Possibilidades e Enfoques para o Ensino das Engenharias 2

> Henrique Ajuz Holzmann Micheli Kuckla (Organizadores)

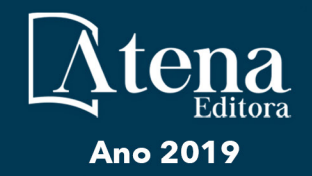

Henrique Ajuz Holzmann Micheli Kuckla

RESERVADO PARA TITULO **(Organizadores)**

# Possibilidades e Enfoques para o Ensino das Engenharias 2

Atena Editora 2019

#### 2019 *by Atena Editora*

Copyright  $\mathbb O$  da Atena Editora Editora Chefe: Profª Drª Antonella Carvalho de Oliveira Diagramação e Edição de Arte: Natália Sandrini e Lorena Prestes Revisão: Os autores

#### Conselho Editorial

Prof. Dr. Alan Mario Zuffo – Universidade Federal de Mato Grosso do Sul Prof. Dr. Álvaro Augusto de Borba Barreto – Universidade Federal de Pelotas Prof. Dr. Antonio Carlos Frasson – Universidade Tecnológica Federal do Paraná Prof. Dr. Antonio Isidro-Filho – Universidade de Brasília Profª Drª Cristina Gaio – Universidade de Lisboa Prof. Dr. Constantino Ribeiro de Oliveira Junior – Universidade Estadual de Ponta Grossa Profª Drª Daiane Garabeli Trojan – Universidade Norte do Paraná Prof. Dr. Darllan Collins da Cunha e Silva – Universidade Estadual Paulista Profª Drª Deusilene Souza Vieira Dall'Acqua – Universidade Federal de Rondônia Prof. Dr. Eloi Rufato Junior – Universidade Tecnológica Federal do Paraná Prof. Dr. Fábio Steiner – Universidade Estadual de Mato Grosso do Sul Prof. Dr. Gianfábio Pimentel Franco – Universidade Federal de Santa Maria Prof. Dr. Gilmei Fleck – Universidade Estadual do Oeste do Paraná Profª Drª Girlene Santos de Souza – Universidade Federal do Recôncavo da Bahia Profª Drª Ivone Goulart Lopes – Istituto Internazionele delle Figlie de Maria Ausiliatrice Profª Drª Juliane Sant'Ana Bento – Universidade Federal do Rio Grande do Sul Prof. Dr. Julio Candido de Meirelles Junior – Universidade Federal Fluminense Prof. Dr. Jorge González Aguilera – Universidade Federal de Mato Grosso do Sul Profª Drª Lina Maria Gonçalves – Universidade Federal do Tocantins Profª Drª Natiéli Piovesan – Instituto Federal do Rio Grande do Norte Profª Drª Paola Andressa Scortegagna – Universidade Estadual de Ponta Grossa Profª Drª Raissa Rachel Salustriano da Silva Matos – Universidade Federal do Maranhão Prof. Dr. Ronilson Freitas de Souza – Universidade do Estado do Pará Prof. Dr. Takeshy Tachizawa – Faculdade de Campo Limpo Paulista Prof. Dr. Urandi João Rodrigues Junior – Universidade Federal do Oeste do Pará Prof. Dr. Valdemar Antonio Paffaro Junior – Universidade Federal de Alfenas Profª Drª Vanessa Bordin Viera – Universidade Federal de Campina Grande Profª Drª Vanessa Lima Gonçalves – Universidade Estadual de Ponta Grossa Prof. Dr. Willian Douglas Guilherme – Universidade Federal do Tocantins **Dados Internacionais de Catalogação na Publicação (CIP)** 

# **(eDOC BRASIL, Belo Horizonte/MG)**

P856 Possibilidades e enfoques para o ensino das engenharias 2 [recurso eletrônico] / Organizadores Henrique Ajuz Holzmann, Micheli Kuckla. – Ponta Grossa (PR): Atena Editora, 2019. – (Possibilidades e Enfoques para o Ensino das Engenharias; v. 2)

> Formato: PDF Requisitos de sistema: Adobe Acrobat Reader Modo de acesso: World Wide Web Inclui bibliografia ISBN 978-85-7247-273-9 DOI 10.22533/at.ed.739192204

 1. Engenharia – Estudo e ensino. 2. Engenharia – Pesquisa – Brasil. 3. Prática de ensino. I. Holzmann, Henrique Ajuz. II. Kuckla, Micheli.

CDD 658.5

#### **Elaborado por Maurício Amormino Júnior – CRB6/2422**

O conteúdo dos artigos e seus dados em sua forma, correção e confiabilidade são de responsabilidade exclusiva dos autores.

2019

Permitido o download da obra e o compartilhamento desde que sejam atribuídos créditos aos autores, mas sem a possibilidade de alterá-la de nenhuma forma ou utilizá-la para fins comerciais. www.atenaeditora.com.br

## **APRESENTAÇÃO**

As obras Possibilidades e Enfoques para o Ensino das Engenharias Volume 1 e Volume 2 abordam os mais diversos assuntos sobre a aplicação de métodos e ferramentas nas diversas áreas das engenharias a fim de melhorar a relação ensino aprendizado, sendo por meio de levantamentos teórico-práticos de dados referentes aos cursos ou através de propostas de melhoria nestas relações.

O Volume 1 está disposto em 26 capítulos, com assuntos voltados a relações ensino aprendizado, envolvendo temas atuais com ampla discussão nas áreas de Ensino de Ciência e Tecnologia, buscando apresentar os assuntos de maneira simples e de fácil compreensão.

Já o Volume 2 apresenta uma vertente mais prática, sendo organizado em 24 capítulos, nos quais são apresentadas propostas, projetos e bancadas, que visão melhorar o aprendizado dos alunos através de métodos práticos e aplicados as áreas de tecnologias e engenharias.

Desta forma um compendio de temas e abordagens que facilitam as relações entre ensino-aprendizado são apresentados, a fim de se levantar dados e propostas para novas discussões em relação ao ensino nas engenharias, de maneira atual e com a aplicação das tecnologias hoje disponíveis.

Boa leitura

Henrique Ajuz Holzmann Micheli Kuchla

# <span id="page-4-0"></span>**SUMÁRIO**

## **CAPÍTULO 1 [................................................................................................................1](#page-9-0)**

SIMULAÇÃO DE UM SISTEMA PRODUTIVO NO ENSINO DE GESTÃO DA PRODUÇÃO

Daniel Antonio Kapper Fabricio Lisiane Trevisan

**DOI 10.22533/at.ed.7391922041**

# **CAPÍTULO 2 [..............................................................................................................10](#page-18-0)**

CULTURA DE SEGURANÇA – FATOR DETERMINANTE PARA A SEGURANÇA E SAÚDE NO TRABALHO EM INDÚSTRIA AUTOMOBILÍSTICA

Lucass Melo Renata Evangelista Alexandre Bueno Débora Vasconcelos Carla Souza André Souza

**DOI 10.22533/at.ed.7391922042**

**CAPÍTULO 3 [..............................................................................................................23](#page-31-0)**

ABORDAGEM DE SUSTENTABILIDADE NOS CURSOS BRASILEIROS DE ENGENHARIA DE **PRODUÇÃO** 

Gabriella Cavalcante de Souza Isadora Cristina Mendes Gomes Gustavo Fernandes Rosado Coêlho Ciliana Regina Colombo

**DOI 10.22533/at.ed.7391922043**

**CAPÍTULO 4 [..............................................................................................................35](#page-43-0)**

ANÁLISE ERGONÔMICA DO TRABALHO NUMA EMPRESA RECUPERADA POR TRABALHADORES: UMA EXPERIÊNCIA PARA O EXERCÍCIO DA INDISSOCIABILIDADE ENSINO-PESQUISA-EXTENSÃO

Beatriz Mota Castro de Abreu Alice Oliveira Fernandes Tarcila Mantovan Atolini

**DOI 10.22533/at.ed.7391922044**

**CAPÍTULO 5 [..............................................................................................................47](#page-55-0)**

PROTÓTIPO DE UM SISTEMA AUTOMÁTICO DE BUSCA E ARMAZENAGEM DE MATERIAIS PARA FINS DIDÁTICOS

Walber Márcio Araújo Morais Wesley de Almeida Souto

# **CAPÍTULO 6 [..............................................................................................................58](#page-66-0)**

LINGUAGEM DE PROGRAMAÇÃO DE ROBÓTICA BÁSICA APLICADA NO ENSINO DE MATEMÁTICA NO ENSINO FUNDAMENTAL

Márcio Mendonça Lucas Botoni de Souza Rodrigo Henrique Cunha Palácios Paulo Henrique Arizono Lima Marília Gabriela de Souza Fabri José Augusto Fabri

#### **DOI 10.22533/at.ed.7391922046**

# **CAPÍTULO 7 [..............................................................................................................71](#page-79-0)**

ROBÓTICA EDUCACIONAL NA ENGENHARIA – SUMÔ DE ROBÔS

Alessandro Bogila Denis Borg Fernando Deluno Garcia Ivan Luiz de Camargo Barros Moreira Joel Rocha Pinto Thales Prini Franchi Thiago Prini Franchi

**DOI 10.22533/at.ed.7391922047**

## **CAPÍTULO 8 [..............................................................................................................84](#page-92-0)**

BR.INO: UMA FERRAMENTA PARA ENSINO DE PROGRAMAÇÃO EM ARDUINO PARA APLICAÇÕES EM ROBÓTICA USANDO LINGUAGEM NATIVA

Gabriel Rodrigues Pacheco Mateus Berardo de Souza Terra Rafael Mascarenhas Dal Moro Víctor Rodrigues Pacheco Carlos Humberto Llanos

**DOI 10.22533/at.ed.7391922048**

**CAPÍTULO 9 [..............................................................................................................94](#page-102-0)**

RELATO DE EXPERIÊNCIA: USO DE TÉCNICAS GAMIFICAÇÃO NO ENSINO DE PROCESSAMENTO DIGITAL DE SINAIS

Caio Sanches Bentes Ronaldo de Freitas Zampolo

**DOI 10.22533/at.ed.7391922049**

**CAPÍTULO 10 [..........................................................................................................105](#page-113-0)** LABORATÓRIO DE SISTEMAS HIDRELÉTRICOS APLICADO À FORMAÇÃO DO ENGENHEIRO DE ENERGIA – GERAÇÃO DE ENERGIA ELÉTRICA E CONTROLE DE SISTEMAS DINÂMICOS

Kariston Dias Alves Rudi Henri Van Els

# **CAPÍTULO 11 [..........................................................................................................](#page-125-0) 117**

A IMPORTÂNCIA DO LABORATÓRIO DE ENERGIAS ALTERNATIVAS DA UNIVERSIDADE FEDERAL DO CEARÁ NO DESENVOLVIMENTO DE PESQUISAS E FORMAÇÃO DE ENGENHEIROS

Francisco Jeandson Rodrigues da Silva Douglas Aurélio Carvalho Costa Obed Leite Vieira Fellipe Souto Soares Paulo Cesar Marques de Carvalho Magna Lívia Neco Rabelo Pollyana Rodrigues de Carvalho

**DOI 10.22533/at.ed.73919220411**

**CAPÍTULO 12 [..........................................................................................................129](#page-137-0)**

AVALIAÇÃO DO USO DA TECNOLOGIA SOFTPLC PARA APRENDIZAGEM DE TÉCNICAS DE CONTROLE E AUTOMAÇÃO

Deliene Costa Guimarães Reberth Carolino de Oliveira Renata Umbelino Rêgo

**DOI 10.22533/at.ed.73919220412**

**CAPÍTULO 13 [..........................................................................................................140](#page-148-0)**

CONSTRUÇÃO DE UMA BANCADA DIDÁTICA DE BAIXO CUSTO PARA ENSINO DE SISTEMAS DE **CONTROLE** 

Everton Machado Alexsandro dos Santos Silveira João Artur de Souza

**DOI 10.22533/at.ed.73919220413**

**CAPÍTULO 14 [..........................................................................................................152](#page-160-0)**

PAINEL DIDÁTICO PARA ENSINO-APRENDIZAGEM DE INSPEÇÃO TERMOGRÁFICA APLICADA À MANUTENÇÃO ELÉTRICA

Priscila Ribeiro Amorim de Almeida Pablo Rodrigues Muniz

**DOI 10.22533/at.ed.73919220414**

**CAPÍTULO 15 [..........................................................................................................165](#page-173-0)**

PROPOSTA DE KIT DIDÁTICO PARA ESTUDO DE INTEGRIDADE DE SINAL EM PLACAS DE CIRCUITO IMPRESSO

Pablo Dutra da Silva Giovane Rodrigues de Oliveira Gustavo Melsi Floriani

**DOI 10.22533/at.ed.73919220415**

# **CAPÍTULO 16 [..........................................................................................................177](#page-185-0)**

ANÁLISE E ATENUAÇÃO DE RISCOS DE INCÊNDIOS E CHOQUE ELÉTRICO EM INSTALAÇÕES ELÉTRICAS EM MORADIAS DE BAIXA RENDA

Márcio Mendonça Lucas Botoni de Souza Rodrigo Henrique Cunha Palácios Giovanni Bruno Marquini Ribeiro Marco Antônio Ferreira Finocchio José Augusto Fabri

**CAPÍTULO 17 [..........................................................................................................190](#page-198-0)** SIMULADOR COMPUTACIONAL PARA ENSINO DE PROTEÇÃO DE SISTEMAS ELÉTRICOS DE POTÊNCIA Luiz Guilherme Riva Tonini Oureste Elias Batista Augusto César Rueda Medina Andrei Carlos Bastos **DOI 10.22533/at.ed.73919220417 CAPÍTULO 18 [..........................................................................................................203](#page-211-0)** CONSTRUÇÃO E VALIDAÇÃO DE UMA BANCADA DIDÁTICA PARA CARACTERIZAÇÃO DE COMPRESSORES Alexsandro dos Santos Silveira João Artur de Souza **DOI 10.22533/at.ed.73919220418 CAPÍTULO 19 [..........................................................................................................215](#page-223-0)** DESENVOLVIMENTO DE UM PÓRTICO INSTRUMENTADO DIDÁTICO Matheus Berghetti Albino Moura Guterres Alexsander Furtado Carneiro **DOI 10.22533/at.ed.73919220419 CAPÍTULO 20 [..........................................................................................................226](#page-234-0)** AUTOMAÇÃO DOS PROCESSOS DE VERIFICAÇÃO DE PERFIS DE AÇO LAMINADO SOLICITADOS À FLEXÃO NORMAL SIMPLES E AXIALMENTE CONFORME CRITÉRIOS DA ABNT NBR 8800:2008 Lucas Tarlau Balieiro Marcelo Rodrigo de Matos Pedreiro Roberto Racanicchi **DOI 10.22533/at.ed.73919220420 CAPÍTULO 21 [..........................................................................................................241](#page-249-0)** ENSAIO DE FLEXÃO DE UMA VIGA COMO FERRAMENTA PARA O ENSINO DE TRANSFORMAÇÕES DE TENSÕES Bruno Eizo Higaki Fernando Cesar Dias Ribeiro Marcello Cherem **DOI 10.22533/at.ed.73919220421 CAPÍTULO 22 [..........................................................................................................251](#page-259-0)** UTILIZAÇÃO DE PROJETOS DE DIMENSIONAMENTO DE ADUTORAS E CANAIS NA DISCIPLINA HIDRÁULICA DO CURSO DE GRADUAÇÃO DE ENGENHARIA CIVIL Kelliany Medeiros Costa José Leandro da Silva Duarte Maria Leandra Madeiro de Souza **DOI 10.22533/at.ed.73919220422 CAPÍTULO 23 [..........................................................................................................259](#page-267-0)** MEDIÇÃO DA PRODUTIVIDADE DA EQUIPE DE MANUTENÇÃO ATRAVÉS DA INOVADORA METODOLOGIA SIX SIGMA: UM ESTUDO EMPÍRICO

André Luis Martins de Souza Pedro de Freitas Silva

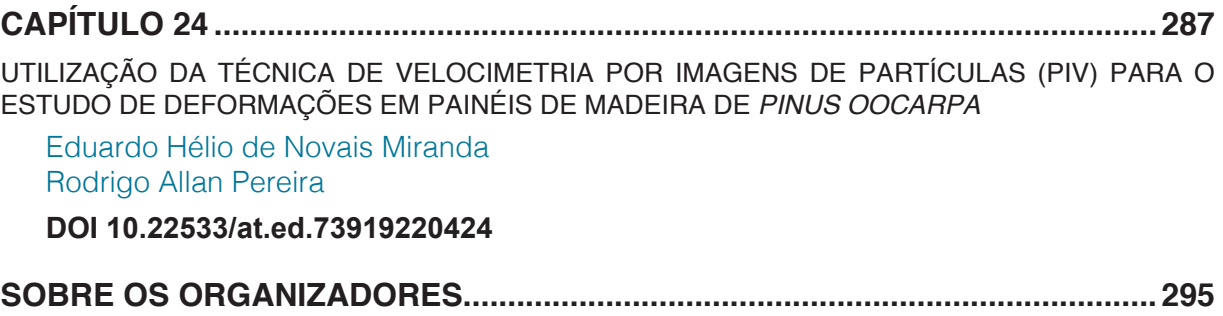

# **[CAPÍTULO 1](#page-4-0)**

# <span id="page-9-0"></span>SIMULAÇÃO DE UM SISTEMA PRODUTIVO NO ENSINO DE GESTÃO DA PRODUÇÃO

#### **Daniel Antonio Kapper Fabricio**

Instituto Federal de Educação, Ciência e Tecnologia de Santa Catarina Chapecó – SC

### **Lisiane Trevisan**

Instituto Federal de Educação, Ciência e Tecnologia do Rio Grande do Sul Farroupilha – RS

**RESUMO:** No ensino de Engenharia, percebese a necessidade de integrar o conhecimento teórico com a aprendizagem prática. Neste contexto, surgiu o desafio de apresentar conceitos teóricos de administração da produção de forma aliada à prática no âmbito da unidade curricular de Gestão da Produção, dentro do curso de Engenharia de Controle e Automação de uma instituição de ensino básico, técnico e tecnológico do Brasil. O objetivo deste trabalho foi apresentar a administração da produção pela filosofia tradicional e pela filosofia *just-in-time* com uma combinação de diferentes metodologias práticas visando uma maior assimilação do assunto por parte dos discentes. Para tal, foi realizada a simulação de uma linha de produção através da montagem de um produto simples, sendo os alunos desafiados a produzir o máximo de produtos com o máximo de qualidade, um desafio comum no ambiente industrial. Como resultado, a execução deste trabalho reforçou a importância da aplicação de metodologias de ensino que estimulem a participação ativa dos estudantes nas atividades. Essa prática evidenciou, aos alunos, a importância da aplicação dos conceitos de Administração da Produção nos sistemas produtivos.

**PALAVRAS-CHAVE:** Gestão da produção; Metodologia de ensino e aprendizagem; Ensino de engenharia.

**ABSTRACT:** In Engineering teaching, the need to integrate theoretical knowledge with practical learning is noticed. In this context, the need to present theoretical concepts of production management in a way allied to the practice was emerged, in the Production Management subject within the Control and Automation Engineering course of a technological teaching institution in Brazil. The objective of this work was to present the production management by traditional philosophy and by just-in-time philosophy with a combination of different practical methodologies aiming a greater assimilation of the subject by the students. For this, a production line simulation was performed through the assembly of a simple product, and the students were challenged to produce the maximum quantity of this product with the highest quality, a usual challenge in the industrial environment. As a result, the execution of this work reinforced the

importance of the application of teaching methodologies that stimulate the students' active participation in the activities. This practice made evident to the students the importance of applying the concepts of Production Management in production systems. **KEYWORDS:** Production management; Teaching and learning methodology; Engineering teaching.

### **1 | INTRODUÇÃO**

Para desenvolver um método de ensino apropriado é necessário planejamento. Inicialmente, é preciso entender os conceitos e estruturas existentes em um plano de ensino. Em seguida, é preciso organizar e administrar a aula a ser lecionada. De acordo com Takahashi e Fernandes (2004), a função educativa é um ato de construção contínua que deve ser realizado junto com o discente, valorizando o trabalho, a ciência, a tecnologia e respeitando a condição humana.

Visando o bom desenvolvimento da função didática, o professor é responsável pelo planejamento, organização, direção e avaliação das atividades que compõem o processo de ensino-aprendizagem (TAKAHASHI e FERNANDES, 2004). Neste contexto, é fundamental a elaboração de planos de ensino visando um bom planejamento de aulas a serem ministradas na prática docente, e a aplicação de métodos de ensino adequados na condução das atividades.

Em didática, os métodos de ensino são determinados pela relação objetivoconteúdo, e se referem aos meios para alcançar objetivos gerais e específicos do ensino, ou seja, ao 'como' do processo de ensino, englobando as ações a serem realizadas pelo professor e pelos alunos para atingir os objetivos e conteúdos. O professor, ao dirigir e estimular o processo de ensino em função da aprendizagem dos alunos utiliza, intencionalmente, um conjunto de ações, passos, condições externas e procedimentos, denominados métodos de ensino. Os alunos, por sua vez, sujeitos da própria aprendizagem, utilizam-se de métodos de assimilação de conhecimentos (LIBÂNEO, 1994).

Pode-se dizer que os métodos de ensino são as ações do professor pelas quais se organizam as atividades de ensino e dos alunos para atingir objetivos do trabalho docente em relação a um conteúdo específico. Eles regulam as formas de interação entre ensino e aprendizagem, entre o professor e os alunos, cujo resultado é a assimilação consciente dos conhecimentos e o desenvolvimento das capacidades cognoscitivas e operativas dos alunos. Segundo Lacanallo *et al*. (2007), os métodos deveriam propiciar ao aluno aprender de maneira eficiente os conteúdos culturais sistematizados pela humanidade, bem como a aprendizagem de valores, comportamentos e ações úteis à sociedade em cada momento histórico.

Libâneo (1994) cita que existem vários tipos de classificação de métodos, e define os métodos de ensino como estando intimamente ligados aos métodos de aprendizagem. Os métodos mais conhecidos de atividade em sala de aula por parte do professor são:

1. Método de exposição pelo professor – Este método é o mais usado na escola, onde o aluno assume uma posição passiva perante a matéria explanada. Ele pode ser de vários tipos de exposição: verbal, demonstração, ilustração, exemplificação.

2. Método de trabalho independente – consiste em tarefas dirigidas e orientadas pelo professor para os alunos resolverem de maneira independente e criativa. Este método tem, na atitude mental do aluno, seu ponto forte. Tem também a possibilidade de apresentar fases com a tarefa preparatória, tarefa de assimilação de conteúdo, tarefa de elaboração pessoal. Uma das formas mais conhecidas de trabalho independente é o estudo dirigido individual ou em duplas.

3. Método de elaboração conjunta – é um método de interação entre o professor e o aluno visando obter novos conhecimentos.

4. Método de trabalho de grupo – consiste em distribuir tarefas iguais ou não a grupos de estudantes, sendo algumas formas de trabalhos comuns: debate, Philips 66, tempestade mental, grupo de verbalização, grupo de observação (GV-GO), seminário.

5. Atividades especiais – são aquelas que complementam os métodos de ensino.

Na contemporaneidade, o mundo passa por um panorama que traz novos desafios para a educação. Veiga-Neto (2017) e Libâneo (2018) resumem algumas características da atualidade que representam esse momento, de acordo com pensadores como Giroux, McLaren, Giddens, Silva, Rouant, Guattari, Nietzsche, Foucault, Derrida, Deleuze e Agamben:

- Mudanças no processo de produção industrial ligadas aos avanços científicos e tecnológicos, mudanças no perfil da força de trabalho, intelectualização do processo produtivo;
- Novas tecnologias da comunicação e informação, ampliação e difusão da informação, novas formas de produção, circulação e consumo da cultura;
- Mudanças nos paradigmas do conhecimento, sustentando a não separação entre sujeito e objeto, a construção social do conhecimento, o caráter não- -absolutizado da ciência, a acentuação da linguagem;
- Rejeição dos grandes sistemas teóricos de referência e de ideias-força formuladas na tradição filosófica ocidental tais como a natureza humana essencial, a ideia de um destino humano coletivo e de que podemos ter ideais que justificam nossa ação, a ideia de totalidade social. Em troca, o que há são ações específicas de sujeitos individuais ou grupos particulares, existências particulares e locais.

Em resumo, na contemporaneidade, há uma ruptura em relação aos valores consolidados na modernidade, desembocando em um contexto de crise. E isso, inevitavelmente, também se reflete nas ideias sobre educação, abrindo espaço para novas formas de pensar sobre ela (CAMILLO, 2017).

Este trabalho apresenta uma prática docente realizada em uma instituição de ensino básico, técnico e tecnológico do Brasil, na unidade curricular de Gestão de Produção, dentro do Curso de Graduação em Engenharia de Controle e Automação.

O objetivo deste trabalho é apresentar o assunto de "Administração da produção pela filosofia tradicional e pela filosofia *just-in-time*" com uma combinação de diferentes metodologias práticas visando uma maior assimilação do assunto por parte dos discentes. Para tal, foi realizada a simulação de uma linha de produção através da montagem de um produto simples, sendo os alunos desafiados a produzir o máximo de produtos com o máximo de qualidade, um desafio comum no ambiente industrial.

#### **2 | METODOLOGIA APLICADA**

#### **2.1 Cenário de aplicação e tópico abordado**

Este trabalho apresenta uma prática aplicada a discentes do nono semestre da graduação do Curso de Engenharia de Controle e Automação. O tópico, previsto na ementa da unidade curricular de Gestão da Produção, consiste em "Administração da produção pela filosofia tradicional e pela filosofia *just-in-time* (JIT)". O objetivo principal do tópico é apresentar os modelos de administração tradicionais (produção artesanal, Taylorismo, Fordismo) e os modelos de produção modernos, especialmente o *just-in-time* e o Sistema Toyota de Produção, mostrando as principais ferramentas, características, vantagens e contexto de cada um deles e a influência dos mesmos nos Sistemas Produtivos.

#### **2.2 Materiais e métodos**

O tópico foi preparado a partir de uma revisão bibliográfica conforme bibliografia da disciplina (CORRÊA e CORRÊA, 2005; SLACK *et al*., 2002), aliada à execução de uma atividade prática dividida em etapas. As apresentações expositivas foram realizadas com auxílio do *software* PowerPoint e o exercício foi realizado em três etapas: (i) primeiro ciclo de produção; (ii) segundo ciclo de produção; (iii) construção de mapa comparativo dos sistemas produtivos. A partir dos métodos previstos por Libâneo (1994), foram utilizados: método de exposição pelo professor, método de trabalho independente e método de elaboração conjunta.

#### **2.3 Passos de aplicação**

A apresentação do tópico foi organizada da seguinte forma, em 5 aulas (ou seja, cinco encontros):

Aula 1: (a) Importância e papel da Administração da Produção (breve retomada da aula anterior); (b) Proposição de atividade prática em ciclo de produção; (c) Execução da primeira parte da atividade prática: primeiro ciclo de produção.

Aula 2: (d) Apresentação dos sistemas produtivos tradicionais: Produção artesanal, Taylorismo, Fordismo; (e) Apresentação da filosofia *just-in-time* dentro do Sistema Toyota de Produção e da Manufatura Enxuta; (f) Apresentação e levantamento de possíveis melhorias no ciclo de produção.

Aula 3: (g) Execução da segunda parte da atividade prática: segundo ciclo de produção.

Aula 4: (h) Relato e apresentação de resultados da atividade.

Aula 5: (i) Execução da terceira parte da atividade prática: construção de mapa comparativo entre Fordismo, Taylorismo e Toyotismo (Manufatura Enxuta); (j) Conclusões e fechamento.

#### **3 | RESULTADOS E DISCUSSÃO**

Na execução da prática, foram necessárias algumas adequações dos métodos previstos. No caso do método de exposição pelo professor, foram utilizadas apenas a forma verbal e a exemplificação, relacionando a exemplos e pequenos casos práticos de empresas. No caso do método de trabalho independente, as práticas foram conduzidas em grupos de três a cinco alunos, e não um a dois conforme previsto. Para o método de elaboração conjunta, não foram necessárias maiores adequações.

Nas aulas, foram apresentados princípios teóricos e práticos relacionados ao tema "Administração da produção pela filosofia tradicional e pela filosofia *just-intime*". Inicialmente, realizou-se uma retomada da aula anterior, reforçando o papel da Administração da Produção, através de uma **exposição pelo professor**. Em seguida, foi proposta uma atividade prática para a disciplina, baseada no **método de trabalho independente**, pois não houve uma exposição teórica prévia sobre os sistemas produtivos. Nesta atividade, os alunos foram orientados a realizar, em grupos, a montagem de uma grande quantidade de 'helicópteros', um produto relativamente simples, feito de bolinhas de isopor, palitos de dente e papel. Os alunos receberam a instrução de como fazer o produto, do tempo disponível (45 minutos) e do objetivo da atividade: produzir o máximo de peças com a maior qualidade possível. Em seguida, a atividade foi executada (Figura 1), testes de lançamento dos 'helicópteros' foram realizados e os resultados foram compilados (Figura 2).

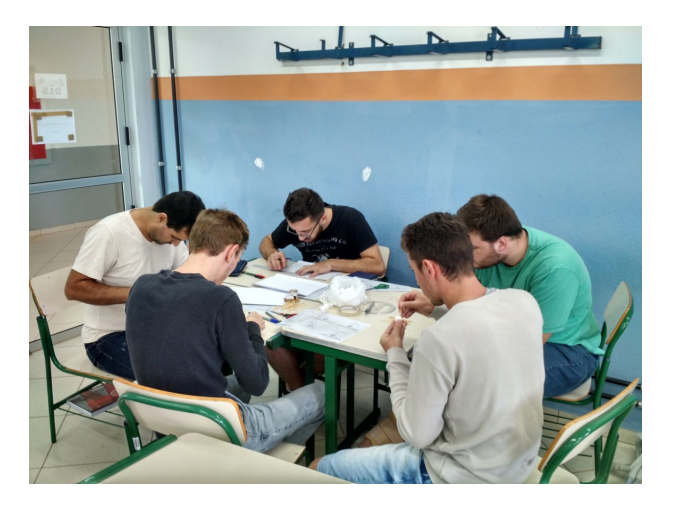

Figura 1. Execução do primeiro ciclo de produção.

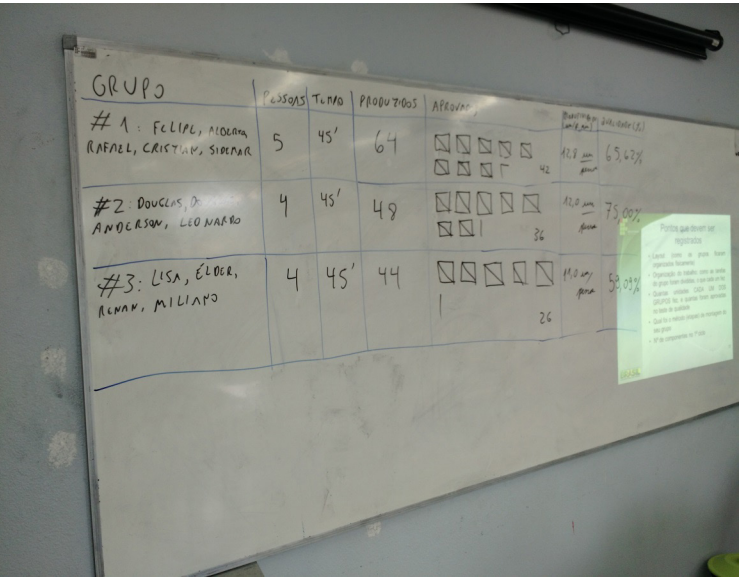

Figura 2. Resultados do primeiro ciclo de produção.

Na aula posterior, foi realizada uma **exposição por parte do professor** dos sistemas produtivos tradicionais (Produção artesanal, Taylorismo, Fordismo) e da filosofia *just-in-time* (Sistema Toyota de Produção e Manufatura Enxuta). Nesta exposição, buscou-se relacionar o tema com exemplos de empresas reais e breves estudos de caso.

Com base na contextualização do tema, os discentes foram desafiados a levantar e propor melhorias para o segundo ciclo de produção, que iria ocorrer na aula seguinte. O professor indicou linhas gerais onde o processo poderia ser melhorado na lógica da Administração da Produção e filosofia *just-in-time*, tais como: mudança no arranjo físico (*layout*), melhoria contínua, controle de qualidade zero defeito, dispositivos à prova de falha (*poka-yokes*), método dos cincos porquês, multifuncionalidade, cinco sensos, entre outros. Ainda assim, os grupos foram buscados a encontrar soluções de forma independente, através do **método de elaboração conjunta**.

Na aula subsequente, os grupos realizaram um segundo ciclo de produção com as mesmas instruções do primeiro ciclo, implementando melhorias e mudanças. Novamente, os helicópteros produzidos foram testados e os resultados compilados (Figura 3).

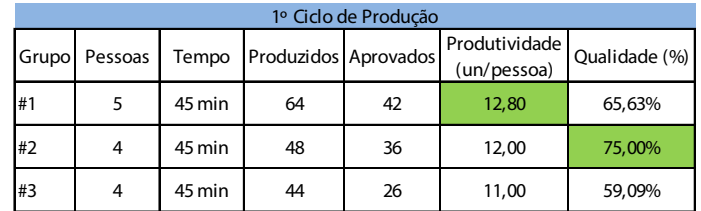

| 2º Ciclo de Produção |         |                |                      |    |                              |               |  |
|----------------------|---------|----------------|----------------------|----|------------------------------|---------------|--|
| Grupo                | Pessoas | Tempo<br>(min) | Produzidos Aprovados |    | Produtividade<br>(un/pessoa) | Qualidade (%) |  |
| #1                   |         | 37             | 81                   | 59 | 19,70                        | 72,84%        |  |
| #2                   | 4       | 45             | 78                   | 64 | 19,50                        | 82,05%        |  |
| #3                   | 4       | 45             | 75                   | 29 | 18,75                        | 38,67%        |  |

Figura 3. Compilação de indicadores de produção e qualidade nos ciclos de produção.

Após a realização da atividade prática, os alunos apresentaram os resultados para a turma e elaboraram um relatório da prática. De um modo geral, notou-se uma evolução dos grupos em termos de qualidade e produtividade, evidenciando a importância da aplicação dos conceitos de Administração da Produção nos sistemas produtivos. Ou seja, com a prática realizada, os alunos puderam visualizar a importância de aplicar as diversas ferramentas da filosofia de produção baseada no *just-in-time*.

Em seguida, realizou-se a terceira parte da atividade prática, visando consolidar o conhecimento adquirido: os alunos foram orientados a construir, através de um **trabalho independente**, um mapa comparativo entre os seguintes sistemas: Fordismo, Taylorismo e Toyotismo (*just-in-time*). Divididos em três grupos (cada um focado em um sistema produtivo), os alunos construíram um mapa com informações da literatura, conforme as diretrizes a seguir:

- Ideia central;
- Evolução (ano/contexto histórico);
- Principais características;
- Consequências negativas;
- Autonomia e participação do funcionário;
- Tempos;
- Qualificação do trabalhador;
- Fornecedores;
- Mercado e competitividade;
- Flexibilidade de processo e produto;
- Volume de produção;
- Variedade;
- Níveis de estoques.

A Figura 4 apresenta o mapa consolidado pelos discentes. Ao final da construção,

foi realizada uma discussão a respeito das vantagens e desvantagens de cada sistema.

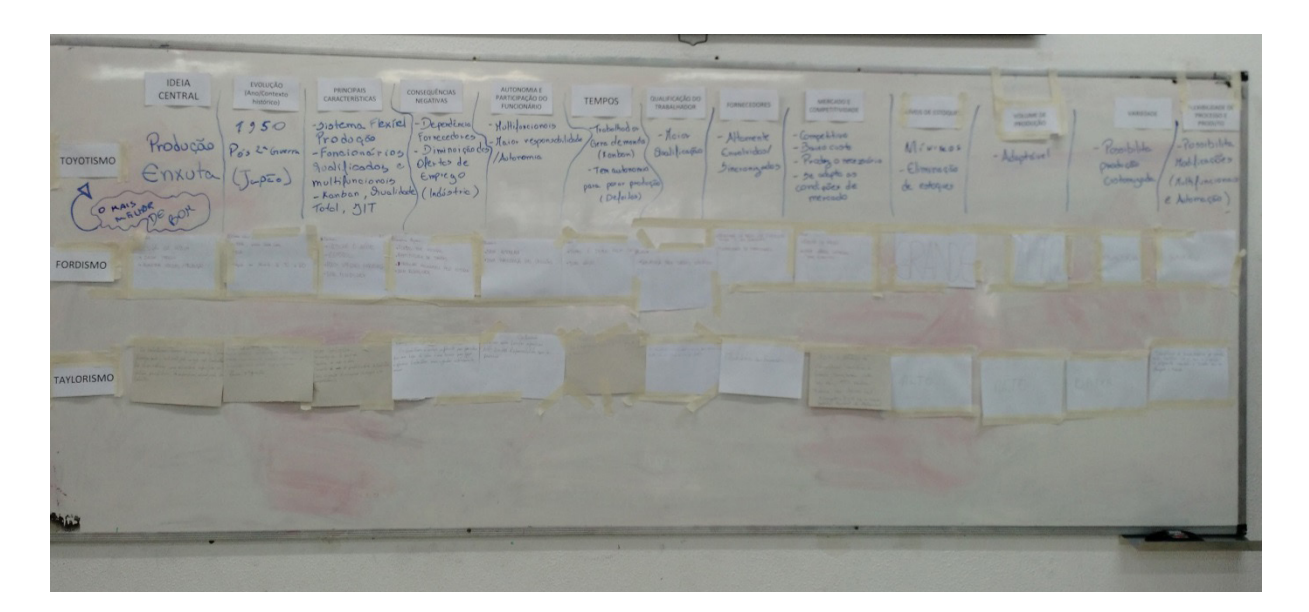

Figura 4. Mapa comparativo dos sistemas de produção.

Ao final, foi realizado o fechamento do conjunto de aulas teóricas e de práticas realizadas, relacionando os conhecimentos adquiridos a sistemas de empresas reais e com a própria simulação de produção que os alunos realizaram em aulas anteriores, através da montagem dos helicópteros. De forma especial, na execução dos ciclos de produção, ficou evidente que a aplicação da filosofia é importante na melhoria geral de qualidade e produtividade, sendo que essa melhoria foi refletida nos indicadores de desempenho dos grupos (Figura 3).

# **4 | CONSIDERAÇÕES FINAIS**

A execução deste trabalho reforçou a importância da aplicação de métodos de ensino que estimulem a participação ativa dos estudantes nas atividades. Reforçase também, com este trabalho, a importância do planejamento e organização das aulas, pois sem um planejamento adequado das atividades, a aplicação dos diferentes métodos previstos na literatura não teria sido efetiva. Assim, a aplicação de diferentes metodologias não dispensa o planejamento e a organização por parte do professor, que é quem proporciona condições de desenvolver o método.

A aplicação de alguns dos métodos na unidade curricular de Gestão de Produção foi uma experiência muito rica tanto para o professor quanto para os alunos. A exposição pelo docente, aliada ao trabalho de construção de helicópteros (simulando um sistema produtivo) e à consolidação de um mapa com os principais conceitos mostraram a importância do uso de diferentes métodos de ensino na construção do conhecimento. Essa prática evidenciou, aos alunos, a importância da aplicação dos conceitos de Administração da Produção nos sistemas produtivos.

Na execução do plano de aula, verificou-se a importância do trabalho do professor dentro do processo ensino-aprendizagem, buscando despertar o interesse do aluno através do entendimento da sua realidade. Obteve-se um desenvolvimento adequado do processo ensino-aprendizagem no decorrer das atividades docentes.

#### **AGRADECIMENTOS**

Os autores realizam um especial agradecimento ao professor José Duarte Ribeiro, pois a partir dele a metodologia de elaboração dos 'helicópteros' foi adaptada, gerando este trabalho.

## **REFERÊNCIAS**

CAMILLO, E. J. **Abordagens e teorias educacionais no século XX e na atualidade**. Notas de aula. Florianópolis: IFSC, 2017.

CORRÊA, H. L.; CORRÊA, C. A. **Administração de produção e operações**: manufatura e serviços – uma abordagem estratégica. São Paulo: Atlas, 2005.

LACANALLO, L. F. *et al*. **Métodos de ensino e de aprendizagem**: uma análise histórica e educacional do trabalho didático. VII Jornada do HISTEDBR. Campo Grande, 2007.

LIBÂNEO, J. C. **Didática**. São Paulo: Cortez, 1994.

LIBÂNEO, J. C. **As teorias pedagógicas modernas revisitadas pelo debate contemporâneo na educação**. In: LIBÂNEO, J. C.; SANTOS, Akiko (Orgs.). Educação na era do conhecimento em rede e transdisciplinaridade. Campinas: Alínea, 2005. p. 19-63. Disponível em: <http://www.ia.ufrrj.br/ppgea/ conteudo/T1SF/Akiko/03.pdf>. Acesso em: 23 abril 2018.

SLACK, N. *et al*. **Administração da produção**. 2ª ed. São Paulo: Atlas, 2002.

TAKAHASHI, R. T.; FERNANDES, M. F. P. **Plano de aula**: conceitos e metodologia. Acta Paul. Enf., São Paulo, v. 17, n. 1, p. 114-8, 2004.

VEIGA-NETO, A. **Modernidade, Pós-Modernidade e Educação**. Palestra proferida na Universidade Federal de Santa Catarina - UFSC. Florianópolis. 13 de março de 2017.

# **[CAPÍTULO 2](#page-4-0)**

# <span id="page-18-0"></span>CULTURA DE SEGURANÇA – FATOR DETERMINANTE PARA A SEGURANÇA E SAÚDE NO TRABALHO EM INDÚSTRIA AUTOMOBILÍSTICA

#### **Lucass Melo**

Unidade Acadêmica Especial de Gestão e Negócios/UFG/Regional Catalão, Brasil, lucassnunes@gmail.com

#### **Renata Evangelista**

Unidade Acadêmica Especial de Gestão e Negócios/UFG/Regional Catalão, Brasil, evangelrae@gmail.com

#### **Alexandre Bueno**

Unidade Acadêmica Especial de Biotecnologia/ UFG/Regional Catalão, Brasil, alexissbueno@ gmail.com

#### **Débora Vasconcelos**

Unidade Acadêmica Especial de Gestão e Negócios/UFG/Regional Catalão, Brasil, debora. pvasconcelos@gmail.com

#### **Carla Souza**

Unidade Acadêmica Especial de Gestão e Negócios/UFG/Regional Catalão, Brasil, carlamsouza1986@hotmail.com

#### **André Souza**

Unidade Acadêmica Especial de Gestão e Negócios/UFG/Regional Catalão, Brasil, andre. souza30@hotmail.com

**RESUMO:** É essencial que a produção e a prevenção de acidentes mantenham-se indissociáveis no ambiente organizacional. Neste contexto a cultura de segurança busca um ambiente saudável e seguro. Deste modo, realizamos um estudo de caso em uma montadora, com pesquisa qualitativa e a participação de 44 trabalhadores no processo de entrevistas para verificar a cultura de segurança na perspectiva do trabalhador. As verbalizações deles foram comparadas com a cultura de segurança proposta pelo International Atomic Energy Agency. A análise dos dados qualitativos foi apoiada pelo aplicativo WEBQDA, mediante atribuição de núcleos de sentido. Após análise dos dados, foi possível inferir que na visão dos trabalhadores, a cultura de segurança da organização está baseada no uso de equipamentos de proteção individual, na fiscalização e na capacitação para o trabalho, buscando a redução de acidentes, em acordo ao preconizado pelo International Atomic Energy Agency.

**PALAVRAS-CHAVE:** Cultura de Segurança; Saúde e Segurança do Trabalho; Indústria Automobilística.

# SAFFTY CULTURE – DETERMINING FACTOR FOR SAFETY AND HEALTH AT WORK IN AUTOMOTIVE INDUSTRY

**ABSTRACT:** It is essential that the production and the prevention of accidents keep up inseparable in the organizational environment. In this context the safety culture seeks a healthy and safe environment. Thus, we conducted a case study on an automaker through qualitative research and the participation of 44 employees in the interviewing process to verify the safety culture in the worker's perspective. The utterances of these were compared with the safety culture proposed by the International Atomic Energy Agency. The qualitative data analysis was supported by WEBQDA application by the award units of meaning. After data analysis, it was possible to infer that in the workers perspective, the organization's safety culture is based on the use of personal protective equipment, the supervision and training for work, seeking the reduction of accidents. We conclude that the company's safety culture is in line with the recommendations by the International Atomic Energy Agency. **KEYWORDS:** Safety Culture; Occupational Health and Safety; Auto Industry.

# **1 | INTRODUÇÃO**

A saúde e a segurança do trabalho buscam oferecer a todos os trabalhadores uma perfeita qualidade de vida por meio de um conjunto de medidas que visam identificar e neutralizar os riscos de acidentes e doenças, protegendo assim a integridade e a capacidade de trabalho de todos os envolvidos no processo (ARAUJO, 2010). O conhecimento produzido desde a década de 90 sobre a prevenção de acidentes de trabalho vem desafiando os profissionais da área de saúde e segurança do trabalho a repensar os modelos de gestão e de intervenção centrada na lógica da prevenção individual (MENDES & WÜNSCH, 2007).

Conforme afirma Trivelato (2002), a implantação de sistemas de gestão da segurança e saúde no trabalho é a principal estratégia para atacar o problema social e econômico dos acidentes e doenças relacionadas ao trabalho, e ainda pode ser usado pelas empresas como um fator para o aumento de sua competitividade. Araújo (2008), afirma que um dos fatores críticos que irão tornar estes sistemas eficazes é a sedimentação dos valores na cultura da organização e a pretensão da administração superior.

Completa Lafraia (2011), que sistemas de gestão estruturados, têm altos níveis de desempenho e enfatizam a importância da responsabilidade de linha e da disciplina operacional para o alcance de resultados de excelência em saúde, meio ambiente e segurança. A *International Atomic Energy Agency* (IAEA), define Cultura de Segurança como,

> "Um conjunto de características da organização e dos indivíduos que estabelece a sua prioridade máxima em questões de segurança, acima das de produção" (IAEA, 1991).

De acordo com Guldenmund, Glendon & Stanton (2000), o conceito de cultura de segurança deriva do conceito de cultura organizacional, no que se refere aos valores corporativos que são compartilhados e capazes de influenciar as atitudes e comportamentos dos trabalhadores.

# **2 | REVISÃO DE LITERATURA**

Neste estudo, adotamos a definição proposta pelo *Advisory Commitee on the Safety on Nuclear Installations* (ACNSI), afirmando que:

> "A cultura de segurança de uma organização é o produto dos valores, atitudes, competências e padrão de comportamento dos indivíduos e do grupo que determinam o consentimento e o estilo de proficiência de um programa de segurança e saúde na organização" (ACNSI, 1993).

Quanto à caracterização da cultura em função do seu desempenho, a ACSNI (1993), cita que organizações com uma cultura de segurança positiva são caracterizadas por comunicação transparente e mútua e pelas percepções compartilhadas a respeito da importância da segurança e eficácia das medidas preventivas. Diversos autores têm direcionado seus esforços para avaliar a cultura de segurança, entretanto ainda não há instrumentos consolidados para este fim (GULDENMUND, 2000; GLENDON & STANTON, 2000). As principais propostas para avaliação, ainda sem consenso, são apresentadas na Tabela 1.

Apesar das poucas pesquisas empíricas sobre cultura de segurança, Guldenmund (2000) e Glendon & Stanton (2000), identificaram pressupostos relevantes: [1] que a cultura de segurança é afetada por sistemas organizacionais ou processos não relacionados com a segurança; [2] que a cultura de segurança influencia comportamentos seguros; e [3] que a cultura de segurança está relacionada como a habilidade da empresa em gerenciar a segurança. Estudos de Choudhry, Fang & Mohamed (2007), Ek et al. (2007) e Hudson (2003), têm evidenciado que uma cultura de segurança estabelecida é crucial para o florescimento, o sucesso e o bom desempenho do Sistema de Gestão de Saúde e Segurança do Trabalho (SGSST). É num contexto onde existe cultura de segurança que as atitudes e o comportamento dos indivíduos relativo a segurança se desenvolvem e persistem (MEARNS, WHITAKER & FLIN, 2003).

Este estudo justifica-se mediante a necessidade de evidenciar a cultura de segurança estabelecida na organização, de modo que seja possível manter um ambiente de trabalho saudável, com riscos ocupacionais controlados, sem acidentes e/ou doenças ocupacionais, através do envolvimento de todos os trabalhadores. Este artigo busca identificar a cultura de segurança de uma indústria automobilística na região central do Brasil, bem como, descrever a percepção da cultura de segurança estabelecida pelos trabalhadores.

## **3 | MÉTODO**

O desenvolvimento desta pesquisa se deu dentro da abordagem do Estudo de Caso. Segundo Fachin (2006),

"Esse método é caracterizado por ser um estudo intensivo do assunto investigado.

Todos os aspectos do caso são investigados. Quando o estudo é intensivo podem até aparecer relações que de outra forma não seriam descobertas" (FACHIN, 2006, p.42).

Minayo (2010) cita que os estudos de caso utilizam estratégias de investigação qualitativa para mapear, descrever e analisar o contexto, as relações e as percepções a respeito da situação, fenômeno ou episódio em questão. Assim, optamos pelo uso do estudo de caso como abordagem qualitativa para realizar nossa investigação, visto que pretendíamos analisar com maior profundidade a cultura de segurança de uma indústria automobilística.

Este estudo foi realizado em uma empresa do setor automotivo, instalada na região central do Brasil, no ano de 1998, e que apresenta um quadro de 2.969 trabalhadores, sendo a maior empregadora do município. A indústria divulga todas as questões e aspectos de saúde e segurança do trabalhador no ato da admissão e entrega um manual que orienta os mesmos a manter a cultura de segurança consolidada. De acordo com este manual, os princípios de segurança da indústria são: [1] todo colaborador deve ser treinado e ter total conhecimento do trabalho que será executado e [2] nenhuma razão, nem mesmo a urgência, justifica a execução de uma atividade sem segurança.

Logo na sequência, a indústria atesta que segurança começa ao acessar o posto de trabalho e determina que o trabalhador só estará autorizado quando: [1] Estiver em condições de saúde adequadas para desenvolver sua atividade; [2] Ter os cabelos longos presos; [3] Estiver com os exames ocupacionais em dia; e [4] Usando todos os Equipamentos de Proteção Individual (EPIs) necessários, fornecidos pela indústria. Os participantes da pesquisa foram definidos por conveniência pela liderança imediata da empresa pesquisada, sendo solicitado aos mesmos que cada um disponibilizasse dois trabalhadores com as seguintes características: a) Maior e menor tempo de vínculo empregatício; b) Gênero masculino e feminino; c) Com maior idade e menor idade e; d) Empregados que sofreram acidentes e que não sofreram.

Os critérios de inclusão dos trabalhadores foram: [1] a presença na empresa no período da coleta de dados, [2] disponibilidade em participar da pesquisa e; [3] vínculo empregatício na condição de ativo. Logo, neste contexto, foram entrevistados 44 profissionais que estavam disponíveis e concordaram em participar do estudo, sendo 36 do nível operacional e 8 do nível supervisão, número em que a saturação dos dados, foi percebida quando informações novas, diferentes ou complementares, deixaram de ser observadas pela equipe de entrevistadores, formada por colaboradores do meio acadêmico, com proficiência na realização de entrevistas para pesquisas qualitativas.

A coleta de dados foi feita mediante agendamento prévio, conforme disponibilidade dos sujeitos da pesquisa. O estudo foi realizado em duas etapas, sendo a primeira, a análise documental de estatutos e/ou regimentos interno. Na segunda etapa realizamos as entrevistas semiestruturadas com os trabalhadores. Para garantir maior fidedignidade às verbalizações dos trabalhadores durante a análise,

as entrevistas foram gravadas após autorização dos entrevistados, garantindo-lhes o anonimato.

Como o propósito era investigar sobre a cultura de segurança, foram definidos dois roteiros distintos, um aplicado nas entrevistas aos trabalhadores no nível operacional e administrativo e outro, aplicado aos supervisores. Nos dois roteiros, a questão que iniciou a entrevista foi: **"como você percebe a cultura de segurança na empresa?".**  Dentre as várias técnicas propostas para a análise dos dados, optamos pela utilização da análise temática de conteúdo definida por Bardin (2011).

Deste modo, as diferentes fases da análise de conteúdo organizam-se cronologicamente em: [1] pré-análise, [2] exploração do material e [3] tratamento dos resultados, inferência e interpretação (BARDIN, 2011).

- 1. Pré-Análise é a fase de organização que abrange um período de intuições, mas tem por objetivo tornar operacionais e sistematizar as ideias iniciais, de maneira a conduzir a um esquema preciso do desenvolvimento das operações sucessivas, num plano de análise.
- 2. Exploração do material Consiste essencialmente na operação de codificação, visando alcançar o núcleo de compreensão do texto. Refere-se à análise propriamente dita. Recomenda-se o recorte do texto em unidades de registro, podendo ser uma palavra, frase ou um tema, e ainda, a escolha de regras de contagem, classificação e agregação dos dados, constituindose a categorização.
- 3. Tratamento dos Resultados Obtidos, Inferência e Interpretação Os resultados brutos são tratados de maneira a serem significativos ("falantes") e válidos (BARDIN, 2011, p. 125).

Como primeira conduta, solicitamos autorização da indústria para realizarmos a pesquisa e encaminhamos o projeto ao Comitê de Ética da Universidade Federal de Goiás, com aprovação consubstanciada sob o parecer nº 671.217 de 02 de junho de 2014. Tais procedimentos foram feitos para cumprirmos as exigências da Resolução 466/12 do Conselho Nacional de Saúde (BRASIL, 2012), que regulamenta as normas para a realização de pesquisas que envolvem seres humanos. Para participação no estudo, os sujeitos foram consultados quanto ao interesse e disponibilidade e assinaram o Termo de Consentimento Livre e Esclarecido. Cabe ressaltar que foi garantido o caráter confidencial e voluntário da participação, bem como o compromisso de divulgação dos resultados do trabalho.

Para auxiliar a análise dos dados obtidos, utilizamos o aplicativo WEBQDA, que é um software de análise de textos, vídeos, áudios e imagens que funciona em um ambiente colaborativo e distribuído com base na internet (SOUZA et al., 2013).

Durante a análise, foram atribuídos núcleos de sentido às verbalizações dos trabalhadores, conforme Minayo (2010) que na linguagem do sistema WEBQDA, são nomeados de "nós". Os nós foram agrupados, sendo eles: Modelos em Saúde e Segurança no Trabalho e Melhorias em Saúde e Segurança no Trabalho. Estes nós, foram definidos após análise preliminar das transcrições das entrevistas, tendo em vista os principais tópicos verbalizados pelos trabalhadores.

# **4 | RESULTADOS E DISCUSSÃO**

Participaram do estudo 44 entrevistados, sendo 31 das áreas produtivas, 5 de áreas administrativas, que compuseram as entrevistas do nível operacional e 8 em nível de supervisão, representando 5 supervisores de áreas operacionais e 3 de áreas administrativas. Quanto ao gênero, 9 eram mulheres e 35 eram homens, o que corrobora com a maioria dos estudos sobre o tema, já que no Brasil o número de trabalhadores homens em indústria automobilística tem sido superior devido ao tipo de trabalho executado.

Com relação a idade o entrevistado mais jovem tinha 22 anos e o mais velho, 49 anos. Agrupados por faixa etária, os sujeitos participantes estão disponibilizados conforme Tabela 2.

| Faixa etária (anos) | Sujeitos |
|---------------------|----------|
| 20 à 29             | 14       |
| 30 à 39             | 20       |
| 40 à 49             | 10       |
| <b>Total Geral</b>  |          |

Tabela 2: Distribuição da faixa etária da amostra entrevistada no estudo descrito.

A análise das entrevistas nos permitiu identificar temas relacionados a equipamentos de proteção individual, acompanhamento técnico de saúde e segurança no trabalho, cobrança e fiscalização, procedimentos e reconhecimento da Comissão Interna de Prevenção de Acidentes (CIPA). Diante dos temas apresentados, foi possível agrupá-los em duas categorias: Modelos e Melhorias em Saúde e Segurança no Trabalho, buscando definir a Percepção da Cultura de Segurança.

#### **4.1 Modelos em Saúde e Segurança no Trabalho**

Durante as entrevistas, houve ênfase de alguns trabalhadores com relação aos equipamentos de proteção e que está relacionado com a Norma Regulamentadora nº 06 e Manual de Saúde e Segurança da Indústria. As falas dos trabalhadores têm muito dessa realidade:

"O time é bem cuidadoso, eles usam os EPI's" *(SUP1)*

*"Ela [a indústria] oferece todos os equipamentos, tantos individuais quanto os*  coletivos" (OPE8)

"Todas as áreas da indústria são abastecidas com EPI's. É uma pratica da indústria, equipar todos os seus trabalhadores no início do trabalho" (OPE2)

*"Temos a sistemática de não startar a linha se não houver o EPI adequado para*  trabalhar (...) fizemos isso na semana passada pela troca do fornecedor de higienização do avental, como atrasou a entrega, a linha ficou parada por 25 minutos até chegar o

#### avental" (SUP2).

Percebe-se que os trabalhadores, por diversas vezes citaram os EPI's utilizados no processo de trabalho, e percebemos que existe uma vasta gama de itens adotados pela indústria, em virtude dos riscos ocupacionais identificados por áreas. Segundo os estudos de Eggers e Goebel (2006), os EPIs formam em conjunto, um recurso amplamente utilizado para garantir a segurança do trabalhador no exercício de suas funções. A finalidade dos EPIs é neutralizar a ação de determinados riscos que poderiam causar lesões ao trabalhador, e protegê-lo contra possíveis danos à saúde, causados pelas condições de trabalho.

Com relação ao acompanhamento técnico de saúde e segurança no trabalho, a indústria tem adotado a prática de instalar um posto fixo para áreas de manufatura, classificadas como mais perigosas, tanto que os técnicos em segurança estão saindo do escritório central e migrando para áreas, tais como pintura, soldagem e motores.

"O técnico fica lá junto com a gente, e quanto tem um problema na produção, se envolve risco, já vai junto e ajuda na solução" (SUP2).

"Os técnicos em segurança sempre participam na reunião de start up da linha, até pela questão do know-how e já faz uma sensibilização quanto aos riscos de acidentes" (SUP3).

De acordo com a Norma Regulamentadora nº4, os profissionais do SESMT devem desempenhar atividades inerentes à prevenção de acidentes e doenças do trabalho (BRASIL, 1978), logo torna-se importante analisar os apontamentos realizados pela supervisão, uma vez que esta atividade pode contribuir diretamente para a redução de acidentes e doenças. Neste contexto,

"A área de SST faz um acompanhamento bem de perto, (...) e eles acabam orientando o operador em estar realizando de forma correta e isso passa uma 'segurança' (...) fizemos um trabalho grande e específico (uma parada de manutenção com movimentação de estruturas) que não houve nenhum acidente, atribuído ao trabalho de análise e preparação prévia" (SUP1).

Já na perspectiva dos trabalhadores, a área de saúde e segurança do trabalho faz o acompanhamento técnico adequado e manifesta necessidades de ajuste sempre que necessário tal como observado na verbalização a seguir:

"O time de saúde e segurança no trabalho fiscaliza frequentemente" (OPE8, OPE11, OPE14, OPE16 e OPE35)

De acordo com Oliveira (2009) é essencial que haja procedimentos de trabalho e uma metodologia de trabalho padronizada. Logo, o trabalho do time de Saúde e Segurança do Trabalho justificasse quanto a fiscalização destes procedimentos e orientação quanto ao uso dos EPI e demais cuidados para evitar acidentes do trabalho. Quando questionado sobre como é a fiscalização,

"Em paralelo [ao trabalho da área de SST] a liderança mantém a orientação, pedindo e solicitando o EPI correto (...) tem a questão da orientação, sobre o uso dos EPI's, mostrando que é importante preservar a saúde do empregado" (SUP1).

Este é um papel de extrema importância, que deve ser desempenhado pelas lideranças, tanto que:

"Eles [os trabalhadores] enxergam assim 'povo chato cobrando isso da gente' - isso é o que pensam, mas eles têm amadurecido muito, nós queremos que eles trabalhem, voltem para casa cansado e sem nenhum acidente" (SUP2).

"Eles querem que cheguemos bem e vamos embora 100%, por isso eles fornecem os EPI's adequados, exige que usa, para prevenir incidentes e posteriormente os acidentes" (OPE11).

Tal veracidade pode ser vista na fala de (OPE 13), quando afirma que "somos muito cobrados para não machucarmos aqui na produção". Ponto de vista também compartilhado por (OPE14) ao citar que "somos muito cobrados e tem que ter o bom senso, tem que saber que tem família em casa".

O (OPE19) afirma "que se não usar o EPI pode ter punição". Para o (OPE23), "cada dia que passa, aumenta a cobrança... os meninos estão aí, cobram sempre, (...), *os líderes cobram, o supervisor cobra do funcionário e vai para o diário de bordo, e*  isso mostra tudo que você faz, se não usa EPI, anota tudo e isso conta futuramente".

Os apontamentos acerca dos procedimentos de um modo geral, que se cumpridos, reduzem a possibilidade de acidentes do trabalho, podem ser verificados nas falas a seguir:

"Demonstro o meu compromisso usando os EPI's corretamente e prestar atenção na operação, que é o básico" (OPE16).

"Eu trabalho focado em segurança, com atenção naquilo que eu estou fazendo"(OPE27)

Logo, o (SUP1) cita que:

"A empresa tem uma política, na integração quando o empregado entra na empresa, eles rezam uma cartilha de segurança" (SUP1)

Essa cartilha citada pelo entrevistado é o Manual do Novo Empregado, onde constam todas as informações gerais que os trabalhadores devem saber e seguir.

Independente da natureza do trabalho realizado, o (SUP6) afirma que:

"Quando tem algo de risco, segurança é prioridade, vamos esperar o pessoal [Manutenção, SST, Gerências], não vamos fazer sem segurança... eu encorajo eles a seguir os procedimentos" (SUP6).

Tal preocupação vai além das relações puramente de vínculo empregatício e estende-se até os serviços contratados, conforme fala a seguir:

*"Por exemplo, na minha área, tem estufas, trabalhamos com alta temperatura, esses tempos atrás, tivemos um problema, um carro tombou dentro da estufa e uns terceiros queriam entrar na estufa sem EPI (macacão alta temperatura), porque tinham*  que ajustar um defeito. Nos impedimos a entrada e oferecemos os EPI's, depois eles nos agradeceram. Os terceiros ficaram assustados na hora, pensaram que íamos mandar eles entrar e pronto" (SUP7).

Pelo discurso do supervisor, podemos perceber que a preocupação em termos

e segurança não é só com os trabalhadores diretos, sendo extensivo também aos prestadores de serviço, inclusive sobre os procedimentos corretos de trabalho.

Para o (OPE2) *"quando entra um operador novo, ele é ensinado a como usar e manusear (os equipamentos), os cuidados e a forma correta (de trabalhar), então todo*  mundo sabe dos riscos da operação". A ferramenta utilizada para o treinamento acerca do trabalho na montagem é o Descrição da Verdadeira Operação (DVO). Documento que descreve o passo-a-passo de cada operação. Ainda conforme Oliveira (2009), todo trabalho deve ter um procedimento escrito para sua execução, para também auxiliar na prevenção de acidentes. O autor recomenda que ele seja simples, de fácil consulta e conte com a participação do trabalhador.

Verificamos a afirmação nas falas a seguir:

"Nós trabalhamos de acordo com o DVO, tudo que faz é de acordo com o DVO, quando tem auditoria, essas coisas..., quando tem novato, temos muito cuidado para ensinar as coisas para eles" (OPE15).

"Os colaboradores são preparados para fazer as operações de acordo com a folha de processo, de maneira rápida, fácil e segura" (OPE33).

Embora não tenha sido abordado diretamente o tema reunião da Comissão Interna de Prevenção de Acidentes (CIPA), vale destacar que um supervisor reconheceu a importância do trabalho e necessidade desta comissão, de acordo com as falas abaixo: onde o citou que:

"Acontecem reuniões mensais da CIPA, além das ordinárias, acontece até hoje *com outros presidentes também, então tem trabalhos com temas extraordinário/* específicos, para semana do trânsito, com dinâmica, auxílio-visuais... Vai ter o carnaval então faz campanha, se beber não dirija, a CIPA é bastante atuante, tanto para prevenção quanto para os problemas que são relatados, o cipeiros, os colegas levam temas que não estão legais" (SUP2).

"Em qualquer situação pode chamar a CIPA para avaliação" (OPE8).

Campos (2012), afirma que a CIPA faz uma reunião mensal, lavrada em ata, para tratar da prevenção de acidentes e doenças ocupacionais entre outros assuntos pertinentes a comissão.

#### **4.2 Percepção sobre a Cultura**

Quanto a percepção sobre a cultura, foram identificadas verbalizações em todas as entrevistas e temos que:

Para SUP1:

"Os empregados entendem [a cultura de SST] como algo de extrema importância para a própria vida mesmo, independente da empresa" (SUP1).

"O pessoal se sente seguro, sente que temos uma preocupação grande com a segurança [deles]. Acredito que a cultura de segurança está implementada sim, até *pelos números de acidentes na área, quando a gente assumiu a área há 4 anos,*  hoje nossos acidentes são... nos últimos 3 meses, tivemos zero acidentes e posso

afirmar que a cultura está bem solidificada na área (...) essa cultura só vai funcionar, se *agirmos de forma exemplar [não atravessar fora da faixa, deixar de usar um plug, um*  óculos] (...) percebo que onde a liderança deixa a desejar, os seus liderados tendem a seguir este exemplo" (SUP2).

O SUP4 atesta que:

*"O pessoal (SST) é ativo, mas existe uma reatividade por parte do empregado*  em seguir as normas e respeitar um dever. Vejo que está mais internamente em cada *um, mas vejo que é trabalho de formiguinha, o time (SST) sempre está motivando,*  participando e cativando os empregados". Disse ainda que "para mim a cultura está em fase de implementação, mas precisamos de verba e recursos para desenvolver ações aqui - coisa que nem sempre temos" (SUP4).

"Se não é a melhor cultura, ou o que queríamos, a cultura de segurança já deu o pontapé inicial. É um trabalho de formiguinha que tem que ser conduzido no dia a dia e só vai tomar corpo se estivermos batendo sempre na tecla. Temos que agir de forma exemplar, e temos que colocar segurança em primeiro lugar, assim como qualidade" (SUP2).

Para SUP5:

"Desde que eu entrei aqui, faz 11 anos, a empresa sempre se preocupou com a segurança e a saúde do trabalhador. Define ações, faz campanhas e divulgam conceitos para sempre aperfeiçoar o dia a dia no trabalho, ter uma saúde, dentro dos padrões da empresa". Citou ainda que "Nós estamos num nível de cultura tão avançado, que as pessoas já sabem o que é bom para elas, sabem como tem que ser feito e como fazer" (SUP5).

Para Lafraia (2011), a melhoria contínua é um elemento importante para a gestão de SST, capaz de solidificar os conceitos da cultura de segurança entre os trabalhadores. Numa outra vertente,

"A cultura de segurança aqui ainda falta muita coisa. Fazemos reuniões, campanhas... Tanto a cultura de MA quanto de SST está bem além do que poderia ser feito. Todos aqui têm esse conceito (de segurança), é falado, divulgado, mas ainda falta muito para a gente chegar lá. Quando vim para cá, vi várias pessoas sem óculos, sem abafador de ruído" (SUP6).

"Primeiro é a atitude do empregado, ele não está conscientizado para a segurança. Hoje não temos um modelo para a gestão de segurança da empresa, para que se tenha essa mudança de cultura. Não vou nem comparar com política, isso é muito pobre, você escreve e cola na parede e não segue (...) para levar a cultura para o funcionário, tem que ter programa voltado para isso. A empresa tem que definir uma identidade cultural, se ela não tem, como o empregado vai saber o que vai seguir" (SUP8).

Conforme verificamos, a cultura de segurança está ligada com a forma como os trabalhadores interagem entre si em questões ligadas a SST, logo, pela análise inicial das entrevistas dos trabalhadores, a cultura de segurança da indústria está baseada na disponibilização de EPI's, na cobrança e fiscalização e no cumprimento de normas nas rotinas diárias.

# **5 | CONSIDERAÇÕES FINAIS**

Após análise temática, pode-se inferir que a Cultura de Segurança para o trabalhador da indústria pesquisada é definida como o conjunto de regras e medidas de proteção adotadas para evitar acidentes e promover a saúde dos empregados de uma empresa. Tal conclusão foi observada mediante grande parte dos entrevistados terem se referido as normas internas estabelecidas pela empresa visando a eliminação e/ou redução de acidentes e doenças do trabalho, bem como ao fornecimento de equipamentos de proteção individual.

É fato que os entrevistados atribuem grande valor ao fornecimento gratuito de EPI para a Cultura de Segurança, o que na visão deles, denota uma grande preocupação da empresa para com a saúde e a segurança do empregado.

Podemos afirmar que o simples fornecimento de EPI não é uma medida propriamente da cultura em si, mas torna-se claro, após a análise criteriosa de todas as entrevistas, que tanto para o operacional, quanto para a liderança, que existem uma série de medidas, análises e procedimentos que precedem ao simples fornecimento de EPI, com vistas à redução de acidentes. Dentre as medidas podemos citar os treinamentos, as análises de risco e novos processos entre outras.

A indústria pesquisada atesta em seus regulamentos internos, que as questões de SST estão além daquelas de produção, corroborando a definição de Cultura de Segurança estabelecida pelo IAEA e pelo ACNSI. Sendo assim, na perspectiva da maioria dos trabalhadores, podemos afirmar que a cultura de SST da empresa é positiva e garante a redução de acidentes e doenças do trabalho.

#### **5.1 Limitações do estudo/ Sugestões para futuras investigações**

Dentre as principais limitações deste estudo podemos destacar o restrito material bibliográfico sobre o tema Cultura de Segurança, especialmente na literatura brasileira e a percepção restrita do trabalhador sobre esse tema. Utilizamos para esse estudo principalmente o periódico Safety Science, da base Science Direct/Elsevier, embora tenhamos consultado bases como SciELO e CAPES.

As investigações nesta área são relevantes e possuem um campo muito vasto de interesse. Percebemos que investigações que apresentem novos modelos de avaliação da Cultura de Segurança, com aplicação específica no setor automobilístico, sejam pertinentes, uma vez que considerarão as especificidades do setor. Também é de relevância a análise dos modelos de intervenção no cotidiano do trabalhador e seus resultados, para que se conheça alternativas de programas que tragam benefícios para a Cultura de Segurança.

# **REFERÊNCIAS**

Brasil. Resolução Nº 466, De 12 De Dezembro De 2012, Que Trata De Diretrizes E Normas Regulamentadoras De Pesquisas Envolvendo Seres Humanos. Disponível Em: <Http://Conselho. Saude.Gov.Br/Resolucoes/2012/Reso466.Pdf>. Acesso Em: 10 De Novembro De 2015.

Advisory Committee On The Safety Of Nuclear Installations (Acsni). Study Group On Human Factors, Third Report: Organising For Safety. London: Hmso, 1993.

Araújo, W. T. Manual De Segurança Do Trabalho. São Paulo: Dcl, 2010.

Araújo. G.M. Sistema De Gestão De Segurança E Saúde Ocupacional Ohsas 18.001 E Oit Sso/2001 Comentado E Comparado. 2.Ed. Rio De Janeiro: Gerenciamento Verde, 2008.

Bardin, L. Análise De Conteúdo. São Paulo: Edições 70, 2011.

Campos, A. Comissão Interna De Prevenção De Acidentes: Uma Nova Abordagem. 20ª Ed. São Paulo: Editora Senac, 2012.

Choudhry, R. M..; Fang, D.; Mohamed, S. The Nature Of Safety Culture: A Survey Of The State-Of-The-Art. Safety Science, N.45, P.903-1012, 2007.

Eggers, C; Goebel, M. A. Princípios De Higiene E Segurança No Trabalho. Revista Expectativa, Toledo-Pr, V5. Nº5, 2006.

Ek, A. Et Al. Safety Cultura In Swedish Air Traffic Control. Safety Scient, N.45, P. 791-811, 2007.

Fachin, O. Fundamentos De Metodologia. 5. Ed. São Paulo: Saraiva, 2006.

Glendon, A.I; Stanton, N. A. Perspectives On Safety Culture. Safety Science, V34, N. 1-3, P. 193-214, Fev. 2000.

Guldenmund, F.W. The Nature Of Safety Culture: A Review Of Theory And Research. Safety Science, V.34, N. 1-3, P215-257, Fev.2000.

Hudson, P. Applying The Lessons Of High Risk Industries To Health Care. Quality & Safety In Health Care, N. 12, P. I7–I12, 2003.

International Atomic Energy Agency. Safety Series Nº75 – Insag – 4 Safety Culture. Vienna: Iaea, 1991.

Kennedy, P; Kirwan, B. Development Of A Hazard And Operability-Based Method For Identifying Safety Management Vulnerabilities In High Risc Systems. Safety Science, V.30, N. 3, P. 249-274, Dez. 1998.

Lafraia, J. R. B. Liderança Para Sms: Compreendendo A Influência Da Mente Na Percepção Do Risco. Rio De Janeiro: Qualitymark, 2011.

Lee, T; Harrison, K. Assessing Safety Culture In Nuclear Powers Stations. Safety Science. V.34, N1-3, P.61-97, Fev. 2000.

Mearns, K., Whitaker, S.M., Flin, R. Safety Climate, Safety Management Practice And Safety Performance In Offshore Environments. Safety Science 41, 641–680, 2003.

Mendes, A. M. Cultura Organizacional E Prazer-Sofrimento No Trabalho: Uma Abordagem

Psicodinâmica. In: Tamayo, Á. (Org.). Cultura E Saúde Nas Organizações. Porto Alegre: Artmed, 2004. Cap. 3, P. 59-76.

Mendes, J.M.R; Wünsch, D.S. Elementos Para Uma Nova Cultura Em Segurança E Saúde No Trabalho. Revista Brasileira De Saúde Ocupacional, São Paulo, Nº32, P.153-163, 2007.

Minayo, M.C.S. O Desafio Do Conhecimento: Pesquisa Qualitativa Em Saúde. -12. Ed. – São Paulo: Hucitec, 2010.

Oliveira, C.A.D. Administração Aplicada. In: Oliveira, C.A.D. Manual Prático De Saúde E Segurança No Trabalho. São Caetano Do Sul: Sp, Yendis Editora: 2009.

Souza, F. N; Et Al. Webqda Manual Do Utilizador. Universidade De Aveiro, 2013.

# **[CAPÍTULO 3](#page-4-0)**

# <span id="page-31-0"></span>ABORDAGEM DE SUSTENTABILIDADE NOS CURSOS BRASILEIROS DE ENGENHARIA DE PRODUÇÃO

#### **Gabriella Cavalcante de Souza**

gabriella.cavalcante@hotmail.com Universidade Federal do Rio Grande do Norte (UFRN), Programa de Pós-Graduação em Engenharia de Produção (PEP) Campus Universitário Lagoa Nova 59078-970 – Natal – RN

#### **Isadora Cristina Mendes Gomes**

isadora\_cmg@yahoo.com.br Universidade Federal do Rio Grande do Norte (UFRN), Programa de Pós-Graduação em Engenharia de Produção (PEP) Campus Universitário Lagoa Nova 59078-970 – Natal – RN

#### **Gustavo Fernandes Rosado Coêlho** gustavo@imd.ufrn.br

Universidade Federal do Rio Grande do Norte (UFRN), Programa de Pós-Graduação em Engenharia de Produção (PEP) Campus Universitário Lagoa Nova 59078-970 – Natal – RN

#### **Ciliana Regina Colombo**

cilianacolombo@gmail.com Universidade Federal do Rio Grande do Norte (UFRN), Programa de Pós-Graduação em Engenharia de Produção (PEP) Campus Universitário Lagoa Nova 59078-970 – Natal – RN

meio de comparação entre a carga horária dos componentes curriculares relacionadas à área em estudo e a carga horária total de cada um dos cursos de graduação em Engenharia de Produção Plena em todo o Brasil, com o objetivo de verificar o grau de inserção da temática da sustentabilidade nos currículos. Adicionalmente, buscou-se verificar se os cursos de graduação com melhor avaliação pelos critérios estabelecidos pelo Ministério da Educação (MEC) possuem uma maior incidência de componentes curriculares relacionados com a área em estudo. Os resultados encontrados por meio de análises estatísticas realizadas via software R apontaram que as estruturas curriculares dos cursos de graduação em Engenharia de Produção Plena do Brasil que têm maior Conceito Preliminar do Curso (CPC) (4 e 5) não possuem necessariamente maior carga horária de abordagem de sustentabilidade e que 81,25% dos cursos analisados com CPC 3 tem carga horária dos componentes curriculares da área inferior ao percentual sugerido pelo estudo como sendo adequando, que foi 5,5%, e para o grupo de cursos com CPC 4 e 5 o número sobe para 91,30%.

**PALAVRAS-CHAVE:** Formação de profissionais. Engenharia de Produção. Componentes Curriculares. Carga Horária.

**RESUMO:** Esta pesquisa realizou-se por

**ABSTRACT:** This research was carried out by

means of a comparison between the time load of the curricular components related to the study area and the total time load of each of the undergraduate courses in Full Production Engineering in Brazil, in order to verify the degree integration of the theme of sustainability in curricula. Additionally, it was sought to verify if the undergraduate courses with better evaluation by the criteria established by the Ministry of Education (MEC) have a higher incidence of curricular components related to the study area. The results obtained through statistical analysis carried out through R software pointed out that the curricular structures of undergraduate courses in Full Production Engineering in Brazil that have a higher Preliminary Course Concept (CPC) (4 and 5) do not necessarily have a higher and that 81.25% of the courses analyzed with CPC 3 have a time load of the curricular components of the area inferior to the percentage suggested by the study as being adequate, which was 5.5%, and for the group of courses with CPC 4 and 5 the number rises to 91.30%.

**KEYWORDS:** Training of professionals. Production engineering. Curricular components. Workload.

## **1 | INTRODUÇÃO**

Conforme estabelecem a Constituição Federal Brasileira vigente (CF/1988) e também os princípios e fins da educação nacional, inscritos na Lei de Diretrizes e Bases (LDB), são deveres da família e do Estado o pleno desenvolvimento do educando, seu preparo para o exercício da cidadania e sua qualificação para o trabalho (BRASIL, 1996).

Segundo Duhram (2003), considerada a autonomia universitária estabelecida pela LDB e pela própria CF/1988, cabe às Instituições de Ensino Superior (IES) fixar seus cursos e programas e deliberar sobre as estruturas curriculares dentro do que preconiza o Ministério da Educação (MEC).

Cunha e Borges Neto (2001) dizem que "o currículo tem relação com o modelo de sociedade, na medida em que, através do currículo, difundem-se conhecimentos, valores, conceitos, interpretações dos fatos sociais", cabendo às universidades e outras instituições de ensino superior a adequação de suas bases curriculares à realidade social posta.

Em recente publicação, sobre o papel das universidades e instituições afins, Rodriguez-Solera e Silva-Laya (2017), replicando Garcia (2010), afirmam que as instituições de ensino superior podem tornar-se um fator chave na promoção de desenvolvimento, pelo papel que desempenham na formação de profissionais, cientistas, e ainda considerando que alguns dos quais assumirão posição de liderança em seus países. Este posicionamento coloca as IES em uma posição privilegiada para gerar consciência em futuros líderes considerando-se as responsabilidades e oportunidades oferecidas pelo que se denominou Desenvolvimento Sustentável (DS).

DS, conceito formulado por ocasião da reunião da Comissão Mundial sobre

Meio Ambiente e Desenvolvimento, ocorrida em 1983, que resultou no Relatório Brundtland, e firmada na Conferência das Nações Unidas sobre o Meio Ambiente e o Desenvolvimento, realizada na cidade do Rio de Janeiro, em 1992 (Rio-92), corresponde a um modelo de desenvolvimento resultante do crescimento econômico necessário, associado à garantia da preservação do meio ambiente e ao desenvolvimento social para o presente e para as gerações futuras.

O papel da educação, dentro do contexto de desenvolvimento sustentável, se apresenta tão importante que as Nações Unidas, por ocasião da Conferência Rio + 20 e por meio da sua Resolução Nº. 57/254, declararam o período de 2005 até 2014 como sendo a Década da Educação para o Desenvolvimento Sustentável (DESD), tendo sido nomeada a Organização das Nações Unidas para a Educação, a Ciência e a Cultura (UNESCO) como responsável pela implementação desta iniciativa, por meio do estabelecimento de um plano de implementação internacional.

Para Colombo et al. (2014), a ideia principal da DESD foi a de criar um conjunto de parcerias que buscasse reunir uma vasta gama de interesses e preocupações, ser um instrumento de mobilização e divulgação de informações, e, ainda, construir uma matriz de responsabilidades em que governos, organizações internacionais, sociedade civil, setor privado e comunidades locais em todo o mundo.

No contexto brasileiro, observa-se que um número considerável de universidades não conseguiu acompanhar a evolução do ensino superior ocorrido em todo o mundo, já que ainda aplica modelos curriculares desconectados da realidade e do contexto cultural, adotando métodos de ensino centrados em aspectos que não conseguem orientar o estudante a aprender a pensar integrando as diferentes especialidades curriculares.

Neste trabalho, destaca-se o papel do profissional com formação superior em engenharia, cujos cursos de graduação seguem a Resolução do Conselho Nacional de Educação/Câmara de Educação Superior (CNE/CES) nº 11/2002, a qual institui as Diretrizes Curriculares Nacionais do Curso de Graduação em Engenharia, e, mais especificamente, com formação em Engenharia de Produção Plena e sua capacidade em empreender soluções aos problemas relativos às questões socioambientais e, em particular, à sustentabilidade.

Colombo et al. (2014) configuram que corresponde a papel fundamental da engenharia nas sociedades modernas a exigência de profissionais da engenharia não somente tecnicamente especializados, mas que disponham de conhecimento cultural global, de ética pessoal e profissional, juntamente com sólidas competências transversais e com capacidade para responder a outras questões, como a da sustentabilidade. Os autores ainda corroboram com a visão de uma formação mais ampla, onde o engenheiro necessita balizar suas ações em um novo paradigma, o Holístico-Ecológico, da Sustentabilidade, e agir de forma sistêmica e contextualizada. Entendendo que a sustentabilidade é uma das principais demandas da sociedade moderna e que corresponde a uma das atribuições cabíveis aos profissionais da engenharia e mais diretamente aos profissionais com formação em engenharia de produção, se faz importante questionar: estes profissionais apresentam capacitação e características requeridas ao profissional do presente e do futuro, ou seja, um profissional técnico, social, ambiental, eticamente responsável?

Nesse sentido, baseando-se em definições estabelecidas pelo *International Institute of Industrial Engineering* (IIIE), Cunha (2002) afirma como competências da Engenharia de Produção o projeto, a implantação, a operação, a melhoria e a manutenção de sistemas produtivos integrados de bens e serviços, envolvendo homens, materiais, tecnologia, informação e energia. E ainda, especificar, prever e avaliar os resultados obtidos dos sistemas para a sociedade e o meio ambiente, recorrendo a conhecimentos especializados da matemática, física, ciências humanas e sociais, conjuntamente com os princípios e métodos de análise e projeto de engenharia.

No Brasil predominam dois tipos de cursos nesta área: os cursos ditos plenos e os cursos concebidos como habilitações específicas de um dos ramos tradicionais da engenharia, sendo que, segundo a legislação vigente, a modalidade plena é a única a proporcionar a habilitação do egresso como engenheiro de produção (CUNHA, 2002).

A formação dos engenheiros precisa estar ligada ao conceito de sustentabilidade em suas dimensões consideradas clássicas, quais sejam as dimensões social, ambiental, institucional e econômica, dentre outras, e que tenha vistas de que o desenvolvimento é limitado pelo ambiente, já que todas as ações humanas o impactam e são supridas por ele (KEINER, 2004). Segundo Ull Solís et al. (2010) e Mintz et al. (2013), estes profissionais precisam respeitar os relacionamentos humanos, a coletividade e a natureza dada às necessidades da sociedade.

Então, é importante investigar e conhecer se as estruturas curriculares dos cursos de graduação em Engenharia de Produção no Brasil contemplam disciplinas compatíveis e relacionadas a esta temática, considerando a observação da existência e da quantificação de carga horária empregada, fazendo comparação com a carga horária total de cada um dos cursos pesquisados.

Assim sendo, o presente trabalho apresenta como objetivos identificar o grau de inserção da temática da sustentabilidade nos currículos dos cursos de graduação em Engenharia de Produção Plena em todo o Brasil.

# **2 | MÉTODO DA PESQUISA**

O presente estudo consiste de um levantamento com objetivos exploratóriodescritivo e de abordagem quantitativa, valendo-se de pesquisa bibliográfica e documental. A pesquisa tem também caráter comparativo, ao haver confrontação entre os grupos dos índices de carga horária de abordagem de sustentabilidade das estruturas curriculares dos cursos de graduação em Engenharia de Produção Plena do Brasil, bem como observacional, haja vista não existir interferência na coleta das informações e variáveis de interesse ao estudo.

A fim de focar o estudo, orientar a estratégia da pesquisa e possibilitar a organização dos resultados, foram definidas hipóteses para o estudo, que estruturaram-se a partir do contexto apresentado. As hipóteses a serem analisadas no estudo são:

- **• Hipótese nula (H0):** As estruturas curriculares dos cursos de graduação em Engenharia de Produção Plena do Brasil que têm maior classificação no Conceito Preliminar de Curso (CPC) não possuem maior carga horária de abordagem sobre sustentabilidade.
- **• Hipótese alternativa (H1):** As estruturas curriculares dos cursos de graduação em Engenharia de Produção Plena do Brasil que têm maior classificação no CPC possuem maior carga horária de abordagem sobre sustentabilidade.

A sequência de passos para consecução dos objetivos da pesquisa está representada na Figura 1 e detalhada a seguir.

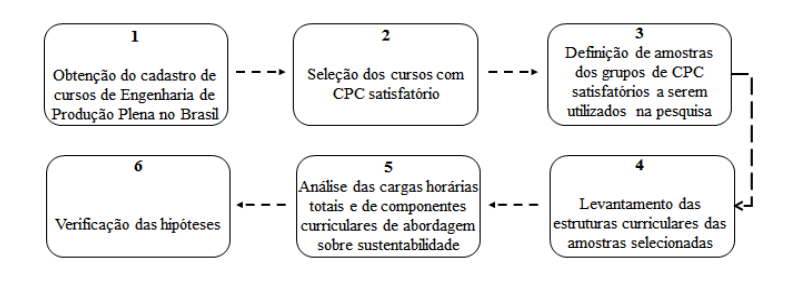

Figura 1 – Etapas da pesquisa Fonte: Autores

A obtenção do cadastro dos cursos de Engenharia de Produção Plena no Brasil (etapa 1), universo inicial da pesquisa, realizou-se a partir da listagem de Instituições e Cursos de Educação Superior fornecida pelo e-MEC (MEC, 2016). Dentre os cursos de graduação de Engenharia de Produção no Brasil havia cursos com enfoque em áreas específicas, a exemplo dos cursos de Engenharia de Produção Agroindustrial, Produção Mecânica, Produção Civil, Produção Elétrica, Produção Química e Automação, bem como cursos de Engenharia de Produção Plena.

Apenas o total de cursos de Engenharia de Produção Plena foi considerado o universo da pesquisa e, por meio de amostragem por julgamento, foram selecionados os cursos com o CPC igual ou superior a três (etapa 2), índice considerado satisfatório (BRASIL, 2008).

A escolha pelo índice CPC deu-se a estruturação da nota. Ela é composta por três pesos sendo o maior deles correspondente de avaliação o desempenho dos estudantes, com peso de 55%. A percepção discente sobre as condições do processo formativo, incluindo infraestrutura e instalações, organização didático pedagógica e oportunidade de ampliação da formação acadêmica e profissional tem peso de 15% no CPC e titulação do corpo docente peso de 30% (INEP, 2015). Com esta composição,
o CPC é instituído como o indicador de qualidade de cursos superiores, conforme a Portaria Normativa nº 40, de 12 de dezembro de 2007 (BRASIL, 2010).

Para a definição de amostras dos grupos de CPC satisfatório a serem utilizados (etapa 3), utilizou-se o trabalho realizado por Colombo et al. (2012), justificando-se pelo fato de que para obter o número de amostra relevante ao estudo, por meio de uma seleção probabilística aleatória simples, é necessário um desvio padrão, iniciando o processo de amostragem. Como não havia desvio conhecido, foi necessário utilizar os dados do estudo citado, que teve como um dos objetivos descrever como a temática socioambiental é trabalhada nos currículos dos cursos de Engenharia de Produção Plena nas instituições de ensino da rede pública do nordeste brasileiro, fazendo uma análise das estruturas curriculares e respectivas ementas das disciplinas dos cursos.

Aos cursos listados no estudo de Colombo et al.(2012) atribuiu-se o CPC atual disponibilizado pelo e-MEC no último relatório publicado do ano de 2014 (Tabela 1). Os cursos listados do estudo base que no momento da pesquisa não dispunham de CPC não foram considerados nessa etapa de aplicação.

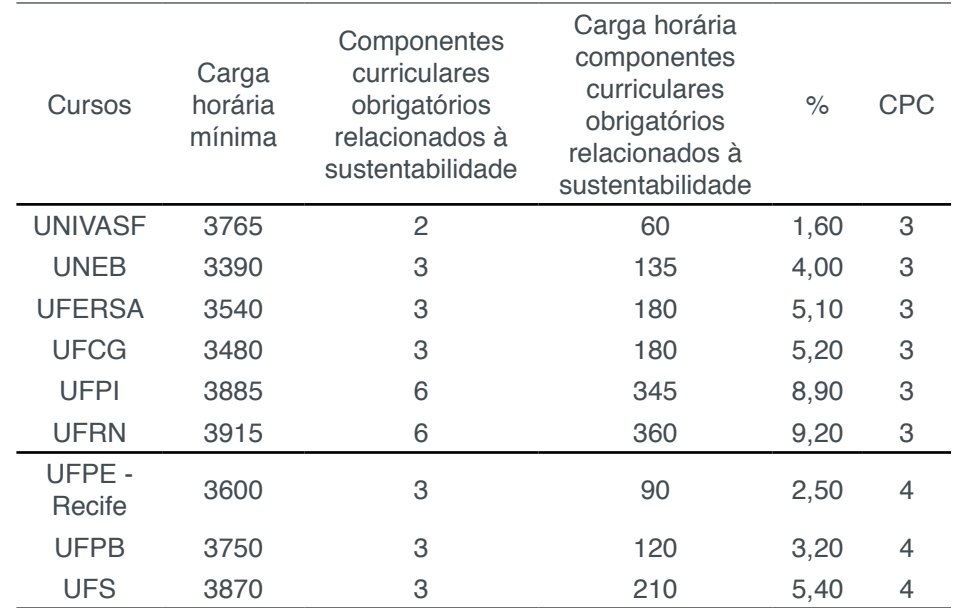

Tabela 1 - Percentual da carga horária dos componentes curriculares obrigatórios relacionadas à sustentabilidade dos cursos de engenharia por carga horária disponibilizada do estudo realizado por Colombo et al. (2012) e classificação atual do CPC

Fonte: Adaptado de Colombo et al. (2012)

Com base nos dados da Tabela 1, foram organizados dois grupos distintos: Grupo 1, o qual engloba cursos com CPC 3, e Grupo 2, que abrange cursos com CPC 4 e 5. A partir dessa divisão, foram calculados os desvios padrão dos percentuais de carga horária sobre sustentabilidade do Grupo 1 e um outro desvio padrão do Grupo 2. Tais dados foram utilizados para cálculo do desvio padrão S, que é base para estimar a variância desconhecida da amostra do estudo.

A variância, posteriormente, foi utilizada para realização do teste Cálculo do

Poder do Teste e de Tamanho de Amostra, por meio do software R (programa livre para computação estatística e gráficos) para determinação do tamanho das amostras, juntamente com valores de delta, que relaciona a diferença padronizada entre a média dos dois grupos, do nível de significância que controla o erro e do poder do teste.

A decisão pelo uso do teste se deu pelo objetivo principal do poder do teste ser de conhecer o quanto o teste de hipóteses controla um erro do tipo II, ou seja, a função poder do teste é a probabilidade de rejeitarmos H0. O cálculo do teste resultou no tamanho da amostra a ser coletada aleatoriamente, também via software R, de indivíduos para cada grupo.

Selecionadas as amostras, buscou-se as estruturas curriculares dos cursos nos endereços eletrônicos das IES ou solicitadas diretamente à instituição (etapa 4) e, então, procedeu-se a identificação das disciplinas com abordagem sobre sustentabilidade, para que houvesse a construção do índice que relaciona percentualmente as cargas horárias com enfoque sobre sustentabilidade (CH sustentabilidade) dos cursos de graduação com total mínimo de carga horária exigida para a graduação em Engenharia de Produção (CH mínima total) de cada IES (etapa 5).

Por fim, foi verificada a aceitação das hipóteses, por meio da construção do gráfico do tipo *Box Plot*, devido a este mostrar mais facilmente a posição central dos dados (mediana) e a tendência, a fim de avaliar a distribuição empírica dos dados comparando o resultado entre os grupos (etapa 6).

## **3 | ANÁLISE E DESCRIÇÃO DOS DADOS**

Encontrou-se o total de registros de cursos de graduação em Engenharia de Produção no Brasil, a saber: 837. Desses, 59 cursos têm enfoque em áreas específicas, dessa maneira, optou-se por não considerar este quantitativo que corresponde a menos de 7% do total mencionado.

Os cursos de Engenharia de Produção com enfoques diversos não foram considerados, pois há cursos que são direcionados para a área ambiental ou correlata, a exemplo do curso com enfoque Agroindustrial, que têm alta incidência de componentes curriculares socioambientais em sua estrutura curricular.

Dessa forma, o universo da pesquisa resultou no total de 778 cursos de Engenharia de Produção Plena. Este total, após amostragem por julgamento, foi reduzido a 210 cursos com CPC avaliado como satisfatório, que compreende aqueles com conceito 3, 4 ou 5. O novo universo representa 25,09% do total dos cursos existentes de Engenharia de Produção Plena.

Sendo ainda o universo da pesquisa amplo, fez-se necessário retirar uma amostragem para realização do estudo. Decidiu-se determinar o tamanho da amostra significativa por meio do *software R*, usando o comando "power.t.test". Para operacionalização do cálculo, utilizou como delta o valor de 1, ou seja, uma diferença de 1% já seria algo importante na divisão entre CH sustentabilidade e CH mínima total; o nível de significância (sig.level) adotado foi 0,05 e ao poder do teste (*power*) foi atribuído o valor de 0,70, pois estes são valores usualmente utilizados; utilizou-se na variável *type* o dado que permite realizar o cálculo para duas médias, característica do estudo; e para o tipo de teste foi inserido comando para cálculo de teste unilateral.

Além das variáveis citadas, foi necessário também ter o desvio padrão S da amostra. Para obtenção deste dado, utilizou-se, primeiramente, o cálculo do desvio padrão simples, tendo como entrada os valores dos desvios padrões dos percentuais de carga horária sobre sustentabilidade dos grupos do estudo tomado como base, realizado por Colombo et al. (2012), quais sejam: Grupo 1, com 6 unidades, e Grupo 2, contendo 3 unidades, conforme mostrou a Tabela 1. Os resultados obtidos do Grupo 1 foi σ = 2,93 e para o Grupo 2, σ = 1,51.

De posse dos resultados dos desvios padrão por cada grupo do estudo base, foi calculado o desvio padrão S desconhecido da amostra, necessário como dado de entrada do comando "power.t.test", tendo como resultado S□2,60.

Com o desvio padrão S, juntamente com os valores de delta = 1, sig.level = 0.05 e power = 0.70, realizou-se os cálculos resultando numa amostra a coletar de 64 indivíduos para cada grupo do universo 210 cursos de graduação em Engenharia de Produção Plena com CPC satisfatório.

Fazendo uma separação por grupos das 210 unidades, tem-se: Grupo 1, com 162 unidades, cursos com CPC 3, e Grupo 2, contendo 48 unidades e que abrange cursos com CPC 4 e 5. Para o Grupo 1, a seleção da amostra foi realizada aleatoriamente via software R. No caso do Grupo 2 o quantitativo de 64 foi maior que a população deste grupo, ocorrendo a realização de um censo.

Após serem selecionados aleatoriamente os 112 cursos, foram identificados todos os componentes curriculares obrigatórios ligados à abordagem sobre sustentabilidade de cada um dos cursos e feita a correlação acerca dos componentes curriculares abordados na pesquisa (Figura 2).

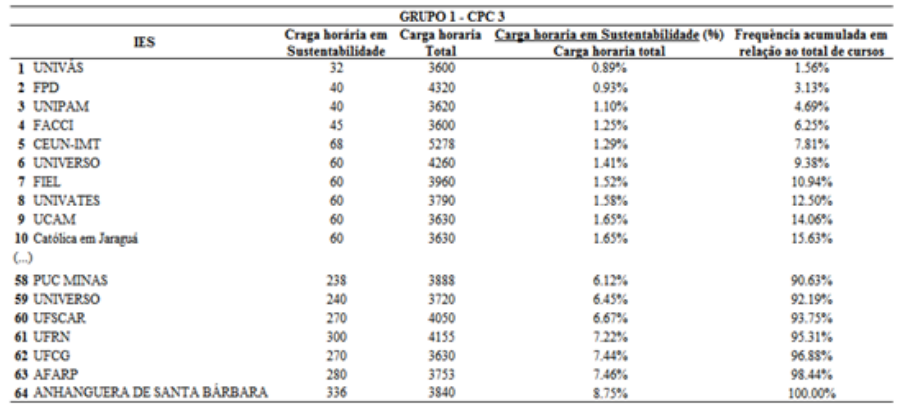

Figura 2 – Percentual da carga horária dos componentes curriculares obrigatórios relacionados à temática sobre sustentabilidade dos cursos de Engenharia de Produção Plena de CPC 3 por carga horária disponibilizada.

De maneira similar, a Figura 3 reúne os resultados do que foi obtido sobre os componentes curriculares relacionados à temática sobre sustentabilidade referente aos cursos de Engenharia de Produção Plena com CPC 4 e 5 da amostra da pesquisa, bem como o percentual entre a carga horária de tais componentes e a carga total disponibilizada.

| <b>GRUPO 2 - CPC 4 E 5</b>             |                                      |                        |                                                              |                                                       |
|----------------------------------------|--------------------------------------|------------------------|--------------------------------------------------------------|-------------------------------------------------------|
| ШŜ                                     | Craga horária em<br>Sustentabilidade | Carga horaria<br>Total | Carga horaria em Sustentabilidade (%)<br>Carga horaria total | Frequência acumulada em<br>relação ao total de cursos |
| 1 UFRJ                                 | 30                                   | 3630                   | 0.83%                                                        | 2.17%                                                 |
| 2 USJT                                 | 40                                   | 4624                   | 0.87%                                                        | 4.35%                                                 |
| 3 UVV                                  | 40                                   | 4180                   | 0.96%                                                        | 6.52%                                                 |
| <b>4 UNIARARAS</b>                     | 60                                   | 4786                   | 1.25%                                                        | \$.70%                                                |
| 5 UERJ                                 | 60                                   | 4665                   | 1.29%                                                        | 10.87%                                                |
| 6 UFF                                  | 64                                   | 4292                   | 1.49%                                                        | 13.04%                                                |
| 7 UCL                                  | 60                                   | 3960                   | 1.52%                                                        | 15.2296                                               |
| <b>8 UFRGS</b>                         | 60                                   | 3840                   | 1.56%                                                        | 17.39%                                                |
| 9 PUCRS                                | 60                                   | 3760                   | 1.60%                                                        | 19.57%                                                |
| 10 UFPB                                | 60                                   | 3735                   | 1.61%                                                        | 21.74%                                                |
| $\omega$                               |                                      |                        |                                                              |                                                       |
| 42 CESF                                | 180                                  | 3600                   | 5.00%                                                        | 91.30%                                                |
| 43 UNISINOS                            | 240                                  | 4274                   | 5.62%                                                        | 93.4896                                               |
| 44 FPI                                 | 240                                  | 3720                   | 6.45%                                                        | 95.6596                                               |
| FACULDADE PITÁGORAS DE GUARAPARI<br>45 | 240                                  | 3720                   | 6.45%                                                        | 97.83%                                                |
| 46 UEPA                                | 420                                  | 5620                   | 7,47%                                                        | 100.00%                                               |

Figura 3 – Percentual da carga horária dos componentes curriculares obrigatórios relacionados à temática sobre sustentabilidade dos cursos de Engenharia de Produção Plena de CPC 4 e 5 por carga horária disponibilizada.

Fonte: Autores

Dos dados presentes nas Figuras 2, é possível inferir que a maior parte dos cursos, 78,13% e 89,13%, respectivamente para os Grupos 1 e 2, possuem menos de 5% de carga horária voltada a temática sobre sustentabilidade, o que pode ser observado tanto pela distribuição dos quartis da Figura 4.

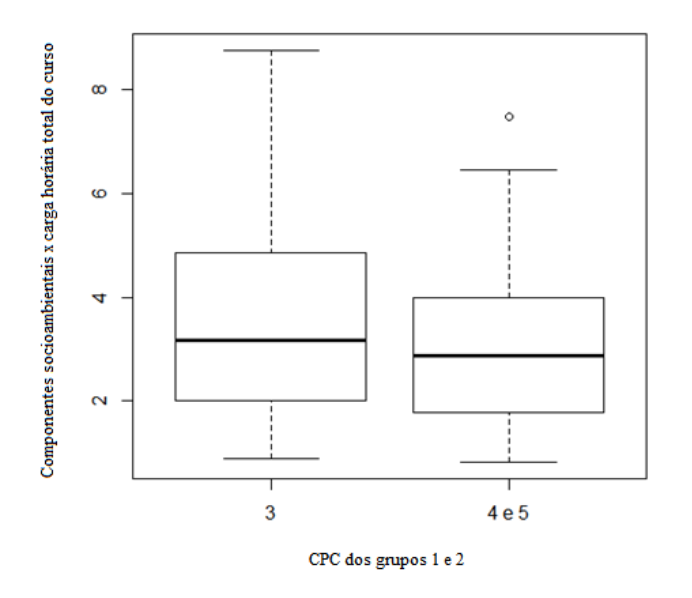

Figura 4 – Gráfico Box Plot para grupos amostrais da pesquisa Fonte: Autores

Os cursos com maiores índices (CH sustentabilidade/CH mínima total) possuem

respectivamente 8,75%, 7,46% e 7,4% no Grupo 1 e 7,47% e dois cursos com 6,45%, no Grupo 2 dando indício de que não há relação direta entre cursos com maiores CPC e maior carga horária sobre sustentabilidade em sua estrutura curricular.

A fim de que se possa constatar se é possível rejeitar ou não a  $\mathsf{H}_{_{\mathsf{O}}}$ , realizou-se o teste P para verificar para verificar se o tamanho da amostra coletada foi suficiente para fazer inferências. Como em um dos grupos foi realizado um censo, foi realizado o teste para apenas um dos grupos (grupo 1 – CPC 3), no qual foi realizada amostragem, conforme já explicitado.

A partir da média dos valores do grupo 2 (CPC 4 e 5) de 3,10, foi verificado se a média da estimativa da amostra é igual ou diferente da média do outro grupo no qual foi realizado censo.

O valor de p encontrado foi de 0,06457 e este valor nos permite dizer que há evidência insuficiente contra H<sub>0</sub>, o que significa que não há evidência amostral para afirmar que as estruturas curriculares dos cursos de graduação em Engenharia de Produção Plena do Brasil que têm maior classificação no CPC possuem maior carga horária de abordagem sobre sustentabilidade.

Além dessa análise, conforme os dispositivos legais apresentados pela ABEPRO, no tocante às subáreas da Engenharia de Produção, a Resolução 11/2002 do (CNE, 2002), as estruturas curriculares dos cursos de engenharia devem ser formadas por três núcleos de conteúdos, quais sejam: básicos, profissionalizantes e específicos, onde o primeiro grupo de conteúdos deve compreender 30% da carga horária mínima do curso, e o percentual para os conteúdos profissionalizantes de 15%, ficando para os conteúdos específicos, que se constituem em extensões e aprofundamentos dos conteúdos do núcleo de conteúdos profissionalizantes, além de conteúdos destinados a caracterizar modalidades, 55% da carga horária mínima exigida.

A ABEPRO divide a Engenharia de Produção em dez grandes subáreas, entre elas a Engenharia da Sustentabilidade (ABEPRO, 2008). Considerando que estes estão compreendidos no grupo de conhecimentos profissionalizantes, ao englobarem conhecimentos científicos, tecnológicos e instrumentais necessários para o desenvolvimento das competências e habilidades de um profissional de Engenharia de Produção, é plausível sugerir que a carga horária atribuída a este grupo de conhecimento segundo a Resolução do CNE/CSE nº 11/2002, 55%, seja distribuída igualmente entre as dez subáreas existentes.

Dessa maneira, aos componentes curriculares ligados à Engenharia da Sustentabilidade, subárea que abrange a temática sobre sustentabilidade, poderia ser atribuído pelas IES o percentual de 5,5% da carga horária disponibilizada dos cursos de graduação em Engenharia de Produção Plena. A partir das informações disponibilizadas nas tabelas 2 e 3 e tendo em vista o gráfico Box Plot elaborado com os dados da pesquisa, verifica-se que 81,25% dos cursos do grupo 1 tem carga horária dos componentes curriculares referentes à sustentabilidade inferior ao percentual sugerido e para o grupo 2 o número sobe para 91,30%.

#### **4 | CONSIDERAÇÕES FINAIS**

Pode-se perceber uma lacuna na formação dos engenheiros de produção do país no tocante as questões ligadas à sustentabilidade, refletida na insuficiência de componentes curriculares que abordam a pauta. A evidencia é a falta de diretrizes concisas do próprio MEC, que relega a questão sobre sustentabilidade a segundo plano ao determinar que os cursos de graduação insiram em sua estrutura curricular componentes correlatos sem especificar uma carga horária mínima, nem tecer diretrizes que tracem alguma relação entre elas e as demais.

Foi possível verificar que não há, necessariamente, relação direta entre a classificação do curso pelo MEC e uma abordagem sobre sustentabilidade, não rejeitando a hipótese nula. O senso realizado entre os melhores cursos torna indiscutível o fato de que esses não só não possuem tal relação como, em alguns casos, estão aquém da média dos percentuais das cargas horárias dos componentes ligados à sustentabilidade dos cursos com menor CPC.

Apesar dos instrumentos de avaliação do MEC relativos a cursos e instituições exigirem a abordagem sobre sustentabilidade nas estruturas curriculares, não há uma definição quanto a uma carga horária mínima ou máxima para tal, podendo, inclusive, sua abordagem ser realizada de forma transversal, o que inviabiliza, para este estudo, a consideração dos componentes curriculares eletivos, por não haver obrigatoriedade de sua inclusão na formação do profissional.

# **REFERÊNCIAS**

ASSOCIAÇÃO BRASILEIRA DE ENGENHARIA DE PRODUÇÃO (ABEPRO). Á**reas e Subáreas de Engenharia de Produção**, 2008. Disponível em: <https://www.abepro.org.br/interna. asp?p=399&m=424&ss=1&c=362>. Acesso em: 10 de mar. de 2017.

BRASIL. Ministério de Educação e Cultura. **LDB** - Lei nº 9394/96, de 20 de dezembro de 1996. Brasília : MEC, 1996.

BRASIL. **Portaria normativa n° 4, de 5 de agosto de 2008**. Diário Oficial [da] República Federativa do Brasil, Poder Executivo, Brasília, DF, 6 ago. 2008. Seção 1, p. 19.

BRASIL. **Portaria normativa n° 40, de 12 de dezembro de 2007**. Diário Oficial [da] República Federativa do Brasil, Poder Executivo, Brasília, DF, 29 dez. 2010. Seção 1, p. 23-31.

COLOMBO, C. R. et al. Study on impact of the UN Decade of Education for Sustainable Development on Industrial Engineering Education. In: CIO-ICIEOM-IIIE 2014, 2014, Málaga. **Anais**. Espanha, 2014.

COLOMBO, C. R. et al. **A formação socioambiental do engenheiro de produção nas instituições públicas de ensino do nordeste brasileiro**. In: Congresso Brasileiro de Educação em Engenharia, 2012, Belém. XL Congresso Brasileiro de Educação em Engenharia, 2012.

CONSELHO NACIONAL DE EDUCAÇÃO (CNE). **Resolução CNE/CSE nº. 11, de 11 de março de 2002**. Institui Diretrizes Curriculares Nacionais do Curso de Graduação em Engenharia. Diário Oficial CUNHA, F. M.; BORGES NETO, M. Currículo para cursos de engenharia: o texto e o contexto de sua construção. **Revista de Ensino de Engenharia**. Brasília, v. 20, n.2, p. 41-47, 2001.

CUNHA, G. D. da. **Um panorama da atual da Engenharia da Produção**. Porto Alegre, 2002.

DURHAM, E. R. **O ensino superior no Brasil:** público e privado. Núcleo de Pesquisas sobre Ensino Superior da Universidade de São Paulo. São Paulo, 2003.

INEP. **Nota Técnica Daes/Inep nº 58/2015**. Disponível em: <http://download.inep.gov.br/educacao\_ superior/enade/notas\_tecnicas/2014/nota\_tecnica\_daes\_n582015\_calculo\_do\_cpc2014.pdf>. Acesso em: 20 de abr. de 2016.

KEINER, M. Re-emphasizing sustainable development – the concept of 'evolutionability': on living chances, equity, and good heritage. **Environment, Development and Sustainability**, 6, p. 379-392, 2004.

MEC, e-MEC de Instituições e Cursos de Educação Superior. Disponível em: <http://emec.mec.gov. br>. Acesso em: 19 de abr. de 2016.

MINTZ, K.; TAL, T. Education for sustainability in higher education: a multiple-case study of three courses. **Journal of Biological Education**, v. 47, n. 3, p.140-149, 2013.

ORGANIZAÇÃO DAS NAÇÕES UNIDAS PARA A EDUCAÇÃO, CIÊNCIA E A CULTURA (UNESCO). **2005 – 2014 - Década das Nações Unidas de Educação para o Desenvolvimento Sustentável**, 2005. Disponível em: <http://unesdoc.unesco.org/images/0013/001399/139937por.pdf>. Acesso em: 20 abr. de 2016.

RODRÍGUEZ-SOLERA, C. R.; SILVA-LAYA, M. Higher education for sustainable development at EARTH University. **International Journal of Sustainability in Higher Education**, vol. 18, n. 3, p. 278 – 293, 2017.

TOZZONI-REIS, M. F. de C. **Educação e sustentabilidade:** relações possíveis. Olhar de Professor, 14 (2), p. 293-308, 2011.

ULL SOLÍS, M. A. et al. Análisis de la introducción de la sostenibilidad en la enseñanza superior en europa: compromisos institucionales y propuestas curriculares. **Rev. Eureka Enseñ**. Divul. Cien., 7, n. Extraordinario, p. 413-432, 2010.

# **[CAPÍTULO 4](#page-4-0)**

ANÁLISE ERGONÔMICA DO TRABALHO NUMA EMPRESA RECUPERADA POR TRABALHADORES: UMA EXPERIÊNCIA PARA O EXERCÍCIO DA INDISSOCIABILIDADE ENSINO-PESQUISA-EXTENSÃO

#### **Beatriz Mota Castro de Abreu**

Universidade Federal do Rio de Janeiro (UFRJ), Núcleo Interdisciplinar para o Desenvolvimento Social (NIDES)

Rio de Janeiro – RJ

#### **Alice Oliveira Fernandes**

Universidade Estadual de Campinas (UNICAMP), Faculdade de Ciências Aplicadas (FCA) Limeira – SP

#### **Tarcila Mantovan Atolini**

Universidade Federal dos Vales do Jequitinhonha e Mucuri (UFVJM) Diamantina - MG

**RESUMO:** Em face à atual conjuntura de discussão sobre as atividades de extensão como componentes obrigatórios curriculares (Lei nº 13.005 de 25/06/2014), o presente trabalho pretende apresentar a experiência de intervenção de um grupo de engenheiras e engenheiros (discentes e docentes) na Flaskô, uma Empresa Recuperada por Trabalhadores (ERT), como atividade formativa. Ao mesmo tempo em que promove a pesquisa, o projeto se desenvolve mediante a interlocução entre atores acadêmicos e populares no sentido da transformação social. Além de mostrar uma possibilidade da prática da indissociabilidade entre ensino-pesquisa-extensão na engenharia, o trabalho traz contribuições para o campo da ergonomia ao utilizar a Análise Ergonômica do Trabalho (AET) como ferramenta de pesquisaação.

**PALAVRAS-CHAVE:** Análise Ergonômica do Trabalho, Pesquisa-ação, Ensino, Pesquisa, Extensão.

**ABSTRACT:** In view of the current discussion about extension activities as mandatory curricular components (Law no. 13.005 of 06/25/2014), this article intends to present the intervention experience of a group of engineers (students and teachers) at Flaskô, a Worker-Recovered Company, as a training activity. At the same time in which it promotes research, the project develops through the interlocution between academic and popular actors in sense of social transformation. In addition to show a possibility of the practice of the indissociability between teaching-research-extension in engineering, this work brings contributions to the ergonomics field when using the Ergonomic Analysis of Work as a research-action tool.

**KEYWORDS:** Ergonomic Analysis of Work, Action Research, Teaching, Research, **Extension** 

# **1 | INTRODUÇÃO**

Em 2014 foi sancionada a Lei Nº 13.005 de 25 de Junho de 2014 que aprova o Plano Nacional de Educação (PNE), responsável por determinar diretrizes, metas e estratégias para a política educacional nos próximos dez anos. Este documento apresenta a seguinte meta relativa à extensão nas Instituições de Ensino Superior (IES):

> Assegurar, no mínimo, 10% (dez por cento) do total de créditos curriculares exigidos para a graduação em programas e projetos de extensão universitária, orientando sua ação, prioritariamente, para áreas de grande pertinência social; (BRASIL, Lei nº 13.005, 2014, item 12.7 do anexo)

Nesse contexto, muitas IES encontram-se atualmente no processo de adequação a esta lei, ainda que o princípio de indissociabilidade da tríade ensino-pesquisaextensão, responsável por nortear as universidades públicas brasileiras, já estava previsto no artigo 207 da Constituição Federal de 1988. O Fórum Nacional de Pró-Reitores de Extensão das Universidades Públicas Brasileiras (FORPROEX) definiu o conceito de extensão como sendo:

> A Extensão Universitária, sob o princípio constitucional da indissociabilidade entre ensino, pesquisa e extensão, é um processo interdisciplinar, educativo, cultural, científico e político que promove a interação transformadora entre Universidade e outros setores da sociedade. (FORPROEX, 2012, p. 28)

Apesar do debate conceitual aprofundado que existe nos Encontros Nacionais do FORPROEX, a prática extensionista nas universidades se distancia dessas reflexões. A forma mais comum de atividades de extensão se materializa por meio de cursos, consultorias, eventos e palestras, dificultando a vinculação processual - orgânica da extensão com a estrutura curricular dos cursos ministrados e com a pesquisa realizada nas universidades (TAVARES, 1997 *apud* FRAGA, 2012, p. 54). E, quando a extensão é relacionada à comunidade, frequentemente é adotado um caráter assistencialista voltado às camadas mais pobres, com vistas à propagação da ideologia dominante. Lais Fraga aponta que:

> Mesmo nos momentos de radicalidade da extensão, a sua conexão com o ensino e a pesquisa sempre foram muito fracas. Se por um lado a defesa do princípio de indissociabilidade é frequente, por outro, há pouquíssimos relatos ou reflexões sobre como esse princípio se deu na prática. [...] Talvez a ausência de relatos indique a ausência de práticas a partir do ideal de indissociabilidade. (FRAGA, 2012, p. 65)

Dessa forma, o presente trabalho traz a experiência do projeto "Análise Ergonômica do Trabalho na Flaskô", sob a perspectiva de três discentes participantes do projeto em diferentes fases da carreira acadêmica. Assim, o seu objetivo é apresentar uma metodologia de atuação indissociável de ensino, pesquisa e extensão na engenharia.

# **2 | ANÁLISE ERGONÔMICA DO TRABALHO COMO METODOLOGIA DE PESQUISA-AÇÃO**

Inicialmente é necessário compreender o que é pesquisa-ação e suas principais características. Segundo Thiollent (1997, p. 25), a pesquisa-ação é "um método, ou

uma estratégia de pesquisa agregando vários métodos ou técnicas de pesquisa social, com os quais se estabelece uma estrutura coletiva, participativa e ativa ao nível da captação de informação". O autor também deixa claro que esta é uma ferramenta onde o pesquisador e o objeto de pesquisa, "os atores implicados", são agentes ativos, os quais se juntam para que, de forma interativa, vivenciem aquela realidade e passem pensar em soluções para uma situação real:

> A pesquisa-ação consiste essencialmente em acoplar pesquisa e ação em um processo no qual os atores implicados participam, junto com os pesquisadores, para chegarem interativamente a elucidar a realidade em que estão inseridos, identificando problemas coletivos, buscando e experimentando soluções em situação real. (THIOLLENT, 1997, p.14)

Por conseguinte, a AET é uma ferramenta, por excelência, de pesquisa-ação. Ela se baseia na busca da compreensão do real do trabalho – das atividades que os trabalhadores executam nas situações concretas – e não apenas do que lhes é prescrito pela organização formal do trabalho. Para que, assim, seja possível iniciar um processo de construção de proposições e alternativas que transformem a situação.

Fica evidente, então, a intenção do projeto em executar uma pesquisa-ação, com o objetivo de intervir no objeto de pesquisa. E, para isso, utiliza a ergonomia da atividade como ferramenta para a intervenção.

A AET é uma metodologia utilizada na ergonomia da atividade, desenvolvida para "transformar o trabalho, em suas diferentes dimensões, adaptando-o às características e aos limites do ser humano" (ABRAÃO, 2009, p.19). Em outras palavras, ela visa obter formas de transformação das situações de trabalho, permitindo obter coerência e harmonia nos interesses das áreas produtivas em conjunto com o trabalhador - quem executa as atividades. Diversos autores nomeiam as etapas da AET com algumas diferenças (GUÉRIN et al., 2001; VIDAL, 2003; ABRAHÃO., 2009, DANIELLOU, 2004; DANIELLOU & BEGUIN, 2007; WISNER, 1994). De forma geral, ela pode ser resumida em cinco passos: (1) análise da demanda; (2) análise do funcionamento global; (3) análise da tarefa e análise global da atividade; (4) observações sistemáticas; (5) recomendações.

Para melhor entendimento dessa análise, é necessário explicitar três conceitos que baseiam a ergonomia da atividade.

- Diferenciação entre tarefa e atividade: a **tarefa** é **o que se deve fazer**, o que é prescrito pela organização, e a **atividade** é **o que é feito**, o que o sujeito mobiliza para efetuar a tarefa (FALSON, 2012).
- Variabilidade dos contextos e dos indivíduos: para a ergonomia não há um trabalhador padrão, e sim uma grande variabilidade existente em cada indivíduo. Dessa maneira, o trabalhador não deve ser comparado a uma máquina, pois diferentemente desta, ele vê o mundo que o rodeia e o interpreta segundo suas habilidades, experiências, valores, etc.
- Regulação na atividade: capacidade que o trabalhador tem de se moldar aos objetivos da produção, atendendo as expectativas lançadas sobre seu

# **3 | A INTERVENÇÃO NA FLASKÔ**

#### **3.1 A Empresa**

A Flaskô é uma empresa produtora de bombonas e tambores plásticos localizada em Sumaré (SP), que atua no ramo de transformação química desde 1977. Sob a administração, primeiramente, da Companhia Hansen Industrial S. A. (grupo do qual pertence a Tubos e Conexões Tigre LTDA), a fábrica consolidou-se no ramo químico. Entretanto, durante os anos 90, devido a uma série de problemas, sua administração entrou em processo de falência, aumentando as dívidas e as demissões. Em 2003, frente a ameaça de fechamento da fábrica, os trabalhadores se organizaram e decidiram por ocupá-la, "tomando" a administração da mesma (RASLAN, 2007). Desde então, a fábrica segue com as atividades produtivas e de gestão de modo autogerido pelos trabalhadores, mesmo com as dívidas herdadas da antiga gestão.

### **3.2 Panorama Geral do Projeto**

Após o mapeamento de 67 ERTs no Brasil (HENRIQUES ET AL, 2013), o Grupo de Pesquisa em Empresas Recuperadas por Trabalhadores (GPERT) desejava conhecer de perto o funcionamento dessas empresas e dos seus processos de luta. Essa aproximação se deu primeiramente na Cooperminas (Projeto META), uma empresa de mineração localizada em Criciúma – SC (NEPOMUCENO, 2016 e ARAUJO, 2016). Essa experiência pioneira foi a inspiração para a elaboração do projeto de intervenção na Flaskô.

O primeiro contato ocorreu em junho de 2016, em uma visita do Grupo à Fábrica com o objetivo de formalizar a parceria entre o GPERT e a empresa para a realização do projeto. Assim, o projeto previu, em um período de um ano, cinco imersões de quatro dias consecutivos. Importante destacar que durante as imersões a equipe ficou alojada e realizou suas refeições nas próprias dependências da fábrica. Até o presente momento, foram realizadas três imersões. Após cada uma delas, a equipe do projeto se reunia para alinhamento do trabalho e programação das próximas imersões. Entre elas, a equipe distribuía tarefas para a continuidade da análise dos dados coletados e programação da próxima imersão. Além disso, era elaborado o relatório referente à imersão anterior, o qual era entregue e validado pelos trabalhadores na visita seguinte.

### **3.3 A Equipe**

A equipe do projeto é composta por quinze integrantes de sete IES, como descrito no Quadro 1. Percebe-se que com uma pluralidade de formações acadêmicas, os integrantes da equipe compartilham de experiências em projetos de extensão em suas respectivas universidades, como as Incubadoras Tecnológicas de Cooperativas

Populares (ITCPs) e de atividades de militância em movimentos sociais, como o Movimento dos Trabalhadores Sem Terra (MTST).

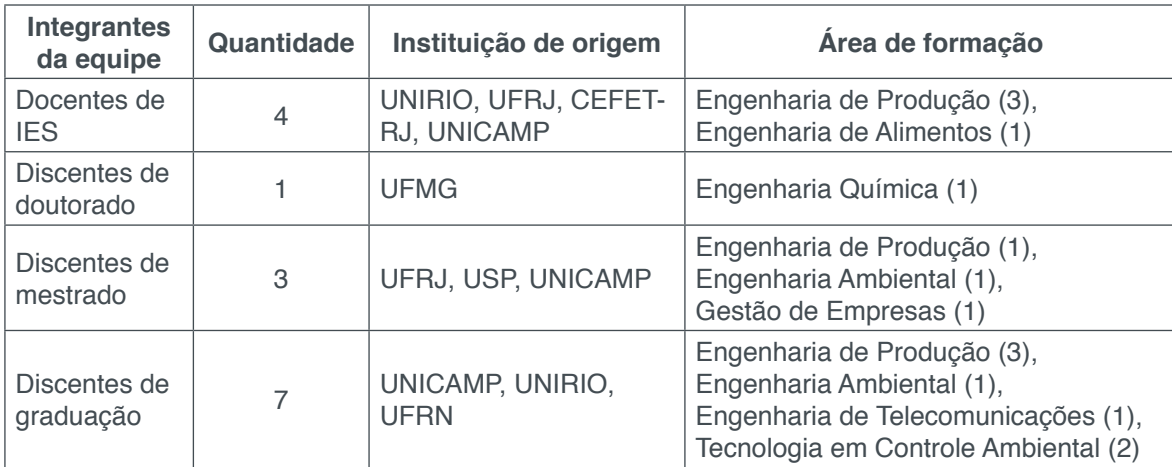

Quadro 1: Composição da equipe por formação e IES

#### **3.4 As Etapas**

Para estar de acordo com os objetivos deste artigo, optou-se por enfatizar a experiência enquanto aprendizado para a equipe, sem a apresentação detalhada dos dados coletados e os resultados da análise da fábrica.

# **1ª imersão – Análise da Demanda:**

Esta imersão ocorreu nos dias de 3 a 6 de outubro de 2016 e objetivou conhecer a fábrica e iniciar o diálogo com os trabalhadores, a fim de investigar as demandas nas quais a equipe poderia atuar. Neste primeiro momento, a demanda foi desenhada por meio das dificuldades e problemas apontados pelos próprios trabalhadores sobre a prática do trabalho. Para isso foram realizadas entrevistas semiestruturadas em todos os setores, com o intuito de obter diversos olhares. A metodologia utilizada para as entrevistas foi detalhada no relatório:

> Planejamos a realização dessas pesquisas em rodadas, ou seja, as quatro equipes de pesquisadores saíam para realizar entrevistas simultaneamente. Todas as equipes de pesquisa se reuniam após uma rodada para trocar impressões, fazer um breve resumo do que foi dito, triangular informações e verificar correlações. Essa dinâmica permitiu que a equipe, como um todo, fosse construindo uma compreensão coletiva comum do conjunto de informações levantadas, o que ajudava a nortear a condução das entrevistas seguintes. (Relatório 1 Flaskô, 2016)

A socialização das informações e a construção de uma "compreensão coletiva comum" entre os membros da equipe mostra-se extremamente importante para o andamento das atividades propostas. Esses momentos de "rodadas para troca de impressões" apresentam-se como oportunidade de aprendizado para a equipe. Essa preocupação com o aprendizado é observada ao longo de toda a intervenção. A dica inserida no final do roteiro semiestruturado utilizado pelas equipes na entrevista demonstra isso:

Obs: tomar cuidado para o(a) trabalhador(a) não sair muito da sua atividade para os problemas do macro. Tentar focar mais na atividade dele, em como os problemas da sua atividade se relacionam com outros, etc. (Roteiro de entrevista)

Para construção e análise da demanda, foi feita uma Árvore de Problemas, ferramenta utilizada na engenharia de produção, com o propósito de sistematizar graficamente as relações de causa e efeito que foram extraídas a partir das informações das entrevistas.

Importante destacar que, por diversas vezes durante as entrevistas, os trabalhadores afirmam que o conhecimento é adquirido no ato de realização do seu trabalho, e esse se consolida na experiência de cada trabalhador. No setor de produção e de manutenção também foi explicitado que a todo momento eles precisam recriar e obter novas formas de resolver os problemas, como por exemplo, consertar os equipamentos para que não haja impacto na produção. Evidenciou-se o trabalho real, diferente do prescrito, e o conceito de regulação frente às variabilidades que ocorrem com certa frequência. A análise desses relatos, mesmo que ainda não sejam observações reais da atividade, sinaliza a importância da extensão universitária no aprendizado. O diálogo direto com o sujeito, externo à academia, explicita diferentes saberes. Ele revela, demonstra e, às vezes, desmonta conceitos utilizados de maneira descontextualizada no espaço interno da universidade.

Ao final da primeira imersão, o conjunto de resultados obtidos foi apresentado para o conselho da fábrica com o objetivo de definir conjuntamente uma demanda central. Foi definido que o "alto custo operacional" agregaria diversos problemas encontrados, e, portanto, poderia ser o foco do trabalho. Além disso, um grupo de sete trabalhadores foi selecionado para acompanhar de perto o andamento do projeto, denominado Grupo Piloto.

Cabe ressaltar que a proposta de formar um Grupo Piloto já havia sido experimentada na Cooperminas e foi retomada neste projeto com o mesmo objetivo, explicitado no trecho abaixo:

> A partir da demanda levantada, pretendemos construir conjuntamente um plano de ações de pesquisa-intervenção-formação a ser desenvolvido nos próximos meses numa parceria entre os trabalhadores da COOPERMINAS e os pesquisadores. Assim acreditamos que estaremos aproximando o saber técnico das universidades do saber-fazer dos trabalhadores da COOPERMINAS para juntos construirmos um conhecimento novo sobre a gestão da produção nas ERTs brasileiras. (PROJETO META, 2014, p. 5)

Nota-se a relevância dada à efetivação do diálogo entre os atores envolvidos com a formação desse grupo de trabalhadores para acompanhamento de toda a intervenção. Isso configura-se enquanto princípio de ação do GPERT, presente também em outras experiências relatadas pelos Engenheiros Populares, como as relatadas na Rede de Engenharia Popular Oswaldo Sevá (REPOS). Para esse grupo, a extensão universitária somente é efetivada nesse diálogo.

**2ª imersão – Análise do funcionamento global da empresa e definição da** 

#### **situação crítica:**

A segunda visita ocorreu entre 28 de novembro e 1º de dezembro de 2016. Nela foi realizado um amplo levantamento de dados sobre os diversos setores e atividades da empresa (Recursos Humanos e Saúde e Segurança do Trabalho, Organização Industrial, Processo Produtivo, Compra e Vendas, Mercado e Planejamento e Controle da Produção – PCP), com vistas a definir uma situação de trabalho, chamada de "crítica", para aprofundamento dos estudos.

A fim de realizar o levantamento de dados, a equipe se dividiu em grupos menores que executaram essa tarefa de formas distintas, a depender das informações existentes. Nesse sentido, por exemplo, um dos grupos produziu uma planilha com as informações contidas nas fichas de produção – papel em que os operadores descrevem detalhes da produção diária de cada uma das máquinas – para posterior tratamento dos dados. Ressalta-se que, nesse projeto, todos os momentos em que ocorre divisão em grupos menores para execução de tarefas, busca-se uma distribuição equitativa de gênero e grau de formação acadêmica.

Também nesta etapa ocorreram os primeiros encontros com o Grupo Piloto e sua interação com o projeto. No início de cada dia de trabalho, havia uma reunião com esse grupo de trabalhadores para apresentação do que havia sido coletado e para que eles pudessem contribuir nas interpretações desses dados a fim de trazer melhorias. O relatório da segunda imersão apresentou uma reflexão mais avançada sobre a participação dos trabalhadores no processo de pesquisa da equipe, demonstrando o caráter formativo, não somente para a própria equipe, como também para os trabalhadores da empresa. Efetivou-se, com o Grupo Piloto, a via de mão dupla na construção do conhecimento.

> [...] um objetivo importante desse projeto é envolver os/as trabalhadores/as da Flaskô no processo de pesquisa, seja porque entendemos que suas contribuições são fundamentais para compreender-transformar o trabalho no decorrer desse projeto, seja porque acreditamos que a participação deles/as nesse espaço pode proporcionar um aprendizado válido para suas atividades na empresa na continuidade da pesquisa. (PROJETO FLASKÔ, 2017)

Ao final da visita, as análises coletivas foram compiladas e apresentadas ao conselho da fábrica, e definiu-se que a situação crítica a ser trabalhada, seria o PCP.

# **3ª imersão – Elaboração do pré-diagnóstico:**

O objetivo da 3ª imersão, que ocorreu entre 13 e 17 de fevereiro de 2017, foi aprofundar o conhecimento das situações de trabalho que abarcam o PCP para a obtenção de um conjunto de hipóteses que justificam o mal aproveitamento dos recursos da fábrica. A equipe definiu que esse aprofundamento poderia ser obtido por meio de entrevistas com alguns trabalhadores chave e posterior observação desse trabalhador em situação de trabalho.

Com essa metodologia a equipe pôde conhecer mais detalhadamente a atividade dos trabalhadores analisados e obter o pré-diagnóstico. Dessa forma, a equipe junto com o grupo piloto, elaborou um "cardápio" de possibilidades de ações,

frente às contribuições construídas. Entre essas ações, existiam as que extrapolavam a proposta do projeto inicial, mas que eram itens importantes para a fábrica e que poderiam resultar em trabalhos futuros para equipe ou outros atores.

Com o aprofundamento nas questões problemáticas da empresa, obteve-se uma dimensão mais precisa da grave situação pela qual a Flaskô passava desde 2015. Diante disso, a equipe, em uma das últimas reuniões da imersão, discutiu sobre a continuidade do projeto e, neste momento, houve a oportunidade de trocar as impressões sobre o significado dessa experiência para cada integrante. A seguir são apresentadas algumas observações sobre esses relatos, os quais são importantes para a compreensão da experiência enquanto ensino, pesquisa e extensão de maneira indissociada.

# **4 | OS DESDOBRAMENTOS DA EXPERIÊNCIA PARA A EQUIPE**

Através do processo de pesquisa-ação realizado até aqui, fez-se conhecer o funcionamento da empresa com profundidade e exercitar a engenharia, mas, além disso, também possibilitou uma extraordinária aproximação afetiva entre a equipe e os(as) trabalhadores(as) da empresa. A escolha de realizar as intervenções em formato de imersões na fábrica (dormir e fazer as refeições nas dependências da fábrica) garantiu a construção de uma relação de confiança, respeito e colaboração. Isso fez com que a experiência ganhasse dimensões para além do aspecto técnico. Além dessas, as inúmeras conversas informais, os cafés, as confraternizações ao final dos dias, foram importantes para a execução de um bom trabalho de intervenção.

> O mais marcante nesta experiência é a vivência com os trabalhadores durante as imersões. Estar ali com eles durante todo o dia, dormindo e acordando na fábrica, me fez enxergar o quão rico é o seu conhecimento e quanto a nossa formação acadêmica perde ao ignorar os saberes populares. (Graduanda)

De acordo com o trecho acima, percebe-se que para os membros da equipe, a questão da valorização dos saberes dos trabalhadores é importante e desperta a atenção, pois é algo que não está presente na formação acadêmica. Nesta perspectiva, a equipe deseja conhecer e compartilhar a experiência daqueles trabalhadores.

> Essa nossa intervenção, ela é um espaço que a gente quer construir junto com vocês [trabalhadores] melhorias, mas ela também tem um objetivo de pesquisa. A gente entende que a Flaskô é uma experiência que todo mundo no Brasil deveria conhecer. [...] A maneira que vocês fazem o planejamento da produção na Flaskô, é um ensinamento para todos os trabalhadores no Brasil. Então, a gente gostaria de poder registrar isso, para que outras pessoas pudessem conhecer o jeito como vocês trabalham. A gente teve essa oportunidade, esse prazer e privilégio de passar uma semana do lado de vocês, vendo como vocês trabalham. O que vocês fazem é grandioso! (Docente)

A equipe pôde notar que sua presença na fábrica, nessas três primeiras imersões, contribuiu para um clima mais agradável para os(as) trabalhadores(as) da Flaskô, tirando o foco da crise que a empresa estava enfrentando. Os(as) trabalhadores(as)

sentiam-se valorizados, pois viam que seus saberes eram valorizados pela equipe. Dessa forma, pôde-se notar que o projeto estava cumprindo um importante papel para além daquele previsto ao seu início.

> Eu acho que independente das nossas possíveis contribuições técnicas, e eu acho que a gente tem contribuições técnicas relevantes que a gente pode e deve fazer, [...] o fato de a gente vir pra cá, trazer discussões novas, enfim, trazer uma dinâmica diferente, isso já é uma contribuição para além dos resultados de levantamento de dados para isso ou aquilo. (Docente)

No decorrer da realização do projeto já era possível notar as transformações positivas nas atividades dos trabalhadores, como relata uma trabalhadora da fábrica.

> Só o fato de vocês pedirem informações, já me faz me policiar para ter e me organizar mais. Já está sendo bom e já está contribuindo para avaliar nosso trabalho. (Trabalhadora da Flaskô)

Para a equipe, a experiência também ganhou sentidos diversos. Como aconteceu para as integrantes e também autoras deste artigo, que tem formação e experiências diferentes e estão em níveis distintos da vida acadêmica. Visto que uma é estudante de Engenharia de Produção no 3º período da graduação; outra é engenheira e estudante de mestrado em Tecnologia para o Desenvolvimento Social com experiência profissional em grandes empresas; e a terceira é engenheira, estudante de doutorado e professora universitária que pesquisa a formação em engenharia. Para cada uma, a experiência da Flaskô impactou de forma diferente, porém tendo como pontos em comum o aprendizado na área da engenharia e a reflexão sobre o papel social do(a) engenheiro(a). O primeiro ponto foi mais evidente, no caso dos(as) estudantes de graduação, na qual a experiência foi evidenciada como uma oportunidade de aprender engenharia, "fazendo engenharia", sendo o projeto para alguns, o primeiro contato com a ação de se "fazer engenharia".

> Falar desse projeto é falar da minha relação com a engenharia, pois a Flaskô foi a primeira fábrica que eu entrei e tive contato mais próximo com o processo produtivo como estudante de engenharia de produção. (Graduanda)

Mesmo os mais experientes relatam o que aprenderam da engenharia com essa experiência.

> Foi importante para mim, que fui para a Flaskô com o objetivo de pesquisar a atuação da equipe de engenheiros(as), observar como eles(as) utilizam o conhecimento da engenharia e suas ferramentas em empreendimentos autogeridos, como é o caso da Flaskô. Esse tipo de empreendimento tem suas especificidades e eu tive a oportunidade de colocar em exercício uma metodologia que eu não conhecia, a AET, e perceber que é uma importante ferramenta da engenharia, que proporciona uma atuação crítica e transformadora. (Doutoranda)

Também pôde-se perceber outras contribuições para além da academia. Dessa forma, para muitos membros da equipe, tendo esta experiência como seu primeiro contato tão próximo com as pautas de luta das fábricas recuperadas ou com outros movimentos sociais, a experiência serviu-lhes para ressignificar sua própria formação ou atuação na engenharia.

O fato de trazermos estudantes aqui, que nunca estiveram numa empresa recuperada, que estão aprendendo como usar isso [a metodologia da engenharia] para a luta dos trabalhadores também é de interesse da Flaskô. (Docente)

Participar desse projeto também me mostrou que existe uma outra engenharia que não serve apenas para aumentar o lucro dos patrões e acionistas e explorar a classe operária. A descoberta da engenharia popular me fez ressignificar minha formação. A partir deste momento eu pude perceber que existe uma finalidade social para a minha futura profissão e que a engenharia é uma ferramenta importante na construção de uma sociedade mais justa e igualitária. (Graduanda)

No meu último emprego dentro de uma fábrica multinacional, tive muitas decepções e não me via novamente em uma empresa, mas este projeto me proporcionou ver uma forma diferente de relacionamento corporativo, a cooperação. [...] Hoje amo mais ainda minha profissão. Posso ser engenheira, pesquisadora, estudante de mestrado, e contribuir com a sociedade, com as lutas sociais. E hoje como consultora e instrutora, trago a valorização dos trabalhadores, entendendo que eles são os protagonistas de seu trabalho, e, como engenheira, valorizo a troca de experiências que tenho junto com eles. (Mestranda)

### **5 | CONSIDERAÇÕES FINAIS**

A utilização da AET como ferramenta de pesquisa-ação na Flaskô mostrou-se um importante instrumento da engenharia, pois possibilitou um conhecimento profundo sobre a realidade do trabalho em uma ERT. A forma como a equipe buscou realizar a AET, formando um grupo piloto entre os(as) trabalhadores(as), proporcionou que a análise fosse construída de forma participativa, potencializando as possibilidades de transformação do trabalho.

Para além da descrição teórico-prática do projeto "Análise Ergonômica do Trabalho na Flaskô", buscou-se evidenciar seus impactos por meio da perspectiva de três integrantes. Assim, de acordo com as análises aqui apresentadas, essa experiência foi, para a equipe, um laboratório de desenvolvimento, como é possível observar na fala de um dos docentes participantes do projeto: "A fábrica está formando a gente. Engenheiros Populares." É possível perceber que esses impactos transcendem o âmbito acadêmico, influenciando e transformando, não somente a realidade dos discentes e docentes envolvidos, mas também a dos trabalhadores(as) da fábrica.

No atual contexto em que as discussões sobre atividades de extensão estão em voga, torna-se necessário uma reflexão sobre o princípio constitucional de articulação da tríade ensino-pesquisa-extensão. Assim, Pucci (1991) *apud* Maciel & Mazzilli (2010) apontam que:

> a expressão "indissociabilidade entre ensino, pesquisa e extensão" não deve ser considerada como uma fraseologia de efeito, mas deve ser um instrumento na direção da construção de uma universidade de um *bom nível acadêmico, pública, autônoma e democrática*, que efetivamente propicie a inclusão da maioria de acordo com suas necessidades concretas. (PUCCI, 1991 *apud* MACIEL e MAZZILLI, 2010, p. 7)

Neste sentido, o trabalho almejou expor uma possibilidade metodológica na

engenharia, que traz em seu cerne a indissociabilidade enquanto princípio. Na medida em que o projeto busca contribuir com a luta dos trabalhadores pela autogestão, demonstra-se também a preocupação em fortalecer o ideal de uma universidade socialmente referenciada.

# **REFERÊNCIAS**

ABRAHÃO, J. **Ergonomia, Organização do trabalho e aprendizagem**. Belo Horizonte, 2009.

ARAUJO, F. **Gestão do trabalho na COOPERMINAS: mobilização de competências e coletivos de trabalho na atividade dos operadores de uma mina de carvão em luta pela autogestão.** Tese de doutorado. PPGEP/UFF. 2016.

ARAUJO, F.; NEPOMUCENO, V. Relatório 1 - Análise da Demanda. In: **Projeto META**: Mineiros para o Estudo do Trabalho na Autogestão. Rio de Janeiro, 2014.

ASSUNÇÃO, A.; LIMA, F. A contribuição da ergonomia para a identificação, redução e eliminação da nocividade do trabalho. In: MENDES, René. **Patologia do Trabalho.** 2 ed. Rio de Janeiro: Atheneu, 2003, v. 2.

ATOLINI, T.; CASTRO, B.; FERNANDES, A. Relatório 2 - Análise do funcionamento global da empresa e definição da situação crítica. In: **Projeto Flaskô**. São Paulo, 2017.

BRASIL. Lei nº 13.005, de 25 de junho de 2014. Aprova o Plano Nacional de Educação (PNE) e dá outras providências. **Diário Oficial da União**, Seção 1 (Ed. extra), de 26 de junho de 2014, p. 1-7.

DANIELLOU, F.; BEGUIN, P. Metodologia da ação ergonômica: abordagens do trabalho real*.* In: Falzon, P. **Ergonomia**. São Paulo: Edgard Blücher, 2007.

DANIELLOU, F. Questões Epistemológicas Levantadas pela Ergonomia de Projeto. (p.181-198) In: DANIELLOU, F. (Org.) **A ergonomia em Busca de seus princípios: debates epistemológicos**. São Paulo: Edgard Blücher, 2004.

FALSON, P. **Ergonomia**. Editora Blucher, São Paulo, 2012.

FORPROEX. **Política Nacional de Extensão Universitária**, 2012. Disponível em: <http://proex.ufsc. br/files/2016/04/Pol%C3%ADtica-Nacional-de-Extens%C3%A3o-Universit%C3%A1ria-e-book.pdf>. Acessado em: 17 mar. 2017.

FRAGA, L. S. **Extensão e transferência de conhecimento:** as Incubadoras Tecnológicas de Cooperativas Populares. Tese de Doutorado, Universidade Estadual de Campinas, 2012.

GUÉRIN, F. et al. **Compreender o Trabalho para Transformá-lo: A Prática da Ergonomia**. São Paulo: Editora Edgard Blücher, 2001.

HENRIQUES, F.C.; SÍGOLO, V. M.; RUFINO, S.; ARAÚJO, F. S.; NEPOMUCENO, V.; GIROTTO, M. B.; PALUCCI, M.A.; RODRIGUES, T. N.; CAVALCANTI, M. R.; FARIA, M. S. **Empresas Recuperadas por Trabalhadores no Brasil.** Rio de Janeiro, RJ. Editora Multifoco, 2013.

MACIEL, A.; MAZZILLI, S. Indissociabilidade entre ensino, pesquisa e extensão: percursos de um princípio constitucional**. 33ª Reunião Anual da ANPED**, 2010.

NEPOMUCENO, V. **Ergonomia e formação: limites para formar e transformar o trabalho numa** 

**mineradora de carvão autogestionária**. Tese de doutorado. PPGEP/UFF. 2016.

RASLAN, F. O. **Resistindo com classe: o caso da ocupação da Flaskô.** Dissertação de mestrado, Universidade Estadual de Campinas, 2007.

THIOLLENT, M. **Pesquisa-ação nas organizações.** São Paulo, Atlas. 1997.

THIOLLENT, M. **Metodologia da pesquisa-ação.** 7ª ed. São Paulo, Cortez. 1996.

VIDAL, M. C. **Guia para Análise Ergonômica do Trabalho (AET) na Empresa.** Rio de Janeiro: Editora Virtual Científica, 2003.

WISNER, A. **A inteligência no trabalho.** São Paulo: FUNDACENTRO, 1994.

# **[CAPÍTULO 5](#page-4-0)**

# PROTÓTIPO DE UM SISTEMA AUTOMÁTICO DE BUSCA E ARMAZENAGEM DE MATERIAIS PARA FINS DIDÁTICOS

#### **Walber Márcio Araújo Morais**

Instituto Federal de Educação, Ciência e Tecnologia da Bahia - IFBA Campus Vitória da Conquista - Laboratório de Automação Industrial Vitória da Conquista – BA

#### **Wesley de Almeida Souto**

Instituto Federal de Educação, Ciência e Tecnologia da Bahia - IFBA Campus Vitória da Conquista - Laboratório de Automação Industrial Vitória da Conquista – BA

**RESUMO:** A movimentação de materiais, no âmbito do sistema de logística, é um dos parâmetros estratégicos para atender às exigências de mercado. Um sistema de armazenamento e busca automática contribui decisivamente para o aumento da eficiência, além de ser mais seguro para as pessoas envolvidas no processo. Partindo dessas considerações, realizou-se nesse trabalho o desenvolvimento do protótipo de um sistema automático de busca e armazenagem de materiais, usado em centros de distribuição e logística. O protótipo do sistema é composto por um transelevador, um armazém e pallets, além de uma Interface Homem-Máquina, usada na operação e monitoramento do sistema. A lógica de controle foi desenvolvida na linguagem Ladder e implementada em um controlador lógico programável. O protótipo desenvolvido poderá ser utilizado como um kit didático de automação, auxiliando nas práticas de laboratório, além de estimular os alunos a desenvolverem novos projetos e/ou melhorar os existentes na instituição.

**PALAVRAS-CHAVE:** Sistema automático. Logística. Transelevador. Controlador lógico programável.

**ABSTRACT:** The movement of materials, within the logistics system, is one of the strategic parameters to meet the market requirements. An automatic search and storage system contributes decisively to increasing efficiency, as well as being safer for the people involved in the process. Based on these considerations, the development of the prototype of an automatic search and storage system for materials used in distribution and logistics centers was carried out. The prototype of the system consists of a stacker crane, a warehouse and pallets, as well as a Man-Machine Interface, used in the operation and monitoring of the system. The control logic was developed in the Ladder language and implemented in a programmable logic controller. The developed prototype can be used as a teaching automation kit, assisting in laboratory practices, as well as stimulating students to develop new projects and / or

improve existing ones in the institution.

**KEYWORDS:** Automatic system. Logistics. Stacker lift. Programmable logical controller.

#### **1 | INTRODUÇÃO**

A automação é a interação entre sistemas computacionais, eletrônicos, elétricos, mecânicos, pneumáticos, hidráulicos, etc, objetivando o controle automático de um processo sem intervenção humana, ou que essa seja mínima.

Na definição de Fialho (2003), "automação significa a dinâmica organizada dos automatismos de forma otimizada e direcionada à consecução dos objetivos do progresso humano". Por sua vez, os automatismos são os meios, instrumentos, ferramentas ou recursos capazes de minimizar, ou mesmo eliminar a intervenção humana no processo.

A automação possibilita incrementos significativos na produtividade do trabalho e, por conseguinte, no atendimento das necessidades básicas da população. Além do aumento na produção, os equipamentos automatizados trazem melhorias na qualidade do produto. Ao uniformizar a produção evita-se perdas e refugos. Outro aspecto relevante da automação é a possibilidade de funcionamento ininterrupto da linha de produção, o que acarreta crescimento na rentabilidade dos investimentos (ROSÁRIO, 2005).

A evolução tecnológica tem impactos diretos em todos os ramos da indústria, em especial na automatização de processos. Dentro desse contexto, a logística tornase fator determinante para o sucesso da empresa. A movimentação de materiais (no âmbito do sistema de logística) em uma empresa é um dos parâmetros estratégicos para atender as exigências de mercado.

A implementação de um sistema de armazenamento e busca automática é um diferencial para a empresa, contribuindo decisivamente para o aumento da eficiência, além disso, esse sistema é mais seguro para as pessoas envolvidas no processo e aumenta a confiabilidade e segurança de todo o sistema. Outros benefícios do sistema de armazenamento automático são: Menor tempo para estocagem/movimentação de materiais; Facilita o gerenciamento; Integração de sistemas de controle/gerenciamento de estoque; Otimização do espaço físico (SELL, 2013).

Devido ao custo elevado, o emprego de tal tecnologia está restrito a grandes organizações, mas num futuro próximo, esse tipo de automação estará presente em pequenas e medias organizações. Na medida em que otimiza o processo de estocagem/ movimentação de materiais, a empresa reduz custos e aumenta a competitividade frente aos concorrentes.

Partindo das considerações anteriores, este trabalho propõe o desenvolvimento do protótipo de um sistema automático de busca e armazenagem de materiais, usado em centros de distribuição e logística. O qual será construído com dois eixos eletromecânicos de fuso, além de atuadores pneumáticos e sensores. O controle será implementado através de um CLP. Além disso, será desenvolvida uma IHM (Interface Homem Máquina), a fim de facilitar a operação do sistema.

O desenvolvimento desse trabalho é interdisciplinar, envolvendo conhecimentos adquiridos em várias disciplinas ao longo do curso de engenharia elétrica, sendo as principais: Lógica de programação; técnicas de programação; máquinas elétricas; acionamentos elétricos; automação industrial; controle analógico e digital, dentre outras. O protótipo desenvolvido poderá ser utilizado como um kit didático de automação, auxiliando nas práticas de laboratório, além de estimular os alunos a desenvolverem novos projetos e/ou melhorar os existentes na instituição.

### **2 | DESENVOLVIMENTO**

O desenvolvimento do presente trabalho fundamenta-se no estudo teórico sobre sistemas de busca e armazenagem de materiais. Aborda conceitos acerca do funcionamento de motores de corrente contínua, eixo eletromecânico de fuso, sensores, válvulas e atuadores eletropneumáticos, programação de Controlador Lógico Programável (CLP) e uso de Interface Homem-Máquina (IHM).

Após ter abordado a fundamentação teórica, iniciou-se a concepção e desenvolvimento do protótipo do sistema automático de busca e armazenamento de materiais. Em seguida realizou-se a automação do sistema com a utilização de um CLP, dois eixos eletromecânicos de fuso, sensores magnéticos e potenciométricos, além de válvulas e atuadores eletropneumáticos. A linguagem de programação adotada foi a linguagem LADDER. Por fim, desenvolveu-se a Interface Homem-Máquina (IHM) para controle e supervisão do sistema.

#### **2.1 Montagem do protótipo**

A prateleira do armazém foi construída em acrílico, com dimensões de 300mm de largura x 270mm de altura, contendo seis espaços para armazenagem de pallets. A estrutura que sustenta a prateleira foi construída com perfil de alumínio extrudado de 40mm x 40mm, com rasgo de 8mm nas quatro faces para facilitar conexões através de parafuso com porca martelo.

Após montado, o armazém apresenta as seguintes dimensões: 510mm de altura x 330mm de largura. Por questões de segurança foi instalado no armazém um botão com trava, o qual, ao ser acionado numa situação de emergência, para o sistema. Os pallets foram confeccionados em material tipo MDF, com corte a laser. A estrutura do transelevador foi confeccionada com dois eixos eletromecânicos de fuso. Sendo um responsável pelo movimento longitudinal e o outro pelo movimento vertical. O garfo foi confeccionado em alumínio e acoplado a um atuador pneumático de dupla ação. Para inserir e retirar o pallet do garfo utilizou-se uma ventosa pneumática acoplada a um atuador pneumático de simples ação. A Figura 1 apresenta o protótipo desenvolvido, onde pode-se identificar alguns dos componentes descritos (sensores e atuadores). Na Figura 2 tem-se o sistema de controle, composto pelo CLP, relés, fonte de alimentação de 24 VCC e válvulas eletropneumáticas.

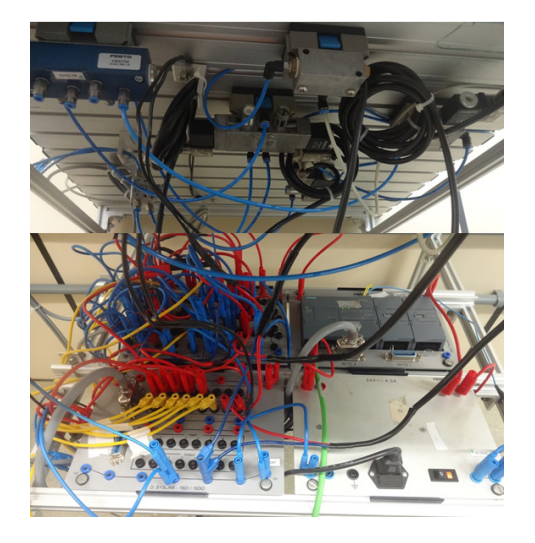

Figura 1 - Protótipo Desenvolvido. Figura 2 - Sistema de Controle.

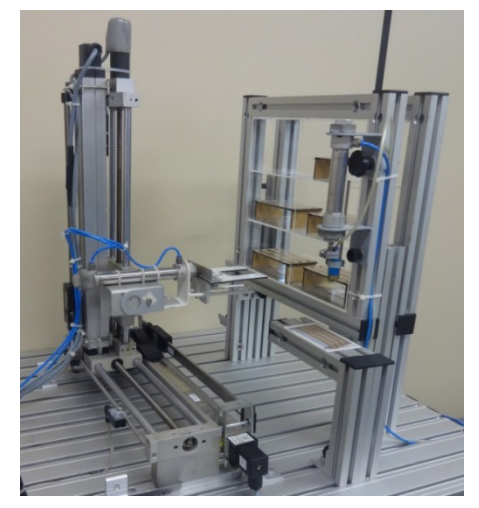

Fonte: Elaborado pelos Autores (2018). Fonte: Elaborado pelos Autores (2018).

#### **2.2 Controlador lógico programável - CLP**

O Controlador Lógico Programável CLP (tradução de Programmable Logic Controller – PLC) é um computador especialmente projetado para realizar o controle de variáveis em ambiente industrial. Seu hardware e software são robustos, de modo a operar em ambientes adversos, como: Umidade, poeira, vibrações, temperaturas extremas, distúrbios elétricos e outros distúrbios próprios ao ambiente industrial.

Para controle do sistema, utilizou-se um CLP SIMATIC S7-1200, fabricado pela empresa Siemens, modelo 1214C (DC/DC/DC). O qual é responsável por receber os comandos do operador, vindos da IHM, e as informações que chegam através dos sensores instalados no protótipo. Após processar os dados, conforme a lógica programada, o CLP emite os sinais de comando para os atuadores.

O CLP utilizado possui 14 entradas digitais, 14 saídas digitais a transistor, além de duas entradas analógicas integradas e um slot de expansão com uma saída analógica. A comunicação se dá através de uma porta ethernet/profinet integrada. O CLP pode ser visto na Figura 3.

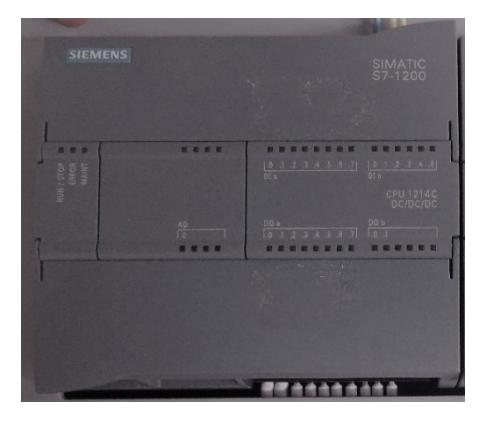

Figura 3 - SIMATIC S7-1200 Fonte: Elaborado pelos Autores (2018).

#### **2.3 Linguagem de programação**

Dentre as linguagens de programação disponíveis para o CLP S7-1200, optouse pela linguagem Ladder para implementação da lógica do sistema. Essa é uma linguagem gráfica baseada na lógica de relés e contatos elétricos, semelhante a um esquema elétrico funcional.

Ladder significa literalmente "escada", uma analogia ao seu esquema visual que lembra uma escada, onde cada degrau é chamado rung. Dentre todas, é a linguagem de programação mais utilizada em CLPs (PRUDENTE, 2014).

A Figura 4 apresenta o circuito de comando do eixo eletromecânico de fuso, responsável pelo movimento longitudinal do transelevador, onde Q0.0 e Q0.1 representam saídas do CLP e k1 e k2 são os relés responsáveis por ligar o motor ora em um sentido, ora noutro. Na Figura 5 tem-se o trecho de programa em Ladder responsável pelo controle.

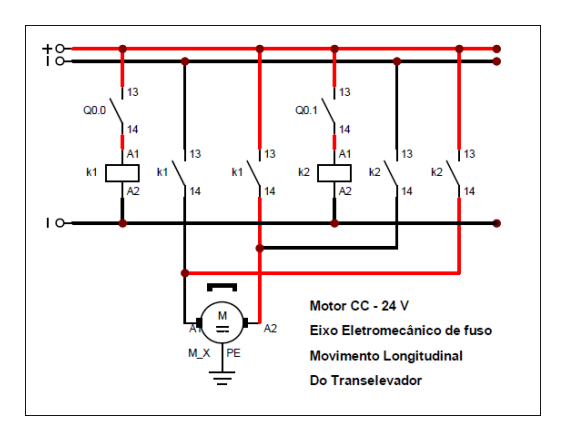

Figura 4: Circuito de comando do eixo eletromecânico. Fonte: Elaborado pelos Autores (2018).

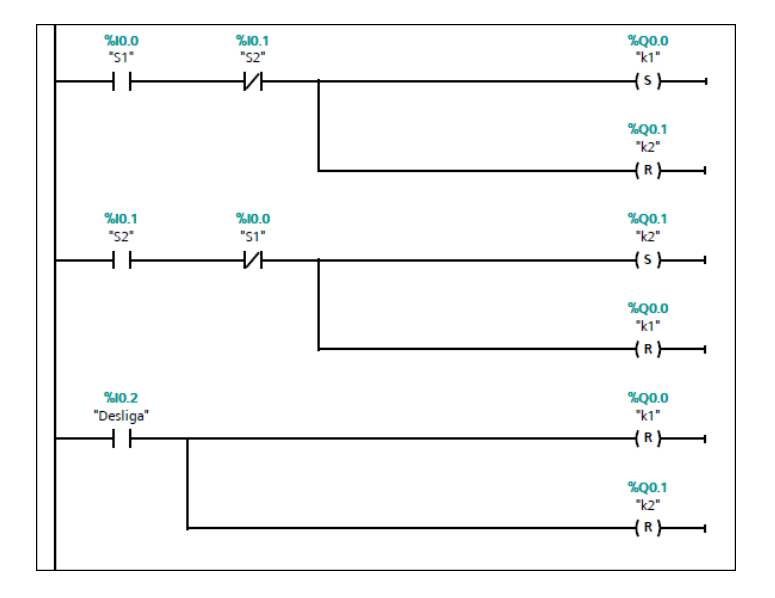

Figura 5: Programa em Ladder. Fonte: Elaborado pelos Autores (2018).

#### **2.4 Atuadores e válvulas eletropneumáticas**

A energia pneumática é originada da compressão do ar atmosférico em um reservatório. O equipamento responsável por esse processo é o compressor de ar, o qual mantém o ar comprimido a uma pressão adequada para sua utilização em processos industriais.

A utilização da energia pneumática se dá através dos atuadores pneumáticos, os quais transformam a energia pneumática em energia mecânica - movimentos retilíneo, angular e rotativo - (BONACORSO e NOLL, 1997).

Por sua vez, as válvulas eletropneumáticas são responsáveis por recebe os sinais de controle e acionar os atuadores pneumáticos. A Figura 6 apresenta os elementos eletropneumáticos utilizados no projeto.

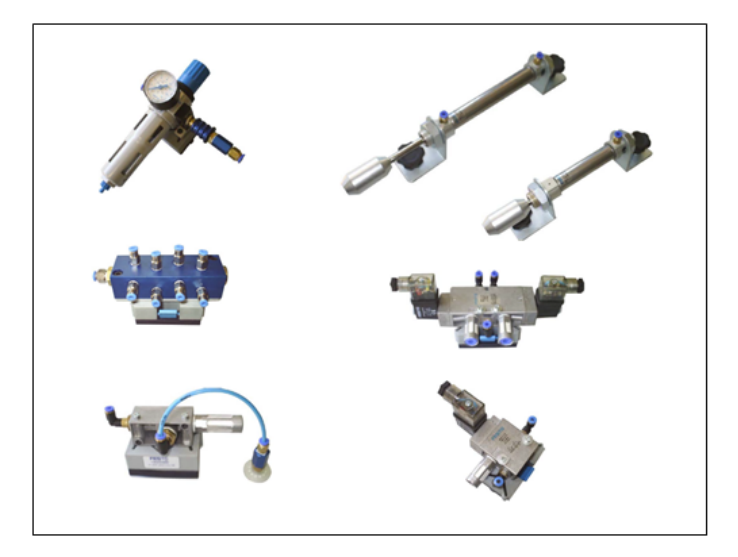

Figura 6 - Elementos Eletropneumáticos. Fonte: Adaptado de Festo (2018).

## **2.5 Sensores**

É através dos sensores que os sistemas de automação colhem as informações necessárias para o controle da planta. Existem diversos tipos de sensores (analógicos ou digitais) adequados a cada tipo de aplicação, como por exemplo: sensores de posição, temperatura, umidade, pressão, vazão, presença, força, torque, corrente, cor, altura, velocidade, proximidade, luminosidade, campo magnético, sistemas de visão etc.

Nesse trabalho utilizou-se quatro sensores magnéticos do tipo eletrônico para detectar as extremidades dos eixos eletromecânicos. Para o correto posicionamento dos pallets utilizou-se duas réguas potenciométricas, sendo uma no eixo horizontal e a outra no eixo vertical. Na Figura 7 é ilustrado o tipo e o esquema do sensor magnético eletrônico utilizado. Na Figura 8 apresenta-se a régua potenciométrica.

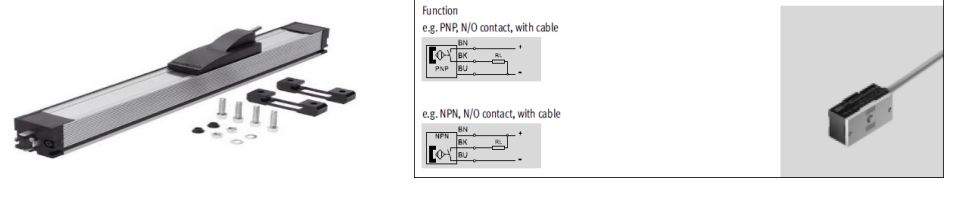

Figura 7: Sensor Magnético. Figura 8: Régua potenciométrica. Fonte: FESTO, 2016. Fonte: FESTO, 2018.

### **2.6 Interface homem-máquina**

A última etapa do projeto consistiu no desenvolvimento de uma Interface Homem-Máquina (IHM), a qual é responsável pelo controle e monitoramento do sistema. IHM é um sistema supervisório, dotado de tela gráfica, utilizado para monitorar e/ou operar variáveis de um processo automatizado.

Essas interfaces tornam o controle do processo mais interativo e intuitivo para o operador, além de facilitar a visualização do estado das variáveis do sistema.

Segundo Moraes (2010), IHMs são sistemas especialmente projetados para serem utilizados em automação no chão-de-fábrica, geralmente caracterizado por um ambiente agressivo e, por conta disso, possuem construção extremamente robusta, devendo ser resistente a jato de água direto, umidade, temperatura e poeira.

O software utilizado no desenvolvimento da interface foi o TIA Portal v13 (Totally Integrated Automation Portal) da Siemens.

A IHM possui três telas, as quais são apresentadas a seguir. A tela inicial do programa desenvolvido é apresentada na Figura 9.

Essa tela tem dois botões, os quais servem para direcionar o operador para as outras telas do sistema.

Um botão ativa a tela de inserção/retirada de pallet e o outro ativa a tela de permuta de posições.

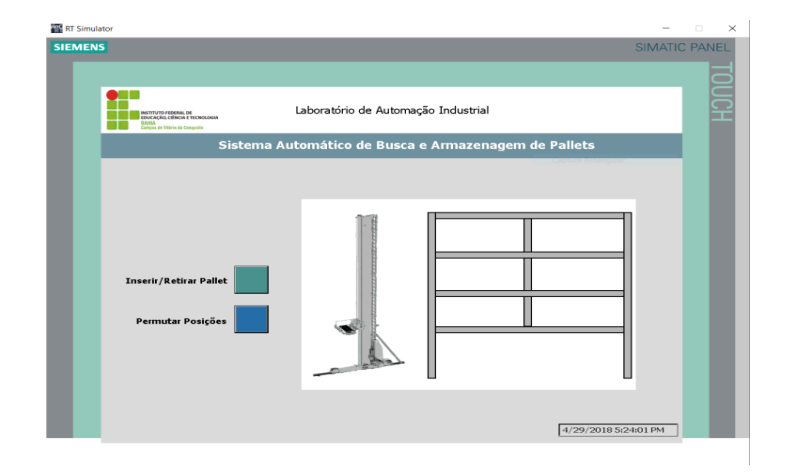

Figura 9 - Tela inicial da IHM. Fonte: Elaborado pelos Autores (2018).

A segunda tela do programa, apresentada na Figura 10, é a de inserção/retirada de pallet. Nessa tela tem-se o magazine, uma animação que representa a movimentação do transelevador, 10 botões de controle, além de dois botões de direcionamento para as outras telas. Os botões têm as seguintes funções: Iniciar o sistema; parar o sistema; inserir pallet; retirar pallet; selecionar a posição de inserção/retirada de pallet no magazine (P1 a P6). Por fim, tem-se os dois botões de direcionamento de tela, sendo o primeiro para o menu inicial, e o segundo para a tela de permuta de posições. Ao pressionar um botão na IHM, esse muda de cor (de cinza para azul), indicando para o operador a função solicitada. De modo semelhante, ao inserir um pallet no magazine, a posição correspondente também muda de cor (de cinza para laranja), indicado que essa posição está ocupada.

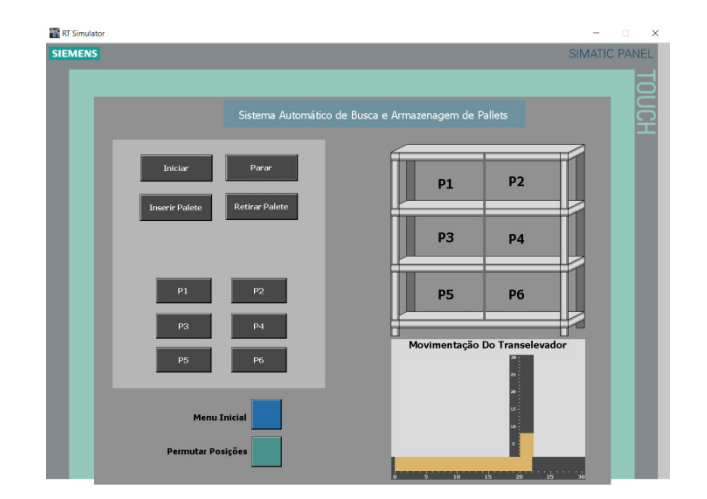

Figura 10 - Inserção/Retirada de Pallet. Fonte: Elaborado pelos Autores (2018).

A terceira e última tela do programa, apresentada na Figura 11, é a tela de permuta de posições. Essa tela apresenta praticamente os mesmos elementos que a tela anterior, diferenciando apenas os botões de inserir/retirar pallet, os quais foram substituídos pelo botão de permutar e o segundo botão de direcionamento de tela, que agora leva o operador para a tela de inserção/retirada de pallet.

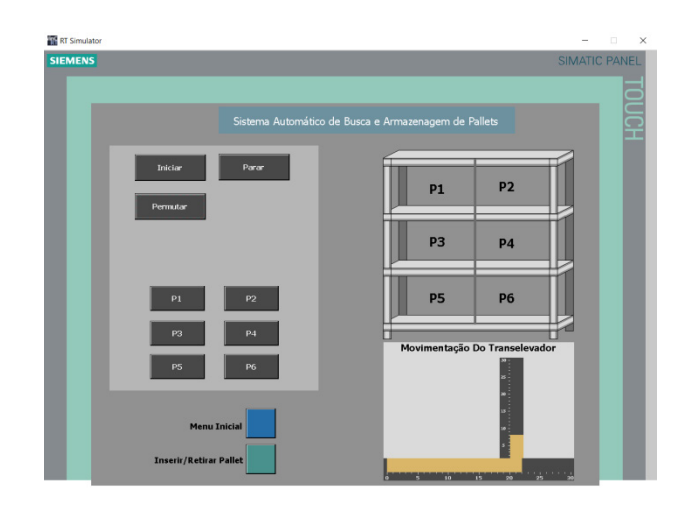

Figura 11 - Tela de Permuta de Posições. Fonte: Elaborado pelos Autores (2018).

#### **2.7 Operação do sistema**

O protótipo do sistema automático de busca e armazenagem de materiais desenvolvido funciona do seguinte modo: O operador seleciona, através da IHM, a opção desejada (inserir/retirar pallet ou permutar posição) e a posição na prateleira. A partir daí essas informações são passadas ao CLP, que por sua vez, aciona os atuadores necessários para deslocar o Transelevador até a posição selecionada. Nesse momento, o eixo Z avança/recua e o pallet é inserido/retirado do magazine. O processo é finalizado. No diagrama de blocos da Figura 12 é apresentada a síntese de funcionamento do sistema.

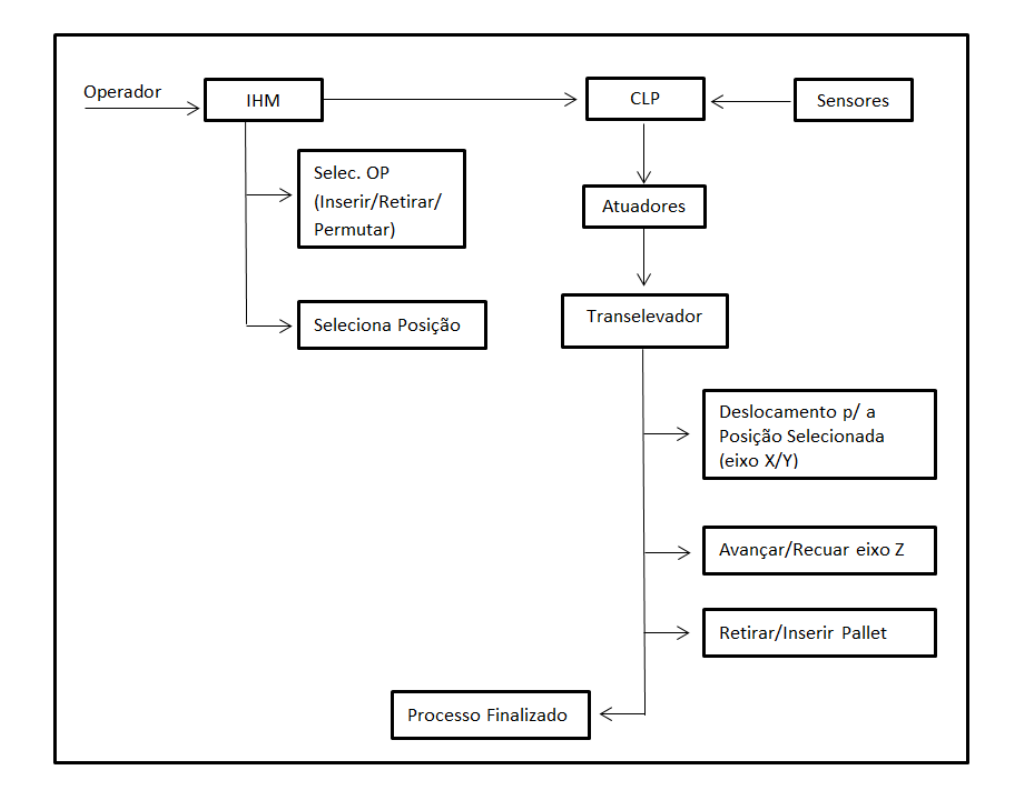

Figura 12 - Diagrama de blocos do sistema. Fonte: Elaborado pelos Autores (2018).

# **3 | CONSIDERAÇÕES FINAIS**

Nesse trabalho foi desenvolvido um sistema automático de busca e armazenagem de materiais (pallets) para galpão vertical. Foram apresentadas as fases de desenvolvimento do protótipo e a implementação da lógica de controle.

Pela IHM, o usuário pré-seleciona as possíveis combinações para o posicionamento automatizado dos pallets no galpão vertical.

Os ensaios realizados comprovaram a perfeita atuação do sistema, ressaltando que com algumas modificações, o projeto pode ser adaptado para uma implementação fabril de maior escala.

O protótipo encontra-se em operação no laboratório de automação industrial do Instituto Federal de Educação, Ciência e Tecnologia da Bahia – Campus Vitória da Conquista, podendo ser utilizado como recurso didático nas disciplinas de automação industrial e acionamentos elétricos, contribuindo para uma melhor compreensão dos discentes acerca dos conceitos teóricos abordados.

#### **AGRADECIMENTOS**

Agradecemos ao Instituto Federal de Educação, Ciência e Tecnologia da Bahia - IFBA pelo acesso ao laboratório de automação industrial e pela disponibilidade dos equipamentos necessários para o desenvolvimento do projeto.

# **REFERÊNCIAS**

BONACORSO, Nelson Gauze; NOLL, Valdir. **Automação Eletropneumática.** *São Paulo: Erica, 1997.*

FESTO. **Catálogo de Componentes Pneumáticos e Elétricos**, 2018. Disponível em: < www. festo-didactic.com/download.php?...Catálogo%20de%20Componentes%20Pneu...>. Acessado em: 10/04/2018.

FESTO. **Catálogo de Produtos**, 2018. Disponível em: <https://www.festo.com/cat/pt-br\_br/products\_ MLO>. Acessado em: 16/03/2018.

FESTO. **Catálogo de Sensores,** 2016. Disponível em: <https://www.festo.com/cat/pt-br\_br/ products\_\_88298>. Acessado em: 16/03/2018.

FIALHO, Arivelto Bustamante – **Automação Pneumática: Projetos, Dimensionamento e Análise de Circuitos.** *São Paulo – Érica, 2003.*

MORAES, Cícero Couto de; CASTRUCCI, Plínio de Lauro. **Engenharia de Automação Industrial** - 2.ed. Rio de Janeiro: LTC, 2010.

PRUDENTE, Francesco. **PLC S7-1200 : Teoria e Aplicações : Curso Introdutório.** Rio de Janeiro : LTC, 2014.

ROSÁRIO, João Maurício. **Princípios de Mecatrônica.** *São Paulo: Prentice hall, 2005.*

SELL, Anderson Roberto. HAMANN, Eleomar; NOLASCO, Luís Eduardo. **Transelevador Didático.** Trabalho de Conclusão de Curso – Instituto Federal de Santa Catarina, 2013.

# **[CAPÍTULO 6](#page-5-0)**

# LINGUAGEM DE PROGRAMAÇÃO DE ROBÓTICA BÁSICA APLICADA NO ENSINO DE MATEMÁTICA NO ENSINO FUNDAMENTAL

#### **Márcio Mendonça**

Universidade Tecnológica Federal do Paraná, Programa de Pós-Graduação em Engenharia Mecânica (PPGEM) Cornélio Procópio - PR

#### **Lucas Botoni de Souza**

Universidade Tecnológica Federal do Paraná, Programa de Pós-Graduação em Engenharia Mecânica (PPGEM) Cornélio Procópio – PR

#### **Rodrigo Henrique Cunha Palácios**

Universidade Tecnológica Federal do Paraná, Programa de Pós-Graduação em Engenharia Mecânica (PPGEM) Cornélio Procópio – PR

#### **Paulo Henrique Arizono Lima**

Universidade Tecnológica Federal do Paraná, Departamento Acadêmico da Elétrica (DAELE) Cornélio Procópio – PR

## **Marília Gabriela de Souza Fabri**

Universidade Estadual do Norte do Paraná, Cornélio Procópio – PR

#### **José Augusto Fabri**

Universidade Tecnológica Federal do Paraná, Departamento Acadêmico da Computação (DACOM) Cornélio Procópio – PR

**RESUMO**: Com o passar dos anos, pode-se observar um baixo desempenho do Brasil em competições internacionais de matemática. Esse trabalho visa inserir a Linguagem de programação Logo e LEGO® Mindstorms*®* para o ensino de matemática através de conceitos de geometria plana. Para realizar esse feito, verificou-se a eficácia do uso de ferramentas lúdicas nessa área de ensino estabelecendo comparações do método utilizado nesse artigo com os pressupostos obtidos por Rubem Alves. A motivação dessa investigação é incentivar uso de tecnologia por meio do ensino da robótica básica. E, melhorar as competências matemáticas dos alunos por meio de técnicas intuitivas, como a Linguagem Logo, gerando motivação para o ensino e aprendizado. Para isso, o trabalho divide-se em duas fases: experimental, em que a Logo e os Mindstorms® para ensino de geometria plana foram aplicados a cinco alunos do ensino fundamental. Nessa fase, foram aplicadas duas avaliações formativas, uma antes e outra depois da aplicação dos conceitos propostos. Os resultados que as aplicações de conceitos introdutórios de programação e robótica apontam melhora significativa no aprendizado dos alunos, sugerindo fortes indicadores de que a proposta pode ser aplicada nos últimos anos do ensino fundamental.

**PALAVRAS-CHAVE:** Ensino de Matemática. Ensino Fundamental. Geometria Plana. Mindstorms. Linguagem Logo.

**ABSTRACT:** Over the years, we can observe a low performance of Brazil in international math competitions. Thus, this work aims to insert the Logo programming language and LEGO® Mindstorms® for mathematics teaching through concepts of planar geometry. For this, we verified the use effectiveness of ludic tools in this area, comparing the method used in this article with the assumptions obtained by Rubem Alves. This research motivation is to improve students' mathematical skills through teaching robotics basics. Thereby, we divided the work in two steps: experimental, in which we applied Logo and Mindstorms® for teaching of planar geometry to five elementary school students. In this step, two formative tests were applied, before and after the application of the proposed concepts. The results suggest a significant improvement in student learning, providing strong indicators that the proposal can be applied in the last years of elementary school.

**KEYWORDS:** Mathematical Teaching. Elementary School. Planar Geometry. Mindstorms. Logo language.

### **1 | INTRODUÇÃO**

Esse trabalho vislumbra motivar o desenvolvimento de estudantes do nível básico para a área de robótica, que é um dos pilares da convergência da alta tecnologia da indústria 4.0 (SANTOS, 2018). Além da iniciação robótica, essa pesquisa objetiva auxiliar no aprendizado de conceitos de geometria planar para o ensino básico da matemática.

O Programa Internacional de Avaliação de Estudantes (Pisa) contempla a aplicação de uma prova com o objetivo de medir o nível de conhecimento de estudantes em três áreas do conhecimento: matemática, leitura e ciência. O exame ocorre a cada 3 anos, sendo aplicado aos alunos de 15 anos de idade. O Brasil participa do Pisa desde 2000. O desempenho do país melhorou nas últimas edições, contudo ainda ocupa as últimas posições do *ranking* do programa. Em 2012, com a participação de 65 países, o Brasil ficou em 58º lugar para a prova de matemática do Pisa, com um total de 391 pontos. Um dos possíveis fatores para o mal desempenho brasileiro no exame é a formação matemática nas séries iniciais do ensino fundamental.

No Colégio Ipê da cidade de Assis (interior de São Paulo), apenas um colégio dentre muitos com mal desempenho, o índice de problemas com matemática é consideravelmente alto se comparado com as demais disciplinas. Nos corredores do colégio, é comum escutar alunos que dizem não conseguir aprender a disciplina, e até mesmo que a odeiam. Desse modo, a partir de uma análise crítica, algumas questões podem ser levantadas: como construir técnicas na docência que possibilitem aos alunos melhorar o seu desempenho em matemática? Como materializar os conceitos abstratos da matemática? Há técnicas para isso?

Assim, o trabalho objetiva encontrar as respostas por meio da utilização da Linguagem Logo e do LEGO® *Mindstorms*® EV3 no ensino de matemática para alunos do ensino fundamental, auxiliando inicialmente em conceitos de geometria plana. Com isso, verificou-se se as abordagens propostas podem ser utilizadas como objetos lúdicos no processo de aprendizagem delineado por Rubem Alves.

O projeto provê, inicialmente, que sejam trabalhados conceitos introdutórios inerentes a: reta, semirreta, segmento, ângulos e algumas propriedades das figuras geométricas ligadas aos ângulos. Todos são inerentes à área da geometria plana. Entretanto, em alguns colégios as formas geométricas são trabalhadas sem a utilização das propriedades, enquanto que nesse projeto estas propriedades são apresentadas por meio de ambientes que possibilitam o aluno brincar e se divertir ao construir seus conhecimentos.

## *2 | MINDSTORMS* **COMO FERRAMENTA DE ENSINO**

Nessa seção serão apresentados os conceitos utilizados para realização do trabalho, como a origem e fundamentos da linguagem de programação Logo e do LEGO® *Mindstorms*®, assim como o delineamento do aprendizado pelo ensino lúdico.

#### **2.1 Linguagem de programação Logo**

A linguagem de programação Logo foi criada por Seymour Papert, pensador ativista na evolução do aprendizado no mundo digital. Papert foi colaborador de Jean Piaget e um dos fundadores do Laboratório de Inteligência do MIT (PIAGET, 1951).

Segundo Papert, a Logo é caracterizada como uma linguagem de programação interpretada (que não gera arquivos executáveis) voltada para crianças. Nesse tipo de linguagem é necessário possuir o ambiente de programação para executar uma determinada aplicação. A Logo é utilizada como ferramenta de apoio ao ensino regular de programação de computadores, implementando a filosofia construtivista divulgada por Jean Piaget (Silva e Moro, 2010).

O objetivo é que usuário movimente a seta construindo os desenhos, fato de extrema importância para concretizar os conceitos inerentes à geometria plana. A Figura 1 apresenta o ambiente Logo.

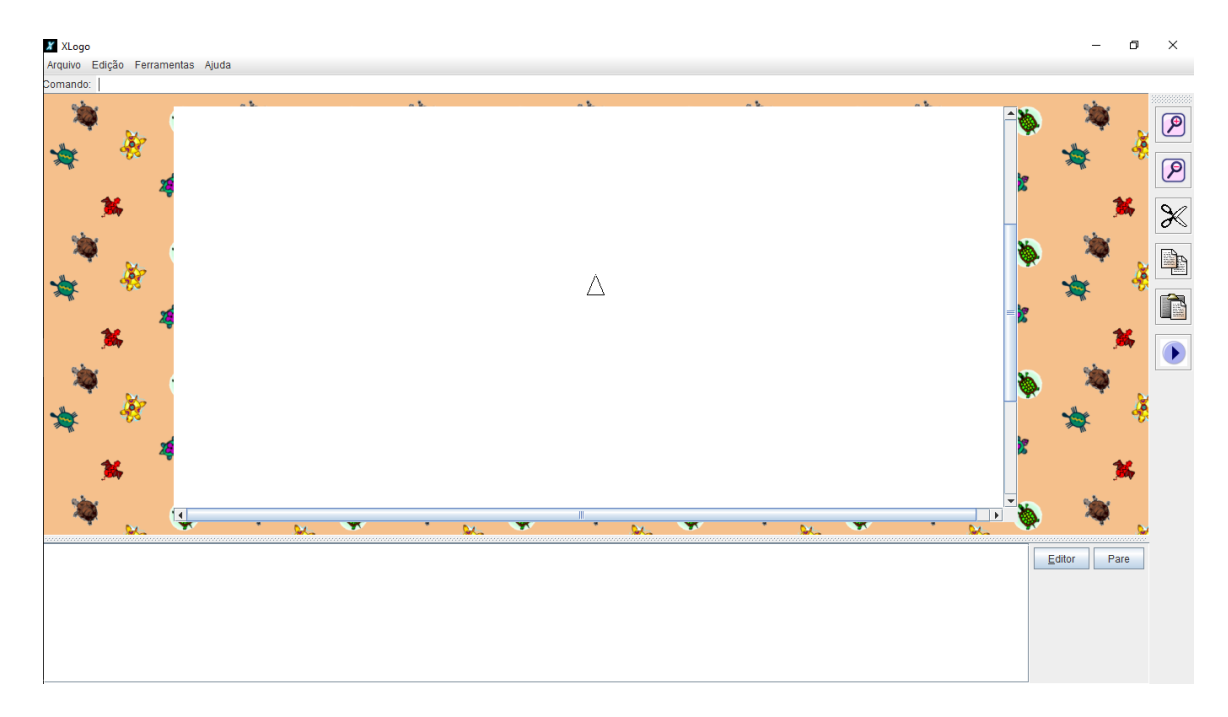

Figura 1. Ambiente de Programação Logo

Ao analisar a Figura 1, é possível identificar um local para inserir o comando na parte superior, ao centro tem-se o ambiente Logo de movimentação onde poderá ser visto as formas geométricas geradas e na parte inferior um quadro branco mostra os comandos já utilizados. Os comandos para movimentação são triviais, exemplificados pela sintaxe: PARAFRENTE nº (PF nº); PARATRÁS nº (PT nº). Com nº sendo o número de passos que a tartaruga deverá executar. Para um giro por exemplo, deve-se utilizar uma sintaxe PARADIREITA nº (PD nº); PARAESQUERDA nº (PE nº), com nº a medida do grau do giro.

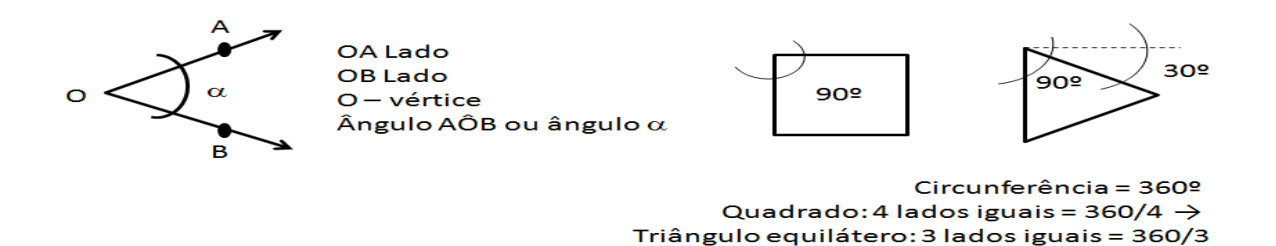

Figura 2. Teoria básica sobre ângulo

Na geometria plana, um ângulo é formado por dois lados e um vértice. Na Figura 2 é possível verificar os lados OA e OB e o ângulo α. Também é verifica-se que um quadrado possui quatro ângulos de 90º e um triângulo equilátero possui três ângulos de 30º. Para formar a figura do triângulo é necessário digitar na janela de comandos, em sequência: *pf 100*; pd 120; *pf 100*; pd 120; *pf 100*; pd 120. Resultando assim em um triângulo equilátero com 100 passos de lado.

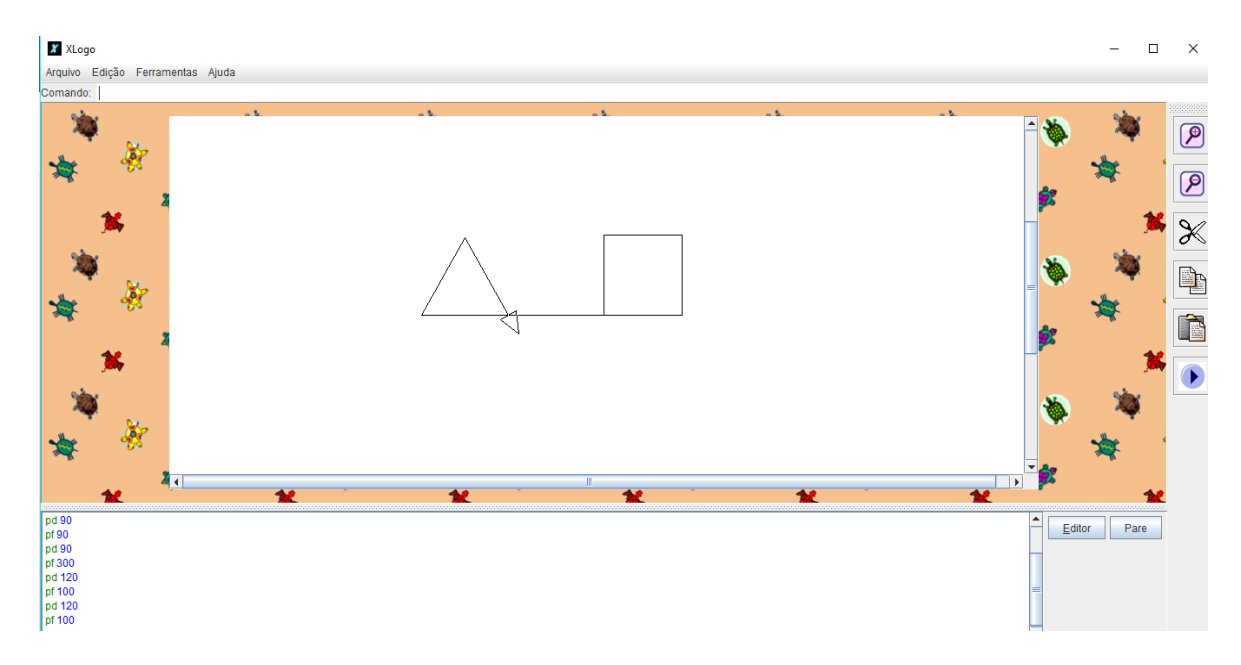

Figura 3. Exemplo da utilização da programação Logo

O aluno, ao programar, materializa um conceito abstrato inerente à formação das figuras geométricas utilizando a teoria angular da geometria plana. Assim, ele consegue perceber com maior facilidade que uma figura geométrica de lados iguais é formada pela divisão de 360º da circunferência pelo número de partes da figura – o comando pd 120 é de fundamental importância nesse contexto. Nesse sentido, a linguagem Logo proporciona a materialização virtual dos conceitos de geometria plana e o LEGO® *Mindstorms*® proporciona a visualização física dos conceitos.

### **2.2 LEGO®** *Mindstorms***®**

O LEGO® *Mindstorms*®, mostrado na Figura 4, é uma linha de brinquedos, lançada em 2006, voltada para a educação tecnológica.

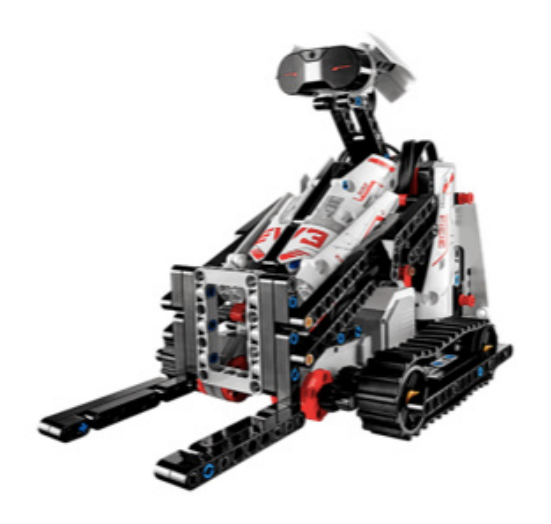

Figura 4. Ilustração do *Mindstorms*®

O *Mindstorms*® é um kit de robótica equipado com um processador, software

proprietário e sensores de toque, de luz e de som, permitindo a programação e montagem de robôs com noções de distância, capazes de reagir a ruídos e cores e de executar movimentos com certo grau de precisão. O kit permite a criação de estruturas e comportamentos, com foco na construção de modelos interativos, com os quais pode-se aprender conceitos de ciência e de engenharia.

A interface para trabalhar com o *Mindstorms*® é intuitiva para o usuário, consistindo de blocos de ações que, em sequência, apresentam o comportamento modelado para o robô. Na execução desse projeto trabalhou-se inicialmente com o ícone de movimento das rodas do robô.

Primeiramente, como exemplo, pretende-se movimentar o robô para frente ou para trás. Para isso, o conhecimento sobre geometria plana deve ser materializado fisicamente com os alunos. Desse modo, para a movimentação do robô, devemos informar direção, velocidade e número de rotações das rodas. Observa-se que, pela facilidade de reconhecimento dos comandos, os alunos não necessitam possuir fluência em inglês para executar o projeto.

Atualmente, o emprego didático do *Mindstorms*®, abrange as áreas de automação, controle, robótica, física e programação de computadores. Brandt e Colton (2008) utilizam o *Mindstorms*® para o ensino de programação, mecânica e controle para as turmas das séries iniciais do Departamento de Engenharia Mecânica da Universidade de Brigham. O objetivo do trabalho é apresentar conceitos sobre interface e sensoriamento. Os autores concluem que o *Mindstorms*® é uma plataforma versátil que produz um grande apreço aos estudantes. Com a utilização dele, os autores melhoraram o aprendizado de mecânica, calibração de sensores, linguagem de programação e princípios de física.

Caci e D'Amico (2002) utilizam o *Mindstorms*® para desenvolver habilidades cognitivas em crianças. Os autores trabalham com os princípios cognitivos focando a inteligência não verbal, comunicação visual, lógica e programação de robôs. Os autores trabalharam com 10 alunos de 11 anos de idade, divididos em 2 grupos com 5 alunos cada. Os grupos trabalharam a construção física do robô e desenvolveram, em 12 encontros presenciais, um projeto lógico utilizando conceitos ligados a programação. Após o desenvolvimento do trabalho, os autores concluem que as habilidades cognitivas sofrem uma melhora sensível.

É importante ressaltar que o foco desse trabalho é o ensino de matemática, mais precisamente a geometria plana, verificando se as abordagens propostas possuem conexões com o lúdico no processo de ensino e aprendizado.

#### **2.3 O aprendizado por meio do lúdico**

De acordo com os pressupostos estabelecidos por Rubem Alves, para compor um ambiente de ensino e aprendizagem altamente motivador é necessário trabalhar o conceito do lúdico. A motivação tem como foco proporcionar prazer por meio do desenvolvimento de uma determinada atividade, e uma das formas de obter esse
prazer é utilizar o referido conceito. Segundo Vygosky (1991), a aprendizagem do ser humano parte do pressuposto de uma natureza social específica e um processo por meio do qual os aprendizes penetram, de forma diferenciada, dada a sua diversidade, na vida intelectual daqueles que o cercam.

Assim, de posse dos pressupostos destacados, e assumindo que todos os envolvidos em um processo de ensino e aprendizagem concebem representações sobre um determinado objeto (forma de trabalho, resolução de exercícios, conjunto de regras a ser seguido) por meio de suas práticas sociais (a diversidade na formação, na origem, na cultura, na experiência), e essas representações são delineadas a partir do grau de interesse e de qualidade da informação obtida ou do conhecimento gerado, proporcionadas pelo objeto; conclui-se que os atores sociais imersos no processo de ensino e aprendizagem estabelecem um relacionamento de simbolização/interpretação para com o objeto manipulado. É, justamente, esse relacionamento que configura o significante e o significado do objeto.

O significante caracteriza-se como o signo linguístico é uma "imagem acústica" – sua consistência está na forma do objeto. O significado provê ao ator questões relacionadas ao conteúdo – o que eu posso fazer com o objeto. O significado é assimilado por meio de uma rede de conhecimento pré-estabelecida pelos atores. É, esse tipo de rede que se encontra a origem e a permanência da simbolização/ interpretação dos objetos.

Diversos teóricos da área pedagógica têm como premissa que as concepções prévias devem ser compreendidas como parte ativa do desenvolvimento da simbolização/interpretação, destaque aqui para teoria construtivista delineada por Piaget (1951). Durante a institucionalização de um processo para um determinado meio (ambiente escolar), num mesmo tempo e num mesmo espaço (sala de aula), teremos para cada aluno diferentes formas de simbolização/interpretação.

Nesse contexto, é possível delimitar a construção do conhecimento nos aspectos primitivos fenomenológicos, estruturas elementares obtidas por abstrações simples, fracionadas, que se relacionam entre si, com o objetivo de promover um determinado significado.

Rubem Alves salienta ainda que, as técnicas lúdicas podem se relacionar de forma perspicaz com as estruturas elementares obtidas pelas abstrações. Estas técnicas são criadas com o objetivo de estimular o processo de aprendizagem. Não se espera, por parte dos envolvidos, concepções alternativas sobre as questões delineadas, se estes não estiverem engajados no processo de ensino e aprendizagem. É necessário seduzir o que lhes é apresentado, que encontrem o verdadeiro significado das atividades/ tarefas, para que possam compreender a importância de um ensino e aprendizagem consistente. As práticas lúdicas vão de encontro à sedução supracitada.

É por meio do lúdico que os envolvidos em um ambiente de melhoria de processo de aprendizagem são livres para determinar suas ações. A essência do brincar e a criação de uma nova relação entre os objetos, inerente a um determinado conceito chave, podem promover um ganho substancial no tempo e na qualidade de todo processo de ensino. O ato de brincar se constitui em uma técnica de extrema importância a favorece as transformações internas de um determinado ambiente.

Por fim, é importante discutir o lúdico como ideia de divertimento, um fazer humano amplo, que vai além de brincadeiras e jogos, traduzindo o sentimento, as atitudes de um sujeito envolvido em uma determinada ação, referindo-se ao prazer da celebração em função de envolvimento efusivo, transpondo a sensação de plenitude que acompanha significados verdadeiros dos brinquedos (em nosso caso, os objetos).

# **3 | METODOLOGIA**

O desenvolvimento desse trabalho foi realizado em duas fases: uma experimental e outra aplicada. Na primeira aplicou-se uma avaliação formativa a cinco alunos do ensino fundamental, além de apresentar os conceitos de geometria plana aos alunos utilizando a Logo e o *Mindstorms*®EV3. Após isso, ocorreu novamente a avaliação formativa. Os resultados obtidos com a execução da primeira fase, então, podem ser usados para indicar que o protocolo para execução do projeto mapeado nesse trabalho pode ser desenvolvido de forma aplicada. Posteriormente, a fase aplicada será executada no Colégio Ipê de Assis, nas aulas de matemática para os alunos do 4º ano do ensino fundamental.

Para a execução desse projeto foi necessário adquirir um *kit* LEGO® *Mindstorms*®, já que o Colégio Ipê de Assis já possuía um computador. Observa-se que a linguagem Logo pode ser obtida gratuitamente na internet.

O processo para desenvolvimento deste projeto é fracionado em 3 grandes atividades.

**1. Planejamento do projeto:** nessa atividade são apresentados o (a):

**a. Estrutura Analítica do Projeto (EAP)**:Organograma que reuni os pacotes de trabalho a serem executados no projeto. A EAP é uma ferramenta poderosa e amplamente utilizada para a definição do escopo do projeto.

**b. Cronograma de execução:** os pacotes de trabalho delineados na EAP se constituem como uma atividade do cronograma.

**c. Custo para execução.**

**2. Execução:** os pacotes de trabalho delineados na EAP são executados nessa etapa.

**3. Controle:** as informações geradas com a execução do projeto (atividade 2) são analisadas perante a EAP e ao cronograma. Se ocorrerem desvios o proponente do projeto pode efetuar um replanejamento do mesmo.

Na Figura 5 visualiza-se a Estrutura Analítica do Projeto (EAP), na qual é possível identificar todos os pacotes de trabalho (por exemplo: apresentar o vídeo de motivação desenvolvido pela LEGO®). É também possível verificar a presença das duas fases propostas, ambas fracionadas em subfases:

• **Configuração do ambiente:** define o local que o projeto será executado.

• **Configuração do protocolo de execução do projeto:** conjunto de regras que a autora do projeto, utilizou (na parte experimental) e irá utilizar na parte aplicada para a execução deste projeto.

• **E mapeamento dos resultados:** Subfase que delimita que o projeto atingiu os objetivos propostos.

É importante salientar que os alunos irão trabalhar com a Logo e *Mindstorms*® no contra turno das aulas, ou seja, os alunos que estudam no período da tarde, irão trabalhar juntamente com os professores no período da manhã, sendo divididos em grupos de trabalhos de quatro alunos.

Os procedimentos utilizados para verificar se o projeto atingiu as expectativas pretendidas será caracterizado por meio de duas avaliações formativas e a aplicação de uma pesquisa de satisfação aos alunos. A primeira avaliação tem como objetivo verificar o nível de conhecimento sobre geometria plana e propriedades de figuras geométricas antes da aplicação da proposta desse trabalho. A segunda avaliação objetiva verificar os mesmos níveis de conhecimento após a aplicação da proposta.

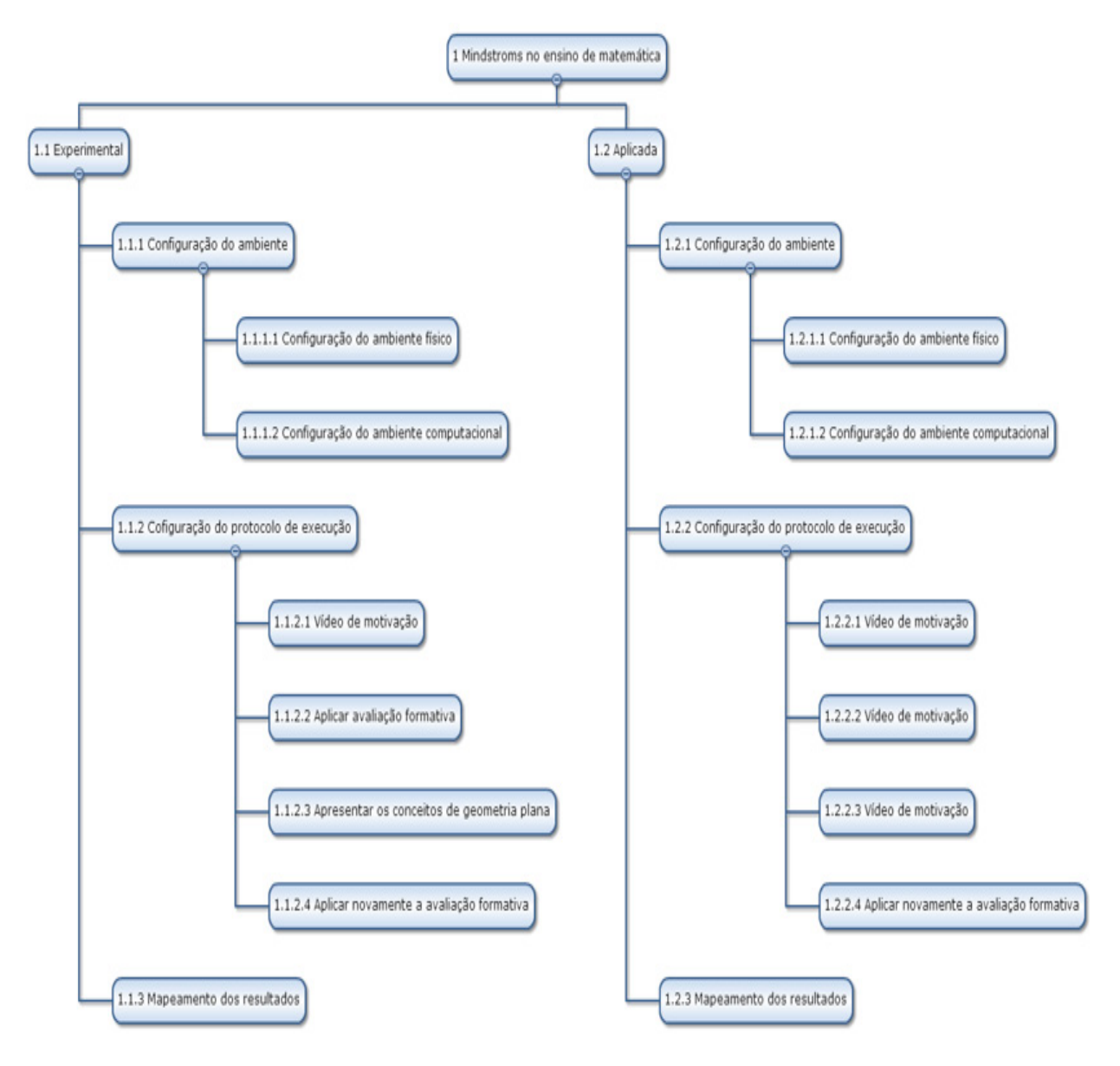

Figura 5. Estrutura analítica do projeto EAP

#### **4 | RESULTADOS E DISCUSSÃO**

Para a fase experimental do projeto, primeiramente realizou-se a caracterização dos alunos, mostrada na Tabela 1. Com isso, a segunda etapa consistiu na aplicação de avaliação formativa aos alunos, com resultados mostrados na Tabela 2. Na Tabela 3, tem-se as respostas dadas pelos alunos para as questões da segunda avaliação aplicada, com seus respectivos graus de satisfação apresentados na Tabela 4. Por fim, a Figura 5 mostra a evolução dos alunos envolvidos nas atividades propostas.

Ao analisar a Tabela 1 é percebe-se que participaram da fase experimental cinco alunos, sendo que quatros deles são do 4º ano e um do 3º ano. Matemática não é a disciplina predileta para nenhum desses alunos. Para os alunos 1 e 4 a matemática é a segunda disciplina predileta e a matemática é a última opção para o aluno 2.

| Aluno | Idade | Ano | Inglês | Língua<br>Portuguesa | Educação<br>Física | <b>Matemática</b> | Geografia | História | Ciências |
|-------|-------|-----|--------|----------------------|--------------------|-------------------|-----------|----------|----------|
|       | 9     | 4   |        | 6                    |                    |                   |           | 5        |          |
| ◠     | 9     | 4   | 6      | 5                    |                    |                   |           | っ        |          |
| 3     | 9     | 4   | 5      |                      | 2                  |                   | 6         |          |          |
| 4     | 9     | 4   | 5      | 3                    |                    |                   |           | 6        |          |
| 5     | 8     | 3   |        |                      | っ                  |                   |           | 5        |          |

Tabela 1. Caracterização dos Alunos

| Aluno | 1ª avaliação |   |  |           | 2 <sup>ª</sup> avaliação |  |  |           |  |                      |
|-------|--------------|---|--|-----------|--------------------------|--|--|-----------|--|----------------------|
|       | Questão 1    |   |  | Questão 2 | Questão 1                |  |  | Questão 2 |  |                      |
|       | 0            |   |  |           | Parcialmente correto     |  |  |           |  | Parcialmente correto |
| 2     |              |   |  |           | Incorreto                |  |  |           |  | Incorreto            |
| 3     | O            |   |  |           | Incorreto                |  |  |           |  | Correto              |
| 4     |              | O |  |           | Parcialmente correto     |  |  |           |  | Correto              |
| 5     |              |   |  |           | Parcialmente correto     |  |  |           |  | Parcialmente correto |

Tabela 2. Correção das Avaliações – 1 resposta correta – 0 resposta incorreta

A Tabela 2 apresenta a correção das duas avaliações formativas. A partir de sua análise é possível perceber que quatro dos cinco alunos obtiveram melhor resultado na avaliação 2. Lembrando que as avaliações foram aplicadas após a aula. Além disso, nota-se que o aluno 3 é que mais evoluiu, enquanto que o aluno 1 é que menos evoluiu.

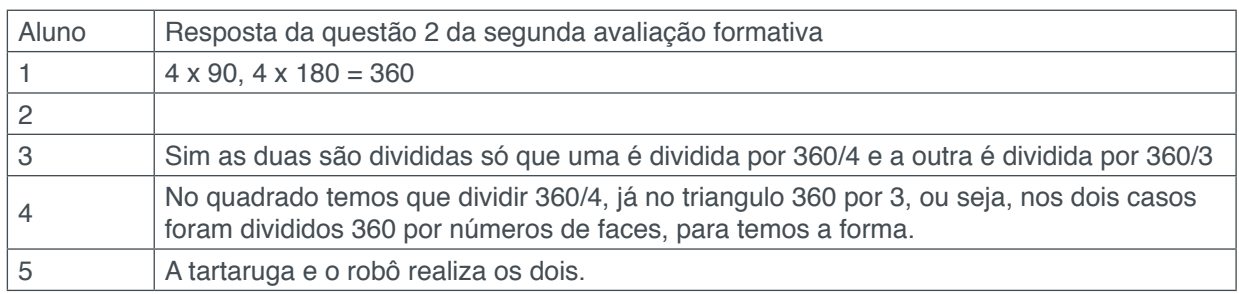

Tabela 3. Reposta dos alunos na questão 2 da segunda avaliação formativa

A Tabela 3 apresenta as respostas, na íntegra, dos alunos para questão 2 na segunda avaliações. Por meio dela nota-se que apenas os alunos 3 e 4 acertaram as questões na íntegra.

O aluno 1 entendeu o processo para construir as figuras geométricas a partir do conceito de ângulo apresentado, porém o mesmo não conseguiu transcrever as respostas. O aluno 5 teve uma percepção interessante, concluindo que o robô e a seta tem a capacidade de construir as duas figuras.

| Aluno | Aula | Aprendizado |  |  |  |
|-------|------|-------------|--|--|--|
|       | 5    | 5           |  |  |  |
| 2     | 3    | 3           |  |  |  |
| 3     | 5    | 5           |  |  |  |
|       | 5    | 5           |  |  |  |
| 5     | 5    | 5           |  |  |  |

Tabela 4. Grau de satisfação da aula e do aprendizado (resultados na tabela são balizados pela escola Likert: 5 – muito legal, 4 – legal, 3 – médio, 2 chata, 1 muito chata)

É importante salientar que quatro dos cinco alunos concluíram que tanto a aula como o aprendizado foram "muito legal". Estes resultados são apontados na Tabela 4 e dão indícios que o lúdico pode colaborar ativamente na satisfação do aprendizado. O mapeamento dessa satisfação na fase aplicada poderá prover maiores discussões sobre esse tema e possibilitará uma contribuição para a área.

Os dados da evolução dos alunos nas avaliações são compilados na Figura 6, mostrando as notas obtidas no eixo vertical e os alunos no eixo horizontal. Nela, percebe-se que quatro dos cinco alunos obtiveram melhores resultados na segunda avaliação (indicada como quadrado na figura), como o aluno 5 apresentando os piores resultados em ambas as avaliações.

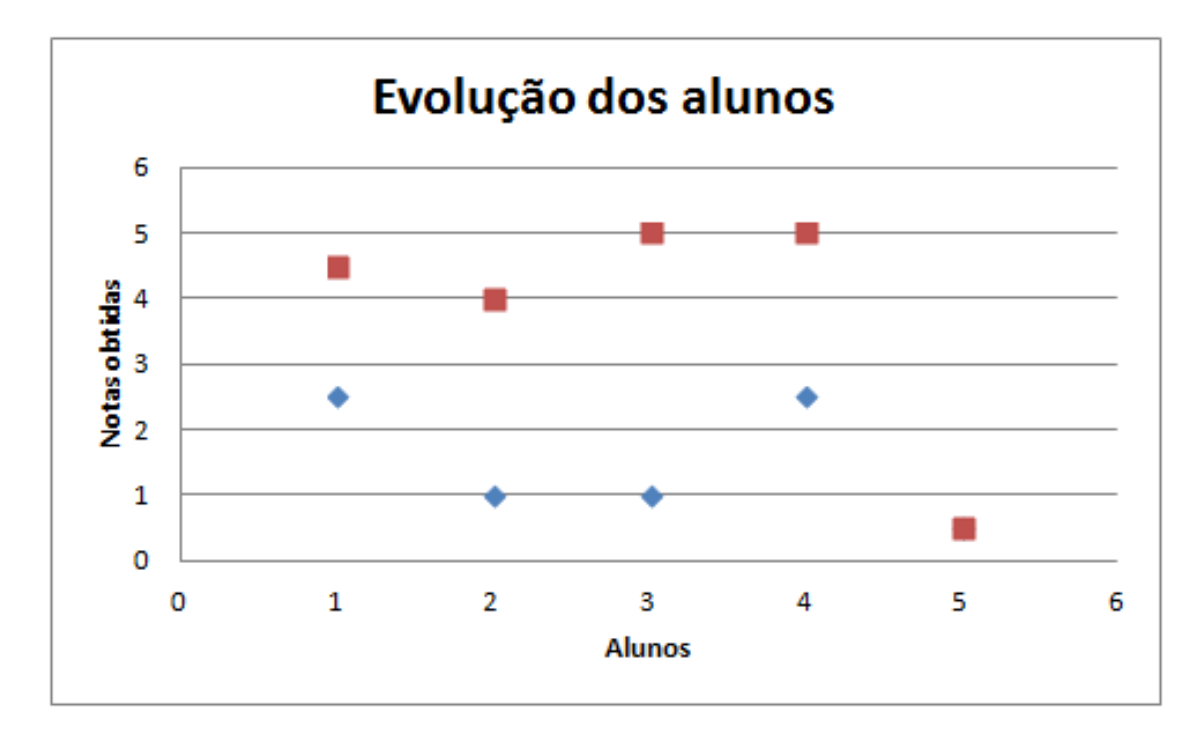

Figura 6. Evolução dos alunos após a aula (comparação entre as duas avaliações)

Após a verificação da efetividade dos métodos de ensino propostos, a avaliação na segunda fase (aplicada) se dará de forma constante, com o aluno sendo avaliado em todos os encontros de trabalho, realizando uma avaliação antes de iniciar os trabalhos e uma avaliação posterior, configurando uma quantificação da evolução do processo de aprendizado dos alunos.

## **5 | CONSIDERAÇÕES FINAIS**

Os resultados obtidos com a execução da fase experimental indicam que o aprendizado dos conceitos citados sofreu uma evolução significativa, fato comprovado nos resultados obtidos. O aparato conceitual inerente a teoria construtivista foi detectado durante o desenvolvimento do trabalho, com os alunos sempre utilizando conceitos já internalizados para resolver os problemas propostos.

A questão lúdica no aprendizado também foi delineada na fase experimental, podendo ser verificada no grau de satisfação dos alunos (Tabela 4), apresentando resultados expressivos de satisfação, sugerindo que o lúdico pode colaborar ativamente na satisfação do aprendizado. Os conceitos abstratos tendem a ser materializados com a execução do projeto, o que pode ser verificado aos resultados enumerados nas avaliações executadas. Por fim, é importante salientar que a fase aplicada será desenvolvida, com alunos do ensino fundamental do colégio Ipê de Assis.

Futuros trabalhos endereçam uma fase aplicada, na qual será desenvolvida posteriormente com alunos do ensino fundamental do Colégio Ipê de Assis. Essa fase ocorrerá no contra turno das aulas, com os alunos se dividindo em grupos de quatro, trabalhando com uma escala de horário pré-definida. Serão trabalhados inicialmente os conceitos introdutórios de geometria plana. Nessa fase, pretende-se empregar avaliação do aprendizado contínua, com duas avaliações formativas durante a realização de todas as aulas. Outra possível contribuição futura dessa pesquisa será empregar do software *scratch* do *Massachusetts Institute of Technology* (MIT) para ensino de conceitos introdutórios de programação orientada a objetos

# **REFERÊNCIAS**

BRANDT, A.M.; COLTON, M.B. **Toys in the Classroom: LEGO MindStorms as an Educational Haptics Platform.** Haptic interfaces for virtual environment and teleoperator systems, 2008, pp. 389- 395.

CACI, B.; D'AMICO, A. **Children's cognitive abilities in construction and programming robots.**  Robot and Human Interactive Communication, 2002. Proceedings. 11th IEEE International Workshop on. pp. 189 – 191.

PIAGET, J.; INHELDER, B. **A origem da ideia do acaso na criança.** Rio de Janeiro: Record, 1951. 328 p.

SANTOS, S. **Introdução à Indústria 4.0:** Saiba tudo sobre a revolução das m*á*quinas. Publicação independente, 2018. 124 p.

SILVA, P. V. B. da; MORO, M. L. F. **A interação de adolescentes marginalizados com a linguagem Logo.**Psicologia: Reflexão e Crítica. 11(1):35-58; Porto Alegre: Curso de Pós-Graduação em Psicologia da Universidade Federal do Rio Grande do Sul. 2010.

VYGOTSKI, L. S. **A Formação social da mente.** Livraria Martins Fontes Editora Ltda. São Paulo. 4ª Ed., 1991.

# **[CAPÍTULO 7](#page-5-0)**

# ROBÓTICA EDUCACIONAL NA ENGENHARIA – SUMÔ DE ROBÔS

**Alessandro Bogila** Facens - Faculdade de Engenharia de Sorocaba Sorocaba – São Paulo

**Denis Borg** Facens - Faculdade de Engenharia de Sorocaba Sorocaba – São Paulo

**Fernando Deluno Garcia**  Facens - Faculdade de Engenharia de Sorocaba Sorocaba – São Paulo

**Ivan Luiz de Camargo Barros Moreira**

Facens - Faculdade de Engenharia de Sorocaba Sorocaba – São Paulo

**Joel Rocha Pinto**

Facens - Faculdade de Engenharia de Sorocaba Sorocaba – São Paulo

**Thales Prini Franchi** Facens - Faculdade de Engenharia de Sorocaba Sorocaba – São Paulo

#### **Thiago Prini Franchi**

Facens - Faculdade de Engenharia de Sorocaba Sorocaba – São Paulo

**RESUMO:** Este artigo apresenta a descrição do evento Sumô de Robôs que é realizado na Faculdade de Engenharia de Sorocaba (Facens). Esta competição teve início em 2008 e 2018 ocorreu pela 11ª vez. O objetivo principal desse evento é promover a robótica educacional, incentivando o desenvolvimento de diferentes habilidades, como o trabalho colaborativo, o raciocínio lógico e a criatividade. Os robôs são desenvolvidos de acordo com a categoria da competição: robô controlado manualmente ou autônomo. Assim sendo, são formados grupos de estudantes para desenvolver as soluções, envolvendo conceitos multidisciplinares tais como: física, matemática, mecânica, elétrica, mecatrônica, computação e empreendedorismo. Por fim, a competição é realizada e as equipes são prestigiadas durante um evento anual da faculdade chamado **TecnoFacens** 

**PALAVRAS-CHAVE:** Robótica Educacional, Robô autoguiado, Robô controlado, Sumô de Robôs.

# EDUCATIONAL ROBOTICS IN ENGINEERING – SUMO OF ROBOTS

**ABSTRACT:** This paper presents the description of the Sumo Robot contest that is held at the College of Engineering of Sorocaba (Facens). This competition started in 2008 and 2018 took place for the 11th time. The main objective of this event is to promote educational robotics, encouraging the development of different skills, such as collaborative work, logical reasoning and creativity. The robots are developed according to the competition category: manually or autonomously controlled robot. Thus, groups of students are formed to develop solutions, involving multidisciplinary concepts such as: physics, mathematics, mechanics, electrical, mechatronics, computation, among others. Finally, the contest is held and the teams are honored during an annual college event called TecnoFacens. **KEYWORDS:** Photovoltaic Energy, Photovoltaic Inverter, Electric Power Quality.

# **1 | INTRODUÇÃO**

A robótica tem se tornado cada vez mais uma das áreas estratégicas para o desenvolvimento de um país, principalmente a área industrial que têm consumidores cada vez mais exigentes, em termos de qualidade (ROSÁRIO, 2010). A divulgação da robótica na área acadêmica é uma forma de estimular a formação de uma cultura cada vez mais presente na vida tecnológica dos seres humanos, proporcionando um melhor relacionamento das pessoas com a tecnologia e a formação de um mercado consumidor consciente e sólido.

Os robôs são grandes representantes das novas tecnologias no mercado da atualidade (ROMERO, 2014). Essa temática tem mostrado grande aceitação por parte dos estudantes de engenharia e isso tem propiciado o surgimento de novas atividades práticas construtivas.

A robótica permite variações no modo de aplicação dos novos conceitos. Assim como possibilita a interação entre os alunos, estimulando a criatividade e promovendo a interdisciplinaridade do trabalho em grupo.

O objetivo da robótica educacional é promover o estudo de conceitos multidisciplinares que envolvam a física, matemática, mecânica, elétrica, *design*, mecatrônica, computação com programação e inteligência artificial, entre muitas outras oportunidades.

A robótica educacional permite o aluno questionar, pensar e procurar soluções práticas ao invés de ficar somente na teoria de sala de aula, principalmente aplicando ensinamentos para a vida profissional e pessoal, isso pode ajudar a melhorar os relacionamentos, conceitos e valores.

O Sumô de Robôs faz referência a arte marcial milenar japonesa, em que os personagens principais são pequenos robôs. No Sumô de Robôs Facens, os robôs devem ter no máximo 20 cm de comprimento por 20 cm de largura (20x20 cm), sem limite de altura e pesando no máximo 3,3 kg com tolerância de 5 g para a colagem de adesivos pela organização do evento. Assim como na competição japonesa, no Sumô de Robôs Facens, o objetivo é colocar o oponente para fora da arena.

O Sumô de Robôs Facens é uma competição entre dois robôs com peso máximo de até 3,3 kg, em um *round* de no máximo 3 minutos, o vencedor precisa retirar o oponente da arena duas vezes ou ter a maior quantidade de pontos no *round*. No caso de empate é cedido mais um *round* de um minuto e será declarado vencedor o robô que tiver mais combatividade, caso persista o empate.

Na categoria controlado, os competidores do Sumô de Robôs Facens, diferentemente das regras vigentes na maioria das competições nacionais e internacionais, não são controlados por rádio, mas sim por um cabo que sai do robô e vai até o operador. O objetivo é facilitar sua construção e reduzir ao máximo os custos para os alunos ingressantes na competição. A Figura 1 mostra o combate entre robôs controlados via cabo.

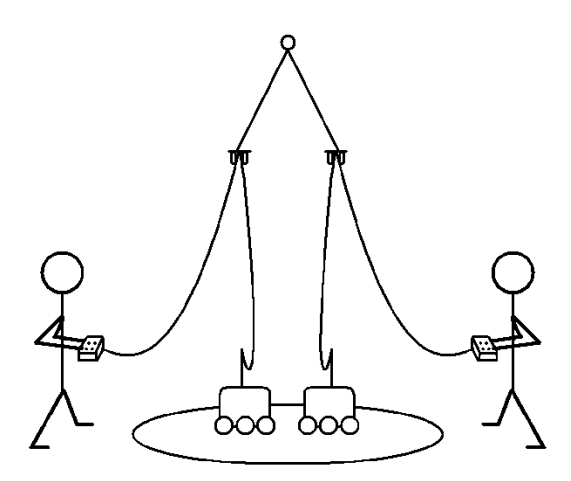

Figura 1 – Dinâmica de combate entre robôs controlados via cabo no Sumô de Robôs Facens.

#### **1.1 Objetivos do Projeto do Sumô de Robôs Facens**

O objetivo do projeto do Sumô de Robôs Facens é que os alunos realizem um projeto e construam um protótipo capaz de realizar uma determinada tarefa estabelecida por regras. Esse trabalho demanda a participação dos grupos de alunos para a concepção e modelagem do projeto, usando conceitos básicos de engenharia, componentes eletrônicos e linguagem de programação. O resultado esperado é um projeto de um robô que atenda as regras propostas e possa participar da competição de Sumô de Robôs Facens.

#### **1.2 Histórico do Sumô de Robôs Facens**

O Sumô de Robôs Facens foi realizado pela primeira vez no ano de 2008, no evento da TecnoFacens, que é realizado anualmente pela Facens no mês de outubro, e teve a participação de 39 alunos divididos em 8 equipes, os quais em sua maioria cursavam a disciplina de Introdução à Engenharia Elétrica, ministrada no 1° ano do curso de Engenharia Elétrica. O desenvolvimento e participação no evento compunham uma porcentagem da nota final da disciplina.

No ano de 2009, o número de alunos competidores aumentou para 138, num total de 23 equipes. Em 2010, o evento teve 197 participantes e 39 equipes. A Figura 2 mostra a evolução dos participantes do Sumô de Robôs Facens controlado entre os anos 2008 a 2010.

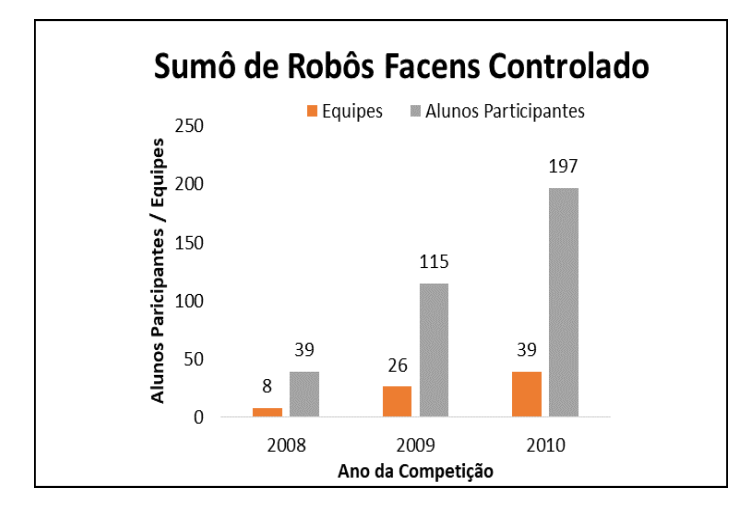

Figura 2 – Participação dos alunos no Sumô de Robôs Facens Controlado entre 2008 a 2010.

Em 2011, a organização do evento disponibilizou uma nova categoria do Sumô de Robôs Facens, que é a categoria Autônomo. A diferença principal desta categoria é que o robô é autoguiado, ou seja, não há interferência de nenhum integrante da equipe no combate. Essas duas categorias fomentam uma tradição cada vez mais forte de competições robóticas na vida acadêmica dos alunos da Facens e sustentam a evolução tecnológica obtida durante o curso.

O Sumô de Robôs Facens sempre teve muito prestígio no evento da TecnoFacens, principalmente pelo espírito de competição entre os alunos. A Figura 3 mostra a participação do público no evento e a arena aguardando os combates.

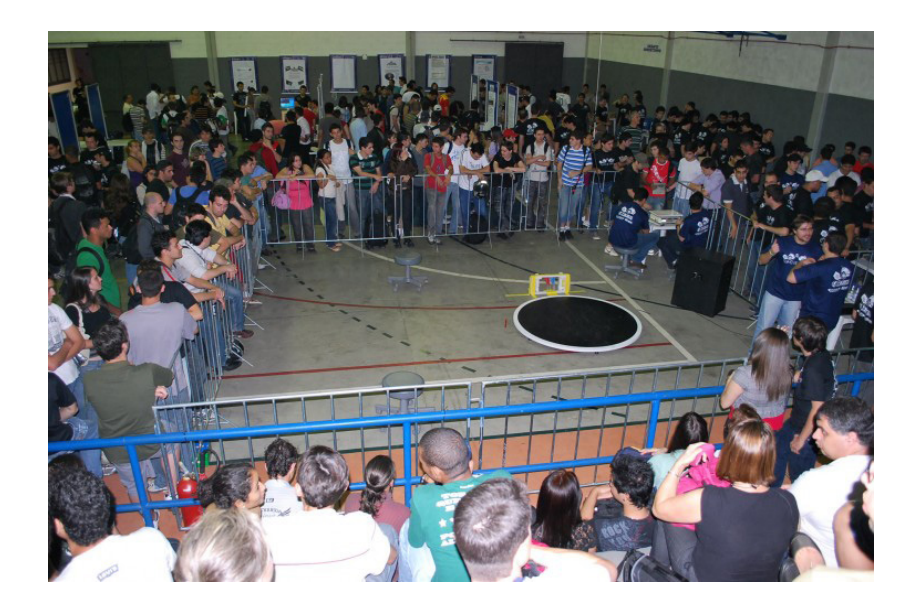

Figura 3 – Sumô de Robôs Facens em 2011.

# **2 | SUMÔ DE ROBÔS FACENS**

O Sumô de Robôs Facens possui duas categorias: Sumô de Robôs Facens Controlado (desde 2008) e Sumô de Robôs Facens Autônomo (desde 2011). Cada categoria tem regras específicas com suas peculiaridades. Porém, ambas as regras

prezam pelo respeito mútuo e ético entre os competidores.

As regras completas do Sumô de Robôs Facens estão disponíveis no site da Facens (Sumô de Robôs Facens Controlado e Autônomo, 2018). Essas regras foram criadas através de referências da equipe RioBotz do Rio de Janeiro (Tutorial em Robôs de Combate, 2006) e da ROBOCORE, que organiza os eventos de competições com robôs de combate (Regras do Sumô de Robôs da ROBOCORE, 2018).

A Figura 4 mostra o clima descontraído das três primeiras equipes no evento de 2010 com grande sinergia com os docentes.

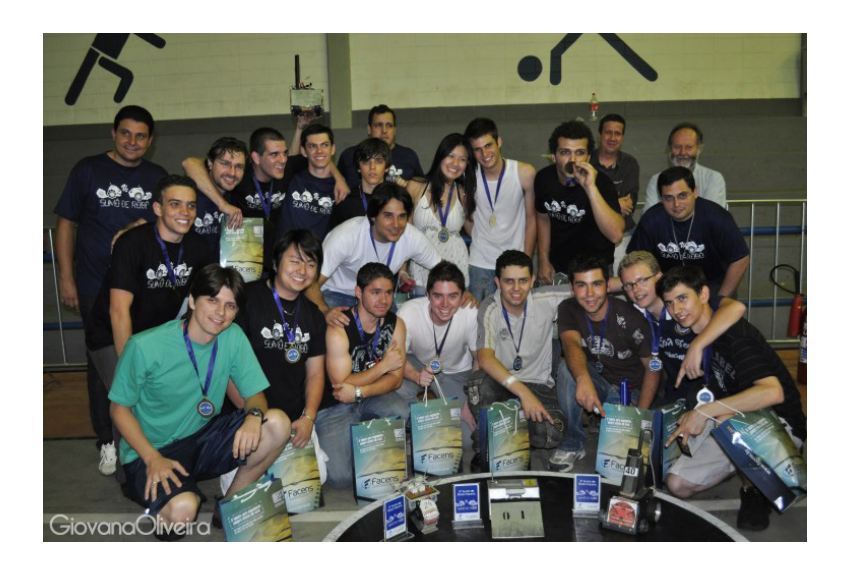

Figura 4 – Premiação para os vencedores do evento no ano de 2010.

## **2.1 Sumô de Robôs Facens Controlado**

Os robôs Controlados utilizam um *joystick* com cabo para controlar os movimentos do robô. No entanto, antes da competição, todas as equipes precisam cumprir as regras e ter requisitos mínimos para poderem participar (Regras Sumô de Robôs Facens Controlado, 2018).

## Especificações para os Robôs Controlados:

**1.** O robô deverá encaixar em um quadrado, cujas dimensões internas são de 20x20 cm, como mostra a Figura 5.

**2.** A massa total do robô, desconectado do cabo de comando, deverá ser igual ou abaixo de 3,0 kg com tolerância de 5 g para identificação do robô com adesivos.

**3.** Tensões superiores a 48 V requerem aprovação prévia da organização do evento.

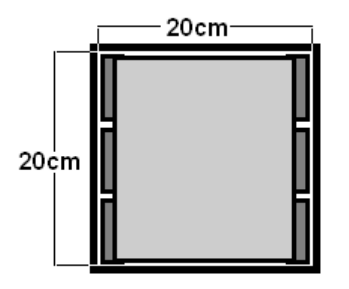

Figura 5 – Dimensões do Robô Controlado.

**4.** No ato da inscrição, cada robô receberá um número, o qual deverá ser fixado na parte superior do robô. Permitindo assim que os espectadores e organizadores do evento o identifiquem facilmente.

**5.** É recomendado que o robô tenha uma conexão "tipo *plug*" de qualquer espécie para a fixação do cabo de comando (caso o construtor não coloque esse *plug*, parte do cabo de comando será considerado durante a pesagem).

**6.** Cada cabo de comando deverá possuir uma marca na qual será utilizada para a sua fixação no suporte para cabos no dia da competição.

**7.** O cabo de comando deverá ter um comprimento de 3,5 m à 4 m.

**8.** Todos os robôs deverão ter uma haste para suporte do cabo de comando, no qual a soma da altura do robô com o comprimento da haste deve ficar há 30 cm perpendicular do solo, como mostra a Figura 6.

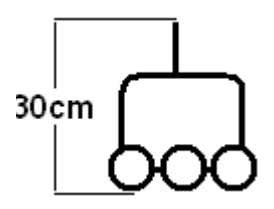

Figura 6 – Haste de suporte do cabo de comando.

**9.** Caso o robô possua a altura de 30 cm ou mais, este deverá ter uma haste de 10 cm acima da altura do robô, como mostra a Figura 7.

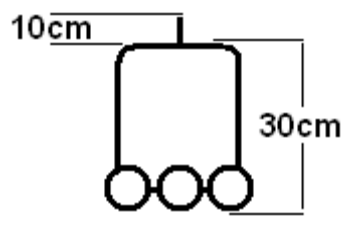

Figura 7 – Robô que possui altura de 30 cm ou mais.

**10.** Somente a parte de comandos elétricos poderá estar no controle remoto, as baterias deveram estar dentro do robô.

**11.** Os robôs poderão expandir seu tamanho após o início da partida, porém não será permitido se separar fisicamente, devendo continuar como um único robô. A violação desta regra implicará na perda da partida. Parafusos e porcas, não implicarão na perda da partida. A decisão sobre demais peças pequenas desprendidas do robô ficará a cargo dos juízes. Caso um robô seja prejudicado por uma peça que tenha se desprendido de seu adversário, a ele será dado um ponto de Yuko.

A Figura 8 mostra a adesão cada vez maior de alunos e equipes na participação do Sumô de Robôs Facens Controlado, que é promovido pela Facens entre os anos de 2008 a 2018.

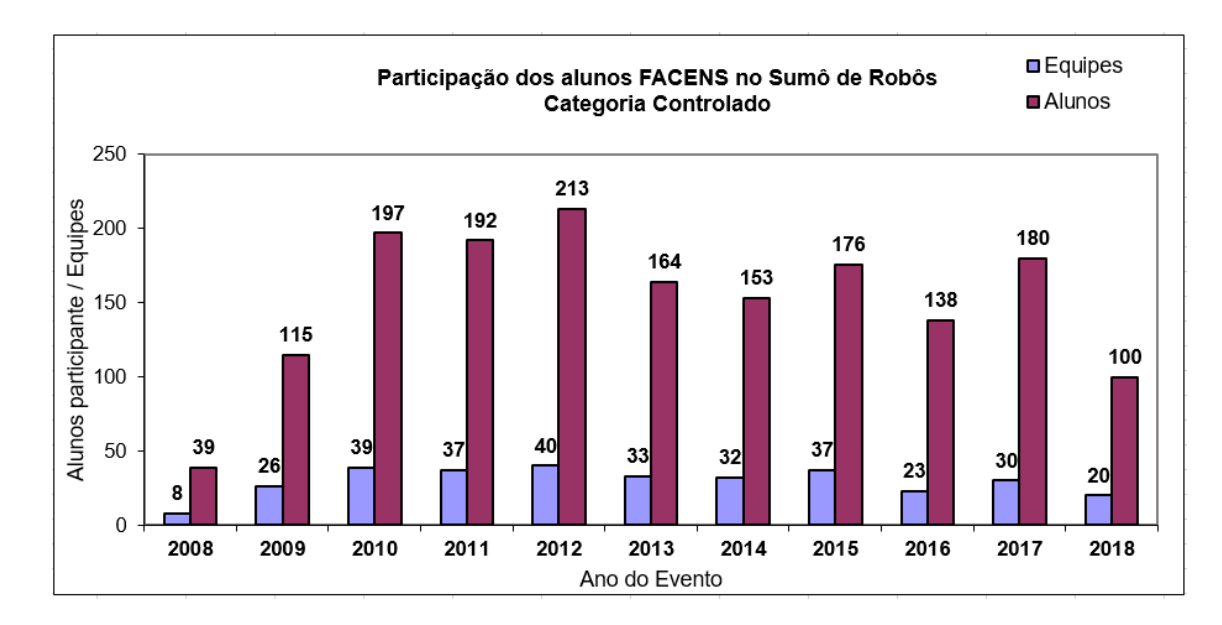

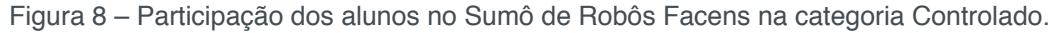

#### **2.2 Sumô de Robôs Facens Autônomo**

O Robô Autônomo deve ser autoguiado, não podendo ter nenhum tipo de comando externo ou interferência de nenhum integrante da equipe. Os dois robôs combatentes são posicionados na arena, após 5 segundos, a luta deve iniciar e terminar sem interferência da equipe.

#### Especificações para os Robôs Autônomos:

**1.** O robô deverá encaixar em um quadrado cujas dimensões internas são de 20x20 cm, como mostrado anteriormente na Figura 5 do Sumô de Robôs Facens Controlado.

**2.** A massa total do robô deverá ser igual ou abaixo de 3,3 kg com tolerância de 5 g para adesivos.

**3.** Os Robôs deverão ser obrigatoriamente autônomos. Qualquer método de controle poderá ser empregado, desde que esteja completamente contido no robô. Os robôs autônomos deverão entrar em operação automaticamente em não menos do que cinco segundos após comando dado por um membro da equipe.

**4.** Tensões superiores a 48 V requerem aprovação prévia da organização do evento.

**5.** No ato da inscrição cada robô receberá um número, o qual deverá ser fixado na parte superior do robô. Permitindo assim que os espectadores e organizadores do evento o identifiquem facilmente.

**6.** Não há limite de altura.

A Figura 9 mostra a quantidade de alunos e equipes participantes do Sumô de Robôs da Facens Autônomo entre os anos de 2011 a 2018.

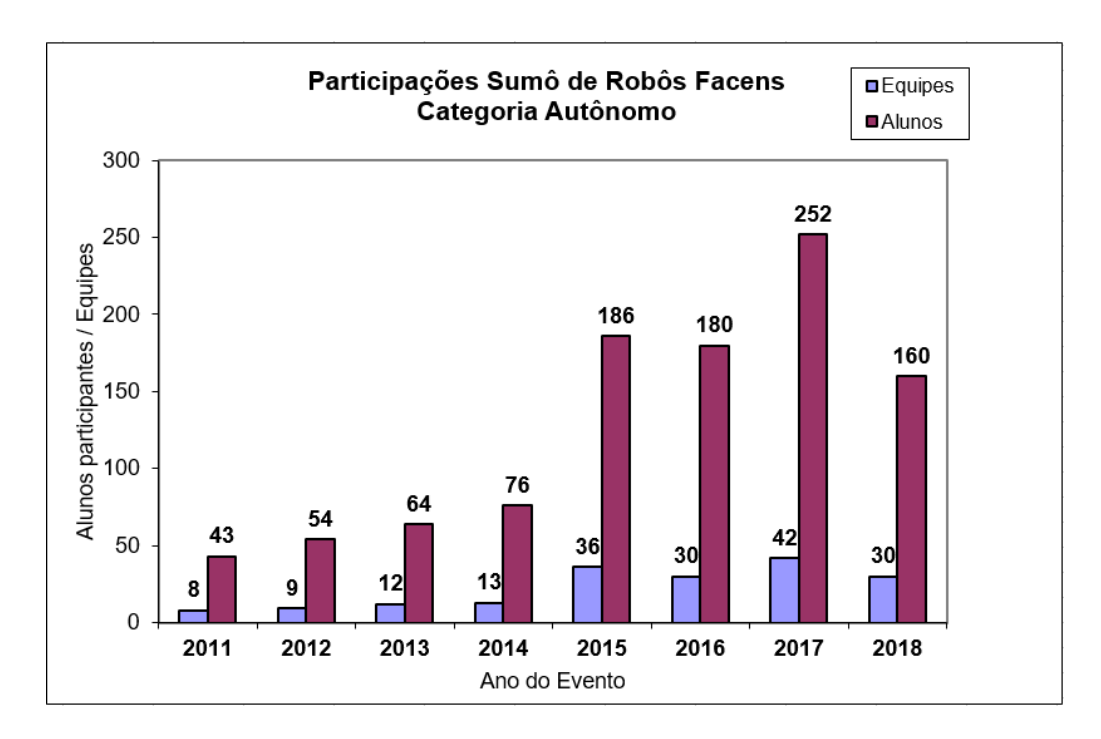

Figura 9 – Participação dos alunos no Sumô de Robôs Facens na categoria Autônomo.

# **3 | CURSOS PARA FABRICAÇÃO DE ROBÔ PARA O SUMO DE ROBÔS**

A Facens oferece inúmeros cursos para os alunos desenvolverem seus robôs para poderem participar do Sumô de Robôs Facens, seja na categoria Controlado ou Autônomo. Nesses cursos são apresentados conceitos sobre mecânica, elétrica, eletrônica, programação e baterias. Em um desses cursos tem um específico para a montagem da placa de controle dos motores do robô, para os participantes de ambas as categorias. A Figura 10 mostra a primeira versão da placa de controle dos robôs.

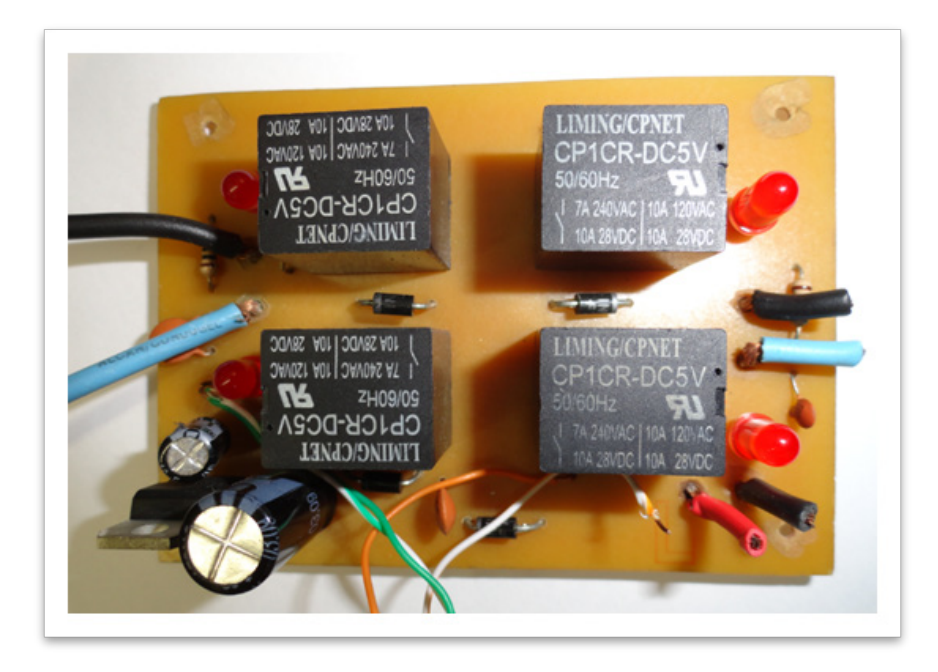

Figura 10 – Primeira versão da placa de controle da categoria Controlado.

Nesse curso os alunos fabricavam a placa desde a corrosão do circuito impresso em placa de fenolite, utilizando Percloreto de Ferro, até a montagem final dos componentes na placa. Porém, para evitar descarte inadequado de material corrosivo no meio ambiente, a Facens passou a fornecer a placa pronta fabricada em uma empresa especializada. É de responsabilidade dos alunos a pesquisa e compra dos componentes, no curso seriam feitas as soldas e montagem dos componentes, sempre com auxílio de professores, técnicos e monitores. Os alunos também ficam responsáveis pela parte mecânica e perfurações para fixação da placa no robô. A Figura 11 mostra a placa atual utilizada nos robôs.

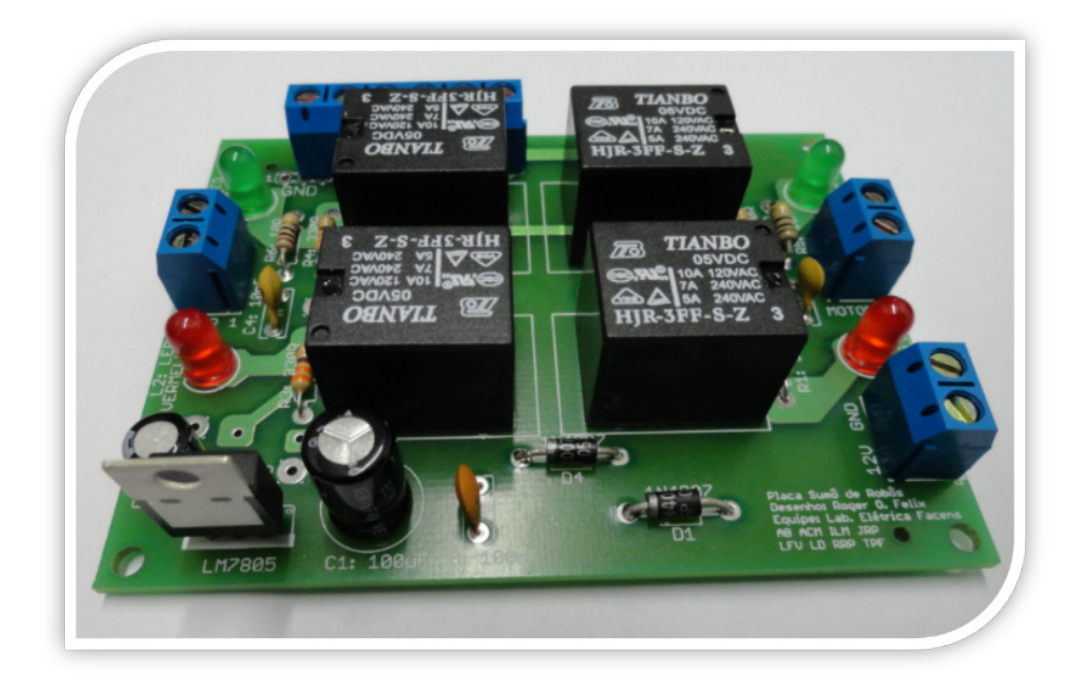

Figura 11 – Versão atual da placa de controle da categoria Controlado.

Essa placa também é utilizada na categoria Autônomo, porém, precisa acrescentar placas auxiliares e sensoriamento para o robô funcionar sem qualquer interferência humana.

A montagem da placa é feita em equipe de até 06 alunos no curso oferecido pela Facens. Muitos conceitos aplicados nesse curso da montagem da placa de controle por muitas vezes não era visto pelos alunos em alguma disciplina do curso e isso serve de motivação para a continuidade do curso e pode até ajudar na diminuição da evasão dos alunos.

Atualmente os alunos contam com o Fab Lab (Laboratório de Fabricação Digital) para a montagem de seus robôs, seja na parte mecânica ou na parte eletroeletrônica. O Fab Lab é um laboratório que oferece inúmeras ferramentas e máquinas para ajudar o aluno no desenvolvimento do projeto, que no caso da competição é o próprio robô. Como exemplo de máquinas disponíveis: Impressoras 3D, Cortadora a Laser, Router CNC, Fresadora CNC de Precisão, Cortadora de Vinil, entre outras. Caso algum aluno queira fabricar sua própria placa de controle é possível usar a Fresadora CNC de Precisão.

A Facens preza muito pelo ensino prático de mão na massa, esse evento de robótica educacional motiva e acelera o conhecimento dos alunos para o desenvolvimento estudantil e profissional.

# **4 | DIVULGAÇÃO NA MÍDIA DO SUMÔ DE ROBÔS FACENS**

Os eventos de Sumô de Robôs Facens sempre geram muitas publicações de vídeos de combates em sites de mídias sociais. Assim como publicações em Rádio e Televisão local e regional. Isso incentiva cada vez mais novos alunos a se interessarem pela Engenharia. A Facens também têm um programa (quinzenal disponível no Youtube, Facebook e site da Facens) chamado TV Facens que divulga os projetos promovidos na TecnoFacens.

Abaixo são listados alguns links que mostram os vídeos de combates que ocorreram no Sumô de Robôs Facens nos últimos anos.

- 1. https://www.youtube.com/watch?v=GC4YtMBGQ\_s
- 2. https://www.youtube.com/watch?v=n6fd4TiIN74
- 3. https://www.youtube.com/watch?v=fFHoSGqRGU4
- 4. https://www.youtube.com/watch?v=iW-127r559M
- 5. https://www.youtube.com/watch?v=2qhtzcppAc0
- 6. https://www.youtube.com/watch?v=oMDe7MbE6JQ
- 7. https://www.youtube.com/watch?v=a-KinVpVP5g
- 8. https://www.youtube.com/watch?v=9U69WWfeU1g
- 9. https://www.youtube.com/watch?v=s1zwfCVtIRk
- 10. https://www.youtube.com/watch?v=iW-127r559M&t=70s

#### 11. https://www.facens.br/tv/play/190-programa-tv-facens-tecno-facens-2018

As Figuras 12, 13 e 14 mostram a infraestrutura do evento em 2018, assim como o público aguardando o início das lutas do Sumô de Robôs Controlado e Autônomo.

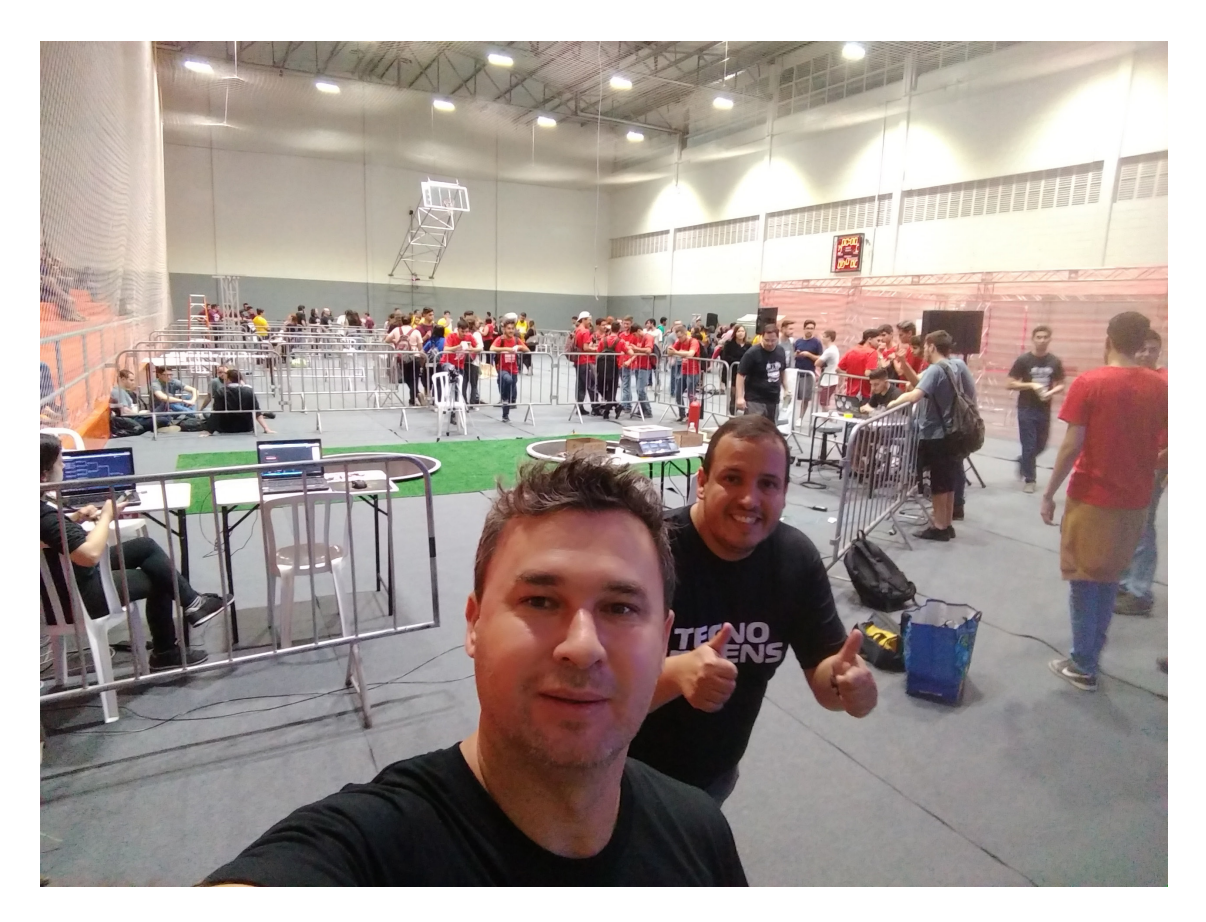

Figura 12 – Infraestrutura do evento de Sumô de Robôs em 2018.

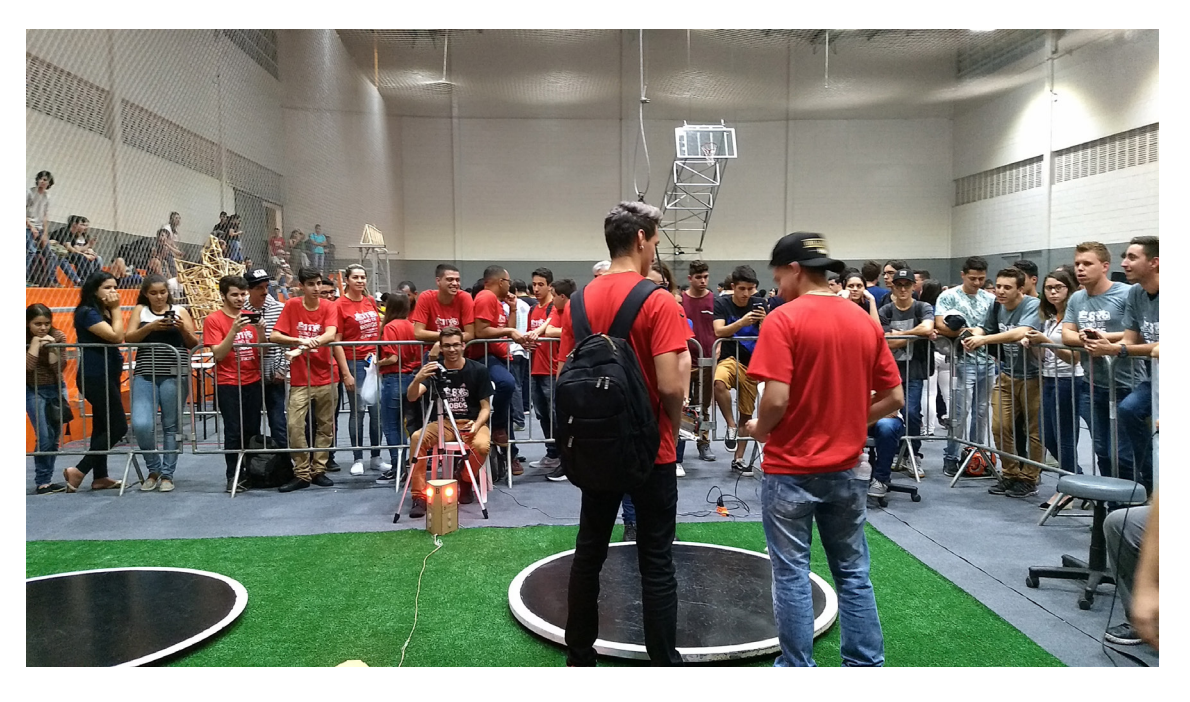

Figura 13 – Participantes aguardando a luta de Sumô de Robôs Controlado em 2018.

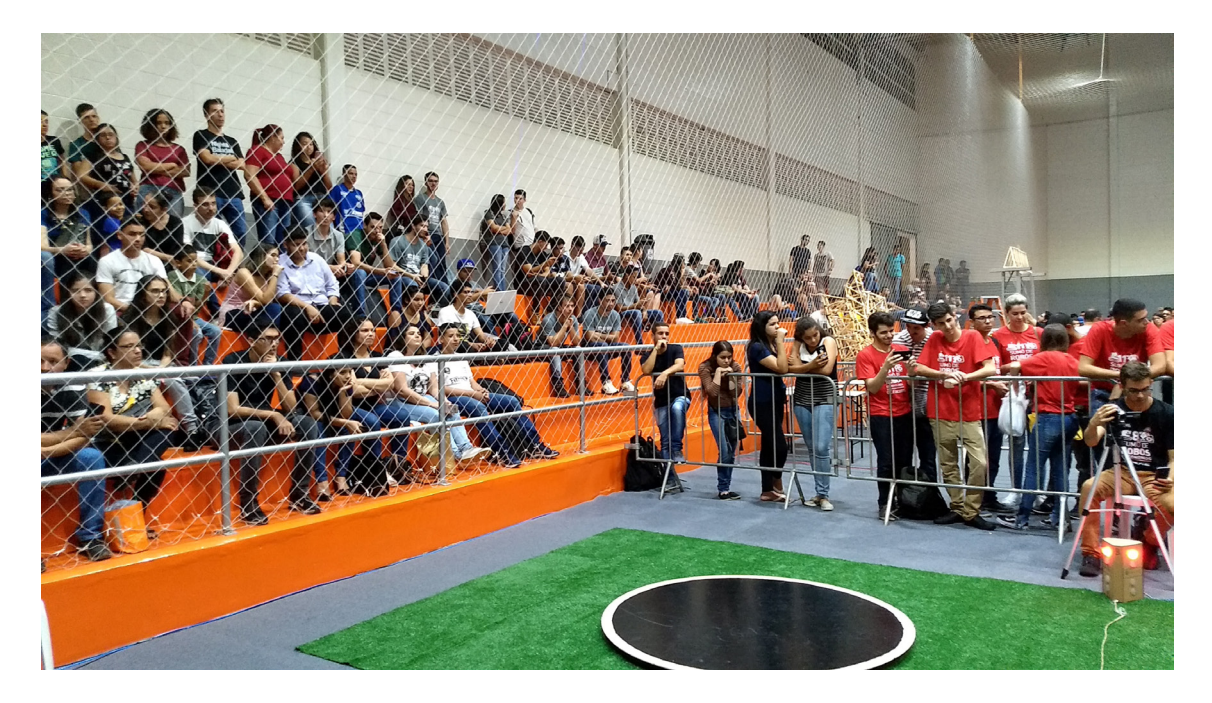

Figura 14 – Público e arena do Sumô de Robôs em 2018.

A participação dos alunos da Facens em competições de robótica não fica restrita somente na TecnoFacens, mas sim em competições nacionais. A participação na TecnoFacens gera paixão pela robótica e os alunos buscam novos horizontes.

## **5 | CONSIDERAÇÕES FINAIS**

A Faculdade de Engenharia de Sorocaba é uma instituição que se preocupa com a formação de seus alunos, pois promove anualmente inúmeros eventos para que os alunos desenvolvam projetos multidisciplinares, agregando conhecimentos de áreas que muitas vezes não fazem parte de suas matrizes curriculares, mas que agregam novos conhecimentos aos alunos. Outro fator importante é que os trabalhos são desenvolvidos em grupo de até 6 alunos e que esses alunos podem estar matriculados em qualquer curso de Engenharia da Facens, isso também promove a interação dos conhecimentos de outras áreas, principalmente o desenvolvimento do trabalho em equipe dos alunos.

O Sumô de Robôs da Facens é um evento consagrado da TecnoFacens. A quantidade de equipes e alunos participantes é crescente a cada ano. Esse crescimento é muito importante, porque indubitavelmente esses alunos estarão impulsionando a robótica industrial no futuro.

Muitas equipes de alunos da Facens já participam de eventos de robótica no cenário nacional devido a experiência de participação adquirida no evento de Sumô de Robôs Facens.

A grande maioria dos alunos participantes no Sumô de Robôs Facens são dos cursos da Engenharia Elétrica e Mecatrônica. Isso ocorre devido a concepção e construção dos robôs terem muitos conceitos direcionados para essas duas Engenharias.

No Sumô de Robôs Facens Controlado só podem participar alunos de até o 4º semestre. No entanto, no Sumô de Robôs Facens Autônomo podem participar os alunos de qualquer semestre.

Através das Figuras 8 e 9, fica evidenciado a grande participação dos alunos e consequentemente todo o interesse pela área da robótica que é fortemente estimulado, mantendo e incentivando os alunos no curso de engenharia através de um aprendizado prático e do trabalho colaborativo.

No ano de 2018 houve uma queda nas participações dos alunos nas duas categorias do Sumô de Robôs Facens, devido a Faculdade ter oferecido cinco novos eventos de competições multidisciplinares. Isso faz com que os alunos busquem novos desafios experimentando essas novas modalidades de competições oferecidas.

#### **AGRADECIMENTOS**

Queremos agradecer a Facens pelo apoio incondicional durante todos esses anos no desenvolvimento desse trabalho, seja na infraestrutura do evento, no patrocínio com as premiações e na liberação dos professores para a organização das competições.

# **REFERÊNCIAS**

**Regras do Sumô de Robôs Facens Controlado**. Disponível no link: https://www3.facens.br/ tecnofacens/regras/2018/SumoComFio.pdf. Acesso em: 01/12/2018.

**Regras do Sumô de Robôs Facens Autônomo**. Disponível no link: https://www3.facens.br/ tecnofacens/regras/2018/SumoAutonomo.pdf. Acesso em: 01/12/2018.

**Regras do Sumô de Robôs da ROBOCORE**. Disponível no link: https://www.robocore.net/upload/ attachments/robocore regras sumo 144.pdf Acesso em: 12/05/2018.

**RioBotz Combat Tutorial version 2.0 – March 2009**. Disponível no link: https://www.riobotz.com/ riobotz-combot-tutorial. Acesso em: 15/05/2018.

ROMERO, Roseli A. F (org.). **Robótica Móvel**. Rio de Janeiro: LTC, 2014.

ROSÁRIO, João M. **Robótica Industrial I: modelagem, utilização e programação**. São Paulo: Baraúna, 2010.

**Tutorial em Robôs de Combate versão 1.0 – Agosto de 2006**. Disponível no link: http://www.robot. bmstu.ru/files/books/[Robotic]%20Tutorial%20RioBotz.pdf. Acesso em: 15/05/2018.

# **[CAPÍTULO 8](#page-5-0)**

# BR.INO: UMA FERRAMENTA PARA ENSINO DE PROGRAMAÇÃO EM ARDUINO PARA APLICAÇÕES EM ROBÓTICA USANDO LINGUAGEM NATIVA

#### **Gabriel Rodrigues Pacheco**

gabrielrodriguespacheco2@gmail.com Universidade de Brasília Brasília - Distrito Federal

#### **Mateus Berardo de Souza Terra**

mateus.b.s.terra@gmail.com Universidade de Brasília Brasília - Distrito Federal

#### **Rafael Mascarenhas Dal Moro**

rafaelmdalmoro@gmail.com Universidade de Brasília Brasília - Distrito Federal

# **Víctor Rodrigues Pacheco**

victorrpacheco98@gmail.com Universidade de Brasília Brasília - Distrito Federal

#### **Carlos Humberto Llanos**

llanos@unb.br Universidade de Brasília Brasília - Distrito Federal Universidade de Brasília - Asa norte, Campus Darcy Ribeiro 70910-900 - Brasília - Distrito Federal

**RESUMO:** Este artigo propõe a implantação da Robótica Educacional utilizando uma linguagem de programação para a plataforma Arduino, estruturada em português e denominada Br.ino. O conjunto também pode ser utilizado como uma alternativa para o aprimoramento do ensino de computação básica. O objetivo principal deste estudo é apresentar a inovadora plataforma citada, contextualizando sua importância para disciplinas introdutórias de programação, bem como os resultados positivos da sua aplicação prática em sistemas reais utilizados nos conteúdos estudados em ditas matérias. Adicionalmente, são introduzidos os conceitos da plataforma Arduino e compiladores atuais utilizados para dita plataforma. Por fim, propõese uma metodologia de implantação do modelo de ensino enunciado, avaliando seus benefícios. **PALAVRAS-CHAVE:** Arduino, Robótica, Programação, IDE. Ensino.

# BR.INO: A TOOL FOR TEACHING ARDUINO PROGRAMMING FOR ROBOTICS APPLICATIONS USING NATIVE LANGUAGE

**ABSTRACT:** This article proposes the implementation of Educational Robotics using a programming language for the Arduino platform, structured in Portuguese and denominated Br.ino. The set can also be used as an alternative to improving basic computing education. The primary objective of this study is to present the innovative platform mentioned, contextualizing its importance for introductory programming disciplines, as well as the positive results of its practical application in real systems used in the contents studied in said subjects. Additionally, the Arduino platform concepts and current compilers used for this platform are introduced. Finally, a methodology is proposed for the implementation of the teaching model enunciated, evaluating its benefits.

**KEYWORDS:** Arduino, Robotics, Programming, IDE, Teaching.

# **1 | INTRODUÇÃO**

A educação brasileira apresenta, em cursos superiores relacionados à computação, sérios índices de reprovação em disciplinas de introdução à programação. De acordo com (CANEDO; SANTOS; LEITE, 2018), nos anos de 2009 a 2012, 49% dos estudantes matriculados nessas disciplinas não obtiveram êxito. Contudo, esta habilidade é uma tarefa primordial a diversos cursos de tecnologia.

A Tabela 1 exibe o número de alunos da Universidade de Brasília (UnB) inscritos, por semestre, nas matérias de introdução à programação de acordo com levantamento realizado junto à Secretaria de Administração Acadêmica (SAA), incluindo as matérias de Algoritmos e Programação de Computadores (APC), Introdução à Ciência da Computação (ICC) e Computação Básica (CB). Os dados apresentados reforçam a ideia de que a taxa de reprovação tem assumido níveis preocupantes.

Além disso, as taxas de evasão são problemáticas. Segundo levantamento do Decanato de Planejamento, Orçamento e Avaliação Institucional da UnB, ao analisar o número de estudantes ingressados e de estudantes concluintes nos cursos de Ciência da Computação, Licenciatura em Computação e de Engenharia Mecatrônica entre 2013 e 2016, vê-se que a média de não conclusão do curso (desse intervalo) representa 69,3% dos estudantes de Engenharia Mecatrônica e 77,9% dos estudantes de Computação, como mostrado no Gráfico 1.

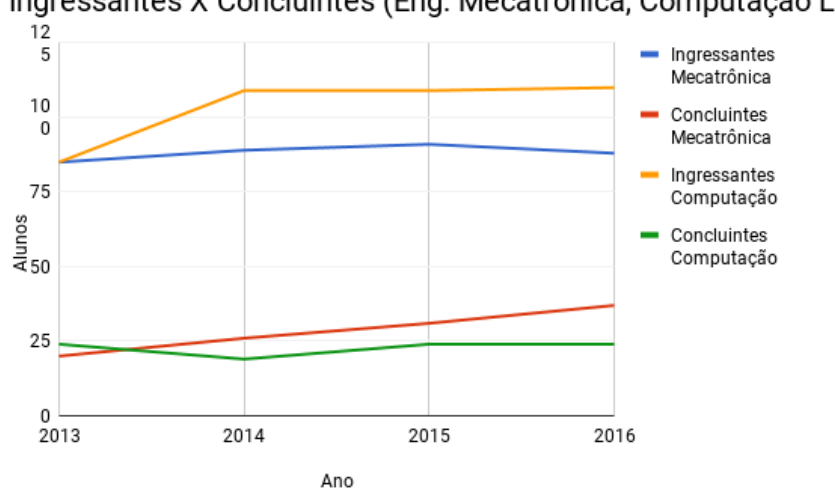

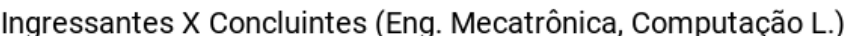

Gráfico 1 - Relação de ingressantes/Concluintes em Eng. Mecatrônica e Computação Fonte: Gerado a partir de dados do relatório do Decanato de Planejamento, Orçamento e Avaliação Institucional (2018)

Possibilidades e Enfoques para o Ensino das Engenharias 2 Capítulo 8 **85** 

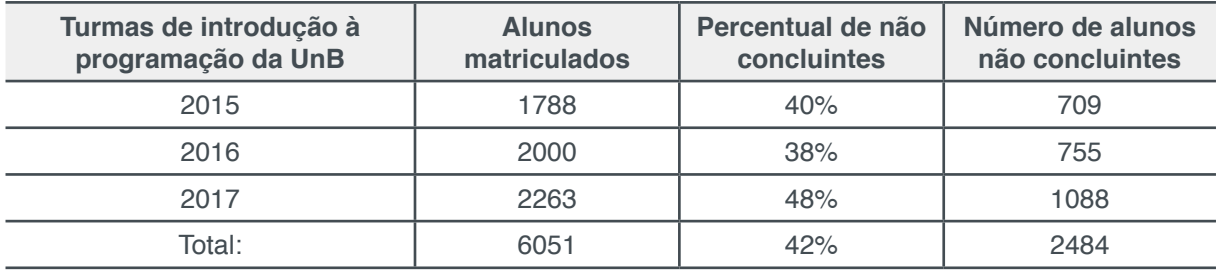

Tabela 1 - Índice de aproveitamento em matérias de introdução à programação (APC, ICC, CB) Fonte: Gerado a partir de levantamento da SAA

Um ponto importante no ensino de programação dentro da engenharia é que, em cursos com foco em controle e automação, é importantíssimo que alunos novatos possam ter um contato efetivo com plataformas para sistemas embarcados, como o Arduino. Neste contexto, estes podem ser definidos como sistemas computacionais de uso específico, que devem atender sérias restrições tais como: (a) baixo consumo de potência/energia (que restringem taxas de *clock* à ordem de MHz), (b) desempenho apropriado para o(s) algoritmo(s) implementados, (c) tamanho pequeno e (d) baixo custo.

Considerando o cenário apresentado, vê-se que a introdução de sistemas embarcados para alunos do primeiro semestre de cursos de automação e controle por meio de sistemas robóticos é um modelo que estimula o estudante a aprender, que lhe permite absorver conhecimentos com atividades práticas e que, possivelmente, amplia a taxa de permanência da graduação. Ademais, o ensino de programação para alunos calouros pode se beneficiar com a introdução precoce de plataformas como o Arduino, principalmente, se oferecidas de forma amigável e intuitiva.

Com base nessa perspectiva, foi criado o Br.ino, como uma nova ferramenta que pode facilitar a aquisição do domínio da lógica de programação e introduzir o uso de sistemas embarcados, permitindo fechar o ciclo típico nas áreas de automação e controle: (a) aquisição de dados de sensores, (b) processamento dos dados e (c) acionamento de atuadores.

Esta ferramenta baseia-se em uma linguagem de programação em português, que se destaca de outras linguagens como o Portugol por ser aplicável à robótica, potencializando-se como uma grande ferramenta para o ensino. Assim, pode ser usada em projetos práticos e materiais, corroborando para a motivação nos alunos.

Um exemplo de aplicação dessa ferramenta é a disciplina de Introdução à Engenharia Mecatrônica, ofertada na UnB a alunos de primeiro semestre do curso. Neste contexto, foi proposto o uso da ferramenta de programação citada a fim de auxiliar na elaboração de projetos envolvendo temas de robótica, automação e controle de pequenos processos. Na nossa experiência, essa plataforma tem se mostrado eficiente, ampliando o interesse pela área de atuação, assim como aumentando a dedicação dos alunos.

No contexto de ensino para a programação o Prof. Reiner Hartenstein

(HARTENSTEIN, 2008) compara as dificuldades específicas do paradigma de von Neumann, tais como *memory wall* e *power wall,* com a barreira educacional no ensino de computação, denominada pelo autor de *education wall*. Neste sentido, este trabalho visa aliviar as dificuldades do ensino da computação básica mediante a prática simultânea da lógica de programação com aplicações imediatas, altamente motivadoras, envolvendo as áreas de robótica, controle e automação, usando uma ferramenta que faz ênfase na intuição.

# **2 | FUNDAMENTAÇÃO TEÓRICA**

No contexto da abordagem do ensino de programação para alunos de engenharia sabe-se que o ensino de Lógica de Programação depende fortemente da capacidade de abstração. Neste sentido, Cambruzzi e Souza (2015) indicam que a habilidade de programar depende do desenvolvimento de vários níveis de abstração por parte do alunos. Os resultados obtidos por eles indicam que a utilização de uma metodologia mais lúdica e interativa (como a Robótica Educativa) colabora neste sentido. A introdução destes métodos elevou o desempenho em relação ao grupo de referência, em especial para problemas complexos. Além disso, as turmas que participaram das atividades com a robótica afirmaram ter maior motivação e maior compreensão dos conceitos trabalhados na disciplina (CAMBRUZZI; SOUZA, 2015).

A partir deste estudo, pode se afirmar que a Robótica Educativa contribui significativamente em duas frentes: (a) no aumento da aprendizagem dos alunos e sua percepção dos conhecimentos adquiridos e (b) no interesse de alunos nos cursos de computação e redução das taxas de evasão destes (CAMBRUZZI; SOUZA, 2015). Esta afirmação fica ainda mais potencializada no contexto do ensino de programação para alunos de cursos de automação e controle, mecatrônica e áreas correlatas.

#### **3 | ARDUINO E TRABALHOS CORRELATOS**

#### **3.1 A placa Arduino**

O Arduino é uma placa de prototipação eletrônica para sistemas embarcados com um microcontrolador Atmel AVR, capaz de interagir com o ambiente que o cerca por meio de entradas e saídas analógicas e digitais. Criada para projetos escolares ou de design, é uma plataforma de *hardware livre,* de baixo custo e versátil, ideal para pessoas com pouca ou nenhuma experiência. Como exemplo, é mostrada a placa Arduino Uno (modelo mais popular entre as variantes) na Figura 1.

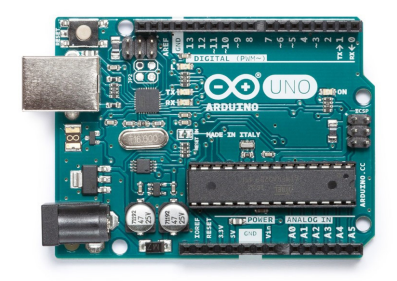

Figura 1 - Placa Arduino UNO Fonte: https://store.arduino.cc/usa/arduino-uno-rev3

## **3.2 Trabalhos correlatos**

Atualmente, existem diversas plataformas para programar o Arduino, sendo a maioria delas caracterizadas pelo uso da programação na língua inglesa. Algumas delas contam com a possibilidade de usar uma interface de desenvolvimento com as opções traduzidas (embora o código-fonte seja em inglês), ou de programar por meio de blocos visuais (alguns destes são traduzidos). Ao se observar a relação de interfaces disponibilizada na Tabela 2 fica evidente que a filosofia *open-source* é dominante na comunidade do Arduino. A seguir são brevemente discutidos as características destas plataformas de apoio.

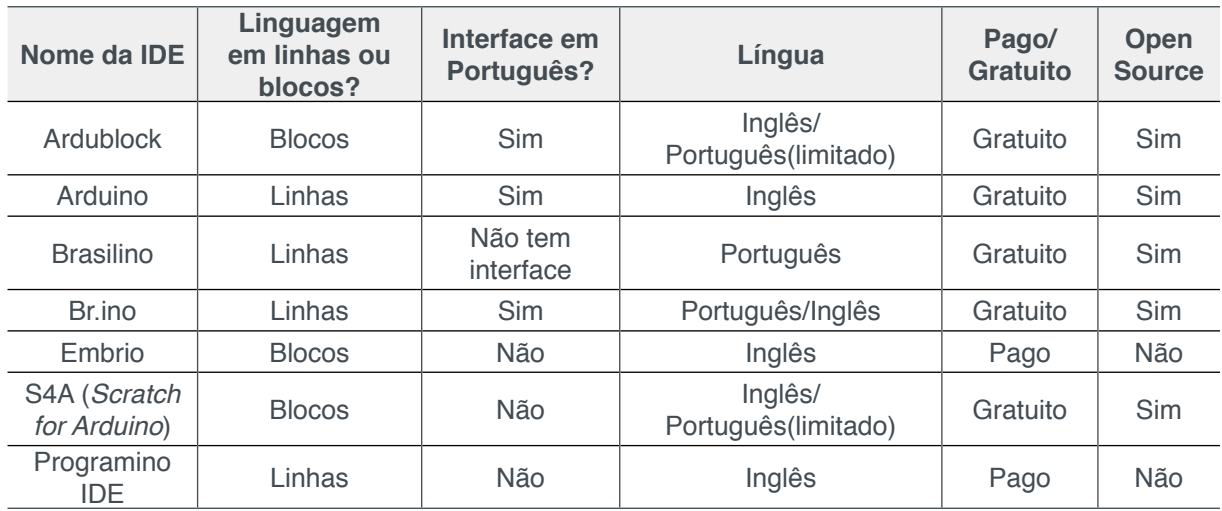

Tabela 2 - Relação com diversas IDEs e suas principais características.

Fonte: Gerado a partir de dados obtidos de https://playground.arduino.cc/Main/DevelopmentTools

- **• Ardublock:** É um *plugin* para a IDE do Arduino para desenvolvimento em blocos virtuais. A ferramenta gera o código textual baseado na montagem criada pelo programador, auxiliando também no aprendizado da linguagem textual. Também está disponível, com menos blocos, em português.
- **• Arduino IDE:** É um software desenvolvido em Java. Esquematizado para introduzir a programação a pessoas leigas. Inclui um editor de código capaz de compilar e carregar programas para a placa com um único clique. O

Software é *open-source* e disponibiliza diversos plugins para integrar mais funcionalidade a ele.

- **• Brasilino:** É uma biblioteca para o Arduino que pode ser instalada sem dificuldade pelo próprio gerenciador de bibliotecas da IDE padrão. Permite programar em linguagem *Wiring* utilizando comandos facilitados em português.
- **Embrio:** É uma IDE para desenvolvimento misto (blocos e linhas) que busca repartir o processo de desenvolvimento e aproveitar as vantagens de cada abordagem para desenvolvimento de softwares mais complexos e/ou aprendizado. A ferramenta não é *open-source* e é paga, porém possui uma versão gratuita com limite de operações.
- **• S4A (***Scratch for Arduino)***:** É um *plugin* para o programa Scratch, usado principalmente para desenvolvimento de jogos utilizando blocos, que adiciona componentes para o controle do Arduino, quando este está conectado ao computador.
- **• Programino IDE:** É uma IDE para desenvolvimento na linguagem Arduino com mais recursos. Ela traz ferramentas para melhor visualização de dados, como matrizes, e para personalização da IDE.

No contexto das plataformas supracitadas pode ser observado uma dificuldade na interface, especificamente para estudantes novatos falantes de língua portuguesa, que permitam o ensino e aplicação da programação de maneira intuitiva.

#### **4 | A PROPOSTA DO BR.INO**

Tendo em vista o contexto enunciado neste artigo e as ferramentas correlatas descritas, que auxiliam de diversas formas o desenvolvimento de algoritmos para a plataforma Arduino, propõe-se uma ferramenta alternativa que facilitará ainda mais o ensino introdutório e possibilitará o uso da robótica de forma precoce com os calouros de cursos voltados à tecnologia. Tal ferramenta consiste em uma linguagem de programação estruturada em português, com sintaxe semelhante ao C chamada Br.ino (vide Figura 2).

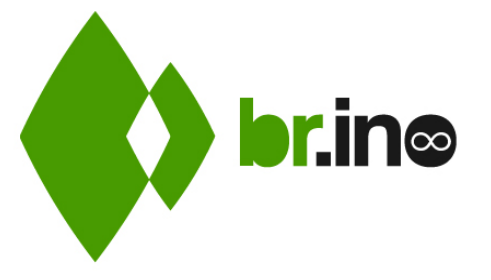

Figura 2 - Logo da empresa Br.ino Fonte: http://brino.cc

A Tabela 3 traz uma comparação entre um código escrito nesta linguagem e na linguagem do Arduino. É possível perceber como a sintaxe de ambas é muito próxima e que os termos escolhidos foram o mais próximo possível de traduções literais, salvo onde fosse possível buscar outras que agregassem mais sentido para o código.

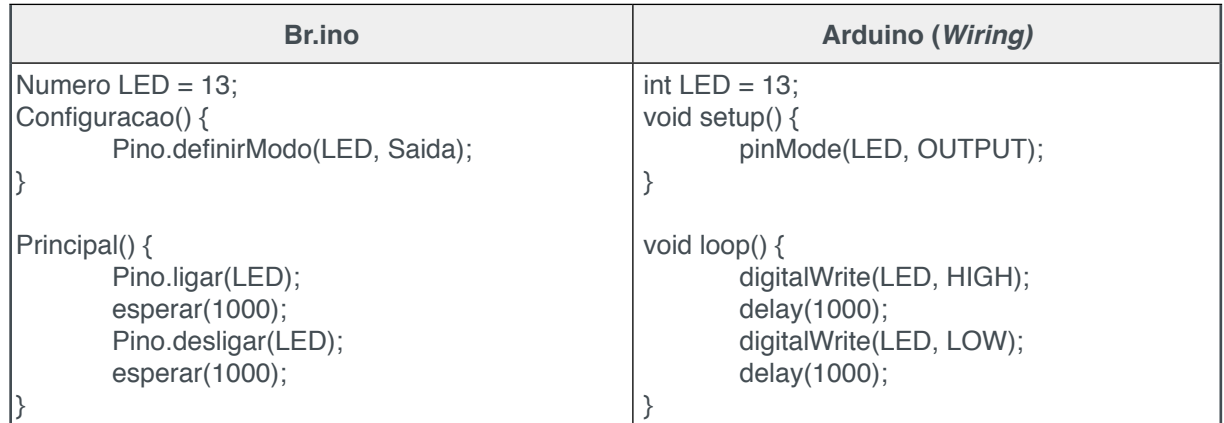

Tabela 3 - Comparação entre a linguagem Br.ino e Arduino (Código piscar/blink) Fonte: Br.ino IDE - disponível em http://brino.cc

O Br.ino não se propõe a utilizar a programação em blocos, pois embora seja uma ferramenta valiosa para o desenvolvimento do pensamento computacional, plataformas de blocos visuais afastam o programador de linguagens utilizadas profissionalmente tais como o C, Python e Java, restringindo o desenvolvedor a casos de usos disponibilizados pelo projetista dos blocos.

Esta nova linguagem busca aproximar sua sintaxe ao C/C++, visto que as mesmas são utilizadas pelo Arduino. Além disso, tais linguagens são amplamente utilizadas em cursos introdutórios à programação assim como no mercado de trabalho.

Com o uso dessa ferramenta, propõe-se uma metodologia para disciplinas de introdução à programação visando maximizar o interesse do aluno, bem como facilitar sua compreensão da lógica, potencializando o desenvolvimento do pensamento lógico. Essa cronologia segue etapas definidas abaixo, a fim de serem realizadas no período de um semestre:

- **a. Entendimento Inicial:** Neste estágio o aluno é introduzido ao funcionamento do computador, possivelmente com algumas aulas sobre a história da computação. Após estas primeiras aulas, é introduzido o conceito de fluxogramas; contudo, não de maneira teórica, mas sim em pequenos problemas práticos. Dessa forma, o aluno poderá se familiarizar com o processamento de instruções e com o desenvolvimento de algoritmos bem definidos.
- **b. Introdução da Programação e Robótica:** Nesse estágio, são apresentados ao aluno o Arduino e o Br.ino por meio de problemas do cotidiano que podem ser solucionados, em escala, por estas ferramentas, como por exemplo um semáforo de trânsito ou um elevador de carga. Tais problemas inse-

rem conceitos como *loops* de repetição, laços condicionais e variáveis, que compõem a base da programação. Estes devem ser apresentados de forma prática, podendo ser paralelamente abordados de forma teórica.

- **c. Introdução de bibliotecas:** Neste estágio, o aluno está familiarizado com os conceitos básicos e, portanto, são necessários desafios além dos iniciais. Com isso, novos componentes com métodos de controle mais elaborados são introduzidos. Para facilitar a integração destes, são apresentadas bibliotecas de código da comunidade do Arduino, desenvolvidas em inglês. Dessa forma, o aluno começará a lidar com ambas as línguas e fará uma transição gradual para a linguagem nativa do Arduino por meio da inserção de funções externas e da comparação do código desenvolvido por ele e da tradução disponibilizada pela IDE do Br.ino.
- **d. Desenvolvimento:** Nesta etapa é esperado que o aluno domine a linguagem C, adquirida por meio da transição do Br.ino para o Arduino, e que tenha desenvolvido o pensamento computacional. A partir desse momento, a robótica será deixada de lado como foco principal para se focar no desenvolvimento de outros conceitos aplicados comumente ao desenvolvimento de sistemas, tais como ponteiros, manipulação de arquivos, entrada e saída padrão, entre outros.

#### **5 | RESULTADOS**

O Ambiente de Desenvolvimento Integrado (*IDE*) do Br.ino foi desenvolvido em Python utilizando o *port* do Qt *PyQt* na versão 5.10. A interface do programa (criada por um designer) visa tornar o ambiente mais intuitivo(ao posicionar os principais comando próximos à área de texto com legendas claras) e mais confortável para aqueles que programam durante períodos prolongados(por meio de um tema escuro, menos agressivo aos olhos).

A linguagem de programação Br.ino possui termos próximos a traduções literais dos comando em *Wiring*, de forma a buscar uma aproximação desta, porém sem perder o sentido para os leitores nativos (vide Figura 3). Como exemplo, podemos citar a tradução do *setup*, que equivale ao método Configuracao. A fim de adotar boas práticas de programação os acentos e caracteres especiais (como o cedilha) foram removidos.

Para compilar o código, primeiro é realizada uma tradução do código-fonte desenvolvido, para que, em seguida, este seja compilado pela ferramenta *arduinobuilder* também utilizada pela IDE original. Devido a esta arquitetura, é possível mesclar código em *Wiring* com código em Br.ino e utilizar bibliotecas previamente desenvolvidas pela comunidade do Arduino. Dessa forma, tal linguagem não está em desvantagem quando comparada com sua contrapartida, permitindo o aprendizado de forma mais simples por traduzir termos essenciais e aproximar o algoritmo do entendimento do programador.

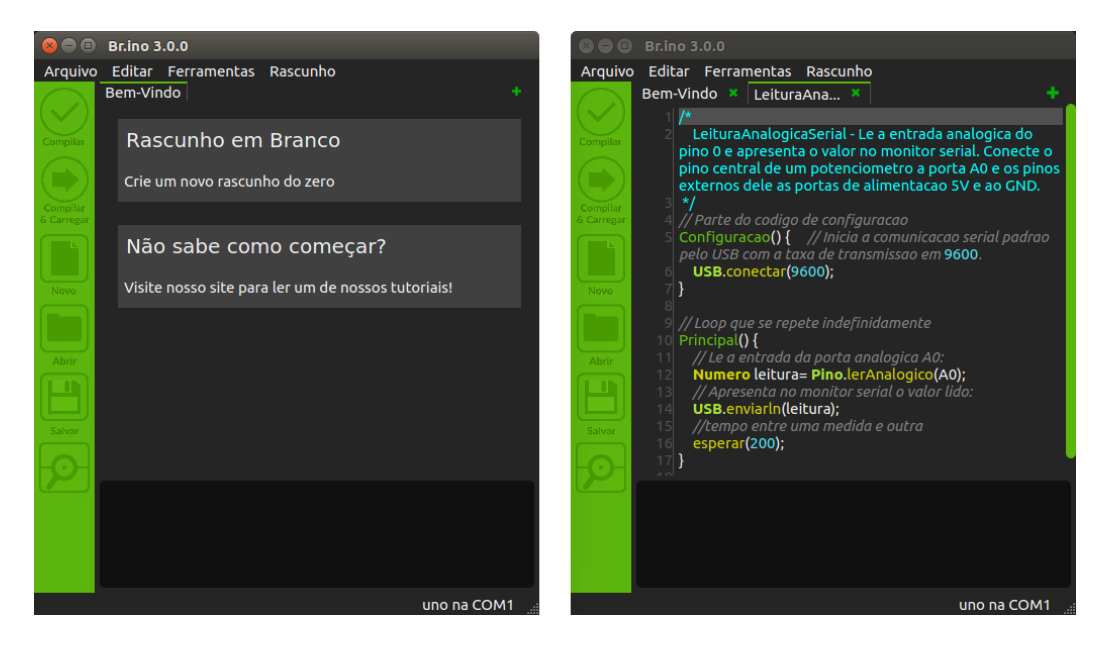

Figura 3 - Interface de Usuário da IDE do Br.ino Fonte: Acervo Próprio

Além disso, o código traduzido é disponibilizado ao desenvolvedor, possibilitando também que a ferramenta seja uma aliada à aprendizagem de inglês técnico e facilitando a transição para outras linguagens quando assim for desejável ao curso.

# **6 | CONCLUSÕES**

Tendo em vista os dados apresentados é evidente a necessidade de mudanças na forma como as matérias de programação são introduzidas aos alunos do primeiro semestre de engenharias e computação, a fim de refrear problemas sociais vinculados à evasão e, consequentemente, reprimir o desperdício de recursos governamentais.

É necessário trazer para dentro de sala a ideia do "mundo maker" permitindo aos alunos aprenderem fazendo e, a partir deste, correlacionar com a teoria, pois desta forma a assimilação dos conceitos se torna muito mais clara, e o aluno passa a não ver o conteúdo como dados, mas como informações e ferramentas. Neste contexto, o Br.ino se apresenta como intermediário ideal, introduzindo no cenário nacional uma ferramenta a ser à sala de aula. Os resultados do uso do Br.ino na disciplina de Introdução à Engenharia Mecatrônica são muito estimulantes, em que pode ser percebido um aumento na taxa de aprendizagem da lógica de programação, sustentada pelo projeto rápido de pequenos sistemas embarcados, baseados no Arduino.

# **REFERÊNCIAS**

Arduino (2018). Disponível em: http://www.arduino.cc/ . Acesso em 9 de Maio de 2018.

Arduino (2018). Disponível em: https://pt.wikipedia.org/wiki/Arduino . Acesso em 9 de Maio

Br.ino (2018). Disponível em: http://brino.cc/ . Acesso em 9 de Maio de 2018.

Decanato de Planejamento, Orçamento e Avaliação Institucional (2018). Disponível em: http:// www.dpo.unb.br/index.php?option=com\_phocadownload&view=category&id=57:folder-unb-emnumeros&Itemid=676 . Acesso em 10 de Maio de 2018.

HARTENSTEIN, R. The von Neumann Syndrome (2008), Disponível em:https://pdfs.semanticscholar. org/a5ab/9efba44aea53c1abc56bb79f53b3c630aea0.pdf.

CANEDO, E. Dias; SANTOS, G. Almeida e LEITE, L. Lopes. An Assessment of the Teaching-Learning Methodologies Used in the Introductory Programming Courses at a Brazilian University. **Informatics in Education - An International Journal**, Vilnius University Institute of Data Science and Digital Technologies, v.1, n.1,pp. 45-59, 2018. Acesso em 10 de Maio de 2018.

CAMBRUZZI, Eduardo; SOUZA, Rosemberg M. Robótica Educativa na aprendizagem de Lógica de Programação: Aplicação e análise. In: Congresso Brasileiro de Informática na Educação/Conferência Latino-americana de Objetos e Tecnologias de Aprendizagem, 2015, Maceió. **Anais**. Bahia, 2015.

# **[CAPÍTULO 9](#page-5-0)**

# RELATO DE EXPERIÊNCIA: USO DE TÉCNICAS GAMIFICAÇÃO NO ENSINO DE PROCESSAMENTO DIGITAL DE SINAIS

#### **Caio Sanches Bentes**

Universidade Federal do Pará Faculdade de Engenharia da Computação e Telecomunicações Laboratório de Processamento de Sinais - LaPS Belém - PA

# **Ronaldo de Freitas Zampolo**

Universidade Federal do Pará Faculdade de Engenharia da Computação e Telecomunicações Laboratório de Processamento de Sinais - LaPS Belém - PA

**RESUMO:** Motivar alunos de engenharia na maioria das vezes é um desafio. A gamificação pode ser utilizada para propiciar essa motivação. O objetivo deste documento é relatar a experiência de utilização de estratégias de games (gamificação) na disciplina Processamento Digital de Sinais, nos cursos de Engenharia da Computação e Engenharia de Telecomunicações da Universidade Federal do Pará. Tais estratégias serviram de base para criar um trabalho avaliativo permeado por desafios, entretenimento e engajamento, dentre outros aspectos. Durante a atividade percebeu-se a melhoria do processo, do comprometimento, senso de trabalho em equipe e motivação entre os alunos, tendo como consequência melhora no rendimento médio da turma. O questionário

aplicado junto aos alunos da referida disciplina demostra que a utilização de estratégias de ensino baseadas em games para cursos de Engenharia é promissora

**PALAVRAS-CHAVE:** Gamificação, Método de ensino, Monitoria.

**ABSTRACT:** Motivating engineering students most of the time is a challenge. Gamification can be used to provide this motivation. The purpose of this paper is to report the experience of using game strategies in the course of Digital Signal Processing, of the Department of Computer and Telecommunications Engineering at the Federal University of Pará. Such strategies were used for creating a project permeated by challenges, entertainment and engagement, among other aspects. During the activity, it was observed an improvement in the learning process, students' commitment, sense of team work and motivation, resulting in better grades. A survey of students reveals that the use of game-based teaching strategies for Engineering courses is promising. **KEYWORDS:** Gamification, Teaching method, Teacher Assistant.

# **1 | INTRODUÇÃO**

Um dos grandes desafios enfrentados no ensino de *Processamento Digital de Sinais* (PDS) na UFPA atualmente, é a necessidade de uso de métodos de ensino que permitam tornar o processo de aprendizagem mais efetivo. A forma tradicional de ensino centrada no professor faz com que falte aos estudantes um maior engajamento, que desperte curiosidade e motivação. Uma forma de contornar esta situação é o uso de métodos de ensino alternativos, como a gamificação.

> Jogos digitais transcendem cada vez mais as fronteiras tradicionais de seu meio, como evidenciado pelo crescimento de jogos sérios e difundidos como um campo de pesquisa e indústria. O fenômeno mais recente nessa trajetória é a gamificação, um termo abrangente para o uso de elementos de videogame (em vez de jogos completos) para melhorar a experiência do usuário e o envolvimento do usuário em serviços e aplicativos que não são jogos. (DETERDING, 2011, p. 2455)

Pesquisas experimentais mostram os efeitos positivos da aprendizagem baseada em games, e parte desses efeitos é devido às características incorporadas pelos games (PRENSKY, 2003). Acredita-se que o uso da gamificação em educação pode motivar e envolver os alunos, melhorando assim o aprendizado.

Este trabalho apresenta um relato de experiência referente ao emprego de técnicas de gamificação na disciplina de Processamento Digital de Sinais (PDS) dos cursos de Engenharia da Computação e Engenharia de Telecomunicações, vinculados à Faculdade de Engenharia de Computação e de Telecomunicações (FCT) da Universidade Federal do Pará (UFPA). O objetivo deste texto consiste em apresentar e avaliar a metodologia, contribuindo em paralelo, para o debate sobre ensino em engenharia.

O PDS é uma disciplina de expressiva importância na formação de profissionais da área da computação e telecomunicações, pois lida com a representação, a transformação e a manipulação da informação de sinais em tempo discreto (OPPENHEIM, 2013).

#### **2 | METODOLOGIA**

O jogo proposto constitui-se em uma ambientação de caráter lúdico, no qual os alunos figuram funcionários de uma empresa que utiliza a metodologia Scrum para seu gerenciamento de projetos. Entretanto, trata-se um Scrum customizado que preza ostensivamente pelo êxito na entrega das tarefas ao final de cada ciclo.

> O SCRUM assume-se como uma metodologia extremamente ágil e flexível, que tem por objetivo definir um processo de desenvolvimento iterativo e incremental podendo ser aplicado a qualquer produto ou no gerenciamento de qualquer atividade complexa. Esta metodologia baseia-se no desenvolvimento incremental das aplicações centrado na equipe com ciclos de iteração curto. (BISSI, 2007, p. 1)

No *Scrum*, os projetos são divididos em ciclos (tipicamente semanais) chamados de *Sprints*. O *Sprint* representa uma janela de tempo dentro do qual um conjunto de atividades deve ser executado.

Uma parte essencial do Scrum são os times autogerenciados (CARVALHO,

2012), neste trabalho propõe-se a formação de equipes compostas por cinco membros e a eles serão alocadas tarefas nas quais, ao fim de cada *Sprint*, será avaliado se cada tarefa foi executada corretamente.

# **2.1 Modelo de competição**

O desenvolvimento do jogo é feito em etapas o que o faz ser dividido em três S*prints*. Cada S*print* possui um conjunto de tarefas, e cada tarefa tem uma pontuação associada. A avaliação de cada tarefa é convertida em pontos para a equipe.

Cada S*print* tem um prazo para entrega de sua tarefa via e-mail, no dia seguinte à data de entrega as equipes recebem suas pontuações. Após isso, as equipes que não obtiveram pontuação mínima para passar para a próxima "fase do jogo" têm direito a uma segunda chance com um prazo de três dias para reenviar seus resultados a fim de que seja feita uma nova correção, com esta valendo apenas 80% dos pontos em relação ao que valia no prazo oficial.

Cada equipe terá 1000 pontos de escore em jogo, no qual 100 pontos para a primeira S*print*, 500 para a segunda e 400 para a terceira. Ao final de cada *sprint,* as equipes são listadas em um ranking.

O prazo de entrega da primeira *Sprint* é de 4 dias após o início da atividade. A segunda *Sprint* por sua vez tem um prazo de 10 dias. As equipes que solicitarem segunda chance de envio, terão um prazo de três dias, a terceira *Sprint* segue a mesmo formato da segunda.

Na Figura 1, é mostrado um diagrama de raias que elucida os processos que acontecem no jogo, no qual cada raia é usada para agrupar tarefas de um processo que são desempenhadas pela equipe ou pelo avaliador.

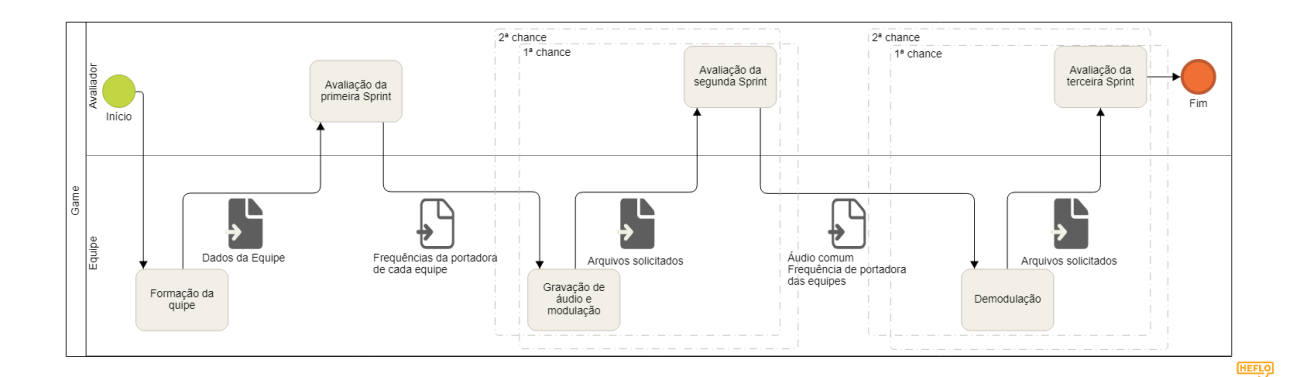

Figura 1 – Diagrama de fluxo do jogo Fonte: elaborado pelo autor utilizando o software heflo

## **2.2 Sprints**

Como mencionado anteriormente, o jogo está disposto em três *Sprints*, são estas: Formação de equipes, Gravação de áudio/modulação e Demodulação A primeira *Sprint* tem como tarefa a entrega do nome da equipe, nome completo

dos membros e os devidos papéis utilizando a estrutura do FDD (Feature-Driven Development).

> Feature-Driven Development (FDD) é uma metodologia ágil para o processo de engenharia de software, que foi elaborada com foco na entrega frequente de "software funcionando" para os clientes e na utilização de boas práticas durante o ciclo de seu desenvolvimento. Uma característica marcante da FDD é o fato dela favorecer fortemente o envolvimento de clientes (interno ou externo) ao processo de planejamento e desenvolvimento do software. Feature-Driven Development FDD é um processo de desenvolvimento de software iterativo e incremental.(FIGUEREDO, 2007, p. 2)

No início da segunda *Sprint,* cada equipe recebe uma frequência de portadora distinta e terá como tarefa a entrega de um áudio com duração de 10 segundos com as especificações contidas na Tabela 1.

Ainda é solicitado que, utilizando o áudio anteriormente citado e um filtro Passa Baixa com frequência de corte de 4 kHz, seja gerado uma versão filtrada do áudio principal que será modulada para a frequência de portadora atribuída à equipe. Além do áudio gravado, áudio filtrado e áudio modulado solicita-se o envio dos gráficos da transformada de Fourier de cada áudio e dos gráficos das respostas em frequência do filtro utilizado.

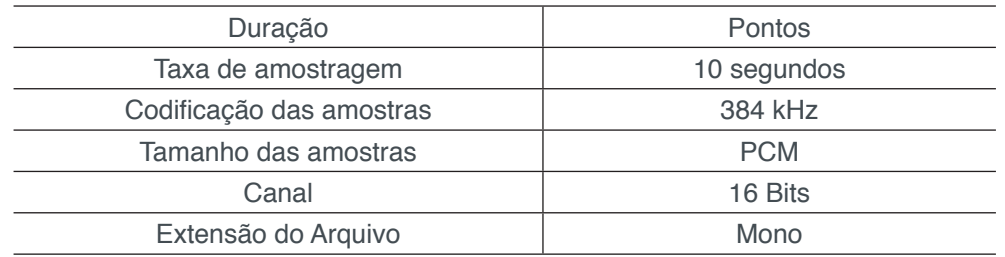

Tabela 1 –Especificações do áudio gerado na 2ª *Sprint*.

Fonte: Elaborado pelo autor

Na Figura 2, é mostrada a imagem que as equipes receberam por e-mail contendo as frequências de portadora das equipes na segunda Sprint.

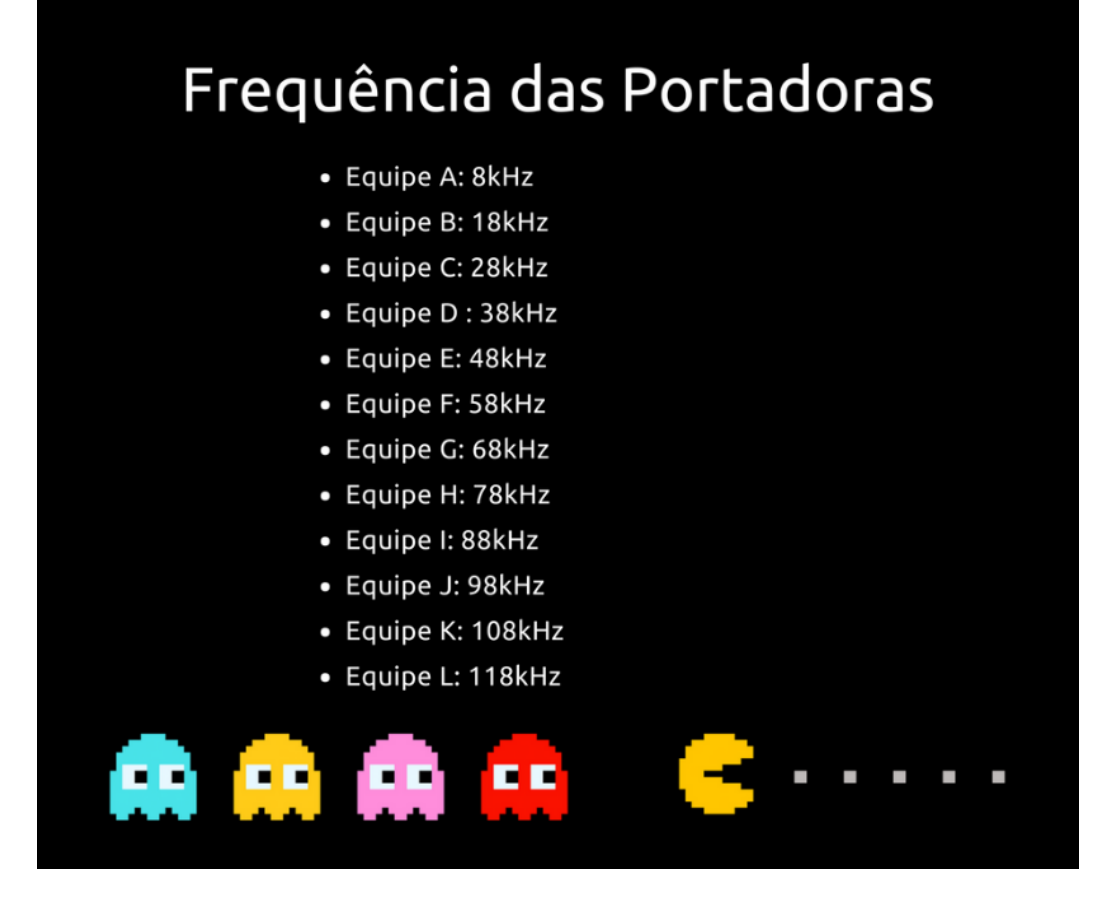

Figura 2 – Frequências de portadora das equipes na 2ª *Sprint* Fonte: elaborado pelo autor

Na terceira *Sprint* todas as equipes recebem um mesmo arquivo de áudio, que consiste na soma de todos os sinais modulados fornecidos pelas equipes ao final da segunda *Sprint* e uma nova frequência de portadora que é distinta para cada equipe. A tarefa é demodular o sinal associado à nova portadora atribuída à equipe. Nesta etapa a equipe deve enviar Áudio no formato .wav já demodulado, o código fonte do demodulador e as respostas em frequência dos filtros utilizados.

Na Figura 3, é mostrada a imagem que as equipes receberam por e-mail contendo as frequências de portadora das equipes na terceira Sprint.

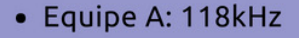

- · Equipe B: 108kHz
- Equipe C: 98kHz
- Equipe D: 88kHz
- Equipe E: 78kHz
- Equipe F: 68kHz
- Equipe G: 58kHz
- Equipe H: 48kHz
- Equipe I: 38kHz
- Equipe J: 28kHz
- Equipe K: 18kH
- Equipe L: 8kHz

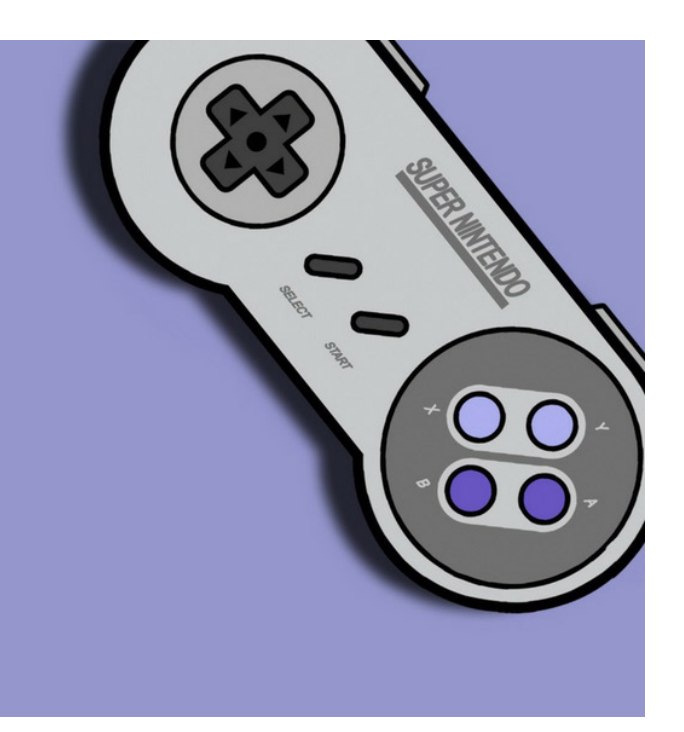

Figura 3 – Frequências de portadora das equipes na 3ª *Sprint* Fonte: elaborado pelo autor

## **2.3 Contagem dos Pontos**

Os pontos em jogo foram dispostos da seguinte forma:

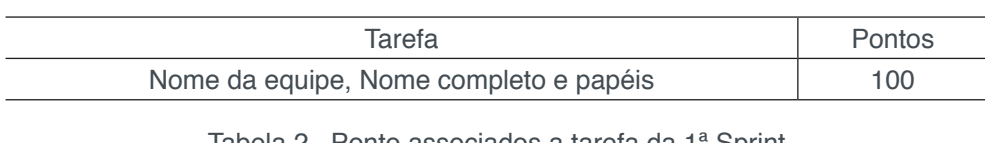

Tabela 2 –Ponto associados a tarefa da 1ª Sprint Fonte: Elaborado pelo autor

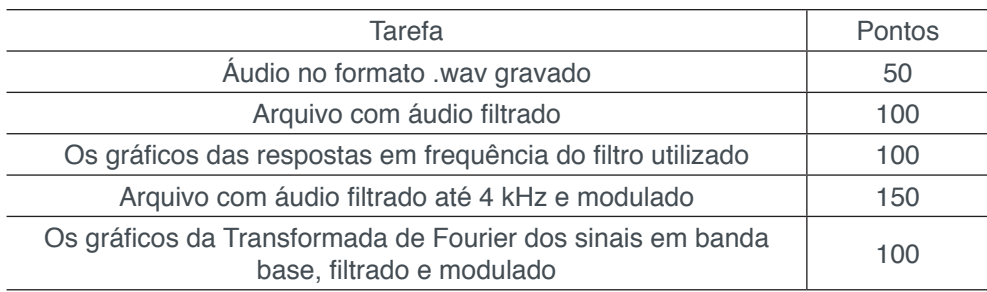

Tabela 3 –Ponto associados a tarefa da 2ª Sprint

Fonte: Elaborado pelo autor

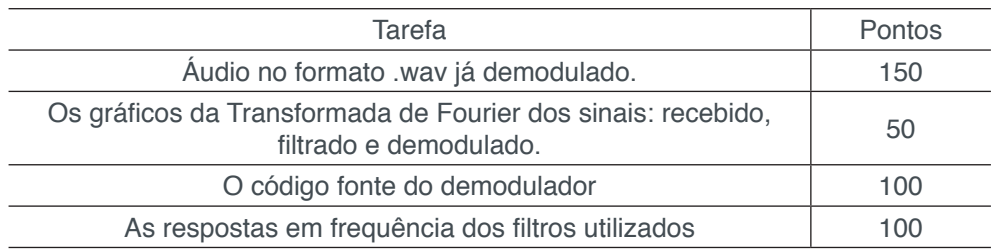

Tabela 4 –Ponto associados a tarefa da 3ª Sprint

Fonte: Elaborado pelo autor
# **2.4 Calculo da nota parcial**

A atividade avaliativa descrita neste documento representa 50% da nota final da disciplina. Como foi estabelecido um modelo de competição, ficou definido com a turma que a equipe que tivesse maior pontuação teria nota 10.

O cálculo da nota final do aluno (n) na atividade é realizado segundo a expressão.

$$
n = \frac{Pe}{MP} \times 10
$$
 (1)

onde Pe representa a pontuação obtida pela equipe do aluno e MP denota a maior pontuação por equipe no jogo.

# **3 | RESULTADOS E DISCUSSÃO**

Os resultados obtidos pelas equipes ao fim do jogo foram plenamente satisfatórios, contudo é importante a análise de como essas pontuações foram construídas ao longo do jogo.

Na Figura 4 são mostrados S*napshots* tirados da pontuação das equipes ao final de cada etapa de avaliação.

Ao fim da atividade foi realizada uma pesquisa de satisfação com os alunos, cujas respostas estão nos gráficos da Figura 5.

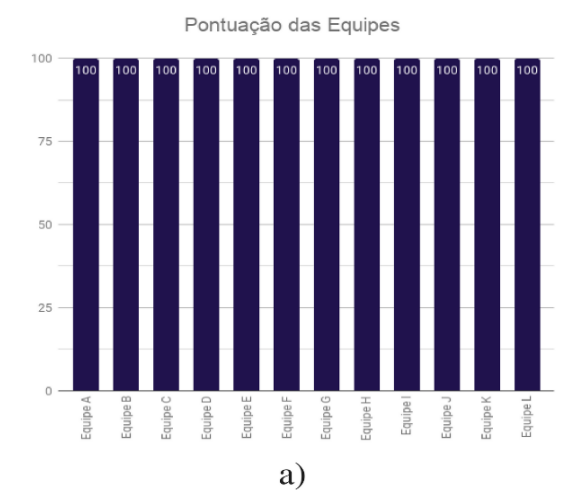

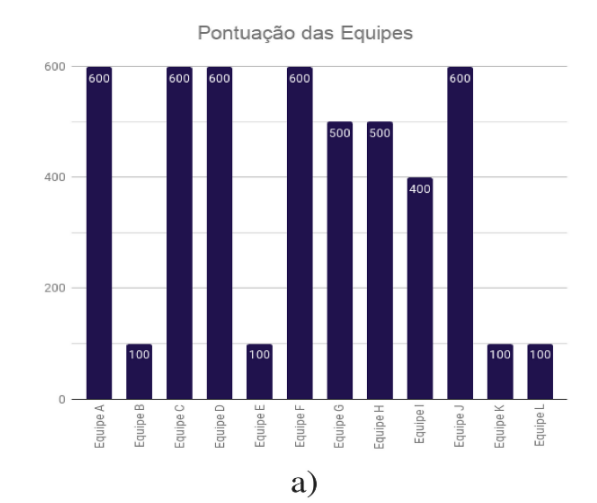

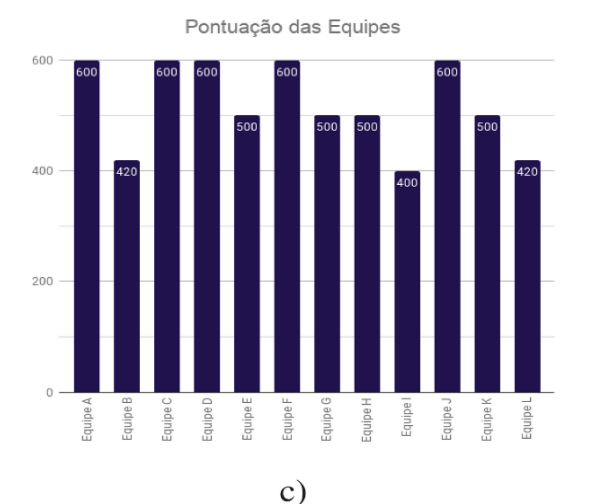

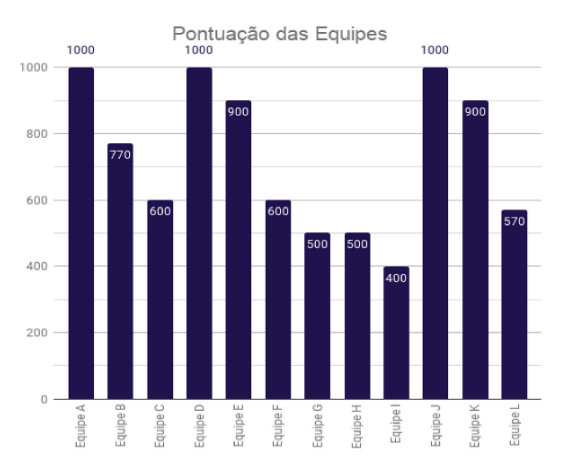

 $d)$ 

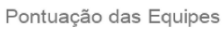

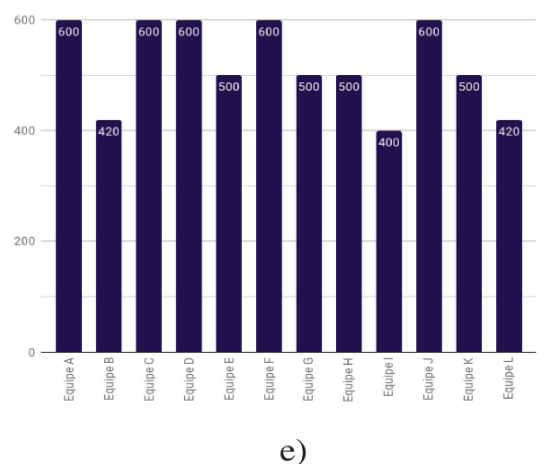

Figura 4 –Pontuação das equipes durante o jogo: a) Pontuação após a 1ª *Sprint*; b) Pontuação das equipes após a 2ª *Sprint*; c) Pontuação após a segunda chance da 2ª *Sprint*; c) Pontuação das equipes após a 3ª *Sprint*; d) Pontuação após a segunda chance da 3ª *Sprint*;

Fonte: elaborado pelo autor

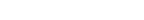

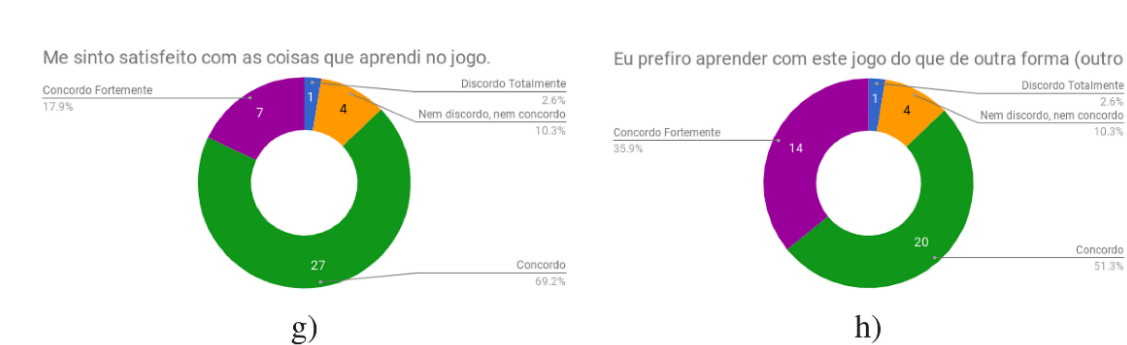

Figura 5 –Pesquisa de satisfação do método: a) As regras do jogo foram claras e compreensíveis.; b) O jogo contribuiu para a minha aprendizagem na disciplina; c) O jogo promove momentos de cooperação e/ou competição entre as equipes; d) Este jogo foi adequadamente desafiador para mim; e) Quando eu cometo um erro é fácil de me recuperar; f) Eu me diverti com o jogo; g) Me sinto satisfeito com as coisas que aprendi no jogo; h) Eu prefiro aprender com este jogo do que de outra forma (outro método de ensino).

Fonte: elaborado pelo autor.

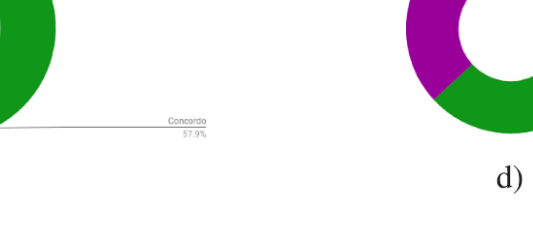

 $\frac{Concon}{}$ 

cordo Totalme

oncorde<br>48.6%

Discordo Totalmente

em discordo, nem concordo<br>18.4%

 $Discord($ 

Nem discordo, nem con

Quando eu cometo um erro é fácil de me recuperar.

 $\epsilon$ )

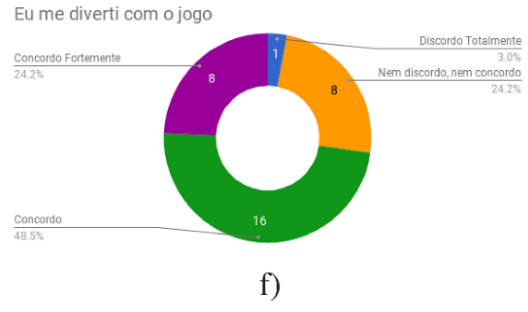

Concordo Fortemente

 $\frac{\text{Concor}}{47.4\%}$ 

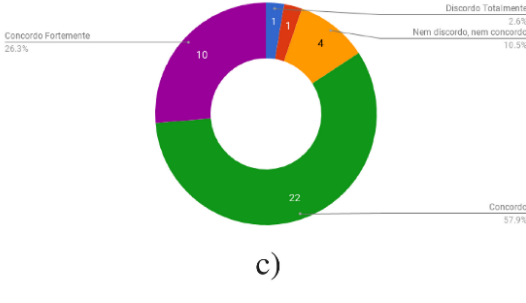

a)

O jogo promove momentos de cooperação e/ou competição entre as equipes

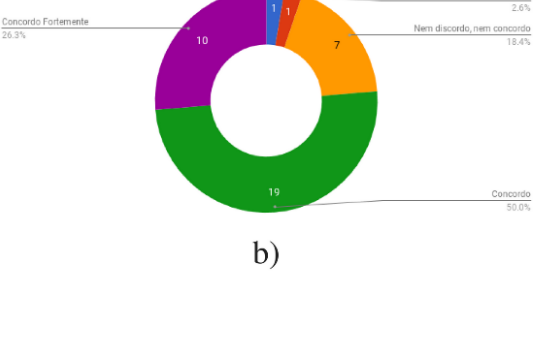

As regras do jogo foram claras e compreensíveis.

Concordo Fortem

O jogo contribuiu para a minha aprendizagem na disciplina

Este jogo foi adequadamente desafiador para mim.

# **4 | RESULTADOS E DISCUSSÕES**

A atividade proposta e o questionário mostraram que a utilização de estratégias de ensino baseada em games é válida para disciplinas que fazem parte das grades curriculares dos cursos de Engenharia, no caso exemplificado, da Engenharia da Computação e Engenharia de Telecomunicações da UFPA.

A atividade permitiu uma dinamicidade no processo de aprendizagem, pouco atingida com outras estratégias, como por exemplo, o seminário. Percebeu-se a melhoria do processo, do comprometimento, senso de trabalho em equipe e motivação entre os alunos. Identificou-se também, que o apoio do professor e do monitor no ato de tirar dúvidas foi essencial para o sucesso da atividade, resultando em maior engajamento dos participantes.

Em relação ao docente e ao monitor da disciplina, vale relatar a necessidade de tempo para avaliação, haja vista que a ratificação da entrega correta da tarefa não é um processo de comparação simples, já que necessita de uma análise do que foi recebido, o que torna o processo de avaliação desgastante para o docente e para o monitor. Nesta atividade a fim de facilitar o processo de avaliação das etapas, foram criados de *scripts* para automatização da correção.

Com estes resultados positivos obtidos, é natural prever o mesmo êxito na aplicação de tais técnicas em outras disciplinas como forma de aumentar o engajamento e motivação dos alunos objetivando-se um maior aprendizado da turma.

Como trabalhos futuros, propõe-se a continuidade de trabalhos avaliativos com estas mesmas propostas na disciplina de Processamento Digital de Sinais com aplicações em outros conteúdos da ementa, e ainda se sugere a utilização dessa estratégia de ensino em outras disciplinas.

# **AGRADECIMENTOS**

Os autores gostariam de agradecer à Faculdade de Engenharia da Computação e Telecomunicações e ao Programa de Monitoria da Pró-Reitora de Ensino de Graduação pelo apoio logístico e financeiro, respectivamente, dado às iniciativas relatadas aqui. Especial agradecimento, também aos alunos de PDS de todos os semestres que contribuem, muitas vezes sem o saber para o aprimoramento da disciplina, professores e monitores.

# **REFERÊNCIAS**

BISSI, Wilson. SCRUM-Metodologia de desenvolvimento ágil. **Campo Digital**, v. 2, n. 1, p. 03-06, 2007.

CARVALHO, BV de; MELLO, Carlos Henrique Pereira. Aplicação do método ágil scrum no desenvolvimento de produtos de software em uma pequena empresa de base tecnológica. **Gestão &**  **Produção**, v. 19, n. 3, p. 557-573, 2012.

DETERDING, Sebastian et al. Gamification. using game-design elements in non-gaming contexts. In: **CHI'11 extended abstracts on human factors in computing systems**. ACM, 2011. p. 2425-2428.

FIGUEIREDO, Alexandre Magno. **FDD em uma casca de banana.** 1ª edição, São Paulo: Axmagnum, 2007.

OPPENHEIM, A. V., and R. W. Schafer. **Processamento em tempo discreto de sinais.** 3ª ed. São Paulo: Pearson. 2012.

PRENSKY, Marc. Digital game-based learning. **Computers in Entertainment (CIE)**, v. 1, n. 1, p. 21- 21, 2003.

# **[CAPÍTULO 10](#page-5-0)**

LABORATÓRIO DE SISTEMAS HIDRELÉTRICOS APLICADO À FORMAÇÃO DO ENGENHEIRO DE ENERGIA – GERAÇÃO DE ENERGIA ELÉTRICA E CONTROLE DE SISTEMAS DINÂMICOS

#### **Kariston Dias Alves**

Instituto Federal de Rondônia – IFRO, Coordenação de Eletrotécnica Porto Velho - RO

# **Rudi Henri Van Els**

Universidade de Brasília – UnB, Faculdade do Gama Gama - DF

**RESUMO:** Sistemas hidrelétricos e fontes renováveis são temas atuais e de grande relevância em nosso país. Os estudantes de engenharia de energia, quanto futuros profissionais que atuarão no ramo, devem ser devidamente capacitados para lidar com o que lhes espera. Deste modo, é primordial que ao longo do curso de graduação tenha-se o correto nível de orientação teórica e prática no que diz respeito aos equipamentos que compõem um sistema hidrelétrico, bem como, seu funcionamento. Por isso, o presente artigo apresenta a bancada didática de sistemas hidrelétricos da Universidade de Brasília - UnB, campus Gama e aborda a implementação de novos equipamentos ao sistema. Como será apresentado, a bancada tem sido utilizada, com qualidade, no ensino para as turmas do curso de engenharia de energia, porém se fazia necessária a implementação de alguns equipamentos para agregar valor ao sistema e expandir a capacidade de utilização da plataforma. Abordaremos as modificações realizadas e o efeito positivo no ensino, bem como, a reformulação da proposta metodológica subdivida em 4 níveis, que, propicia uma flexibilização no uso do equipamento de acordo com a disciplina e o conteúdo abordado.

**PALAVRAS-CHAVE:** Sistemas Hidrelétricos, Bancada Didática, Engenharia de Energia.

**ABSTRACT:** Hydroelectric systems and renewable sources are current topics of great relevance in Brazil. The Energy engineering students as future professionals who will work in this field, must be properly trained to deal with what awaits them. In this way it is essential that they have during their under-graduate course, the correct level of theoretical and practical orientation in respect to the equipment that make up a hydroelectric system and its operation. Therefore, this article presents the didactic workbench of hydroelectric systems of the University of Brasília - UnB, Campus Gama and addresses the implementation of new equipment into the system. As will be presented, the workbench has been used, with quality, in classes of the energy engineering course, however it was necessary to implement some equipment to add value to the system and expand the using capacity of the platform. We will treat the modifications made and its

positive effect on teaching, as well as the reformulation of the methodological proposal subdivided into 4 levels, which allows a flexibilization in the use of the equipment according to the discipline and the subject studied.

**KEYWORDS:** Hydroelectric systems, Didactic Workbench, Energy Engeneering.

# **1 | INTRODUÇÃO**

A energia oriunda de sistemas hidrelétricos é tradicionalmente um setor importante na matriz energética brasileira. Aproximadamente, 65% da geração nacional de eletricidade provem de sistemas hidrelétricos. De acordo com (ANEEL, 2016), temos 4.660 projetos operacionais, de diversas fontes, totalizando 161.905.764 kW de capacidade instalada. Deste montante, temos o total de 1.264 unidades de fontes hidrelétricas, totalizando 106.660.763 kW distribuídos entre: Centrais Geradoras Hidrelétricas (CHGs), Pequenas Centrais Hidrelétricas (PCHs) e Usinas Hidrelétricas (UHEs).

Diante de tal cenário, é inegável a importância de se trabalhar os conceitos teóricos e aplicações práticas de geração de energia elétrica, para os cursos de engenharia (SILVA et al., 2013), pois é primordial que tenhamos profissionais bem preparados para lidar com situações reais em um cenário produtivo. Para isso, é necessário um acompanhamento ao longo de todo o curso para garantir a devida integração entre os conteúdos, sendo estes indissociáveis.

De acordo com (SIMOES; SIPLE; FIGUEIREDO, 2014), quanto a construção de conhecimento ao longo do curso, ele afirma que:

> "Um currículo de um curso não pode ser definido somente por meio de disciplinas que possuem ementas e pré-requisitos, mas sim definido como uma serie de conteúdos programáticos que possuem uma estrita relação ao longo do curso e propiciem, a cada assunto abordado, uma extensão dos assuntos anteriores, transformando esse currículo, não em uma "colcha de retalhos" de conhecimentos, mas sim em uma "teia" de conhecimentos interdependentes."

É evidente que o ensino prático é ferramenta fundamental para a construção desse conhecimento, garantindo assim a indissociabilidade entre os conteúdos vistos ao longo do curso de engenharia. Porém, devem ser corretamente ponderadas as doses de teoria e prática, afim de se obter a melhor assimilação do conhecimento por parte dos alunos.

Como visto, a geração de energia por meio de sistemas hidrelétricos é de notória importância para o Brasil como um todo. Visando essa demanda, a bancada de ensaio de turbinas hidráulicas foi desenvolvida no Campus de engenharias da Faculdade UnB do Gama e objetiva promover a consolidação do conhecimento dos estudantes de engenharia de energia (SIQUEIRA; ELS, 2014).

Desde sua elaboração e a primeira formulação de propostas metodológicas, vide (SILVA et al., 2013), muito se avançou na melhoria da bancada e na metodologia como os conteúdos são trabalhados. Deste modo, o presente trabalho apresenta as

melhorias realizadas na plataforma didática e os benefícios que tais modificações apresentam no ensino, em especial, práticas relacionadas à sistemas de geração de energia elétrica e controle de sistemas dinâmicos.

A estrutura do trabalho está organizada da seguinte forma: A seção 2 apresenta a descrição da bancada didática, bem como, a proposta metodológica; na seção 3 são apresentadas a subdivisão entre os 4 níveis metodológicos e as atividades que são desenvolvidas com a bancada em cada um destes; e, por fim, a seção 4 conclui o artigo.

# **2 | BANCADA DIDÁTICA DE SISTEMAS HIDRELÉTRICOS & PROPOSTA METODOLÓGICA**

De acordo com os dados apresentados, pode-se notar que é de extrema importância que os futuros engenheiros de energia conheçam em detalhes os componentes de um sistema hidrelétrico, bem como, o funcionamento de cada um deles. A bancada didática de sistemas hidrelétricos da UnB - Campus Gama teve sua concepção e elaboração por meio de projeto aprovado no edital MCT/CNPq FNDCT Nº 05/2010, visando a capacitação Laboratorial e Formação de RH em Fontes Renováveis.

A bancada, figura 1(a), pode simular o funcionamento de uma Micro Central Hidrelétrica – MCH, a partir do ensaio com diferentes turbinas hidráulicas, o que possibilita aos alunos a aplicação de conceitos fundamentais em sua formação. Em sua concepção original a bancada visava a validação experimental com protótipo em escala reduzida, onde seria possível a avaliação técnica de máquinas hidráulicas, a pesquisa de dispositivos e sistemas de proteção e controle de baixo custo, além de, como já dito, servir durante as aulas do curso de engenharia. Atualmente dispõe-se de dois tipos de turbinas: Indalma e Kaplan, figura 1(b) e (c), respectivamente.

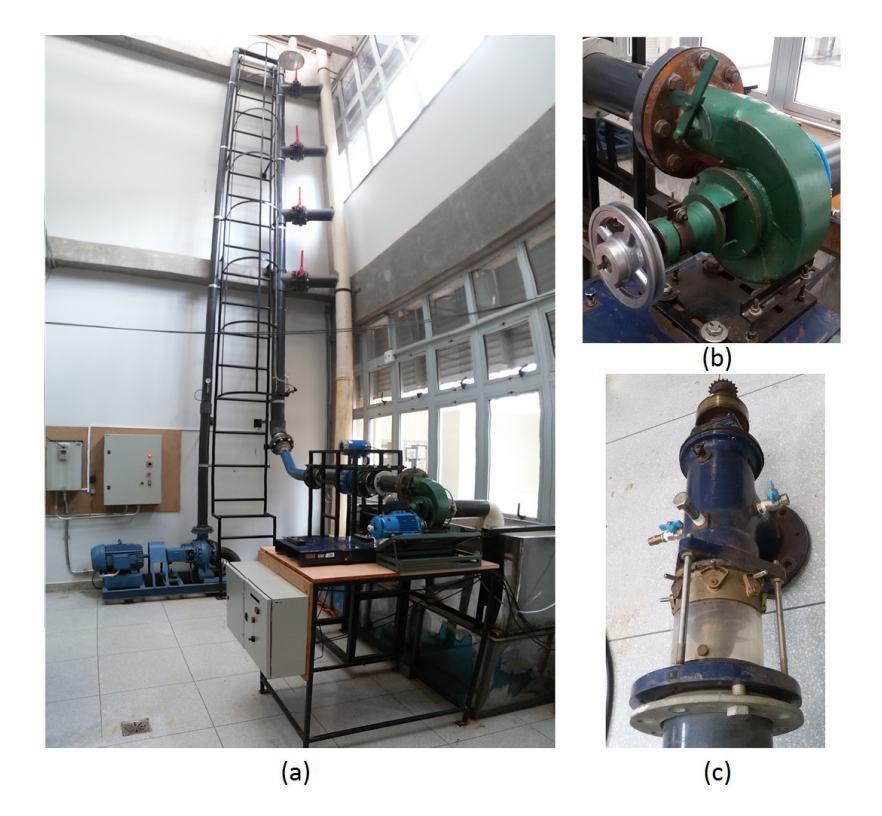

Figura 1 - (a) Bancada Didática de sistemas hidrelétricos, (b) Turbina Indalma e (c) Turbina Kaplan.

Fonte: Elaborado pelo autor.

Em seu trabalho, (SILVA et al., 2013) apresenta uma proposta metodológica que leva em conta níveis de complexidade na utilização dos equipamentos que compõem a bancada, onde a proposta é trabalhar em diferentes níveis, de acordo com a disciplina. Segue-se tal metodologia, que está subdivida em 4 níveis, onde varia-se a proposta de utilização da bancada de acordo com a disciplina e o conteúdo abordado. Dessa forma, abaixo temos uma adaptação da proposta original com o incremento de novas funções devido as melhorias implementadas no equipamento. São estes:

1º nível: operação manual demonstrativa com instrumentação analógica;

2º nível: avaliação do comportamento hidrodinâmico da turbina e circuito de bombeamento;

3º nível: geração de energia elétrica e sua interligação com a rede de distribuição - barramento infinito;

4o nível: controle de processos e sistemas dinâmicos.

Ao longo dos anos que está em operação, a bancada tem funcionado com eficiência nos dois primeiros níveis. Porém, para a plena utilização nos níveis 3 e 4 se fazia necessária a adequação do equipamento. Desta forma, a seção 3 abordará as atividades executadas em cada um dos níveis, as adequações já realizadas na bancada, bem como a proposta de implementação a ser realizada.

# **3 | ATIVIDADES PRÁTICAS DESENVOLVIDAS**

# **3.1 Nível 1 - Operação Manual Demonstrativa com Instrumentação Analógica (Disciplinas: introdução a engenharia e disciplinas de física)**

Como já abordado na proposta original, neste nível podem ser trabalhados os conhecimentos gerais dos equipamentos, utilização do vertedouro triangular para o cálculo da vazão, cálculo da perda de carga na tubulação e medição de pressão, utilizando manômetro de coluna d'água. A figura 2 apresenta as atividades desenvolvidas no 1º nível. Desta maneira, propicia-se um contato inicial do aluno com a atividade prática, estimulando-o nas fases iniciais do curso.

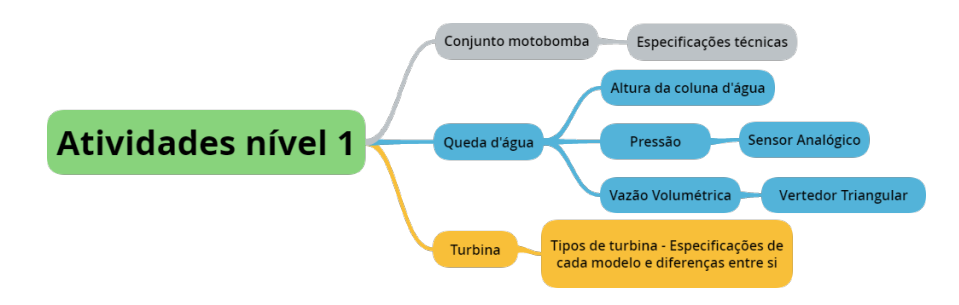

Figura 2 - Atividades desenvolvidas no nível 1. Fonte: Elaborado pelo autor.

# **3.2 Nível 2 - Avaliação do Comportamento Hidrodinâmico da Turbina e Circuito de Bombeamento. (Disciplinas: fenômenos de transporte, dinâmica dos fluidos, máquinas de fluxo)**

No segundo nível temos um enfoque no comportamento hidrodinâmico do conduto e da turbina. Para isso os alunos contam com sensores mais adequados para a monitoração em tempo real do processo. As atividades são: Análise do conjunto motobomba, operação do inversor de frequência (relação rotação x vazão), medição da vazão através da utilização da placa de orifício, aferição de pressão com sensores analógico e digital, medição do torque e cálculo da potência da turbina através do freio de Prony e plotagem da curva de desempenho (velocidade x rendimento). A figura 3 apresenta as atividades desenvolvidas.

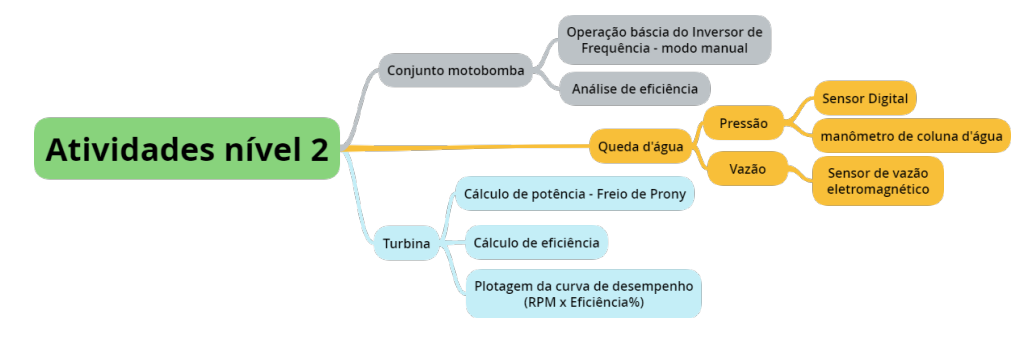

Figura 3 - Atividades desenvolvidas no nível 2.

Fonte: Elaborado pelo autor.

# **3.3 Nível 3 - Geração de Energia Elétrica e sua Interligação com a Rede de Distribuição - Barramento Infinito (Disciplinas: Circuitos elétricos, conversão eletromecânico de energia, máquinas elétricas, transmissão de energia)**

Podem ser abordados conceitos de conversão eletromecânica de energia elétrica, geração por máquina síncrona e assíncrona, uso da eletricidade gerada, correção de fator de potência, métodos de sincronismo, conforme apresentado na figura 4.

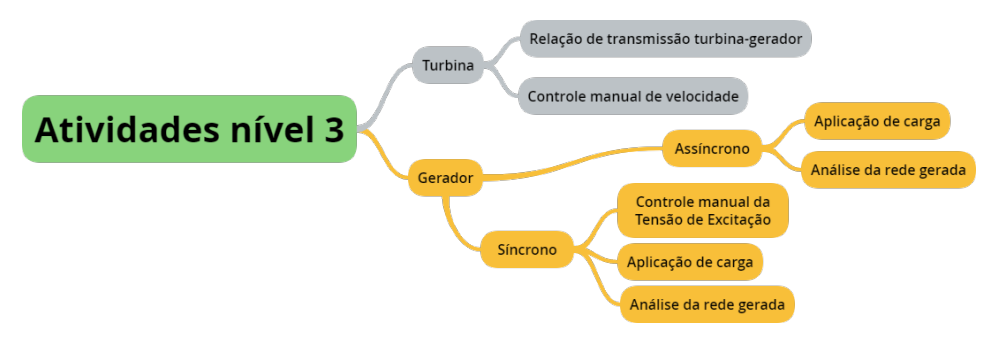

Figura 4 - Atividades desenvolvidas no nível 3. Fonte: Elaborado pelo autor.

Porém, como dito na seção 2, adequações eram necessárias ao equipamento, para a plena utilização dos níveis 3 e 4. Desta maneira, foram acoplados um gerador síncrono ao equipamento, e colocadas cargas resistivas para dissipação da potência elétrica gerada. Uma fonte de tensão DC variável também foi disposta na bancada servindo de fonte de excitação. A figura 5 mostra um diagrama dos equipamentos de geração e a figura 6 mostra a disposição do sistema de geração.

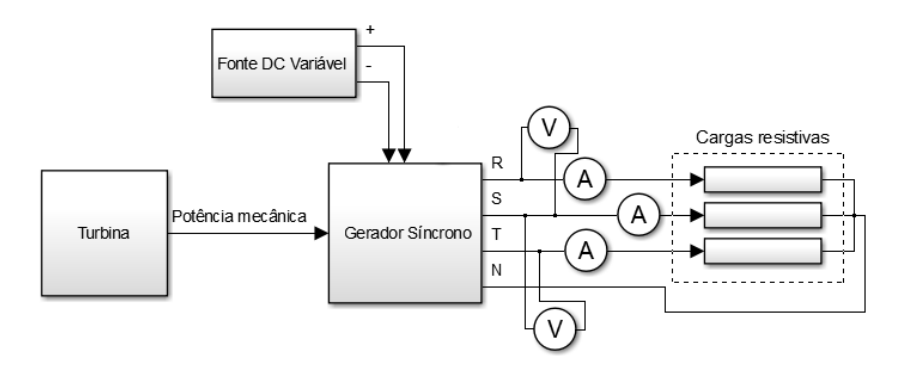

Figura 5 - Diagrama dos equipamentos de geração. Fonte: Elaborado pelo autor.

Isto porque verificou-se que os alunos não tinham a exata compreensão do funcionamento de um sistema de geração. Com estes equipamentos adicionais é possível realizar testes onde varia-se os valores de velocidade da turbina e tensão de excitação afim de se verificar a resposta na energia gerada, garantindo o conhecimento básico para se compreender o funcionamento do controle de excitação e controle de velocidade de um sistema hidrelétrico convencional. Os estudantes monitoram a velocidade da turbina-gerador, levando em conta a relação de transmissão; monitoram a excitação do gerador; monitoram a quantidade de carga aplicada em cada fase gerada; bem como, a tensão e a corrente geradas. Ainda é necessária a integração de sincronoscópios ao sistema para a correta abordagem a respeito de sincronismo.

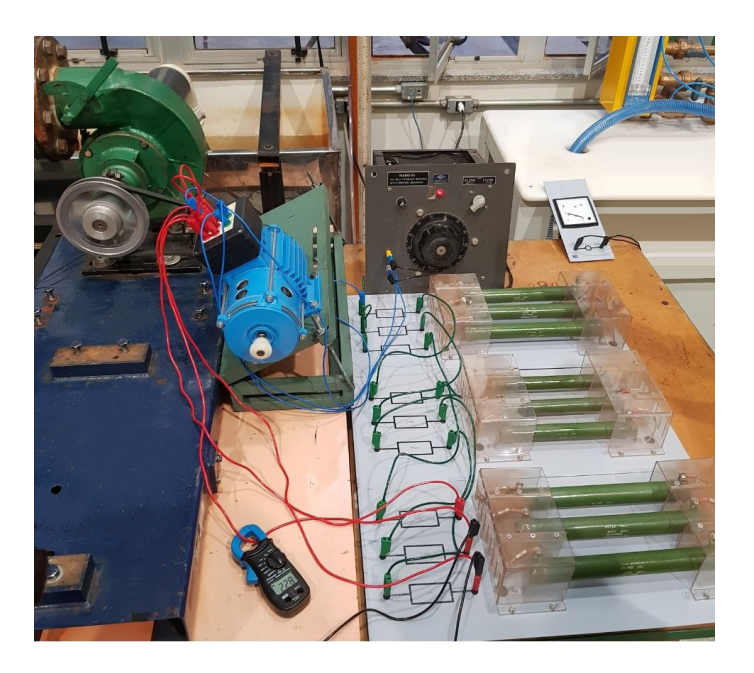

Figura 6 - Sistema de geração da bancada didática. Fonte: Elaborado pelo autor

# **3.4 Nível 4 - Controle de Processos e Sistemas Dinâmicos (Disciplinas: instrumentação e controle de sistemas dinâmicos)**

No nível 4 pode-se trabalhar a modelagem matemática dos componentes da bancada, a identificação do sistema da turbina, tipos de controladores para o controle de velocidade e excitação, envio e recebimento de dados da instrumentação e protocolos de comunicação. A figura 7 ilustra as atividades desenvolvidas no nível 4.

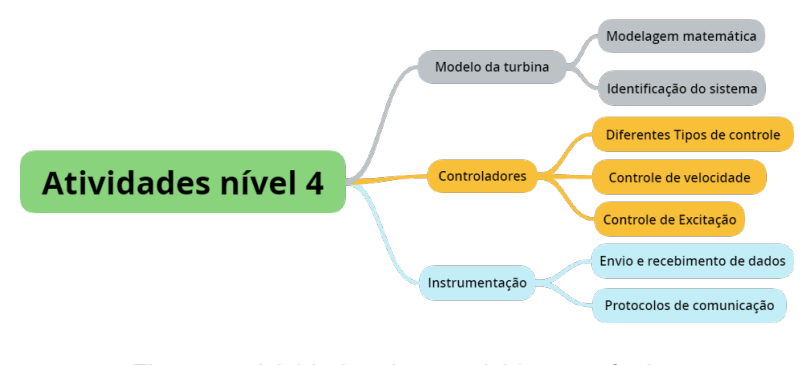

Figura 7 - Atividades desenvolvidas no nível 4. Fonte: Elaborado pelo autor.

No que diz respeito ao controle de processo e instrumentação, houve uma melhora significativa na aquisição de sinais de instrumentação e comunicação destes valores. Foi implementado junto a bancada um inversor de frequência, figura 8(b), onde têm-se um controle PID, afim de se manter a pressão de água na tubulação constante, variando-se a rotação do sistema de bombeamento de água (SANTOS, 2016). Também foi implementado um sistema supervisório, figura 8(a), visando a integração entre todos os dispositivos da bancada. Tal supervisório´ foi desenvolvido através´ do software SCADABR (CALIXTO, 2015).

Por fim, foram implementados sensor de vazão eletromagnético, figura 9(a), para monitoração da vazão através do sinótico e células de carga, figura 9(b). Tais células de carga são utilizadas apenas quando se quer estudar o comportamento da turbina, medindo a potência no eixo e gerando informações dinâmicas de resposta.

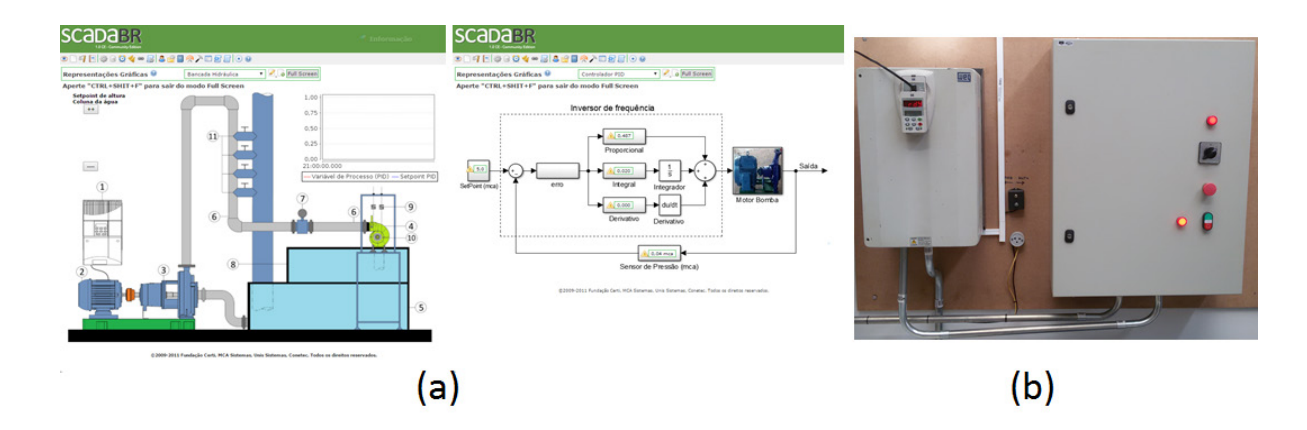

Figura 8 (a) Telas 1 e 2 do Sinótico supervisório. (b) Inversor de Frequência CFW09. Fonte: Elaborado pelo autor

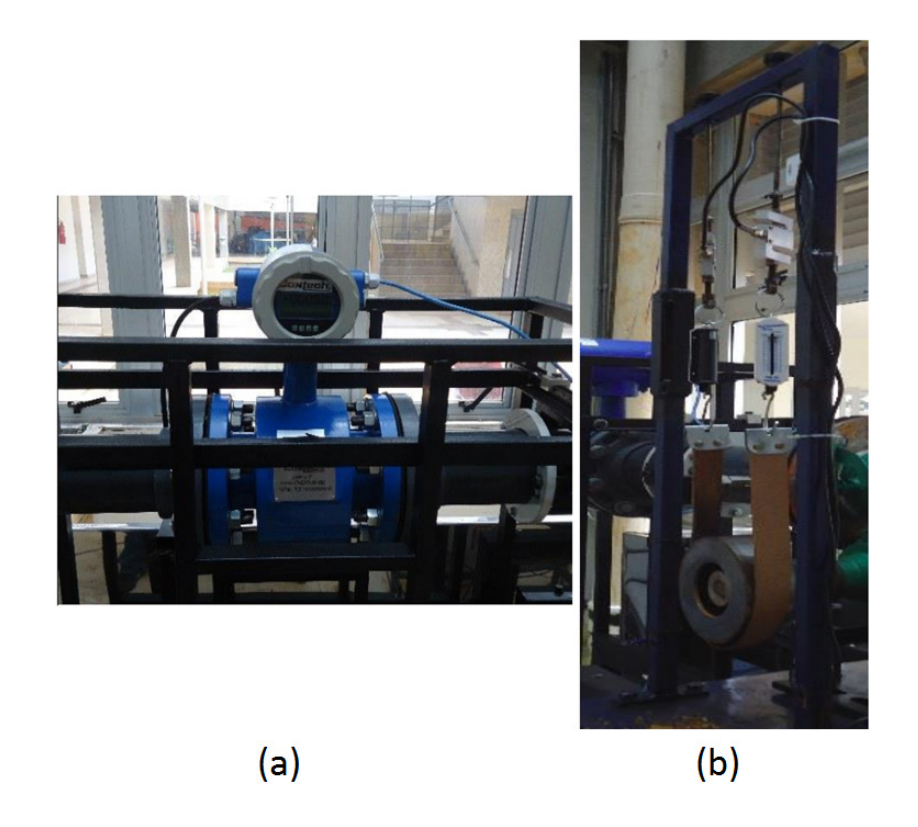

Figura 9 – (a) Sensor de vazão eletromagnético e (b) Freio de Prony com as células de carga. Fonte: Elaborado pelo autor.

Para garantir a comunicação de todos os equipamentos ao supervisório, foi implementado um sistema de aquisição de dados e comunicação com o computador por meio de protocolo Modbus. A figura 10(a) mostra a representação da ligação dos dispositivos da planta e a figura 10(b) mostra o quadro com a montagem da placa. Esse sistema projetado tem um diferencial por utilizar a plataforma arduino como processador de dados e, por isso, se torna uma solução muito mais barata que as soluções comerciais. Com essa plataforma, podemos ter a aquisição de dados de sensores analógicos (sinal 4-20mA), sensores com sinal de tensão (sinal 0-10V), sensores de pulso (frequência), saída para acionamento discreto 5Vdc e 12Vdc, acionamento através das portas PWM do arduino, bem como, comunicação RS 232 e RS 485.

Por fim, se faz necessária a implementação do sistema de controle automático da abertura/fechado da válvula de entrada de água da turbina Indalma. Para essa implementação foi projetado o sistema apresentado na figura 11, onde temos o sistema de atuação, bem como, a realimentação de posição da válvula, representando assim um controlador de velocidade comumente encontrado nas unidades hidrelétricas atuais.

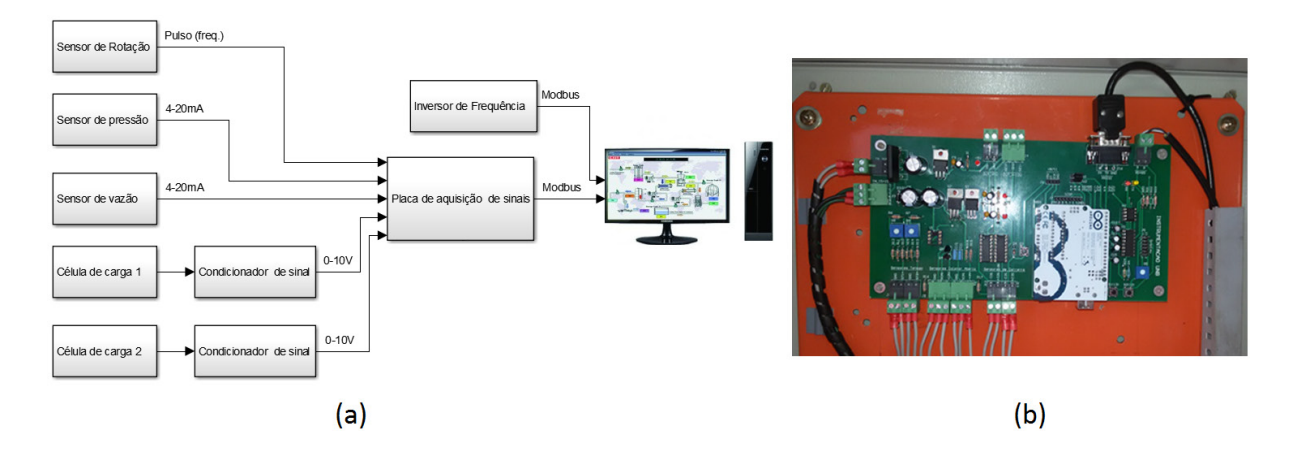

Figura 10 – (a) Diagrama do sistema de aquisição de dados. (b) Quadro com a placa de aquisição dos sinais dos sensores.

Fonte: Elaborado pelo autor.

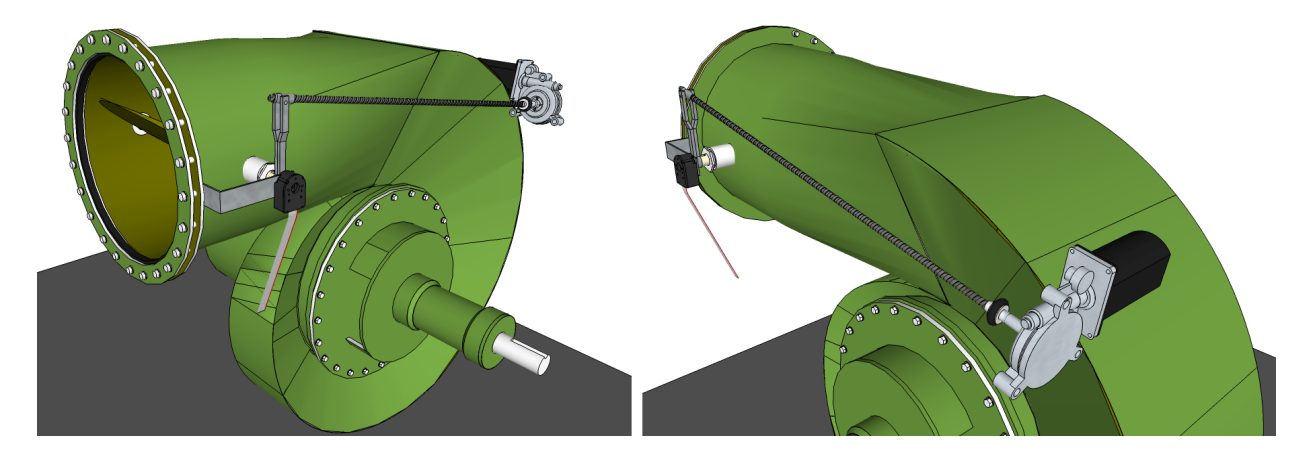

Figura 11 – Proposta do controlador de velocidade. Fonte: Elaborado pelo autor.

Também é esperada a implementação do controle automático de excitação por meio de um controlador estático SCR, atrelado ao controle manual de excitação e as cargas de dissipação da energia gerada, figura 12. O fato de ter o controle manual e automático do mesmo sistema propicia maior diversidade de maneiras a se trabalhar o mesmo assunto. Uma vez que o aluno continuará tendo a aplicação manual de excitação no gerador, e poderá visualizar a resposta do sistema. Com estas modificações, o sistema será plenamente capaz de representar com fidedignidade uma planta hidrelétrica real.

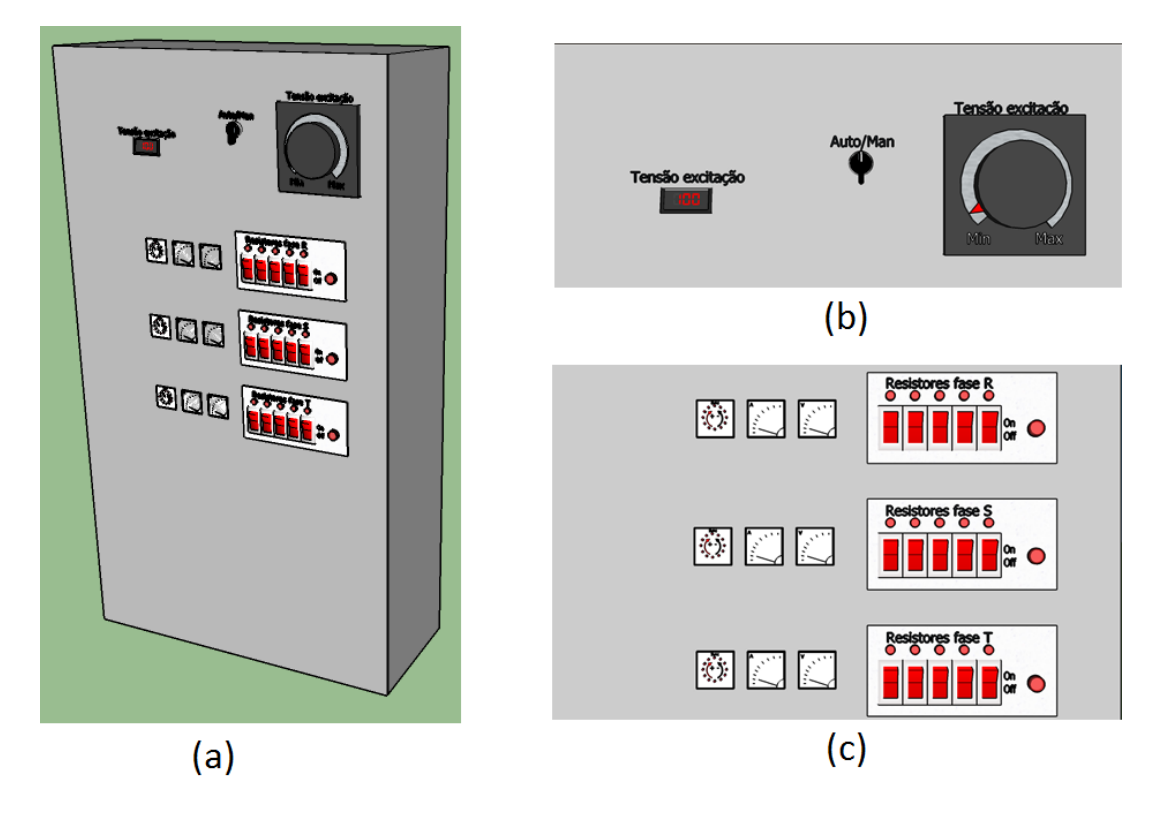

Figura 12 – (a) Proposta do quadro para controle de excitação e consumo da carga gerada. (b) Controle manual e automático de excitação. (c) comutação de acionamento das cargas nas 3 fases e instrumentação de análise.

Fonte: Elaborado pelo autor.

# **4 | CONCLUSÕES**

O presente trabalho apresentou a implementação de novos equipamentos a bancada didática de sistemas hidrelétricos da Universidade de Brasília - UnB, campus Gama. Como apresentado, a bancada tem sido utilizada, com qualidade, no ensino para as turmas do curso de engenharia da energia, porém se fazia necessário a implementação de alguns equipamentos para agregar valor ao sistema e expandir a capacidade de utilização da plataforma. Como visto, segue-se a subdivisão de 4 níveis na metodologia de utilização da bancada, porém o controle de velocidade automático da turbina ainda está em fase de implementação, bem como quadro para controle de excitação e consumo da carga gerada. Com estes equipamentos será possível ter um sistema compacto, de fácil entendimento e manuseio, que viabilizará melhor compreensão aos estudantes.

# **AGRADECIMENTOS**

À Coordenação de Aperfeiçoamento de Pessoal de Nível Superior - CAPES, à Fundação de Amparo a Pesquisa do Estado de Rondônia - FAPERO, e ao Instituto Federal de Rondônia - IFRO, pelo apoio.

# **REFERENCIAS**

ANEEL. **Big - banco de informações de geração (capacidade de geração do brasil)**. 2016. Acesso em: 10 de maio de 2017. Disponível em: <http://www2.aneel.gov.br/aplicacoes/capacidadebrasil/ capacidadebrasil.cfmi>.

CALIXTO, R. de O. **Sistema supervisório para bancada de ensaio de pico turbina hidráulica Indalma**. Biblioteca Digital de monografias - BDM-UnB, 2015. Acesso em: 2 de maio de 2017. Disponível em: <https://goo.gl/3tvypBi>.

SANTOS, M. E. C. M. d. **Controle da pressão de operação da bancada de testes para turbinas hidráulicas**. Biblioteca Digital de monografias - BDM-UnB, 2016. Acesso em: 25 de abril de 2017. Disponível em: <https://goo.gl/ws5qJfi>.

SILVA, J. d. et al. **Laboratório real de geração hidrelétrica – proposta metodológica de utilização de bancada de ensaio de turbina hidráulica no curso de engenharia de energia**. In: Congresso Brasileiro de Educação em Engenharia. [S.l.: s.n.], 2013. p. 36.

SIMOES, R.; SIPLE, I. Z.; FIGUEIREDO, E. B. de. **Aplicação da integral na determinação de características geométricas de seções planas de estruturas em barras**. In: IV Simpósio Nacional de Ensino de Ciência e Tecnologia. [S.l.: s.n.], 2014.

SIQUEIRA, M. d.; ELS, R. V. **Uso de bancada de ensaio de turbina hidráulica em laboratório na formação do engenheiro de energia a partir da disciplina fontes de energia e tecnologias de conversão**. In: Congresso Brasileiro de Educação em Engenharia. [S.l.: s.n.], 2014. p. 36.

# **[CAPÍTULO 11](#page-6-0)**

# A IMPORTÂNCIA DO LABORATÓRIO DE ENERGIAS ALTERNATIVAS DA UNIVERSIDADE FEDERAL DO CEARÁ NO DESENVOLVIMENTO DE PESQUISAS E FORMAÇÃO DE ENGENHEIROS

## **Pollyana Rodrigues de Carvalho**

Graduanda em Tecnologia em Gestão Ambiental, Instituto Federal de Educação, Ciência e Tecnologia do Ceará (IFCE) Fortaleza – CE

**RESUMO:** O presente artigo objetiva verificar a opinião de estudantes sobre a importância do Laboratório de Energias Alternativas (LEA) para o desenvolvimento de pesquisas e a formação acadêmica dos cursos de engenharia da Universidade Federal do Ceará. De certa forma, é considerável a lacuna existente entre a absorção do conhecimento científico por meio de aulas teóricas e experimentais. Assim, o LEA tem por objetivo diminuir essa lacuna para aquisição de conhecimentos, sendo fonte de diversas pesquisas e trabalhos acadêmicos ligados *à* geração de energia elétrica através de fontes de energia renováveis descentralizadas. Para avalizar a influência do LEA, foi utilizado um questionário feito na plataforma Google Forms, respondido por alunos de graduação e pós-graduação. Diante dos dados obtidos, um percentual maior que 80% confirmou uma resposta positiva à finalidade de fomento do aprendizado dos alunos pelo LEA e às necessidades dos alunos em ter um laboratório disponível para desenvolver suas pesquisas.

**PALAVRAS-CHAVE:** Energias alternativas.

# **Francisco Jeandson Rodrigues da Silva**

Mestre em Engenharia Elétrica pela Universidade Federal do Ceará - UFC, Centro Universitário 7 de Setembro, Departamento de Engenharia Elétrica Fortaleza – CE

# **Douglas Aurélio Carvalho Costa**

Mestre em Engenharia Elétrica pela Universidade Federal do Ceará - UFC, Instituto Federal de Educação, Ciência e Tecnologia do Ceará - Campus de Cedro Cedro – CE

# **Obed Leite Vieira**

Mestre em Engenharia Elétrica pela Universidade Federal do Ceará - UFC, Departamento de Engenharia Elétrica Fortaleza – CE

## **Fellipe Souto Soares**

Mestre em Engenharia Elétrica pela Universidade Federal do Ceará - UFC, Departamento de Engenharia Elétrica Fortaleza – CE

## **Paulo Cesar Marques de Carvalho**

Doutor em Engenharia Elétrica pela Universidade de Paderborn, Departamento de Engenharia Elétrica

Fortaleza – CE

## **Magna Lívia Neco Rabelo**

Engenheira Eletricista pelo Centro Universitário Unifanor Wyden -(UNIFANOR) Núcleo de Engenharias Fortaleza – Ceará

Possibilidades e Enfoques para o Ensino das Engenharias 2 Capítulo 11 Capítulo 11 **117** 

Geração fotovoltaica. Pesquisa. Ensino.

**ABSTRACT:** The present paper aims to verify the students' opinion about the importance of the Laboratory of Alternative Energies (LEA) for the development of researches and academic formation of the engineering courses of the Federal University of Ceará. In a way, there is a considerable gap between the absorption of scientific knowledge through theoretical and experimental lectures. Thus, the purpose of the LEA is to reduce this gap in knowledge acquisition, being the source of several researches and academic works related to the generation of electric energy by renewable energies sources. For this, a questionnaire was used in the Google Forms platform, answered by undergraduate and graduate students. In view of the obtained data, a positive response to the purpose of LEA students' learning and to the students' needs to have a laboratory available to carry out their research was verified with a percentage greater than 80% **KEYWORDS:** Alternative energies. Photovoltaic Generation. Search. Teaching.

# **1 | INTRODUÇÃO**

Todo desenvolvimento tecnológico que visa o aproveitamento da energia solar, é oriundo de pesquisas acadêmicas intensas, que acabam sendo aplicadas em contextos comerciais. No Brasil, vários núcleos universitários estudam o tema a fundo, e desenvolvem projetos muito interessantes sobre a área (PORTAL ENERGIA, 2018).

O Laboratório de Energias Alternativas (LEA), da Universidade Federal do Ceará (UFC), tem foco na pesquisa em fontes alternativas de geração de energia elétrica, buscando a descentralização e diversificação da matriz energética local, regional e nacional. O LEA trabalha também na pesquisa de novos sistemas de aquisição e transmissão de dados para análise das variáveis de temperatura, irradiância, potência e energia elétrica.

O LEA é destaque nas produções de artigos científicos, dissertações e teses de doutorado na UFC, tendo em 2016 instalado a primeira planta fotovoltaica (FV) conectada à rede de distribuição da UFC, sendo este projeto aprovado pela concessionária local, Enel Distribuição Ceará (ENEL), atendendo à norma NT-Br 010/2016 R-01, que estabelece os critérios técnicos aplicáveis à conexão de micro e minigeradores difundidos ao sistema de distribuição.

A instalação fez parte de um curso de capacitação de instaladores de sistemas FV conectados à rede, o primeiro nesse setor a ser realizado sem nenhum custo para uma comunidade carente do Ceará, atendendo 33 pessoas do município de Horizonte, na região metropolitana de Fortaleza. O curso foi parte do projeto Centro de Produção Sustentável de Alimentos, do Instituto Joazeiro de Desenvolvimento Sustentável, ONG com sede em Fortaleza, com patrocínio da Petrobras e apoio do Centro de Ciências Agrárias da UFC (CARVALHO, 2016).

A motivação dada ao setor de geração FV vem crescendo no País, parte por causa aprovação da resolução normativa nº 482/2012 pela Agência Nacional de Energia

Elétrica (Aneel) sobre geração distribuída de pequeno porte que posteriormente foi alterada para a Resolução Normativa nº 687, de 24 de novembro de 2015. A norma cria o Sistema de Compensação de Energia, que permite ao consumidor instalar pequenos geradores em sua unidade consumidora e trocar energia com a distribuidora local, reduzindo sua conta de eletricidade.

Assim, o presente estudo se torna relevante, pois, no caso do Engenheiro, é de suma importância que o profissional tenha uma das principais competências durante sua carreira: a capacidade de resolver problemas. Diante deste contexto, surgiu a necessidade de verificar a concepção dos alunos em relação à utilização do LEA como fonte de pesquisa e a percepção de sua importância na agregação das aulas teóricas com a aplicação de aulas práticas sobre energias alternativas dos cursos de pósgraduação e graduação em engenharia da UFC.

Por essa razão, esse estudo tem como principal objetivo analisar a importância do uso do LEA no desenvolvimento de pesquisa e na formação dos engenheiros da UFC através de um questionário de perguntas sobre o laboratório e realizando um levantamento dos trabalhos já desenvolvidos em seu espaço físico.

# **2 | FUNDAMENTAÇÃO TEÓRICA**

## **2.1 Energia solar no Brasil e no Mundo**

O Brasil, conforme Ministério de Minas e Energia (MME) (2017), possuía uma capacidade FV instalada de 81 MWp, o que representa cerca de 0,05% da capacidade instalada total no país. Sendo 24 MWp correspondentes à geração centralizada e 57 MWp à geração distribuída.

A baixa utilização da geração FV no Brasil chama mais atenção quando verificase as condições favoráveis ao desenvolvimento da fonte no país. O Brasil, de acordo com EPE (2012), possui altos níveis de irradiação. A média anual de irradiação global apresenta uma boa uniformidade no Brasil, com médias relativamente altas em todo o território. Os valores de irradiação solar global incidente em qualquer região do território brasileiro (1500-2.500 Wh/m²) são superiores aos da maioria dos países europeus, como Alemanha (900-1250 Wh/m²), França (900-1650 Wh/m²) e Espanha (1200-1850 Wh/m²), locais onde projetos de aproveitamentos solares são amplamente disseminados.

O mercado mundial FV vem crescendo exponencialmente nos últimos anos, atingindo, em 2015, conforme IEA (2016), a capacidade total instalada de 227 GWp. A capacidade de geração FV vem crescendo significativamente desde 2003. Apenas em 2015, foram implementados no mundo cerca de 50 GW de capacidade instalada de geração, um aumento de 25% em relação a 2014. A taxa de crescimento anual composta da capacidade instalada de geração FV entre 2000 e 2015 foi de aproximadamente

#### 41% (NASCIMENTO, 2017).

Na maioria dos países, a intensidade energética (razão da energia consumida para os bens e serviços fornecidos) tem se reduzido, apesar de não ser em nível suficiente para compensar o crescimento econômico geral e reduzir o consumo. Estima-se que em 2030, cerca de 40% da eletricidade mundial será proveniente de usinas nucleares e combustíveis renováveis, tendo níveis crescentes em relação ao consumo energético através de fontes renováveis (EXONMOBIL, 2010).

Assim, está cada vez mais comum em muitos países as políticas governamentais motivadas pelas mudanças climáticas e preocupações com a segurança energética têm desempenhado um papel importante no estímulo aos recentes investimentos em energia renovável.

# **2.2 Perspectivas das Energias Alternativas**

Assim como ocorre nos demais países, as principais vertentes de utilização da energia solar no Brasil são para o aquecimento de água e para a geração FV de energia elétrica.

As fontes de energias renováveis, como a solar FV, têm servido de base energética para diversas formas de geração elétrica; destacam-se os benefícios ambientais e de saúde pública; benefícios de segurança energética e no desenvolvimento e benefícios econômicos, os quais as mesmas proporcionam (LOPES, 2011).

A maioria das tecnologias de energia renovável esbarra no alto custo de implantação/manutenção, ou ainda a densidade disponível do recurso solar e eólico, o que inviabiliza sua instalação. Sem sinalização de mudanças de custos, muitas opções de energias alternativas continuam a ser mais caras do que as alternativas convencionais, embora algumas tecnologias, como geração FV, estejam rapidamente se aproximando da competitividade comercial em algumas configurações.

Conseguir novas reduções no custo da geração FV provavelmente exigirá aperfeiçoamentos tecnológicos adicionais e pode eventualmente envolver novas tecnologias inovadoras, sendo que as oportunidades para reduções de custo no curto prazo incluem o aperfeiçoamento do sistema utilizado, o que envolve possíveis substituições dos sistemas utilizados (LOPES, 2011).

## **2.3 O papel das atividades práticas na construção do conhecimento**

As atividades experimentais, em sala de aula ou em laboratórios, têm sido consideradas como essenciais para a aprendizagem científica. É durante a atividade prática que o aluno consegue interagir muito mais com seu professor, elaborando hipóteses, discutindo com os colegas e professor os resultados obtidos através das práticas e observações realizadas. Isso tudo, sem dúvida, resulta numa melhor compreensão do conteúdo.

Ensinar e aprender, utilizando a atividade prática é importante, mas não se pode

desconsiderar a importância das aulas teóricas. É utilizando os conhecimentos teóricos que se torna possível elaborar hipóteses e maneiras de testá-las. Assim, fica evidente que não existe prática sem teoria e nem teoria sem prática. O ideal é uma atuação pedagógica bem contrabalançada, unindo teoria e prática na medida certa.

Utilizar atividades práticas como ponto de partida para desenvolver a compreensão de conceitos é uma forma de levar o aluno a participar de seu processo de aprendizagem, sair de uma forma passiva e assim agir sobre o seu objeto de estudo, podendo relacioná-lo com acontecimentos, buscando as causas e efeitos dessa relação (GARCIA, 2011).

# **3 | O LABORATÓRIO DE ENERGIAS ALTERNATIVAS**

O LEA foi idealizado pelo Professor Dr. Paulo Cesar Marques de Carvalho, que pertence ao corpo docente do Departamento de Engenharia Elétrica da UFC, a fim de realizar pesquisas que favoreçam a inserção das fontes alternativas descentralizadas de energia e, assim, buscar o fortalecimento de uma matriz energética mais diversificada, descentralizada e confiável. A Figura 1 mostra vista frontal do LEA - UFC.

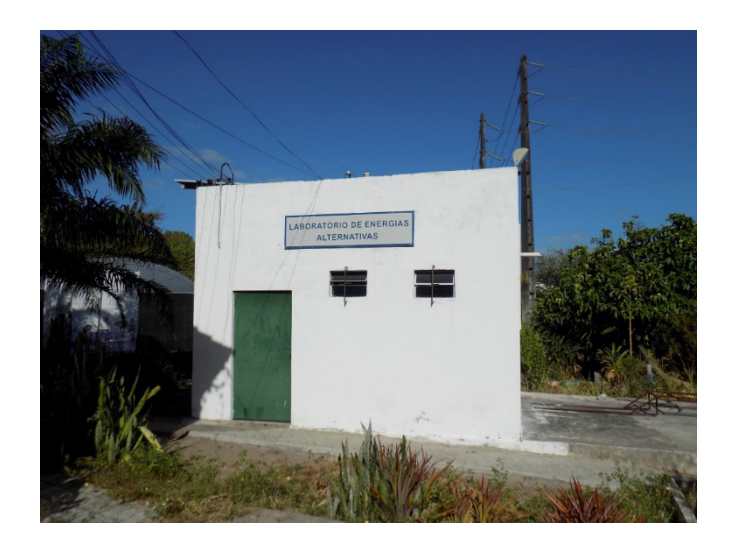

Figura 1 - Laboratório de Energia Alternativas (LEA) - UFC Fonte: Paulo Carvalho (2018).

No teto do LEA está instalada uma planta FV composta de seis módulos de 250 Wp de tecnologia policristalino (potência total de 1,5 kWp) e um inversor do fabricante PHB Eletrônica, modelo PHB1500-SS, necessário para conexão à rede. Como mencionado, a planta FV do LEA foi instalada por jovens de baixa renda, como atividade prática de um curso de capacitação de instaladores de sistemas FV conectados à rede realizado em parceria com o Instituto Joazeiro de Desenvolvimento Sustentável, ONG com sede em Fortaleza, com patrocínio da Petrobras e apoio do Centro de Ciências Agrárias da UFC (DINIZ et al., 2016). Figura 2 mostra a instalação dos módulos FV no teto do LEA pelos participantes.

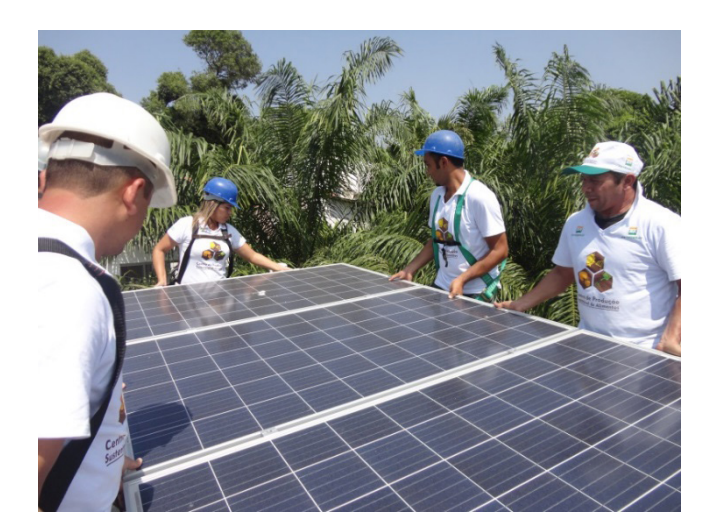

Figura 2 - Instalação dos módulos FV no teto do LEA Fonte: Paulo Carvalho (2016).

A localização do LEA é próximo à Av. Mister Hull, entrada oeste da cidade de Fortaleza, dentro do Campus do Pici da UFC, conforme mostra a Figura 3.

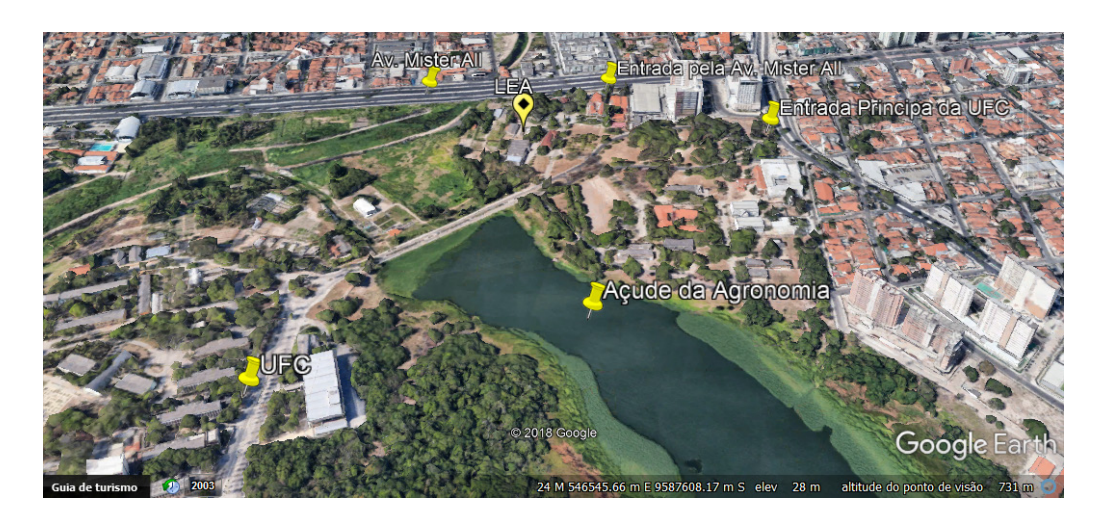

Figura 3 – Localização do LEA no campus do Pici da UFC, Fortaleza-CE Fonte: Adaptado de Google Earth (2018).

A partir da instalação da planta FV, o LEA tem realizado pesquisas relacionadas à GD FV conectada à rede. Entre estas se destacam:

Rabelo et al. (2017) estudaram sobre a sujidade de uma GD FV no LEA e conectada à rede elétrica da UFC. Após as limpezas, foram comparados os valores de energia elétrica gerada e observou-se um acréscimo em seu desempenho de 4,2% para o caso da primeira limpeza, mostrando que mesmo com intensas chuvas a limpeza manual das placas FV ainda se justifica e 9,1% para a segunda limpeza, período sem chuvas na região.

Távora *et al*. (2017) analisaram dados coletados de temperatura de operação

de um módulo FV de uma GD FV no LEA. Três equações são utilizadas para calcular a temperatura de operação do módulo FV, propostas por diferentes autores, através de parâmetros coletados: temperatura ambiente e irradiação global. Estas equações foram analisadas e comparadas entre si, a fim de determinar qual delas melhor consegue determinar a temperatura de operação do painel FV, com erros na previsão entre 5,20% a 8,45%.

Costa *et al*. (2017) apresentaram um estudo sobre características de uma GD FV no LEA e conectada à rede elétrica do Campus do Pici/UFC. A coleta de dados desta GD FV é realizada de julho a dezembro de 2016. O fator de capacidade no período estudado atingiu valor máximo de 25,63% em setembro e valor mínimo de 20,13% em dezembro, mostrando um grande potencial de geração. O CVP (coeficiente de variação de Pearsom) atingiu seu valor máximo de 0,1443 em dezembro, devido ao período chuvoso, mas ainda sendo um valor que é considerado de baixa dispersão. Costa (2018), expandiu o estudo anterior para o Campus do Pici da UFC, estimando-se um potencial FV no Campus de 12,25 GWh/ano, com capacidade de potência instalada de 6,67 MWp, sendo o sistema de GD FV capaz de compensar R\$ 5.047.425,79 do valor do consumo de energia elétrica do Campus e tem tempo de retorno do investimento estimado entre quatro a seis anos.

Dupont (2017) desenvolveu um sistema de aquisição de dados e monitoramento online via nuvem, aplicado a um sistema FV no LEA, possibilitando o sensoriamento e o controle de plantas de microgeração descentralizadas com comunicação a um banco de dados e servidor online via Sistema Embarcado Linux, sendo permitida neste sistema a conexão de sensores analógicos e digitais.

Na Tabela 1 estão listadas as dissertações de mestrado e teses de doutorado desenvolvidas no espaço do LEA-UFC entre os anos de 2011 e 2016. Em 2011 foram desenvolvidos quatro dissertações. Em 2014 foi desenvolvida uma dissertação e uma tese. Em 2015 foram feitas duas dissertações e uma tese e no ano de 2016 foram feitas quatro dissertações. Os trabalhos mais recentes desenvolvidos no ano de 2017 e 2018 também podem ser encontrados na Tabela 1.

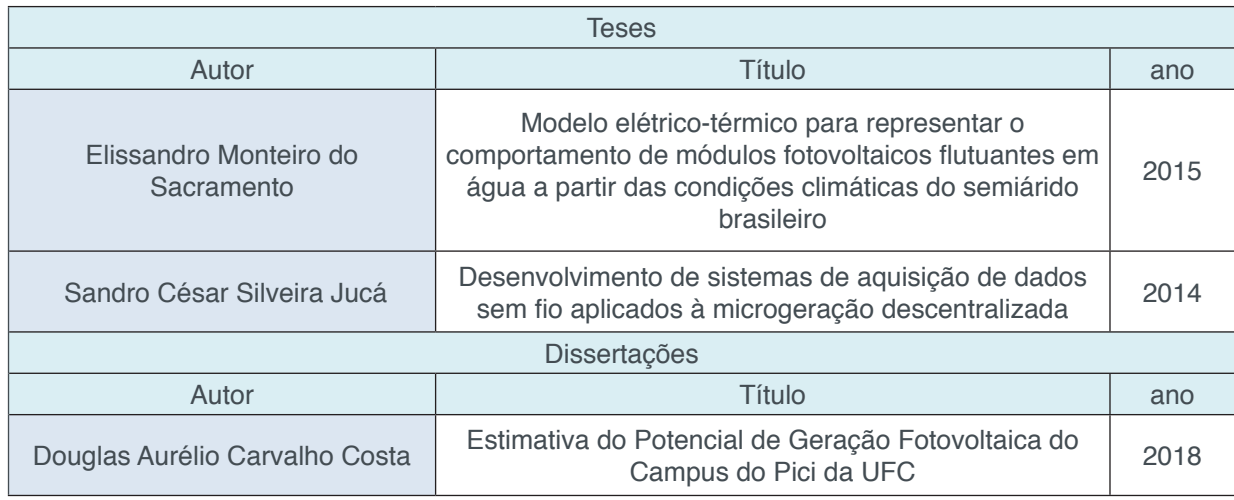

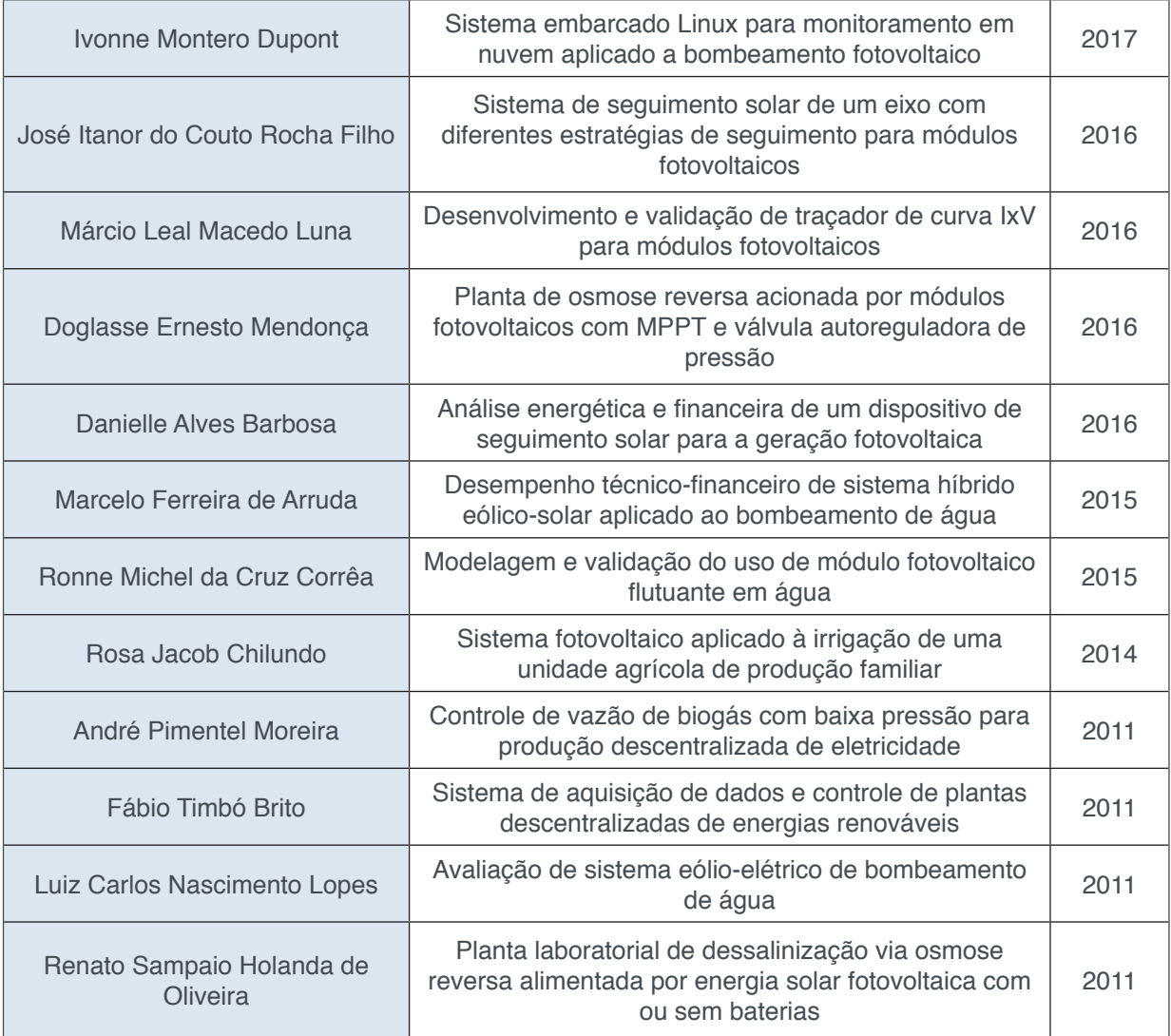

Tabela 1 – Dissertações e Teses desenvolvidas no LEA- UFC Fonte: Autor (2018).

# **4 | MATERIAIS E MÉTODOS**

O presente estudo trata-se de uma abordagem quantitativa e descritiva com aplicação de um questionário. No primeiro momento realizou-se uma pesquisa bibliográfica do estado da arte sobre energia solar no Brasil, no mundo, suas perspectivas e o papel das atividades práticas na construção do conhecimento. Foram utilizadas diversas fontes, como artigos, livros, sites de internet, visando que o trabalho obtivesse o embasamento teórico científico necessário. No segundo momento foi realizado um levantamento de dados através de um questionário com seis perguntas, conforme mostra a Tabela 2. Na pesquisa a população estudada é composta por 25 indivíduos dos cursos de pós-graduação e graduação em engenharia, com trabalhos em energias renováveis que usam ou usaram o LEA para pesquisa com a orientação do Professor Dr. Paulo Cesar Marques de Carvalho.

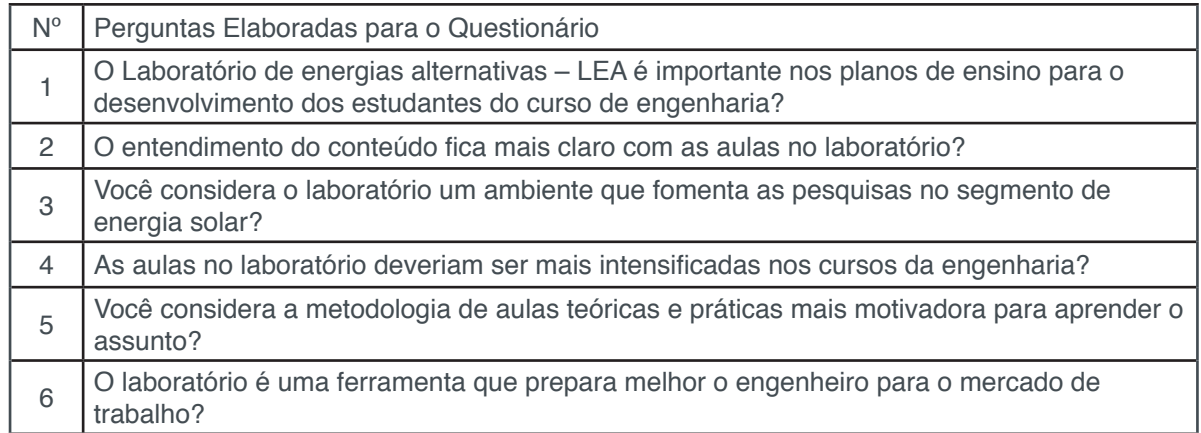

Tabela 2 – Questionário aplicado aos alunos Fonte: Autor (2018).

Para isso utilizou-se um questionário feito na plataforma Google Forms, tendo sido gerado um link que foi disponibilizado por e-mail e nos grupos de WhatsApp da disciplina de geração FV. Vale lembrar que o preenchimento foi realizado de forma voluntária e anônima. O link do formulário enviado aos alunos, está disponível em: <https://docs.google.com/forms/d/e/1FAIpQLSfxJ4Lv5WYw BO8SC\_7maP82t4JwuEl6RuGxrU9wtG6\_4R9IsA/viewform?usp=sf\_link>.

O questionário foi fechado para respostas e o participante não poderá mais visualizar as perguntas. Após fechado o período da pesquisa que ficou disponível entre o período de 10 de abril e 9 de maio de 2018, foram gerados gráficos das perguntas elaboradas e as análises e discursões serão mostradas no próximo capítulo.

# **5 | ANÁLISE DOS RESULTADOS**

Aplicando a metodologia exposta no tópico anterior, apresentaram-se os resultados expostos na Figura 4. Observando o contexto geral das respostas do questionário, é possível perceber uma grande concordância (respostas "concordo totalmente" e "concordo parcialmente") de forma geral às perguntas elaboradas (mais de 80% em quase todas as perguntas), indicando uma resposta positiva à finalidade de fomento do aprendizado dos alunos pelo LEA e às necessidades dos alunos em ter um laboratório disponível para desenvolver suas pesquisas.

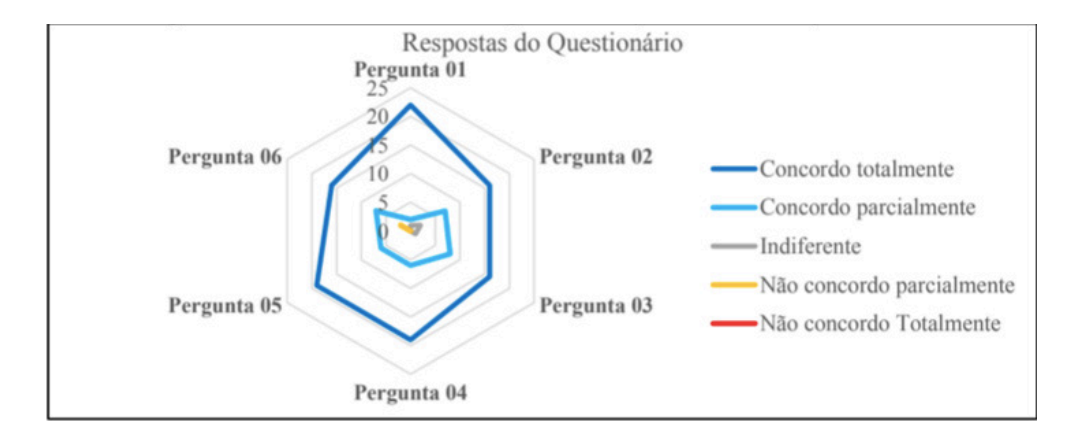

Figura 4 - Gráfico radar com a visão geral das respostas fornecidas pelos alunos Fonte: Autor (2018).

Com base na pesquisa e nos resultados das perguntas de 1 a 3, é possível inferir as seguintes conclusões sobre o LEA:

- Insere-se estrategicamente no plano de ensino do programa de pós-graduação de Engenharia da UFC;
- Proporciona maior entendimento dos alunos, aliando a prática à teoria;
- Proporciona um ambiente de suporte para que as pesquisas dos alunos possam se desenvolver, em especial, às relacionadas ao ramo da energia solar.

Considerando as perguntas de 4 a 6, as seguintes conclusões podem ser obtidas, sob a percepção dos alunos:

- Apesar de já fomentar diversas pesquisas e obter êxito, o LEA ainda precisa se inserir mais no conhecimento do corpo discente dos cursos de Engenharia da UFC (graduação e pós-graduação de áreas afins);
- Os entrevistados percebem e demandam por uma maior aproximação da prática (representada pelo laboratório) e a teoria (representada pelas aulas em salas de aula);
- Há um consenso sobre a utilidade das aulas de laboratório em possíveis situações no mercado de trabalho, servindo de facilitadoras em experiências para serem aplicadas após a formação, já no exercício da profissão.

# **6 | CONSIDERAÇÕES FINAIS**

Atividades experimentais têm sido consideradas essenciais para a aprendizagem científica. É durante a prática que o aluno consegue criar um senso crítico e tirar suas próprias conclusões, elaborar hipóteses, discutir com colegas e professor os resultados obtidos através das práticas e observações realizadas.

Para diminuir a distância entre o conhecimento adquirido em aulas teóricas e a prática, e realizar pesquisas cientificas ligadas as fontes alternativas de energia, o LEA foi idealizado pelo Professor Dr. Paulo Cesar Marques de Carvalho, docente do Departamento de Engenharia Elétrica da UFC. Assim, o LEA tem auxiliado vários alunos no desenvolvimento de pesquisas e trabalhos acadêmicos.

Necessitando verificar a concepção dos alunos em relação à utilização do laboratório como fonte de pesquisa e apurar sua importância na agregação das aulas teóricas com a aplicação de aulas práticas, o presente estudo teve como principal objetivo analisar a importância do uso do LEA no desenvolvimento de pesquisa e na formação dos engenheiros da UFC.

Um questionário online, na plataforma Google Forms, foi utilizado, sendo respondido por alunos de graduação e pós-graduação da UFC. Analisando os dados obtidos, foi constatado um percentual maior que 80% com uma resposta positiva à finalidade de fomento do aprendizado dos alunos pelo LEA e às necessidades dos alunos em ter um laboratório disponível para desenvolver suas pesquisas no âmbito da geração renovável descentralizada.

# **AGRADECIMENTOS**

Os autores agradecem ao LEA-UFC e a todos os alunos e alunas da UFC que participaram do questionário utilizado neste artigo.

A todos os financiadores de pesquisa que possibilitaram a construção do LEA – UFC.

A CAPES e a FUNCAP pelas bolsas de fomento à pesquisa fornecidas aos autores deste artigo.

# **REFERÊNCIAS**

ANEEL – Agência Nacional de Energia Elétrica. **Atlas de energia elétrica do Brasil.** Brasília: ANEEL, 2008. 236p.

BRASIL Empresa de Pesquisa Energética (EPE). **Análise da Inserção da Geração Solar na Matriz Elétrica Brasileira.** Rio de Janeiro, maio/2012.

BRASIL. Ministério de Minas e Energia (MME). **Boletim mensal de monitoramento do setor elétrico – dezembro de 2016.** Brasília: MME, 2017.

BRASIL. Portal Energia. **Energia Solar: Pesquisas e Artigos.** Disponível em: http://portalda energia. com/energia-solar-pesquisas-e-artigos/. Acesso em: 27 de abr. 2018.

CARVALHO, P. C. M. **Primeira planta de energia solar conectada à rede elétrica da UFC entra em operação.** 2016. Disponível em: http://www.ufc.br/noticias/noticias-de-2016/8214-primeira-planta-deenergia-solar-conectada-a-rede-eletrica-da-ufc-entra-em-operacao. Acesso em: 28 de abr. 2018.

COSTA, D. A. C.; CARVALHO, P. C. M.; CAVALCANTE, A. P. H.; SOARES, F. S.; VIEIRA, O. L.; SILVA, F. J. R.; BARROSO, G. C. Performance de uma Geração Distribuída Fotovoltaica Instalada na Zona Urbana de Fortaleza. **2º Congresso Brasileiro de Geração Distribuída.** Fortaleza. 2017.

COSTA, D. A. C. **Estimativa do Potencial de Geração Fotovoltaica do Campus do Pici da UFC**.

Dissertação para obtenção do título de Mestre – Universidade Federal do Ceará, Fortaleza - CE, 2018.

DUPONT, I. M. **Sistema embarcado Linux para monitoramento em nuvem aplicado a bombeamento fotovoltaico**. Dissertação para obtenção do título de Mestre – Universidade Federal do Ceará, Fortaleza - CE, 2017.

EXONMOBIL. **Panoramas Energético Perspectivas para 2030**. Sede Corporativa 5959 Las Colinas Blvd.Irving, Texas 75039-2298. EUA. 2010.

LOPES, L. F. da R. **Importância da energia renovável para o meio ambiente.** 63 f. Monografia (Especialização em Gestão Ambiental) – Universidade Candido Mendes, Rio de Janeiro, 2011.

DINIZ, M. M. N.; SCARIOT, E.; CARVALHO, P. C. M.; CANAFISTULA, F. J. F. **Experiência do instituto joazeiro na promoção de cursos técnicos na área de sistemas fotovoltaicos**; VI Congresso Brasileiro de Energia Solar – Belo Horizonte, 04 a 07 de abril de 2016.

NASCIMENTO, R. L. **Energia solar no Brasil:** situação e perspectivas, in: C.d. Deputados (Ed.), Câmara Dos Deputados, Consultoria Legislativa, Brasília, Brazil, 2017, p.46.

PEREIRA, E. B.; MARTINS, F. R.; ABREU, S. L.; RÜTHER, R. **Atlas brasileiro de energia solar.** São José dos Campos: INPE, 2006. 60p.

GARCIA, B. L. G. **A importância do uso do laboratório nas aulas de Ciências.** Trabalho de Conclusão de Curso (TCC) – Universidade Tecnológica Federal do Paraná – UTFPR. Medianeira. 2011.

RABELO, A. D. S.; COSTA, D. A. C.; CARVALHO, P. C. M.; TAVORA, V. P. Estudo sobre Sujidade em Planta Fotovoltaica Localizada em Zona Urbana**. 2º Congresso Brasileiro de Geração Distribuída.** Fortaleza. 2017.

TAVORA, V. P.; COSTA, D. A. C.; CARVALHO, P. C. M.; RABELO, A. D. S.; SOARES, F. S. Monitoramento de Temperatura de Painel Fotovoltaico Instalado no Laboratório de Energias Alternativas da UFC. **2º Congresso Brasileiro de Geração Distribuída.** Fortaleza. 2017.

# **[CAPÍTULO 12](#page-6-0)**

# AVALIAÇÃO DO USO DA TECNOLOGIA SOFTPLC PARA APRENDIZAGEM DE TÉCNICAS DE CONTROLE E AUTOMAÇÃO

#### **Deliene Costa Guimarães**

Pontifícia Universidade Católica de Minas Gerais, IPUC

Belo Horizonte – MG

# **Reberth Carolino de Oliveira**

Pontifícia Universidade Católica de Minas Gerais, **IPUC** 

Belo Horizonte – MG

#### **Renata Umbelino Rêgo**

Pontifícia Universidade Católica de Minas Gerais, IPUC

Belo Horizonte – MG

**RESUMO:** O presente trabalho objetivou mostrar uma análise sucinta sobre a aplicabilidade do uso de SoftPLC no ensino de conceitos de controle e automação na educação em engenharia. Para esta análise, foram realizadas uma série de comparações, tomando por base a aplicação de técnicas de controle em um processo, para demonstrar que o desempenho do SoftPLC está páreo ao de um CLP convencional, evidenciando as vantagens e desvantagens do uso de cada tecnologia. O estudo se baseia na verificação de parâmetros fundamentais para a especificação de um sistema de controle eficiente, como: segurança, comunicação, interface, rapidez, confiabilidade, durabilidade e custo. Para tal, foi elaborado um processo de conhecimento comum, como o de pasteurização de leite, o qual teve suas especificações aplicadas em ambas as plataformas de controle. Os resultados obtidos mostram que, se tratando de processos menos robustos e não invasivos, como é o caso de sistemas elaborados para aprendizagem e pesquisa, o SoftPLC pode ser considerado como uma opção no ensino de controle e automação. Assim, o sistema SoftPLC se torna nestes casos um investimento confiável e de notável custo beneficio para entidades de ensino de engenharia de controle e automação. **PALAVRAS-CHAVE:** SoftPLC, CLP,Controle, Automação, Software computacional.

**ABSTRACT:** The purpose of this article is to present a brief analysis of the applicability of the use of SoftPLC in teaching concepts of control and automation in engineering education. For this analysis, a series of comparisons were made, based on the application of control techniques in a process, to demonstrate that the performance of SoftPLC is in line with that of a conventional PLC, showing the advantages and disadvantages of using each technology. The study is based on the verification of fundamental parameters for the specification of an efficient control system, such as: security, communication, interface, speed, reliability, durability and cost. For this, a common knowledge process was developed, such as milk pasteurization, whose

specifications were applied in both control platforms. The results show that in the case of less robust and non-invasive processes, such as elaborate learning and research systems, SoftPLC can be considered as an option in teaching control and automation. Thus, the SoftPLC system becomes in these cases a reliable investment and of notable cost-benefit to entities of engineering of control and automation education. **KEYWORDS:** SoftPLC, CLP, Control, Automation, Computer software.

# **1 | INTRODUÇÃO**

Todo sistema automatizado necessita de algum tipo de controlador para que possa operar. De forma geral, é comum que sejam utilizados Controladores Lógicos Programáveis (CLPs) para tal trabalho, pois estes garantem, na maioria dos casos, um desempenho seguro e autônomo do sistema (NISE, 2011).

A tecnologia baseada em CLPs tem adquirido significativa importância, isso porque em busca de um funcionamento seguro baseado em alto grau de confiabilidade, produção na máxima capacidade e eficiência, além de qualidade do produto de um modo financeiramente viável. Desta forma, para aplicações em plantas industriais de todo o tipo, busca-se um controlador eficiente para o comando de suas operações. Independentemente da complexidade da planta, o controlador irá monitorar seu estado real e através de sinais recebidos em suas entradas e fará uso de um algoritmo de controle para realizar ações de controle, enviando sinais aos atuadores (BARBOSA, 2002; NISE, 2011; TAKARABE, 2009).

Presente no mercado industrial há alguns anos como alternativa ao CLP convencional, o SoftPLC é apresentado como um instrumento de plena aplicação das técnicas de controle e automação de processos. Para o estudante de engenharia, esta se torna uma ferramenta útil para a aprendizagem de técnicas de controle, pois é possível realizar, no próprio computador pessoal, as funções de um controlador, sendo então uma opção mais acessível que o CLP. Da mesma forma, esta também é uma opção para aplicação nas universidades, uma vez que esta tecnologia exige menores investimentos.

O SoftPLC é baseado em um modelo de software desenvolvido para ser executado em hardware mais acessível, como, por exemplo, um computador pessoal, e dessa forma pode levar a uma considerável economia no fim do projeto educacional além do ganho em flexibilidade de hardware. Porém, para garantir plena substituição de uma tecnologia por outra, há de se analisar outros pontos importantes para a especificação de um controlador, como velocidade de resposta e confiabilidade, por exemplo, para assim possibilitar uma avaliação concreta do uso do SoftPLC no ensino da automação na engenharia (LIMA, et al., 2013; CALIMAN, 2011).

O SoftPLC se apresenta, então, como uma nova ferramenta promissora, que além de facilitar o ensino, pode posteriormente ser vista como uma alternativa para que o estudante desenvolva de forma independente projetos de engenharia, até mesmo no meio industrial.

# **2 | INSTRUMENTOS PARA APRENDIZAGEM DE TÉCNICAS DE CONTROLE**

As instituições de ensino procuram preparar seus alunos para o mercado de trabalho em ambiente industrial. Os engenheiros de automação devem estar preparados para aplicarem seus conhecimentos de controle e dominar as diferentes tecnologias usadas nas empresas em geral. O CLP, por ser um instrumento amplamente usado em plantas de processos industriais, é, em primeiro momento, a primeira opção para apresentar aos estudantes técnicas de controle. No entanto, o alto preço deste controlador, normalmente associado a outros periféricos, como o sistema supervisório, que acarretam mais custos, faz com o que soluções como o SoftPLC se apresente como uma boa alternativa para a aprendizagem de sistemas de controle e automação. O menor custo e a flexibilidade do software que realiza praticamente todas as funções de um CLP, permite ao estudante de engenharia atribuir ao seu computador pessoal a performance de um controlador, e assim, aplicar e desenvolver seus conhecimentos.

# **2.1 CLP**

O conceito de CLP é bastante amplo, mas pode ser entendido basicamente como um "computador com construção física que atende os anseios de operação dos ambientes industriais" (KOPELVSKI, 2010).

Um CLP pode ser dividido entre hardware e software. O hardware deve ser de alta confiabilidade, possuir isolamento eletromagnético e ser robusto. A parte de software deve ter recursos para processamento em tempo real e multitarefa, boa velocidade de processamento, reprogramação e programação padronizada. O CLP possui três partes principais: CPU – Unidade Central de Processamento –, memória e unidades de entradas e saídas (E/S), sendo que todas se comunicam por um barramento de comunicação (SEIXAS, 2002). Essa topologia pode ser vista na Figura 1.

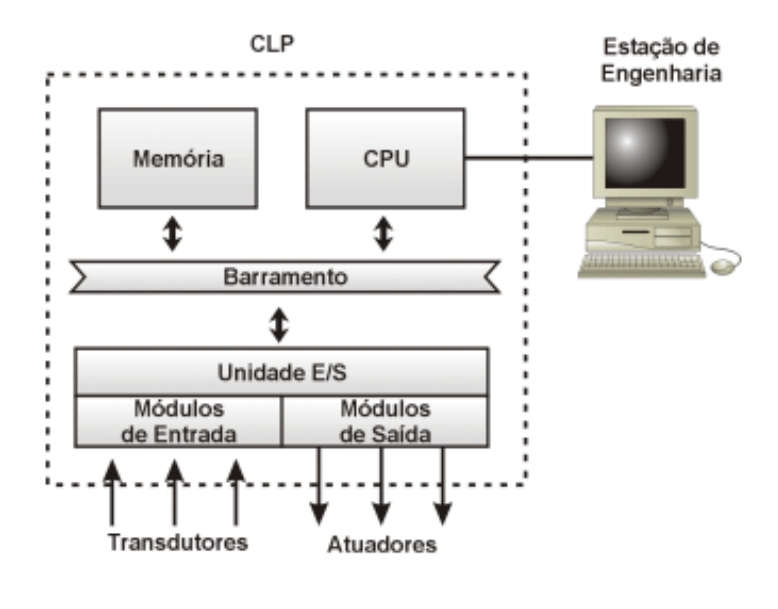

Figura 1 – Partes principais do CLP Fonte: SEIXAS, 2002

# **2.2 SoftPLC**

O sistema de tecnologia SoftPLC é de instalação simples, sendo o enfoque principal o uso do software de controle. É composto basicamente por um computador padrão que tem em sua estrutura as funções de CPU e memória, bem como é composto o CLP. As variáveis de entrada e saída são monitoradas e controladas por um módulo que adapta os sinais de processo para serem lidos no PC (Computador Pessoal) (LIMA, et al., 2012; LIMA, et al., 2013)

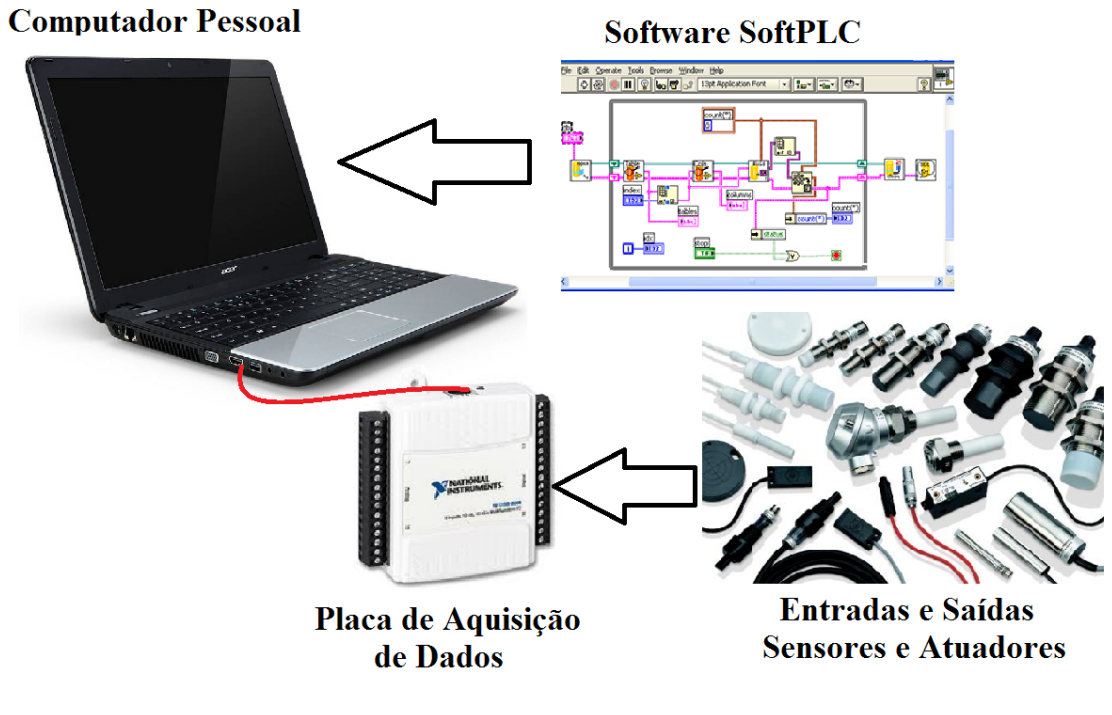

Figura 2 – Ligação de um sistema utilizando SoftPLC Fonte: Elaborado pelos autores

O sistema é feito para atuar em tempo real, porém, de acordo com Pupo (2002), há de se ter precaução quando se aplica um computador comum a um processo muito complexo. Isso porque as operações internas do computador podem atrasar a atuação do controle no processo, o que pode levar a problemas caso a planta necessite de velocidade de controle para sua operação.

Dessa forma, este tipo de controle é apropriado principalmente para processos simples, que não dependam crucialmente do tempo de resposta do controlador, como é o caso de sistemas elaborados para a educação e pesquisa. Assim sendo, esta tecnologia ainda permite ao aluno desenvolver e observar técnicas controle de forma eficiente.

# **2.3 SOFTPLC VERSUS CLP**

A bibliografia apresenta algumas conclusões realizadas sobre a comparação entre o uso do SoftPLC e do CLP em sistemas automáticos.

Quanto ao tipo de operação, em um CLP convencional existe um ciclo de operação fixo, especificado pelo fabricante, que executa a cada rotina sempre as mesmas tarefas de maneira constante, por todo o tempo de funcionamento do CLP. Isso ocorre porque a capacidade da CPU do CLP é exclusivamente dedicada para a execução da lógica de controle da planta (CALIMAN, 2011; BECKHOFF, 2011).

O SoftPLC não possui uma CPU dedicada apenas a realizar a execução da lógica de controle, por se tratar de um computador convencional, existem outros processos que também necessitam de ser rodados e ocupam um pedaço do ciclo de processamento. Caliman (2011) cita que os dados provenientes do SoftPLC são executados também em ciclos fixos, semelhantes ao do CLP e o restante de tempo o computador dedica a execução de tarefas do próprio sistema operacional do PC e até mesmo do programa de supervisão. Aqui cabe a observação sobre a velocidade de processamento do SoftPLC sobre as necessidades exigidas pelo processo que se deseja implanta-lo. Pela constituição física, o sistema baseado em SoftPLC acaba se apresentando menos robusto que o CLP, que é originalmente projetado para suportar as adversidades do ambiente industrial.

Outro parâmetro de analise importante é a segurança que ambos controladores oferecem. Neste campo, análises já realizadas comprovam que ambos os controladores possuem níveis semelhantes de segurança. Pode-se considerar que ambas as tecnologias apresentam mesmo nível de integridade, redundância total e independência para o sistema de intertravamento. A diferença é que em um CLP a segurança é geralmente implementada em hardware, através de redundância de componentes e verificadores de falha de conexões, enquanto que no SoftPLC a segurança está implementada em software (BECKHOFF, 2011),

A implantação de um sistema de controle que se utiliza de um SoftPLC tende ser economicamente mais viável do que se fosse o usado um CLP para o controle. Isso porque os custos com o hardware podem ser consideravelmente menores quando deseja-se instalar a estrutura base para o SoftPLC, pois, por se tratar de componentes que não estão necessariamente atrelados a um determinado fabricante, pode-se realizar uma pesquisa no mercado a fim de se encontrar aqueles de preço mais acessível (CALIMAN, 2011; LIMA,2012).

É interessante ressaltar alguns pontos positivos próprios de um SoftPLC, como, por exemplo, a alta integridade de dados. Mesmo se tratando de um computador convencional, no SoftPLC todos os dados são lidos de forma rápida, sem perdas e estes são imediatamente armazenados em banco de dados interno na grande maioria dos casos, não havendo , assim, a necessidade de enviar os dados para o barramento de comunicação para serem armazenados em um banco de dados, pois todos os processos são normalmente realizados no mesmo computador (CALIMAN, 2011).

O tempo de desenvolvimento reduzido, é outro fator que pesa na escolha de um SoftPLC pois a combinação de desenvolvimento,implementação de controle e interface em um mesmo equipamento torna o projeto mais simples e facilmente criado por apenas um engenheiro de aplicação (LIMA, 2012). A questão do vínculo ao fabricante que produz hardware e software de um controlador é menor quando se usa um SoftPLC, uma vez que o software poderá ser instalado em qualquer máquina que atenda os pré-requisitos para tal, enquanto o usuário de um CLP deve adquirir de um mesmo fabricante todos os componentes relacionados a este controlador, e caso deseje trocar de marca, não poderá reutilizar o já controle elaborado.

Por fim, de um modo geral, os SoftPLC apresentam uma grande vantagem no que tange a disponibilidade do equipamento. Alterações no software podem ser feitas sem necessidades de parar o programa corrente, diminuindo o tempo de planta parada (CALIMAN, 2011).

#### **3 | METODOLOGIA**

Para a comprovação da pesquisa realizada, estabeleceu-se uma rotina de testes para verificar os principais pontos de eficiência no uso da tecnologia SoftPLC.

O primeiro passo foi definir quais SoftPLC e CLP seriam analisados. O SoftPLC escolhido foi o software LabView , instalado em um PC, em conjunto com a placa de aquisição de dados USB6008 conectada via USB. Já o CLP escolhido foi o S7-300 da marca Siemens em conjunto com o software supervisório E3 da empresa Elipse Software.

Posteriormente, foi elaborado um processo de condições de funcionamento bem conhecidas, para exemplificar uma planta de controle, que poderia ser utilizada no ambiente de ensino como exemplo de uma aplicação real. Escolheu-se o processo: "pasteurização de leite".

O processo de "pasteurização de leite" exemplifica uma gama de processos que

lidam com bens de menor valor agregado, mas que possui condições que devem ser controladas para a sua qualidade final. Este tipo de processo não exige altos níveis de segurança, possui lógica de operação simplificada, pois lida apenas com controle de duas variáveis: temperatura e nível. O número de sensores e atuadores na planta é pequeno em comparação a outros grandes processos industriais, mas apresenta conteúdo suficiente para introduzir o aluno às técnicas de controle.

Para o estudo prático, foi confeccionada uma plataforma de teste, que também poderia ser aplicada em ambiente educacional, a modo de simular as variáveis do processo escolhido e permitir a análise prática da aplicação dos controladores SoftPLC e CLP. Com esta estrutura foram realizados todos os testes de eficiência, qualitativos e quantitativos, dos controladores. A plataforma de testes pode ser vista na Figura 3.

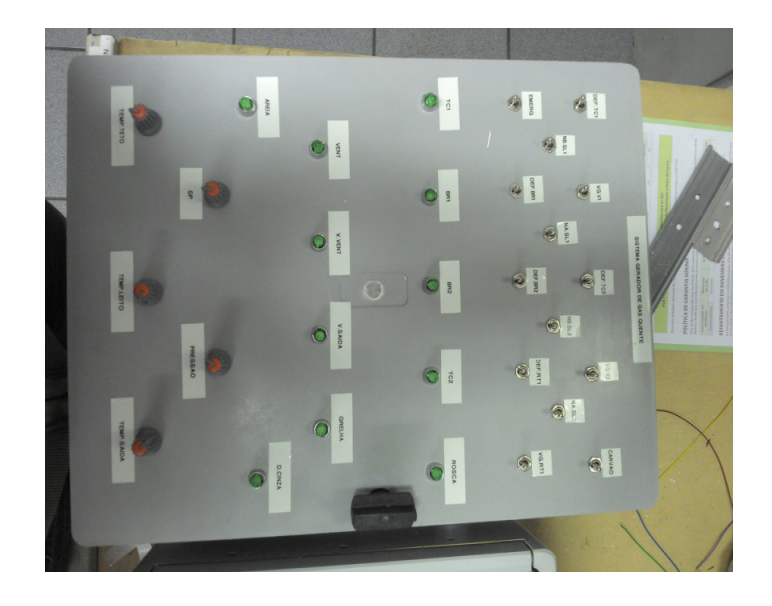

Figura 3 – Plataforma de testes Fonte: Elaborado pelos autores

# **3.1 Aplicação do SOFTPLC e do CLP no controle do processo**

O processo de pasteurização de leite é de conhecimento comum. O leite é pasteurizado por um processo de aquecimento seguido por um rápido resfriamento. Isso se dá pela transferência de calor entre o leite e uma quantidade de água aquecida em um primeiro momento, e posteriormente com um líquido refrigerante ou água resfriada, que entram em contato através das paredes de um reservatório.

Nos testes, o controle da temperatura do leite foi feita de forma indireta, dada através do controle de temperatura da água quente e do refrigerante, por um controle do tipo digital. Este processo também possuía duas opções de tipos de pasteurização: lenta ou rápida. A diferença entre os dois é o caminho a ser percorrido pelo leite dentro do equipamento. O caminho a ser escolhido era direcionado por atuação nas válvulas. Os valores de desejados para as temperaturas da água quente e do refrigerante eram fornecidos pelo operador por meio do supervisório.
O sistema que exemplifica o processo de pasteurização de leite foi simulado por: chaves, que representavam os sensores de nível digitais; potenciômetros, como sinais analógicos de temperatura; e lâmpadas, que indicava o funcionamento das válvulas, como mostrado na Figura 3.

No LabView foram, então, desenvolvidas a lógica de controle, em linguagem de blocos, e a tela de supervisão. Já no CLP, foi desenvolvida a lógica de controle na linguagem ladder e o supervisório elaborado no software Elipe E3. Neste ponto é importante ressaltar que ambas as linguagens utilizadas são padronizadas pela norma IEC 61131-3.

Na Figura 4 pode-se observar a diferença entre as telas de supervisão elaboradas no Labview (figura superior) e no Elipse E3 (figura inferior). É evidente a diferença entre os dois sistemas supervisórios, uma vez que a tela desenvolvida no SoftPLC apresenta menos recursos visuais em comparação à desenvolvida em um software supervisório dedicado.

Durante os testes o tempo de resposta do sistema utilizando tanto o SoftPLC quanto o PLC foi satisfatório, as respostas eram imediatas e todas as ações foram tomadas sem qualquer prejuízo. As entradas analógicas e digitais foram lidas em tempo real e ambos supervisórios responderam com precisão ao mostrar os valores fornecidos pela planta.

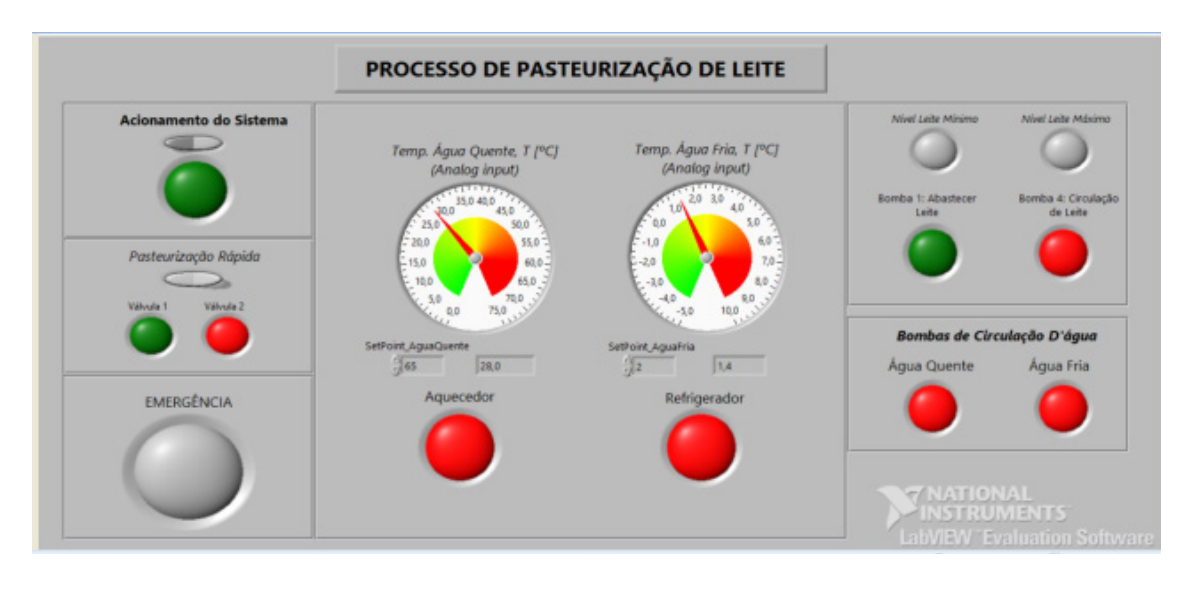

(a)

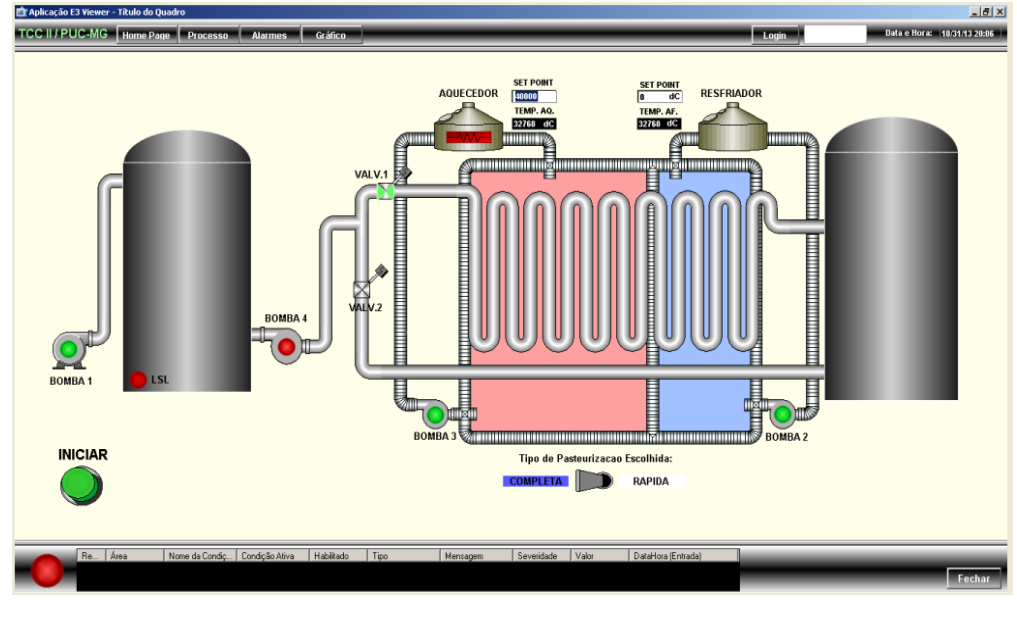

(b)

Figura 4 – Telas de supervisão do processo de pasteurização de leite (a) Tela de controle elaborada em SoftPLC;

(b) Tela de controle elaborada em Sistema Supervisório associado ao PLC.

#### **3.2 Valores para aquisição do sistema de controle**

Uma pesquisa de mercado foi realizada e constatou-se que o valor despendido para aquisição de um sistema de controle baseado no CLP é consideravelmente maior que um projetado para funcionar com o SoftPLC.

O software Labview básico, o mesmo utilizado neste trabalho, indicado para pesquisadores sai com o preço inicial de R\$869,00. A versão full deste mesmo software custa entre R\$7.799,00 (modo básico) e \$22.605,00 (modo profissional de desenvolvedor). A placa de aquisição de dados USB-6008, usadas neste projeto, podem ser compradas no site da National Instruments por R\$1.135,00 (NATIONAL INSTRUMENTS, 2017). Assim, levando em conta que um computador pessoal padrão presente no mercado, que possua configuração suficiente para a instalação do software custe em média, atualmente, R\$1500,00 o projeto elaborado utilizando a tecnologia softPLC teria orçamento entre R\$3.504,00 e R\$24.609,00. Ressaltase que a versão básica do software seria suficiente para a aplicação exemplificada e esta já se apresenta como uma ferramenta de grande alcance de aprendizagem de técnicas de controle, e seu custo será abaixo de R\$4.000,00.

Para o mesmo projeto ser controlado por um PLC S7-300 e supervisionado a partir de uma tela desenvolvida no software Elipse E3, o usuário teria de desembolsar cerca de \$6.000,00, aproximadamente R\$18.000,00 em valores atuais. O PLC, juntamente com o software de programação e módulos de entradas e saídas, tem valores aproximados à \$4.000,00 (SIEMENS, 2017), e a licença de uso do supervisório E3 varia no mercado entre \$1.500,00 e \$2.000,00 (cotações realizadas juntamente aos representantes de venda).

Assim, o SoftPLC pode ser visto como uma ferramenta que tende a ser mais barata que o CLP convencional, porém as instituições de ensino devem levar em conta todos os fatores de custo-benefício.

# **4 | CONSIDERAÇÕES FINAIS**

Ao fim de todas as pesquisas e testes realizados neste trabalho, pode-se então estabelecer características conclusivas quanto às vantagens e desvantagens da utilização do SoftPLC como ferramenta de aprendizagem de técnicas de controle de sistemas automáticos. Estas conclusões podem servir de apoio quando se esteja avaliando a possibilidade do uso do SoftPLC desde o ambiente acadêmico estendendose ao ambiente industrial.

 O SoftPLC não se apresenta como o controlador ideal para plantas que tem o fator de tempo de resposta como ponto crítico, por não ser um tipo de controlador dedicado exclusivamente o processo. No entanto, em processos com menos especificidades, como são os sistemas elaborados em ambiente acadêmico, esta tecnologia pode ser vista como uma boa opção, por ter custo de aquisição menor; lógica de controle simplificada, baseada em conceitos de lógica digital e matemática simples; sistema supervisório desenvolvido conjuntamente com a programação de controle; por sua mobilidade e flexibilidade; boa resposta no tempo e por ser de fácil instalação.

Dessa forma, pode-se perceber que o uso do CLP convencional pode ser substituído pelo SoftPLC quando se é aplicado para oferecer ao aluno conhecimentos e aplicações na área de automação, uma vez que não se faz necessário um hardware robusto, mesmo que o controle realizado pelo primeiro controlador é inquestionavelmente satisfatório. A vantagem de mobilidade dá ao estudante de engenharia independência na aplicação de seus conhecimentos, pois é possível que o softPLC seja utilizado também fora da sala de aula, e em aplicações reais elaboradas pelo futuro engenheiro. Assim a aprendizagem se torna contínua, sem dependência dos materiais que ficam restritos aos laboratórios técnicos/universitários.

Assim, o SoftPLC se apresenta como uma nova ferramenta, capaz de executar processos a partir do processamento da lógica de controle dentro de um computador padrão, utilizando seus recursos, como memória e velocidade de processamento, oferecendo ao professor e ao aluno uma maneira acessível de construção do conhecimento.

# **AGRADECIMENTOS**

Este trabalho contou com o suporte técnico, logístico e material da Pontifícia Universidade Católica de Minas Gerais (PUC-MG).

# **REFERÊNCIAS**

BARBOSA, Andre. SoftPLC. 2002. Disponível em: <http://www.andrebarbosa.eti.br>. Acesso em: 17 mai. 2017.

BECKHOFF. TwinCAT, PLC and Motion Control in the PC.2011. Disponível em: <http://www.beckhoff.com/>. Acesso em: 26 abr. 2017.

CALIMAN, Thaís. FACULDADE DO CENTRO LESTE. Estudo do Controle Automático Utilizando SoftPLC. 2011. 68f. Tese (Graduação em Engenharia de Controle e Automação).

KOPELVSKI, Maycon M. Teoria de CLP. 2010. 24f. Apostila – Instituto Federal de Educação, Ciência e Tecnologia. São Paulo. 2010.

LIMA, L. N.; DIOLINO, J. S. F.; LOPES, L. C. G.; ARAÚJO JUNIOR, L. O.Especificação e Desenvolvimento de uma Ferramenta SoftPLC para Pequenas e Médias Empresas Baseado no Padrão IEC 61499. CBA, 2012.

LIMA, L. N.; LOPES, C. G.; ARAÚJO JUNIOR, L. O. Uso de um "softplc" como ferramenta para o ensino de sistema de controle distribuídos baseado no padrão IEC 61499. Anais: XLI – Congresso Brasileiro de Ensino de Engenharia. Gramado, 2013.

NATIONAL INSTRUMENTS. Disponível em: <http://nationalinstruments.com> Acesso em 20 de abr. 2017.

NISE, Normam S. 2011. Engenharia de Sistemas de Controle. LTC. Rio de Janeiro

PUPO, Maurício S. UNIVERSIDADE DE SÃO PAULO, Escola de Engenharia de São Carlos. Interface Homem-Máquina para Supervisão de um CLP em Controle de Processos através da WWW, 2002. 113f. Tese (Mestrado em Engenharia Elétrica) –

SEIXAS, Constantino. Evolução dos Sistemas de Controle. Notas de Aula. UFMG. Disponível em: <http://www.delt.ufmg.br/~seixas/PaginaII/Download/ DownloadFiles/HistoriaControladores.PDF>. Acesso em: 30 mar. 2017.

SIEMENS. Disponível em: <http://siemens.com>/<https://www.plc-city.com/shop/en/siemenssimatic-s7-300> Acessos em: 20 de mai. 2017.

TAKARABE, Erick W.; UNIVERSIDADE DE SÃO PAULO. Sistemas de Controle Distribuídos em Redes de Comunicação,2009. 22p, il. Tese (Mestrado).

# **[CAPÍTULO 13](#page-6-0)**

# CONSTRUÇÃO DE UMA BANCADA DIDÁTICA DE BAIXO CUSTO PARA ENSINO DE SISTEMAS DE CONTROLE

### **Everton Machado**

everton@polo.ufsc.br Universidade Federal de Santa Catarina Campus Trindade CEP 88040-900 – Florianópolis – Santa Catarina. **Alexsandro dos Santos Silveira**

alex@polo.ufsc.br Universidade Federal de Santa Catarina Campus Trindade CEP 88040-900 – Florianópolis – Santa Catarina.

**João Artur de Souza** jartur@gmail.com Universidade Federal de Santa Catarina Campus Trindade CEP 88040-900 – Florianópolis – Santa Catarina.

**RESUMO:** Este artigo apresenta a construção de uma bancada didática na área de sistemas de controle objetivando a prática presencial laboratorial. O desenvolvimento do aparato experimental compacto teve como propósito permitir que alunos de cursos como engenharia de controle e automação apliquem seus conhecimentos teóricos na prática. Para tanto, uma revisão na literatura foi realizada e foram analisados trabalhos correlatos que contribuem para o desenvolvimento dessa linha de pesquisa. Em seguida, buscou-se descrever o aparato experimental de forma a detalhar o

funcionamento e cada componente utilizado na montagem, entre estes componentes, destaca-se o uso do microcontrolador Arduino e módulo termoelétrico de efeito Peltier. Por fim, um controlador proporcional-integral foi projetado para validação do aparato experimental desenvolvido. Como resultado a bancada didática demonstrou ser capaz de avaliar diferentes tipos de controladores, bem como suas características e especificações inerentes aos requisitos de projetos de controle. A facilidade de montagem, manuseio, operação e o baixo custo de implementação são as principais vantagens da bancada didática. Além disso, a bancada pode ser usada como um projeto integrador unindo diversas áreas do conhecimento como eletrônica, mecatrônica e afins.

**PALAVRAS-CHAVE:** Bancada didática. Ensino de engenharia. Sistema de controle.

# CONSTRUCTION OF A LOW COST DIDACTIC BENCH FOR TEACHING CONTROL SYSTEMS

**ABSTRACT:** This work presents the design, construction and validation of a didactic bench for control engineering courses aiming the laboratory practices. It was developed a compact experimental apparatus for supporting engineering students to apply their theoretical knowledge in practice. For this purpose, a review in the literature was carried out and related work that contribute to the development of this research field were analyzed. Details of construction, operation and assembly are also provided, including microcontrollers, thermoelectric modules and sensors used in the work. Finally, a proportional-integrative controller was designed for validating the proposed experimental apparatus. As a result, the didactic bench proved to be able to evaluate different types of control structures, with respect to performance requirements and reliability, inherent in control systems projects. The ease of assembly, handling and operation, associated to the low implementation cost make this prototype a powerful teaching tool. In addition, the workbench can be used as integrating project linking several knowledge areas present in engineering courses, such as, electronics, mechanics and software development.

**KEYWORDS:** Didactic bench. Engineering teaching. Control systems.

# **1 | INTRODUÇÃO**

É notório que as mudanças encontradas nos currículos dos programas de graduação voltados a cursos de engenharia levaram as universidades a buscar soluções inovadoras, afim de aprimorar a formação dos engenheiros. Essas mudanças são decorrentes das alterações propostas na legislação brasileira no ano de 1996, onde foram criadas as diretrizes curriculares que buscam, entre outros fatores, uma forte vinculação entre teoria e prática.

Com esse panorama em voga, esforços estão sendo realizados para encurtar essa distância entre teoria e prática. Para Feisel, (2005) a maior parte da formação do engenheiro ocorre nos laboratórios. Entretanto, o autor considera a falta de objetivos de aprendizagem coerentes para os laboratórios e como essa falta limitou a eficácia dos mesmos e dificultou o desenvolvimento de pesquisas significativas na área de engenharia. Estudos voltados a área de controle de processos e análise de eficiência energética foram desenvolvidos de forma a contribuir nesse contexto. A proposta de Gomes et al. (2008) visou a implementação de um laboratório integrado que trabalha de forma aberta, atendendo à graduação, cursos de extensão, pósgraduação e possibilitará a realização de intercâmbios estudantis. O laboratório abrange também uma parte conceitual e uma parte prática, desmembrados em quatro módulos. Inicialmente os alunos começam a associar seus conhecimentos teóricos com as atividades práticas, ocorrendo o primeiro contato com *softwares* supervisórios, sensores, controladores e atuadores, componentes presentes em uma planta industrial. Como resultado o autor espera que o trabalho contribua no desenvolvimento de novos conhecimentos, habilidades e atitudes por parte dos alunos e professores da área de engenharia.

Os *softwares* de projeto assistidos por computadores são poderosas ferramentas usadas nos cursos de engenharia para desenvolvimento e simulação de sistemas de controle, porém esses ambientes virtuais geralmente abstraem dificuldades práticas encontradas no momento da implementação. Dessa forma, as bancadas didáticas têm um papel fundamental para formação prática do engenheiro, propiciando ao mesmo o contato físico com equipamentos de precisão, e plataformas abertas de baixo custo como o Arduino. Um estudo de caso proposto por Irigoyen *et al*. (2013) compara as plataformas de baixo custo (LEGO (R) MINDSTORM (R) NXT e Arduino) mais usuais para ensino em sistemas de controle dentro das universidades. O estudo revelou dois critérios para inserção das plataformas, sendo o primeiro voltado a percepção do professor com relação a incluir conteúdos mais didáticos, e o segundo voltado a percepção do aluno em adotar plataforma de baixo custo para uso em sala de aula.

Este trabalho apresenta o desenvolvimento de uma bancada didática compacta e de baixo custo para ensino de sistemas de controle. Além disso, um controlador PI foi projetado e implementado para validação da bancada. O artigo está estruturado em cinco seções, sendo a primeira esta introdução. A segunda seção aborda a construção da bancada, a terceira sobre sistema de controles e a quarta trata dos resultados experimentais. Na última seção apresentam-se as considerações finais.

# **2 | BANCADA DIDÁTICA**

A bancada didática conta com um box de isopor de 30cm de largura por 20cm de comprimento onde a temperatura interna é controlada através de um módulo termoelétrico de efeito Peltier. O módulo possui uma potência nominal de 72W e é alimentado com uma fonte de corrente contínua de 12 volts e corrente máxima de 5A. Dois dissipadores de calor foram acoplados ao módulo termoelétrico para realizarem a troca de calor entre o meio externo e interno e posicionados na caixa de maneira que o dissipador, que é mantido em contato com uma das faces do módulo termoelétrico, ficasse totalmente inserido no interior da caixa. A Figura 1 mostra o posicionamento desses componentes.

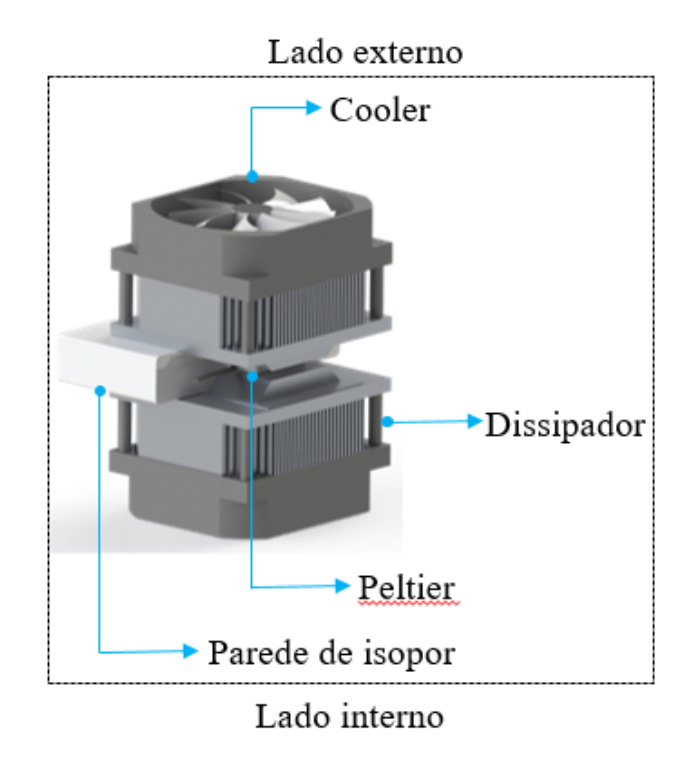

Figura 1 - Posicionamento dos dissipadores de calor. Fonte: Do Autor.

A medição de temperatura foi realizada através de termistores do tipo NTC. A curva que relaciona a resistência com temperatura foi obtida através da equação de Stainhart-Hart, Equação 1. Os coeficientes foram ajustados com dados fornecidos pelo fabricante do termistor.

$$
T^{-1} = A + B\ln(R) + C\ln(R)^3
$$
 (1)

O controle da temperatura interna da caixa é feito através da inversão das polaridades de tensão aplicada ao módulo termoelétrico. Para isso, foi utilizado um circuito eletrônico do tipo ponte H confeccionado em um conjunto de quatro relés eletromecânicos, disponíveis em uma placa comercial para uso em projetos onde há a necessidade de acionamento de cargas. O acionamento dos pares de relés, bem como a medição de temperatura são feitas através de um microcontrolador Arduino. A Figura 2 mostra o esquemático da ponte H e o módulo comercial usado em sua implementação.

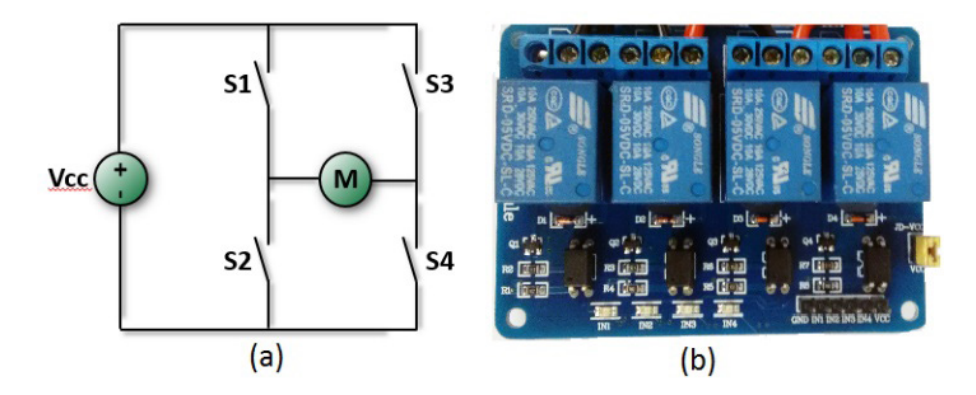

Figura 2 – (a) Esquemático da ponte H; (b) Módulo comercial com 4 relés. Fonte: Do Autor.

O programa desenvolvido conta com interfaces de comunicação entre o microcontrolador Arduino e o software LabView. Como pode ser observado na Figura 3 o programa contém uma área específica para implementação de sistemas de controle em VI's (*Virtual instruments*).

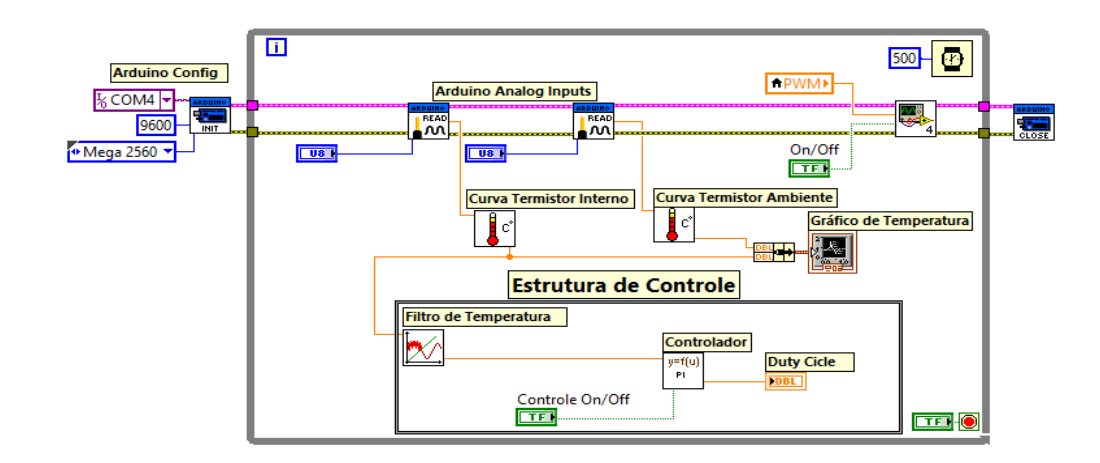

Figura 3 – Programação em LabView®. Fonte: Do Autor.

A Figura 4 apresenta a bancada didática completa. É importante ressaltar o tamanho compacto da mesma, ideal para espaços reduzidos como laboratórios.

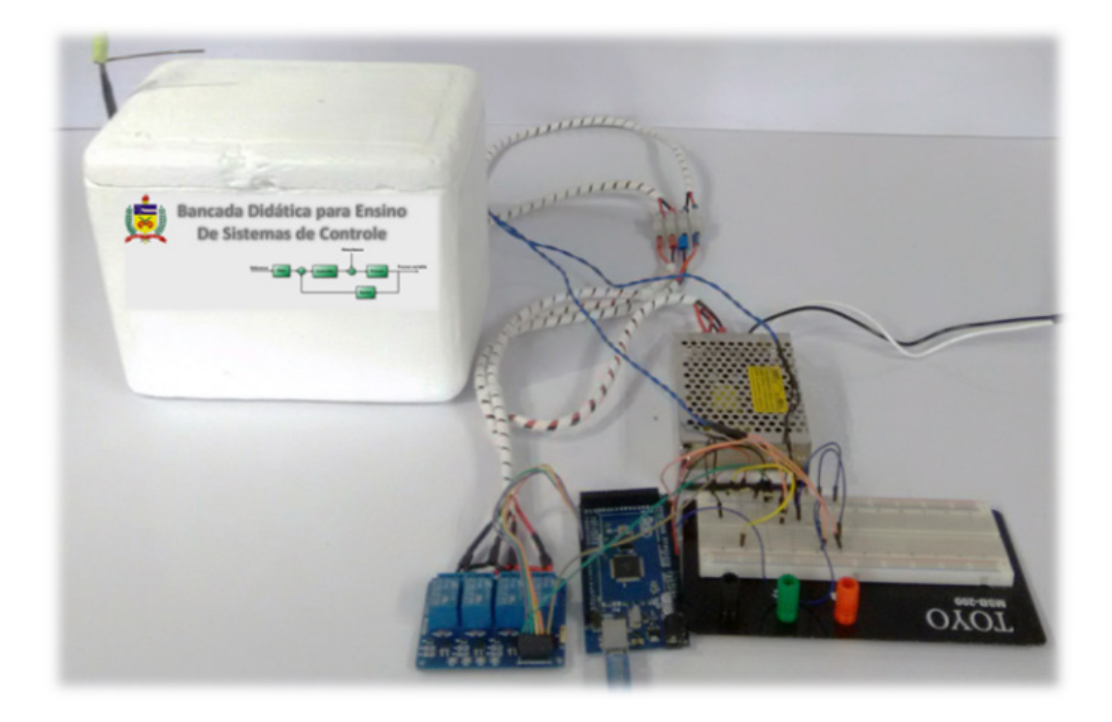

Figura 4 – Bancada didática. Fonte: Do Autor.

Os custos aproximados de todo o aparato necessário para a elaboração deste protótipo são mostrados na tabela abaixo, podendo variar de acordo com a marca do produto e local de compra.

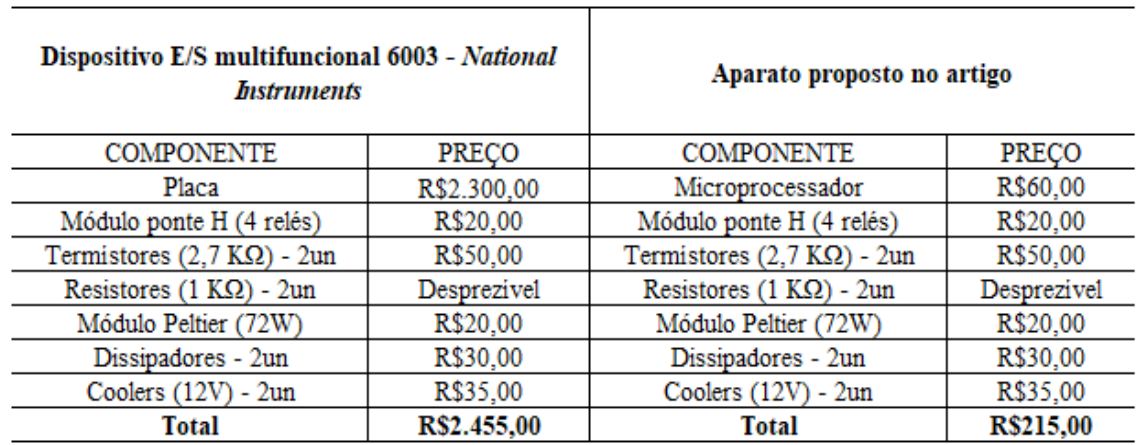

Tabela 1 -Tabela de preço. Fonte: Do Autor.

Percebe-se que a placa representa o custo mais significativo de todos os componentes, fato que pode ser minimizado empregando o módulo Arduino. Para enfatizar isso, o orçamento do lado esquerdo da tabela foi estimado levando em consideração a utilização do dispositivo multifuncional 6003 - NI (National Instruments). Tal componente pode ser usado em diversas aplicações de controle pela sua simplicidade de ligação e acionamento de equipamentos. Ele possui 13 E/S digitais, 2 saídas e 8 entradas analógicas (16 bits de resolução).

O Arduino Mega possui 54 E/S digitais (sendo 15 com saída PWM) e 16 entradas analógicas (10 bits de resolução)*,* reduzindo o custo em mais de 10 vezes e possibilitando implementar as mesmas lógicas de controle.

Vale ressaltar que o menor número de bits de resolução não interfere nos resultados de maneira significativa para o objetivo proposto e ambos microprocessadores conseguem se comunicar com o *software LabView*, possibilitando a mesma implementação.

# **3 | SISTEMAS DE CONTROLE**

Para validação da bancada didática proposta, um controlador do tipo proporcional-integral foi desenvolvido. A Subseção 3.1 detalha a obtenção dos modelos matemáticos usados no projeto dos controladores. As subseções seguintes abordam o desenvolvimento do sistema de controle proposto no trabalho.

# **3.1 Identificação do sistema**

A identificação de sistemas visa a obtenção de um modelo matemático que represente de maneira essencial as características de um determinado sistema dinâmico, (Coelho, 2004). O sistema de atuação da bancada didática consiste no chaveamento da polaridade aplicada ao módulo termoelétrico. Foi definido um período de 10 segundos com frações de acionamento (*duty cycle*) de 0 a 95%. Assim, variações impostas ao *duty cycle* alteram a fração de tempo em que o módulo termelétrico é mantido aquecendo ou resfriando, alterando assim a temperatura interna da caixa.

Os modelos matemáticos foram obtidos através de modelagem do tipo caixa preta baseada em resposta ao degrau, Figura 5 com variações de *duty cycle* em torno de pontos de operação específicos.

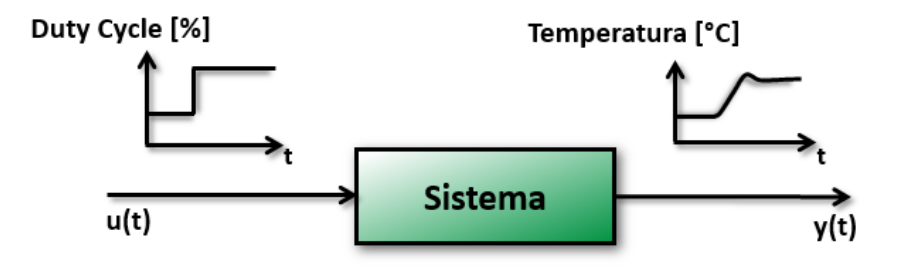

Figura 5 – Identificação de sistemas baseado em resposta ao degrau. Fonte: Do Autor.

Um modelo de primeira ordem com atraso de transporte (First Order Plus Dead Time - FOPDT), Equação 2, foi ajustado através do método de Smith, (Aguirre, 2004).

Foram obtidos quatro modelos para quatro pontos de operação varrendo toda a faixa de temperatura alcançada pela bancada didática.

$$
G(S) = \frac{k_i}{\tau_i s + 1} e^{-\theta_i s} \tag{2}
$$

Sendo *ki* é o ganho estático, τ*<sup>i</sup>* é a constante de tempo e θ*i* o atraso de transporte, no ponto de operação *i*.

A Tabela 1 detalha os valores de ganho estático, constante de tempo e atraso de transporte obtidos em cada um dos quatro pontos de operação.

| Ponto de<br>operação | Faixa de temperatura<br>[°C] |      |        | $\theta$ . |
|----------------------|------------------------------|------|--------|------------|
|                      | 15,0 a 41,0                  | 0,65 | 286,5  | 95,5       |
|                      | 41,0 a 50,0                  | 0,92 | 333,25 | 102,15     |
| 3                    | 50,0 a 65,0                  | 0,78 | 310,0  | 48,5       |
|                      | 65,0 a 70,0                  | 0,6  | 438,0  | 5,5        |

Tabela 2 – Coeficientes do modelo de primeira ordem para vários pontos de operação Fonte: Do Autor

A Figura 6 mostra um teste experimental de identificação em torno do ponto de operação 3 variando o *duty cycle* em 10% (de 55% a 65%). Existe uma boa aproximação entre modelo e resposta dinâmica do processo, o que sinaliza que sistema pode ser bem aproximado por um modelo de primeira ordem com atraso de transporte.

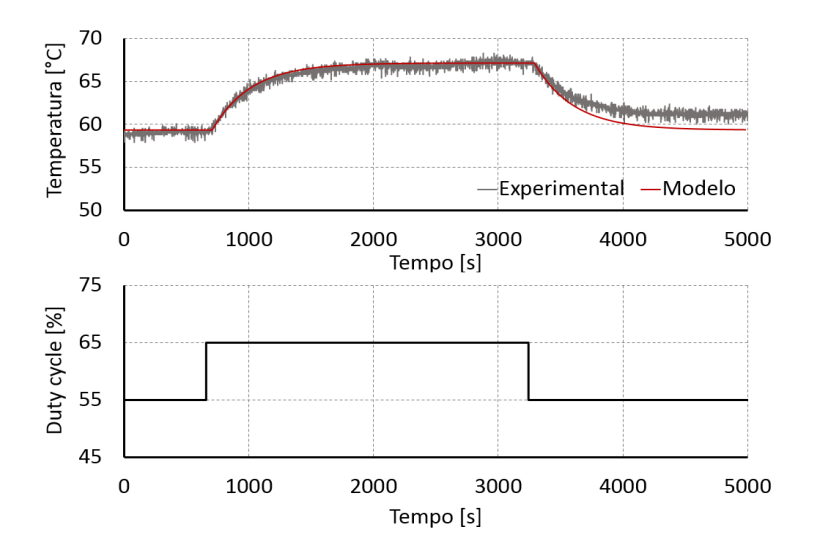

Figura 6 – Comparação entre modelo de primeira ordem e processo real. Fonte: Do Autor.

#### **3.2 Controlador PI**

Para validação da bancada didática um controlador do tipo proporcional-integral foi sintonizado através da técnica de ajuste baseada na estrutura de controle IMC – Internal model control. O controlador PI possui uma parcela integral para garantia de erro nulo em regime permanente para referências do tipo constantes, e uma parcela proporcional ao erro, Equação 3.

$$
u(t) = k_p \left( e(t) + \frac{1}{t_i} \int_o^t e(t) dt \right)
$$
\n(3)

onde  $k_{_{\rho}}$ é o ganho proporcional e  $t_{_{\mathit{j}}}$ é o ganho integral do controlador. O controlador foi ajustado através da sintonia IMC, tomando como base um modelo médio que leva em consideração os quatro modelos obtidos. Os valores de  $k_{_\rho}$ e  $t_{_\text{f}}$  são calculados através das Equações 4 e 5.

$$
k_p = \frac{2\tau + \theta}{2\lambda K} \tag{4}
$$

$$
t_i = \tau + \frac{\theta}{2} \tag{5}
$$

O valor de λ usado para ajuste do controlador foi de 2,5 com o intuito de fornecer uma resposta mais robusta do controlador. Para implementação em *software*, foi usado uma equação a diferenças, Equação 6, obtida através da discretização por aproximação *tustin* com período de amostragem de 10 segundos.

$$
u(k) = u(k-1) + \alpha e(k) + \beta e(k-1)
$$
 (6)

onde *u(k-1)* é o sinal de controle aplicado no período de amostragem anterior, *e(k)* o erro atual e *e(k-1)* o erro anterior. Os coeficientes α e β são apresentados na Tabela 2.

| Coeficientes | Valor numérico |  |  |
|--------------|----------------|--|--|
| n            | 3,640          |  |  |
|              | $-3,625$       |  |  |
|              |                |  |  |

Tabela 3 – Coeficientes da equação a diferenças para o controlador. Fonte: Do Autor.

A Figura 7 mostra resultados de controle obtidos em simulações e a resposta real do controlador implementado na bancada didática.

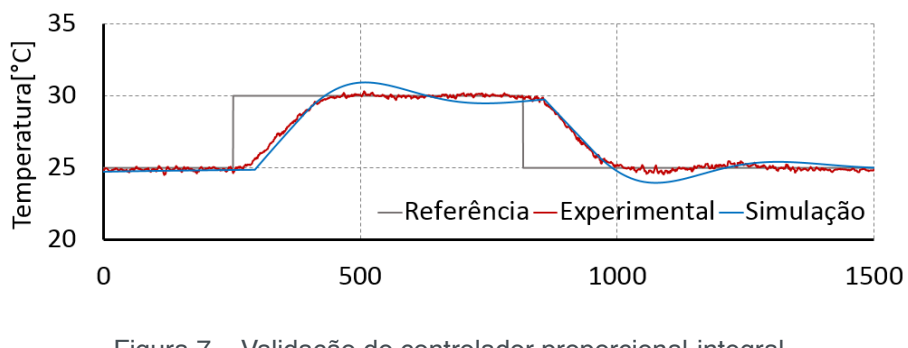

Figura 7 – Validação do controlador proporcional-integral. Fonte: Do autor.

### **4 | RESULTADOS**

Foram realizados testes experimentais para validação da bancada didática com controle em duas faixas de temperatura a apresenta o sistema de controle atuando em torno de 25°C. No ponto identificado como perturbação, foi feito uma abertura de 30 segundos na caixa. A influência desta abertura é mínima devido a temperatura ambiente onde os testes foram realizados estar próxima a 25°C.

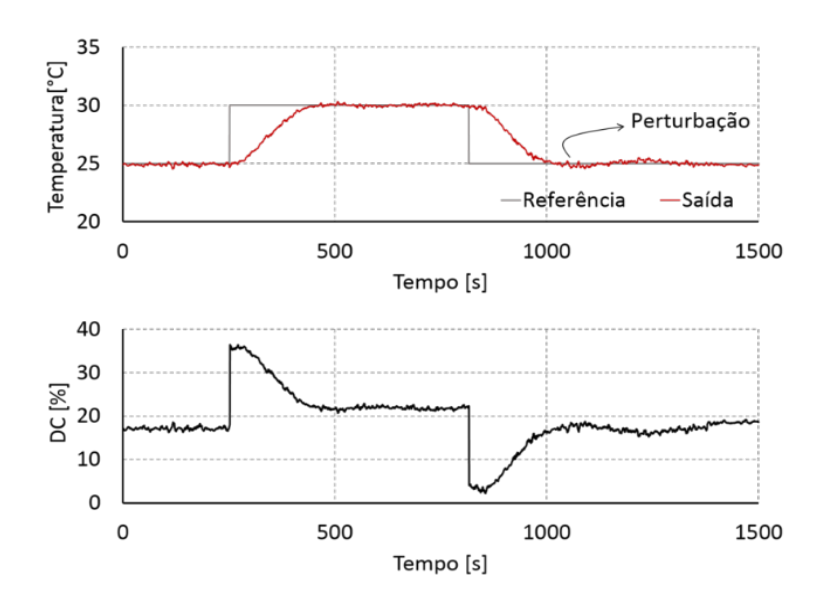

Figura 8 – Teste de seguimento de referência e rejeição de perturbação em torno de 65°C. Fonte: Do Autor.

A Figura 9 apresenta o segundo teste de validação onde a temperatura interna da caixa foi controlada em torno de 65°C. Neste teste já é possível observar a influência da abertura da caixa na temperatura interna e o sistema de controle atuando para rejeitar essa perturbação.

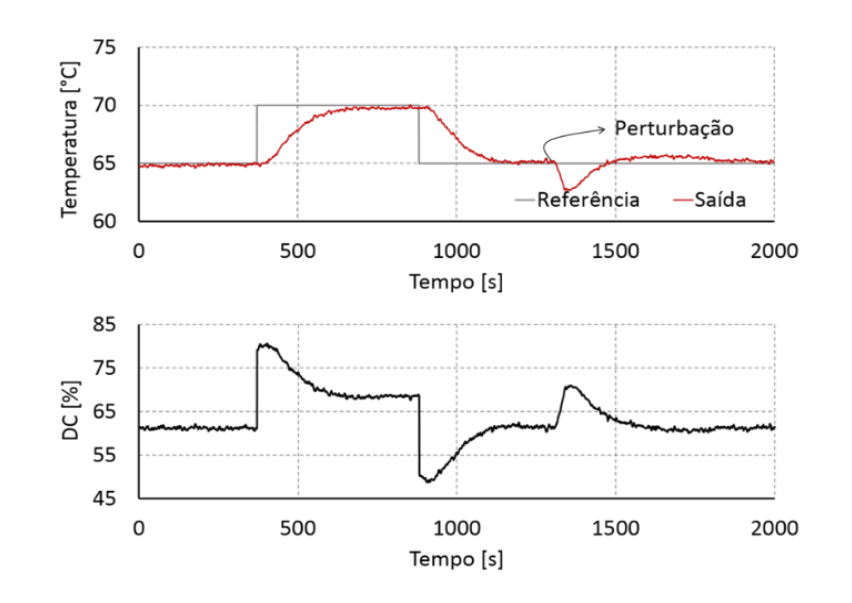

Figura 9 – Teste de seguimento de referência e rejeição de perturbação em torno de 65°C. Fonte: Do Autor.

Em ambos os testes é possível observar o seguimento de referência, requisito presente na grande maioria dos projetos de sistemas de controle.

# **5 | CONSIDERAÇÕES FINAIS**

Uma bancada didática constituída por componentes de baixo custo, foi desenvolvida e validada através da avaliação de um sistema de controle clássico. O tamanho reduzido e a simplicidade de construção deste aparato experimental o torna ideal para ser implementado em ambientes onde há restrição de espaço como laboratórios e a própria sala de aula. Além disso, a estrutura de *software* permite a implementação de diversos tipos de sistema de controle, desde controladores clássicos até sistemas de controle complexos e mais elaborados.

Os testes experimentais mostraram que o controlador desenvolvido mantém a temperatura interna da caixa em valores de referência definidos pelo usuário e rejeita perturbações de carga em toda a faixa da operação da bancada didática. Embora o sistema possua forte não linearidade, que pode ser observada pela diferença entre os modelos dinâmicos obtidos em diferentes regiões de operação, o controlador projetado através de um modelo médio apresentou bons resultados nas duas faixas extremas de temperatura (25°C e 65°C).

A característica não linear da bancada permite que ela seja usada em aplicações de sistemas de controle lineares, não lineares e técnicas de controle baseadas em inteligência computacional, como sistemas de controle neuro-fuzzy e controladores adaptativos baseados em aprendizado de máquina.

A possibilidade de implementação prática, demonstrou a potência que a bancada didática possui na influência mútua entre teoria e prática, proporcionando aos alunos dos cursos de sistemas de controle a oportunidade de aprimorar seus conhecimentos e

habilidades com um investimento de aproximado de R\$ 215,00, esse custo representa um valor de 10 vezes menos comparado ao NI 6003 que é utilizado com a mesma finalidade em aulas práticas.

Como recomendações para trabalhos futuros sugere-se novas pesquisas relacionadas ao uso de técnicas de boas práticas com ênfase em engenharia e gestão do conhecimento, a fim de intensificar ainda mais o compartilhamento e o fluxo do conhecimento entre professores e alunos.

#### **AGRADECIMENTOS**

Esse estudo contou com o apoio do programa EMBRAPII (POLO/UFSC Laboratórios de Pesquisa em Refrigeração e Termofísica). Os autores também gostariam de expressar sua gratidão ao inestimável apoio do (Núcleo de Estudos em Inteligência, Gestão e Tecnologias para Inovação IGTI/EGC/UFSC) por acreditar e orientar esse trabalho.

# **REFERÊNCIAS**

AGUIRRE, Luis Antonio. **Introdução à identificação de sistemas–Técnicas lineares e não-lineares aplicadas a sistemas reais**. Editora UFMG, 2004.

COELHO, Antonio Augusto Rodrigues; DOS SANTOS COELHO, Leandro. **Identificação de sistemas dinâmicos lineares**. 2004.

FEISEL, Lyle D.; ROSA, Albert J. The role of the laboratory in undergraduate engineering education. **Journal of Engineering Education**, v. 94, n. 1, p. 121-130, 2005.

GOMES, Francisco José; PINTO, Danilo Pereira. Laboratórios Integrados para Controle de Processos e Análise da Eficiência Energética de Sistemas Industriais. In: **Procedings of the XXXVI Congresso Brasileiro de Educação em Engenharia**. 2008.

IRIGOYEN, Eloy; LARZABAL, Ekaitz; PRIEGO, Rafael. Low-cost platforms used in control education: An educational case study. **IFAC Proceedings Volumes**, v. 46, n. 17, p. 256-261, 2013.

# **[CAPÍTULO 14](#page-6-0)**

# PAINEL DIDÁTICO PARA ENSINO-APRENDIZAGEM DE INSPEÇÃO TERMOGRÁFICA APLICADA À MANUTENÇÃO ELÉTRICA

#### **Priscila Ribeiro Amorim de Almeida**

Instituto Federal do Espírito Santo – Coordenadoria de Engenharia Elétrica Vitória – Espírito Santo

#### **Pablo Rodrigues Muniz**

Instituto Federal do Espírito Santo – Coordenadoria de Engenharia Elétrica Vitória – Espírito Santo

Artigo publicado originalmente nos anais do COBENGE 2018 - Congresso Brasileiro de Educação em Engenharia.

**RESUMO:** A termografia infravermelha é uma das principais técnicas de manutenção preditiva. Ela consiste em medições de temperatura à distância e análise dos termogramas obtidos. A termografia é muito utilizada no setor elétrico, pois grande parte dos equipamentos elétricos apresenta diferenças térmicas antes de uma avaria. Atualmente há dificuldade no ensino-aprendizagem de inspeção termográfica, pois a aula em instalação elétrica real não é recomendada devido à necessidade de inserção de defeitos. Assim, este trabalho desenvolveu um protótipo para ser utilizado como recurso didático para ensinoaprendizagem da termografia. Para isso, um conjunto de manobra foi projetado e construído e nele foram simulados os principais defeitos elétricos: mau contato, subdimensionamento de condutores e interrupção de condutores em paralelo. O painel didático montado foi utilizado em aulas-piloto com alunos de curso técnico e de curso superior da área de eletricidade. A partir do projeto do painel e das aulas-piloto, foram elaborados um roteiro para as aulas práticas e um manual docente. Concluiu-se que o conjunto de manobras proposto é um bom recurso didático para ensino-aprendizagem da termografia quando comparado a aulas em instalações reais, considerando o controle dos recursos didáticos e a segurança operacional e das pessoas.

PALAVRAS-CHAVE: Termografia infravermelha. Ensino de engenharia. Detecção de defeitos elétricos. Manutenção preditiva. Conjunto didático.

**ABSTRACT:** Infrared thermography is one of the most performed predictive maintenance techniques. It consists of contactless temperature measurements and analysis of their thermograms. Thermography is widely used in the electrical sector, once most of electrical equipment presents thermal differences before a failure. Currently, teachinglearning thermographic inspection is not trivial, because training in actual electrical installation is not recommended due to the need for defect insertion. Thus, this paper developed a prototype to be used as a didactic resource for teaching-learning thermography. For this, a switchgear was designed and built, and most common electrical defects were simulated: poor contact, undersized conductors and interruption of parallelly conductors. The didactic electrical panel was evaluated in pilot classes with students of technical and undergraduate education in the electricity area. From the panel design and the pilot classes, a student guide for practical classes and a teaching manual were developed. It was concluded that the proposed didactic switchgear is a good resource for infrared thermography teaching-learning when compared to classes in actual installations, by means of didactic resources control and operational and personal safeties.

**KEYWORDS:** infrared imaging, engineering education, electrical fault detection, predictive maintenance, didactic kit.

# **1 | INTRODUÇÃO**

As concessionárias brasileiras de energia elétrica estão sujeitas a regras cada vez mais rígidas do órgão regulador no que tange o tempo e o número de desligamentos permitidos aos clientes (SANTIAGO; SOLVA, 2016). As interrupções do fornecimento de energia elétrica, oriundas de desligamentos programados e não programados, influenciam diretamente nos indicadores de continuidade, causando grandes prejuízos e transtornos para as concessionárias e consumidores (JUNIOR, 2016). Além disso, a competitividade e a produtividade provocam a necessidade de adaptação das empresas em modernizações tecnológica e gerencial. Os programas de gestão e manutenção são cada vez mais necessários e complexos e o perfil profissional desejado no mercado é delineado pelo desenvolvimento de novas tecnologias e pela adequação dos profissionais a elas vinculados (BELHOT, 2005).

A manutenção preditiva tem sido cada vez mais utilizada pelas empresas. Ela permite estimar quando o componente ou peça estarão próximos do seu limite de vida, assim a equipe de manutenção pode se programar para a intervenção e aquisição de peças, reduzindo gastos com estoque, e evitar paradas desnecessárias da linha de produção (MARCORIN; LIMA, 2003).

Grande parte dos desligamentos da energia elétrica são precedidas de sintomas que evidenciam a evolução de fenômenos térmicos (JUNIOR, 2016). A termografia infravermelha permite que esses sintomas sejam detectados e analisados de forma a direcionar corretamente as equipes de manutenção (SANTIAGO; SOLVA, 2016). Ela consiste em medições de temperatura realizadas a distância com termovisores e posterior análise dos termogramas obtidos (MUNIZ, 2014). A termografia tem sido utilizada em áreas onde o conhecimento sobre padrões de temperaturas e calor proverão dados relevantes sobre um sistema, processo ou estrutura. Assim, é possível detectar defeitos ainda na fase inicial, diminuindo os gastos com manutenção e o tempo em que o equipamento fica desligado. A termografia infravermelha contribui para que as concessionárias atendam os limites do órgão regulador, melhorem a qualidade dos serviços, aumentando a satisfação do consumidor final, garantam maior segurança para empregados e para a população, maior produtividade e melhoria da rotina de manutenção, além da redução de perdas de consumo, ressarcimento por interrupções e redução dos custos de manutenção e aquisição (SANTIAGO; SOLVA, 2016).

A análise dos termogramas indicará se há falhas no equipamento. Por via de regra, pontos em que a temperatura está muito alta representam um provável defeito, porém, existem casos em que as temperaturas ficam abaixo da esperada (FLIR, 2008; MENDES et al., 2016).

Os defeitos mais comuns em equipamentos e instalações elétricas são curto circuito, circuito aberto, desequilíbrio de fases, mau contato e sobrecarga (JADIN; TAIB, 2012). A correção das falhas depende da filosofia da empresa, com apoio de critérios técnicos. Porém, em comparações de temperaturas entre componentes semelhantes, existem recomendações de manutenção, que são mostradas no Quadro 1 (MUNIZ, 2014).

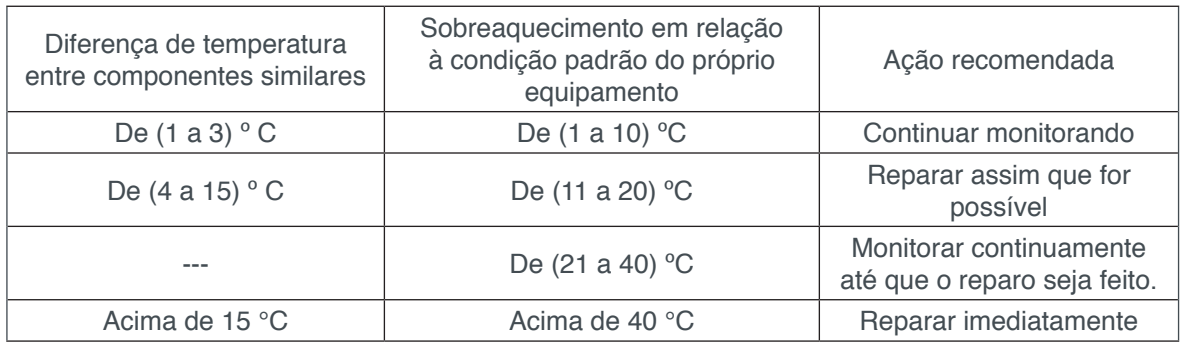

Quadro 1 - Ações recomendadas de manutenção para equipamentos elétricos conforme resultados da inspeção termográfica.

Fonte: Muniz (2014).

Para que a análise termográfica seja feita corretamente é necessário que o inspetor possua treinamento adequado. As aulas práticas têm sido usadas há muito tempo para envolver estudantes em experiências concretas com objetos e conceitos que melhoram a compreensão da ciência (RIVERA-REYES; LAWANTO; PATE, 2017). Porém, elas dependem do desenvolvimento de materiais de apoio adequados. Os recursos instrucionais devem ser usados em sintonia com os métodos de ensino, para que esse conjunto didático facilite a recepção, o processamento das informações e a aprendizagem.

Atualmente há grande dificuldade no ensino de inspeção termográfica devido à não existência de equipamentos didáticos para esse fim. A aula em uma instalação elétrica real não é recomendada, devido à necessidade de inserção de defeitos, o que não é seguro dos pontos de vista de segurança operacional e de segurança do trabalho. Foram consultados sítios eletrônicos de fornecedores de conjuntos didáticos, a Base de Patentes Brasileiras do Instituto Nacional de Propriedade Industrial (INPI) e o Google Patents, cujas buscas não apresentaram resultados para equipamentos didáticos com essa finalidade.

O objetivo geral deste trabalho foi o desenvolvimento de um protótipo de conjunto de manobras que pode ser utilizado como recurso didático para ensino-aprendizagem de termografia infravermelha aplicada à manutenção preditiva de conjuntos de manobra elétricos, em sala de aula.

No painel educacional proposto foram implementados conceitos básicos de termografia simulando os defeitos elétricos mais recorrentes. Para tanto, foram levantados na literatura os principais defeitos elétricos detectáveis por termografia em instalações elétricas. O conjunto de manobras foi projetado e montado inicialmente sem defeitos. A análise termográfica foi feita no equipamento sem falhas e, em seguida, os defeitos foram inseridos. A termografia infravermelha foi feita no equipamento com falhas e observou-se que elas eram detectáveis através dos protocolos usuais de inspeção termográfica. Então, para testar o conjunto didático foram realizadas duas aulas-piloto. Por fim, foram elaborados um roteiro discente para a aula prática e um manual docente para auxiliar o professor.

#### **2 | DESENOLVIMENTO**

#### **2.1 Principais defeitos detectados por termografia**

Qualquer mudança na resistência elétrica de um dispositivo que conduz corrente elétrica faz com que o consumo de energia elétrica aumente em relação à condição referência em situação de conformidade, devido à maior dissipação de potência (AZMAT; TURNER, 2005). O excesso de potência provoca sobreaquecimento no dispositivo e, consequentemente, reduz seu ciclo de vida e sua eficiência (JADIN; TAIB, 2012). As temperaturas do equipamento podem ser observadas através da termografia e as falhas detectadas por meio da análise dos termogramas coletados. Os principais defeitos em componentes elétricos que causam alteração nos padrões de temperatura são: circuitos em curto ou em aberto, interrupção de cabos em paralelo, desequilíbrio de cargas, instalação inadequada, mau contato e sobrecargas (HUDA; TAIB, 2013). Tais defeitos são detalhados abaixo:

#### 2.1.1 *Circuito em aberto*

A falta de fluxo de corrente faz com que um condutor de circuito aberto apresente um padrão térmico mais frio quando comparado a um condutor adjacente sob carga (JADIN; TAIB, 2012).

#### 2.1.2 *Desequilíbrio de cargas*

Um sistema trifásico equilibrado deve apresentar uma distribuição uniforme de temperatura nas três fases. Assim, quando a temperatura de um condutor é muito baixa ou muito alta em relação aos outros condutores, do mesmo sistema trifásico equilibrado, ele apresenta uma anomalia (DIB; DJERMANE, 2016).

#### 2.1.3 Instalação inadequada

As capacidades de condução de corrente elétrica dos cabos elétricos e demais dispositivos estão diretamente relacionadas às condições térmicas de dissipação dos condutores e às condições operacionais (D'AVILA, 2007). Durante períodos prolongados em funcionamento normal, a corrente transportada por qualquer condutor deve ser tal que a temperatura máxima para serviço contínuo do cabo não seja ultrapassada (ABNT NBR 5410, 2004). Caso o condutor seja subdimensionado ou as condições de instalação (fator de agrupamento, local de instalação, proteção, queda de tensão, temperatura atmosférica, entre outros) forem inadequadas, ele apresentará sobreaquecimento, colocando em risco o isolamento do cabo e aumentando as perdas por efeito Joule.

#### 2.1.4 *Mau contato*

Este defeito está associado à diminuição da área de condução de fluxo de corrente entre as conexões elétricas (SCHUÍNA; MUNIZ; QUEMELLI, 2016), que pode ter sido causada pela baixa pressão entre os contatos, por contatos oxidados ou desgastados, por uma solda malformada, entre outros fatores (DIB; DJERMANE, 2016).

A título de ilustração, a Fig. 1 apresenta o termograma obtido nos condutores de alimentação e saída do protótipo desenvolvido após a inserção dos defeitos. Nela observa-se que a diferença de temperatura entre os pontos Sp1 e Sp2 é de 47,2 º C. Ambos condutores estão submetidos à mesma corrente e possuem mesmas características operacionais e construtivas, então esperar-se-iam temperaturas semelhantes caso não houvesse defeito. Assim, essa discrepância de temperatura indica a existência de uma falha. O calor gerado é maior onde o defeito está localizado e uma porção de energia térmica se propaga por condução ou convecção para os arredores (DIB; DJERMANE, 2016). Neste exemplo, um mau contato foi inserido no condutor identificado pelo ponto Sp1.

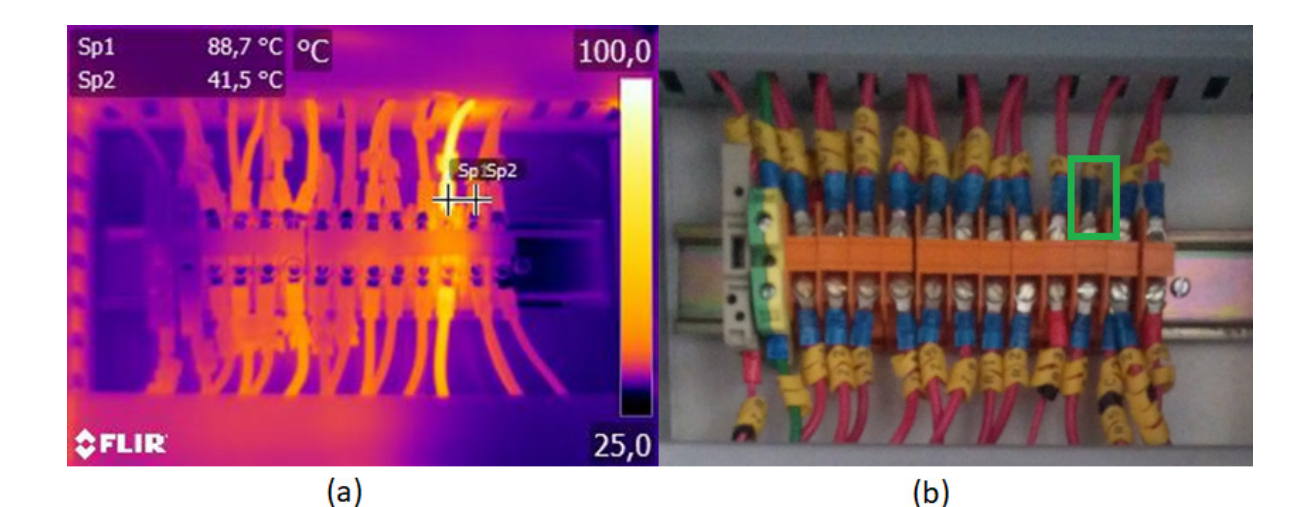

Figura 1 - a) Termograma mostrando o mau contato inserido no condutor de alimentação da carga. (b) Imagem da instalação real, o retângulo identifica a localização do mau contato no dispositivo.

Fonte: Elaborada pelos autores (2018).

#### 2.1.5 Interrupção de cabos em paralelo

Condutores em paralelo da mesma fase podem produzir um perfil termográfico inesperado. Caso haja um mau contato em um dos cabos ou o condutor esteja desconectado, a corrente será significativamente maior nos cabos com boas conexões e menos intensa nos cabos com conexões defeituosas. Em consequência a esse fato, poderá ocorrer uma maior dissipação de energia nas boas conexões do que nas conexões ruins (MENDES et al., 2016).

A disposição inadequada de cabos sobre o leito, quando existem vários condutores em uma fase ou em um circuito, pode causar desigualdade na impedância mútua. Cabos instalados em paralelo quando lançados de forma aleatória apresentam uma distribuição desigual de corrente em função do arranjo inapropriado dos condutores. Dependendo da relação entre a corrente de operação e de projeto, os condutores com maior fluxo de corrente podem trabalhar com temperaturas superiores à normal de operação do material isolante, reduzindo sua vida útil. Outros fatores podem provocar diferença entre valores de corrente e consequentemente diferentes padrões de temperatura: cabos paralelos com comprimentos diferentes e indução de outros circuitos próximos (LOPES et al., 2006).

#### **2.2 Projeto do painel e montagem sem defeito**

Com o propósito de inserir uma quantidade satisfatória de defeitos e considerando a quantidade de componentes necessários, optou-se por montar o circuito de uma partida de motor elétrico trifásico do tipo estrela-triângulo (Y-∆). Considerando as características dos circuitos de alimentação e de carga dos Laboratórios onde o conjunto de manobra didático seria utilizado, suas características de projeto são: conjunto de manobra trifásico, 220 V, 20 A, 7,6 kVA.

Inicialmente, o conjunto didático foi montado sem defeitos, pois desejavase que todos os defeitos do painel fossem inseridos propositalmente e, para fins de comparação futura, queria-se o padrão térmico do equipamento em condições conformes de operação.

Assim, a fim de assegurar o correto funcionamento do painel, foi efetuada uma inspeção termográfica com um termovisor Flir E60, cujas imagens foram analisadas através do programa de computador Flir Tools.

A análise termográfica do conjunto de manobras foi feita sob dois níveis de corrente elétrica. Observou-se que o aumento de 300 % da corrente provocou um aumento de 250 % na elevação de temperatura do circuito. Esse aumento na elevação da temperatura já era esperado devido ao Efeito Joule. A termografia do conjunto de manobras indicou que o painel não precisava passar por manutenção.

Após a execução e registro termográfico desta etapa, os defeitos puderam ser inseridos no conjunto didático.

# **2.3 Metodologia da inserção de defeitos**

Os defeitos elétricos detectáveis por inspeção termográfica foram produzidos através dos procedimentos abaixo. Foram utilizadas chaves seccionadoras na implantação de grande parte das falhas. Essas chaves têm como finalidade didática inserir e retirar os defeitos no painel.

# 2.3.1 *Circuito em aberto*

Para inserção desse defeito foram utilizadas chaves seccionadoras que abrem o circuito, impedindo a passagem de corrente elétrica. A ausência de corrente, de maneira geral, provoca um padrão térmico mais frio no condutor quando comparado com um cabo submetido à corrente (JADIN; TAIB, 2012).

# 2.3.2 Interrupção de cabos em paralelo

Foram utilizados dois cabos para cada fase de alimentação do disjuntor diferencial instalado no conjunto de manobras. Uma chave seccionadora, quando aberta, impedirá a passagem de corrente em um dos cabos em paralelo da fase S. Nesse caso, a corrente será significativamente maior no cabo ainda conectado, assim, espera-se um aumento da dissipação de energia e consequente aumento de temperatura (MENDES et al., 2016).

# 2.3.3 *Subdimencionamento de condutores*

Para que o aluno observe a diferença de temperatura em dois condutores de

diferentes bitolas, sob mesma corrente e corretamente dimensionados, um cabo de seção de 2,5 mm² foi substituído por um condutor de 1 mm². Os cabos adjacentes a este condutor são de 2,5 mm². Almeja-se que, mesmo estando corretamente dimensionado, o cabo de 1 mm² aqueça mais, em comparação com um condutor de 2,5 mm² sob mesma corrente, por ter maior resistência elétrica à condução de corrente. Optouse por não subdimensionar os cabos, pois a degradação dos condutores seria muito grande e eles teriam que ser manutenidos frequentemente.

#### 2.3.4 *Mau contato*

Sabendo que qualquer diminuição na área de contato provoca aumento da potência dissipada e consequente aumento de temperatura (JADIN; TAIB, 2012), o mau contato foi produzido diminuindo a superfície de conector do tipo terminal olhal para aproximadamente 25% da área original. Para isso foi inserido papel isolante Nomex entre as duas partes (ASSUNÇÃO et al., 2015), como ilustra a Fig. 2.

Para averiguar se o mau contato foi inserido com êxito, a resistência dos cabos foi medida usando um miliohmímetro e comparada com a resistência dos cabos sem defeito. Em todos os casos, o aumento das resistências dos condutores foi superior a 64 %.

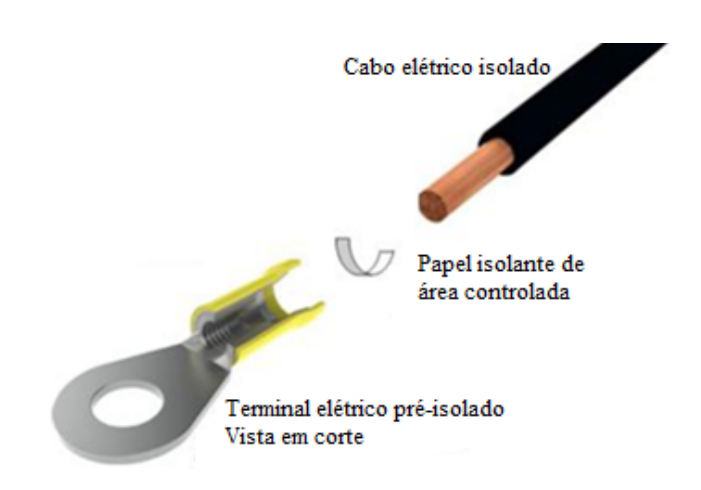

Figura 2 - Manipulação da área de contato entre o cabo condutor e o terminal pré-isolado. Fonte: Assunção et al. (2015).

# **3 | RESULTADOS**

#### **3.1 Painel finalizado**

A inspeção termográfica realizada no painel com defeitos mostrou que todos os defeitos, excetuando-se interrupção de cabos em paralelo, eram detectáveis pela termografia através da aplicação de protocolos usuais de inspeção, e que ajustes não precisariam ser feitos. Apesar de ser de difícil percepção, por apresentar elevação de

temperatura de 2,3 °C, o defeito interrupção de cabos em paralelo pode ser utilizado como recurso instrucional, pois mostra que as falhas podem ser mascaradas pela irradiação de calor proveniente de outros dispositivos fisicamente próximos, que é o caso em questão. Além disso, a análise termográfica indicou que os defeitos foram implementados de forma assertiva. Dessa forma, foi feita a organização final do painel e os equipamentos foram identificados fisicamente. A Fig. 3 mostra o painel externa e internamente.

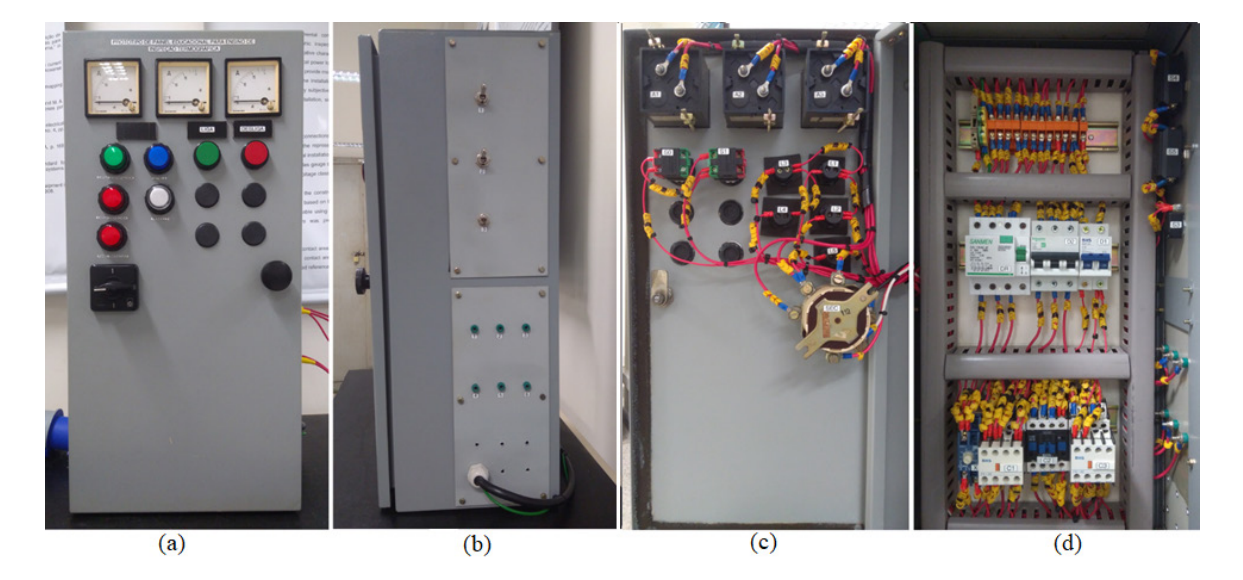

Figura 3 - (a) Vista frontal. (b) Vista lateral. (c) Dispositivos fixados na porta do conjunto de manobra. (d) Equipamentos no interior do invólucro. Fonte: Elaborada pelos autores (2018).

### **3.2 Aulas piloto**

Foram realizadas aulas piloto nos dias 7 e 10 de novembro de 2017, para as turmas de Manutenção industrial do Curso Superior em Engenharia Elétrica e de Manutenção elétrica industrial do Curso Técnico em Eletrotécnica Concomitante ao Ensino Médio, do Campus Vitória do Ifes. Participaram das aulas, no total, 31 alunos, sendo esses de ambos os gêneros, feminino (26 %) e masculino (74 %), e com idades entre 17 anos e 41 anos.

Antes da aula piloto ocorrer, aproximadamente 94 % dos estudantes já haviam feito uma aula prática sobre termografia sem recursos didáticos específicos. Essa aula consistiu, em poucas palavras, em obter uma imagem termográfica de um dos contatores de um painel elétrico energizado com condução de corrente elétrica funcionando corretamente, em seguida, com um mau contato através do afrouxamento de uma das conexões de força do contator.

A aula piloto foi realizada utilizando o método didático de elaboração conjunta, onde o painel foi exposto e a turma, em conjunto com os autores, identificou os componentes, analisou o funcionamento do circuito, realizou a análise termográfica do painel e debateu sobre ela. Ao final da aula os alunos preencheram um questionário avaliativo sobre o conjunto didático. As questões às quais os alunos deveriam concordar ou discordar eram:

- O painel propiciou que você visualizasse, em atividade prática, os sintomas detectáveis por termografia?
- Em um processo prático, você pode afirmar que o que foi visto aqui será útil?
- A quantidade de defeitos inseridos é suficiente para um bom aprendizado?
- Você já teve alguma experiência com termografia?
- Comparando os equipamentos didáticos utilizados nas duas aulas sobre termografia, qual é o melhor?

O questionário mostrou que todos os alunos consideraram que o painel propiciou que visualizassem, em atividade prática, os sintomas detectáveis pela termografia e que, em um processo prático, o que foi visto durante a aula será útil. Além disso, todos os alunos consideraram a quantidade de defeitos inseridos (8 defeitos) suficiente para um bom aprendizado.

À exceção dos 2 estudantes que não fizeram a aula prática de termografia anterior, os 29 alunos restantes tiveram contato prévio com a termografia e consideraram o painel proposto neste trabalho como sendo um melhor recurso didático.

As sugestões feitas ao longo da aula foram ponderadas e algumas acatadas na produção de um exemplo de roteiro discente para a aula prática.

# **3.3 Roteiro para a aula prática e manual para o professor**

Para direcionar o professor durante as aulas, foram criados um roteiro discente para aula prática e um manual docente do painel. O roteiro recomenda que a análise termográfica do painel seja feita primeiramente com a carga ligada em estrela e em seguida com a carga ligada em triângulo, pois, após a comutação, os defeitos se tornam mais visíveis devido ao aumento da corrente elétrica da ordem de três vezes, o que foi considerado um bom recurso didático.

No manual docente foram apresentados a localização dos defeitos, as falhas introduzidas, os sintomas esperados e os termogramas obtidos com base nas análises termográficas feitas seguindo o roteiro. Os termogramas adquiridos permitem que a análise termográfica seja feita comparando elementos semelhantes do circuito ou o padrão térmico do conjunto de manobras sem defeitos com o termograma do painel com as falhas inseridas. A Fig. 4 apresenta os termogramas de um contator feitos com a carga conectada em estrela no painel sem e com defeitos, respectivamente. Na Fig. 4a observa-se que as temperaturas nas conexões entre os cabos do circuito de força do contator, pontos Sp1 e Sp2, são próximas, não indicando falha. A comparação da temperatura dos mesmos cabos no termograma da Fig. 4b mostra uma diferença de 20,5 ºC entre os pontos Sp3 e Sp4, indicando um possível defeito. Nesse condutor foi inserido um mau contato. A análise dos dois termogramas em conjunto mostra uma discrepância de 35,9 ºC entre os pontos Sp2 e Sp4, esses pontos indicam a

temperatura do mesmo condutor do circuito. A partir deste dado, deduz-se a existência de um defeito nesse condutor. No manual estão descritas detalhadamente as análises termográficas de todos os termogramas do painel com e sem defeitos inseridos e com a carga ligada em estrela e em triângulo.

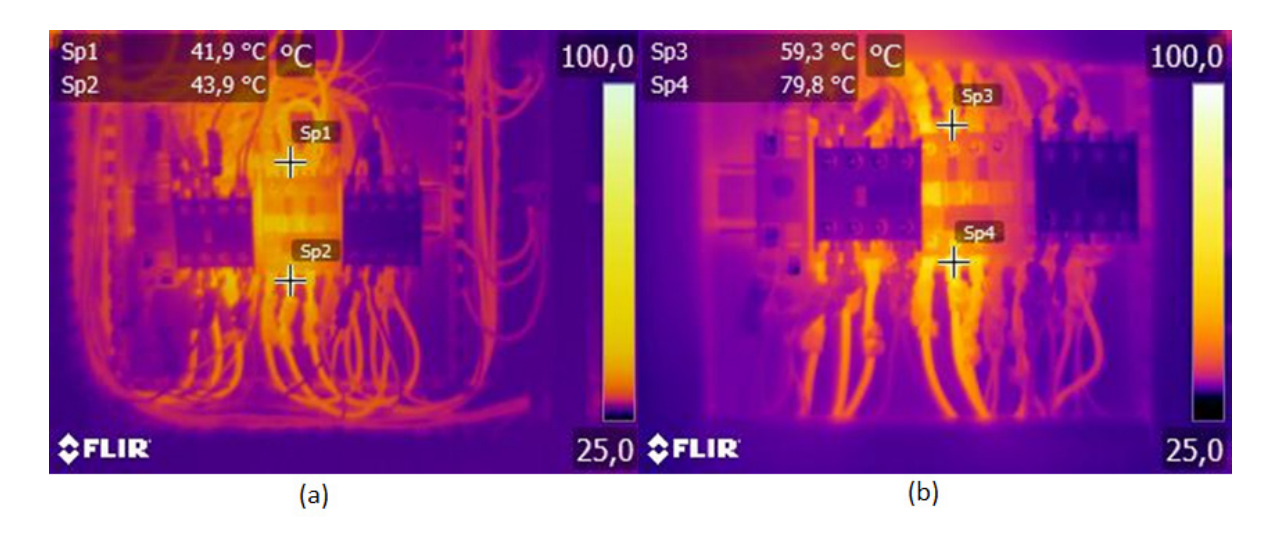

Figura 4 - (a) Termograma do contator C2 com a carga ligada em estrela e painel sem defeito. (b) Termograma do contator C2 com a carga ligada em estrela e painel mau contato. Fonte: Elaborada pelos autores (2018).

# **4 | CONSIDERAÇÕES FINAIS**

As inspeções periódicas em redes de distribuição são uma importante ferramenta das empresas do ramo de energia elétrica a fim de otimizar seus programas de manutenção, reduzindo as intervenções corretivas. Uma das alternativas para a inspeção das redes é a análise termográfica. Neste capítulo foi apresentado o desenvolvimento de um protótipo de painel elétrico para ensino-aprendizagem de inspeção termográfica aplicada à manutenção elétrica em ambiente educacional. Para isso, um conjunto de manobra com função de partida estrela-triângulo foi criado e nele foram simulados os principais defeitos elétricos detectáveis pela termografia infravermelha.

Foram inseridas no conjunto de manobra as falhas circuito em aberto, interrupção de cabos em paralelo, subdimensionamento de condutores e maus contatos. Dentre os defeitos incorporados ao painel didático somente a falha interrupção de cabos em paralelo não pôde ser identificada nas análises termográficas, mas mesmo assim se apresentou como um recurso instrucional para mostrar que os defeitos podem ser mascarados pela irradiação de calor proveniente de outros dispositivos.

A inspeção termográfica feita no conjunto de manobras também revela didaticamente que o aumento da elevação de temperatura está relacionado ao aumento de corrente elétrica no dispositivo inspecionado. Esse efeito é obtido através da inspeção termográfica com a carga em conexão estrela, e nova inspeção termográfica

com a carga em conexão triângulo, uma vez que a corrente elétrica triplica de valor após essa comutação e os defeitos se tornam mais evidentes devido ao aumento considerável de temperatura.

O painel proposto possui didaticamente falhas de toda sorte encontráveis em uma instalação elétrica real, com sintomas desde mais discretos a triviais, operável a diferentes níveis de carga. Assim, pode-se reproduzir em ambiente controlado diversas situações encontradas em instalações reais.

A avaliação do painel didático feita pelos alunos indicou que o conjunto de manobras proposto é um bom recurso didático para ensino-aprendizagem da termografia em ambiente educacional, evitando aulas práticas em instalações elétricas reais, o que poderia perturbar os processos, infringir questões de segurança e colocar a segurança dos alunos e do professor em risco. Assim, o painel proposto pode ser replicado, produzido em maior quantidade, para suprir a demanda de aula de uma turma com vários alunos.

# **REFERÊNCIAS**

ASSOCIAÇÃO BRASILEIRA DE NORMAS TÉCNICAS. **NBR 5410**: Instalações Elétricas de Baixa Tensão. Rio de Janeiro, 2008. 209 p.

ASSUNÇÃO, B. L. et al. Effectiveness of diagnostic criteria for defective electrical installations by infrared thermography (in portuguese). **Ifes Ciência**, v. 1, n. 2, p. 111–127, 2015.

AZMAT, Z.; TURNER, D. J. Infrared thermography and its role in rural utility environment. **IEEE Rural Electric Power Conference**, p. B2/1-B2/4, 2005.

BELHOT, R. A didática no ensino de engenharia. **XXXIII - Congresso Brasileiro de Ensino de Engenharia**, p. 1–12, 2005.

D'AVILA, R. S. **Análise de perdas em instalações elétricas residenciais**. [s.l.] Universidade de São Paulo, 2007.

DIB, A.; DJERMANE, A. Detection of electrical faults with infrared thermography. **Journal of New Technology and Materials**, v. 6, p. 28–32, 2016.

FLIR. **User ' s manual FLIR InfraCAM SD.** Wilsonville, USAFlir Systems, 2008. 168 p.

HUDA, A. S. N.; TAIB, S. Application of infrared thermography for predictive/preventive maintenance of thermal defect in electrical equipment. **Applied Thermal Engineering**, v. 61, n. 2, p. 220–227, 2013.

JADIN, M. S.; TAIB, S. Recent progress in diagnosing the reliability of electrical equipment by using infrared thermography. **Infrared Physics & Technology**, v. 55, n. 4, p. 236–245, jul. 2012.

JUNIOR, J. A. DE A. **Modelo para predição de indicadores de continuidade em um sistema de distribuição de energia elétrica, uma aplicação à gestão de manutenção com a perspectiva do uso da termografia**. [s.l.] Universidade Federal da Bahia, 2016.

LOPES, F. T. F. et al. Aceleração Da Degradação Térmica Do Isolamento De Cabos Em Paralelo. **21o Congresso Brasileiro de Manutenção**, n. 1, p. 8, 2006.

MARCORIN, W. R.; LIMA, C. R. L. Análise dos Custos de Manutenção e de Não-manutenção de Equipamentos Produtivos. **Revista de Ciência & Tecnologia**, v. 11, n. 22, p. 35–42, 2003.

MENDES, M. A. et al. Thermographic analysis of parallelly cables: A method to avoid misdiagnosis. **Applied Thermal Engineering**, v. 104, p. 231–236, jul. 2016.

MUNIZ, P. R. **Influência dos instrumentos, do ângulo de visada e do campo de visão do termovisor na execução de termografia por infravermelhos aplicada à manutenção elétrica**. [s.l.] Universidade Federal da Bahia, 2014.

RIVERA-REYES, P.; LAWANTO, O.; PATE, M. L. Students ' Task Interpretation and Conceptual Understanding in an Electronics Laboratory. **IEEE Transactions on Education**, v. 60, n. 4, p. 265– 272, 2017.

SANTIAGO, P. M.; SOLVA, E. L. DA. Termografia aplicada em redes de distribuição. **XIV CEEL**, p. 1–7, 2016.

SCHUÍNA, L.; MUNIZ, P.; QUEMELLI, P. Development of a Method of Estimated Losses Energy in Defective Electrical Connections. **Proceedings**, v. 1, p. 9, 2016.

# **[CAPÍTULO 15](#page-6-0)**

# PROPOSTA DE KIT DIDÁTICO PARA ESTUDO DE INTEGRIDADE DE SINAL EM PLACAS DE CIRCUITO **IMPRESSO**

#### **Pablo Dutra da Silva**

Instituto Federal de Santa Catarina, Campus Jaraguá do Sul - Rau Jaraguá do Sul – SC

# **Giovane Rodrigues de Oliveira**

Instituto Federal de Santa Catarina, Campus Jaraguá do Sul - Rau Jaraguá do Sul – SC

#### **Gustavo Melsi Floriani**

Instituto Federal de Santa Catarina, Campus Jaraguá do Sul - Rau Jaraguá do Sul – SC

**RESUMO:** Tendo em vista o singular avanço nos mais diversos ramos da eletrônica, fica difícil não se preocupar com o processamento de sinais, que vem apresentando tempos de transição cada vez menores entre seus níveis lógicos. Este fato faz com que até mesmo as trilhas de uma placa de circuito impresso (PCI) se tornem empecilhos para o bom funcionamento dos sistemas eletrônicos. O objetivo deste trabalho é desenvolver um kit didático para estudo do problema de integridade de sinal em PCI, utilizando, para isso, uma fonte de alimentação e um osciloscópio digital de uso geral, equipamentos considerados de baixo custo e presentes na maioria das bancadas das instituições de ensino. Desta forma, os discentes terão a oportunidade de inter-relacionar aspectos teóricos e práticos relativos à sua área de atuação. Os resultados aqui apresentados foram obtidos a partir de um protótipo constituído de um gerador de *clock* com saída programada para 32kHz/4MHz, tempos de transição entre níveis lógicos da ordem de 5ns e com cinco trilhas de comprimentos diferentes. Todas as trilhas foram submetidas às mesmas condições e as medidas dos sinais na carga mostraram que o fenômeno de reflexão de onda pode ser verificado, principalmente, através do sobressinal de 1,7V na trilha de 80cm. Demonstrando que, o comprimento das trilhas, juntamente com os tempos de transição entre níveis lógicos são variáveis fundamentais para o projeto de circuitos digitais e de sinais mistos. Somado a isso, o resistor de casamento de impedância demonstrou-se eficiente na minimização do sobressinal mencionado.

**PALAVRAS-CHAVE:** Integridade de sinal. Kit didático. Placa de circuito impresso. Reflexão de onda.

**ABSTRACT:** Considering the technological improvement in electronics where the rise/fall time of digital circuits are each round faster, the data processing is becoming a challenge. In this scenario the printed circuit board tracks (PCB) are becoming an issue to be faced in this kind of design. The main objective in this work is to propose a laboratory kit for signal integrity study in PCB tracks, using a power source and a general-purpose oscilloscope. The mentioned equipment encountered in many learning institutions are considered low cost. In this way, students will be the opportunity to relate theoretical and practical aspects related with their profession. A prototype with a 4MHz/32 kHz and 5ns *rise*/*fall* time clock generator and five length PCB tracks was developed. The wave reflection phenomenon was observed when the five tracks was exited with the same signal and load conditions. A 1.7V overshoot can be observed in 80cm long track due to wave reflection. In addition, it demonstrates that track lengths and the signal rise/fall time are key aspect to take in account during the PCB design of digital and mixed signal circuits. Other study, the kit allows, is the wave reflection control by an impedance matching technic. Adding a resistor in series with de source signal is a manner to minimize this kind of issue without the need to change drastically the PCB layout.

**KEYWORDS:** Signal Integrity. Laboratory Kit. Printed Circuit Board. Wave Reflection.

# **1 | INTRODUÇÃO**

No decorrer da década de 1980 houve um incremento na taxa de processamento de sistemas digitais. As frequências de *clock* começaram a ultrapassar a casa dos GHz (PAUL, 2016). Com isso, houve a necessidade de que, estes sinais, também fossem mais rápidos no que diz respeito à transição entre níveis lógicos. A questão do tempo de transição entre níveis lógicos sempre foi negligenciada por projetistas de circuitos eletrônicos. Isto porque a preocupação maior em termos de projeto de trilhas longas em placas de circuito impresso (PCI) esteve sempre atrelada à frequência fundamental e/ou máxima do sinal que seria aplicado à trilha. Assim sendo, se a frequência fosse considerada baixa o bastante para que a trilha não fosse considerada uma linha de transmissão o projetista ficaria seguro com a escolha que havia feito. No entanto, o fenômeno do aumento da velocidade de transição, mesmo não sendo acompanhado pelo aumento da frequência tornou-se uma armadilha para muitos projetistas de circuitos eletroeletrônicos.

Considerar uma trilha de PCI eletricamente grande ou pequena não depende apenas da frequência do sinal que será transportado por ela, mas, também do tempo de transição entre níveis lógicos. Trilhas consideradas eletricamente grandes podem ser consideradas como uma linha de transmissão que propaga uma onda eletromagnética. Isto faz com que o sinal que é aplicado a uma determinada trilha demore um tempo para ser transmitido ao final desta. Este tempo é chamado de tempo de propagação. Outra consequência importante ligada a esta condição é a reflexão de onda.

A reflexão de onda se apresenta em PCI como um problema de compatibilidade eletromagnética (EMC do Inglês) chamado de integridade de sinal. No caso específico de transmissão de dados por uma trilha de PCI, um sinal integro é aquele que é transmitido e recebido sem alterações significativas em suas características. Problemas deste tipo podem, por exemplo, causar a interpretação errada de dados no receptor além de, dependendo de suas características técnicas, também diminuir a vida útil do circuito eletrônico.

Na busca por contribuir com uma educação que valorize a aproximação do trabalho de engenharia no que tange o processo de abordagem e solução da problemática da integridade de sinal, este trabalho propõe a elaboração de um kit didático para o ensino desta matéria aos acadêmicos de Engenharia Elétrica e Eletrônica, facilitando o estudo, a pesquisa, a caracterização e a distinção de problemas reflexão de onda em circuitos elétricos. Através do mesmo, propõe-se a capacitação do profissional moderno às novas adversidades advindas do aumento das velocidades de processamento. O kit didático se apresentará com baixo custo e será compatível com a realidade de equipamentos comumente utilizados em bancadas de laboratórios de eletrônica como por exemplo, osciloscópios convencionais, fontes de alimentação e/ou geradores de função. Isso permitirá que mais estudantes de Engenharia elétrica ou Eletrônica possam ter acesso a este tipo de conhecimento, fundamental à prática do projeto de circuitos eletroeletrônicos.

Este kit será base para um estudo prático de compatibilidade eletromagnética e tem os seguintes objetivos educacionais: apresentar o problema de integridade de sinal em PCI, verificar e analisar as causas deste problema, verificar formas de minimizar problemas de integridade de sinal durante a fase de projeto e conscientizar que o tempo de transição entre níveis lógicos deve ser característica importante a ser levada em conta na hora de projetar PCI e de escolher os componentes eletrônicos para o projeto. Salientamos que este último item é uma quebra de paradigma importante nesta área de estudo.

É importante salientar que cursos em nível de graduação com o estudo do tema já existem, no entanto, são cursos basicamente teóricos. Pois, mesmo a instituição de ensino dispondo de certa quantidade de equipamentos e de laboratórios de compatibilidade eletromagnética, pelo alto custo destes mesmos, estes equipamentos, não estão em quantidade suficiente para atender turmas de graduação em Engenharia Elétrica, Eletrônica e correlatas. Com o desenvolvimento e a aplicação deste projeto, os alunos de graduação poderão ter um diferencial importante no que tange o projeto de circuitos eletroeletrônicos de alto desempenho, pois apenas é na prática que se confirmam, se modificam ou se ampliam os saberes relacionados a um determinado tema de estudo (RESNICK, 2017).

# **2 | REFLEXÃO DE ONDA, INTEGRIDADE DE SINAL, COMPATIBILIDADE ELETROMAGNÉTICA E SUA IMPORTÂNCIA NO ENSINO DE ENGENHARIA**

Segundo (BOGATIN, 2003) o processo de projeto de um produto é intuitivo e criativo. Para o autor em questão, proporcionar subsídios para a formação (intuição) do Engenheiro sobre integridade de sinal é especialmente importante para que o projeto de produtos eletrônicos se torne mais rápido e com maior qualidade. Além disto, todos os Engenheiros envolvidos neste tipo de projeto devem ter a compreensão de como suas decisões impactam no desempenho geral do produto. Sendo assim, torna-se imperativo que um entendimento, tanto intuitivo quanto quantitativo, sobre integridade de sinal seja adquirido pelo Engenheiro. Pois, apenas assim ele pode influenciar de forma positiva o desempenho do produto que em que está envolvido, especialmente no que tange a questão de integridade de sinal em circuitos eletrônicos. De forma mais geral ainda, faz-se necessário o entendimento de outros problemas de EMC.

Autores como (RESNICK, 2017) tem defendido o aprendizado através de vivências práticas. Algumas metodologias de ensino, chamadas de metodologias ativas, defendem que o aprendizado se dá através do trabalho ativo do estudante, partindo de uma materialidade específica. Por exemplo, na metodologia de aprendizado por problemas, a materialidade citada é um problema real a ser solucionado. Já na aprendizagem por projetos, um projeto, com certas especificações, é apresentado para que os estudantes apresentem um protótipo de uma possível solução para atender às especificações. Todas estas práticas citadas aproximam os estudantes das práxis da sua profissão ao mesmo tempo em que aprendem as teorias que fundamentam a solução proposta.

Sendo assim, a proposta dos kits didáticos, que está aqui sendo apresentada, se encaixa na questão da prática como ferramenta que facilita a compreensão, modifica e amplia os conceitos sobre integridade de sinal em PCI, bem como alimenta o estudante com subsídios para a formação (intuição) do Engenheiro, como diz (BOGATIN, 2003). Estes subsídios poderão ser utilizados nos projetos que os estudantes virão a realizar, tendo assim uma prática que o aproxima da problemática real do projetista de circuitos eletroeletrônicos.

Para o entendimento destes subsídios apresentamos a seguir alguns pontos teóricos relacionados aos subsídios que serão proporcionados aos estudantes através do kit proposto por este trabalho.

#### **2.1 Quando utilizar o modelo de linhas de transmissão?**

Os efeitos capacitivos e indutivos, causados pela formação de campo elétrico e campo magnético, respectivamente, entre condutores sempre existirá. No entanto, enquanto sua influência não causar problemas à funcionalidade do circuito isso não será problema. Todavia, esses efeitos podem causar atraso no sinal e podem degradálo, ou seja, o dispositivo a receber o sinal pode obter um sinal inferior ou diferente do sinal originalmente enviado (HAYT JUNIOR; BUCK, 2013). Dessa forma, este tempo de propagação  $(T_{n})$  deve ser considerado.

A velocidade de propagação de uma onda eletromagnética em qualquer meio pode ser dada pela Equação (1), onde  $\mu_{\scriptscriptstyle 0}$  é a permeabilidade magnética do vácuo; é a permissividade elétrica do vácuo;  $\varepsilon_{_{0}}$  é a permeabilidade magnética relativa a um material; e  $\varepsilon_{\text{r}}$  é a permissividade elétrica relativa a um material. Caso a propagação

seja no espaço livre considera-se  $\mu_{_{\sf F}}$  =  $\varepsilon_{_{\sf F}}$  = 1 obtendo-se assim o valor da velocidade da luz no vácuo. No entanto, dificilmente serão utilizadas as considerações de espaço livre em PCI. Como o meio geralmente não é o vácuo, é necessário considerar a permissividade elétrica relativa e a permeabilidade magnética relativa para calcular a velocidade de propagação. Considerando que o meio no qual o condutor está envolvido não seja magnético, ou seja, considerando a permeabilidade magnética relativa,  $\mu_{_{\sf r}},$ como unitária, a Equação (1) pode ser simplificada como pode ser verificado:

$$
\nu = \frac{1}{\sqrt{\mu_0 \mu_r \varepsilon_0 \varepsilon_r}} = \frac{1}{\sqrt{\mu_0 \varepsilon_0 \varepsilon_r}} = \frac{1}{\sqrt{\mu_0 \varepsilon_0}} \frac{1}{\sqrt{\varepsilon_r}} = \frac{\nu_0}{\sqrt{\varepsilon_r}} \tag{1}
$$

Ou seja, ponderando apenas a permissividade elétrica do ambiente ao redor da trilha e a velocidade de propagação da luz no meio livre é possível determinar a velocidade de propagação em uma trilha de PCI. Dessa forma, tendo a velocidade de propagação da onda em uma trilha, e o comprimento da mesma, é possível determinar o tempo de propagação na mesma.

#### **2.2 Integridade de sinal**

O tempo de propagação em linhas de transmissão (LT) é o tempo que leva para que a onda eletromagnética que se propaga, em um determinado meio, saia do transmissor deste sinal até o receptor. O  $T_{\text{D}}$  é dado pela Equação (2) onde  $\mathcal{L}$  é o comprimento da linha de transmissão e v é a velocidade de propagação no meio considerado (PAUL, 2006).

$$
T_D = \frac{\mathcal{L}}{\nu} \tag{2}
$$

O tempo de propagação está se tornando fator importante com relação aos tempos de subida e descida de sinais, principalmente digitais, pois as mais recentes tecnologias de famílias lógicas têm apresentado tempos de transição entre níveis lógicos  $(T<sub>H</sub>)$  cada vez menores.

Uma trilha de circuito impresso ou um fio será considerado uma LT se o tempo de transição do sinal (T<sub>u</sub>) for de ordem de grandeza próxima ao tempo de propagação das trilhas da PCI. (PAUL, 2006), (ARCHAMBEAULT, 2004). Assim pode-se verificar na Equação (2) uma relação direta entre os tempos de propagação de LT e o comprimento das mesmas.

Em compatibilidade eletromagnética o termo integridade de sinal significa garantir que, por exemplo, um pulso digital quando enviado através de um par de trilhas, chegará ao receptor com o nível de tensão e formato do sinal original. Ou seja, a trilha da placa de circuito, que é o caminho para um sinal entre dois componentes, não deve influenciar na forma ou nível de tensão deste.

De modo geral, a integridade de sinal está atrelada a todos os problemas que existem em equipamentos e dispositivos eletrônicos causados por suas interconexões. Também se pode dizer que a mesma é a relação de como as propriedades elétricas das interconexões interagem com os sinais elétricos de tensão e corrente, podendo afetar o desempenho do equipamento (PETROLI, 2012). Quando o sinal passa através de uma interconexão (trilha), ele está sujeito à impedância da mesma. Caso esse valor sofra variações no decorrer da trilha, parte do sinal irá voltar ao ponto de partida (CHIP) e o restante seguirá o seu curso descaracterizado (PETROLI, 2012).

#### **2.3 Possíveis soluções para as problemáticas apresentadas.**

A integridade de sinal para sinais digitais está intimamente ligada à reflexão de onda. A reflexão de onda se caracteriza pela não transferência total de potência entre componentes alimentados pelo mesmo sinal. Dessa forma, há um retorno de potência e acúmulo de energia no circuito. Tal efeito pode causar picos de tensão e corrente nas trocas de sinais lógicos, podendo causar queima de componentes, erros lógicos e falhas de processamento (PAUL, 2006).

Verificamos que o problema de reflexão de onda está ligado ao tempo de transição entre níveis lógicos do sinal aplicado à interconexão (segmento de trilha). Então, pode-se inferir que uma das soluções é a escolha de componentes que apresentem tempos de transição maiores, acima de 10ns (BOGATIN, 2003), caso a frequência de operação do sistema permita tempos de transição maiores. Em muitos casos práticos isto não é uma solução possível, pois para projetos de circuitos eletrônicos existe a necessidade de compartilhamento de componentes para vários produtos. Poderia não ser financeiramente viável a troca de tecnologia de um chip que participa deste compartilhamento.

Outra solução é o cuidado e a consideração dos saberes apresentados anteriormente no projeto das trilhas de uma PCI. Ou seja, projetar trilhas curtas o suficiente para que elas não se comportem como uma linha de transmissão. O kit que está sendo proposto contempla a importância deste cuidado no momento do projeto da PCI.

No caso de a PCI já estar projetada, e uma mudança significativa no projeto das trilhas for descartada, há a possibilidade de, com pequenas alterações, minimizar o problema de reflexão de onda já estabelecido. A esta técnica se dá o nome de casamento de impedâncias. Quando fazemos um casamento de impedâncias, dizemos que as impedâncias da fonte e da carga estão ajustadas para um propósito desejado. Assim sendo, este procedimento tem como objetivo tornar a impedância da carga igual à impedância da fonte, fazendo com que as condições de mínima reflexão de sinal e de máxima transferência de potência sejam atendidas concomitantemente (DORNELLES, 2015).

O casamento de impedâncias é uma solução bastante pragmática, utilizada em projetos onde o cuidado anterior não foi observado pelo projetista ou mesmo as

condições de contorno do projeto não permitiram o projeto de uma trilha mais curta. Isto porque ele é feito com a adição de uma resistência em série com a LT para que a impedância característica seja alterada.

#### **3 | METODOLOGIA**

Por meio da experimentação, acadêmicos de Engenharia Elétrica, poderão relacionar teoria e prática de diferentes disciplinas do seu curso de graduação. Disciplinas como eletromagnetismo e circuitos elétricos serão requisitadas na construção das conclusões do experimento. A abordagem, faz com que os acadêmicos tenham um ensino mais contextualizado e relacionado interdisciplinarmente.

A Figura 1 apresenta como são ligados o kit aos equipamentos necessários à realização do experimento. Pode-se observar que o estudante terá a possibilidade de verificar o comportamento de trilhas de diversos comprimentos através do uso do osciloscópio. Alguns resultados que serão verificados e analisados pelos estudantes podem ser verificados nas Figura 2 e Figura 4.

Primeiramente, a partir do dimensionamento de uma trilha eletricamente grande no que diz respeito à integridade de sinal, utilizando a relação  $T_H/T_D$ , o acadêmico poderá instruir-se quanto à importância de um bom projeto para a qualidade do sinal transmitido. Conseguirá perceber que trilhas com dimensões menores, apresentam menor ruído em suas transições e saberá determinar qual é o limite dimensional para as trilhas do seu projeto, observando o tempo de propagação e tempo de transição do sinal enviado.

Outro fato importante, a agregar ao conhecimento dos discentes, é a desconstrução de um conceito habitualmente usado, erroneamente, de que o aumento da frequência aumenta as oscilações de reflexão de onda em sinais digitais. O acadêmico verá que, em uma mesma frequência, apenas alterando o comprimento das trilhas estes ruídos podem aumentar ou diminuir. Bastará a ele, via prática, elaborar a caracterização do fenômeno com base nos resultados experimentais.

Como estratégia de resolução destes problemas de perda de sinal, este trabalho propõe uma alternativa, o casamento de impedância. O aluno poderá através da adição de um resistor em série no início da trilha diminuir as oscilações indesejadas nas transições dos sinais digitais. Verá que, dependendo, do valor do resistor, o sinal apresentará menores oscilações e que o formato do sinal aplicado à trilha será muito similar ao formato do sinal observado no final desta, caracterizando assim a integridade do sinal transmitido. Dessa forma, mais uma vez, o trabalho propõe-se a construir conhecimento por vias da prática.

O experimento, ainda, mostrar-se-á de forma simples e barata para o estudo da interferência eletromagnética, de forma que, com apenas equipamentos usualmente presentes em laboratórios de graduação, será possível estudar estes fenômenos. Fomentará a interdisciplinaridade e agregará um conhecimento valioso ao futuro
engenheiro do mundo contemporâneo.

#### **4 | RESULTADOS E DISCUSSÕES**

Com auxílio da Equação (1), e considerando o meio circundante das trilhas não magnético ( $\mu_{\rm r}$  = 1) e com a permissividade relativa média de seis vezes superior à do meio livre (ɛ<sub>r</sub> = 6) chega-se a velocidade de propagação na trilha da PCI. Tomando a Equação (2), e com o objetivo de projetar trilhas com relações  $T_H/T_D$  de 1, 2, 5, 10 e 20, para o circuito integrado gerador de sinal, chegou-se às dimensões apresentadas na Tabela 1.

| [cm] | $T_H$ [ns]   | $T_{\scriptscriptstyle\rm D}$ [ns] |  |
|------|--------------|------------------------------------|--|
| 80   |              | b.                                 |  |
| 40   |              | 2,5                                |  |
| 16   | <sub>5</sub> |                                    |  |
|      |              | 0,5                                |  |
|      |              | 0,25                               |  |

Tabela 1 – Comprimento de trilhas de acordo com a relação  $T_H/T_D$ . Fonte: Elaborado pelo autor.

Como se pode observar, na Tabela 1, o circuito integrado MAX7377 apresenta valor de T<sub>H</sub> fixo de 5ns, e dessa forma para aumentar a relação T<sub>H</sub>/T<sub>D</sub> é necessário alterar o tempo de propagação, o qual está intimamente ligado ao comprimento das trilhas. Dessa forma, foi aplicado um sinal de onda quadrada, com amplitude de 5V, no início da trilha, com o osciloscópio como carga, no final da trilha, e a trilha de retorno imediatamente abaixo. A representação da montagem do experimento está ilustrada na Figura 1.

Iniciando os testes de influência de comprimento de trilhas para a integridade de sinal, começou-se aplicando o sinal de 4MHz, de onda retangular, geradas pelo circuito integrado MAX7377, nas trilhas com relação  $T_{\text{L}}/T_{\text{D}}$  de 1, 2, 5, 10 e 20, ou seja, para os comprimentos de 80, 40, 16, 8 e 4cm, respectivamente. Os resultados para as trilhas de 8cm, 80cm e para a saída do gerador de sinal estão ilustrados na Figura 2.

Pode-se notar, na Figura 2, que com o aumento do comprimento, houve o aumento da sobretensão máxima atingida na transição do nível baixo para o alto. Os níveis de tensão finais de nível alto (5V) e de nível baixo (0V) mantiveram-se íntegros, mesmo com o aumento da dimensão das trilhas. Entretanto, a sobretensão de nível alto, para a trilha maior, 80cm, chegou a cerca de 1,7V acima do valor registrado pelo sinal da saída do circuito integrado, e aproximadamente 8V em termos absolutos. Já para a trilha menor, 8cm, a sobretensão chegou apenas 0,1V acima do valor da saída do MAX7377. Esta sobretensão pode causar danos ou diminuir a vida útil do circuito que receber este sinal. Quanto mais avançada a tecnologia de circuitos digitais, menor

é a tensão de alimentação e menor são os valores de tensão tolerados na entrada destes em relação à primeira. Este é um aprendizado relacionado a práxis do projeto de circuito eletrônicos que os estudantes poderão se beneficiar.

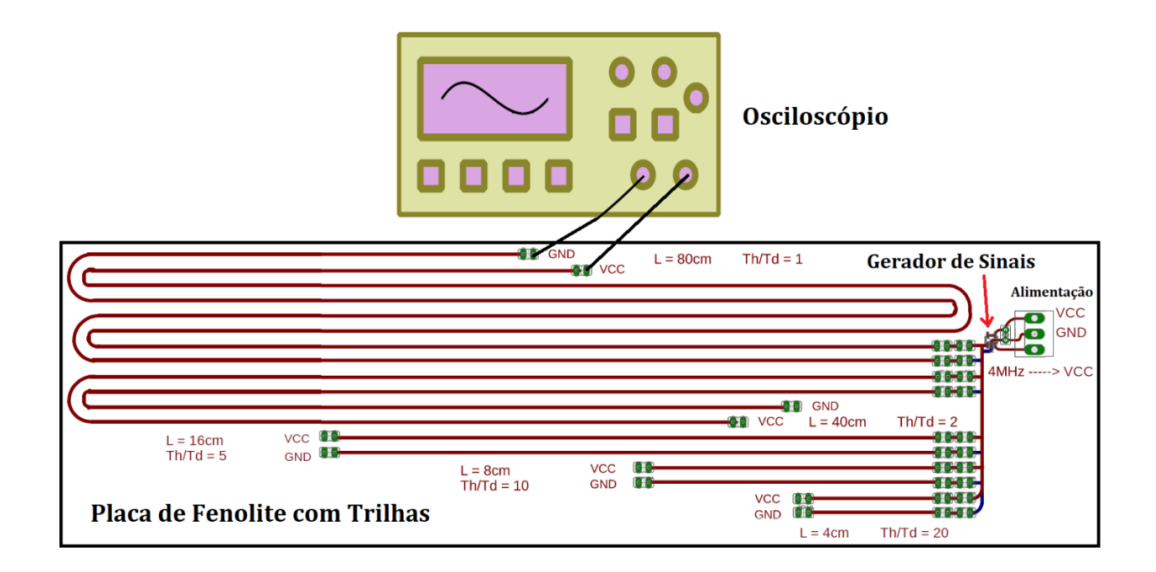

Figura 1 – Esquema da bancada de testes.

Fonte: Elaborado pelo autor.

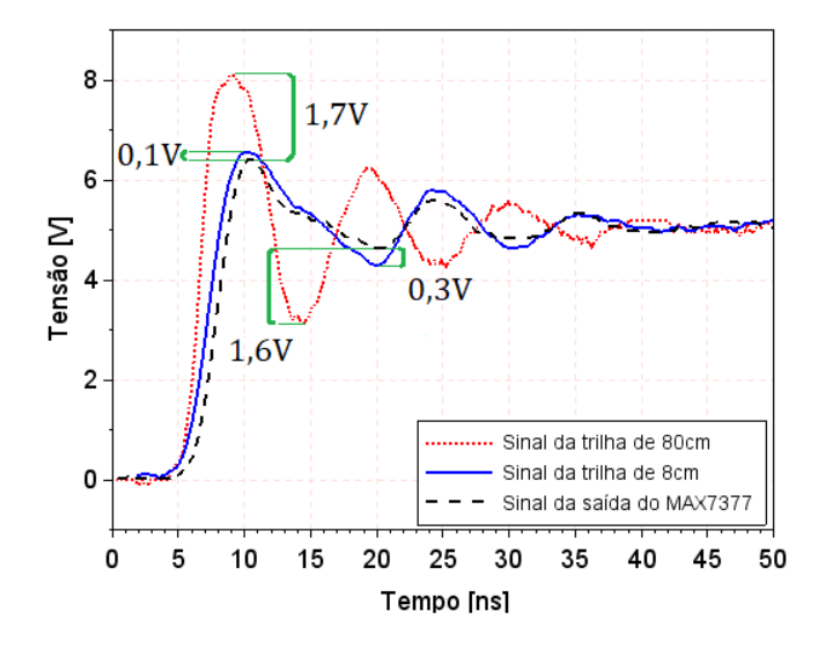

Figura 2: Sinais verificados no osciloscópio. Fonte: Elaborado pelo autor

Observa-se, também, na Figura 2 que, a tensão mínima atingida na transição de nível baixo para nível alto, para a trilha de 80cm apresentou valor cerca de 1,6V inferior ao valor da saída do gerador de sinal. Já para a trilha de 8cm a tensão chegou a 0,3V abaixo do valor registrado na saída do MAX7377. Dessa forma, ficou claro que a diminuição do comprimento da trilha acarretou redução da variação de tensão mínima de nível alto. Verifica-se também que a tensão mínima registrada durante a transição entre níveis lógicos foi de aproximadamente 3V em termos absolutos. Este nível de

tensão é especialmente importante, pois para alguns circuitos digitais que receberão este sinal, este nível de tensão de 3V pode ocasionar um erro na interpretação do nível lógico. Este é outro problema de ordem prática que os estudantes terão a oportunidade de verificar em laboratório.

De forma análoga, foram realizados testes para as demais trilhas, 40, 16 e 4cm apresentando valores de sobretensão de nível alto crescente a medida que aumentavam os comprimentos . Os valores mínimos de nível alto, da mesma forma, apresentaram maior variação conforme acresciam os comprimentos das trilhas.

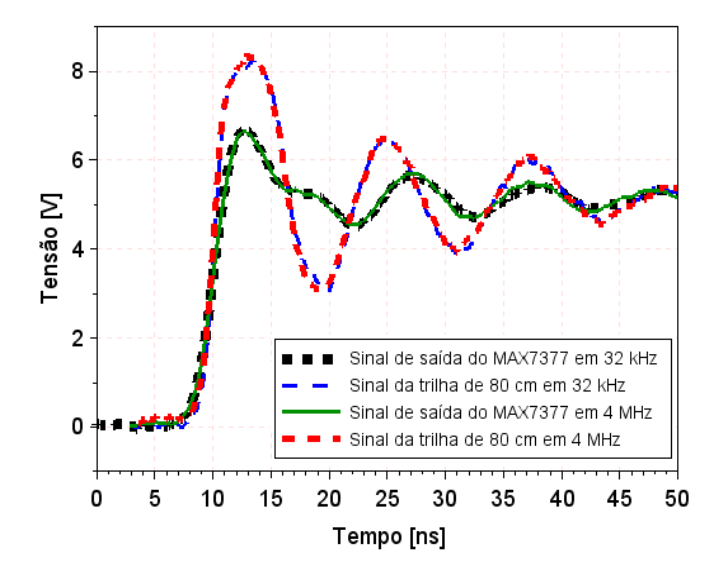

Figura 3:Comparação da resposta da trilha de 80cm à sinais de frequências diferentes. Fonte: Elaborado pelo autor

Para avaliar a influência da frequência do sinal em relação a integridade de sinal em trilhas longas aplicou-se dois sinais quadrados, um de frequência 32kHz e outro de frequência 4MHz. Ambos os sinais apresentam o mesmo tempo de transição entre níveis lógicos. Os resultados para este teste podem ser verificados na Figura 3. Podese verificar que o tempo de transição é exatamente o mesmo para as duas frequências em questão quando compara-se ambos os sinais de saída do MAX 7377.

Pode-se verificar, com os resultados apresentados na Figura 3, a mesma resposta para a trilha de 80cm, mostrando assim, que o fator mais importante para o projeto destas trilhas é a relação ente tempo de transição do sinal e o tempo de propagação da trilha. Este resultado desmistifica a consideração típica feita por projetistas quando consideram uma trilha eletricamente grande ou pequena apenas fazendo a comparação com o comprimento de onda da frequência fundamental.

Para sanar os problemas, tanto de sobretensão quanto de sobtensão, adicionaramse resistores em série no início da trilha com o objetivo de melhorar o casamento de impedâncias. Tal experimento foi realizado para a maior das trilhas, 80cm, alimentação do circuito integrado MAX7377. Tal etapa teve a opção de utilização de resistores de

10, 22, 33, 56 e 100Ω. Os resultados sobre a influência do resistor de 100Ω estão esboçados na Figura 4.

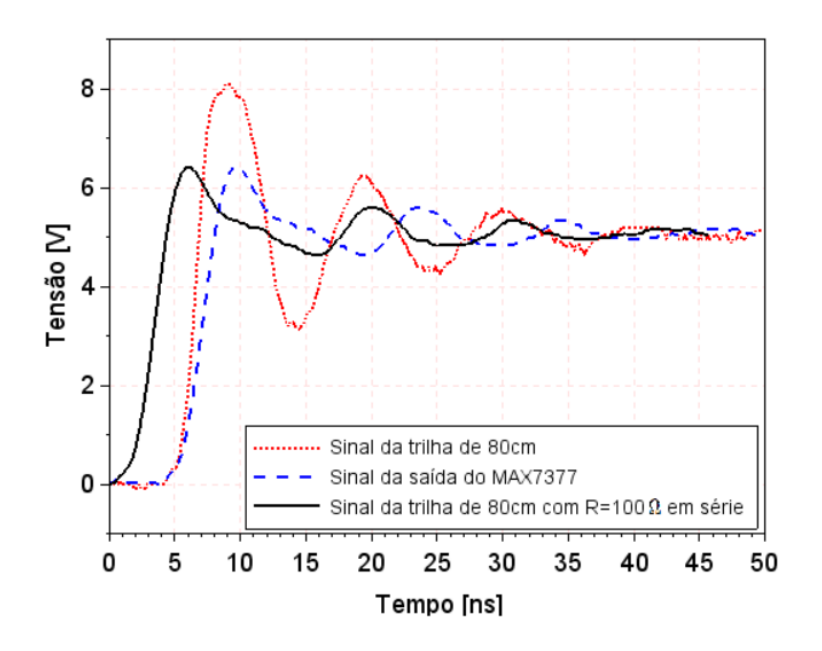

Figura 4: Influência do resistor-série no início da trilha. Fonte: Elaborado pelo autor

A Figura 4 mostra que a adição de resistor em série no início da trilha reduz as oscilações decorrentes de reflexão de onda e assim adiciona confiabilidade ao sinal transmitido pela linha de transmissão. Para resistores maiores, as transições apresentaram, inclusive, valores melhores do que a própria saída do gerador, evidenciando que o resistor série atua como um casamento de impedâncias reduzindo oscilações indesejadas causadas pelo fenômeno de reflexão de ondas. Os testes foram realizados para todos os resistores mencionados, e os níveis de tensão se mostraram mais próximos ao da saída do gerador de sinal à medida que aumentavam suas resistências. Evidenciando assim a redução do efeito de reflexão de onda que estava causando a degradação do sinal transmitido. Estes são outros aprendizados diretamente ligados à atuação de projetistas, demonstrando assim que os kits podem apresentar a estudantes de Engenharia subsídios para uma tomada de decisão com relação à integridade de sinal de alguns circuitos que vierem a projetar no futuro.

#### **5 | CONSIDERAÇÕES FINAIS**

O kit didático elaborado para estudo de integridade de sinal demonstrou, com os resultados apresentados, ser eficaz em confirmar, modificar e ampliar os conhecimentos necessários para o aprendizado de habilidades importantes no projeto de circuitos eletrônicos. Ele confirma, com seus resultados, a teoria de propagação de ondas em LT e seus efeitos com relação ao problema de integridade de sinal. Proporciona uma ampliação e uma modificação no senso comum entre projetistas de circuitos eletrônicos, principalmente em baixas frequências, centrado no princípio de que para se considerar na analise uma propagação em LT o sinal aplicado ao sistema teria de apresentar uma frequência fundamental mínima da ordem de centenas de MHz. No entanto, o fator crítico é o tempo de transição entre níveis lógicos. Promove também uma ampliação dos conhecimentos, pois a prática de casamento de impedâncias também não é muito comum em projetos de circuitos digitais ou mistos.

Para se chegar a tudo o que foi descrito foi utilizado apenas um osciloscópio digital de uso geral e uma fonte de alimentação. Equipamentos estes comumente encontrados em laboratórios de ensino de eletrônica, tornando a utilização do referido kit acessível a diversas instituições que oferecem cursos de Engenharia Elétrica, Eletrônica e outras correlatas a estas.

Para trabalhos futuros se pretende construir mais protótipos para estudar integridade de sinal em diferentes configurações de trilhas. Além disso, estudar a elaboração de um kit didático para o estudo do problema de diafonia em trilhas de placas de circuito impresso.

#### **AGRADECIMENTOS**

Gostaríamos de agradecer o apoio financeiro do Instituto Federal de Santa Catarina – Campus Jaraguá do Sul – Rau através do Edital nº 35/2017 – PROPPI-DAE.

#### **REFERÊNCIAS**

ARCHAMBEAULT, B. R. **PCB design for real-world EMI control**, First Edition. Kluwer Academic Publishers, Boston, 2004.

BOGATIN, E. **Sinal Integrity Simplified**. 1.ed. Prentice Hall, 2003. 608p.

DORNELLES, L. T. **Síntese de Casadores de Impedância de Baixa Sensibilidade Utilizando Técnicas Evolucionárias para Aplicações em Radiofrequência**. 2015. 130f. Tese (Ciências em Engenharia Elétrica) – Programa de Pós-Graduação em Engenharia Elétrica, Universidade Federal do Rio de Janeiro, Rio de Janeiro.

HAYT JUNIOR, William H.; BUCK, John A. **Eletromagnetismo.** 8. ed. Porto Alegre: Amgh, 2013.

PAUL, Clayton R. **Introduction to electromagnetic compatibility**, 1ª Edition, New York: Wiley Interscience, 2006.

PAUL, Clayton R. **Eletromagnetismo para Engenheiros:** com aplicações a sistemas digitais e interferência eletromagnética. 1ª edição, Rio de Janeiro: LTC, 2016.

RESNICK, Mitchel. **Lifelong Kindergarten: Cultivating Creativity through Projects, Passion, Peers, and Play.** First Edition, MIT Press, 2017.

# **[CAPÍTULO 16](#page-6-0)**

# ANÁLISE E ATENUAÇÃO DE RISCOS DE INCÊNDIOS E CHOQUE ELÉTRICO EM INSTALAÇÕES ELÉTRICAS EM MORADIAS DE BAIXA RENDA

#### **Márcio Mendonça**

Universidade Tecnológica Federal do Paraná, Programa de Pós-Graduação em Engenharia Mecânica (PPGEM) Cornélio Procópio – PR

#### **Lucas Botoni de Souza**

Universidade Tecnológica Federal do Paraná, Programa de Pós-Graduação em Engenharia Mecânica (PPGEM) Cornélio Procópio – PR

#### **Rodrigo Henrique Cunha Palácios**

Universidade Tecnológica Federal do Paraná, Programa de Pós-Graduação em Engenharia Mecânica (PPGEM) Cornélio Procópio – PR

#### **Giovanni Bruno Marquini Ribeiro**

Universidade Tecnológica Federal do Paraná, Departamento Acadêmico da Elétrica (DAELE) Cornélio Procópio – PR

#### **Marco Antônio Ferreira Finocchio**

Universidade Tecnológica Federal do Paraná, Departamento Acadêmico da Elétrica (DAELE) Cornélio Procópio – PR

#### **José Augusto Fabri**

Universidade Tecnológica Federal do Paraná, Departamento Acadêmico da Computação (DACOM)

Cornélio Procópio – PR

Possibilidades e Enfoques para o Ensino das Engenharias 2 Capítulo 16 Capítulo 16 **177 RESUMO:** Esse trabalho de engenharia de

impacto social foca na inspeção e possíveis melhorias das condições de segurança das instalações elétricas de risco em residências de famílias de baixa renda no município de Cornélio Procópio, no norte do Paraná, assim como a conscientização por meio de orientação profissional dos moradores quanto aos riscos provenientes da má instalação elétrica, que ocasiona alto risco de ocorrências de choques elétricos e incêndios. A luz da área pedagógica desse trabalho se inspira na técnica de Aprendizado Baseado em Problemas, na qual os alunos são inseridos num ambiente real para apontar e analisar problemas de instalações elétricas. Com o objetivo de atenuar as condições encontradas, criou-se a ação de extensão "Análise e correção de instalações elétricas em residências de baixa renda". Em cada visita um grupo de alunos e o professor orientador inspecionam as situações de maior risco e efetuam possíveis melhorias nas instalações elétricas. Um questionário socioeconômico respondido por cada chefe de família também foi realizado para obtenção de dados para arquivamento. Finalmente, o trabalho mostra as situações de risco encontradas e alguns reparos realizados.

**PALAVRAS-CHAVE:** Engenharia Social. Instalações Elétricas. Ação de Extensão. Moradias de Baixa Renda. Aprendizado Baseado em Problemas.

**ABSTRACT:** This social impact engineering work focuses on the inspection and possible improvements of the safety conditions of risky electrical installations in lowincome habitations in the city of Cornélio Procópio, in the north of Paraná, as the awareness through professional guidance of the residents from the risk of poor electrical installation, causing high risk of electric shock and fire. The light of the pedagogical area of this work is inspired by Problem Based Learning technique, in which students are inserted in a real environment to point and analyze problems of electrical installations. In order to mitigate the conditions found, the extension action "Analysis and correction of electrical installations in low-income habitations" was created. At each visit, a group of students and the supervising teacher inspect the situations of greater risk and make possible improvements in the electrical installations. A socioeconomic questionnaire answered by each head of household was also carried out to obtain data for archiving. Finally, the work shows the situations of risk encountered and some repairs done. **KEYWORDS:** Social Engineering. Electrical Installations. Extension Action. Low-Income Habitations. Problem-Based Learning.

## **1 | INTRODUÇÃO**

O "estar seguro" é de extrema importância para que pessoas em condições de vulnerabilidade social deixem de estar expostas a precariedade no acesso à energia elétrica. Por segurança, entende-se a conformidade perante as normas de circuitos elétricos em residências, a fim de evitar choques elétricos e incêndios.

Durante o período entre 2007 a 2011, a National Fire Protection Association (NFPA) estima que os departamentos de incêndio dos Estados Unidos da América responderam a uma média de 3,34 incêndios em escritórios comerciais por ano. Além disso, a distribuição elétrica e os equipamentos de iluminação, objetos de estudo desse trabalho, foram a segunda maior causa de incêndios (12%), causando 15% de danos diretos às propriedades analisadas (CAMPBELL, 2013). Assim como nos Estados Unidos da América, no Brasil cresce o número de acidentes que envolvem eletricidade, como sugere o gráfico do Anuário Estatístico Brasileiro dos Acidentes de Origem Elétrica desenvolvido pela Abracopel (2018).

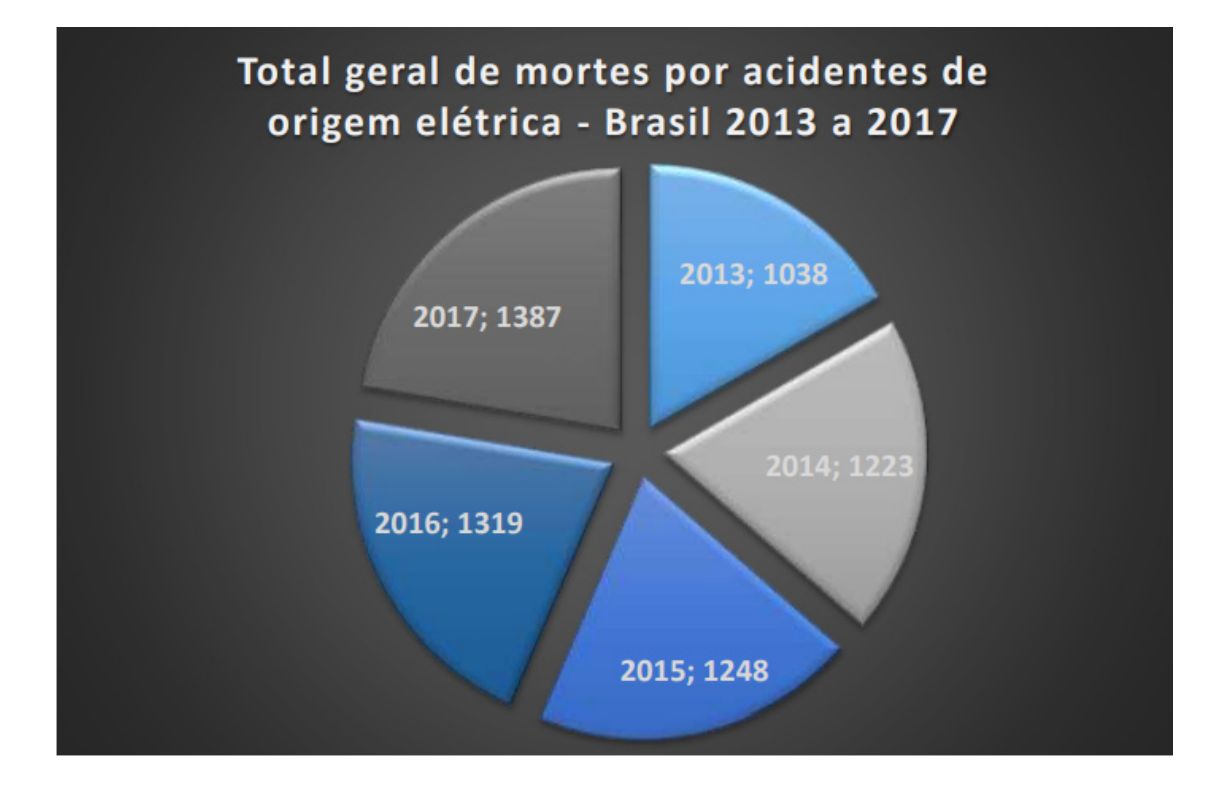

Figura 1. Mortes por acidentes de origem elétrica

A Figura 1 demonstra um aumento de 33,6% dos casos de mortes por acidentes de origem elétrica entre 2013 e 2017, o que alarma quanto a necessidade de inspeção de instalações elétricas realizadas em residências de baixa renda (Abracopel, 2018).

Alguns fatores contribuem para o uso de instalações elétricas precárias, como escassez de recursos, de conhecimento das normas técnicas, assim como a construção de moradias improvisadas em terrenos desapropriados, invadidos, sem saneamento básico etc. A necessidade de energia elétrica para iluminação e tarefas diárias induz a prática de instalações que propiciam risco à vida.

O incêndio no edifício Joelma em São Paulo, fato marcante ocorrido em 1974, foi ocasionado por um curto-circuito elétrico devido à má-instalação de um aparelho de arcondicionado, é um exemplo do risco de instalações não normatizadas e fiscalizadas (PLASSA, 2018). Recentemente, o prédio Wilton Paes de Almeida, também na cidade de São Paulo, alvo de invasões desde os anos 2000, sofreu um incêndio decorrente de instalações precárias que levou o edifício ao chão, ocasionando mortes e perdas para a União (ZAREMBA et al., 2018). As favelas são outro exemplo de local com instalações precárias de energia elétrica, obtida algumas vezes de forma ilegal e em não-concordância com as normas regulamentadas.

Nesse trabalho, o objetivo principal é identificar possíveis riscos em instalações elétricas em moradias de famílias de baixa renda no município de Cornélio Procópio, no norte do Paraná. Em casos considerados mais graves, buscou-se atenuar de forma voluntária as precariedades de acordo com as normas de segurança previstas pela Agência Nacional de Energia Elétrica (ANEEL). Os objetivos específicos são discorridos na sequência.

O trabalho de verificação de riscos e reparo nas instalações foi realizado por uma equipe de alunos da Universidade Tecnológica Federal do Paraná campus Cornélio Procópio (UTFPR-CP), através de uma ação de extensão denominada "Análise e correção de instalações elétricas em residências de baixa renda na cidade de Cornélio Procópio".

O objetivo da ação foi conscientizar os alunos e moradores sobre a necessidade do cumprimento das normas de segurança para a instalação elétrica em moradias, diminuindo o risco de acidentes decorridos principalmente de choques elétricos. Com isso, os alunos podem aprender na prática os conceitos estudados na universidade, unindo assim aspectos teóricos e práticos de instalações elétricas de baixa tensão, relevantes para seu crescimento pessoal e profissional.

Observando posteriormente as condições das moradias atendidas pela ação, verificou-se também a necessidade de auxiliar as famílias envolvidas por meio de doação de alimentos, constituindo outro objetivo desse trabalho. E, finalmente, a aplicação da técnica de ABP devido a inserção dos alunos em um ambiente real com necessidade de avaliação e consequentes correções ou melhorias em suas instalações elétricas.

A estrutura do trabalho é descrita a seguir. Na Seção 2, as etapas de desenvolvimento do trabalho são apresentadas. A Seção 3 mostra o desenvolvimento do projeto, apresentando também os dados das famílias presentes nas moradias. A Seção 4 contém alguns dos casos analisados, os reparos feitos e algumas considerações sobre a ação. Na Seção 5 são apresentadas as conclusões e possíveis futuros trabalhos.

#### **2 | METODOLOGIA**

O Aprendizado Baseado em Problemas (ABP), do inglês *Problem Based Learning*, é um método pedagógico existente há algumas décadas, utilizado principalmente na área da saúde. Entretanto, nos últimos anos, cursos de engenharia no Brasil já o tem adotado com sucesso. Neste contexto, as limitações da proposta tradicional de ensino, além das inovações crescentes que impulsionaram a comunidade científica a pesquisar alternativas de novos processos de ensino/aprendizagem, são capazes de formar os futuros engenheiros com visão holística (FELDER; SILVERMAN, 1988). Uma experiência com ABP desenvolvida na UFPB é relatada no trabalho de Notaro et al. (2001), e mais recentemente, como exemplo de aplicação da técnica em outras áreas, pode-se citar o trabalho de Prasad, Wicklow e Traynor (2018), que aplica a técnica de ABP no aprendizado multidisciplinar.

De um modo geral, a técnica baseada em ABP permite a mudança de um ambiente centrado no professor para um ambiente centrado em um problema ou projeto real, o qual inspirou o projeto de extensão supracitado. Essa técnica é empregada por meio de estímulos existentes no problema proposto, o aluno trabalha de forma autônoma, construindo o seu próprio conhecimento e gerando um produto concreto.

Posta a fundamentação da ABP, e sob a luz e inspiração nessa metodologia, um grupo de alunos realizou diversas visitas técnicas em moradias da periferia de Cornélio Procópio, averiguando a situação dos circuitos elétricos das moradias, de acordo com as devidas autorizações dos moradores. Assim, os alunos presentes documentavam a moradia por meio de fotos e anotando os problemas mais visíveis, fazendo as devidas medições elétricas. Com isso, foram selecionados os casos mais graves para serem beneficiados pelo projeto. Para a próxima etapa do processo, foi realizado o recolhimento de dados dos moradores por meio de um questionário e a análise dos principais pontos de risco das moradias.

O questionário foi respondido pelos chefes das famílias, consistindo de questões sobre o nível de escolaridade dos membros da família, a renda total, se já ocorreram acidentes domésticos com eletricidade, assim como a autorização para execução da ação de extensão nas moradias. Com isso, uma breve avaliação técnica das instalações foi realizada para designar possíveis novos pontos de iluminação, tomadas, interruptores *etc*.

*A priori*, as análises foram executadas em caráter corretivo, objetivando atenuar segurança pessoal dos moradores, consequentemente diminuindo o risco de choques elétricos e risco de incêndios. Desse modo, professor orientador foi responsável por analisar as propostas de melhorias e correções, concluindo o que seria feito.

Após a coleta das informações essenciais e traçado o plano de ação, buscouse recursos para a compra de materiais necessários para a realização dos reparos previstos. A captação desses recursos ocorreu por meio de doações e compras da iniciativa privada, incentivos vindos da UTFPR-CP e de uma palestra realizada pelo grupo da ação de extensão e apresentada pelo coordenador do projeto. A participação na palestra exigia dos interessados a doação de alimentos não-perecíveis ou a compra de um vale, usados posteriormente para compra de mais alimentos.

#### **3 | DESENVOLVIMENTO**

As moradias foram visitadas periodicamente durante o período de duração total da ação de extensão (aproximadamente dez meses). As visitas foram divididas em duas etapas, primeiramente com a averiguação das necessidades da casa a partir do preenchimento do questionário socioeconômico, e posteriormente os reparos eram efetuados. Como citado anteriormente, buscou-se doações de materiais de construção e alimentos dos lojistas e demais moradores do município a fim de tentar suprir algumas das necessidades dos moradores atendidos.

Os resultados obtidos pelo questionário socioeconômico podem ser vistos na Figura 2. Como pode ser observado, a quantidade de moradores por residência excede a média de pessoas por domicílio, que segundo o IBGE é de 3,3 pessoas por lar (LAURIANO; DUARTE, 2011). Em 75% das residências a soma da renda de todos os moradores é menor ou igual a um salário mínimo, demonstrando a dificuldade das famílias.

Por meio das doações e da palestra realizada, foram arrecadados no total 34 Kg de alimentos não-perecíveis e R\$248,00. Os alimentos foram divididos e doados para as famílias favorecidas, e o dinheiro utilizado para compra da maior parte do material elétrico utilizado: tomadas, interruptores, soquetes e lâmpadas. A universidade apoiou doando fios elétricos para os circuitos.

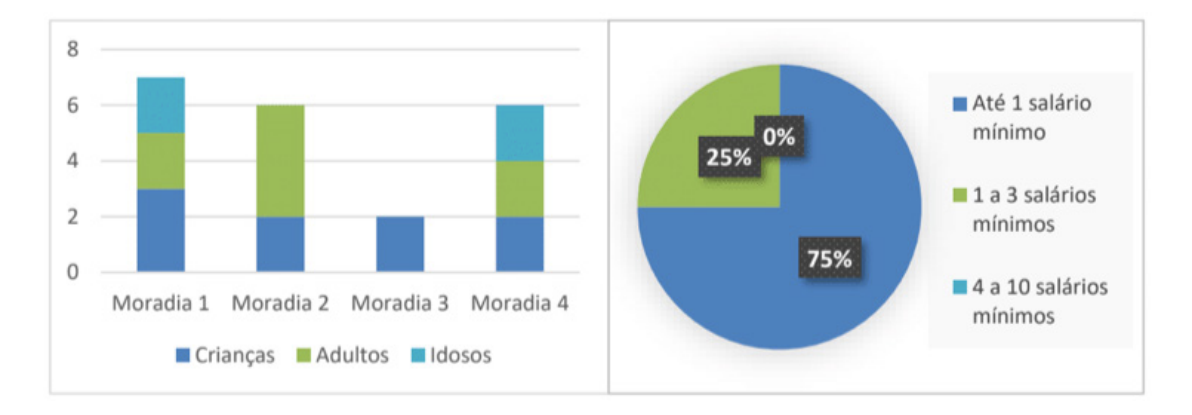

Figura 2. Pessoas por moradia e renda familiar

De acordo com os dados coletados a partir da observação e documentação das moradias, verificou-se que nenhuma estava dentro das normas da ABNT, em especial a Norma NBR-5410, não possuíam planta elétrica ou algum dispositivo de proteção contra descargas elétricas, devido à falta de condições financeiras e técnicas dos moradores para a adequação das moradias. As orientações para as instalações, cálculo das bitolas dos fios, disjuntores, demanda, aterramento etc. Foram retiradas de (CAVALIN; CERVELIN, 2006).

A partir de um questionário informal, todas as famílias atendidas relataram acidentes com eletricidade em suas respectivas moradias, mesmo não havendo necessidade de cuidados médicos. Os principais acidentes ocorreram com fios desencapados, tomadas, interruptores e chuveiros sem fixação e aterramento adequados. Uma das situações encontradas é mostrada na Figura 3.

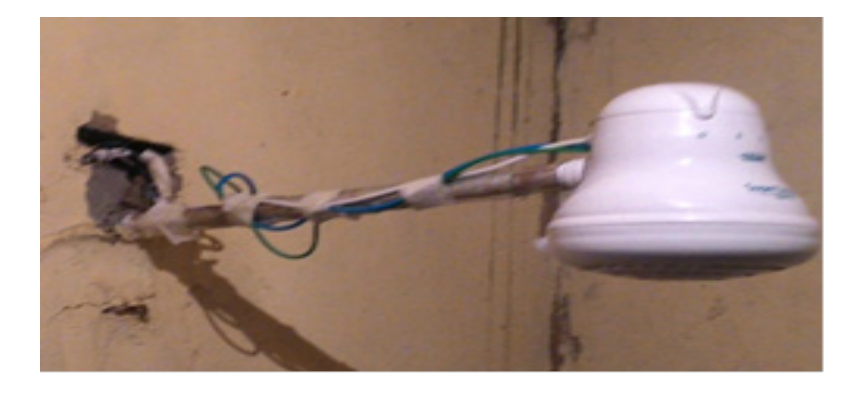

Figura 3. Instalação precária de chuveiro elétrico

A Figura 3 ilustra um caso recorrente encontrado pelos membros do trabalho. Nela, por falta de recursos, os fios do chuveiro elétrico são presos com fita-crepe, passando uma falsa sensação de segurança aos moradores. Nesse caso, verificouse também a falta de aterramento, aumentando o risco de acidentes decorridos de choques elétricos.

#### **4 | CASOS ANALISADOS E CONSIDERAÇÕES**

Como abordado nas seções anteriores, nesse trabalho foram selecionadas quatro moradias para serem atendidas pela ação de extensão. Nessa seção, o objetivo é mostrar os casos encontrados e as soluções de correção e segurança utilizadas nas moradias.

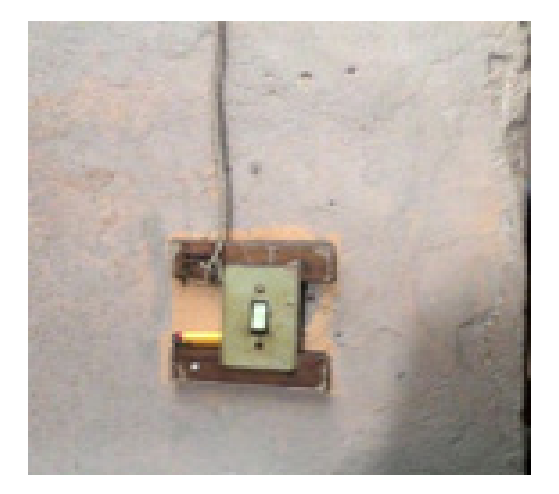

Figura 4. Interruptor improvisado

Na Figura 4 tem-se um interruptor improvisadamente fixo à parede, com um vão considerável que permite riscos de choque tanto para adultos quanto para crianças. Nota-se também a presença de um isqueiro preso ao interruptor, fato que eleva as chances de acidentes.

As Figuras 5 e 6 apresentam outras ocorrências de falta de segurança encontrados nas moradias selecionadas. Nesses casos, o grupo de alunos dedicou-se a melhorar os pontos de risco isolando corretamente os fios desencapados, fixando-os sempre que possível em tomadas, interruptores e pontos de iluminação. Toda fiação solta e/ou com sobra foi realocada ou retirada para minimizar os riscos de choque elétrico ou curto-circuito.

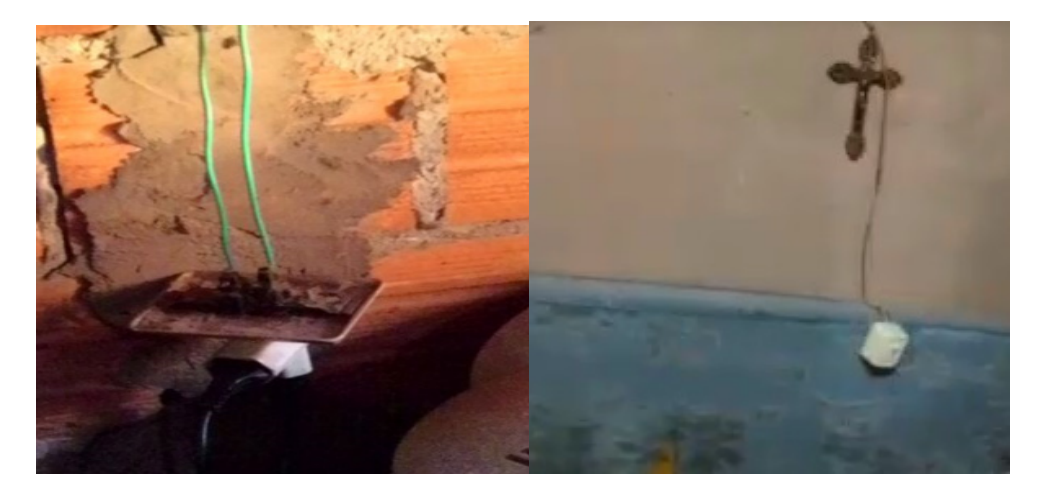

Figura 5. Tomada exposta e interruptor sem fixação

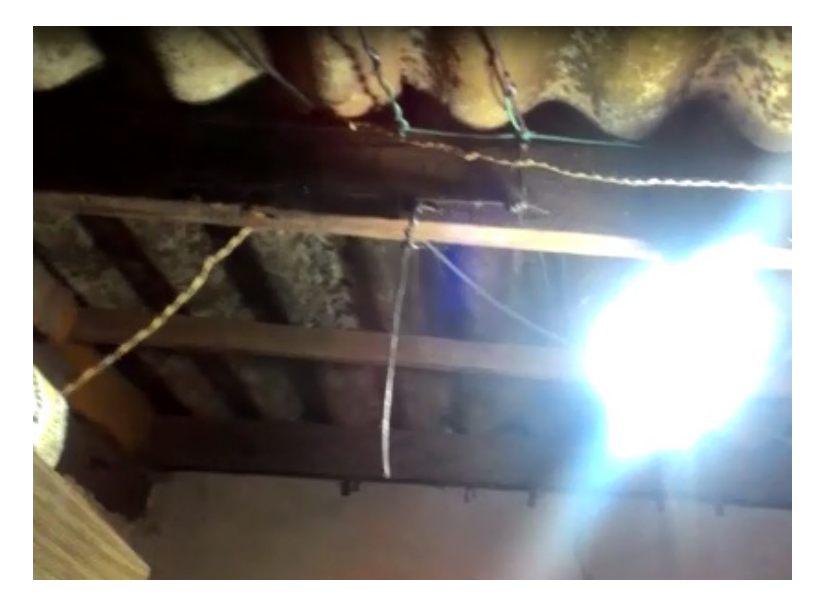

Figura 6. Fios desencapados e com muitas emendas

O conforto também foi considerado para as correções e melhorias realizadas, porém em segundo plano. Uma das moradias apresentava uma lâmpada instalada incorretamente na parede de um dos cantos do cômodo da cozinha com suas conexões desencapadas. Nesse caso, o seu respectivo interruptor encontrava-se na sala da moradia e, para o acionamento da lâmpada, sempre era necessário o deslocamento de cômodo.

Como solução, mudou-se a posição da lâmpada para o centro da cozinha, e a fiação foi trocada, com um novo interruptor instalado no próprio cômodo ao lado da porta, de modo a deixar mais fácil o acionamento das luzes quando os moradores entrarem na casa.

Para uma melhora do conforto visual, em alguns casos foram implantados novos

pontos de iluminação, realocados interruptores para outras localizações para melhor acesso de idosos e crianças. Realizou-se um trabalho de conscientização, no qual explicou-se para os membros das famílias quais os riscos que a rede elétrica pode trazer.

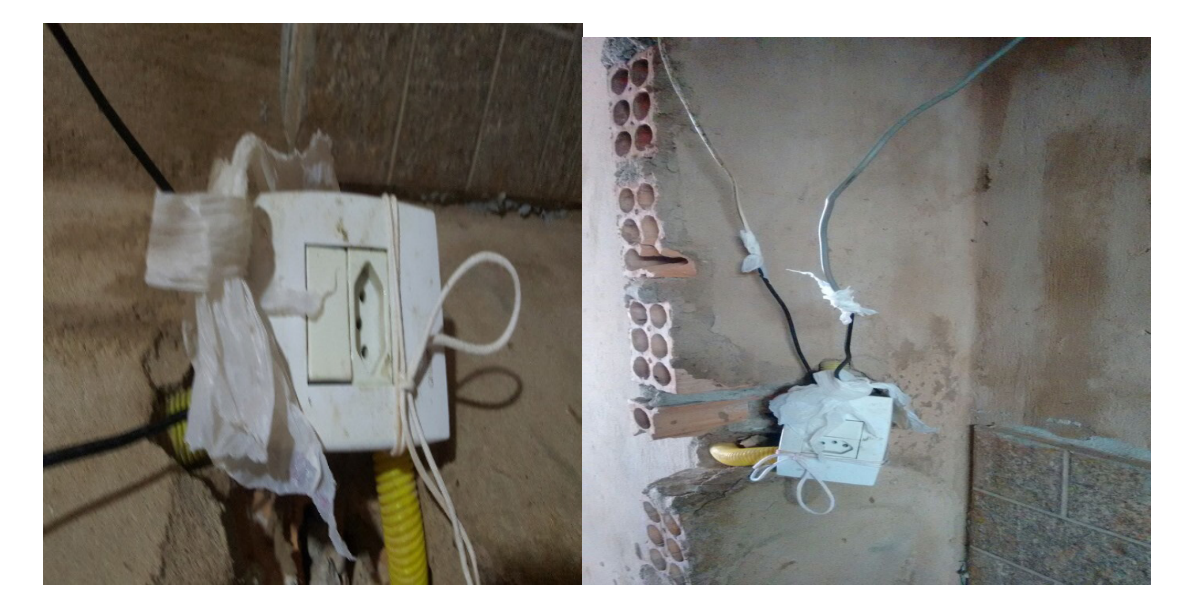

Figura 7. Tomada e interruptor presos por fio

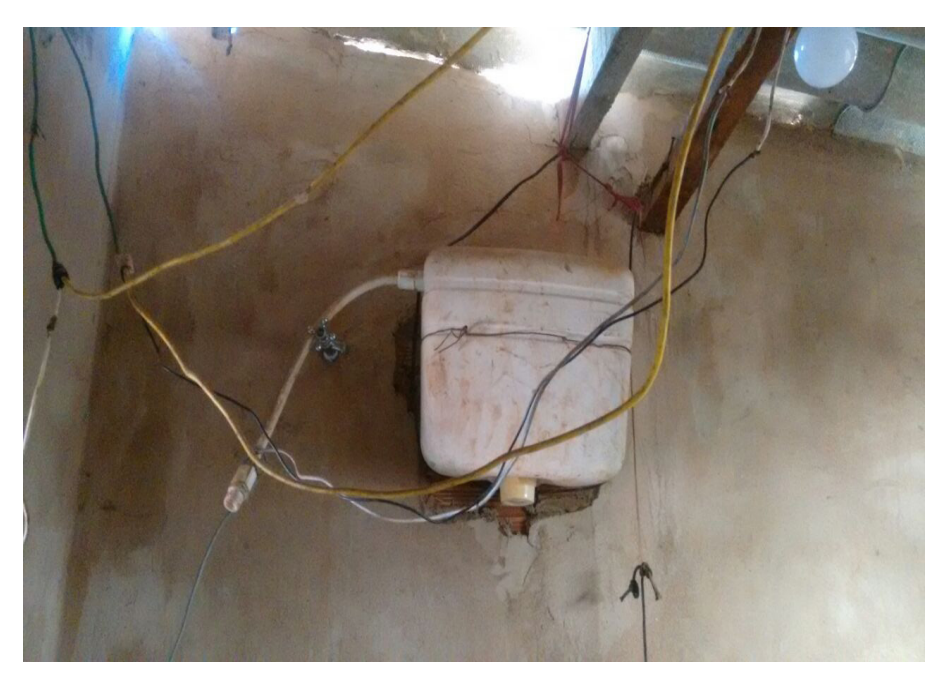

Figura 8. Fios desencapados próximos a locais com água

Como visto nas Figuras 7, 8 e 9, foi instalado um interruptor/tomada no cômodo do banheiro, porém a parede do local não se encontrava em boas condições, impossibilitando a fixação correta. A fiação que ligava o interruptor à lâmpada foi trocada, enquanto que a fiação do chuveiro, que se encontrava derretida, foi cortada de modo a retirar toda a parte danificada.

Alguns pontos da fiação que antes estavam desencapados foram isolados e a toda a fiação do banheiro foi movida para um local mais isolado, a fim de evitar o contato direto com água e também com os habitantes da moradia.

A Figura 9 mostra o resultado das correções feitas nas situações encontradas nas Figuras 7 e 8. Nela, observa-se melhor isolamento e fixação dos componentes, com a tomada não sendo mais fixada por meio de fios amarrados e uma sacola plástica.

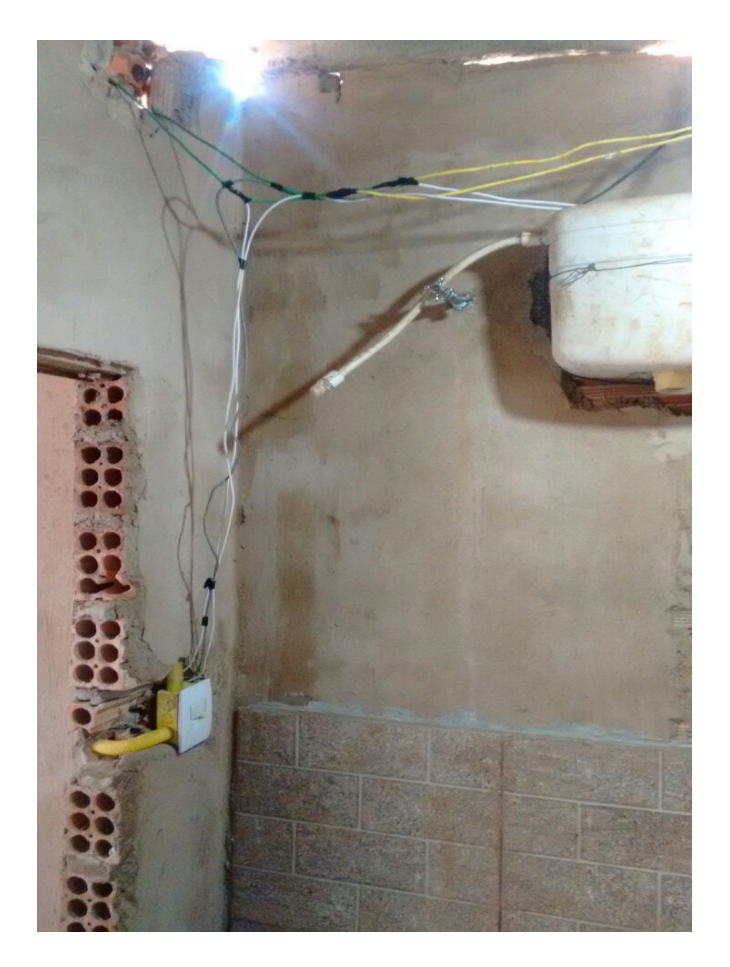

Figura 9. Situação após as melhorias

Como visto na Figuras 10 e 11, um caso recorrente foi a presença de fiação exposta nas moradias em locais de grande circulação de pessoas, inclusive em alturas ao alcance de crianças. Esses fatos demonstram a precariedade nas instalações e o risco para a vida das famílias que residem nesses locais.

Na Figura 11 pode-se observar uma extensão em condições precárias no chão da moradia. Nesse caso, há um alto risco de um morador tropeçar nos fios, levando em conta que no cômodo analisado não havia nenhum ponto de luz, como também sofrer um choque elétrico, além do risco de sobrecarga elétrica proveniente de múltiplas tomadas ligadas ao equipamento.

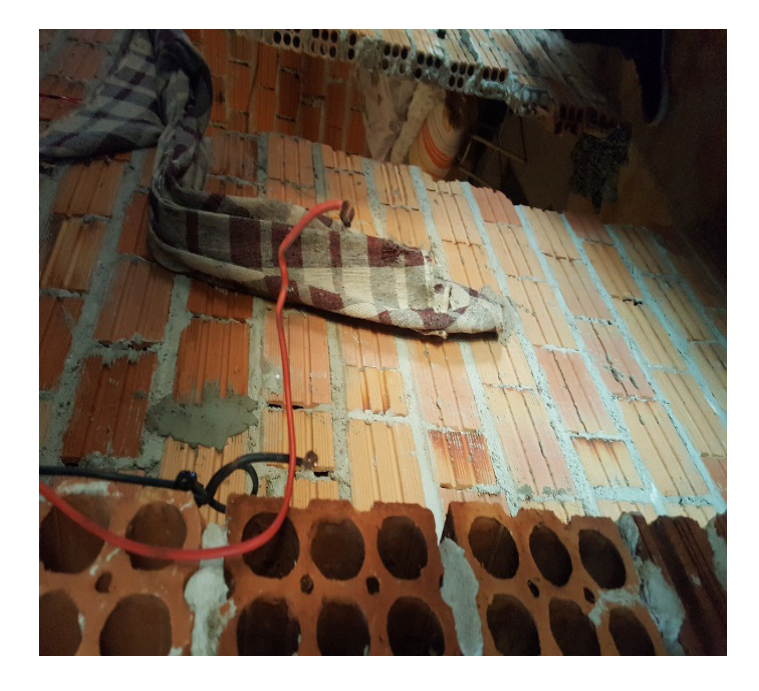

Figura 10. Fiação exposta

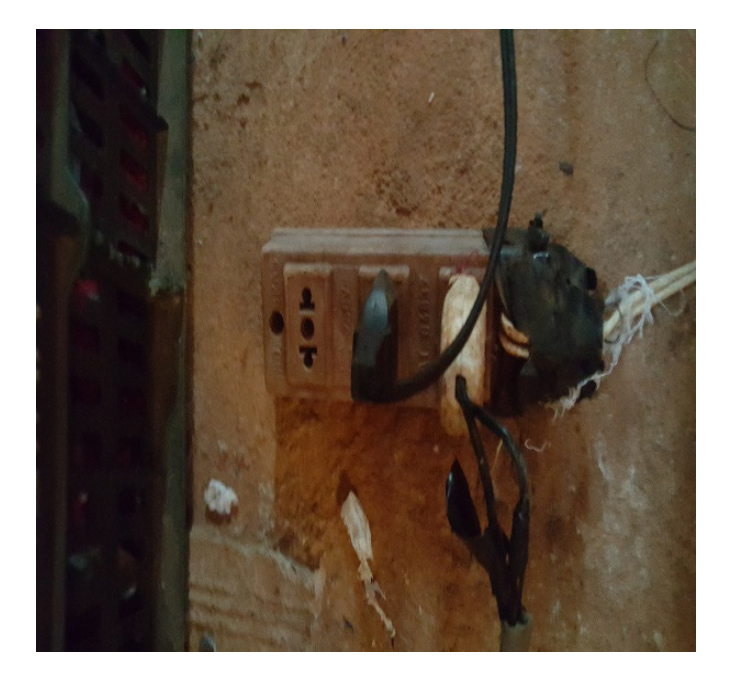

Figura 11. Extensão danificada

Apesar da importante contribuição dessa ação de extensão, a maior dificuldade foi a arrecadação de fundos para providenciar instalações elétricas que respeitassem totalmente as normas de segurança. A falta de patrocínio dos comerciantes locais, devido principalmente ao caráter embrionário da ação de extensão, foi o maior problema encontrado pelos idealizadores.

Com uma maior verba, correções de melhor qualidade poderiam ser realizadas, com o uso de eletrodutos aparentes ao invés fios expostos, assim como melhor disposição da iluminação e de tomadas que atendam às necessidades das famílias. A estrutura das moradias também caracterizou um impedimento para a realização do trabalho. Paredes quebradiças, acabamentos de péssima qualidade e falta de forro nos tetos impediram a fixação de elementos em alguns casos. Para a possível solução desse problema, seria necessário o auxílio de empresas de construção civil, tanto em forma de patrocínio quanto em mão-de-obra.

#### **5 | CONSIDERAÇÕES FINAIS**

As condições estruturais das moradias analisadas são extremamente precárias, com paredes quebradiças que dificultaram a fixação dos componentes elétricos. Também foram encontradas situações de grande risco de choques elétricos e incêndio. Além disso, a falta de disjuntores e circuitos separados para manutenção das moradias induzia o desligamento total para a realização das correções e melhorias em um ambiente real, sugerindo reforço no aprendizado de normas de segurança e instalações elétricas, normalmente discorridas em salas de aula teóricas e laboratórios. Como as visitas foram realizadas principalmente ao entardecer, de acordo com a disponibilidade dos alunos, esse fato foi um agravante devido à baixa luminosidade dos ambientes.

A ação de extensão realizada alcançou os objetivos desejados, executando algumas melhorias nas instalações elétricas na atenuação dos riscos observados. E, deste modo, proporcionando aos alunos uma visão diferente da realidade a qual estão acostumados. Esse fato ajuda a construir o caráter social do indivíduo, além do auxílio na prática da instalação dos componentes elétricos e no manuseio dos ferramentais utilizados.

Além disso, a ação demonstrou para os participantes a importância de trabalhar com segurança e dos benefícios da aplicação das normas da ANEEL a longo prazo para atenuação dos riscos provenientes de instalações elétricas, como curto-circuitos, choques elétricos e incêndios. Outro fator observado foi que as visitas às moradias criaram um vínculo com os moradores, formando nos alunos uma visão geral de sua responsabilidade de realizar um serviço seguro como profissionais de engenharia.

Por fim, observou-se que as famílias carentes se conscientizaram de como evitar os acidentes decorridos do uso da energia elétrica, e tem a possibilidade de ter a vida um pouco mais digna por meio de pequenas ações como a desse trabalho, não poupando agradecimentos aos envolvidos. Futuros trabalhos endereçam o desenvolvimento de ferramentas quantitativas para os riscos de incêndios e choque elétrico observados no projeto de extensão.

## **REFERÊNCIAS**

ABRACOPEL. **Anuário Estatístico Abracopel de Acidentes de Origem Elétrica 2018**. Disponível em: <http://www.abrinstal.org.br/docs/abracopel\_anuario18.pdf>. Acesso em: 10 dezembro. 2018.

CAMPBELL, R. **U.S. Structure Fires in Office Properties**. Disponível em: <https://www.nfpa.org/ news-and-research/fire-statistics-and-reports/fire-statistics/fires-by-property-type/business-andmercantile/us-structure-in-office-properties>. Acesso em: 1 maio. 2018.

CAVALIN, G.; CERVELIN, S. **Instalações Elétricas Prediais**. 14. ed. São Paulo: Editora Érica, 2006. v. 1.

FELDER, R.; SILVERMAN, L. Learning and teaching styles in engineering education. **Engineering education**, v. 78, n. June, p. 674–681, 1988.

LAURIANO, C.; DUARTE, N. **Número de moradores por domicílio cai 13,2% em 10 anos, diz IBGE**. Disponível em: <http://g1.globo.com/brasil/noticia/2011/04/numero-de-moradores-por-domiciliocai-132-em-10-anos-diz-ibge.html>. Acesso em: 2 maio. 2018.

NOTARO, I. A. et al. **O Aprendizado Baseado em Problemas no curso de graduação em engenharia agrícola da UFPB.** XXIX CONGRESSO BRASILEIRO DE ENSINO DE ENGENHARIA, Porto Alegre, 2001. Anais. Abenge 2001.

PLASSA, D. **Edifício Joelma: histórias de terror e mistério nunca antes reveladas**. Disponível em: <https://hora7.r7.com/edificio-joelma-historias-de-terror-e-misterio-nunca-antes-reveladas-04032018>. Acesso em: 10 maio. 2018.

PRASAD, R.; WICKLOW, B.; TRAYNOR, C. **Practical problem-based learning: An interdisciplinary approach.** 2018 IEEE Integrated STEM Education Conference (ISEC), Princeton, NJ, USA, 2018, pp. 258-261.

ZAREMBA, J. et al. **Prédio invadido desaba em incêndio no largo do Paissandu, centro de SP**. Disponível em: <https://www1.folha.uol.com.br/cotidiano/2018/05/incendio-de-grandes-proporcoesatinge-um-edificio-no-largo-do-paissandu.shtml>. Acesso em: 4 maio. 2018.

# **[CAPÍTULO 17](#page-7-0)**

# SIMULADOR COMPUTACIONAL PARA ENSINO DE PROTEÇÃO DE SISTEMAS ELÉTRICOS DE POTÊNCIA

**Luiz Guilherme Riva Tonini** Universidade Federal do Espírito Santo Vitória – ES

**Oureste Elias Batista** Universidade Federal do Espírito Santo Vitória – ES

**Augusto César Rueda Medina**

Universidade Federal do Espírito Santo Vitória – ES

#### **Andrei Carlos Bastos**

Universidade Federal do Espírito Santo Vitória – ES

**RESUMO:** Este artigo conceitua uma plataforma digital de simulação de sistemas elétricos de potência, com foco em proteção e uso didático. Serão listados os sistemas existentes, bem como suas características; mostrando os benefícios e dificuldades de seu uso na sala de aula e como o simulador proposto se destaca em relação a eles. Em seguida se explorará a topologia da plataforma abrangendo sua funcionalidade e interfaces, que pode ser encontrada no endereço www.kvaflow.com. Por fim, serão apresentados as futuras propostas e agradecimentos.

**PALAVRAS-CHAVE:** Sistemas Elétricos de Potência, Plataforma Didática Virtual , Fluxo de potência, Curto-circuito.

**ABSTRACT**: This article conceptualizes a digital simulation platform of electrical power systems, focusing on protection and didactic use. Existing systems and their characteristics will be listed; showing the benefits and difficulties of its use in the classroom and how the proposed simulator stands out in relation to them. Next, the platform topology covering its functionality and interfaces will be explored, which can be found at www. kvaflow.com. Finally, future proposals and acknowledgments will be presented.

**KEYWORDS:** Electrical Power Systems, Virtual Learning Platform, Power flow, Short circuit.

## **1 | INTRODUÇÃO**

Proteção de Sistema Elétrico de Potência (SEP) é uma disciplina dos cursos de engenharia elétrica cujo aprendizado está muito relacionado ao contato dos alunos com as tecnologias utilizadas dentro desta área. Dada à importância deste tema na operação confiável e econômica do Setor Elétrico e, em vista da crescente modernização tecnológica deste, é crescente o uso de dispositivos inteligentes digitais. Assim, para permitir uma melhor compreensão deste vasto assunto é de grande importância que no decorrer do aprendizado ocorram aulas práticas. Porém, devido ao custo, dimensão e/ ou acesso aos SEP, há grande dificuldade de

proporcionar esta experiência de campo aos alunos.

Esta prática pode ser obtida por meio da utilização de simuladores computacionais, ferramentas que permitem explorar diversas condições operacionais de um sistema real, bem como modelar sistemas hipotéticos na fronteira do conhecimento (DOMINGUES, 2016).

Há diversas ferramentas comerciais com licenças acadêmicas comercializadas a um custo inferior para instituições de ensino. Porém, tais ferramentas podem não serem adequadas aos objetivos da disciplina por apresentarem um viés mais de aplicação (MARINHO, 2008). Em contrapartida as plataformas livres não possuem interface amigável e não possibilitam a simulação de todos os estudos necessários para abranger todo o conteúdo (PAIVA, 2015).

Neste cenário, o presente trabalho busca conceituar uma plataforma livre que permita ao aluno simular diferentes sistemas de proteção, abrangendo tecnologias atuais e possuindo interface gráfica com elevado grau de didática.

#### **2 | BENCHMARKING DOS SISTEMAS DE SIMULAÇÃO**

Em se tratando de simuladores comerciais, os simuladores computacionais comerciais são os programas mais completos para representação em tempo real, pois permitem, por exemplo, inserir fenômenos transitórios em redes elétricas. Em se tratando deste tipo de simuladores, destaca-se o *Power Tools for Windows* (PTW), pertencente à empresa norte americana SKM Systems Analysis, com aplicações em diferentes segmentos industriais, desde montadoras de veículos a siderúrgicas. Em pesquisas acadêmicas, é utilizado para análise estática, principalmente em estudos de fluxo de potência e cálculo de curto-circuito. (SAID, 2003).

Com maior robustez e aplicabilidade, há o PowerFactory da alemã DIgSILENT, que possui contínuos seminários de aplicação do produto, em função da maior complexidade de utilização. Estratégia seguida pela norte americana Electrocon, responsável pelo *Computer-Aided Protection Engineering* (CAPE), cujo diferencial é sua atualizada biblioteca de componentes, considerada a maior do gênero.

Na linha das plataformas de menor porte e preço de aquisição, é relevante citar o OneLiner da norte americana ASPEN, que devido à simplicidade de operação e assistência técnica global, em especial no Brasil, disputa mercado com os citados anteriormente.

Em se tratando de pesquisa e ensino, a plataforma de destaque é o MATLAB, da norte americana MathWorks, que com o módulo SimPowerSystems, permite simular transitórios por meio de uma interface familiar ao meio acadêmico (BREDA, 2009). Ressalta-se que há trabalhos que utilizam esta ferramenta para comunicar com relés digitais (BARROS, 2007).

Quanto aos nacionais, o destaque é para o Anarede do CEPEL, que permite a

simulação do fluxo de carga em regime permanente de forma amigável, possibilitando a realização de estudos sobre o comportamento desse sistema no intuito de garantir uma operação confiável e segura. Sua desvantagem decorre de apresentar viés de uso voltado exclusivamente ao ambiente industrial (PEQUENO, 2010).

Quanto aos programas livres, o ATP-EMTP, do coletivo multinacional EEUG, possui grande reconhecimento no meio científico, sendo referência em estudos de transitórios eletromagnéticos, porém com interface e configuração não convidativa, pois lhe falta opções de ajuda, exemplos e informações instrutivas de operação (ANANE, 2011).

O MatPower é um pacote de arquivos do MATLAB com capacidade de resolver problemas envolvendo fluxo de potência e fluxo de potência otimizado. Sua vantagem surge da facilidade de modificar o código, já que este fica exposto ao usuário, e possuir arquivos de exemplos de livros didáticos e do IEEE. Embora o MatPower seja gratuito e com código aberto, ele é executado no MATLAB, que requer uma licença, além de não possuir interface gráfica. Esta aplicação pertence ao grupo E\&CE da universidade americana de Cornell (WANG, 2007).

Outra plataforma que depende do MATLAB é o *Voltage Stability Toolbox* (VST), que foi desenvolvida para investigar problemas de estabilidade e bifurcação em sistemas de energia, alem de permitir a obtenção do fluxo de potência. Seu destaque em relação ao anterior é a presença de interface gráfica (AYASUN, 2006).

O *Power System Analysis Toolbox* (PSAT) é uma caixa de ferramentas do MATLAB baseada em GNU/Octave para análise de sistema elétricos de potência. Suas principais características são: cálculo do fluxo de potência, do fluxo de potência ótimo; estudo de estabilidade, permitir simulação no domínio do tempo; geração de diagramas fasoriais e modelos para geração distribuída, como turbinas eólicas (MILANO, 2008).

O *Internet Technology based Power System Simulator* (InterPSS) é um programa de código aberto, escrito em Java, com interface gráfica que permite montagem fácil de sistemas elétricos para cálculo do fluxo de potência. Está sendo desenvolvido por equipes nos Estados Unidos, China e Canadá (MILANO, 2013).

Dos nacionais, os trabalhos mais significativos são as plataformas STPO e STOP (SILVA, 2011), produzidas na Universidade Federal do Ceará (UFC), cuja proposta de aplicação é a capacitação à distância de profissionais do Operador Nacional do Sistema (ONS), pois permitem a simulação da operação de uma malha elétrica com parâmetros reais.

Avaliando separadamente as principais plataformas levantadas acima identificamse similaridades entre elas nos quesitos de funcionalidade e aquisição, assim como a ausência de propriedades essências para uma análise adequada, conforme Tabela 1.

| Característica                | <b>PTW</b> | Power<br>Factory | <b>MATLAB</b> | Anarede | <b>PSAT</b>   | <b>InterPSS</b> | <b>STPO</b> | <b>STOP</b> |
|-------------------------------|------------|------------------|---------------|---------|---------------|-----------------|-------------|-------------|
| Aquisição                     | Privado    | Privado          | Privado       | Privado | Livre         | Livre           | Livre       | Livre       |
| <b>Módulos</b><br>necessários | 5          | $\overline{c}$   | 10            | 1       | <b>MATLAB</b> | <b>MATLAB</b>   | ÷           |             |
| Interface<br>amigável         | Sim        | Sim              | Sim           | Sim     | Sim           | Não             | Sim         | Não         |
| <b>Biblioteca</b><br>adequada | <b>Sim</b> | Sim              | <b>Sim</b>    | Sim     | Sim           | <b>Sim</b>      | Não         | Não         |
| Cálculo de<br>curto-circuito  | Sim        | Sim              | Sim           | Sim     | Sim           | Sim             | Sim         | Não         |
| Cálculo do<br>fluxo de carga  | <b>Sim</b> | Sim              | <b>Sim</b>    | Sim     | Sim           | Sim             | Sim         | Sim         |
| Simulação em<br>tempo real    | Sim        | Sim              | Sim           | Sim     | Sim           | Sim             | Não         | Não         |
| Filosofia de<br>proteção      | Sim        | Sim              | Não           | Sim     | <b>Sim</b>    | Sim             | Não         | Sim         |
| Representação<br>fasorial     | Sim        | Sim              | Sim           | Sim     | Sim           | Sim             | Sim         | Não         |
| Documentação<br>de ajuda      | Sim        | Sim              | Sim           | Sim     | Sim           | Não             | Sim         | Não         |
| Exemplo de<br>simulação       | <b>Sim</b> | Sim              | Sim           | Sim     | Sim           | Não             | Sim         | Não         |
| Última data de<br>atualização | 2017       | 2017             | 2017          | 2016    | 2017          | 2017            | 2015        | 2011        |

Tabela 1 – Comparação entre as plataformas de simulação.

#### *3 | KNOWLEDGE VIRTUAL ACADEMY* **(KVA)**

Dadas as características apresentadas na Tabela 1, notasse a ausência de um programa voltado a proteção de sistemas elétricos com foco na sala de aula.

Buscando atender essa demanda foi desenvolvido o *Knowledge Virtual Academy* (KVA) (TONINI, 2018), acessível de forma virtual pelo endereço www.kvaflow.com, e com as características de um Free Open Source Software (FOSS) didático para SEP, que são: código aberto, uso intuitivo, confiável, com representação por malha monofásica e que obtenha os parâmetros do sistema (MILANO, 2009).

Para atender à demanda do meio educacional por um programa de ensino de proteção de SEP faz-se necessário que a plataforma realize os cálculos de Fluxo de Potência (FP) e Curto-Circuito (CC). As grandezas envolvidas nestas operações são parâmetros de dimensionamento de componentes de transmissão e proteção de sistemas de potência. Estes cálculos ocorrem na estrutura interna do programa.

## **4 | ESTRUTURA INTERNA DO KVA**

#### **4.1 Módulo de aquisição**

A aquisição ocorrerá por meio de uma interface, com entrada de dados, de barra, linha e falta, pelo usuário ou carregando arquivo já montados por este. O aluno poderá selecionar os exemplos, inserir componentes, os parâmetros destes, a localização da falta e o tipo dela, conforme Figura 2.

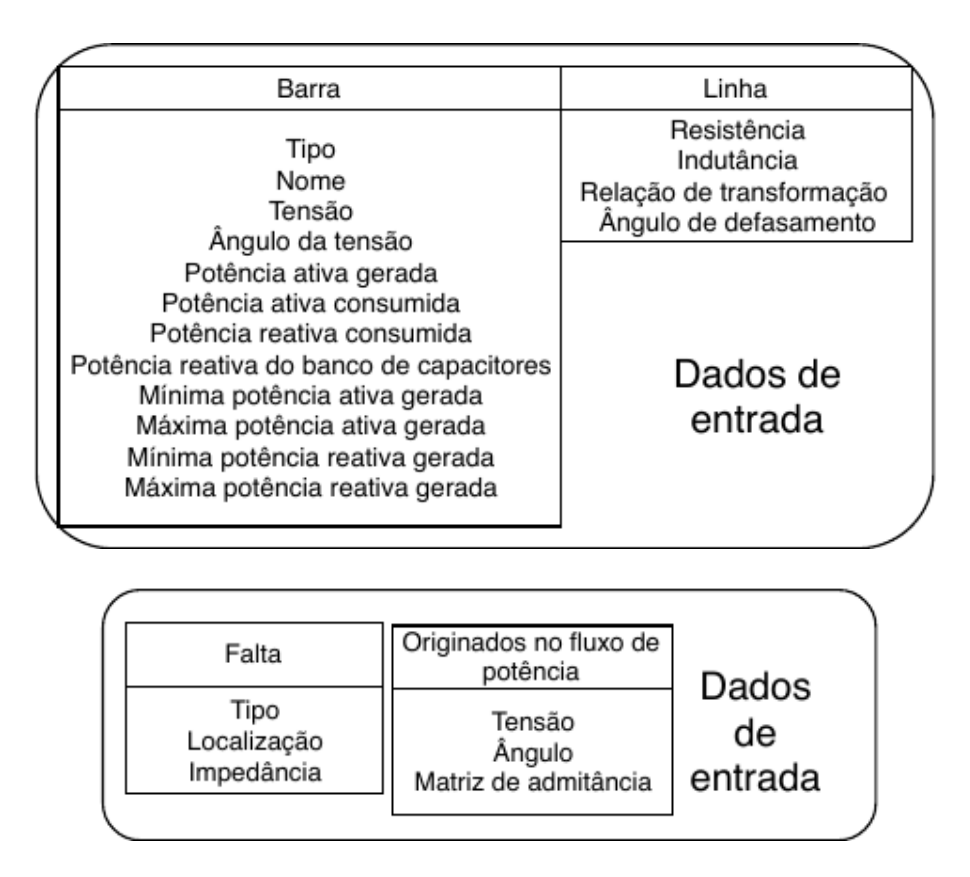

Figura 1 – Dados de entrada do FP e CC, respectivamente.

## **4.2 Topologia de cálculo**

A programação irá carregar e analisar os parâmetros de entrada e com estes executar os algoritmos. No caso do fluxo de potência, utiliza Otimização com função objetiva *Dummy* e operador IPOPT para executar o cálculo (RUEDA, 2013), conforme o fluxograma apresentado na Figura 3.

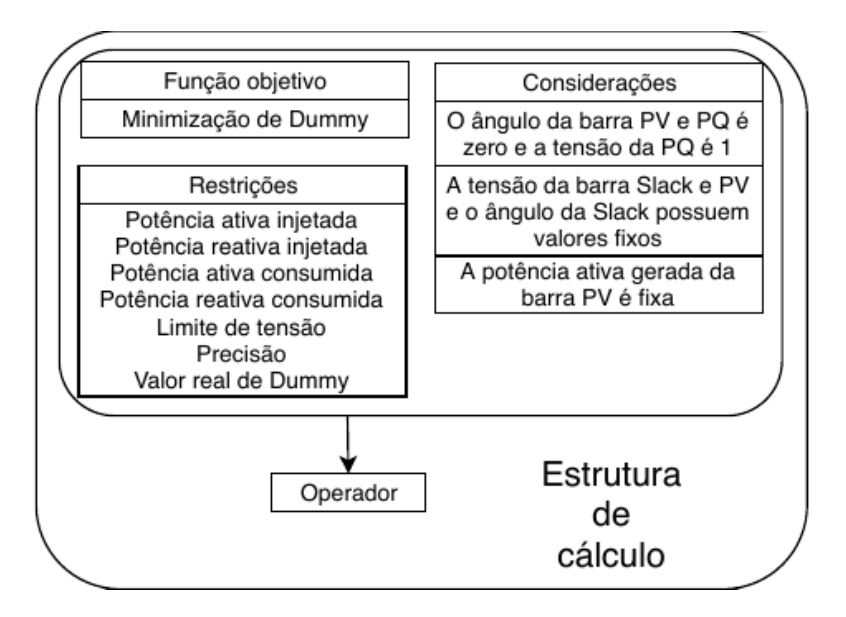

Figura 2 – Estrutura de cálculo do FP.

Enquanto o curto-circuito ocorre por interação simples e utiliza a matriz de admitância obtida no cálculo do FP (STEVENSON, 1994), conforme Figura 4.

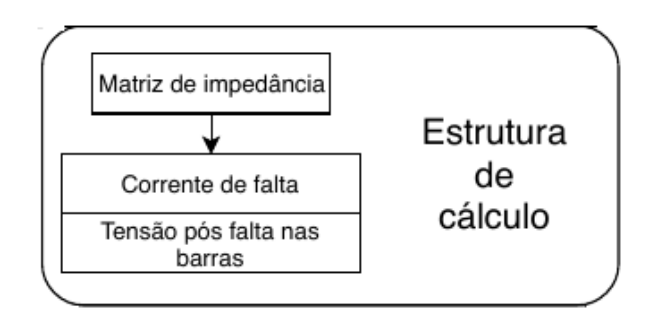

Figura 3 – Estrutura de cálculo do CC.

#### **4.3 Módulo de saída**

A saída de dados será por meio de uma interface gráfica (Interface Homem-Máquina ou IHM), com exibição dos parâmetros selecionados pelo aluno, na forma de uma tela de exibição. Estarão disponíveis opções das potências, tensões e ângulos das barras e da potência transmitida, para o FP, e a correntes e tensões, pós falta, de fase e em componentes simétricas para o CC. A unidade numérica das grandezas é dada em por unidade (pu).

A saída de dados dos cálculos consta na Figura 5.

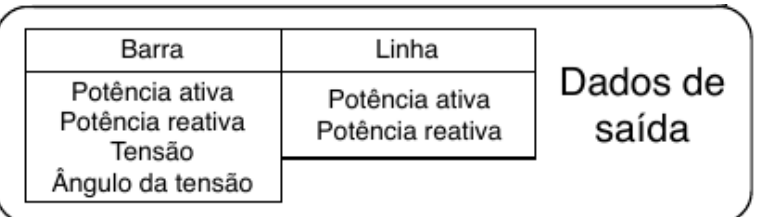

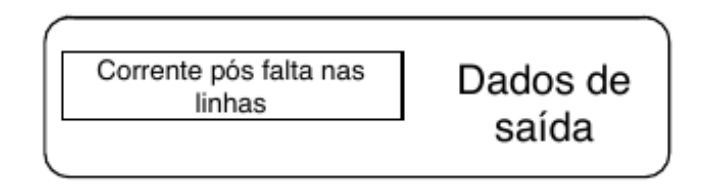

Figura 4 – Dados de saída do FP e CC, respectivamente.

#### **5 | ESTRUTURA EXTERNA DO KVA (***INTERFACE***)**

As plataformas de simulação do sistema elétrico de potência possuem interfaces gráficas funcionais divididas, em sua maioria, em Área de trabalho, Biblioteca e Ambiente de saída. Cuja utilização se baseia no usuário montar a topologia na Área de trabalho, utilizando componentes vindos da Biblioteca e, depois de executar a simulação, extrair os dados no Ambiente de saída.

O programa proposto reuniu a área de montagem e escolha de componentes em um mesmo local, chamado de área de trabalho, para tornar mais instintivo ao usuário os componentes disponíveis.

#### **5.1 Área de trabalho**

A área de trabalho é acessada, como informado previamente, no endereço www.kvaflow.com. O servidor da plataforma está hospedado no domínio da empresa GoDaddy, assim como o certificado de segurança da plataforma, *Secure Sockets Layer* (SSL). A visualização ideal do programa ocorre em 1920x1080 píxeis com resolução de 100%. A área de trabalho com a identificação dos elementos está apresentada na Figura 4.

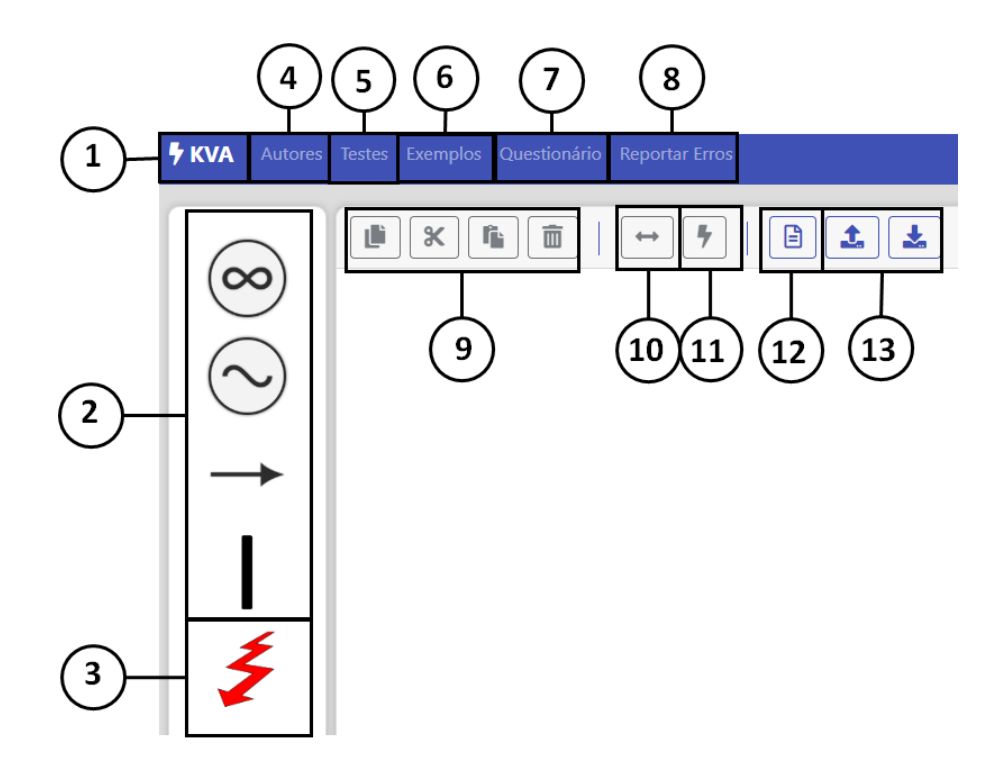

Figura 4 – Área de trabalho do KVA

Os elementos da área de trabalho são:

- 1. Atualizar a tela; estando em outra tela do programa, volta à área de trabalho;
- 2. Barras de referência, geração e carga, com e sem potência; elementos presentes no SEP e obrigatórios para calcular o FP;
- 3. Falta; Elemento obrigatório para calculo do CC;
- 4. Autores; mostra os envolvidos com a plataforma, bem como seus currículo Lattes e redes sociais;
- 5. Testes; área de envio de arquivos de barra, linha e falta para cálculo do FP e CC sem ter a necessidade de se montar a malha;
- 6. Exemplos; exibe 10 exemplos resolvidos de diferentes livros de proteção e SEP para graduação e pós;
- 7. Questionário; exibe uma lista de perguntas para alimentar os desenvolvedores com sugestões, comentários e críticas dos usuários sobre o programa;
- 8. Reportar Erro; permite ao usuário informar aos desenvolvedores sobre desvios na utilização da plataforma;
- 9. Funções de copiar, recortar, colar e deletar; permitem ao usuário manipular barras, linhas e malhas conforme o próprio nome informa;
- 10.Fluxo de potência; realiza o cálculo do fluxo de potência com a malha informada pelo usuário;
- 11. Curto-circuito; realiza o cálculo do curto-circuito, com a malha e a falta informada pelo usuário;
- 12.Informações do sistema; mostra ao usuário os dados de entrada, barra e linhas, e saída, tensões, correntes, potência e matrizes, de susceptância e reatância, tabuladas;
- 13.Importar e exportar; permite ao usuário carregar um sistema previamente montado, bem como exportá-lo, mantendo as características de barra, linha e falta.

Os parâmetros de entrada dos elementos aparecem na parte inferior quando estes são selecionados. É permitido apenas a exibição de um tipo de elemento por vez. Os dados da entrada da barra, no caso tipo referência, linha e falta aparecem para o usuário conforme apresentado na Figura 05.

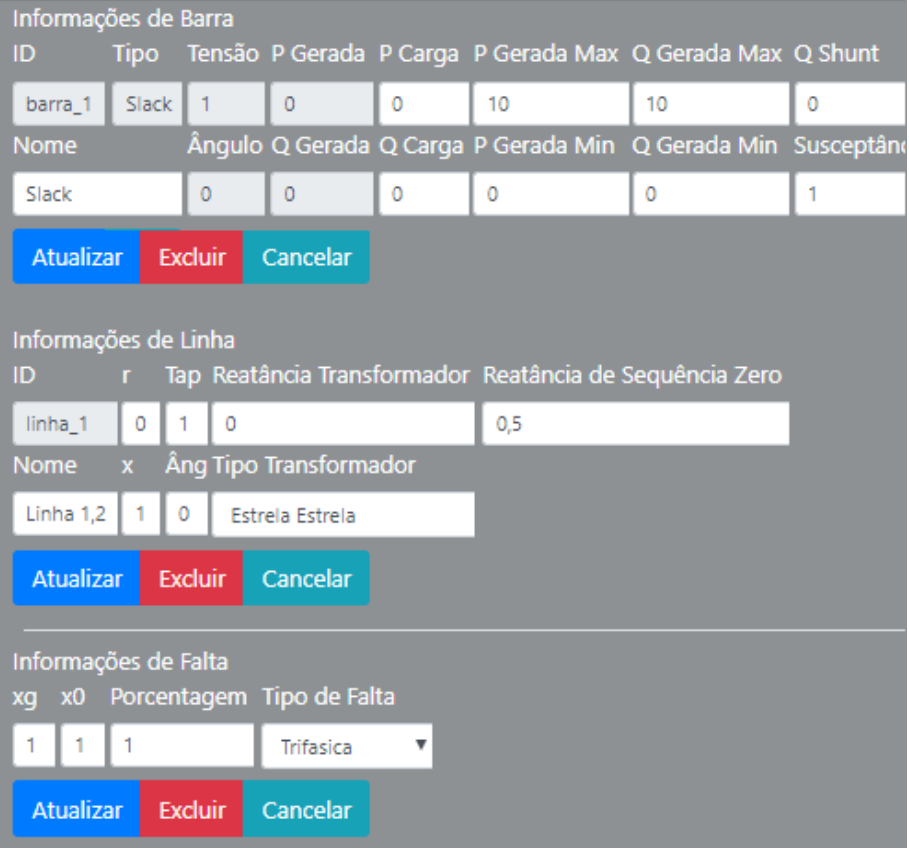

Figura 5 – Entrada de dados na APP

## **5.2 Relatório de saída**

A saída de dados é acessada no ícone Informações do sistema, número 12 do item Área de trabalho. Tomando como exemplo uma malha de 2 barras, sendo uma de referência e outra de carga, com uma falta nesta, e os dados inicias de barra, linha e falta, presentes na Figura 5, obtém-se a saída presente na Figura 6.

Informações do Sistema

| Linhas                     | <b>Barras</b>      |                   | Fluxo de Potência                                   | Curto Circuito      |                               | Matrizes                 |                                 |              |                              |                     |                |                                |          |                                |                             |                |
|----------------------------|--------------------|-------------------|-----------------------------------------------------|---------------------|-------------------------------|--------------------------|---------------------------------|--------------|------------------------------|---------------------|----------------|--------------------------------|----------|--------------------------------|-----------------------------|----------------|
| ID                         |                    | De                | Para                                                |                     | r                             |                          | $\mathbf x$                     | Tap          |                              | Ângulo              |                | Reatância do Trafo             |          | Reatância Zero                 | <b>Tipo de Trafo</b>        |                |
| 1                          |                    | $\mathbf{1}$      | $\overline{2}$                                      |                     | $\mathbf{0}$                  |                          | $\mathbf{1}$                    | $\mathbf{1}$ |                              | $\mathbf{0}$        |                | $\circ$                        |          | 0.5                            |                             | $\overline{2}$ |
| Linhas                     | <b>Barras</b>      |                   | Fluxo de Potência                                   | Curto Circuito      |                               | Matrizes                 |                                 |              |                              |                     |                |                                |          |                                |                             |                |
| Item Tipo                  | Nome               | Tensão<br>(pu)    | <b>Angulo</b><br>$(\Theta)$                         |                     | Potência Ativa Gerada<br>(pu) |                          | Potência Reativa Gerada<br>(pu) |              | Potência Ativa Carga<br>(pu) |                     |                | Potência Reativa Carga<br>(pu) |          | Potência Reativa Shunt<br>(pu) | Susceptância Gerador<br>(b) |                |
| 1<br>3                     | barra <sub>1</sub> | $\mathbf{1}$      | 0.000000                                            |                     | 0.471584                      |                          |                                 | 0.233444     |                              | 0.000000            |                | 0.000000                       |          | $\pmb{\mathsf{O}}$             |                             | $\mathbf{1}$   |
| $\overline{2}$<br>$\bf{0}$ | barra_2            | 0.9               | $-31.59976$                                         | 0.000000            |                               |                          | 0.000000                        |              |                              | 1                   |                | 0.000000                       |          | 0                              |                             | 1              |
| Linhas                     | <b>Barras</b>      | Fluxo de Potência |                                                     | Curto Circuito      |                               | Matrizes                 |                                 |              |                              |                     |                |                                |          |                                |                             |                |
| ID                         |                    | <b>Nome</b>       |                                                     | Tensão              | Ângulo                        |                          | P Gerada                        | Q Gerada     | P Carga                      | Q Carga             | Para           | P Fluxo                        | Q Fluxo  |                                |                             |                |
| 1.                         |                    | barra_1           |                                                     | $\mathbf{1}$        | 0.000000                      |                          | 0.471584                        | 0.233444     | 0.000000                     | 0.000000            |                |                                |          |                                |                             |                |
|                            |                    |                   |                                                     |                     |                               |                          |                                 |              |                              |                     | $\overline{2}$ | 0.471584                       | 0.233444 |                                |                             |                |
| 2                          |                    | barra_2           |                                                     | 0.9                 | $-31.59976$                   |                          | 0.000000                        | 0.000000     | 1                            | 0.000000            |                |                                |          |                                |                             |                |
|                            |                    |                   |                                                     |                     |                               |                          |                                 |              |                              |                     | 1              | $-0.471584$                    | 0.043444 |                                |                             |                |
| Linhas                     | <b>Barras</b>      |                   | Fluxo de Potência                                   | Curto Circuito      |                               | Matrizes                 |                                 |              |                              |                     |                |                                |          |                                |                             |                |
|                            |                    |                   | Corrente de Falta                                   |                     |                               |                          |                                 |              |                              |                     |                |                                |          |                                |                             |                |
| Local                      |                    |                   |                                                     |                     |                               | Corrente A<br>Corrente B |                                 |              |                              | Corrente C          |                |                                |          |                                |                             |                |
|                            |                    |                   | na linha 1                                          |                     |                               |                          | 2.700000∠90                     |              |                              | 2.700000∠90         |                | 2.700000∠90                    |          |                                |                             |                |
|                            |                    |                   | Tensão Pós Falta                                    |                     |                               |                          |                                 |              |                              |                     |                |                                |          |                                |                             |                |
| Barra                      |                    |                   |                                                     |                     | Tensão A                      |                          |                                 | Tensão B     |                              | Tensão C            |                |                                |          |                                |                             |                |
| $\mathbf{1}$               |                    |                   |                                                     | 1.800000 <0.000000  |                               |                          | 1.800000 - 120.000000           |              | 1.800000∠120.000000          |                     |                |                                |          |                                |                             |                |
| $\overline{2}$             |                    |                   |                                                     | 2.700000 - 31.59976 |                               |                          | 2.700000 - 151.599762           |              |                              | 2.700000 288.400238 |                |                                |          |                                |                             |                |
|                            |                    |                   | Correntes Pós Falta                                 |                     |                               |                          |                                 |              |                              |                     |                |                                |          |                                |                             |                |
|                            |                    |                   | da Barra                                            |                     |                               |                          |                                 | para Barra   |                              | Corrente            |                |                                |          |                                |                             |                |
| $\overline{2}$             |                    |                   |                                                     |                     | 1                             |                          |                                 | 0.900000290  |                              |                     |                |                                |          |                                |                             |                |
| Linhas                     | <b>Barras</b>      |                   | Fluxo de Potência                                   | Curto Circuito      |                               | Matrizes                 |                                 |              |                              |                     |                |                                |          |                                |                             |                |
|                            |                    |                   | Matriz de Susceptância                              |                     |                               |                          |                                 |              |                              |                     |                |                                |          |                                |                             |                |
|                            |                    |                   | $-2.000000$ 1.000000                                |                     |                               |                          |                                 |              |                              |                     |                |                                |          |                                |                             |                |
|                            |                    |                   | 1.000000 - 2.000000                                 |                     |                               |                          |                                 |              |                              |                     |                |                                |          |                                |                             |                |
|                            |                    |                   | Matriz de Impedância de Sequência Positiva/Negativa |                     |                               |                          |                                 |              |                              |                     |                |                                |          |                                |                             |                |
|                            |                    |                   | $-0.666667 - 0.333333$                              |                     |                               |                          |                                 |              |                              |                     |                |                                |          |                                |                             |                |
|                            |                    |                   | $-0.333333 - 0.666667$                              |                     |                               |                          |                                 |              |                              |                     |                |                                |          |                                |                             |                |
|                            |                    |                   | Matriz de Seguência Zero                            |                     |                               |                          |                                 |              |                              |                     |                |                                |          |                                |                             |                |

Figura 6 – Saída de dados do exemplo de 2 barras

#### **6 | RESULTADOS E CONCLUSÃO**

A opção escolhida para comprovar a assertividade dos cálculos realizados pelo programa foi simular diversos exemplos retirados de livros didáticos (GRAINER, 1994) (MONTICELLI, 1983) (STEVENSON, 2006) (STEVENSON, 1986), presentes nos cursos de graduação e pós em engenharia elétrica e afins.

Esta escolha foi motivada por esses apresentarem resultados para aferição e poderem servir de ferramenta de auxílio aos professores e alunos. A assertividade depende do módulo do erro obtido, onde estando este na faixa inferior à 0,5% é considerado excelente, entre 2 e 0,5% como aceitável e superior a 2% como insatisfatório (PAIVA, 2015).

Tais sistemas podem ser encontrados na plataforma KVA ao acessar a função Exemplos na parte superior da tela. Feito isso será exibido todos os 10 modelos, conforme Figura 7, e ao clicar em cada um, o exemplo será aberto na área de trabalho com os valores já parametrizados a partir do enunciado de cada livro.

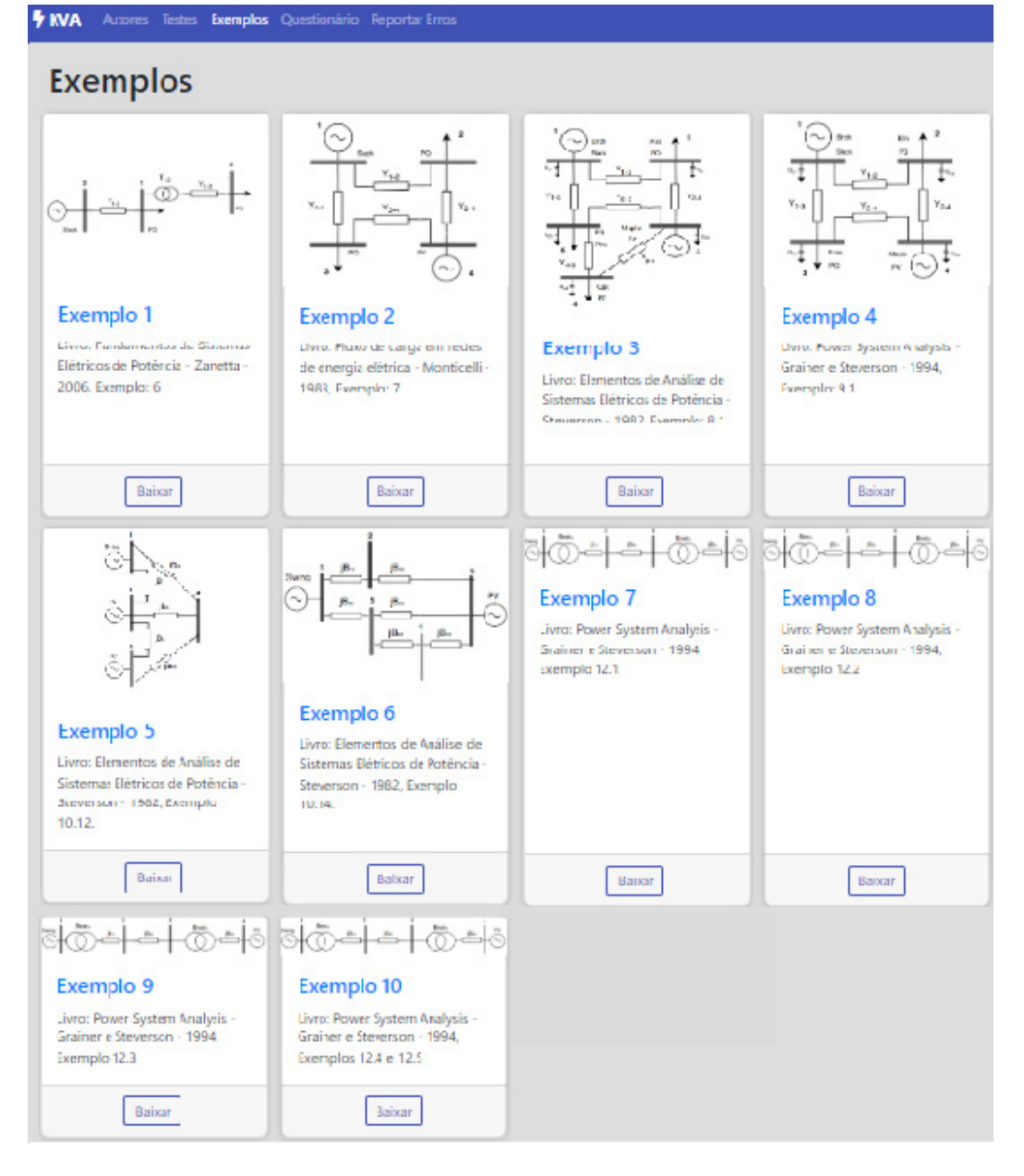

Figura 7 – Exemplos presentes no KVA

O maior valor do erro encontrado em cada exemplo está listado na tabela 2.

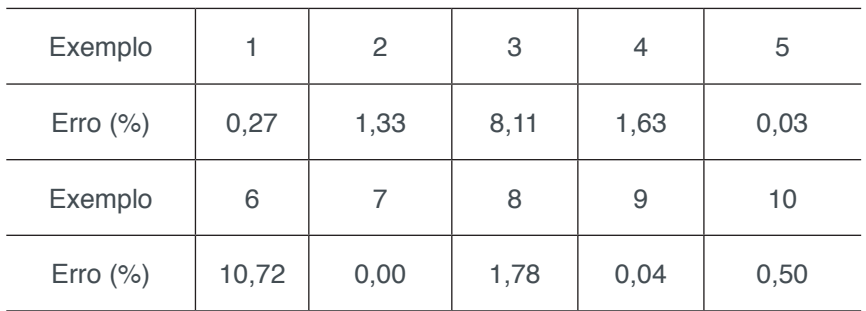

Tabela 2 – Comparação entre os erros dos exemplos

Pela tabela acima, o programa apresenta taxa de erros para os exemplos na faixa de excelentes e aceitáveis, com exceção dos exemplos 3 e 6. Esta situação decorre das considerações que os livros fazem nestes.

No exemplo 3, que trata de fluxo de potência, o autor considerou que a barra de referência possuiria módulo de tensão diferente de 1 pu, que é uma consideração do programa. Para o exemplo 6, que trata de curto-circuito, o escritor usou como 1 pu os valores das tensões pré falta de barra, enquanto o KVA usa o valor originado no cálculo do FP.

Forçando o código a essas condições é obtido erro na faixa de excelente para os exemplos 3 e 6, 0,5 e 0,63 respectivamente.

#### **7 | CONCLUSÔES E TRABALHOS FUTUROS**

A plataforma KVA, no ambiente acadêmico, excluindo a área de pesquisa, atende à demanda do corpo escolar, visto a assertividade no cálculo do FP e do CC, e possuir exemplos que o usuário irá desenvolver durante seu aprendizado. Esse banco abrange os livros mais utilizados, que progressivamente irá receber cada vez mais sistemas.

O programa passa diariamente por atualizações e hoje é usada como ferramenta de auxílio no aprendizado de SEP nos treinamentos de mesmo nome que o autor ministra a engenheiros e técnicos, para elaboração de sistemas para trabalhos e avaliações; tendo sido usado e avaliado por cerca de 125 usuários, sendo este grupo formado por professores e alunos, de ensino técnico e superior.

#### **8 | AUTORIZAÇÕES/RECONHECIMENTO**

Os autores autorização os responsáveis pelo livro a utilizar as informações presentes neste trabalho e agradece a Coordenação de Aperfeiçoamento de Pessoal de Nível Superior (CAPES) pelo financiamento do projeto.

#### **REFERÊNCIAS**

ANANE, Z.; BAYADI, A. **Implantation of a static model of the corona effect in the atp-emtp software**. In: International Workshop on Systems, Signal Processing and their Applications, WOSSPA. [S.l.: s.n.], 2011. p. 39–42.

ANDERSON, P. M. **Falted Power Systems**. 1995. ISBN 0-7803-1145-0.

 AYASUN, S.; NWANKPA, C. O.; KWATNY, H. G. **Voltage stability toolbox for power system education and research**. IEEE Transactions on Education, v. 49, n. 4, p. 432–442, 2006. ISSN 00189359.

BARROS, H. M. de. **Integração entre os programas ATP e Matlab/Simulink em tempo de execução aplicável a estudo de transitório eletromagnético devido à manobra de equipamentos**. SNPTEE, v. 06, n. 021, p. 8, 2007.

BREDA, D**. Um modelo computacional para o relé digital de sobrecorrente empregado na proteção de sistemas elétricos de potência**. 1–107 p. Tese (Doutorado) Universidade de São Paulo, 2009.

DOMINGUES, P. P. **Uso de Software Livre em Atividades de Ensino e Pesquisa em Microeletrônica**. n. October, 2016.

GRAINGER, J. J.; JR., W. D. S. **Power System Analysis**. 1994. ISBN 0-07 061293-5.

STEVENSON, L. C. Z. **Fundamentos de Sistemas Elétricos de Potência**. 2006. ISBN 85-88325-41- 1.

STEVENSON, W. D. S. **Elementos de Análise de Sistema de Potência. Elementos De Análise De Sistemas De Potência**, p. 396–444, 1986.

MILANO, F.; VANFRETTI, L. **State of the Art and Future of OSS for Power Systems**. IEEE Power Engineering Society General Meeting, 2005, 2009.

MILANO, F.; VANFRETTI, L.; MORATAYA, J. C. **An open source power system virtual laboratory: The PSAT case and experience**. IEEE Transactions on Education, v. 51, n. 1, p. 17–23, 2008. ISSN 00189359.

MILANO, F.; ZARATE-MINANO, R. **A Systematic Method to Model Power Systems as Stochastic Differential Algebraic Equations**. IEEE Transactions on Power Systems, v. 28, n. 4, p. 4537–4544, 2013. ISSN 0885-8950.

MONTICELLI, A. J. **Fluxo de carga em redes de energia elétrica**. 1983. 166 p.

PAIVA, R. R. da C.; RUEDA-MEDINA, A. C.; MANTOVANI, J. R. S. **Short-termelectrical distribution systems planning considering distributed generation and reliability**. Journal of Control, Automation and Electrical Systems, Springer, v. 28, n. 4, p. 552–566, 2017.

PEQUENO, L. E. B. **Novas Facilidades de Operação do Programa ANAREDE**. 92 p. Tese (Doutorado) — Universidade Federal do Rio de Janeiro, 2010.

RUEDA-MEDINA, A. et al. **A mixed-integer linear programming approach for optimal type, size and allocation of distributed generation in radial distribution systems**. Electric Power Systems Research, v. 97, 2013. ISSN 03787796.

SILVA, D. C. **Desenvolvimento de um Laboratório Virtual para Capacitação Tecnológica a Distância em Proteção de Sistemas Elétricos**. 2–7 p. Tese (Doutorado) — Universidade Federal do Ceará, 2011.

TONINI, L. BATISTA, O. RUEDA, A. BASTOS, A. **Online Platform for learning of Electrical Power Systems**. 30 ICAEEDu. Porto Iguazu. Argentina. 2018.

WANG, H. et al. **On computational issues of market-based optimal power flow**. IEEE Transactions on Power Systems, IEEE, v. 22, n. 3, p. 1185–1193, 2007.

# **[CAPÍTULO 18](#page-7-0)**

# CONSTRUÇÃO E VALIDAÇÃO DE UMA BANCADA DIDÁTICA PARA CARACTERIZAÇÃO DE COMPRESSORES

**Alexsandro dos Santos Silveira** alex@polo.ufsc.br Universidade Federal de Santa Catarina Campus Trindade CEP 88040-900 – Florianópolis – Santa Catarina. **João Artur de Souza** jartur@gmail.com

Universidade Federal de Santa Catarina Campus Trindade CEP 88040-900 – Florianópolis – Santa Catarina.

**RESUMO:** Este artigo apresenta a construção de uma bancada didática na área de engenharia mecânica objetivando *a prática* presencial laboratorial. O objetivo foi desenvolver um aparato experimental que permite que acadêmicos de cursos como engenharia mecânica obtenham através da bancada, dados experimentais que abasteçam modelos teóricos semi-emp*í*ricos e físicos, utilizados em sala de aula e por profissionais da indústria de refrigeração. Os modelos são voltados à avaliação da curva de desempenho de compressores. Para tanto, uma revisão na literatura foi realizada e foram analisados trabalhos correlatos que contribuem para o desenvolvimento dessa linha de pesquisa. Em seguida, buscou-se descrever os principais componentes envolvidos na construção da bancada. Por fim, a bancada didática foi validada a partir dos dados coletados experimentalmente e confrontados com os modelos matemáticos. Como resultado, além de estimular o envolvimento entre teoria e prática, esse tipo de bancada oportuna o "aprender fazendo" através de novos conhecimentos compartilhadas entre professores e alunos. **PALAVRAS-CHAVE:** Bancada didática. Ensino de engenharia. Compressor. Refrigeração.

# CONSTRUCTION AND VALIDATION OF A DIDACTIC BENCH FOR CHARACTERIZATION OF COMPRESSORS

**ABSTRACT:** This work presents the construction of a didactic bench in the field of mechanical engineering aiming at the practical laboratory practice. The objective was to develop an experimental apparatus that will allow undergraduates of courses such as mechanical engineering to obtain through the bench experimental data that supply theoretical semi-empirical and physical models used in the classroom and by professionals in the refrigeration industry. The models are focused on evaluating the performance curve of compressors. For this purpose, a review in the literature was carried out and related work was analyzed that contribute to the development of this line of research. Next, we tried to describe

the main components involved in the construction of the didactic bench. Finally, the didactic bench was validated from the data collected experimentally and compared with the mathematical models. As a result, in addition to stimulating the involvement between theory and practice, this kind of timely bench "learning by doing" through new knowledge shared between teachers and students.

#### **1 | INTRODUÇÃO**

A contratação por parte das indústrias de engenheiros com deficiência na formação prática tem levantado polemicas no cenário nacional. Segundo Figueiredo *et*  al. (2014) a busca do mercado profissional por engenheiros cada vez mais completos tem criado uma situação de desconforto em instituições de ensino, principalmente no que tange à qualidade de seu ensino e a necessidade de profissionais na área educacional com experiência prática e um ótimo conhecimento teórico. Intimamente ligado ao "aprender fazendo" quando as experiências através da socialização, externalização e combinação são internalizadas na forma de modelos mentais ou *know-how* técnico, torna-se um patrimônio valioso (NONAKA e TAKEUCHI, 2008). Nesse sentido, em busca de aperfeiçoar o aprendizado prático dos acadêmicos e intensificar o compartilhamento do conhecimento, estudos na área de desenvolvimento e construção de novas bancadas didáticas vem sendo discutidos e apresentados na literatura com o teor de proporcionar esse estreitamento entre teoria e prática.

Na área de engenharia mecânica existe um forte movimento nesta direção. Luft, (2014) realizou um estudo em uma bancada didática para refrigeração com intuito de analisar o ciclo de refrigeração através de ensaios práticos. O autor coleta dados a partir de ensaios com ambientes distintos (isolados e não isolados) propiciando a análise de transferência de calor de um sistema para o outro. Recentemente, Geronimo, (2017) publicou em seu estudo um aprimoramento em uma bancada didática para refrigeração. O autor defende que as aulas práticas e de simulação são de extrema importância durante qualquer curso de Engenharia, "pois é nelas que o aluno tem a oportunidade de visualizar o funcionamento das teorias vistas em sala e se deparar com problemas que serão recorrentes em sua vida profissional". Ainda segundo o autor a bancada didática portátil de refrigeração desenvolvida durante o estudo, tem como principal facilitador a apresentação de um ciclo real de refrigeração, no qual os alunos podem realizar experimentos, observar e aprender com seus resultados.

Este trabalho apresenta o desenvolvimento de uma bancada didática para avaliação da curva de desempenho de compressores da área de refrigeração onde os dados são coletados e analisados de forma ágil. Para validação foi proposto um envelope de ensaio variando as pressões de baixa e alta do circuito de refrigeração, levando a bancada a trabalhar em uma ampla gama de condições operacionais. Os dados coletados nos experimentos permitem que alunos do curso de engenharia mecânica confrontem modelos teóricos semi-empíricos e físicos, utilizados na avaliação de desempenho de compressores de refrigeração. Outrossim, esses conhecimentos vivenciados em laboratório aperfeiçoaram a aprendizagem prática dos acadêmicos. Além disso, análise de desempenho de compressores para refrigeração são amplamente utilizadas nas indústrias.

O artigo está estruturado em cinco seções, sendo a primeira esta introdução. A segunda seção aborda a construção da bancada, a terceira sobre os ensaios experimentais e a quarta trata da comparação dos modelos. Na última seção apresentase as considerações finais.

## **2 | BANCADA DIDÁTICA**

A bancada didática para avaliação da curva de desempenho de compressor foi projetada e construída de forma modular, a fim de incluir não apenas o circuito de refrigeração, mas também o sistema DAQ, o painel elétrico e a seção de teste. Além disso, o projeto foi desenvolvido de forma a garantir a ergonomia, e admite mais de um aluno operando a bancada como ilustra a Figura 1.

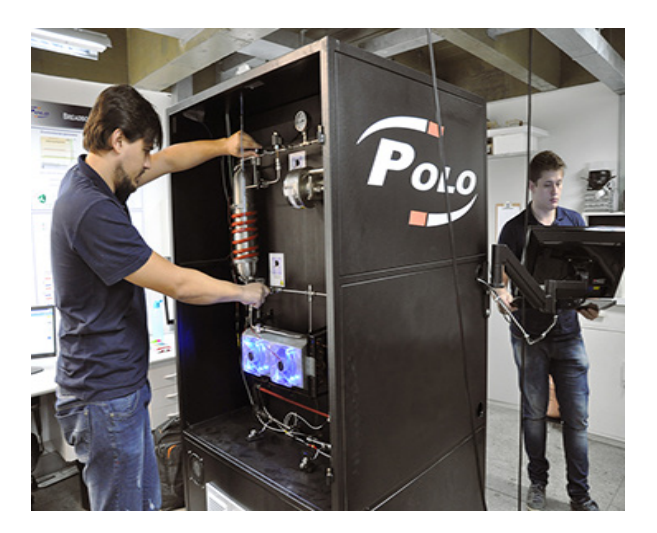

Fonte 1 - Bancada didática. Fonte: Do Autor.

Os componentes utilizados para confecção do circuito de refrigeração encontramse na Figura 2. Para o ajuste da pressão de alta e baixa foram utilizadas duas válvulas automáticas. Para a visualização e aquisição das pressões foram utilizados três transdutores de pressão. Um reservatório intermediário de aço inoxidável, com um volume interno de 2,25 litros, foi instalado entre as linhas de sucção e descarga para acomodar o excesso de refrigerante e permitir que a bancada opere em uma ampla faixa de condições com apenas uma carga de refrigerante. Todas as medições de temperatura foram realizadas com termopares tipo-T.

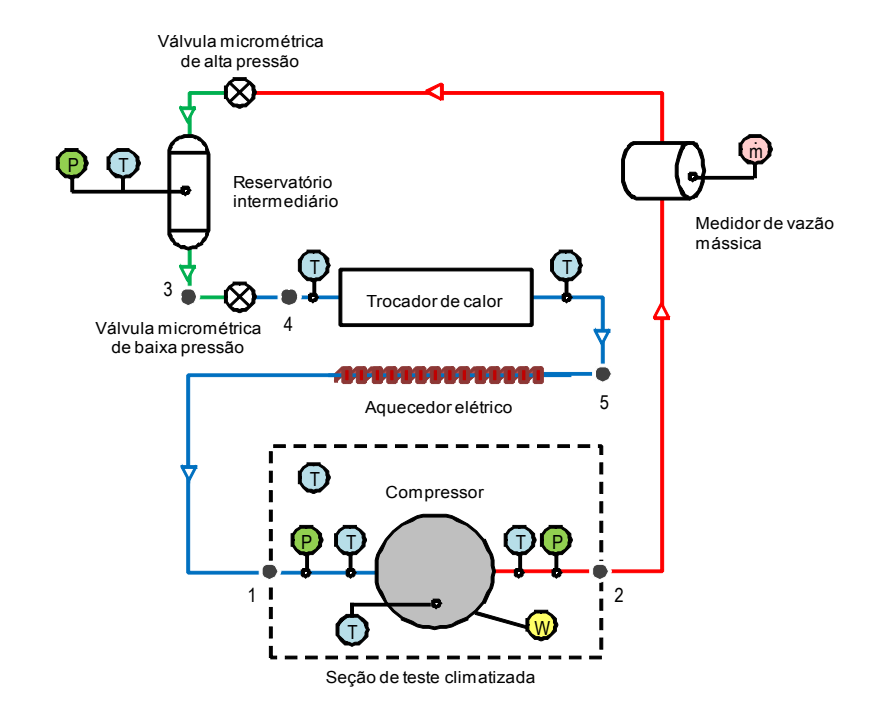

Figura 2 - Desenho esquemático do circuito de refrigeração principal. Fonte: Do autor

O circuito de refrigeração também conta com um medidor de vazão mássica, instalado na linha de alta pressão e um wattímetro para medir a potência do compressor. Por fim, a bancada didática conta com uma seção para instalação do compressor que possibilita o controle da temperatura e velocidade do ar. Com a intensão de diminuir o tempo dos ensaios o circuito de refrigeração principal foi projeto para operar na região de vapor superaquecido, com base no trabalho de Silveira, (2012).

#### **2.1 Circuito de ventilação**

O controle da velocidade do ar que incide sobre o compressor permite uma variação entre 0,1 e 10m/s. Para o controle de velocidade do ar desenvolveu-se um sistema de ventilação para a seção de teste composta por um ventilador radial e um duto flexível. A Figura 3 ilustra a representação esquemática.

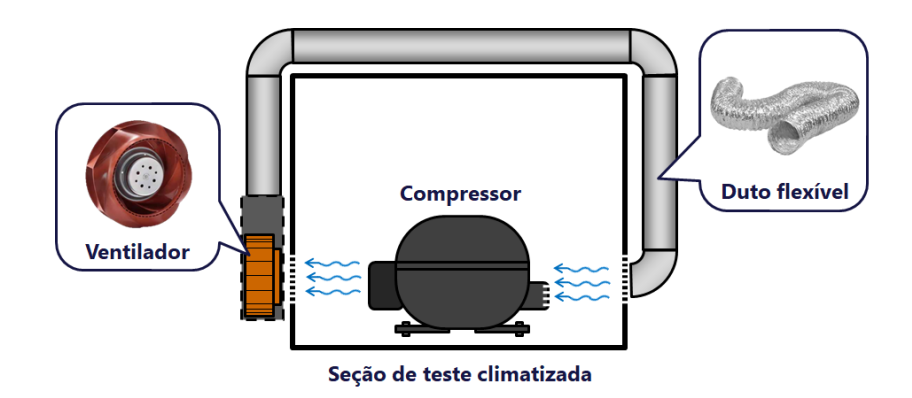

Figura 3 - Representação esquemática da ventilação da seção de teste. Fonte: Do autor.

O ventilador selecionado foi o modelo EBM – RER 190-39/18/2TDMLO da fabricante EBM Papst. Tal ventilador é alimentado por uma tensão de 48 VDC, fornece uma vazão máxima de 650 m<sup>3</sup>/h e possui controle de rotação através de um sinal de 0 a 10VDC, controlando a rotação de 0 a 100%. Devido ao fato de o ventilador ser radial, fez-se necessária a fabricação de uma cobertura modular dividida em quatro partes para direcionar o ar de acordo com a Figura 4.

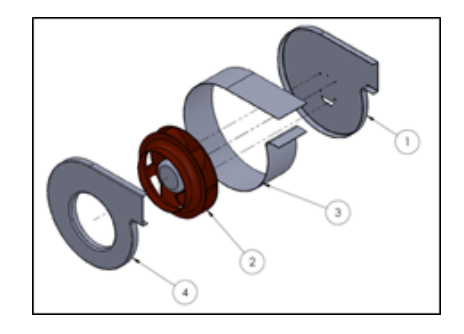

Figura 4 - Representação esquemática da ventilação da seção de teste. Fonte: Do autor.

O ventilador foi instalado em uma das laterais da seção de teste, admitindo o ar que era então conduzido à face oposta através de um duto metálico, fazendo com que houvesse um fluxo de ar através do compressor.

#### **2.2 Circuito de refrigeração da seção de teste**

Nas indústrias de refrigeração todos os ensaios de caracterização de compressores são realizados com a temperatura do ar ao redor do compressor controlada em um determinado valor, normalmente de acordo com a ANSI / ASHRAE 23 (2005). Afim de obter um cenário mais realista para os alunos realizarem seus ensaios, faz-se necessário a climatização do ar dentro da seção de teste. Baseado em sistemas atuais de condicionamento de ar do tipo *Split*, o circuito de refrigeração auxiliar foi desenvolvido. Este consiste de uma unidade condensadora, localizada na parte inferior da bancada didática, interligada a um evaporador do tipo tubo aleta, que tem a função de trocar calor com o ar da seção de teste, através da convecção forçada auxiliada por um ventilador. A Figura 5 representa de forma esquemática o circuito auxiliar de refrigeração.
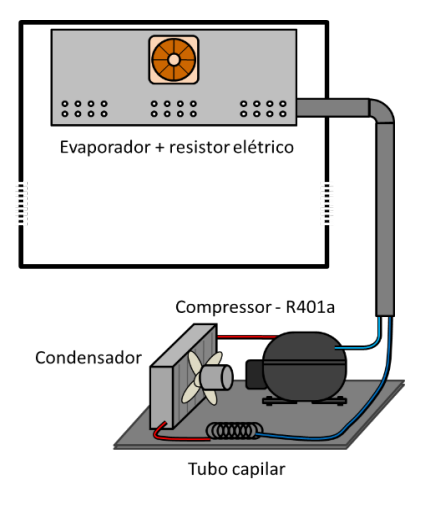

Figura 5 - Representação esquemática do circuito de refrigeração auxiliar. Fonte: Do autor.

O circuito de refrigeração auxiliar opera com o fluido refrigerante R401a e foi ajustado para operar a uma temperatura de evaporação de 3°C. Sendo o evaporador da unidade de refrigeração originalmente utilizado em refrigeradores domésticos, o mesmo já possuí um resistor fixo às suas aletas, utilizado comumente para realizar o degelo. Portanto, com a unidade instalada, é possível aquecer e resfriar o ar da seção de teste, reproduzindo testes realizados na indústria de refrigeração.

#### **2.3 Sistema de controle**

O controle da temperatura da seção de teste foi realizado com um controlar modelo 2216e do fabricante Eurotherm como ilustra a Figura 6.

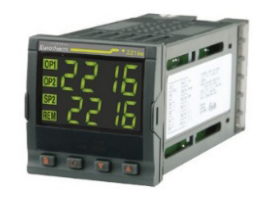

Figura 6 - Controlador PID 2216e. Fonte: Fabricante Eurotherm.

O controlador escolhido permite o controle de uma temperatura através de um controle PID. Para facilitar a sintonização dos parâmetros do controlador decidiu-se utilizar o modo de ajuste automático ou também conhecido na literatura como *autotuning*.

Para controlar as pressões de alta e baixa do circuito de refrigeração principal, foram utilizadas duas válvulas automáticas de acordo com a representação da Figura 7. Também foi utilizado o modo ajuste automático do controlador para facilitar a sintonização dos parâmetros PID.

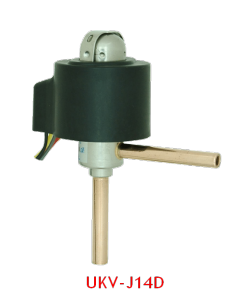

Figura 7 - Válvula automática. Fonte: Fabricante.

Para efetuar-se o controle fino da temperatura de sucção utilizou-se um resistor elétrico para reaquecer de forma controlada o fluido após o trocador de calor. O resistor em questão é fabricado pela empresa Heatcon com 3m de comprimento e potência máxima de 200 W. A Figura 8 apresenta um desenho esquemático do resistor.

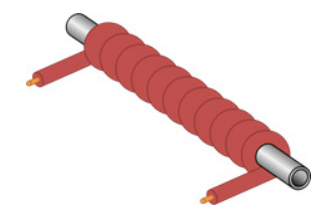

Figura 8 - Representação do resistor elétrico envolto ao tubo. Fonte: Do autor.

O resistor é controlado via *software* por um controlador PID através de um relé de estado sólido com controle por ângulo de fase da marca Contemp, modelo AFC-1.

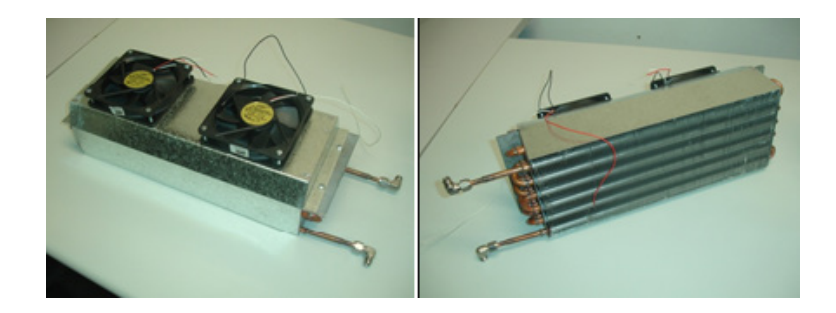

Figura 9 - Trocador de calor. Fonte: Do autor.

O trocador de calor apresentado na Figura 9 também funciona como um atuador para o ajuste preliminar da temperatura de sucção. Por fim, para aquisição e tratamento dos dados foi desenvolvido um programa em Labview.

#### **3 | ENSAIOS EXPERIMENTAIS**

Os ensaios iniciam com os ajustes de temperatura e da velocidade do ar na seção de teste que foram controladas e mantidas nos valores padronizados de 32ºC e 3m/s, respectivamente. Na sequência, o compressor utilizado em sistemas comerciais, expositores de bebidas, foi ligado. As pressões de sucção e descarga foram ajustadas para os valores desejados. Para explorar os limites da bancada seis temperaturas de evaporação foram avaliadas de -15 a 10ºC, enquanto quatro pressões de descarga (de 75 a 105bar) foram consideradas. Em todos os ensaios, a temperatura de sucção do compressor foi mantida o mais próximo possível da temperatura ambiente, conforme recomendado pela norma ANSI / ASHRAE 23 (2005). Para validar a bancada didática, uma matriz de 24 ensaios experimentais foi utilizada como ponto de partida. Entretanto, apenas 10 ensaios dos 24 realizados foram utilizados para abastecer os modelos teóricos. O objetivo de minimizar a matriz foi avaliar o potencial dos modelos teóricos ver Equações (1, 2 e 3) quanto a interpolação e extrapolação dos dados coletados. Dessa forma, acadêmicos de engenharia mecânica podem conciliar a teoria aprendida em sala de aula com a prática, evidenciando a forma que equações matemáticas podem contribuir na resolução de problemas enfrentados no cotidiano das indústrias. A matriz de teste é apresentada na Figura 10.

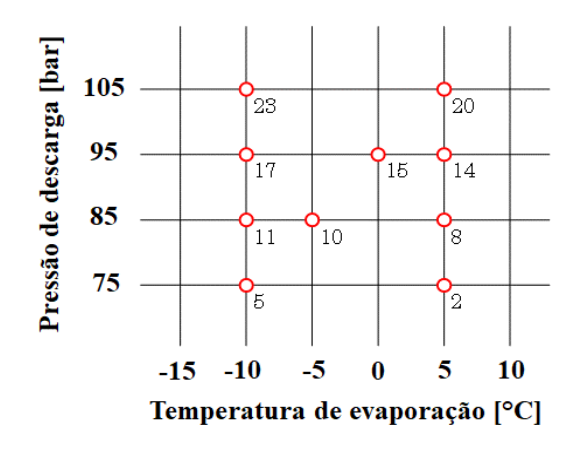

Figura 10 - Matriz de ensaios. Fonte: Do autor.

Os dados experimentais coletados na bancada didática foram ajustados pelo método dos mínimos quadrados, utilizando dois modelos distintos: o modelo empírico padrão AHRI 571 (2012) e o modelo físico proposto por Li, (2012). Vale a pena destacar que apenas 10 pontos foram usados para obter os coeficientes das curvas.

#### **3.1 Modelo AHRI 571**

Este modelo é puramente empírico e consiste em encaixar os polinômios bicúbicos AHRI 571 (2012) como uma função das pressões de descarga e sucção de acordo com a Equação (1):

$$
X = c_1 + c_2 P_{suc} + c_3 P_{disc} + c_4 P_{suc}^2 +
$$
  
+ 
$$
c_5 P_{suc} P_{disc} + c_6 P_{disc}^2 + c_7 P_{suc}^3 +
$$
  
+ 
$$
c_8 P_{suc}^2 P_{disc} + c_9 P_{suc} P_{disc}^2 + c_0 P_{disc}^3
$$

Onde *Pdisc* é a pressão de descarga, *Psuc* é a pressão de sucção, e *X* pode ser a capacidade de refrigeração ou a potência consumida pelo compressor.

#### **3.2 Modelo Li, (2012)**

O modelo de Li, (2012) é considerado físico porque se baseia nas equações fundamentais da teoria do compressor. Basicamente consiste em uma Equação (2) para a eficiência volumétrica e outra Equação (3) para o consumo de energia. Li, (2012) adaptou o modelo proposto por Klein *et al*. (1999) para calcular a eficiência volumétrica usando dois coeficientes relacionados ao volume de folga do compressor (b1 e b2) e um coeficiente *(dp)* para levar em consideração o efeito da queda de pressão de sucção.

$$
\eta_{v} = b_{1} + b_{2} \left[ \frac{P_{disc}}{P_{suc}(1 - dp)} \right]^{1/k}
$$
\n(2)

Onde *k* é o coeficiente de compressão isentrópico. O consumo de energia, por sua vez, é calculado da seguinte forma:

$$
W = P_{suc} \dot{m} v_1 \frac{k}{k-1} \left[ \left( \frac{P_{disc}}{P_{suc}} \right)^{\frac{k-1}{k}} - 1 \right] \left( a_1 + \frac{a_2}{P_{suc}} + \frac{a_3}{P_{disc}} \right) + a_4 \tag{3}
$$

Onde *m* é a vazão mássica e *v*<sub>1</sub> é o volume específico de refrigerante na sucção do compressor.

#### **4 | VALIDAÇÃO DA BANCADA DIDÁTICA**

A Figura 11 mostra os resultados de ajuste da curva de vazão mássica, considerando o modelo empírico proposto pela norma AHRI 571 (2012). Observou-se que este modelo foi incapaz de capturar as tendências experimentais, especialmente para a vazão mássica, onde grandes erros foram verificados. Além disso, pode-se observar que os valores de potência são fisicamente consistentes apenas na região de interpolação.

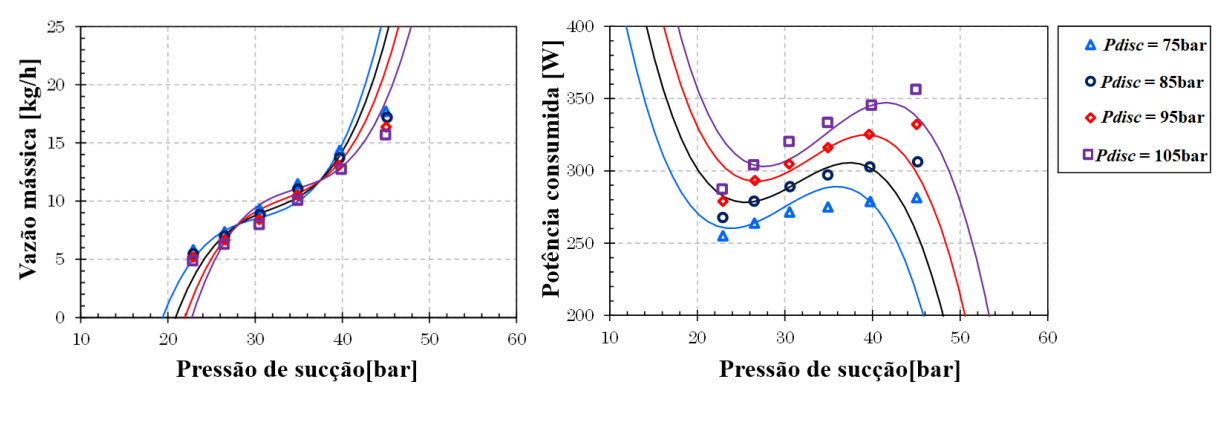

Figura 11 - AHRI 571 (2012) modelo empírico. Fonte: Do autor.

Os resultados obtidos com o modelo físico de Li, (2012) são mostrados na Figura, 12. Pode-se ver uma concordância razoável entre valores experimentais e calculados. Os valores previstos seguiram de perto as tendências experimentais e observaramse comportamentos coerentes para as regiões de interpolação e extrapolação. Os acadêmicos podem ainda utilizar a Equação (4) para obter a capacidade de refrigeração *(Qe)* a partir da vazão mássica e entalpia.

$$
Qe = \dot{m}(h_1 - h_4)
$$

Dessa forma, os valores de entalpia são obtidos em função das variáveis temperatura e pressão.

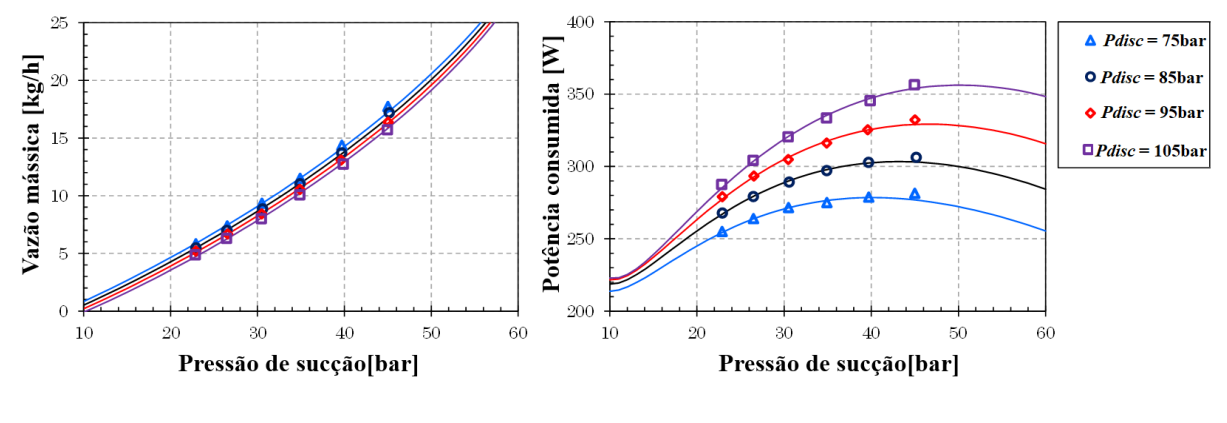

Figura 12 – Modelo Li, (2012). Fonte: Do autor.

A Figura, 13 mostra o erro relativo entre os valores medidos experimentalmente e calculados para a potência consumida do compressor e a capacidade de refrigeração que foi obtida através da vazão mássica medida. Como mencionado anteriormente, os erros observados com os polinômios AHRI 571 (2012) foram baixos apenas para a potência do compressor, mas não para a capacidade de refrigeração. O modelo de Li, (2012), por outro lado, forneceu resultados muito melhores, com erros relativos entre ± 5% tanto para a potência consumida quanto para a capacidade de refrigeração.

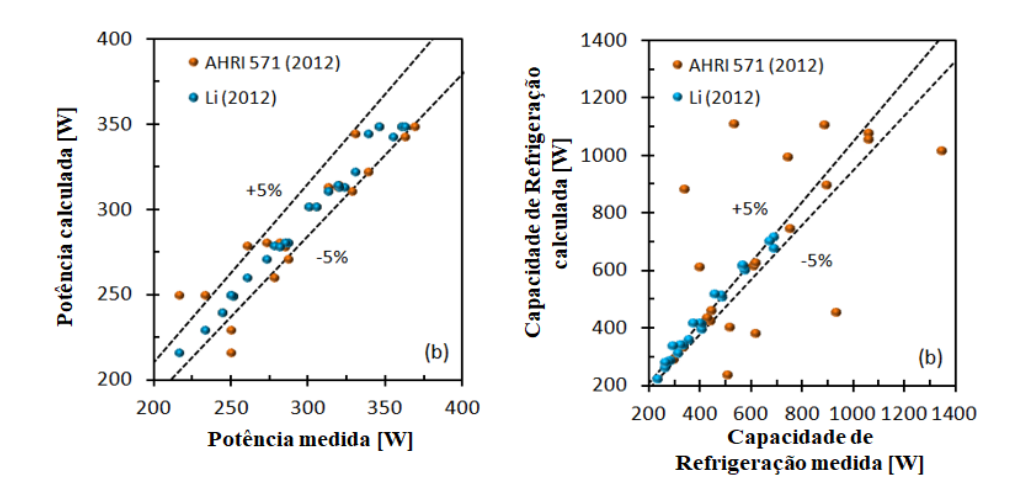

Figura 13 - Erro relativo.

Na próxima seção são expostas as considerações finais referente a construção da bancada didática para avaliação de desempenho de compressores de refrigeração, bem como as recomendações futuras.

#### **5 | CONSIDERAÇÕES FINAIS**

Uma bancada didática inovadora para uso de acadêmicos da engenharia mecânica e cursos afins foi apresentada nesse artigo. A bancada construída de forma modular comportou em sua estrutura todos componentes de refrigeração, e os componentes elétricos e eletrônicos responsáveis pelo acionamento e controle. O projeto visou a ergonomia, e permite que vários alunos possam operar a bancada ao mesmo tempo. Além disso, os dados coletados experimentalmente na bancada permitiram uma análise comparando modelos teóricos que visam a avaliação das curvas de desempenho de compressores utilizados no setor de refrigeração. O fato do circuito de refrigeração operar na região de vapor superaquecido possibilitou a realização de vários ensaios em curto espaço de tempo. O uso da bancada didática aproxima professores e alunos e estimula dessa forma a aquisição e o compartilhamento do conhecimento. As experiências através do "aprender fazendo" e a combinação de novos conhecimentos são internalizadas na forma de modelos mentais ou *know-how* técnico, e permite que organizações de ensino desenvolvam alunos com um maior potencial prático.

Como trabalhos futuros, sugere-se uma frente de pesquisa com ênfase na engenharia do conhecimento que trata justamente de aspectos relacionados a aquisição e compartilhamento do conhecimento.

#### **AGRADECIMENTOS**

Esse estudo contou com o apoio do programa EMBRAPII (POLO/UFSC Laboratórios de Pesquisa em Refrigeração e Termofísica). Os autores também gostariam de expressar sua gratidão ao inestimável apoio do (Núcleo de Estudos em Inteligência, Gestão e Tecnologias para Inovação IGTI/EGC/UFSC) por acreditar e orientar esse trabalho.

#### **REFERÊNCIAS**

AHRI 571, 2012. **Performance rating of positive displacement carbon dioxide refrigerant compressors and compressor units**. Arlington, VA, USA, 2012.

ANSI/ASHRAE 23, 2005. **Methods of testing for rating positive displacement refrigerant compressors and condensing units**. Atlanta, GA, USA, 2005.

GERONIMO, Alinne. **Aprimoramento da bancada didática portátil de refrigeração**. Trabalho de Conclusão de Curso. Universidade Tecnológica Federal do Paraná, 2017.

KLEIN, S. A.; REINDL, D. T. Develop data base for determining optimum compressor rating points for residential refrigerator and freezer compressors. **RP-870 Report, ASHRAE, Atlanta**, 1999.

LI, Wenhua. Simplified steady-state modeling for hermetic compressors with focus on extrapolation. **International journal of refrigeration**, v. 35, n. 6, p. 1722-1733, 2012.

LUFT, Diego Jankiel. **Estudo de uma bancada didática de refrigeração**, Trabalho de conclusão de curso. Faculdade Horizontina, 2014.

MARCELO R. Figueiredo, *et al*. **Construção e validação de uma bancada didática de impulso hidrostático**, Congresso de Engenharia: Múltiplos saberes e atuações – COBENGE, 2014.

NONAKA, Ikujiro; TAKEUCHI, Hirotaka. Teoria da criação do conhecimento organizacional. **Gestão do conhecimento. Porto Alegre: Bookman**, p. 54-90, 2008.

SILVEIRA, Alexsandro dos Santos. **Desenvolvimento de um Calorímetro Automatizado para Microcompressores de Refrigeração.** M.Sc. tese, Instituto Federal de Educação, Ciência e Tecnologia de Santa Catarina, Florianópolis, SC, Brasil, 2012.

# **[CAPÍTULO 19](#page-7-0)**

## DESENVOLVIMENTO DE UM PÓRTICO INSTRUMENTADO DIDÁTICO

**Matheus Berghetti** Instituto Federal Sul-Riograndense Passo Fundo - RS **Albino Moura Guterres** Instituto Federal Sul-Riograndense Passo Fundo - RS **Alexsander Furtado Carneiro** Instituto Federal Sul-Riograndense

Passo Fundo - RS

**RESUMO:** presente trabalho descreve o processo de elaboração e construção de um pórtico de Nylon 6.0, devidamente instrumentado para obtenção de deformações. A construção de um pórtico didático instrumentado possibilitará a análise de como se comporta uma estrutura sob diferentes formas de carregamento, permitindo aos alunos de cursos de Engenharia, uma ferramenta de auxilio no entendimento e compreensão de conceitos teóricos referentes às disciplinas de resistência dos materiais. Após a construção da estrutura do pórtico, foi feita a instrumentação do mesmo através de extensômetros de resistência elétrica (ERE's) aliados à um sistema de aquisição e transformação de dados desenvolvido, com a finalidade de obter valores de deformações na estrutura mediante a aplicações de carregamentos diferentes e em vários pontos do pórtico. Os resultados obtidos foram comparados com cálculos feitos em um *software* de engenharia para condições semelhantes, calculando um erro relativo entre os valores obtidos pelo sistema de aquisição desenvolvido e os valores mostrados pelas simulações feitas no SolidWorks.

**PALAVRAS-CHAVE:** extensometria, extensômetros resistivos, mecânica dos sólidos, instrumentação, deformação.

**ABSTRACT:** This work describes the development and construction process to create a structure made with Nylon 6.0, duly prepared to measure deflection values. The construction of this didactic structure will allow the analysis of this structure and the way it behaves under different kinds of loading as well, allowing the students of Mechanical Engineering courses a useful tool to the understanding of the theoretical concepts related to the materials' resistence. When the construction of the structure was finished, the instrumentation was made using electric resistance strain gauges (ERE's), allied to a data acquisition and transformation system, in order to obtain deformation values in the structure through the applications of loads placed in different points of the structure. The results were compared with calculations made in an engineering software for similar conditions, calculating a relative error between the values obtained by the developed acquisition system and the values shown by the simulations made in SolidWorks.

**KEYWORDS:** strain gauge, strain gages, materials' resistence, arduino, deflections, measurements, mechanical stresses, stress analysis.

#### **1 | INTRODUÇÃO**

Existem diversos métodos e maneiras disponíveis hoje em dia para que os professores de ensino superior de engenharia possam transmitir o conhecimento para os graduandos, porém, parece que existe uma certa insistência em adotar os métodos tradicionais de ensino, sem que seja feita uma busca por meios alternativos ou novas formas de adquirir conhecimento (BATISTA *et al*., 2017).

De Souza *et al*. (2012) cita que uma grande porcentagem das universidades praticamente abdica de aulas práticas sobre os assuntos discutidos e focam quase que completamente no ensino teórico dos mesmos, formando profissionais sem convívio com a experimentação durante a vida acadêmica. Isso faz com que sejam incapazes de solucionar problemas e enfrentar dificuldades quando expostos a condições reais no mercado de trabalho.

Desta forma, segundo Pereira (2016), a criação de novas tecnologias reforça o princípio de que os métodos tradicionais de ensino sejam revistos pelas universidades, de modo a incrementar à ementa das disciplinas atividades práticas e flexíveis aos estudantes. Isso permitiria aos mesmos a oportunidade de adquirir experiências diferenciadas daquelas ofertadas por disciplinas que priorizam estudos somente teóricos, tornando-os melhor preparados para atuarem no mercado de trabalho.

De acordo com Prestes *et al*. (2016), a implementação de aulas práticas no plano de ensino das disciplinas pode auxiliar os alunos para que aprendam alguns conceitos específicos relacionados à matéria e também torná-los mais experientes para que possam enfrentar os problemas mais complexos da vida real de forma mais objetiva, bem como propor soluções eficazes para os mesmos. Ainda, Prestes et al. (2016) cita que os estudantes que tem mais aulas práticas tornam-se mais independentes e autodidatas, ou seja, faz com que os mesmos tirem suas próprias dúvidas praticando ou adquiram novos conhecimentos por contra própria, apenas com um auxílio, se necessário, do professor.

Dentro destas circunstâncias, a construção de um pórtico didático instrumentado possibilitará a análise do comportamento de uma estrutura mediante diferentes formas de carregamento, permitindo aos alunos dos cursos de Engenharia uma ferramenta de auxílio no entendimento e compreensão de conceitos teóricos referentes às disciplinas de Resistência dos Materiais.

#### **2 | METODOLOGIA**

O material utilizado para a construção do pórtico foi o Nylon 6.0, por apresentar uma boa deformação a aplicação de cargas na estrutura de teste e por apresentar baixo peso específico.

Conforme observa-se na Figuras 1(a), toda a estrutura está presa em uma base de madeira, onde os suportes foram fixos através dos parafusos. Os suportes tem como função manter os pilares fixos, e perpendiculares à base de madeira. A viga horizontam está fixa aos pilares.

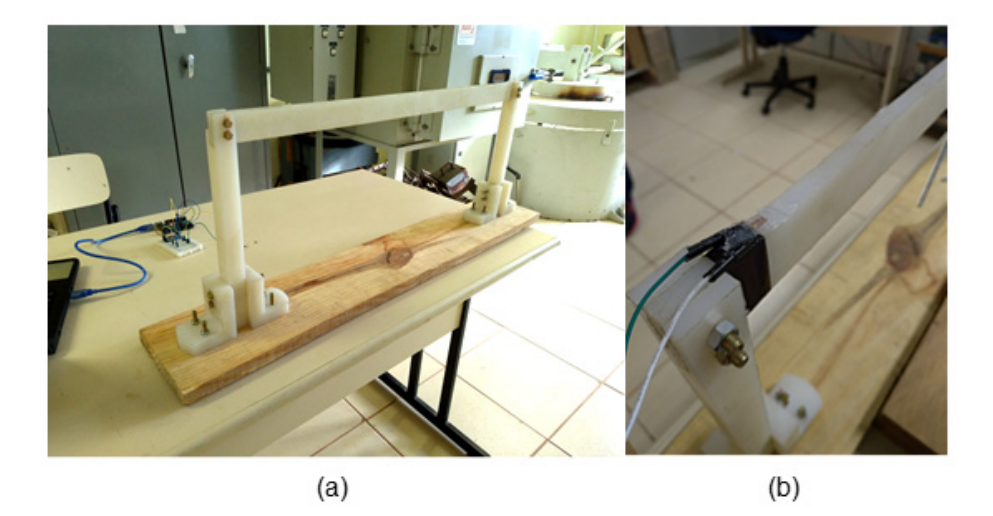

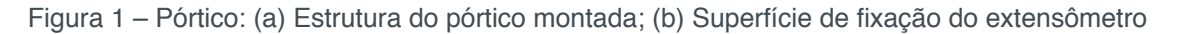

Após a construção do pórtico, realizou-se a instalação de um extensômetro na face superior da viga horizontal, próximo ao local onde a mesma está parafusada em uma das colunas, na Figura 1(b) e possível visualizar essa posição.

Para a fixação do extensômetro na viga, foi utilizada uma super cola e fitas adesivas que auxiliaram no posicionamento do mesmo na superfície. Após a colagem, foi aplicada uma camada de silicone em pasta para que o extensômetro ficasse protegido de fatores ambientais. Os terminais elétricos do extensômetro foram soldados a cabos específicos para conexão do o sistema de aquisição de dados.

Depois de ser preparada a estrutura do pórtico e colagem do extensômetro, iniciou-se o projeto do sistema de aquisição de dados que foi aplicado ao pórtico. Este sistema de aquisição teve a função de realizar a medição das deformações que um carregamento específico aplicado na estrutura possa causar na mesma.

Segundo Da Silva et al. (2014), os extensômetros de resistência elétrica proporcionam a medição da deformação por meio da quantificação de pequenas variações de resistência dentro de um circuito elétrico adequado. Usualmente, o circuito utilizado é a ponte de Wheatstone. Na montagem da ponte de Wheatstone com apenas um extensômetro, originando uma ligação em um quarto de ponte (conforme observase na Figura 2), o extensômetro representa uma resistência variável e corresponde a um dos braços da ponte, enquanto os outros três braços são compostos por resistores de precisão com resistência de valor constante. Sendo fornecida uma tensão de entrada *E* é observada uma tensão de saída *e*, e através da aplicação de conceitos básicos de eletricidade, obtém-se a deformação por meio da equação 1.

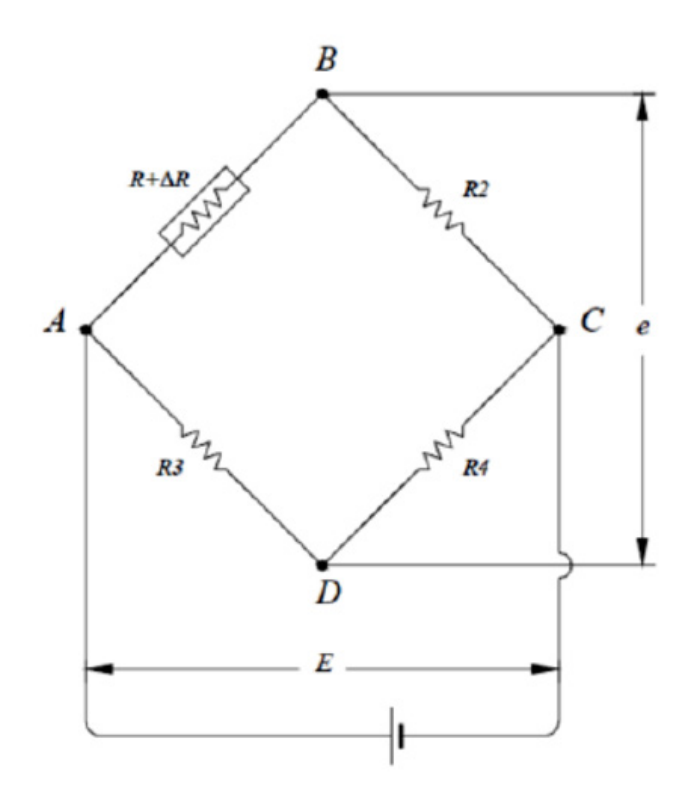

Figura 2: Circuito de Medição. Fonte: adaptado de Silva et al. (2014).

 $\mathcal{E} = \frac{4e}{\nu E}$  $(1)$ 

Na equação 1, Ɛ é a deformação medida, enquanto *K* é uma constante chamada sensibilidade à deformação do material resistivo que constitui o extensômetro e *E* é a tensão de excitação.

Sendo assim, o sistema de aquisição consistiu na utilização dos conceitos de extensometria, foi montado um circuito tipo ponte de Wheatstone com a configuração de ¼ de ponte, ou seja, três resistores com valores de resistência fixo e uma resistência variável, sendo está o próprio extensômetro. Foi utilizado um módulo amplificador e conversor de sinais analógicos, conhecido como Módulo Amplificador HX711 e também os dados foram manipulados e interpretados através de uma placa Arduino Uno R3. Desta forma, os componentes eletrônicos utilizados para a montagem do sistema foram: placa arduino Uno R3; um extensômetro de 120 omhs; três resistores de 120 omhs; um módulo amplificados HX711; uma placa protoboard 400 furos. O Sistema de aquisição de dados antes de conectá-lo ao extensômetro pode ser visualizado na

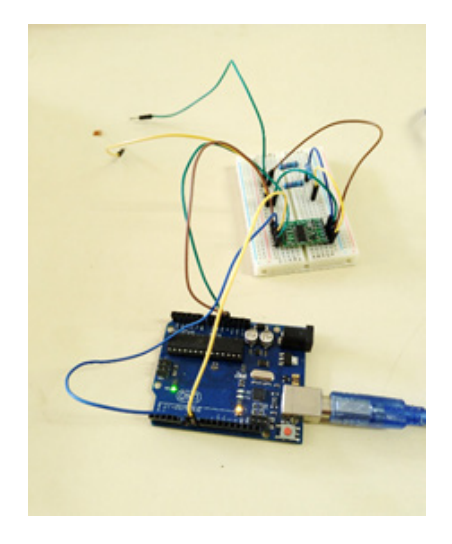

Figura 3 - Sistema de aquisição dos dados

Após o sinal convertido e amplificado através do módulo HX711, o mesmo precisou ser interpretado e processado. Estas funções foram desempenhadas pela placa arduino presente no sistema. O sistema arduino fornece um programa de computador para que sejam implementados os códigos e algoritmos de programação e funcionamento da placa em conjunto com o todos os outros componentes do sistema. A placa arduino deve ser conectada a um computador através de uma conexão via USB (*Universal Serial Bus*) para que os códigos implementados no programa possam ser transferidos à placa de modo que a mesma faça a interpretação e processamento dos dados. A conexão via USB também tem a função de fornecer energia ao sistema, gerando uma tensão de aproximadamente 4V (volts).

O algoritmo que foi implementado na IDE (Integrated Development Environment ou Ambiente Integrado de Desenvolvimento) do arduino foi baseado em um modelo disponível no *datasheet* (documento com especificações e dados do equipamento) do módulo HX711. O código em linguagem C dado como referência no *datasheet* foi adaptado à linguagem do arduino para que a placa pudesse ler e interpretar os dados gerados. O código final adaptado pode ser visto na Figura 4.

```
//--- Mapeamento de Hardware ---
                                                                                   // --- Funções ---
#define ADDO 7 //Data Out
                                                                                   unsigned long ReadCount()
#define ADSK 6 //SCK
                                                                                   \{unsigned long Count = 0;
// --- Protótipo das Funções Auxiliares ---
                                                                                    unsigned char i;
unsigned long ReadCount(); //conversão AD do HX711
                                                                                    digitalWrite(ADSK, LOW);
// --- Variáveis Globais ---
                                                                                    while(digitalRead(ADDO));
                                                                                    for(i=0;i<24;i++)
unsigned long convert;
                                                                                    \{// --- Configurações Iniciais ---
                                                                                      digitalWrite(ADSK, HIGH);
void setup()
                                                                                      Count = Count << 1;\overline{\mathbf{f}}digitalWrite(ADSK, LOW);
 pinMode(ADDO, INPUT_PULLUP); //entrada para receber os dados
                                                                                      if(digitalRead(ADDO)) Count++;
                                                                                    }//end for
 pinMode(ADSK, OUTPUT);
                                //saída para SCK
 Serial.begin(9600);
}//end setup
                                                                                    digitalWrite(ADSK, HIGH);
                                                                                    Count = Count^0x800000;
// --- Loop Infinito ---
                                                                                    digitalWrite(ADSK, LOW);
void loop()
                                                                                    return(Count);
\{}//end ReadCount
convert = ReadCount();
Serial.println(convert);
delay(1000);
}//end loop
```
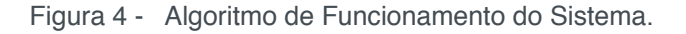

Quando o algoritmo foi carregado e enviado para a placa arduino, foi possível visualizar os valores de resistência elétrica que estavam sendo lidos e processados por todo o sistema através de um monitor serial presente no *software* da placa arduino. Os valores de resistência elétrica foram gerados em um intervalo específico de tempo, denominado pelo programador, e foram impressos na tela do computador.

Para relacionar os dados de variação de resistência elétrica (gerados pelo software da placa arduíno, através do monitor serial com o algoritmo implementado) com a deformação causada por diferentes carregamentos aplicados no centro da barra horizontal do pórtico (Figura 5), realizou-se a medição da tensão elétrica de saída da ponte de Wheatstone e, a partir desses valores de tensão elétrica calculou-se a deformação por meio da Equação 1.

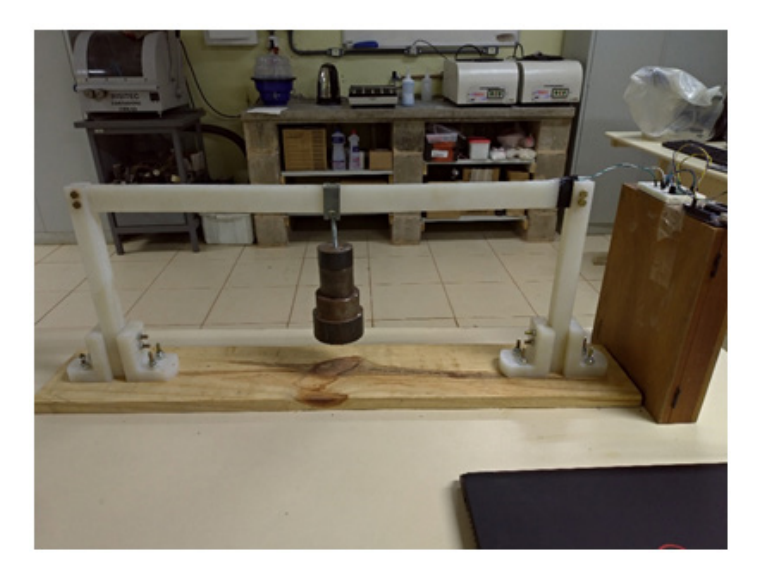

Figura 5 - Carregamentos a 300 mm do extensômetro

Os dados de Resistencia e Tensão elétrica obtidos para a posição em análise podem ser observados na Tabela 1.

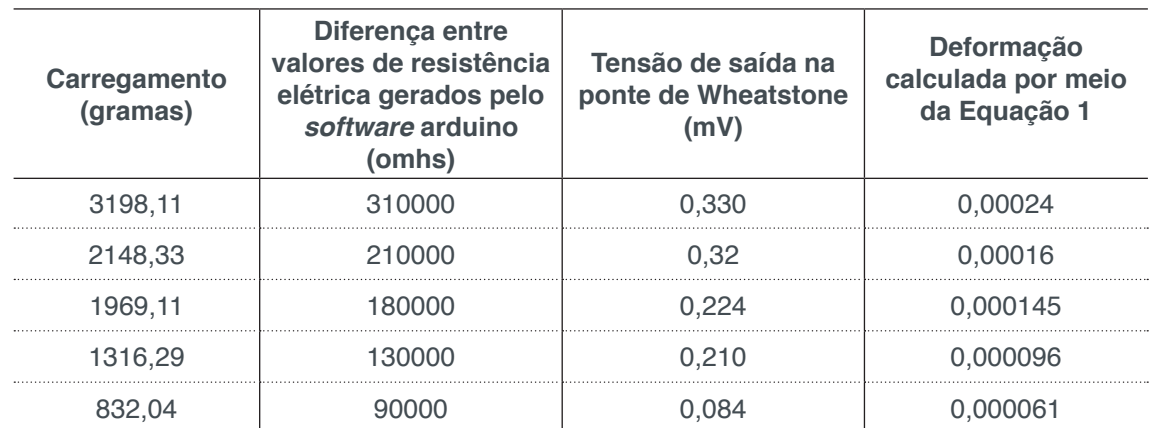

Tabela 1 - Resultados obtidos para testes com carregamentos a 300 mm do extensômetro

A partir dos valores de variação de resistência elétrica lidos pelo sistema de aquisição de dados e dos valores de deformações calculadas chegou-se na Equação 2, obtida através de Regressão Linear Simples, realizada pelo *software* Microsoft Excel. A qualidade da concordância entre os dados experimentais e a equação gerada (grau de ajuste) é representada em termos do coeficiente de correlação R², que atingiu o valor de R² = 0,994, ou seja, o ajuste feito teve 99,40% de precisão.

$$
Deformação [ε] = 1,446E^{-6} + 7,651E^{-10} * A
$$
\n(2)

Onde A = diferença entre os valores de resistência elétrica lidos pelo sistema de aquisição pré e pós-carregamento.

Teoricamente, através da Equação 2, seria possível calcular a deformação

causada na estrutura, com a aplicação de uma determinada carga na mesma, somente com a diferença entre os valores de resistência elétrica lidos pelo sistema de aquisição.

Entretanto, para que o sistema completo fosse validado, buscou-se comparar as deformações obtidas a partir do sistema de aquisição dos dados com as obtidos através de simulações com o SolidWorks nos mesmos pontos e com os mesmos carregamentos.

Sendo assim, o projeto da estrutura básica do pórtico foi desenvolvido através do *software* SolidWorks e o módulo de simulação aplicado foi de análise estática. Após a seleção do tipo de análise foram definidos os materiais das peças utilizadas no projeto. A configuração "fixa" foi aplicada nas faces dos suportes dos pilares, que são as mesmas que estão fixadas na chapa base de madeira justamente para simular a função da mesma. O próximo passo foi a aplicação das cargas na estrutura. As simulações e os testes foram feitos utilizando os valores de massa medidos nos pesos que foram utilizados nos testes. A aplicação da carga na estrutura para posterior análise pode ser vista na Figura 6(a).

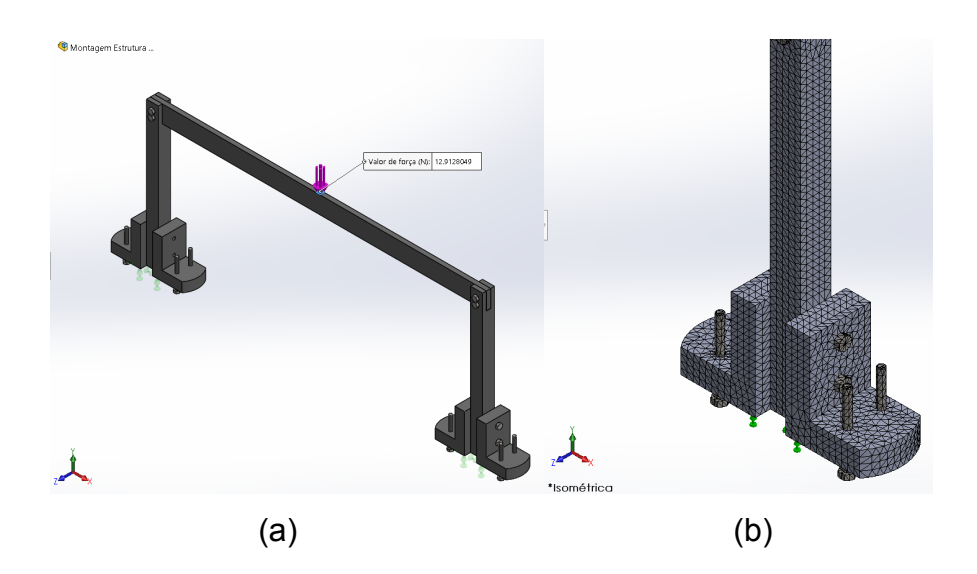

Figura 6 - Configurações adotadas para simulação no SolidWorks: (a) carga aplicada; (b) malha aplicada na estrutura

A Figura 6 (a) mostra que foi escolhida a face onde a força é aplicada, bem como a direção e o módulo que a força age na estrutura. Finalmente, para que o *software* conseguisse fazer os cálculos e apresentar os resultados da análise, foi feita a geração da malha correspondente à estrutura, mostrada pela Figura 6(b).

Por fim, com os valores de deformação encontrados com simulações no SolidWorks, foi possível compará-los com os valores de deformação obtidos a partir do sistema de aquisição de dados construído. Essa comparação foi feita através do cálculo do Erro Relativo Percentual, representado pela Equação 3.

$$
E_r\% = \left|\frac{\varepsilon a - \varepsilon s}{\varepsilon s}\right| \times 100\tag{3}
$$

Onde Ɛa = deformação calculada através da Equação 3 Ɛs = deformação encontrada através de simulação no SolidWorks

#### **3 | RESULTADOS**

Os resultados obtidos através dos testes mencionados na metodologia foram adaptados em tabelas para melhor análise e compreensão dos mesmos. A Tabela 2 mostra os resultados obtidos nos testes feitos com carregamentos aplicados a distância de 130 mm do extensômetro, como mostra a Figura 7 (a).

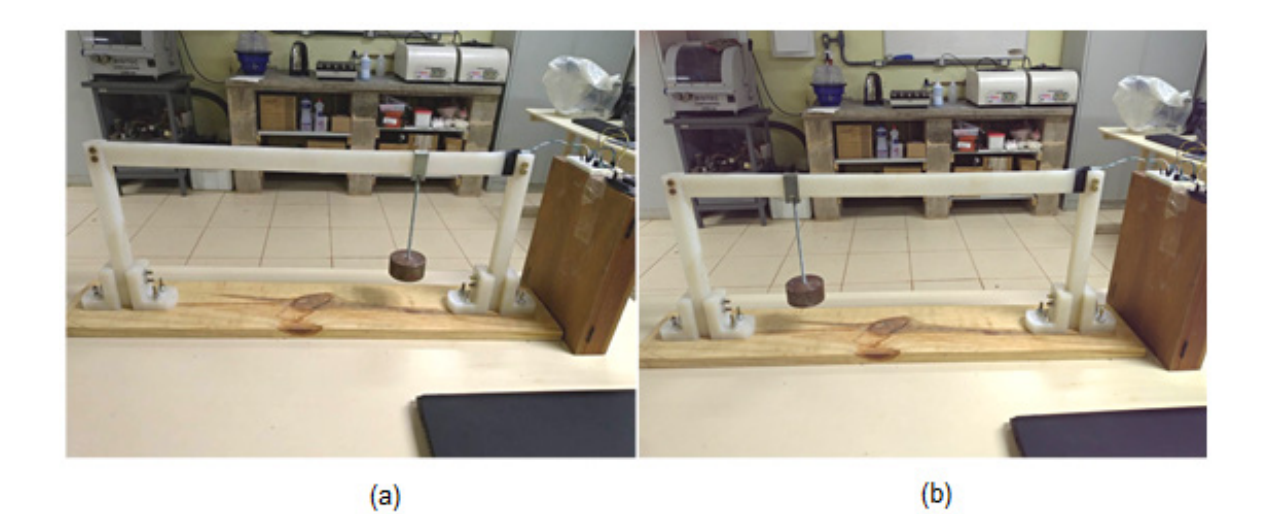

Figura 7 - (a) Carregamentos a 130 mm do extensômetro; (b) Carregamentos a 450 mm do extensômetro

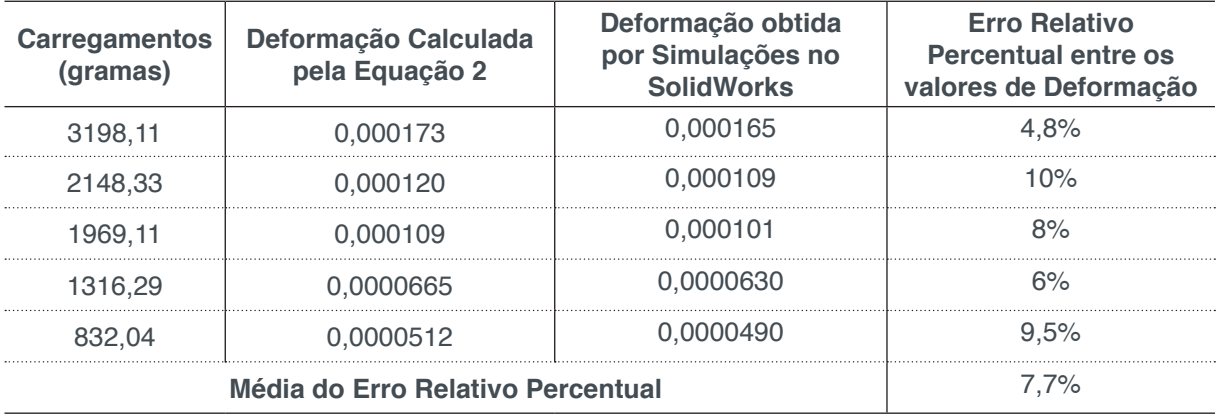

Tabela 2 - Resultados obtidos para testes com carregamentos a 130 mm do extensômetro

A Tabela 3 mostra os resultados obtidos quando os carregamentos foram aplicados a distância de 450 mm do extensômetro, como mostra a Figura 7(b).

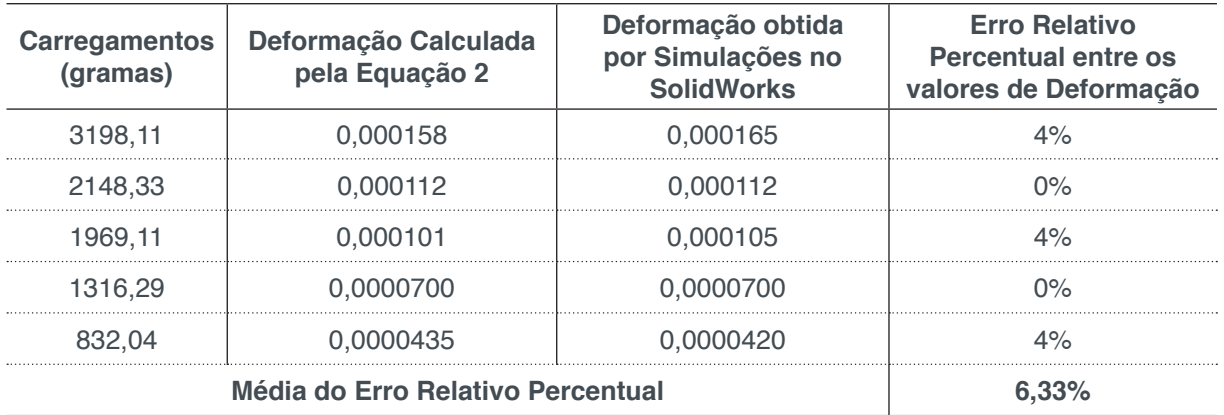

Tabela 3 - Resultados obtidos para testes com carregamentos a 450 mm do extensômetro

Através de análises das Tabelas 2 e 3, foi possível verificar que, utilizando a Equação 2, pode-se obter os valores de deformações para aplicações de carregamentos a distância de 130 mm e 450 mm do extensômetro, com um erro relativo percentual médio de 7,7% e 6,33% nos resultados, respectivamente. Deste modo, uma deformação causada na estrutura pela aplicação de um determinado carregamento pode ser obtida através da variação da resistência elétrica lida pelo sistema de aquisição de dados desenvolvido, aplicando este valor na Equação 2, apresentando um erro relativo baixo ao resultado final.

#### **4 | CONCLUSÕES**

A importância da aplicação prática dos conceitos ensinados em aula pelos professores de cursos superiores de engenharia mostra-se de grande importância para a formação dos futuros profissionais nesta área. A experiência adquirida através de estudos práticos e experimentais pode contribuir quando os estudantes estiverem iniciando o seu ingresso no mercado de trabalho.

O desenvolvimento do presente trabalho permitiu uma análise experimental de deformações causadas em uma estrutura mediante a cargas aplicadas na mesma através do aprofundamento dos conceitos de extensômetria e do desenvolvimento de um pórtico instrumentado, contribuindo como uma ferramenta prática para aplicação de conceitos referentes a resistência dos materiais.

Os testes feitos no pórtico demonstraram que o mesmo pode ser aplicado para a obtenção de deformações através de uma equação geral encontrada, que aliada com o sistema de aquisição de dados desenvolvido, pode gerar resultados com um percentual baixo de erros se comparados a resultados obtidos por simulações gráficas realizados em condições semelhantes. Desta forma, os resultados obtidos com desenvolvimento do pórtico mostraram que este pode ser uma ferramenta de grande importância no ensino dos conteúdos das disciplinas de resistência dos matérias nos cursos de Engenharia.

#### **REFERÊNCIAS**

BATISTA, W. G.; DOS SANTOS, C. L..; NASCIMENTO, R. M..; DA CRUZ, N. R.; BATISTA, P. S. **A importância da Metodologia Prática aplicada à Engenharia como fator inerente à aquisição do conhecimento profissional: o caso da disciplina de Ciência dos Materiais**. Tocantins, 2017. Disponível em: <http://propi.ifto.edu.br/ocs/index.php/jice/8jice/paper/viewFile/8621/3879>. Acesso em: 20 abr. 2018.

DA SILVA, W. J. S.; DE LIMA, B. B.; DE ASSIS, W. S. **Desenvolvimento de um pórtico instrumentado para apoio ao ensino de mecânica dos sólidos**. Juiz de Fora, 2014. Disponível em: <http://www.abenge.org.br/cobenge/arquivos/5/Artigos/129290.pdf>. Acesso em: 05 mar. 2018.

PEREIRA, V. R. A.; HAYASHI, C. R. M.; FERRARI JUNIOR, R. **Ensino de engenharia e inovação tecnológica: como estimular a capacidade de inovar?** Revista Tecnologia e Sociedade. Curitiba, v. 12, n. 25, 2016.

PRESTES, E. B. Carvalho.; RODRIGUES, L. M. **Levantamento sobre a importância de aulas práticas para o ensino superior de engenharia**. Anais do 8º Salão Internacional de Ensino, Pesquisa e Extensão – Universidade Federal do Pampa, Bagé, 2016. Disponível em: <http://seer. unipampa.edu.br/index.php/siepe/article/viewFile/19427/7720>. Acesso em: 06 mai. 2018.

SOUZA, C. B. O.; LOBATO, J. F. P. (2012). **A relação teoria e prática no ensino superior**. Trabalho apresentado no 8º Salão de Ensino da UFRGS, 1 a 5 de outubro, Porto Alegre, 2012. Disponível em: <https://www.lume.ufrgs.br/bitstream/handle/10183/63034/Ensino2012\_Resumo\_25947. pdf?sequence=1>. Acesso em: 07 mar. 2018.

## **[CAPÍTULO 20](#page-7-0)**

AUTOMAÇÃO DOS PROCESSOS DE VERIFICAÇÃO DE PERFIS DE AÇO LAMINADO SOLICITADOS À FLEXÃO NORMAL SIMPLES E AXIALMENTE CONFORME CRITÉRIOS DA ABNT NBR 8800:2008

**Lucas Tarlau Balieiro**  Universidade Brasil Fernandópolis – São Paulo (SP)

**Marcelo Rodrigo de Matos Pedreiro**  Universidade Brasil Fernandópolis – São Paulo (SP)

> **Roberto Racanicchi**  Universidade Brasil

Fernandópolis – São Paulo (SP)

**RESUMO:** A automatização de procedimentos técnicos de engenharia vem em crescimento gradativo a cada ano, onde junto ao avanço tecnológico surgem novas ferramentas cada vez mais surpreendentes e inovadoras para apoio acadêmico e profissional. Rotinas computacionais que surgem e tornam o trabalho mais rápido e efetivo são de fundamental importância, garantindo menor dispêndio de tempo para a execução de análises e maior eficiência nos resultados obtidos. O conhecimento técnico é fundamental, e nada o substitui, porém, a utilização de aplicativos automatizados como apoio no decorrer da elaboração das atividades se torna uma ferramenta importante e prática. Este trabalho apresentará o desenvolvimento de um aplicativo para verificação de perfis de aço laminado solicitados a esforços axiais (tração e compressão) e de flexão normal simples conforme os critérios estabelecidos pela norma técnica ABNT NBR 8800:2008 através de rotinas computacionais desenvolvidas em linguagem de programação Visual Basic. O aplicativo servirá de apoio no estudo de perfis de aço laminado da disciplina de estruturas metálicas oferecida pelo curso de graduação em engenharia civil da Universidade Brasil, possibilitando aos alunos o desenvolvimento de maior número de exemplos práticos, conferência junto aos resultados obtidos manualmente e diversos estudos de casos e soluções de problemas, devido às otimizações de tempo e resultados oferecidos pelo aplicativo, bem como também na verificação desses perfis para projetos de engenharia.

**PALAVRAS-CHAVE:** Perfis Laminados, Estruturas Metálicas, Programação.

**ABSTRACT:** The automation of technical engineering procedures has been growing steadily every year, where technological advances have given rise to new and increasingly surprising tools for academic and professional support. Computational routines that arise and make the work faster and more effective are of fundamental importance, guaranteeing less expenditure of time for the execution of analyzes and greater efficiency in the obtained results. The technical knowledge is fundamental, and

nothing replaces it, however, the use of automated applications as support during the elaboration of activities becomes an important and practical tool. This work will present the development of an application for verification of rolled steel profiles required for axial stresses (traction and compression) and simple normal bending according to the criteria established by the technical standard ABNT NBR 8800: 2008 through computational routines developed in a programming language Visual Basic. The application will support the study of rolled steel profiles of the discipline of metallic structures offered by the undergraduate course in civil engineering of the University Brazil, enabling students to develop a greater number of practical examples, conference with the results obtained manually and several studies Of cases and problem solutions, due to the optimizations of time and results offered by the application, as well as in the verification of these profiles for engineering projects.

**KEYWORDS:** Rolled Profiles, Metal Structure, Programming.

#### **1 | INTRODUÇÃO**

Com o avanço tecnológico dos últimos anos, a automatização de procedimentos técnicos de engenharia vem crescendo gradativamente. Nos dias atuais, existem softwares e aplicativos para aplicação em todas as áreas da engenharia.

A utilização de softwares e aplicativos nos procedimentos técnicos de engenharia garantem maior efetividade no trabalho a ser realizado, gerando um menor dispêndio de tempo, bem como também maior eficiência nos resultados obtidos.

Os profissionais da área de engenharia, professores e alunos devem investir em instrumentos tecnológicos, a fim de se tornarem cada vez mais informatizados, visando conseguir transformar e transmitir seus conhecimentos práticos para rotinas computacionais, aplicativos e softwares que tornem o seu meio de trabalho mais prático e efetivo.

Em um curso de engenharia ferramentas de cálculos e modelagem são indispensáveis. Muitas vezes para um melhor entendimento do problema é preciso trabalhar em um ambiente virtual, em que ele possa ser visualizado. A computação e os programas específicos de engenharia ajudam nessa tarefa, proporcionando aos alunos um melhor entendimento e fixação, por isso, são ferramentas poderosas no ensino de engenharia (PECK, 2004).

Quanto as estruturas metálicas, o crescimento da utilização de estruturas de aço na construção civil vem aumentando gradativamente a cada ano que se passa. O principal motivo para o crescimento se dá pelas diversas vantagens que o aço apresenta em relação a outros tipos de estruturas, como concreto e madeira, por exemplo. As estruturas metálicas de aço apresentam maior rapidez de execução, pois o processo executivo é através de montagem, ou seja, as peças podem vir prontas de fábrica para a obra. Outro fator importante, é que as estruturas constituídas por aço são relativamente leves e com altas condições de resistência, gerando assim um excelente custo benefício.

No Brasil, a primeira norma que apresentava procedimentos técnicos para a elaboração de projeto e execução de estruturas de aço em perfis laminados e soldados foi a NB-14 (1958), que possuía embasamento técnico de dimensionamento pelo método das tensões admissíveis, o mais comum e efetivo da época. Este método baseava-se somente nos estudos das tensões. Entendia-se que a tensão resistente de um determinado elemento de aço nada mais era do que a divisão de seu limite de escoamento por um coeficiente de segurança interno previamente fixado, ignorando as perdas de linearidade físicas e geométrica das estruturas, considerando que as mesmas apresentariam ao longo de toda sua vida útil um comportamento perfeitamente linear. Este método seria abolido mais a frente devido a falta de considerações de fatores determinantes para a elaboração de um dimensionamento amplo e seguro.

Durante alguns anos o Brasil se deu por falta de uma norma que contemplasse todos os fatores necessários para um projeto estrutural adequado, o que acarretava na necessidade de buscar técnicas apresentadas em normas internacionais.

Com as dificuldades em processo crescente, especialistas se juntaram e deram início na realização de estudos para produzir uma norma técnica atualizada e com maior amplitude de especificações e procedimentos para a aplicação em projetos de estruturas de aço no Brasil, onde então foi publicada a ABNT NBR 8800:1986.

A principal inovação foi a substituição do método das tensões admissíveis pelo método dos estados-limites. Substituía-se um método concentrado puramente em análise de tensões, por um método atualizado que contemplava diversos fatores condicionantes ao dimensionamento estrutural, como as verificações de serviço dos elementos, visando o controle das deformações.

No início dos anos 2000, especialistas começaram a discutir a atualização da ABNT NBR 8800:1986, devido ao surgimento de novas tecnologias e melhoramentos nos métodos já utilizados. O crescimento do mercado siderúrgico no Brasil contribuiu para a comercialização de novos produtos, os quais também faziam necessários de serem passíveis de estudo e especificações de aplicação. Foi formado um grupo de professores e pesquisadores de importantes universidades do Brasil, tendo como coordenador o Professor Ricardo Hallal Fakury e sub-coordenador o Professor Gílson Queiroz, para a elaboração do texto-base de revisão da norma. Durante os estudos, verificou-se que a norma de 1986 estava tão ultrapassada que não seria necessário ser efetuada apenas uma revisão, e sim a elaboração de uma nova norma.

No ano de 2003 foi concluído o texto-base, onde o mesmo foi encaminhado a ABNT para as formalizações de discussões e aprovação, bem como também disponibilizados a outros profissionais para juntar sugestões e opiniões sobre os novos procedimentos.

Foi formada uma comissão de estudos, onde elegeram coordenador o Professor Julio Fruchtengarten, sendo o Professor Ricardo Hallal Fakury, ex-coordenador, nomeado secretário.

Entre o fim de 2003 e início de 2004 foram realizadas diversas reuniões, bem como também colhidas e integradas aos estudos opiniões e sugestões de outros profissionais da área, onde o texto-base foi aprimorado até ser aprovado pela comissão de estudos em julho de 2008, o qual foi encaminhado a ABNT e editado em 25 de agosto de 2008 com validade a partir de 25 de setembro de 2008.

A ABNT NBR 8800:2008 trouxe condições que aprimoraram a efetividade e segurança da aplicabilidade dos procedimentos técnicos nos projetos estruturais, como o aprimoramento de processos de verificação e dimensionamento dos elementos com base no método dos estados-limites, maior amplitude de análise de estruturas mistas e ligações, entre outros diversos avanços técnicos que hoje são imprescindíveis para a prática segura de engenharia estrutural.

O objetivo deste trabalho é o desenvolvimento de um aplicativo prático e de fácil manuseio para verificação de perfis de aço laminado solicitados aos esforços axiais (tração e compressão) e de flexão normal simples, conforme os critérios estabelecidos pela norma técnica ABNT NBR 8800:2008, que estabelece todo o embasamento a ser seguido para verificação deste tipo de perfil de aço. As rotinas computacionais implementadas no aplicativo foram desenvolvidas através do Microsoft Visual Basic 2010.

A ideia principal da utilização do aplicativo desenvolvido é servir de apoio para estudantes da disciplina de estruturas metálicas oferecida pelo curso de graduação em engenharia civil da Universidade Brasil no estudo de perfis de aço laminado e aplicações em projetos de estruturas metálicas constituídas por este tipo de perfil.

O uso do aplicativo torna o processo de verificação muito mais eficiente, podendo o estudante verificar vários tipos de perfis em diversas situações de solicitações e geometria, a fim de testar várias opções e conseguir de forma mais eficiente definir um elemento seguro e econômico para cada situação, agregando essa ferramenta no acompanhamento junto à soluções analíticas e conferência junto a seus resultados obtidos.

#### **2 | EMBASAMENTO TEÓRICO E MÉTODOS DE CÁLCULO**

#### **2.1 Propriedades dos aços estruturais**

Segundo a composição química, os aços utilizados em estruturas são divididos em dois grupos: aços-carbono e aços de baixa liga. Os dois tipos podem receber tratamentos térmicos que modificam suas propriedades mecânicas (PFEIL & PFEIL, 2009).

Os aços-carbono são constituídos por ferro puro, carbono (2,0%), manganês (1,65%), silício (0,60%) e cobre (0,35%). O teor de carbono aumenta a resistência do aço, porém, diminui sua capacidade de se deformar, tornando-o menos dúctil.

Os aços de baixa liga são aços-carbono que recebem o acréscimo de elementos químicos de liga, como cromo colúmbio, molibdênio, níquel, fósforo, vanádio e zircônio, que ajudam a melhorar as propriedades mecânicas de acordo com as proporções utilizadas. Alguns dos elementos de liga acrescidos podem contribuir para o aumento da resistência do aço de tal forma, que com apenas 0,20% de teor de carbono (baixo carbono) pode-se obter resistências elevadas.

A ABNT NBR 8800:2008 apresenta os principais tipos de aço-carbono e aços de baixa liga para uso estrutural em perfis segundo os padrões da própria ABNT e da ASTM (American Society for Testing and Materials), indicando os valores de resistência ao escoamento (*f<sub>y</sub>*) e a ruptura (*f<sub>u</sub>*):

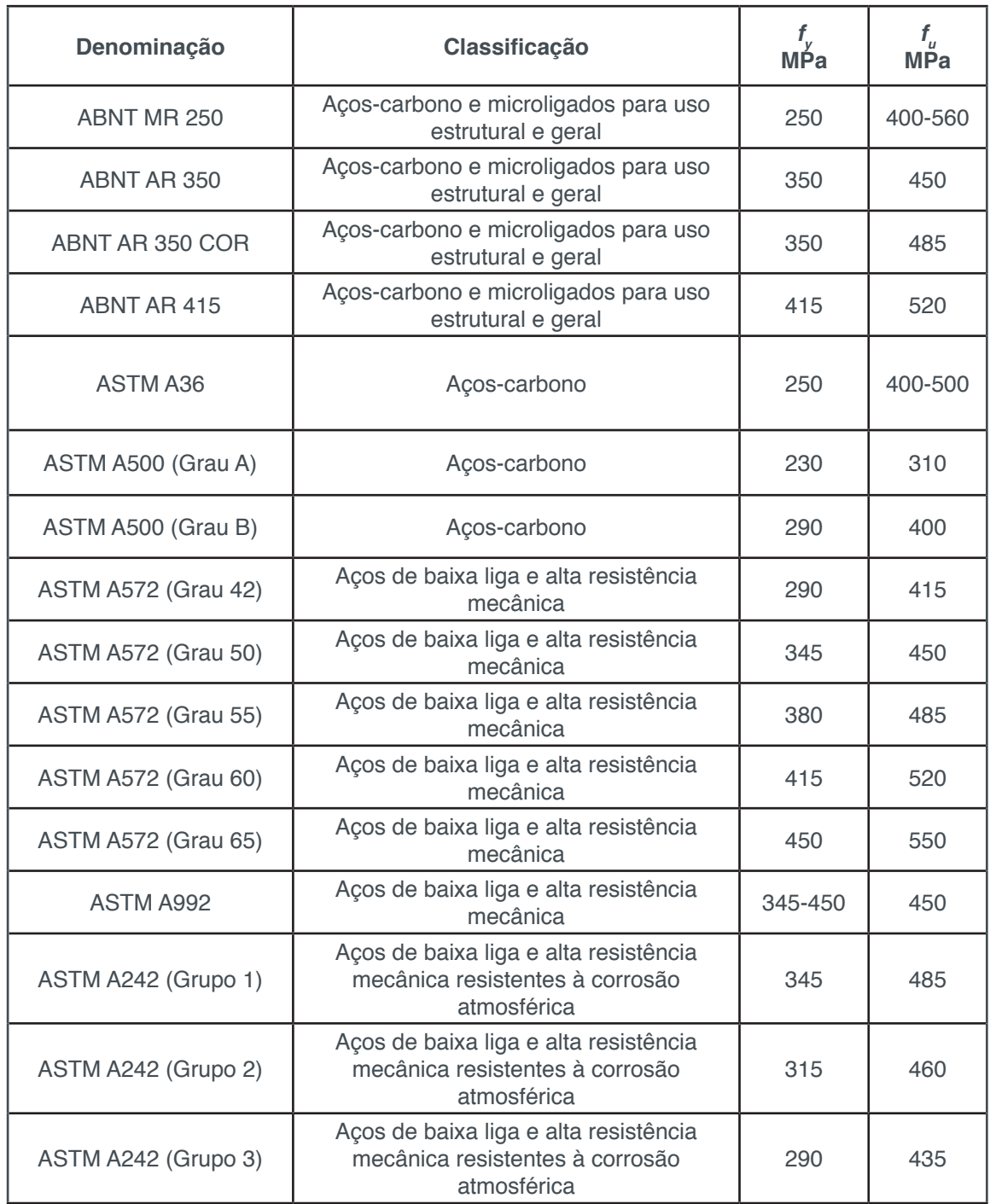

| ASTM A588                  | Aços de baixa liga e alta resistência<br>mecânica resistentes à corrosão<br>atmosférica | 345 | 485 |
|----------------------------|-----------------------------------------------------------------------------------------|-----|-----|
| <b>ASTM A913 (Grau 50)</b> | Aços de baixa liga temperados e auto-<br>revenidos                                      | 345 | 450 |
| ASTM A913 (Grau60)         | Aços de baixa liga temperados e auto-<br>revenidos                                      | 415 | 520 |
| ASTM A913 (Grau 65)        | Aços de baixa liga temperados e auto-<br>revenidos                                      | 450 | 550 |

Tabela 1 – Aços para uso estrutural especificados pela ABNT NBR 8800:2008

Em condições normais de temperaturas ambientes, a ABNT NBR 8800:2008 especifica de modo geral os valores de propriedades mecânicas a serem considerados para efeito de cálculo com a utilização dos aços estruturais padronizados: Módulo de elasticidade longitudinal (*E*) = 200000 MPa; Coeficiente de Poisson (*v<sub>a</sub>*) = 0,30; Módulo de elasticidade transversal (*G*) = 77000 MPa; Coeficiente de dilatação térmica (β<sub>a</sub>) = 1,2 x 10-5 °C-1 e Massa específica (ρ<sub>a</sub>) = 7850 kg/m<sup>3</sup>.

#### **2.2 Perfis metálicos**

As estruturas metálicas de aço são constituídas por perfis, que são nada mais do que a seção transversal de uma determinada barra.

Os perfis de aço laminado são constituídos basicamente por quatro tipos de geometrias, mais comumente utilizadas nos projetos das obras de estruturas metálicas na construção civil: Cantoneira "Figura 1.a", T "Figura 1.b", U "Figura 1.c" e I "Figura 1.d".

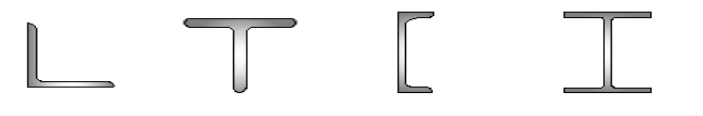

a) Cantoneira b) Perfil T c) Perfil U d) Perfil I

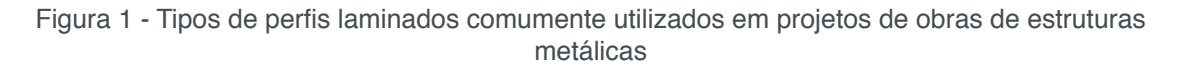

Os perfis I são comercializados com a nomenclatura de perfis W e HP. Os perfis W são assim chamados, pois vem do padrão americano que utiliza a inicial "Wide" (Wide Shape Flange), que significa "Forma Larga da Flange", ou seja, esses perfis apresentam altura maior em relação a largura. Os perfis HP são o contrário dos perfis W, possuindo a base maior em relação à altura. Ambos são idênticos, se diferenciando apenas na conformação geométrica da relação entre base e altura.

Outras geometrias podem ser obtidas através da união entre dois tipos de perfis, onde estes são denominados perfis compostos. Exemplos comuns de perfis compostos

são como nos casos de união entre dois perfis L resultando em um perfil T, ou no caso da união entre dois perfis U resultando em um perfil I.

Diferente dos perfis formados a frio, que possuem uma norma técnica específica referente as padronizações (ABNT NBR 6355), os perfis laminados não possuem norma para padronização. Porém, a fabricação e comercialização dos perfis laminados seguem uma padronização comercial, onde os catálogos comerciais apresentam perfis com dimensões e características geométricas equivalentes independente do fornecedor.

#### **2.3 Verificação de barras submetidas à tração conforme a ABNT NBR 8800:2008**

A força axial de tração resistente de cálculo, *Nt<sub>Rd</sub>*, a ser usada no dimensionamento é o menor dos valores obtidos, considerando-se os estados-limites últimos de escoamento da seção bruta e ruptura da seção líquida, de acordo com as expressões a seguir:

$$
N_{\rm t, Rd} = \frac{A_{\rm g} f_{\rm y}}{\gamma_{\rm al}} \tag{1}
$$

$$
N_{\rm t, Rd} = \frac{A_{\rm e} f_{\rm u}}{\gamma_{\rm a2}}\tag{2}
$$

Onde:

*A <sup>g</sup>* é a área bruta da seção transversal da barra;

*Ae* é a área líquida efetiva da seção transversal da barra;

*f <sup>y</sup>* é a resistência ao escoamento do aço;

*f u* é a resistência à ruptura do aço;

γ*a1* é o coeficiente de ponderação das resistências para escoamento, tomado igual a 1,10 para as condições mais críticas de combinações de esforços;

γa2 é o coeficiente de ponderação das resistências para ruptura, tomado igual a 1,35 para as condições mais críticas de combinações de esforços;

A área líquida efetiva  $A_{_\varrho}$ é obtida como o produto de  $A_{_\rho}C_{_\rho}$  sendo  $A_{_\rho}$ a área líquida da barra e C<sub>r</sub>o coeficiente de redução da área líquida obtido com base no tipo de ligação da peça.

O coeficiente de redução da área líquida,  $C_{\rho}$  quando se tratando de perfis, tem os seguintes valores:

a) Quando a força de tração for transmitida diretamente para cada um dos elementos da seção transversal da barra, por soldas ou parafusos:

 $C_t = 1,00$ 

b) Quando a força de tração for transmitida somente por soldas transversais:

$$
C_{t} = \frac{A_{c}}{A_{g}}
$$
 (3)

Onde *A<sub>c</sub>* é a área da seção transversal dos elementos conectados.

c) Nas barras com seções transversais abertas, quando a força de tração for transmitida somente por parafusos ou somente por soldas longitudinais ou ainda por uma combinação de soldas longitudinais e transversais para alguns (não todos) elementos da seção transversal (devendo, no entanto, ser usado 0,90 como limite superior, e não sendo permitido o uso de ligações que resultem em um valor inferior a 0,60):

$$
C_{\rm t} = 1 - \frac{e_{\rm c}}{\ell_{\rm c}} \tag{4}
$$

Onde:

 $\boldsymbol{e}_{c}^{\phantom{\dag}}$  é a excentricidade da ligação, igual à distância do centro geométrico da seção da barra ao plano de cisalhamento da ligação (em perfis com um plano de simetria, a ligação deve ser simétrica em relação a ele e são consideradas, para cálculo de  $C_{_{\!P}}$  duas barras fictícias e simétricas, cada uma correspondente a um plano de cisalhamento da ligação, por exemplo, duas seções T no caso de perfis I ou H ligados pelas mesas ou duas seções U, no caso desses perfis serem ligados pela alma);

*l c* é o comprimento efetivo da ligação (esse comprimento, nas ligações soldadas, é igual ao comprimento da solda na direção da força axial; nas ligações parafusadas é igual a distância do primeiro ao último parafuso da linha de furação com maior número de parafusos, na direção da força axial).

Para o estado-limite de serviço, recomenda-se que o índice de esbeltez das barras tracionadas, tomado como a maior relação entre o comprimento destravado e o raio de giração correspondente (*L/r*), excetuando-se tirantes de barras redondas prétensionadas ou outras barras que tenham sido montadas com pré-tensão, não supere 300.

### **2.4 Verificação de barras submetidas à compressão conforme a ABNT NBR 8800:2008**

A força axial de compressão resistente de cálculo,  $N_{_{c^{\prime}Ra^{\prime}}}$  de uma barra, associada aos estados-limites últimos de instabilidade por flexão, por torção ou por flexo-torção e de flambagem local, deve ser determinada pela expressão:

$$
N_{\rm c, Rd} = \frac{\chi Q A_{\rm g} f_{\rm y}}{\gamma_{\rm al}}\tag{5}
$$

Possibilidades e Enfoques para o Ensino das Engenharias 2 Capítulo 20 Capítulo 20 **233** 

χ é o fator de redução associado à resistência à compressão;

*Q* é o fator de redução total associado à flambagem local, cujo valor é obtido conforme Anexo F da ABNT NBR 8800:2008;

*A g* é a área bruta da seção transversal da barra;

*f <sup>y</sup>* é a resistência ao escoamento do aço;

γa1 é o coeficiente de ponderação das resistências para escoamento, tomado igual a 1,10 para as condições mais críticas de combinações de esforços;

O fator de redução associado à resistência à compressão, χ, é dado por:

- $\lambda_0 \le 1.5$ :  $\chi = 0.658^{\lambda 0^2}$  (6)
- $\lambda$ <sub>0</sub> > 1,5: χ = 0,877 /  $\lambda$ <sub>0</sub><sup>2</sup>  $(7)$

Onde λ*<sup>0</sup>* é o índice de esbeltez reduzido, dado por:

$$
\lambda_0 = \sqrt{\frac{Q A_g f_y}{N_e}}
$$
\n(8)

Sendo *N<sub>e</sub>* a força axial de flambagem elástica, obtida conforme o Anexo E da ABNT NBR 8800:2008. Nas análises para o estado-limite de serviço, o índice de esbeltez das barras comprimidas, tomado como a maior relação entre o produto *KL* e o raio de giração correspondente *r*, portanto *KL/r*, onde *K* é o coeficiente de flambagem que depende da vinculação do elemento na estrutura e *L* é o comprimento destravado, não deve ser superior a 200.

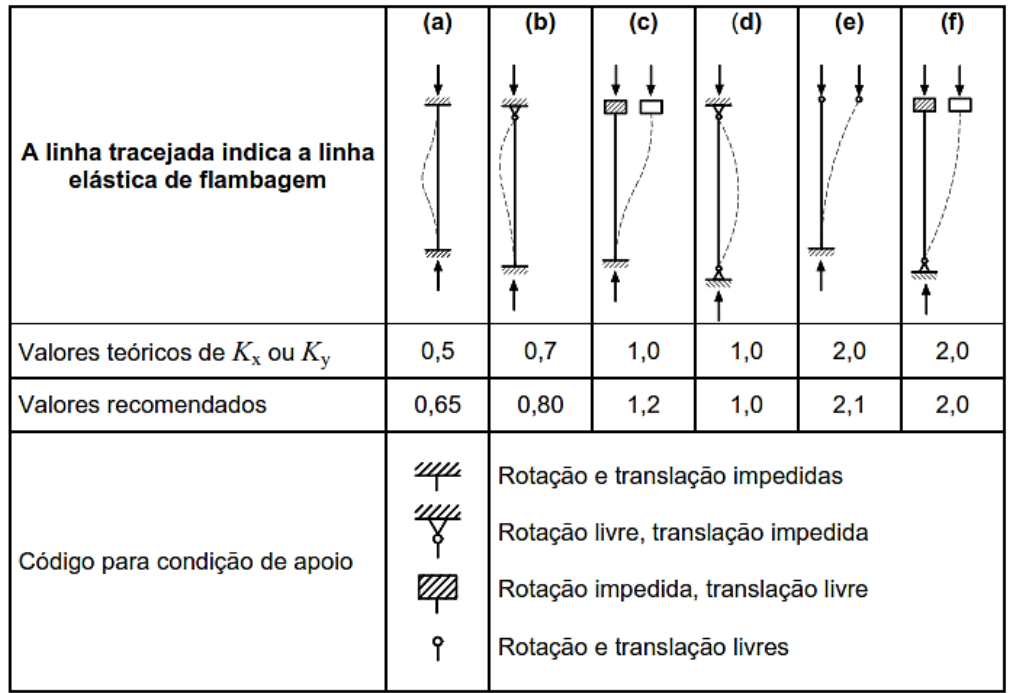

Tabela 2 – Coeficientes de flambagem por flexão conforme vinculação do elemento na estrutura

### **2.5 Verificação de barras submetidas à momento fletor e força cortante conforme a ABNT NBR 8800:2008**

O momento fletor resistente de cálculo,  $M_{Bd}$ , deve ser dimensionado conforme o Anexo G da ABNT NBR 8800:2008, que trata de vigas de alma não esbelta, o que normalmente é o caso das vigas constituídas por perfis laminados.

A verificação do momento fletor resistente de cálculo atuante em perfis I, H e U, com flexão em torno de um eixo de simetria, consiste na análise dos estados-limites últimos de flambagem lateral com torção (FLT), flambagem local da mesa (FLM) e flambagem local da alma (FLA). No caso de perfis T, deve ser analisados os estadoslimites FLT e FLM, junto ao escoamento da mesa tracionada.

Para assegurar a validade da análise elástica, o momento fletor resistente de cálculo não pode ser tomado maior que 1,50*W f<sub>yl* Y<sub>a1</sub>, sendo *W* o módulo de resistência</sub> elástico mínimo da seção transversal da barra em relação ao eixo de flexão.

Para a determinação do momento fletor resistente de cálculo para o estado limite FLT, pode ser necessário calcular um fator de modificação para o diagrama de momento fletor não uniforme (*C<sub>b</sub>*), para o comprimento destravado (*L<sub>b</sub>*) analisado, dado por:

$$
C_{\rm b} = \frac{12.5 M_{\rm max}}{2.5 M_{\rm max} + 3 M_{\rm A} + 4 M_{\rm B} + 3 M_{\rm C}} R_{\rm m} \le 3.0
$$
 (9)

Onde:

*Mmax* é o valor do momento fletor máximo solicitante de cálculo, em módulo, no comprimento destravado;

*MA* é o valor do momento fletor solicitante de cálculo, em módulo, na seção situada a um quarto do comprimento destravado, medido a partir da extremidade da esquerda;

*MB* é o valor do momento fletor solicitante de cálculo, em módulo, na seção central do comprimento destravado;

*M<sub>c</sub>* é o valor do momento fletor solicitante de cálculo, em módulo, na seção situada a três quartos do comprimento destravado, medido a partir da extremidade da esquerda;

*Rm* é um parâmetro de monossimetria da seção transversal, tomado igual a 1,00 para seções fletidas em relação ao eixo de simetria.

Os valores da força cortante resistente de cálculo, V<sub>Rd</sub>, das barras fletidas, são calculados considerando os estados-limites últimos de escoamento e flambagem por cisalhamento, de acordo com a geometria do perfil e plano de flexão conforme os itens 5.4.3.1 a 5.4.3.6 da ABNT NBR 8800:2008.

#### **3 | O APLICATIVO PLAM.CALC**

O aplicativo PLAM.Calc é o objetivo deste trabalho, sendo o aplicativo computacional para verificação de perfis de aço laminado solicitados à flexão normal simples e axialmente conforme as especificações da norma técnica ABNT NBR 8800:2008 desenvolvido através da linguagem de programação Visual Basic.

O PLAM.Calc efetua a automação dos processos de verificação de perfis de aço laminado do tipo W, HP, U, T e cantoneira de abas iguais, constituídos por todos os tipos de aço estrutural especificados pela ABNT e ASTM contidos na ABNT NBR 8800:2008.

As solicitações nas quais o aplicativo realiza as verificações conforme a ABNT NBR 8800:2008 são: tração, para todos os perfis; compressão, para todos os perfis; e flexão normal simples em torno dos eixos X e Y para os perfis W e HP (por se tratar de perfis com dupla simetria), em torno do eixo X para o perfil U (por ser o eixo que contém simetria) e em torno do eixo X para o perfil T, conforme as condições de tração e compressão na extremidade da alma oposta à mesa especificadas pela ABNT NBR 8800:2008. O perfil cantoneira de abas iguais não é analisado para solicitações quanto à flexão normal simples por se tratar de um perfil assimétrico. As verificações realizadas no estado-limite último são em combinações últimas normais.

A entrada de dados para os cálculos deve ser realizada através da informação da solicitação de cálculo e seus respectivos valores para verificação. Cabe ao usuário conter conhecimentos técnicos para levantar todos os carregamentos e obter as devidas solicitações de cálculo e suas condições a serem informadas para o aplicativo.

O PLAM.Calc efetua o procedimento de verificação de forma prática e efetiva de acordo com a inserção de dados do usuário, proporcionando condições para diversas verificações, contendo janelas dinâmicas para escolha do perfil, aço, solicitação e por fim a verificação, que avançam ao clicar no botão "Próximo", com opção de retornar a janela anterior ao clicar no botão "Voltar", no caso da necessidade da alteração de algum dado.

#### **3.1 Tela inicial**

A tela inicial, "Figura 2", contém as informações do aplicativo, dos autores e instituição, data e hora, e a escolha do tipo de perfil desejado para efetuar as verificações.

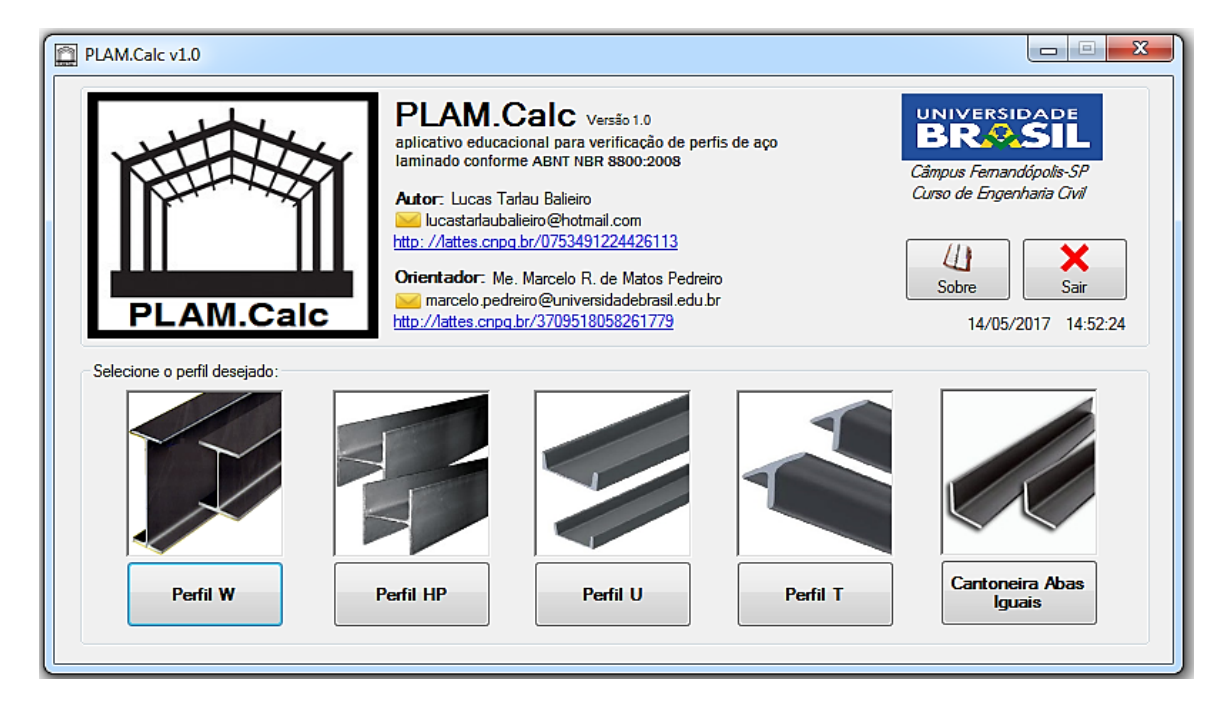

Figura 2 - Tela inicial do aplicativo PLAM.Calc

#### **3.2 Tela de seleção da designação do perfil**

Após selecionar o perfil escolhido, o usuário é direcionado para a tela de seleção da designação do respectivo perfil, "Figura 3", que contém caixa de seleção para selecionar a designação desejada relativa ao perfil escolhido na tela inicial, onde são exibidos todos os valores das dimensões e características geométricas relacionadas à designação selecionada para o perfil em análise.

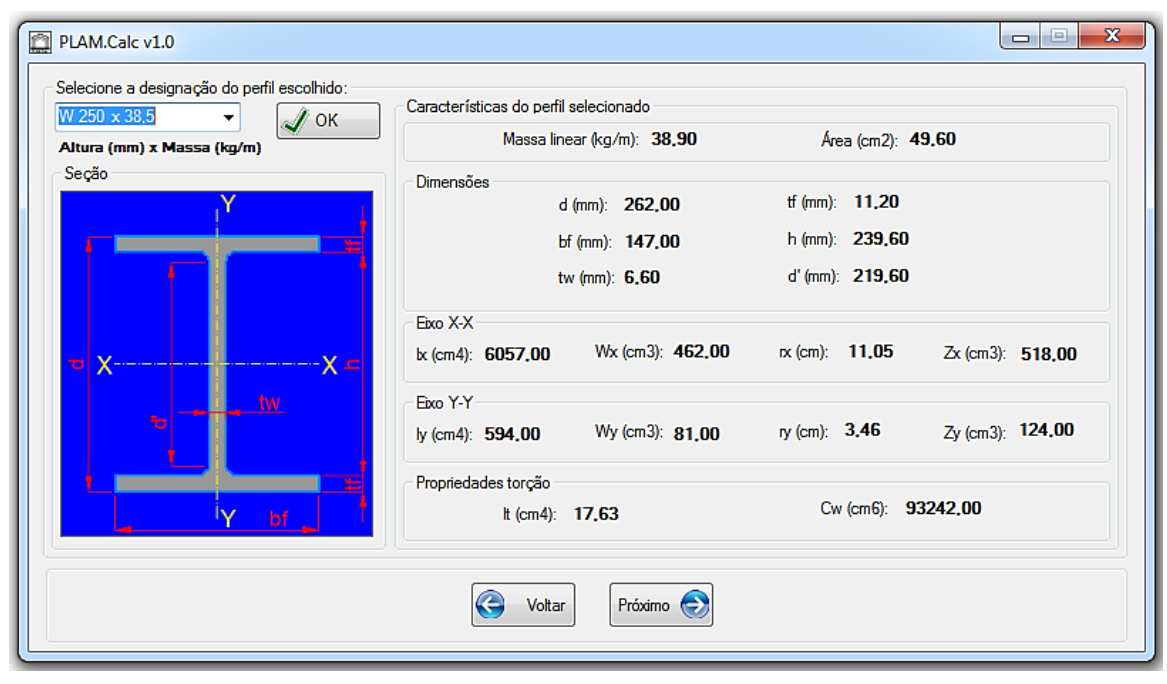

Figura 3 - Seleção da designação W 250x38,5 e apresentação das características geométricas e dimensões

#### **3.3 Tela de seleção do aço**

Na tela de seleção do aço, "Figura 4", contém caixa de seleção para selecionar o aço estrutural constituinte do perfil escolhido.

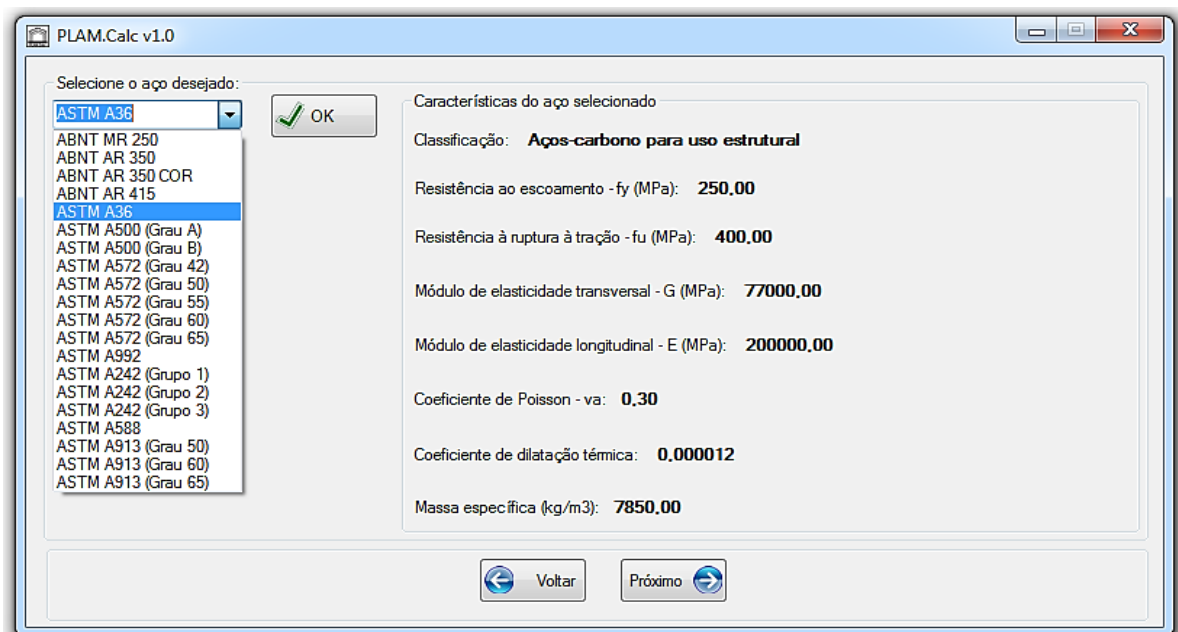

Figura 4 - Seleção do aço estrutural ASTM A36

#### **3.4 Tela de seleção da solicitação e entrada de dados**

A tela de seleção da solicitação e entrada de dados, "Figura 5", contém caixa de seleção para selecionar a solicitação atuante e informar os valores e condições da solicitação.

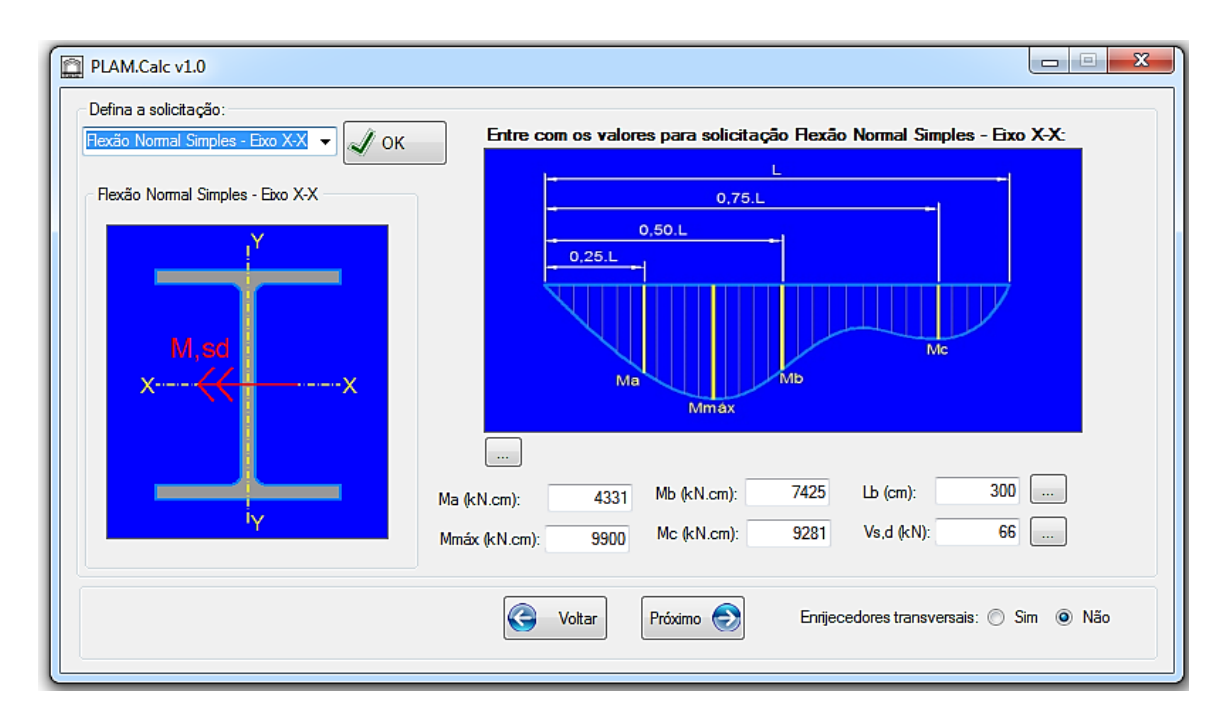

Figura 5 - Tela de seleção da solicitação Flexão Normal Simples - Eixo X-X e entrada dos valores e condições da respectiva solicitação

#### **3.5 Tela de verificação**

Na tela de verificação, "Figura 6", são apresentados todos os dados de entrada do usuário, como o perfil escolhido e sua respectiva designação, o aço estrutural selecionado e os valores informados para as solicitações. Finalmente, ao clicar no botão "Verificar", o aplicativo efetua todas as verificações pertinentes à solicitação selecionada de acordo com a ABNT NBR 8800:2008 e exibe os resultados finais de cálculo.

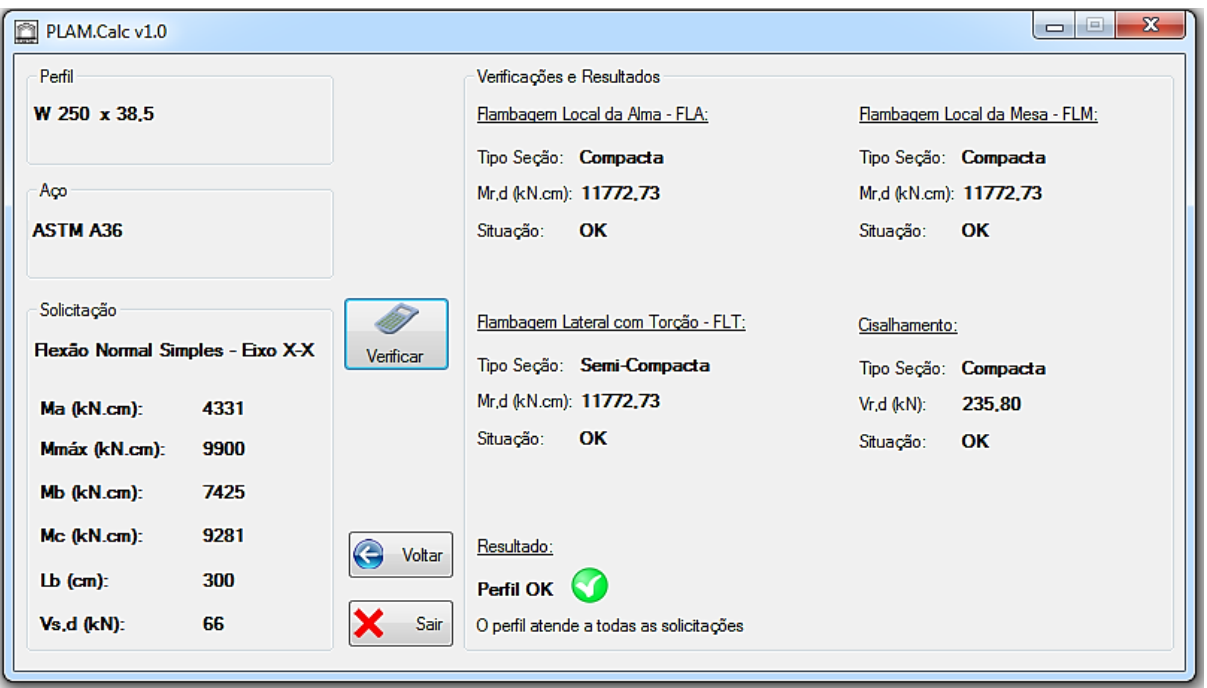

Figura 6 - Verificação e exibição dos resultados dos cálculos do perfil W 250x38,5 solicitado à Flexão Normal Simples - Eixo X-X

#### **4 | CONSIDERAÇÕES FINAIS**

Os procedimentos de verificação no cálculo de estruturas metálicas consistem em cálculos onerosos e iterativos, onde a automatização dos cálculos permite maior condição de estudo para a definição de qual perfil se utilizar dependendo de cada tipo de solicitação, apresentando grande eficiência de que se no caso da verificação apresentar resultado negativo, poder substituir o perfil e efetuar nova verificação de forma efetiva e com menor dispêndio de tempo.

O aplicativo PLAM.Calc visa ser mais uma ferramenta tecnológica para a educação em engenharia, a ser utilizado como apoio na disciplina de estruturas metálicas oferecida pela Universidade Brasil, servindo de ferramenta de estudos aos alunos para resolução e análise de diversos exercícios práticos de dimensionamento de perfis laminados para as atividades propostas, devido à efetividade operacional da automação dos cálculos e conferência dos resultados obtidos junto à soluções analíticas manuais, bem como também em projetos de engenharia para obras de estruturas metálicas em perfis laminados.

Tendo em vista a densidade de considerações referentes aos processos de verificações normativos, a utilização do aplicativo como recurso didático amplia as possibilidades dos estudos de caso em sala de aula, podendo o discente acompanhar os processos de sua análise analítica junto ao aplicativo, e ainda podendo comparar de forma experimental os resultados apresentados pelo programa nas aulas práticas.

Objetiva-se que sejam inseridas nas futuras versões do aplicativo PLAM.Calc, objeto de trabalhos futuros de Iniciação Científica ou afins, a verificação de perfis submetidos a mais tipos de solicitações, disponibilidade de maiores geometrias de perfis, verificações de ligações soldadas e parafusadas, e ainda, em versões mais sofisticadas, a verificação de sistemas estruturais reticulados de aço.

#### **REFERÊNCIAS**

ASSOCIAÇÃO BRASILEIRA DE NORMAS TÉCNICAS. **NBR 8800:2008: Projeto de estruturas de aço e concreto de edifícios**. Rio de Janeiro: ABNT, 2008.

CHAMBERLAIN, Z.; FICANHA, R.; FABEANE, R**. Projeto e cálculo de estruturas de aço: Edifício industrial detalhado**. Rio de Janeiro: Elsevier, 2013.

CHIAVERINI, V. **Aços e ferros fundidos**. 7.ed. São Paulo: ABM, 1996.

PFEIL, W.; PFEIL, M. **Estruturas de aço: Dimensionamento prático de acordo com a NBR 8800:2008**. 8.ed. Rio de Janeiro: LTC, 2009.

# **[CAPÍTULO 21](#page-7-0)**

## ENSAIO DE FLEXÃO DE UMA VIGA COMO FERRAMENTA PARA O ENSINO DE TRANSFORMAÇÕES DE TENSÕES

#### **Bruno Eizo Higaki**

Centro Universitário FEI, Departamento de Engenharia Civil São Bernardo do Campo - SP

#### **Fernando Cesar Dias Ribeiro**

Centro Universitário FEI, Departamento de Engenharia Civil São Bernardo do Campo – SP

#### **Marcello Cherem**

Centro Universitário FEI, Departamento de Engenharia Civil São Bernardo do Campo – SP mcherem@fei.edu.br

**RESUMO:** Este trabalho apresenta uma metodologia utilizada no ensino do assunto "transformação de tensões e estado plano de tensões" da disciplina Teoria das Estruturas I do Centro Universitário FEI. Anteriormente à aula expositiva sobre o assunto, 32 alunos voluntários participaram de uma atividade extra classe que consistia na resolução de quatro exercícios e no ensaio de uma viga de concreto armado submetido a flexão a quatro pontos. Os alunos procuraram e marcaram as fissuras para ao final do ensaio observar o padrão de fissuração da viga. Observou-se uma maior motivação e participação dos alunos na atividade experimental do que no método tradicional de ensino. Conclui-se que a atividade cumpriu

seu objetivo pois os alunos mostraram-se mais motivados e participativos, além de entenderem mais facilmente os significados das direções dos planos principais

**PALAVRAS-CHAVE:** Transformação de tensões, Viga de concreto, Flexão, Fissuração, Tensões principais.

**ABSTRACT:** This work presents a methodology used to teach the stress transformation and plane stress part of the subject Theory of Structures I of University Center FEI. Before the stress transformation lecture, 32 volunteer students have participated of an activity that consisted on solve four exercises and the experimental reinforced concrete beam bending test. The students observed the beam cracking pattern. It was observed a greater motivation and participation of the students in the experimental activity than in the traditional method of teaching. As a conclusion, it is possible to say that the activity has reached its goal because the students were more motivated and participative. Besides that, the students have understood easily the meaning of the directions of the principal plan.

**KEYWORDS:** Stress transformation, Reinforced concrete beam, Bending, Cracks, Principal stress.

#### **1 | INTRODUÇÃO**

As disciplinas de Resistência dos Materiais e Teoria das Estruturas são de grande importância na formação do conhecimento básico na área de estruturas no curso de Engenharia Civil.

Mesmo com os investimentos e dedicação pela busca de melhores práticas de ensino, o corpo discente vivencia uma ânsia por aplicar de forma prática o conhecimento teórico adquirido em sala de aula (FLAUZINO et al.,2013)

No método tradicional de ensino, os professores utilizam o tempo limitado das aulas para a transmissão de novos assuntos e conhecimentos (BIJLANI et al.,2013). A maioria das escolas de engenharia utilizam o método tradicional de ensino nas disciplinas de Resistência dos Materiais e Teoria das Estruturas. Este método é centrado no professor e baseado em aulas expositivas o que resulta em uma baixa participação do aluno, pouca interação nas aulas e consequentemente em um elevado índice de desmotivação e reprovações (MIRANDA et al. 2003).

Buscando diferentes formas de motivação, maior participação dos alunos e diminuir as dificuldades apresentadas nas disciplinas, tem-se observado estudos de variadas estratégias utilizando modelos reduzidos em sala de aula (NAKAO *et al*, 2003; DOMINGUES, 2015), ferramentas computacionais (MORAIS *et al*, 2013; PANESI 2015), atividades práticas em laboratório (MACIEL et al, 2015) e incentivo a participação em concursos (MIRANDA *et al*, 2010).

Este trabalho tem como objetivo apresentar uma metodologia utilizada no ensino do assunto "transformações de tensões e estado plano de tensões", abordado na disciplina Teoria das Estruturas I do Centro Universitário FEI, que utiliza como introdução um ensaio de uma viga de concreto armado submetida a flexão a quatro pontos. Este ensaio é normalmente abordado em disciplinas de análise experimental de estruturas oferecidas, na maioria das vezes, como disciplinas optativas ou de pósgraduação.

#### **2 | TRANSFORMAÇÕES DE TENSÕES E ESTADO PLANO DE TENSÕES**

Na grade curricular do curso de Engenharia Civil do Centro Universitário FEI as disciplinas semestrais de Resistência dos Materiais e Teoria das Estruturas (I, II, III e IV) possuem carga horária total de 4 horas semanais cada, onde todas estas disciplinas possuem apenas aulas teóricas.

Nas disciplinas Resistência dos Materiais e Teoria das Estruturas I são abordados os seguintes assuntos:

- Diagramas de esforços solicitantes (vigas, vigas Gerber e pórticos planos);
- Tensões normais;
- Cisalhamento puro;
- Torção;
- Flexão;
- Cisalhamento na flexão;
- Transformações de tensões e Estado Plano de Tensões.

O estudo das tensões no estado simples de tensões trata as componentes de tensões, normal e de cisalhamento, associadas a um sistema de coordenadas particular. Já no assunto "Transformações de Tensões e Estado Plano de Tensões" estuda-se a transformação das componentes de tensão em um elemento de orientação qualquer (Figura 1). A Equação (1) e a Equação (2) são utilizadas para transformar a componentes de tensão normal e tensão de cisalhamento segundo a orientação dos eixo x, y para novos eixos x', y' .

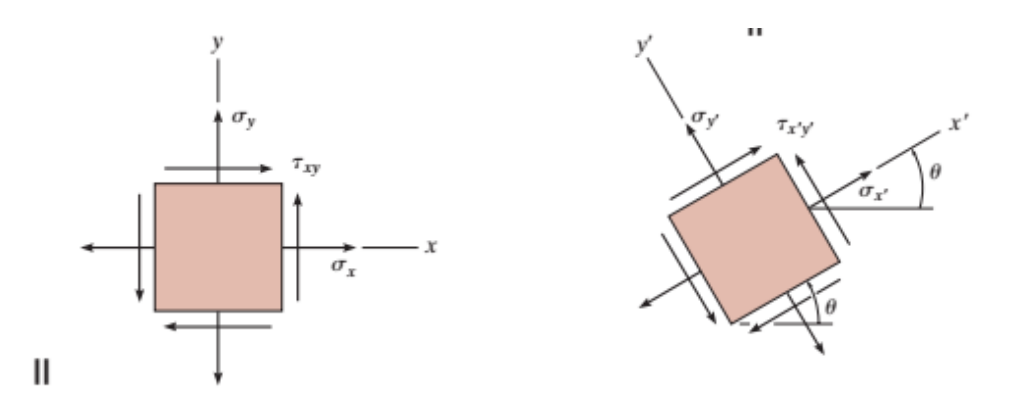

Figura 1 – Transformações de tensões para um plano de orientação qualquer (HIBBELER,2010)

$$
\sigma_{x'} = \frac{\sigma_x + \sigma_y}{2} + \frac{\sigma_x + \sigma_y}{2} \cos 2\theta + \tau_{xy} \sin 2\theta \tag{1}
$$

$$
\tau_{x'} = -\frac{\sigma_x + \sigma_y}{2} \text{sen2}\theta + \tau_{xy} \text{cos2}\theta \tag{2}
$$

Já a Equação (3) e a Equação (4) determinam os valores das tensões normais máximas e mínimas (tensões principais) e o plano em que elas ocorrem.

$$
\sigma_{1,2} = \frac{\sigma_x + \sigma_y}{2} + \sqrt{\left(\frac{\sigma_x - \sigma_y}{2}\right)^2 + \tau_{xy}^2}
$$
 (3)

$$
tg2\theta_p = \frac{2\tau_{xy}}{\sigma_x - \sigma_y} \tag{4}
$$
#### **3 | ENSAIO DE FLEXÃO A QUATRO PONTOS**

#### **3.1 Descrição do ensaio**

A atividade realizada no laboratório de estruturas do Centro Universitário FEI consistia no ensaio de flexão a quatro pontos de uma viga de concreto armado. Este ensaio segue os padrões dos ensaios realizados em Leonhardt e Walter (1962).

A viga analisada experimentalmente possuía 200 cm de comprimento e seção transversal retangular de como ilustrado na Figura 2. Nas regiões dos apoios, comprimento de 10 cm a partir das extremidades, a viga possuía seção transversal de afim de problemas estabilidade em torno do eixo longitudinal da peça.

A armadura longitudinal da viga era constituída por duas barras de aço CA50 de de diâmetro posicionadas próxima as faces superior e inferior. Já a armadura transversal era construída por estribos verticais formados por barras de aço CA50 de 5 mm de diâmetro posicionadas a cada 15 cm.

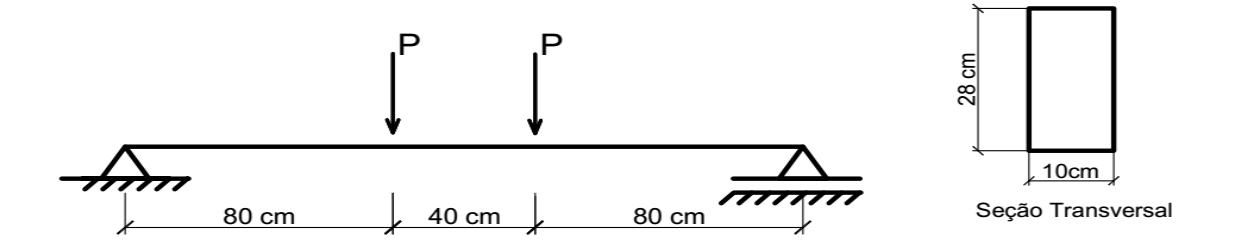

Figura 2 – Esquema estático e dimensões da viga analisada

A viga foi posicionada sobre um pórtico de reação constituído por elementos de aço e madeira. O carregamento foi aplicado por meio de um macaco hidráulico em uma viga de reação que estava apoiada em dois pontos sobre a viga de concreto e preso ao pórtico de reação. Assim, o carregamento aplicado pelo macaco hidráulico foi divido e aplicado na viga de concreto por meio das reações de apoio da viga de reação.

A Figura 3 ilustra a configuração inicial da viga de concreto, posicionada sobre o pórtico de reação, imediatamente antes do início do ensaio.

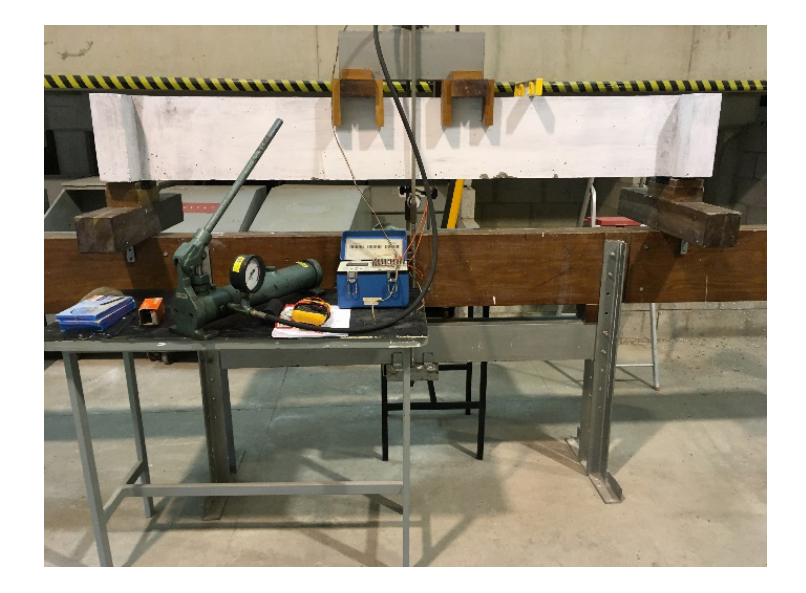

Figura 3 – Configuração do ensaio da viga

Foi utilizada uma célula de carga para realizar a leitura dos carregamentos. No meio do vão da viga foram colados strain-gauges nas duas barras de armaduras posicionadas próximas a face inferior da viga com o objetivo de se obter a deformação nas armaduras. Um relógio comparador foi posicionado no meio do vão da viga para leitura dos deslocamentos verticais. Para realizar a leitura dos valores de carregamentos e deformações das armaduras foi utilizado um sistema de aquisição de dados digital.

#### **3.2 Padrão de fissuração na viga de concreto**

Para a viga submetida a flexão a quatro pontos ilustrada na Figura 2, obtém-se os diagramas de esforço cortante e momento fletor qualitativos ilustrados na Figura 4.

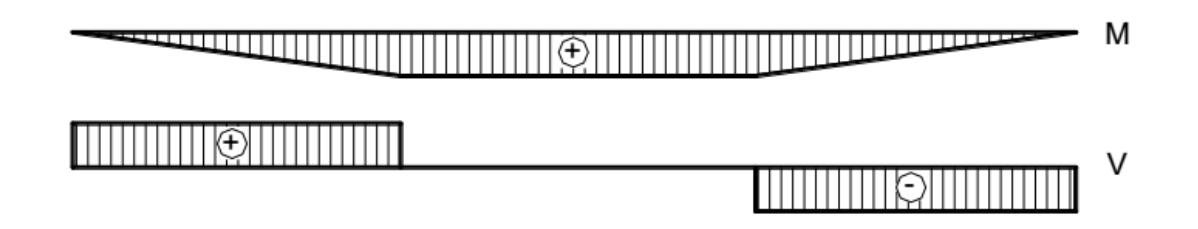

Figura 4 – Diagramas de esforços qualitativos

Enquanto a resistência a tração do concreto for maior do que as tensões principais de tração não ocorrerá o surgimento de fissuras na viga. As primeiras fissuras surgirão na região entre a aplicação de carregamentos, que é a região de máximo momento fletor, a partir do momento em que as tensões de tração superarem a resistência à tração na flexão do concreto. Com o aumento do carregamento, passarão a surgir fissuras inclinadas nas regiões entre os apoios e os pontos de aplicação dos carregamentos devido a atuação dos esforços cortante atuando juntamente com o momento fletor. A Figura 5 ilustra o padrão de fissuração da viga após o ensaio.

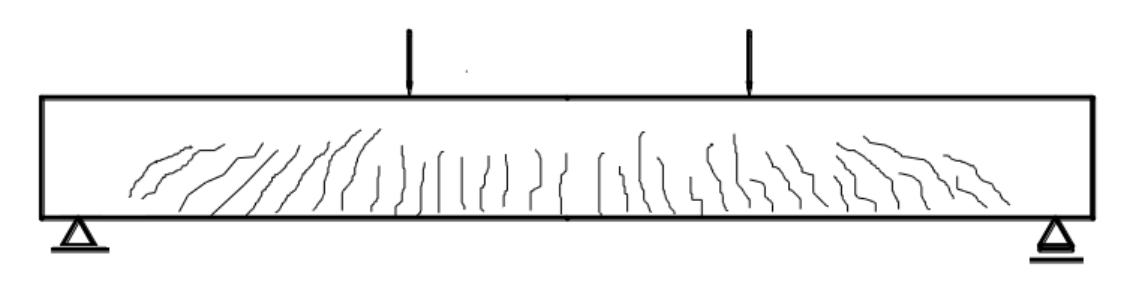

Figura 5 – Padrão de fissuração da viga (LEONHARDT & MÖNNING, 1982)

Utilizando a Equação (3) e Equação (4) podem ser utilizadas calcular as tensões principais e as direções em que elas ocorrem prevendo a inclinação das fissuras.

#### **4 | METODOLOGIA**

Uma semana antes da aula expositiva sobre o assunto "transformações de tensões e estado planos de tensões", foi proposta aos alunos uma atividade extra classe ser desenvolvida no laboratório de estruturas. Participaram da atividade 31 alunos voluntários da atividade que durou cerca de 120 minutos no total

Inicialmente os alunos foram divididos em grupos de 5 alunos e resolveram algumas questões ligadas as disciplinas de Resistência dos Materiais e Teoria das Estruturas que já haviam sido estudadas anteriormente. O objetivo dessas questões era fazer o aluno associar as teorias vistas em sala de aula e se prepararem para analisar de forma crítica o comportamento da viga durante o ensaio. As questões resolvidas pelos alunos eram:

- 1. Desenhe o esquema estrutural da viga que será ensaiada com a localização dos carregamentos e a seção transversal da viga (realizar medições na viga);
- 2. Considerando carregamentos concentrados de 6,5 kN, determine os diagramas de esforço cortante e momento fletor;
- 3. Calcule a tensão normal na borda inferior da seção localizada no meio do vão;
- 4. Trace um esboço da configuração final da viga fissurada ao final do ensaio.

Após a resolução das questões foi pedido para os alunos realizarem o ensaio de compressão nos corpos de provas de concreto (Figura 6). Este ensaio já havia sido abordado em outras disciplinas cursadas pelos alunos.

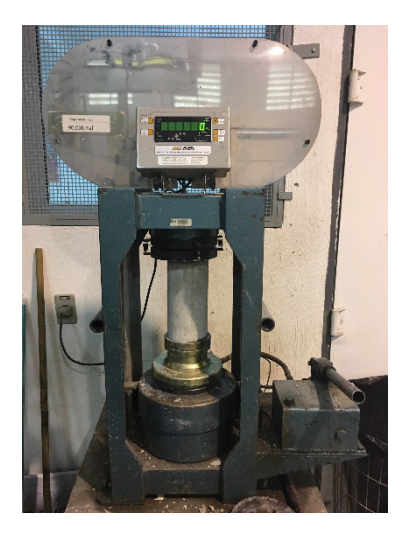

Figura 6 – Ensaio de compressão simples

Para a realização do ensaio da viga, os carregamentos foram aplicados de forma incremental a cada 2,5 kN. A cada aplicação do incremento de carga o ensaio era interrompido para a leitura das deformações nas armaduras, deslocamento vertical da viga, observação e marcação das fissuras na viga.

Como esperado as primeiras fissuras surgiram na região de maior momento fletor na direção perpendicular a direção principal de tração, no caso eixo horizontal, com um carregamento total igual a 7,4 kN (3,7 kN por ponto de aplicação) como pode ser observado na Figura 7.

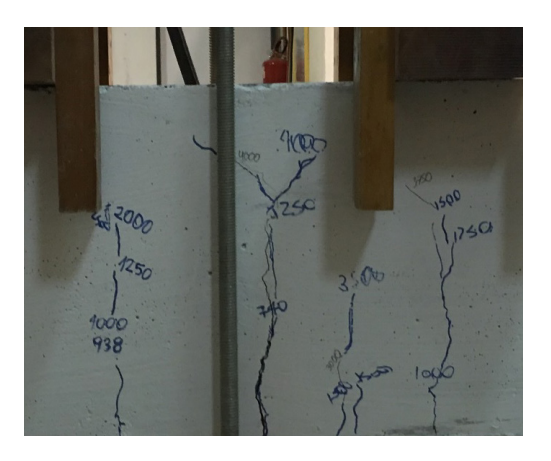

Figura 7 – Fissuras observadas na região entre a aplicação de carregamentos

O ensaio continuou até um carregamento igual a 40 kN (20 kN por ponto de aplicação) quando foi constatado o escoamento da armadura e consequentemente impossibilidade do aumento dos carregamentos aplicados. A Figura 8 ilustra o padrão de fissuração final da viga. Pode-se observar a presença das fissuras devido ao momento fletor na região entre os pontos de aplicação do carregamento e fissuras inclinadas devido a atuação do esforço cortante em conjunto com o momento fletor.

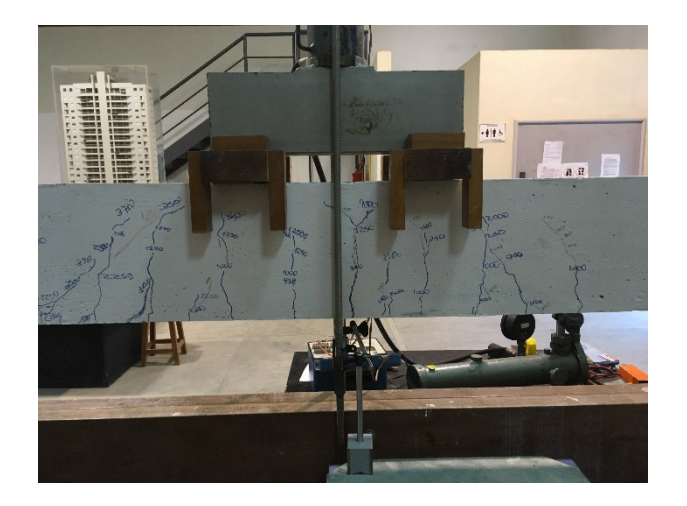

Figura 8 – Padrão de fissuração ao final do ensaio

#### **5 | RESULTADOS**

Analisando os resultados das questões respondidas pelos alunos, pode-se constatar que todos os grupos responderam de forma corretas as questões 1, 2 e 3. Já para a questão 4 na qual pedia para os alunos esboçarem a forma final da viga fissurada observou-se que todos os grupos desenharam fissuras apenas na região de aplicação de carregamentos indicando uma abertura excessiva de fissuras embora tenham percebido que as fissuras ocorrem a partir da borda mais tracionada (Figura 8).

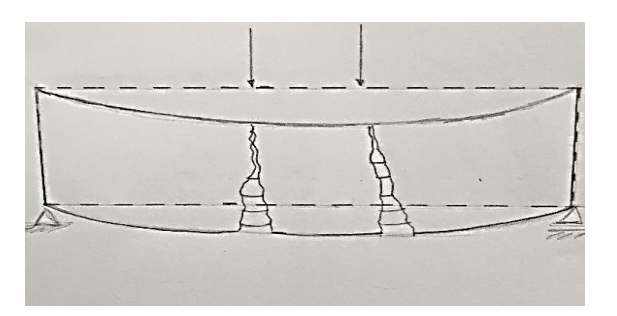

Figura 8 – Resposta obtida quanto ao padrão de fissuração final

Neste ponto a atividade mostrou-se importante pois o aluno pode observar e realizar a marcação das fissuras na viga entendendo que as primeiras fissuras apareceram na região de máximo momento fletor. Outro ponto importante foi a percepção dos alunos de que as fissuras não ficaram concentradas em apenas um ponto específico e nem apresentaram apenas uma direção.

Durante a atividade pode-se perceber uma grande motivação e participação dos alunos que se sentiram muito mais estimulados ao trabalharem conceitos já estudados como ensaio de compressão simples, cálculo de diagramas de esforços, cálculo de tensões normais além de observarem fenômenos ainda não estudados como a formação e direção de fissuras na viga de concreto.

Quanto a abordagem em sala de aula, ao abordar o assunto "transformação

de tensões e estado plano de tensões" e resolver um exercício similar a estrutura ensaiada em laboratório, o professor pode perceber que os alunos que participaram da atividade conseguiram entender mais facilmente o significado das direções dos planos principais e as tensões principais.

Acredita-se, também, que a observação do padrão de fissuração na viga de concreto estimulará o aprendizado na disciplina Estruturas de Concreto I ministrado no 7º ciclo do curso de Engenharia Civil. Nos semestres seguintes, pretende-se analisar novamente a atividade proposta medindo o desempenho de dois grupos que realizarão a atividade em laboratório em momentos diferentes, parte dos grupos realizarão antes da aula teórica enquanto a outra parte realizará após a aula teórica sobre o assunto.

#### **6 | CONSIDERAÇÕES FINAIS**

Este trabalho apresentou uma metodologia adotada na disciplina Teoria de Estruturas I do Centro Universitário FEI para o ensino do assunto transformações de tensões e estado plano de tensões a qual utilizou-se um ensaio de flexão a quatro pontos de uma viga de concreto armado como ferramenta auxiliar.

Com esta atividade procurou-se analisar a motivação e participação dos alunos, a aplicação de conhecimento adquiridos em disciplinas cursadas previamente além do auxílio que a atividade proporcionou ao ensino da parte teórica da matéria.

A atividade cumpriu seu objetivo pois os alunos mostraram-se mais motivados e participativos, além de entenderem mais facilmente os significados das direções dos planos principais

#### **AGRADECIMENTOS**

Os autores agradecem ao Centro Universitário FEI pelo suporte financeiro para a condução deste trabalho.

#### **REFERÊNCIAS**

BIJLANI, K.; CHATTERJEE, S.; ANAND, S. **Concept Maps for Learning in a Flipped Classroom** In: 2013 IEEE Fifth International Conference on Technology for Education, 2013, pp. 57-60.

DOMINGUES, J. R. **Desenvolvimento de modelos didáticos para as disciplinas da área de estruturas**. Relatório Técnico Científico. Universidade Federal do Pará. 2015.

FLAUZINO, J.P.P.N et al. **Laboratório Divergente: convergindo práticas de ensino e de pesquisa**. In: XLI Congresso Brasileiro de Educação em Engenharia, 2013. p. 36.

HIBBELER, R. C. **Resistência dos materiais**. Pearson Prentice Hall, 2010.

LEONHARDT, F. ; MÖNNIG, E. **Construções de concreto – Princípios básicos do dimensionamento de estruturas de concreto armado**, v. 1. Rio de Janeiro, Ed. Interciência, 1982. LEONHARDT, F.; WALTHER, R. Beiträge zur behandlung der Schubprobleme im Stahlbetonbau. **Beton und Stahlbetonbau.** v. 57. n. 7. Jul.1962.

MACIEL, O. R. et al. **Projeto e construção de uma proteção de bancada didática para ensino de estruturas**. Salão do Conhecimento, v. 1, n. 1, 2015.

MIRANDA, R. J. P. C. et al., **Experimental stress analysis and the mechanical engineers courses**. In: Annual Conference an Exposition on Experimental an Applied Mechanics – SEM, North Carolina, USA, 2003.

MIRANDA, R. J. P. C. et al, **A importância do laboratório e das competições no processo de ensino e aprendizagem de resistência dos materiais e mecânica dos sólidos**. In: XXXVIII Congresso Brasileiro de Educação em Engenharia, 2010.

MORAIS, C.; BRAGA, G.; ; ARAÚJO, P. H**. Utilização de planilhas eletrônicas no ensiono de resistência dos materiais**. Nuevas Ideas en Informática Educativa TISE. p. 613-616. 2013

NAKAO, O. S. ; GUARITA FILHO, J. A. A. ; MONTEIRO, C. O. . **Os modelos físicos e o Laboratório Didático de Resistência dos Materiais**. In: XXI Congresso Brasileiro de Ensino de Engenharia, 2003.

PANESI, A. R. Q. **Aplicação do computador como ferramenta de aprendizado de disciplinas técnicas**. Engevista, v. 17, n. 4, p. 567-572, 2015.

# **[CAPÍTULO 22](#page-7-0)**

# UTILIZAÇÃO DE PROJETOS DE DIMENSIONAMENTO DE ADUTORAS E CANAIS NA DISCIPLINA HIDRÁULICA DO CURSO DE GRADUAÇÃO DE ENGENHARIA CIVIL

#### **Kelliany Medeiros Costa**

Universidade Federal de Alagoas, Campus do Sertão Delmiro Gouveia– Alagoas

#### **José Leandro da Silva Duarte**

Universidade Federal de Alagoas, Campus A.C. Simões Maceió- Alagoas

#### **Maria Leandra Madeiro de Souza**

Universidade Federal de Alagoas, Campus do Sertão Delmiro Gouveia– Alagoas

**RESUMO:**Durante a graduação estudantes do curso de engenharia civil tem como disciplina obrigatória, hidráulica. É importante ressaltar, que o processo de aprendizagem depende da metodologia de ensino. Pois, o docente tem que orientá-los da melhor forma para não ter dúvidas a respeito de determinados conteúdo. Como por exemplo, o dimensionamento de adutoras e canais que gera discursões entre alunos sobre o grau de dificuldade. Assim,notou- se que durante toda graduação é fundamental um conhecimento teórico e prático, dessa maneira tem como objetivo geral transmitir ao aluno o poder de tomar decisões e observar as consequências do mesmo. Um projeto foi sugerido em uma das etapas de avaliação, analisando de modo prático a respeito do dimensionamento, e em seguida um questionário foi aplicado aos alunos com intuito em saber o grau de satisfação sobre o projeto. Dessa forma, o professor forneceu as coordenadas iniciais para que o aluno fosse capaz de realizar as escolhas de necessárias para abastecer água do ponto de captação, até determinada cidade, e consequentemente realizar os cálculos. Os resultados apontam que este processo avaliativo foi bem aceito pelos alunos e houve uma redução no número de reprovações da disciplina.

**PALAVRAS-CHAVE:**Hidráulica, Métodos Avaliativos, Metodologia de ensino.

**ABSTRACT:** During the graduate students of civil engineering course is mandatory, hydraulic discipline. Importantly, the process of learning depends on the teaching methodology. For teachers have to guide them in the best way not to have doubts about certain content. For example, the design of pipelines and canals that generates discursions among students about the degree of difficulty. Thus, it was noted that during the entire graduation is fundamental theoretical and practical knowledge in this way has the general objective to convey to the student the power to make decisions and observe the consequences of it. A project was suggested in one of the stages of evaluation analyzing practical way about the design, and

then a questionnaire was administered to students in order to know the degree of satisfaction about the project. Thus, the teacher provided the initial coordinates for the student to be able to make the necessary choices to supply water from the pickup point, to a certain city, and therefore perform the calculations. The results show that the evaluation process was well accepted by the students and there was a reduction in the number of failures of discipline.

**KEYWORDS:** Hydraulic, evaluation methods, teaching methodology.

#### **1 | INTRODUÇÃO**

A proposta do projeto pedagógico em Universidades propõe o ensino e aprendizagem com abordagem de diversos conteúdos que fazem com que alunos possua uma relação teórica e prática com intuito em obter futuras decisões. De modo geral, os assuntos abordados em sala de aula são importantes para fases de compreensão na realidade da vida profissional, especificamente nos cursos de engenharia. Observa-se a importância em utilizar aspectos teóricos, com orientação de um docente capacitado em criar metodologias de ensino que impõe ao aluno decisões próximas da realidade e com raciocínio de futuros engenheiros.

De modo ao debate sobre a metodologia de ensino aplicada em sala de aula, estudos comprovam que entender o processo avaliativo é o primeiro passo para avançar no desenvolvimento a respeito da avaliação aliada a aprendizagem do aluno. E tem como objetivo geral uma base para melhorar a prática vista em sala de aula (MARCHADO & LORDELO,2009).

Em raciocínio semelhante temos que o nível de conhecimento do aluno e a ação do docente resulta em um planejamento, avaliação, multidisciplinaridade (ação do docente) e interdisciplinaridade (conhecimento) está implícita pelo professor, mas deve ser informada na organização do planejamento fazendo parte de todo processo de método de aprendizagem (LUZ,1997).

A aplicação de métodos avaliativos avesso à aplicação de exames convencionais podem aumentar a integração das esferas teoria-prática dos componentes curriculares do curso de engenharia e incrementar o processo de aprendizagem dos discentes, não sendo diferente para disciplina de hidráulica. A ementa do referido componente dispõe sobre, entre outros tópicos, funcionamento de orifícios, bocais e vertedouros; cálculo dos condutos forçados; hidráulica dos sistemas de recalques e condutos livres.

Estes tópicos são facilmente associados a realização de projetos de dimensionamento de estruturas hidráulicas para quaisquer que seja o fim. Deste modo, este trabalho visa trazer a percepção dos discentes a luz de aplicação de um processo avaliativo e com aplicação de questionários, baseado em projetos de dimensionamento de adutoras e canais, na disciplina de hidráulica dos cursos de Engenharia Civil da Universidade Federal de Alagoas - Campus Sertão.

#### **2 | METODOLOGIA**

#### **2.1 O processo avaliativo proposto**

O processo avaliativo aqui descrito consiste na elaboração de projetos de dimensionamento de canais e estruturas de recalque. Assim, o docente forneceu uma planilha (Tabela 1) que constava os nomes das cidades e as coordenadas de ponto de captação que corresponde a um corpo d´água próximo a referida cidade. A ideia do trabalho é fazer o dimensionamento da estrutura hidráulica que conduza água do ponto de captação a sede municipal.

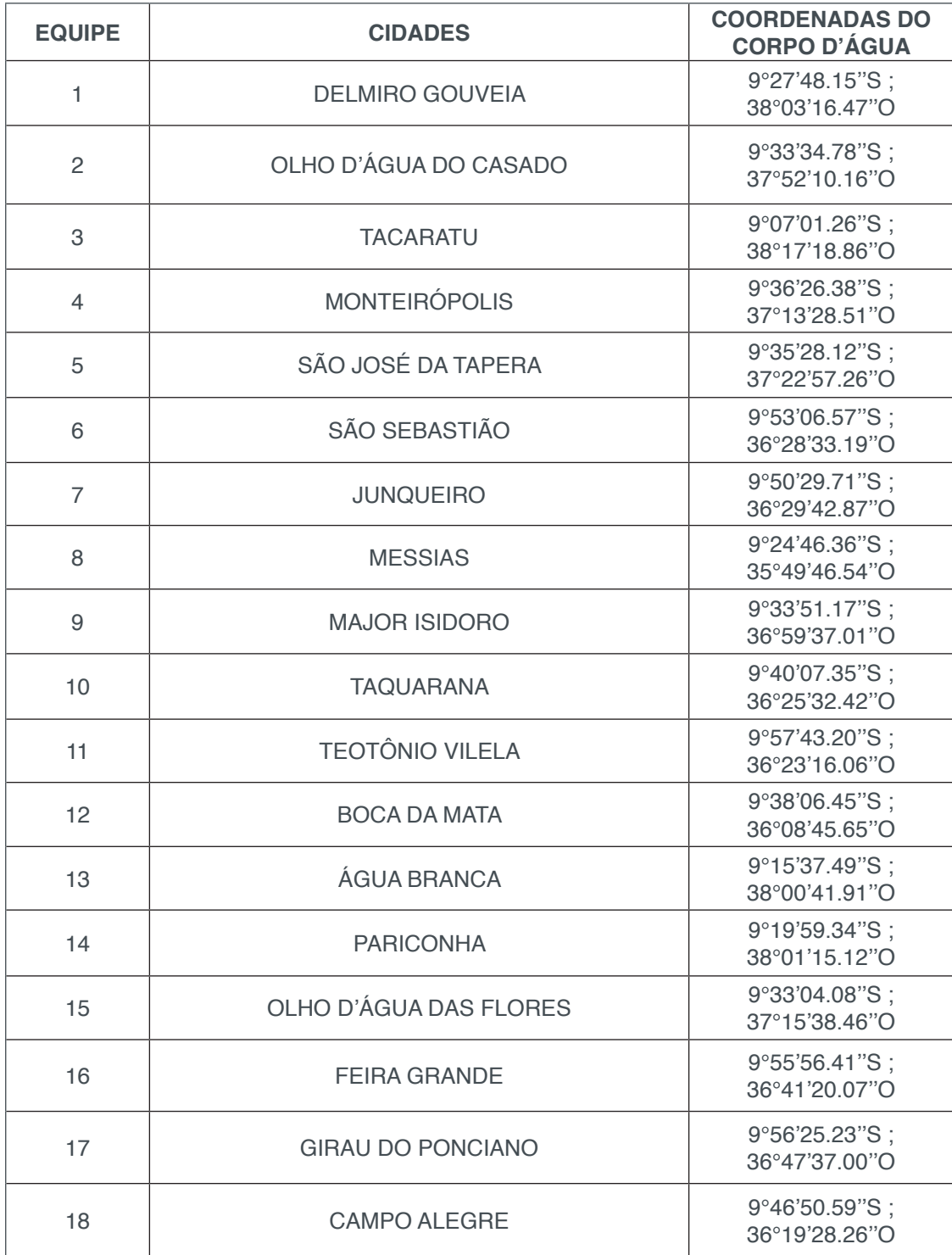

Tabela 1- Dados sobre as coordenadas das respectivas cidades

Foi dado o cuidado para que as cidades apresentadas na Tabela 1 tenham localização próxima a cidade que o Campus Universitário está instalado além da própria cidade (Delmiro Gouveia), de maneira que boa parte dos alunos estejam familiarizado com os municípios, haja vista que os discentes desta turma são de diversas cidades que circunvizinha Delmiro Gouveia- AL.

Prosseguindo, os discentes foram divididos em duplas e foram orientados a coletar informações utilizando o software Google Earth®, as quais são: altitude da cidade; altitude do ponto de captação e distância entre os dois pontos. Além disso, foi sugerido a consulta ao censo do Instituto Brasileiro de Geografia e Estatística (IBGE) para obter a população urbana das cidades.

Desse modo, observa-se que a altitude dos pontos de captação é sempre menor que a das cidades, assim propôs na primeira para parte do trabalho o dimensionamento da adutora por bombeamento (estruturas de sução, recalque e sistema moto-bomba). Na segunda parte, foi invertido hipoteticamente as atitudes dos pontos de captação e cidade, de maneira que a cidade se localize no ponto mais alto do sistema, assim a solução seria a construção de um canal.

#### **2.2 Percepções dos discentes**

As percepções dos discentes frente ao processo avaliativo acima descrito foram identificadas a partir de aplicação de questionários que visam medir a satisfação dos mesmos em relação a aprendizagem, desempenho e inserção dos conteúdos. A figura 1 ilustra o questionário utilizado.

#### **QUESTIONÁRIO**

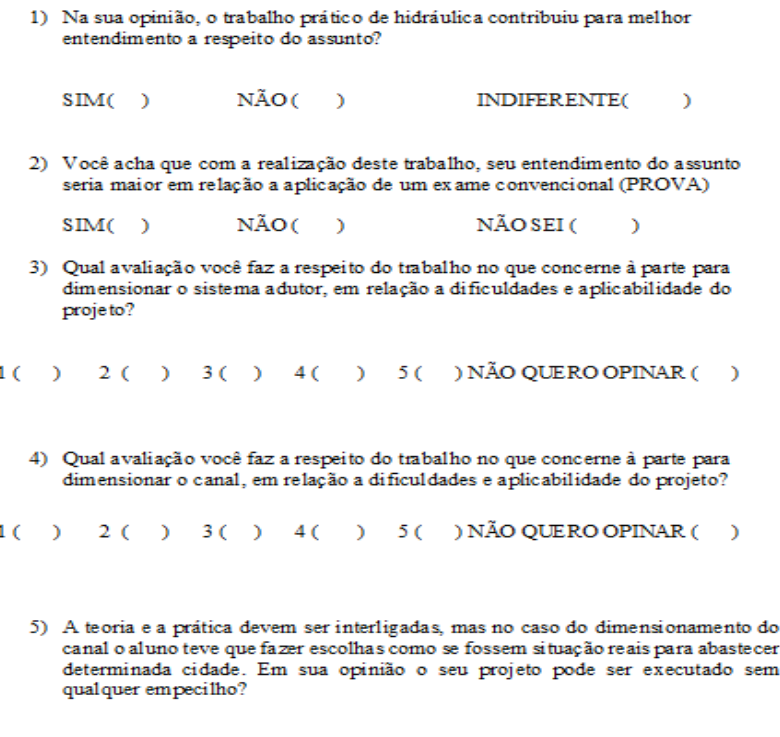

 $SIM( )$  NÃO (  $\lambda$ 

# **3 | RESULTADOS E DISCUSSÕES**

#### **3.1 Percepções dos discentes**

De acordo com o questionário aplicado, notou-se que os discentes concluíram que o projeto prático aplicado como método de avaliação, resultou em uma melhor compreensão em relação ao conteúdo. Assim, tornou-se possível perceber que 94,4% dos entrevistados afirmam que a aplicação deste trabalho na visão dos discentes, teve como objetivo um melhor entendimento sobre o assunto de condutos e o dimensionamento do canal, do que a aplicação de um exame convencional (aplicação de prova e outros métodos avaliativos).

Prosseguindo, em uma escala de 1 a 5 considerando do menor para o maior o nível de dificuldade em dimensionar o sistema adutor, os alunos avaliaram em 50% o conceito 4, conceito 3 em 27,8%, conceito 5 com 16,7% e 5,6% dos entrevistados não quiseram opinar. No que concerne a parte de dimensionar o canal em relação as dificuldades encontradas e aplicabilidade do projeto os resultados constaram em uma escala de 1 a 5 que com 27,8% consideraram o conceito 3 e 4, para o conceito 5 foi avaliado em 22,2%, com isso 11,1% não quiseram opinar e os conceitos 1 e 2 receberam 5,6%.

Assim, verificou-se que o presente trabalho é bem avaliado, e sendo necessário que os discentes tiveram que tomar decisões, além de aplicabilidade prática se tornou mais real e compreensivo. Por fim, conclui-se que dos entrevistados 50% avaliaram que seus projetos poderiam ser aplicados sem empecilhos, e os outros 50% analisaram que haveriam empecilhos para a implantação de seus projetos. Os resultados supracitados podem ser vistos a seguir.

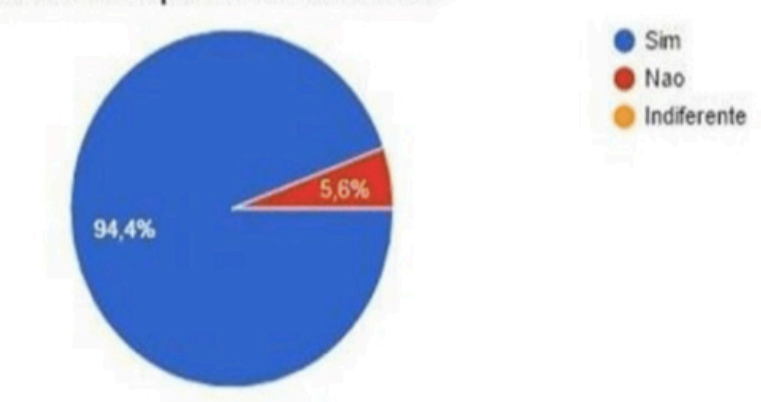

Na sua opinião, o trabalho prático de hidráulica contribuiu para melhor entendimento a respeito do assunto?

Figura 2- Gráfico correspondente a pergunta sobre a avaliação dos alunos em aplicação do trabalho

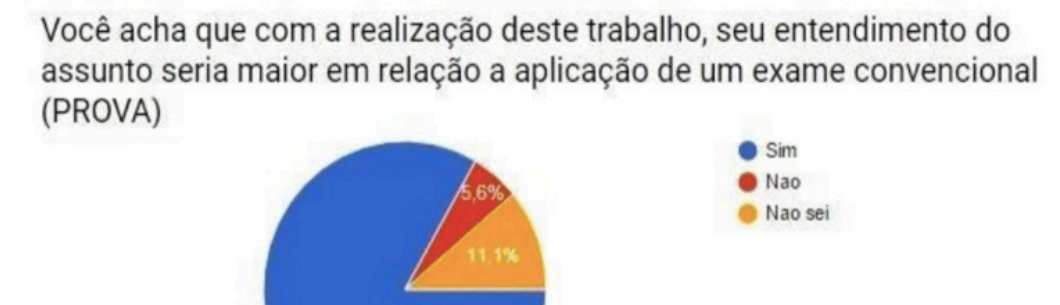

83.3%

Figura 3- Gráfico correspondente a pergunta sobre a compreensão dos alunos sobre trabalho e prova

Qual avaliação você faz a respeito do trabalho no que concerne à parte para dimensionar o sistema adutor, em relação a dificuldades e aplicabilidade do projeto?

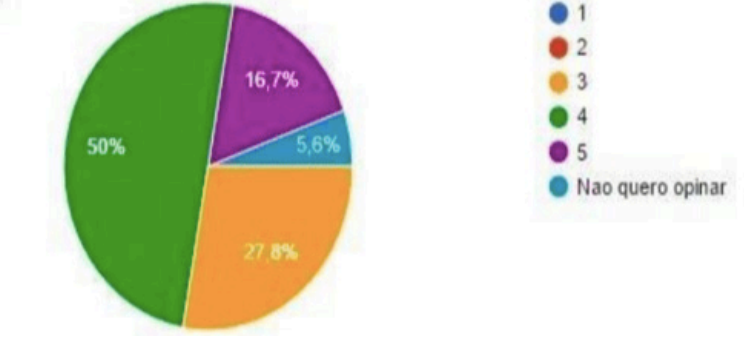

Figura 4 - Gráfico correspondente a pergunta sobre a dificuldade e aplicabilidade do projeto

A teoria e a prática devem ser interligadas, mas no caso do dimensionamento do canal o aluno teve que fazer escolhas como se fossem situação reais para abastecer determinada cidade. Em sua opinião o seu projeto pode ser executado sem qualquer empecilho?

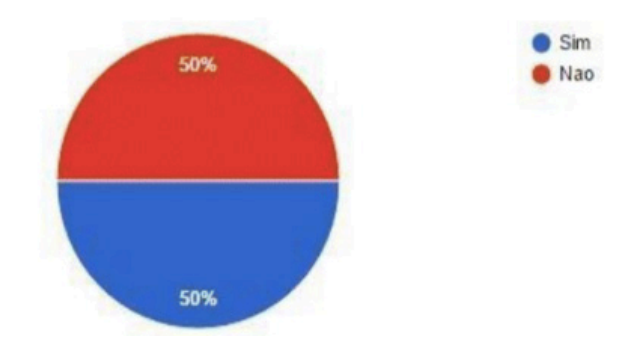

Figura 5 - Gráfico correspondente sobre a visão dos alunos de seu projeto

De acordo com os argumentos supracitados observa-se o quanto foi importante saber a opinião do aluno sobre a nova metodologia implantada pelo docente da Universidade Federal de Alagoas. O sistema de adução e dimensionamento do canal é complexo, mas após a realização do projeto os alunos podem confirmar seu grau de aprendizagem, após sair do método de avaliação convencional.

#### **3.2 Resultados do processo avaliativo**

Com intuito de aferir a eficiência do processo avaliativo aqui analisado é mostrada a evolução temporal da porcentagem de reprovações da disciplina de hidráulica nos períodos letivos anteriores ao período onde foi aplicada esta avaliação, conforme pode ser visto na Tabela 1.

| <b>Semestre Letivo</b> | 2013.2 | 2014.1 | 2014.2<br>Turma A | 2014.2<br>Turma B | 2015.1 |
|------------------------|--------|--------|-------------------|-------------------|--------|
| <b>Reprovações</b>     | 29.2%  | 64.5%  | 47.1%             | 63.3%             | 29.7%  |

Tabela 1- Evolução Temporal das Reprovações na Disciplina de Hidráulica

Verificou-se que os níveis de reprovação do semestre 2015.1, o qual foi aplicada a avaliação em tela, foi de 29,7% bastante inferior aos níveis dos semestres de 2014.1 e 2014.2 que podem ultrapassar os valores de 60%. Logicamente, que não somente o número de aprovações pode ser indício da eficiência do uso do processo avaliativo aqui em estudo, pois diversos fatores podem influenciar o desempenho dos alunos. Uma informação que talvez seja relevante é que o semestre de 2015.1 foi marcado por uma greve de 4 meses.

Na verdade, os resultados dos questionários associados a evolução temporal das reprovações podem dar um subsídio maior na indagação a respeito da eficiência do processo avaliativo utilizado. E após os resultados comprovou-se que a metodologia de ensino obteve resultados satisfatório no que concerne as etapas de conhecimento e futura aplicação na vida profissional como engenheiros(as).

## **4 | CONSIDERAÇÕES FINAIS**

Em suma tem-se que a avaliação da aprendizagem em todos os níveis de graduação tem características em sua metodologia classificado como processo pedagógico complexos e de extrema relevância. Sendo de termo de responsabilidade que o docente mude quando necessário a maneira avaliativa para que alunos possam compreender da melhor forma possível a respeito de assuntos abordados em sala de aula (LUZ,1997).

Com base no exposto, o docente realizou um projeto relacionado a disciplina hidráulica no curso de engenharia civil em nível de graduação pela UFAL - Campus do sertão. Visando o conhecimento do aluno a respeito da disciplina o método de ensino foi primordial para tal entendimento.

Dois critérios foram utilizar para aferir o método de avaliação utilizado, os resultados dos dois critérios convergem para efetividade deste processo avaliativo. O primeiro (questionário) mostrou a satisfação do aluno em tomar decisões no que concerne ao dimensionamento do canal e sistema adutor, como definir o tipo de solo e a temperatura média local, que facilitar o aluno entender os motivos destas definições.

O segundo critério (índices de reprovação) mostrou uma redução do número de discentes reprovado, o que pode evidenciar a maior compreensão do conteúdo explorado pelo professor. Deste modo, recomenda-se a utilização deste processo avaliativo para outros componentes curriculares do curso de Engenharia Civil.

#### **REFERÊNCIAS**

IBGE – **Instituto Brasileiro de Geografia e Estatística**. Disponível em:<http://cidades.ibge.gov.br>. Acesso em: 25 jan. 2017.

LUZ, A.A. **A avaliação no Ensino Superior**. Educar, Curitiba. N.13, p 55-66. 1997. Editora da UFPR.

MACHADO, C. B.; LORDELO, J. A. C. **Avaliação da aprendizagem no ensino superior: uma visão do aluno**. In: Robinson Moreira Tenório e Marcos Vieira. (Org.). Avaliação e sociedade: a negociação como caminho. Salvador: Edufba, 2009, v., p. 11-304.

UFAL. **Projetos Políticos Pedagógicos**: Curso de graduação em Engenharia Civil. Maceió, 2006.

# **[CAPÍTULO 23](#page-7-0)**

# MEDIÇÃO DA PRODUTIVIDADE DA EQUIPE DE MANUTENÇÃO ATRAVÉS DA INOVADORA METODOLOGIA SIX SIGMA: UM ESTUDO EMPÍRICO

## **André Luis Martins de Souza Pedro de Freitas Silva**

**RESUMO:** Um fator importante na gestão da inovação é a medição do processo de inovação que têm como função avaliar a tendência do desempenho da inovação e identificar alguma necessidade de reajuste. Como tal, existem diversas formas de medir a eficiência da implementação da inovação, todas são validas e nenhuma deve ser considerada como a única forma de medir a inovação. Uma delas é a ferramenta Six Sigma e SIPOC (*Suplier, Input, Process, Output, Costumer)* nas quais apresentam meios de medir a produtividade, rentabilidade, taxa de melhoria, gestão de ideias, qualidade de fornecedores, desvios em processos e crescimento de vendas e outros. Neste sentido, este trabalho tem como objetivo medir a produtividade das equipes de manutenção de uma mineradora multinacional por meio da inovativa metodologia Six Sigma. **PALAVRAS-CHAVE:** Inovação, Gestão da inovação, Produtividade

**ABSTRACT:** An important factor in innovation management is the measurement of the innovation process whose function is to evaluate the innovation performance trend and identify some need adjustment. As such, there are many ways to measure innovation implementation efficiency, all are valid and none should be considered as one single way to measure innovation. One and Six Sigma Tool and SIPOC (Suplier, Input, Process, Output, Costumer) who what have media measuring productivity, profitability, rate of improvement, management ideas, supplier quality, deviations in processes and growth sales and other. Thus, this study aims to measure the productivity of maintenance teams a multinational mining company through the innovative methodology Six Sigma.

**KEYWORDS:** Innovation, Innovation Management, Productivity.

## **INTRODUÇÃO**

Uma condição essencial na gestão da inovação é a medição do processo de inovação. Esta têm a função de avaliar a tendência e *performance* da inovação e identificar qualquer necessidade de aprimoramento. Para este fim, existem ferramentas de qualidade para avaliar a eficácia e eficiência da prática da inovação. Todos os métodos são validos, mas nenhum deve ser considerado como a única forma de medir a inovação. Neste estudo utilizaremos a poderosa ferramenta Six Sigma, pois apresenta formas de medir a produtividade, rendimento,

taxa de melhoria, qualidade de fornecedores, desvios em processos e crescimento de vendas entre outros. Sendo assim, o trabalho em questão teve finalidade de descrever os processos e conceitos de inovação e aferir, propor e executar melhorias a produtividade das equipes de manutenção de uma mineradora multinacional através da inovadora metodologia Six Sigma.

Para cumprir o objetivo proposto recorremos a revisão da literatura sobre a gestão da inovação e inovação, levando-nos a considerar três elementos fundamentais: conhecimento, criatividade e mercado. As leituras e análises dos textos extraído do site do RBI (Revista Brasileira de Inovação) assim como a leitura de alguns autores portugueses facilitaram e completaram o entendimento das diferenças entre a gestão da inovação e, ainda, serviram de arcabouço teórico para o desenvolvimento deste trabalho. Em resumo, destacamos que o somatório do conhecimento e criatividade gera a invenção, e a soma de invenção e mercado gera inovação, salientando que, geralmente as inovações são oriundas de uma necessidade de mercado, uma inovação tecnológica e/ou fim do ciclo de vida do produto. As inovações de sucesso são replicadas de uma forma sistêmica que progridem para um processo de gestão da inovação. Em seguida buscamos demonstrar a relação entre o aumento da produtividade e o desenvolvimento da inovação.

Na sequência do texto demonstramos através de um estudo empírico a melhoria de produtividade em equipes de manutenção utilizando a metodologia Six Sigma e ao final deste trabalho apresentamos as principais conclusões, limitações e recomendações

## **1 | CONCEITUAÇÃO DE GESTÃO DE INOVAÇÃO E INOVAÇÃO**

A humanidade vem se transformando desde o período Paleolítico. Com efeito, nos dias atuais temos maior facilidade na obtenção de alimentos, moradia fixa sem a necessidade deslocamento a cada período do ano e, consequentemente, acreditamos em nossa capacidade de aprimoramento e melhoria na qualidade de vida. Em suma, a modernidade produziu na humanidade a falsa ilusão de sustento, diversão e prosperidade por meio do menor esforço.

Este pensamento está suportado pelas teorias cientificas e tecnológicas que vêm sendo formuladas ao longo de séculos.

> [...] o mundo ocidental tem sido confrontado pela crença de que o progresso material não acabará nunca. Tomamos os nossos automóveis, telemóveis e aquecimento central como prova de que a vida é hoje muito mais fácil para nós do que era para nossos antepassados. E embora reconheçamos que o progresso possa ser lento e irregular, temos a sensação de que a vida será, muito mais fácil no futuro do que é hoje. As teorias cientificas e tecnológicas, formuladas na sua maior parte há um centena de anos alimentam esta crença (CARVALHO et al., 2011, p. 21).

Contudo, devemos considerar importantes fatores que podem gerar constantes mudanças e inseguranças (catástrofes ambientais e crises econômicas) e nos indicar tendências, nos pressionando a ser mais criativos, competitivos e inovadores.

Desta forma, a inovação deve ser compreendida não somente através da dimensão tradicional da "tecnologia dura"- relacionada com o investimento e a infraestrutura - como também da "tecnologia suave"- transformações na gestão e na organização- e em geral dos valores intangíveis do conhecimento e da criatividade (CARVALHO et al., 2011, p. 27). No entender de Drucker (1998) a inovação é oriunda não somente da genialidade, pois a maioria das inovações bem sucedidas advém de um esforço consciente e organizado de inovar e que ocorrem em algumas situações, podendo influenciar em diversos níveis da organização.

Mas o que é Inovação? Ainda, segundo Carvalho et al. (2011, p. 04) o conceito de inovação leva-nos a considerar três elementos fundamentais: "conhecimento, criatividade e mercado". Em suma, o somatório do conhecimento e criatividade gera a invenção e a soma de invenção e mercado gera inovação. Neste sentido, Rasquilha (2011) ratifica o pensamento ao conceituar a inovação como a exploração de novas ideias que encontram aceitação no mercado, geralmente incorporando novas tecnologias, processos, design ou melhores práticas. Já Ussmane (2013, p. 21) define inovação como "[...] meio fundamental para ganhar vantagem competitiva e responder a necessidade do mercado". Assim, o processo de inovação é finalizado quando gera valor comercial.

Nas empresas a aplicação de inovação pode ser concebida de duas formas: as inovações pontuais e as inovações permanentes. Para algumas empresas as inovações permanentes se tornam um pilar estratégico que gerencia, administra e até mesmo protege as informações relacionadas as inovações geradas. Segundo Ussmane (2013) as empresas iniciam com o projeto de inovação, utilizando técnicas e ferramentas tradicionais da inovação (criatividade, desenvolvimento de produtos inovadores, proteção industrial, etc.), para produzir um produto novo (ou serviço), posteriormente, evoluem para a inovação sustentada.

Vale salientar que, geralmente as inovações são oriundas de uma necessidade de mercado, uma inovação tecnológica e/ou fim do ciclo de vida do produto. Sendo que as inovações de sucesso são replicadas de uma forma sistêmica que progridem para um processo de gestão da inovação. Na tabela, a seguir, é demonstrado as diferenças entre inovações pontuais (projeto de inovação) e inovação contínua (gestão de inovação):

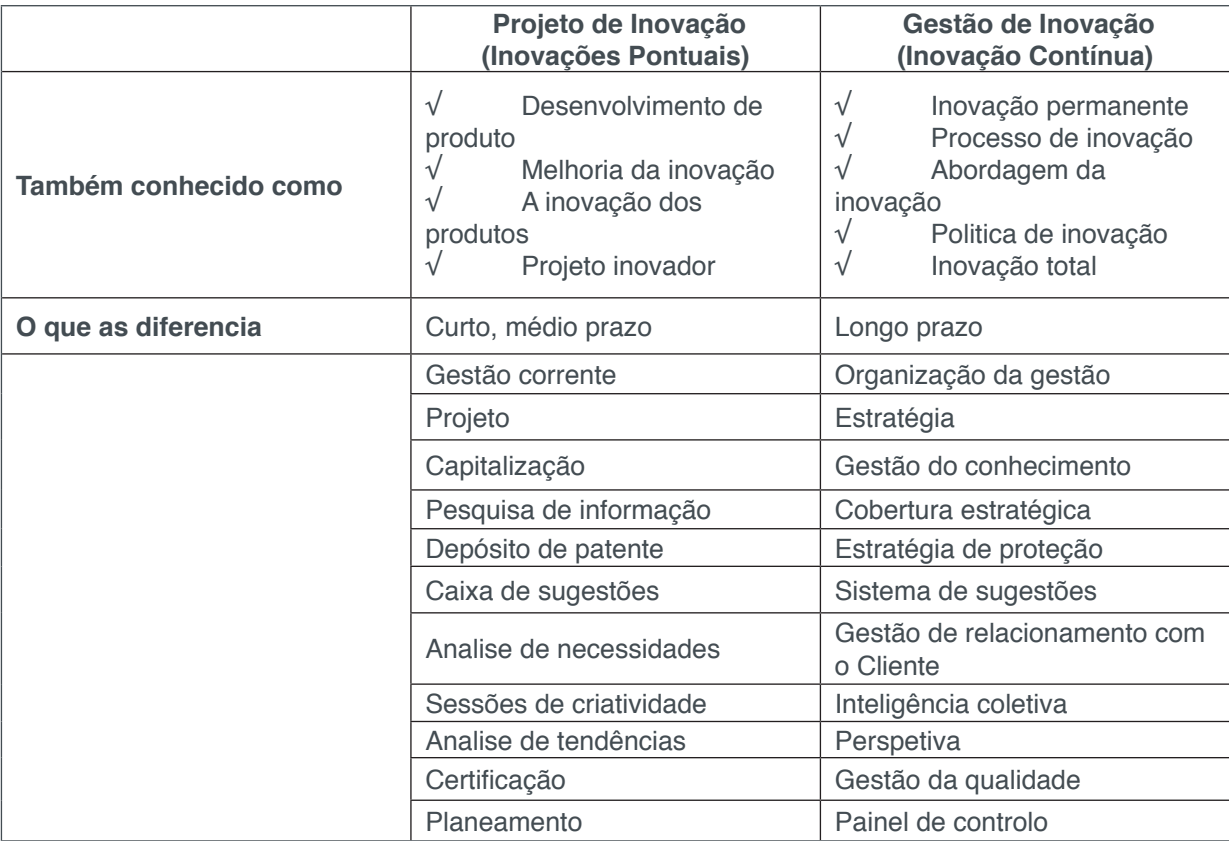

Figura 01: Definição de inovação Fonte: Ussmane, 2012

Rasquilha (2011) em seu livro intitulado "Tendências e Gestão de Inovação" aborda sobre a inovação nas empresas como um fator diferencial, gerador de valor agregado, advindo de um processo continuo e crescente da observação das tendências, aportando a criatividade permanente, designado *Brinnovation* e caracterizado pela "[...] implementação de um sistema de criatividade, de divergências e de convergências inovadoras, que poderá ajudar no processo que concerne à identificação de fontes de Inovação, através da extrapolação aquando do estabelecimento prévio do objetivo" (RASQUILHA, 2011, p. 99).

Um fator importante na gestão da inovação é a medição do processo de inovação que tem como função avaliar a tendência do desempenho da inovação e identificar alguma necessidade de reajuste. Como tal, existem diversas formas de medir a eficiência da implementação da inovação, todas são validas e nenhuma deve ser considerada como a única forma de medir a inovação. Uma delas é a ferramenta Six Sigma e SIPOC (*Suplier, Input, Process, Output, Costumer)* citada por Rasquilha (2011), nas quais apresentam meios de medir a produtividade, rentabilidade, taxa de melhoria, gestão de ideias, qualidade de fornecedores, desvios em processos e crescimento de vendas e outros.

Desta maneira, Rasquilha (2011) sugere nove fases primordiais no processo base de produção e gestão de inovação:

1. Compreender as necessidades de inovação e objetivo de negócio adjacente;

- 2. Pesquisar o enquadramento do objetivo traçado;
- 3. Identificar as variáveis intrínsecas do problema, através de métodos como o *benchmarking* e o *CoolHunting;*
- 4. Testar cenários potenciais para alcançar combinações eventuais das variáveis, criando soluções inovadoras;
- 5. Estabelecer a dimensão de melhoria e/ou características de desempenho;
- 6. Investigar soluções passíveis de otimizar o desempenho da produção e do desenvolvimento;
- 7. Explorar toda e qualquer dimensão de interesse e validar eventuais resultados advindos;
- 8. Adequar a utilização dos recursos visando a exploração de soluções que promovam alterações significativas;
- 9. Escolher a solução que melhor se adeque e potencie a validação, optimização, implementação da Inovação.

Este processo deve fundamentar-se em quatro princípios estruturais de gestão de inovação: Preparar, Fazer, Aperfeiçoar e Progresso. Neste sentido, é importante demonstrar os princípios do processo de gestão 4P´ s, a seguir:

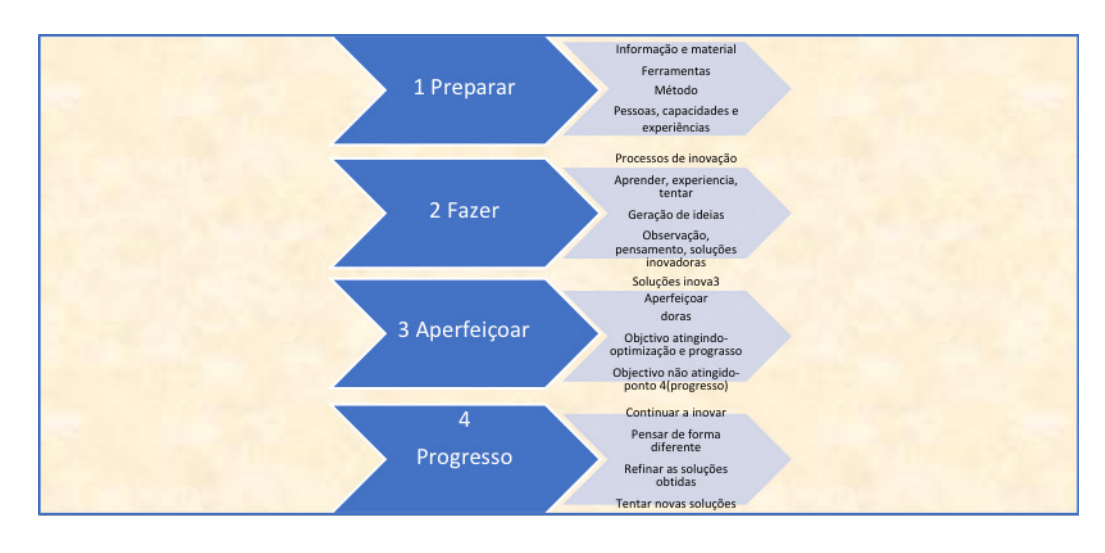

Figura 02: Princípios do processo de gestão 4P's Fonte: Rasquilha (2011)

É, ainda, importante destacarmos quatro aspectos na divisão da inovação: a) Inovação através das parcerias - contratos e gestão de risco; b) Inovação operacional; c) Inovação educativa; d) Sistemas e tecnologias de inovação. Entretanto, é necessário considerarmos que a organização funciona como um sistema vivo, recebendo influências constantes do mercado externo e, ainda, possui necessidades internas de manterse produtiva, lucrativa e capaz de atender a sua clientela, gerando, constantemente, novas inovações.

Desta forma, a existência permanente de fatores aleatórios e imprevistos na

organização força o indivíduo a sair da rotina e, consequentemente, tentar solucionar o desvio, gerando um aprendizado. A reprodução do processo provoca um ciclo que futuramente se tornará rotina, demonstrando que a inovação é um processo continuo, necessário e inevitável que é garantido pela gestão da inovação. Assim, no intuito de adequar-se a nova realidade, as empresas e setores públicos adaptam-se através da busca de novas tecnologias ou competências, provenientes das necessidades da equipe existente ou de consultores contratados.

De maneira geral, a história vem demonstrando que grandes companhias, tais como: *Wal Mart, Toyota e Dell*; têm ousado quanto ao processo de inovação. A empresa *Wal Mart* inovou nos processos de compras, armazenagem e distribuição de mercadorias; a *Toyota* criou o Modelo *Toyota* de produção, rotina que foi copiada no mundo inteiro e a *Dell*, desenvolveu um modelo de negócios. Assim, evidenciando a inovação operacional como uma mudança de nível, podendo aprimorar o processo e manter a empresa à frente das concorrentes. Contudo, para se alcançar o sucesso em relação a uma nova ideia, devem ocorrer mudanças com o foco voltado para melhoria contínua na rotina de todos os envolvidos no processo. O processo não pode ser confundido com as ações de melhoria operacional ou excelência operacional, que se referem à obtenção de um alto nível de desempenho, através dos modos de produção existentes (OLIVEIRA et al., s/d).

#### **2 | A GESTÃO DE INOVAÇÃO E A PRODUTIVIDADE NAS EMPRESAS**

Segundo Steingraber (2009) a inovação é um dos principais elementos no aumento da produtividade. Neste sentido, atualmente os processos de inovação produzidos pelas empresas tem corroborado com a capacidade de elevar, acelerar e sustentar a competitividade das economias.

De acordo com Carvalho et al. (2011) a maior parte das diferenças entre países no tocante ao rendimento per capita e ao crescimento é induzido pelas diferenças na produtividade global dos fatores, principalmente associados com o progresso tecnológico.

No entanto, Junior & Selan (2007), argumentam que somente a realização a um nível elevado de esforço tecnológico, ainda que seja condição necessária, não é suficiente para obtenção de resultados significativos em termos do aumento do poder competitivo da empresa, mas também pela média de esforços realizados pelo mercado.

> A simples constatação de que a empresa, setor ou a economia apresentaram aumento de produtividade (aumento do resíduo) não significa que o resultado obtido represente a mudança tecnológica ou o impacto das inovações. Mesmo a constatação de que a empresa apresentou aumento de seus fatores (inputs) de inovação não significa que a produtividade sofrerá aumento, tão pouco se pode determinar a magnitude deste possível aumento (STEINGRABER, 2009, p.26).

Outro fator importante são os indivíduos, pois observa-se que nas empresas a arte

de inovar não está a cargo de uma área específica ou departamento, mas sim, de todos os envolvidos no processo. A necessidade e responsabilidade em reciclar, (re) criar soluções mirabolantes que afetem a produtividade da equipe e, consequentemente, a rentabilidade e permanência no mercado, é uma tarefa desafiadora e envolve vários processos decisórios em diversos níveis operacionais.

Em artigo intitulado "Impactos do ADTEN $3$  e do FNDCT<sup>4</sup> sobre o desempenho e os esforços tecnológicos das firmas industriais brasileiras", De Negri et al. (2008) citam as taxas inferiores de inovação e gastos com pesquisa e desenvolvimento (P&D) nas indústrias brasileiras, se comparados aos países desenvolvidos. Entre os principais obstáculos à inovação tecnológica no Brasil, estão os elevados custos e riscos associados aos projetos de inovação, aliados a escassez de fontes de financiamento adequadas para esses projetos. Neste sentido, ao avaliarmos o *ranking* atual divulgado pela The Global Innovation Index 2014, a condição brasileira não sofreu grande alteração, o país subiu apenas três posições comparado ao ano anterior, alcançando a posição 61°, ficando atrás de países como Tailândia, Bulgária, Chile, Costa Rica e outros. Entretanto, estas posições vantajosas em relação ao Brasil podem ser explicadas devido as proximidades destes países com as fronteiras tecnológicas.

Contudo, é importante questionarmos porquê nem todas as empresas adotam as inovações operacionais. A resposta está na dificuldade de mudar a rotina já implantada. Outro fator importante a ser mencionado diz respeito ao "pós inovação", uma vez que corre-se o risco da produtividade momentaneamente cair. Sendo assim, diante do exposto algumas empresas questionam quanto à validade do esforço e os resultados esperados.

> Uma inovação cria margem de inovações subsequentes, que constituem melhoramentos incrementais no conhecimento original, ou geram conhecimentos que serão utilizados em outros campos do saber. O caráter cumulativo do processo de inovação determina o impacto da inovações sobre o potencial das futuras inovações. Ao se pensar num processo inovativo fortemente cumulativo, as empresas que obtiverem sucesso inovativo no período corrente possuirão uma probabilidade de inovar mais elevada no futuro, quando comparadas às outras malsucedidas (FILHO & SILVIERA, 2011, p. 272).

Não obstante, segundo Steingraber (2009) o processo de inovação não se limita apenas a empresa, mas ainda assume contornos mesoeconomicos na fronteira da indústria. Assim, as diferenças mesoeconomicas de produtividade e inovação refletem discrepâncias de "[...] concentração, acesso ao comércio internacional e presença de trajetórias tecnológicas especificas para cada indústria" (2009, p. 26).

Ainda de acordo com o autor, a produtividade da empresa é dependente do processo de inovação da mesma. A relação entre o aumento da produtividade e o desenvolvimento da inovação é incontestável, porém, esta relação é indicada por vários elementos estratégicos relacionados com a inovação, principalmente, a relação entre os fatores (inputs) necessários ao processo de inovação na empresa com as

# **3 | MEDIÇÃO DA PRODUTIVIDADE DA EQUIPE DE MANUTENÇÃO ATRAVÉS DA INOVADORA METODOLOGIA SIX SIGMA: UM ESTUDO EMPÍRICO**

Este estudo utilizou a metodologia Six Sigma, definida como poderosa ferramenta na melhoria e otimização de processos, uma vez que requer dados e análises estatísticas como forma de medição e melhora o desempenho operacional das organizações, tendo como foco a identificação e eliminação de defeitos relativos às falhas dos processos, direcionando assim, soluções efetivas às causas-raiz dos problemas.

As raízes do Six Sigma como um padrão de medição, podem ser acompanhadas desde Carl Frederick Gauss (1777-1855), ao introduzir o conceito de curva normal. Porém, Six Sigma como um padrão de medição na variação de produtos, pode ser estudada desde a década de 1920, quando Walter Shewhart demonstrou que um processo com variação maior ou igual a três sigma de sua média requeria correção. Mais tarde, muitos outros padrões de medição, tais como CPK e Zero *Defects*, entraram em cena, porém o crédito pela primeira utilização do termo "Six Sigma" é concedido a um engenheiro da Motorola chamado Bill Smith. Em meados dos anos 80 a Motorola iniciou a utilização da metodologia como uma questão de sobrevivência. A empresa estava perdendo espaço no mercado em relação aos concorrentes estrangeiros, que conseguiam vender produtos de melhor qualidade a custos inferiores, foi quando Bob Galvin no comando da empresa e os engenheiros da Motorola estabeleceram que os tradicionais níveis de qualidade, até então mensurados em milhares de oportunidades, não forneciam resultados suficientemente satisfatórios, passando a considerar milhões como um nível de qualidade padrão A Motorola então desenvolveu um novo conceito e criou a METODOLOGIA SIX SIGMA, que associada à necessidade de uma mudança cultural, tem ajudado a companhia a atingir grandes resultados. Inicia-se o Six Sigma usando as etapas MAIC (*Measure, Analyse, Improve e Control*). A partir dai, centenas de organizações, ao redor do mundo, têm adotado o Six Sigma como uma maneira de gerenciamento de seu negócios. 13

Entretanto, a metodologia foi aperfeiçoada pela empresa GE, liderada por Jack Welch, como estratégia operacional de negócios. A GE posteriormente reconheceu a importância da correta definição dos projetos e adicionou a fase D (Define), ficando a metodologia, desde então, completa.

#### **3.1 Etapas do estudo**

Para melhor compreensão o presente artigo foi estruturado seguindo os cinco passos da metodologia Six Sigma, a saber:

<sup>1.</sup> Fonte: http://sixsigmabrasil.com.br/pag\_metodologia.html

- *Define* Definição do cliente, de suas necessidades, do que é crítico para qualidade do processo e do negócio envolvido.
- *• Measure* Mensuração do desempenho do processo do negócio envolvido.
- *• Analyze:* Análise dos dados e o mapeamento para a identificação das causas-raiz dos defeitos e das oportunidades de melhoria.
- *• Improve*: Melhoramento do processo alvo através da criação de soluções preventivas para os problemas.
- *Control:* Implementação de ações corretivas e preventivas, controles de desempenho e de mehorias do processo.

## 3.1.1 Define (Definir)

Segundo Zaccarelli (1990 apud Robles et al., 2013) em 1994 a ABNT (Associação Brasileira de Normas Técnicas) definiu como missão da manutenção a garantia e disponibilidade dos equipamentos e instalações, de forma a atender um processo de produção ou serviço com confiabilidade, segurança, preservação do meio ambiente e custo adequado.

Desta forma, justifica-se o trabalho realizado em uma mineradora multinacional, na qual a gerência de manutenção dispõe do efetivo próprio e contratado para manter as rotinas de serviço, visando garantir a confiabilidade e disponibilidade dos equipamentos e com foco em atingir a produção esperada, com baixo custo de manutenção. De tal modo, o objetivo deste trabalho é realizar as medições de produtividade dentro e fora das paradas de manutenção, avaliando os principais fatores que influenciam os indicadores em todos os turnos e, ainda, analisar os custos de manutenção referente a contratação de efetivo terceirizado.

Segundo a literatura da área corroborada por Pinto & Xavier (2001) existem algumas condições essenciais para garantir o baixo custo de manutenção, uma delas é manter um grau elevado de produtividade da mão de obra trabalhadora, próximo ao padrão classe mundial. Através de medições no setor, podemos observar uma oportunidade de redução do custo de manutenção por intermédio deste indicador que atualmente gira em torno dos 40% nas atividades planejadas (turno administrativo) e não planejadas (turno rotativo).

Para melhor sistematização, os turnos avaliados foram designados em Turno ADM (Administrativo) e Turnos Rotativos (01, 02 e 03), trabalhando nos seguintes horários:

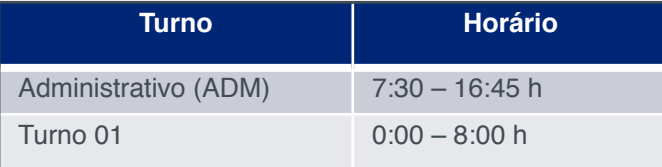

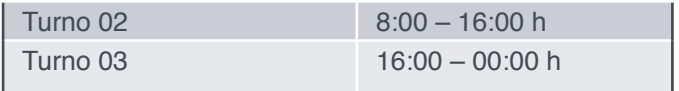

Figura 03: Turnos e Horários

A seguir é demonstrado o histórico das medições nos turnos.

#### **Histórico do Indicador 01- Turno Administrativo**

Durante três semanas foram realizadas as medições de produtividade no turno administrativo, observando que a produtividade atingida nas atividades realizadas atingiu 43,3%.

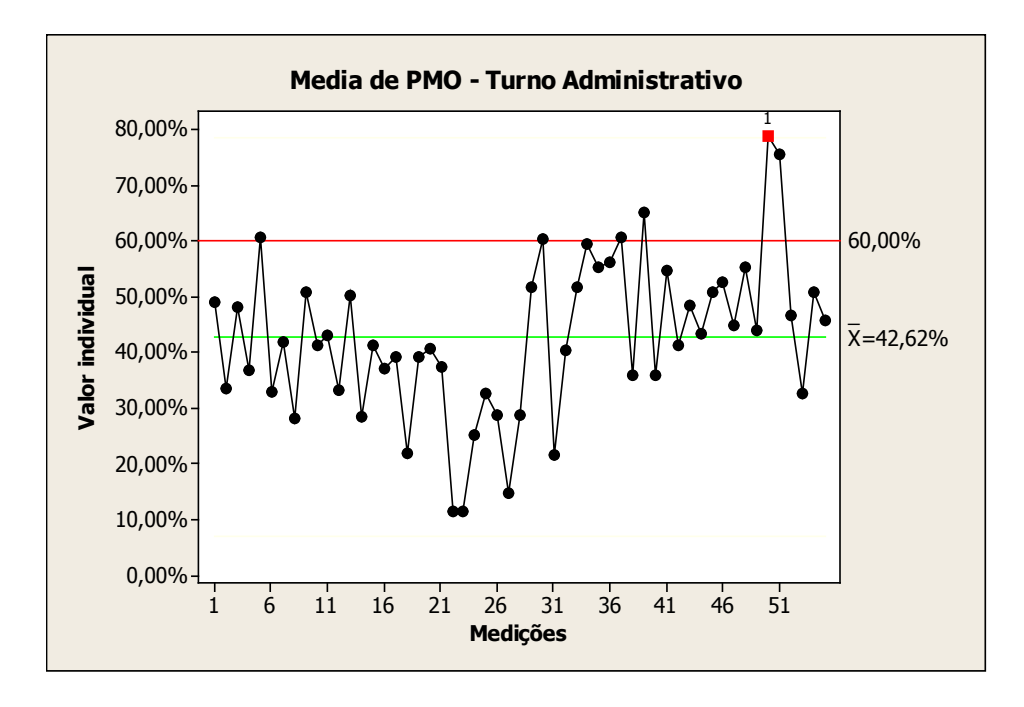

Figura 04: Media de PMO – Turno Administrativo

#### **Histórico do Indicador 02- Turnos Rotativos**

Durante três semanas foram realizadas medições de produtividade na equipe dos turnos rotativos, observando que a produtividade atingida nas atividades realizadas atingiu 34,2%.

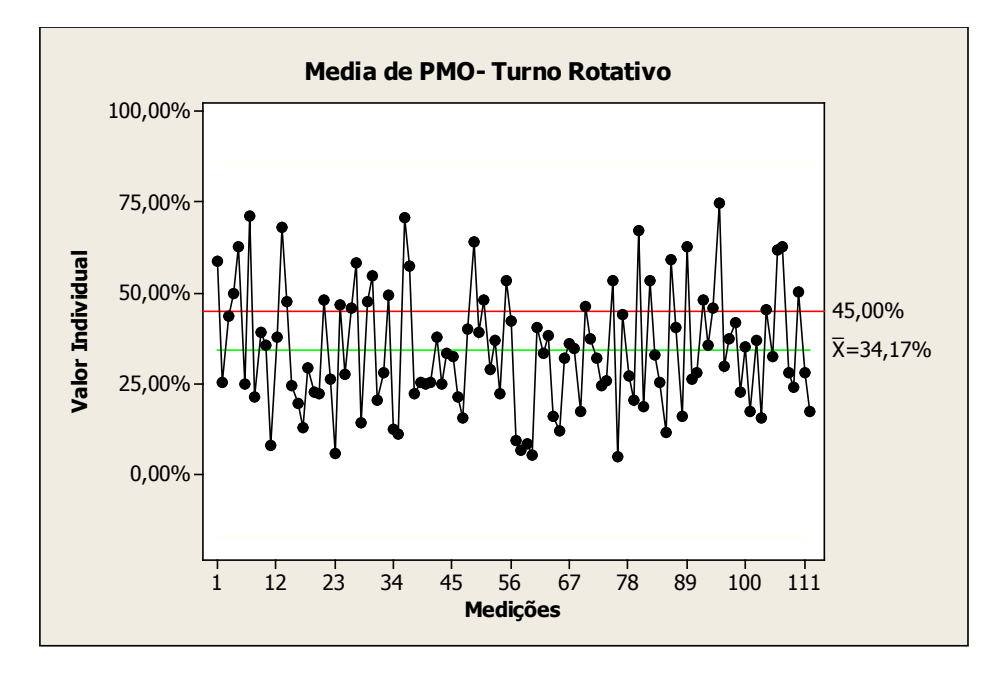

Figura 05: Media de PMO – Turnos Rotativos

A seguir, as figuras demonstram as similaridades e as diferenças de atuação entre os turnos rotativos (01,02,03) e turno administrativo. Assim, a Figura 06 demonstra o fluxo simplificado de atuação da equipe de manutenção do turno administrativo e o principal atributo a produtividade :

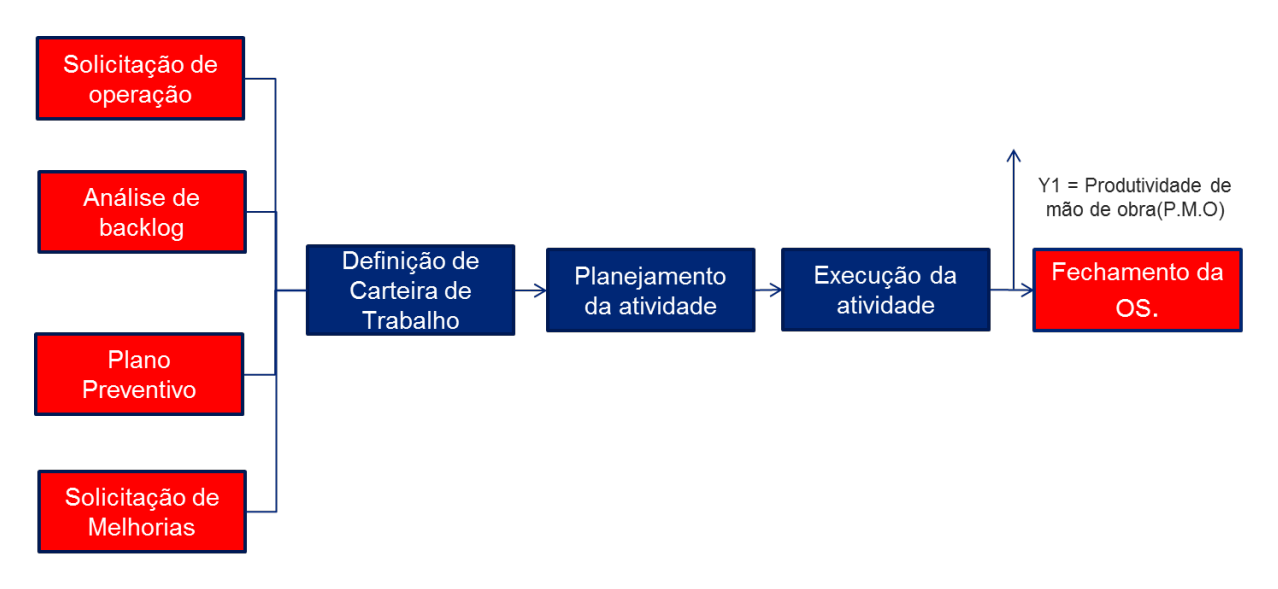

Figura 06: Fluxo simplificado de atuação - Turno Administrativo

Já a Figura 07 nos indica o fluxo simplificado de atuação da equipe de manutenção dos turnos rotativos (01,02,03) e o principal atributo a produtividade:

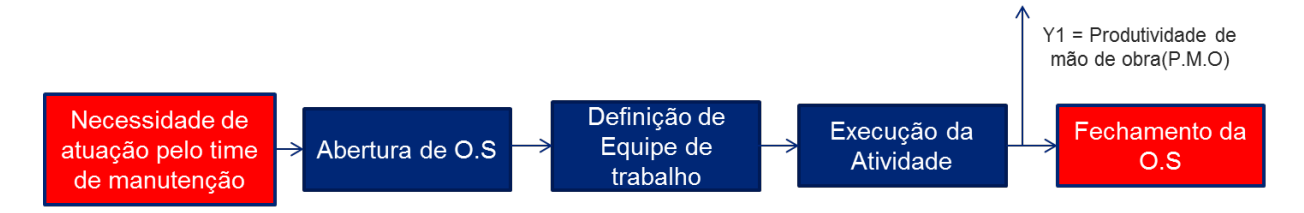

Figura 07: Fluxo simplificado de atuação - Turnos Rotativos (01,02, 03)

Entretanto, devemos considerar algumas restrições, limitações e riscos do trabalho:

#### **Restrições:**

• Alguns equipamentos somente poderão ser medidos em paradas de manutenção.

#### **Limitações:**

• Falta de recursos para realização de medição

#### **Riscos:**

- Dados incorretos na medição de produtividade;
- Mudanças de prioridades que ocorrem de "última hora" e que podem afetar na qualidade do planejamento das atividades(peças, itens de reposição, redirecionamento da equipe, etc.).

Quanto as ferramentas utilizados nesta etapa - Define - contemplamos o **Project Charter**, colaborando na criação da descrição do projeto (indicador, histórico, equipe, restrições, etc.) e, ainda, a ferramenta **SIPOC**, contribuído na identificação das etapas, entradas, saídas, fornecedores e clientes do processo, conforme figuras a seguir:

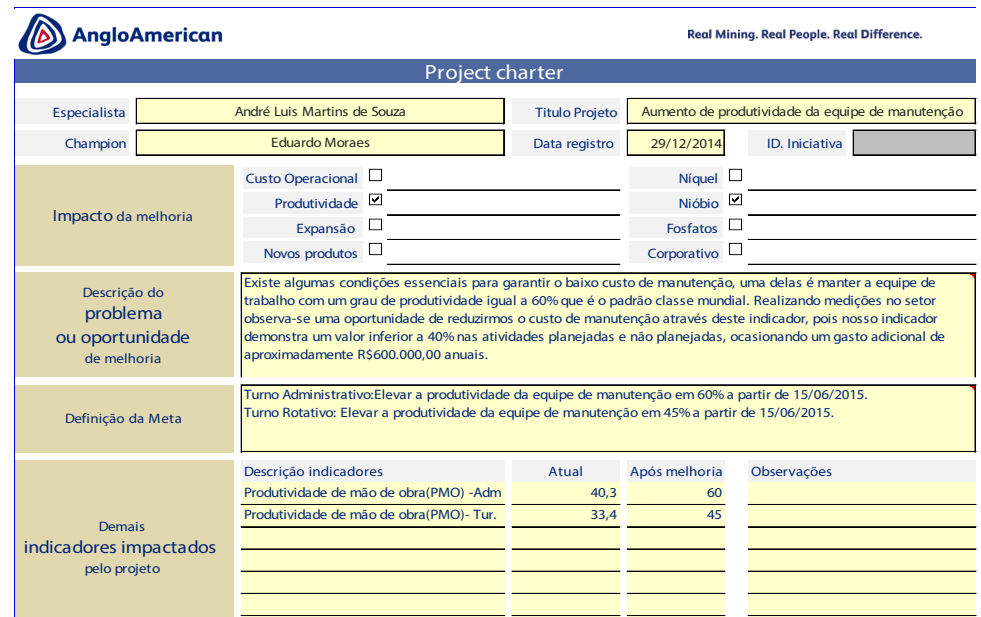

#### Figura 08: Project Charter

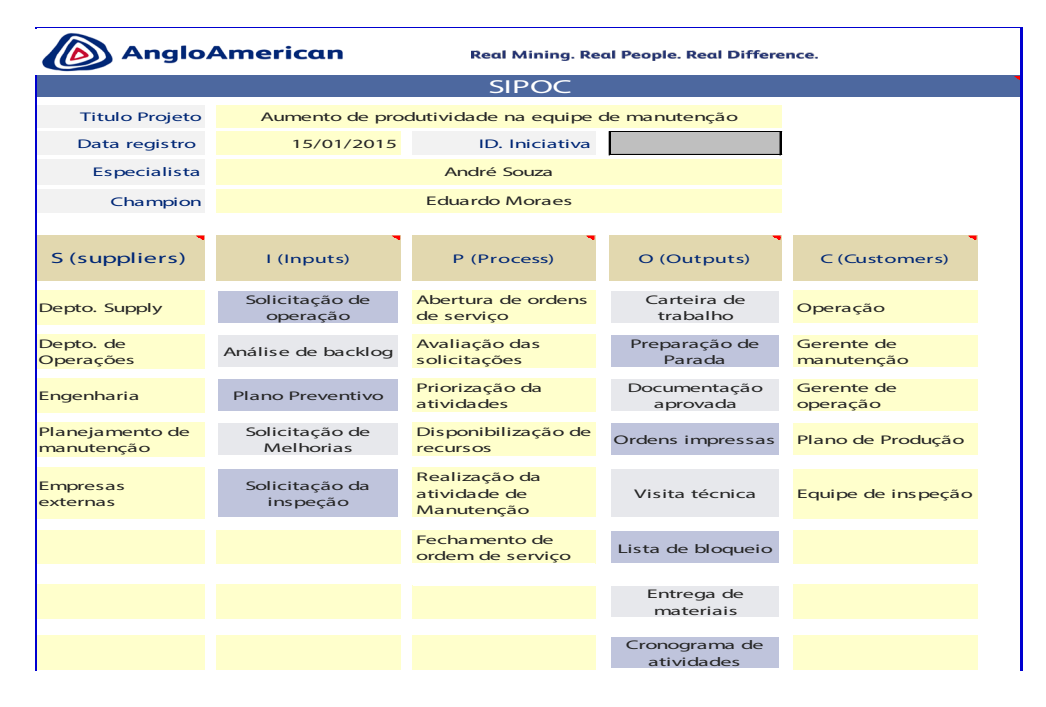

Figura 09: SIPOC

## 3.1.2 *Measure (Medir)*

A primeira fase do Measure é definida pelo Mapa do Processo e identifica os principais atributos (X's) que podem acarretar na perda de produtividade, conforme demonstrado a seguir:.

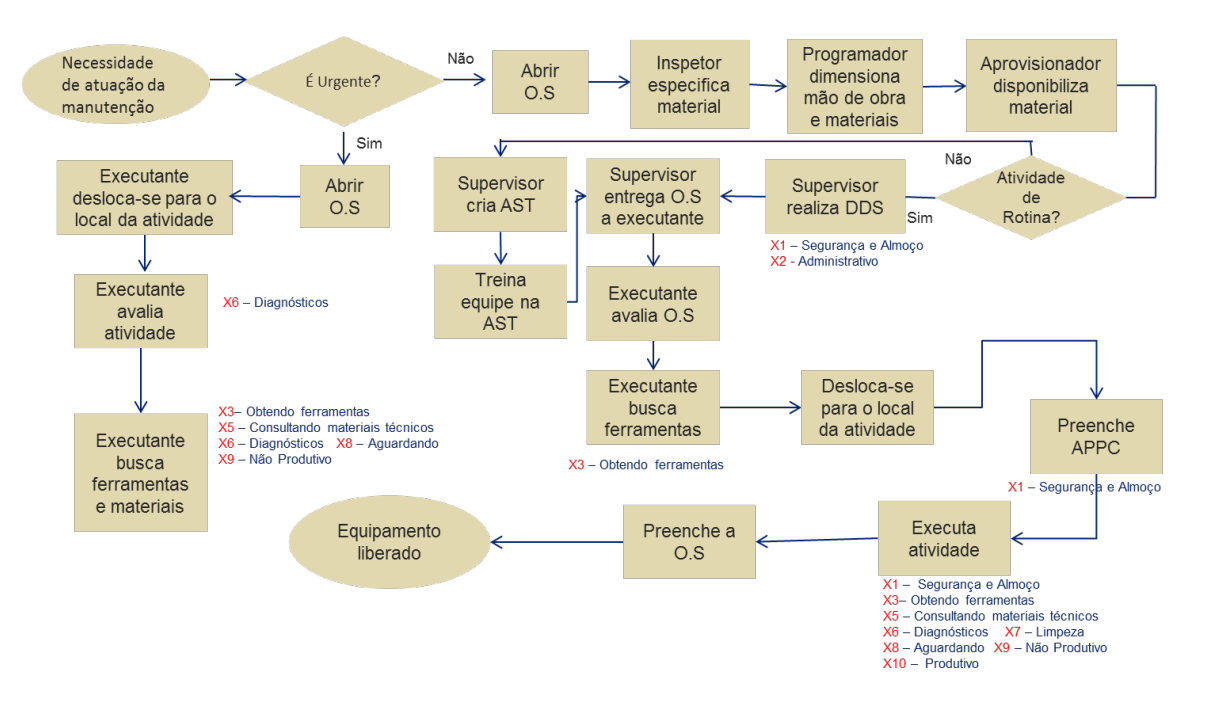

Figura 10: Mapa do Processo

Para complementação do mapeamento dos X's realizamos a Espinha de Peixe:

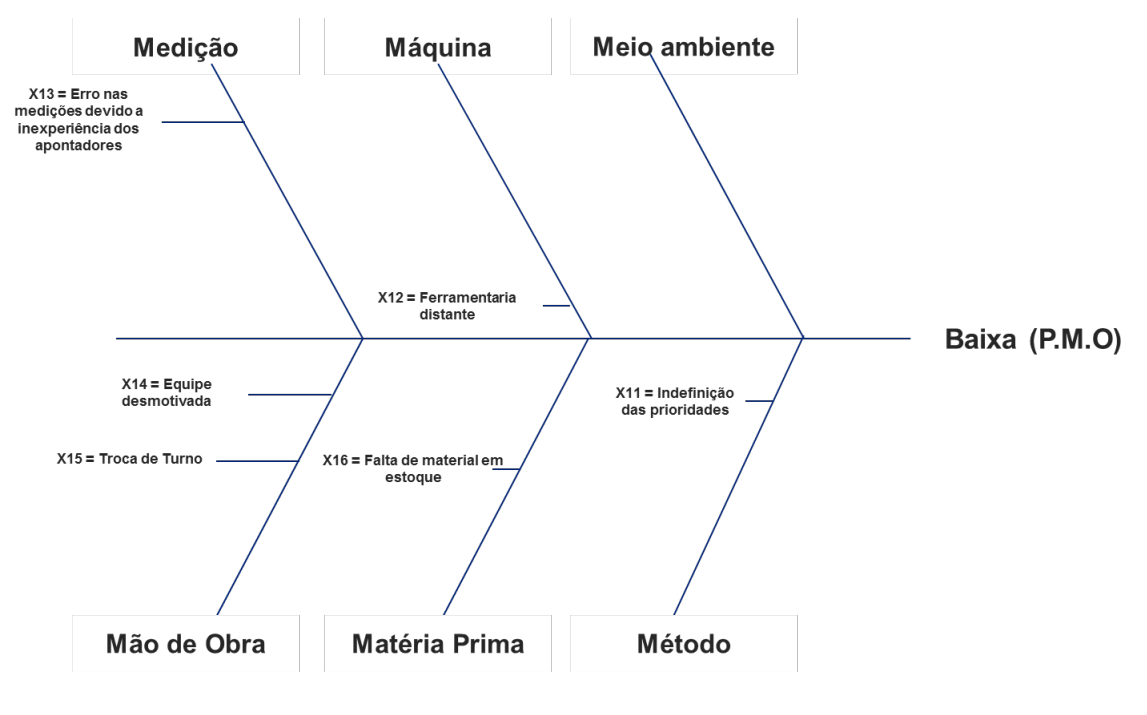

Figura 11: Espinha de Peixe

Em seguida, realizamos a Matriz de Priorização, destacando como principais fatores: segurança e almoço, deslocamento e aguardando.

| <b>MATRIZ DE CAUSA E EFEITO</b>                                                     |                                                             |             |  |  |  |            |              |  |  |  |
|-------------------------------------------------------------------------------------|-------------------------------------------------------------|-------------|--|--|--|------------|--------------|--|--|--|
|                                                                                     | 20/02/15                                                    |             |  |  |  |            |              |  |  |  |
| CÓDIGO:<br><b>TÍTULO:</b><br>Aumento de produtividade na equipe de manutenção       |                                                             |             |  |  |  | LSS-Nb-003 |              |  |  |  |
| ÁREA:<br>LIDER: André Souza<br>PATROCINADOR: Eduardo Moraes                         |                                                             |             |  |  |  |            |              |  |  |  |
| PROBLEMA PRIORITÁRIO:                                                               |                                                             |             |  |  |  |            |              |  |  |  |
| Etapa(s)                                                                            | Saida(s) do processo (Y):                                   |             |  |  |  |            |              |  |  |  |
| do                                                                                  | Nome do(s) participante(s) da votação:                      | André Souza |  |  |  |            | <b>TOTAL</b> |  |  |  |
| processo                                                                            | Possíveis Xs do processo (causas)                           |             |  |  |  |            |              |  |  |  |
| X1                                                                                  | Segurança e Almoço                                          | 6           |  |  |  |            | Б            |  |  |  |
| X2                                                                                  | Movimento                                                   | з           |  |  |  |            | 3            |  |  |  |
| X3                                                                                  | Obtendo Ferramentas e peças                                 | ٠           |  |  |  |            | 1            |  |  |  |
| X4                                                                                  | Consultando materiais tecnicos                              | 1           |  |  |  |            | 1            |  |  |  |
| XS                                                                                  | Diagnostico                                                 | ٠           |  |  |  |            | 1            |  |  |  |
| X6                                                                                  | Administrativo                                              | ٠           |  |  |  |            | 1            |  |  |  |
| XT                                                                                  | Limpeza de area                                             | ٠           |  |  |  |            | 1            |  |  |  |
| X8                                                                                  | E sperando                                                  | 3           |  |  |  |            | 3            |  |  |  |
| X9                                                                                  | Não produtivo                                               | 5           |  |  |  |            | 5            |  |  |  |
| X10                                                                                 | Produtivo                                                   | ٠           |  |  |  |            | 1            |  |  |  |
| X11                                                                                 | Indefinição de prioridades                                  | ٠           |  |  |  |            | 1            |  |  |  |
| X <sub>12</sub>                                                                     | Ferramentaria distante                                      | 1           |  |  |  |            | 1            |  |  |  |
| X13                                                                                 | Erro nas medições devido a inexperiência<br>dos apontadores |             |  |  |  |            | ٠            |  |  |  |
| X14                                                                                 | Equipe desmotivada                                          | ۹           |  |  |  |            | 1            |  |  |  |
| X <sub>15</sub>                                                                     | Troca de Turno                                              | ٠           |  |  |  |            | 1            |  |  |  |
| X16                                                                                 | Falta de material em estoque                                |             |  |  |  |            | 1            |  |  |  |
| LEGENDA:<br>1 - Correlação Fraca<br>5 - Correlação Forte<br>3 - Correlação Moderada |                                                             |             |  |  |  |            |              |  |  |  |

Figura 12: Matriz de Priorização

#### **Coleta de dados e Amostra**

Os dados foram coletados a partir da aplicação da metodologia desenvolvida por Tippet (1927) denominada "Snap-reading" ou *"Work sampling*", como objetivo de medir os tempos e movimentos das atividades desempenhadas e, consequentemente, sua produtividade. A medição foi realizada através observação e apontamento da execução da tarefa pelo funcionário.

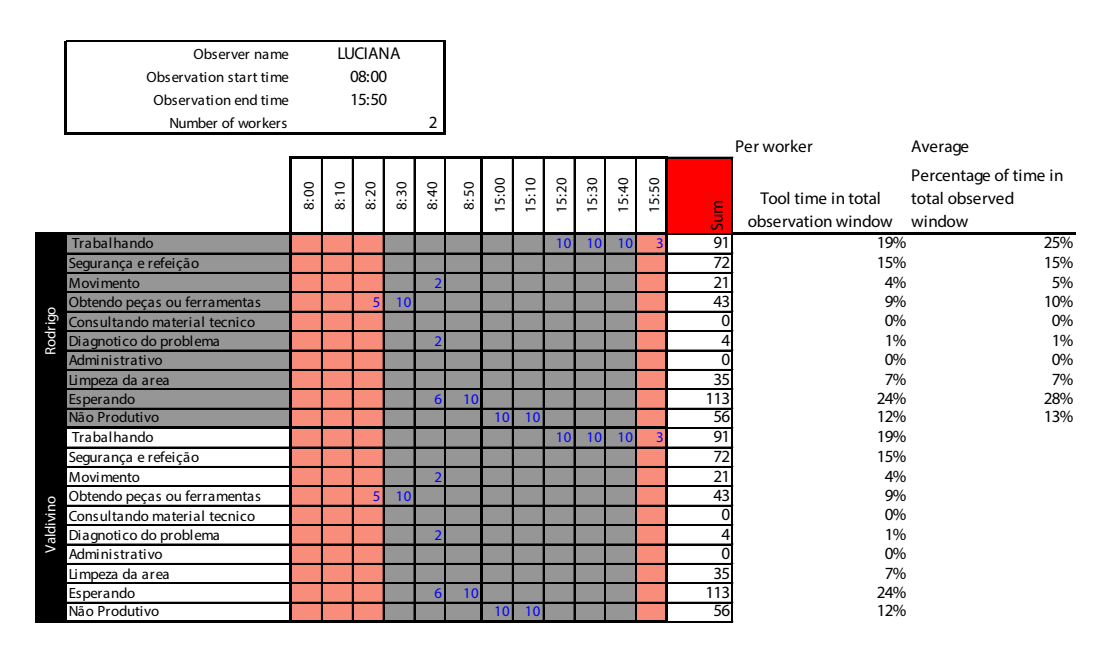

Figura 13: Exemplo - Análise *Snap Reading* ou *Work Sampling*

Assim, apontador observou a equipe que executou o trabalho e preencheu os formulários em intervalos de 10 min, até completar a jornada de trabalho. Após o preenchimento os dados foram digitados em uma planilha e calculados automaticamente o valor da produtividade obtida pela equipe. O tempo de medição foi dividido em 10 variáveis, a saber: Trabalhando, segurança e refeição; movimento, obtendo peças ou ferramentas; consultando material técnico; diagnóstico do problema; administrativo; limpeza da área; esperando e não produtivo.

Peinado e Graeml (2004, apud Robles et al., 2013) propõem que para se determinar o tempo de uma atividade são necessárias várias tomadas de tempo para estimativa da média de seus tempos e para que o valor obtido seja estatisticamente aceitável é necessário utilizar o cálculo estatístico do número de observações, conforme demonstra a fórmula a seguir:

$$
N = \left(\frac{Z \times R}{E_r \times d_2 \times \bar{x}}\right)^2
$$

Figura 14: Fórmula de cálculo estatístico de observações Fonte: Robles (2013)

Onde:

a) N = número de ciclos a serem cronometrados;

b) Z = coeficiente de distribuição normal para uma probabilidade determinada;

c) R = amplitude da amostra;

d) Er = erro relativo da medida;

e) d2 = coeficiente em função do número de cronometragens realizadas preliminarmente;

f) x = média dos valores das observações.

Assim, primeiramente foi escolhido estatisticamente um intervalo amostral para medição, sendo definido o período observado superior a 45 dias. Neste período foram realizadas aproximadamente 1600 medições. Os gráficos a seguir comprovam estatisticamente que o intervalo amostral foi suficiente para a realização das análises, a partir dos testes de normalidade para os turnos e as evidências a não normalidade:

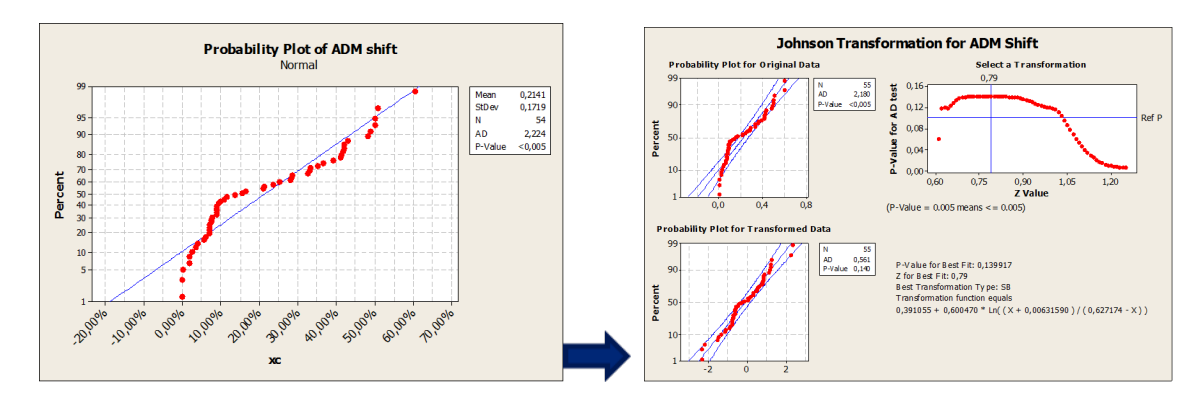

Figura 15: Turno Adm.: dados de utilização não normais (p-value = 0,005)

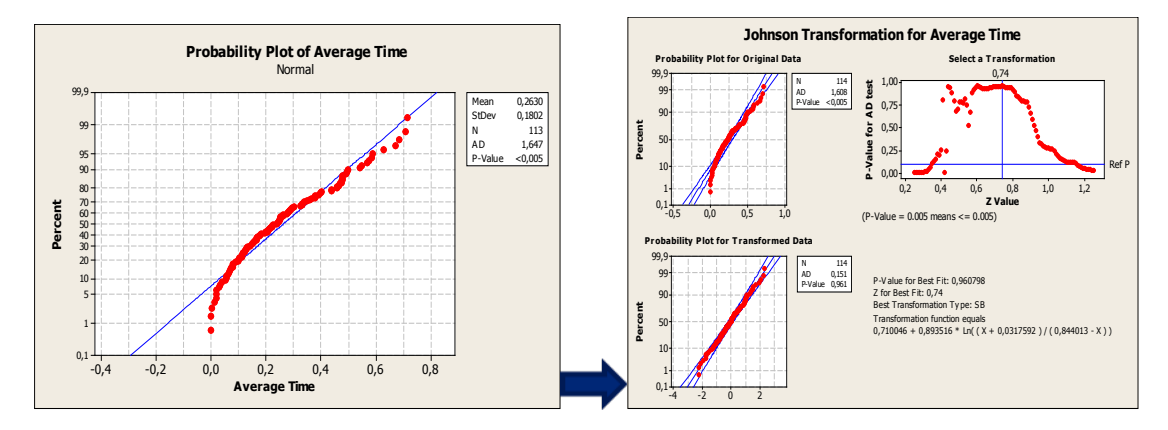

Figura 16: Turnos Rotativos: dados de utilização não normais (p-value = 0,005)

Também foram determinados os níveis de Capabilidade nos turnos. Assim, a figura 17 demonstra a baixa capacidade do processo e o alto grau de variabilidade e os resultados obtidos ainda estão longe da meta.

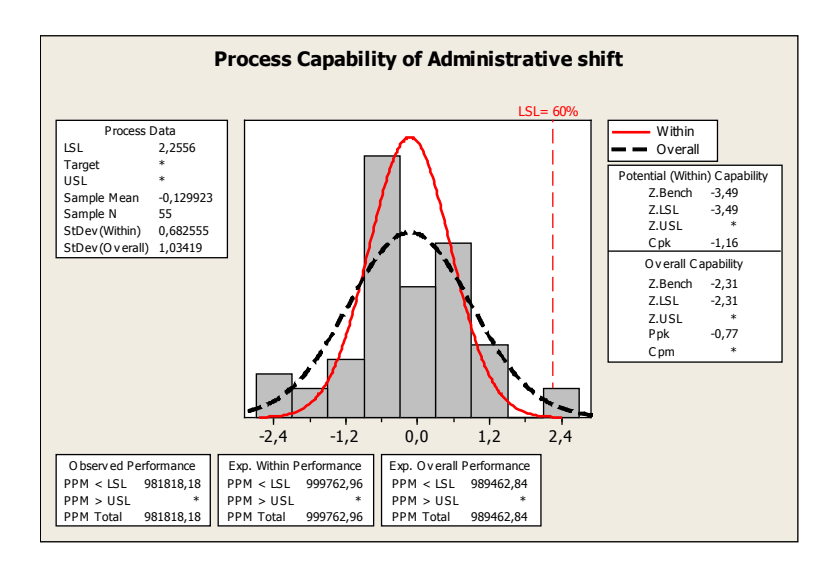

Turno ADM. DPMO = 989.462; Cpk = - 1,16; Nível Sigma = -1,91

Figura 17: Capabilidade – Turno Adm.

A figura 18 demonstra a baixa capacidade do processo e o grau de variabilidade menor, porém, os resultados obtidos ainda estão longe da meta.

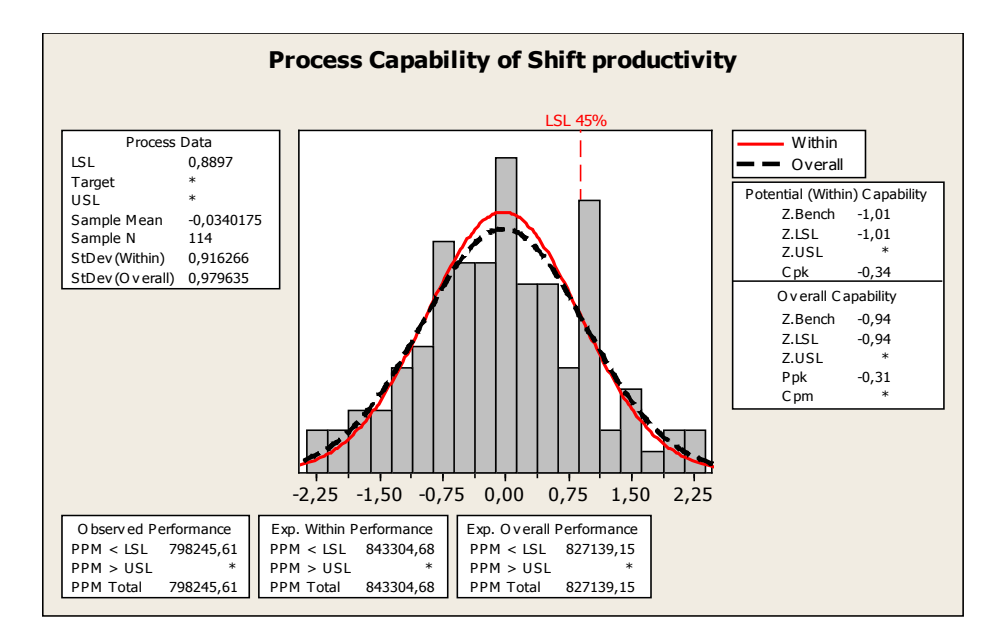

Turno Rotativo DPMO = 827.139; Cpk = - 0,34;Nível Sigma = -0,49

Figura 18: Capabilidade – Turnos Rotativos

#### 3.1.3 *Analyse (Analisar)*

Nesta etapa iniciamos as análises de dados, com objetivo de auxiliar a tomada de decisão e a implementação de novas ações.

Desta forma, o gráfico a seguir demonstra a alta variabilidade de medição na comparação entre plantas, fato que é justificado pela diferença de cenários de cada planta: a planta V opera a 30 anos e usina F está em fase de comissionamento.

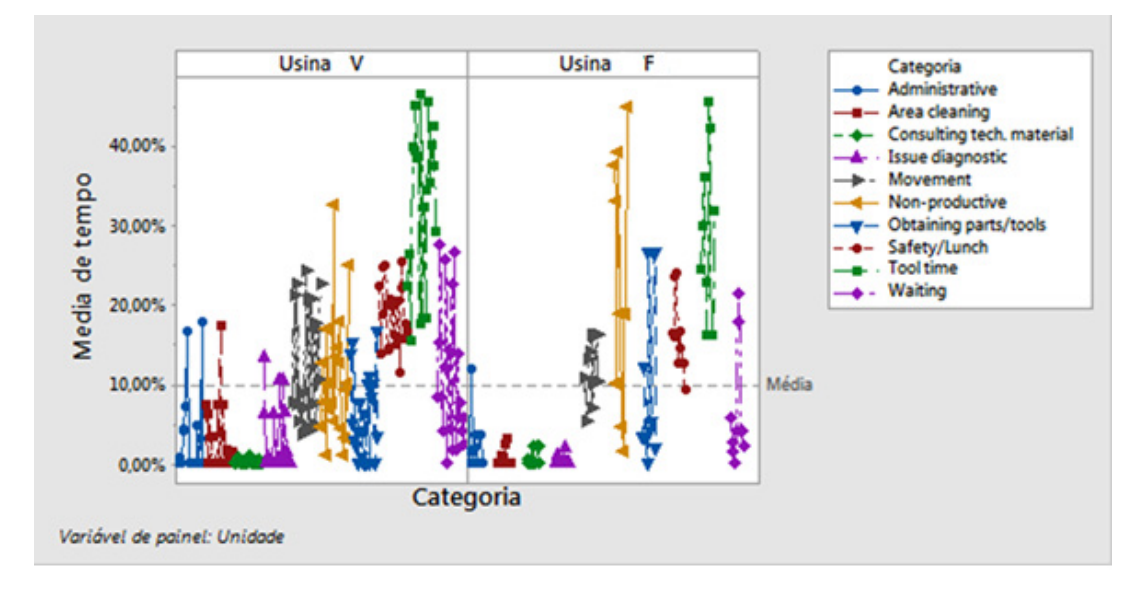

Figura 19: Gráfico de comparação de medição entre unidades

O gráfico a seguir demonstra a alta variabilidade de medição na comparação entre especialidades:

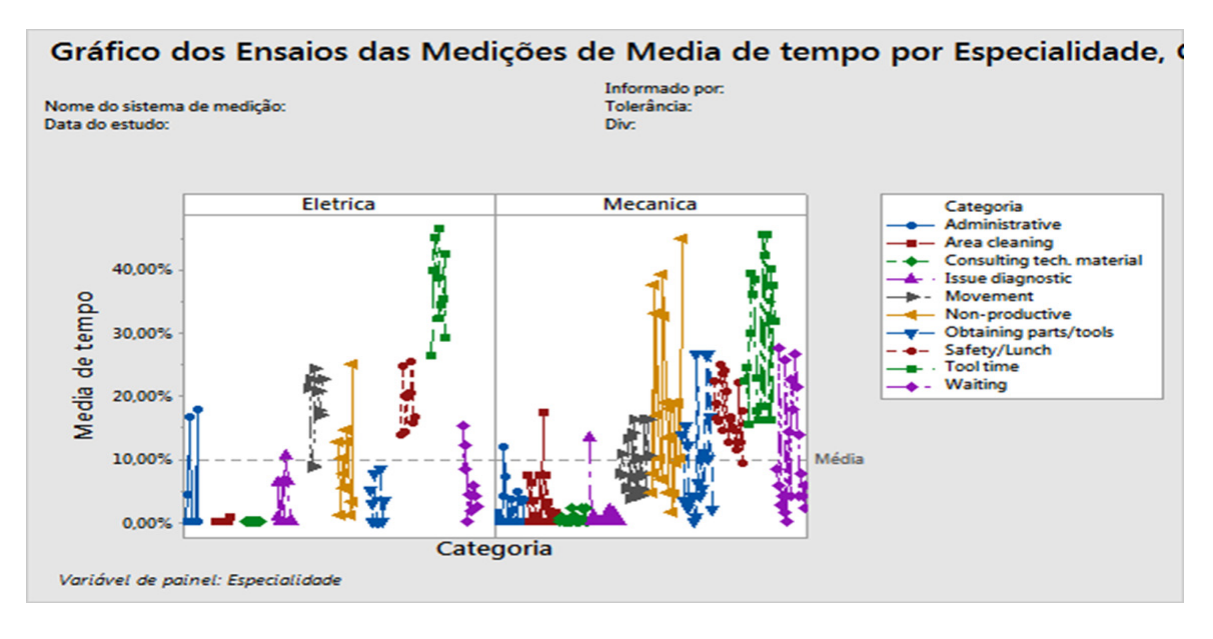

Figura 20: Gráfico de comparação de medição entre especialidades

Analisando as altas variabilidades dos gráficos optamos por realizar a medição e focar o trabalho na usina V e na especialidade mecânica, uma vez que na planta V a operação encontrava-se estável e no caso da especialidade escolhida o efetivo era maior, o que poderia acarretar maior possibilidade de ganho.

O gráfico de barras a seguir demonstra os principais desvios ocorridos nos turnos Adm. e Rotativos:

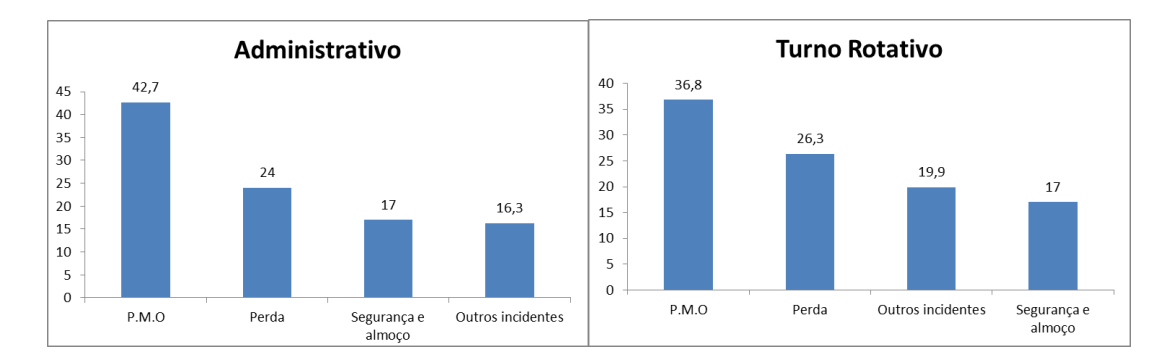

Figura 21: Gráfico de Barras- Turnos Adm. e Rotativos

Onde:

- PMO: Produtividade de mão de obra
- Perda: é somatório das perdas do processo
- Segurança e almoço: é o tempo utilizado pela equipe no momento de almoço e itens de segurança
- Outros incidentes: são tempos disponibilizados para movimentar, obter ferramentas, consultar materiais técnicos

Os gráficos demonstram que a produtividade dos turnos são similares, porém a perda nos turnos rotativos foi maior que no turno administrativo. Entretanto, a

produtividade para o turno administrativo deveria ser maior, pois a estrutura de apoio é maior que nos turnos rotativos.

Os gráficos a seguir demonstram as diferenças entre turnos Administrativo e Rotativos (01,02,03):

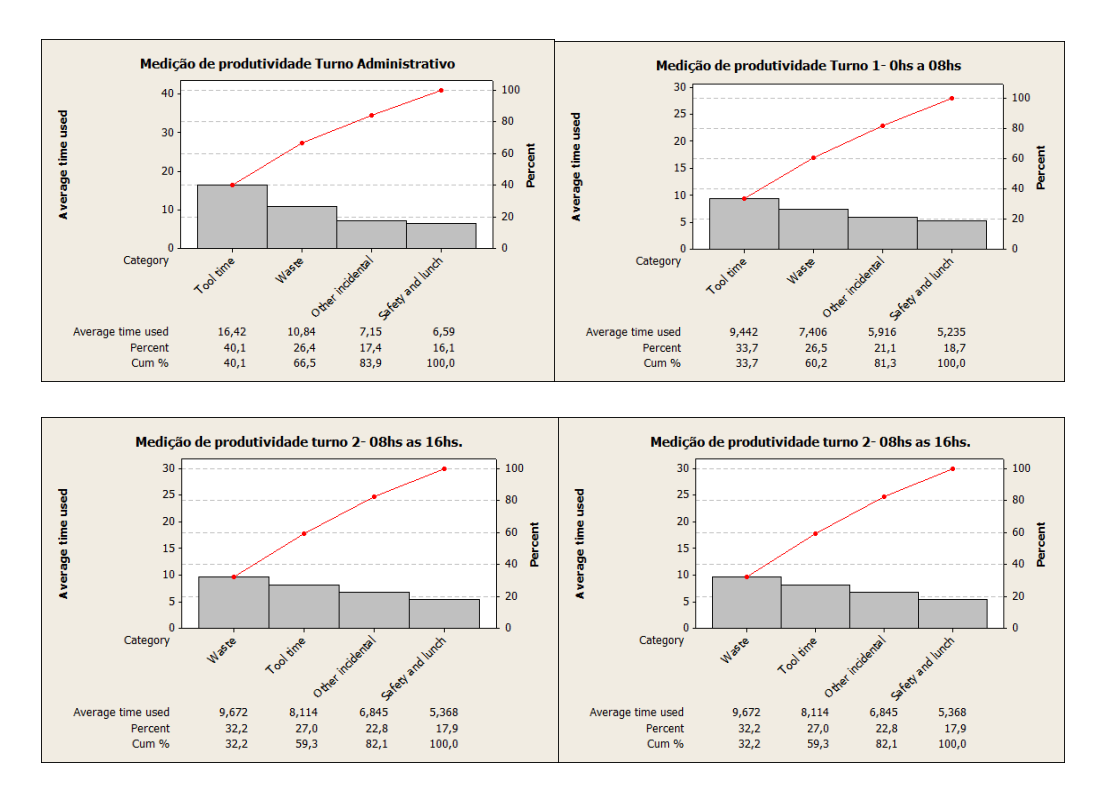

Figura 22: Gráfico de Pareto

Esta comparação define qual turno possui maior produtividade e auxilia na tomada decisão ou avaliação de melhores praticas.

Os gráficos a seguir demonstram o detalhamento e as diferenças entre turnos consolidados, a saber:

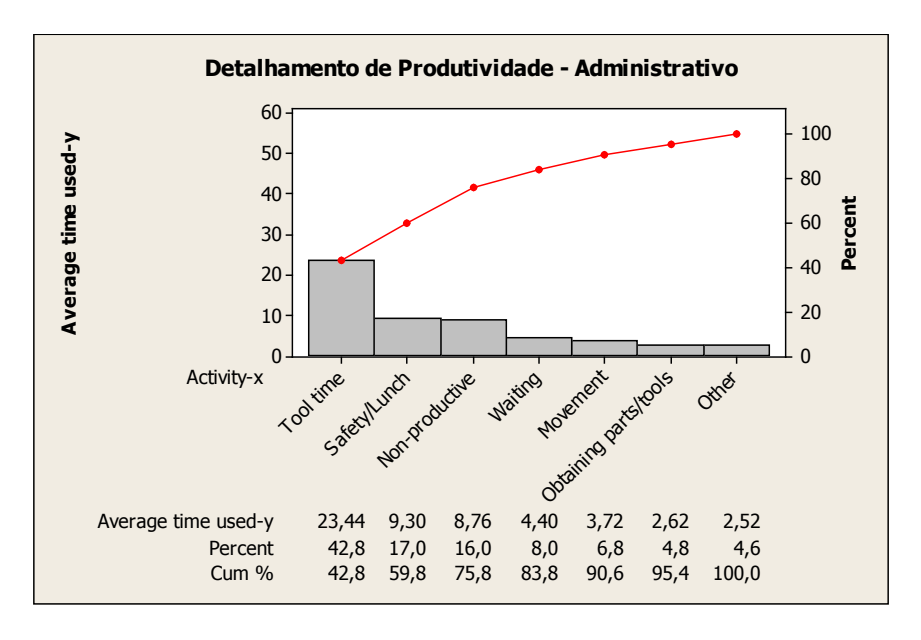

Figura 23: Detalhamento Produtividade - Turno Administrativo

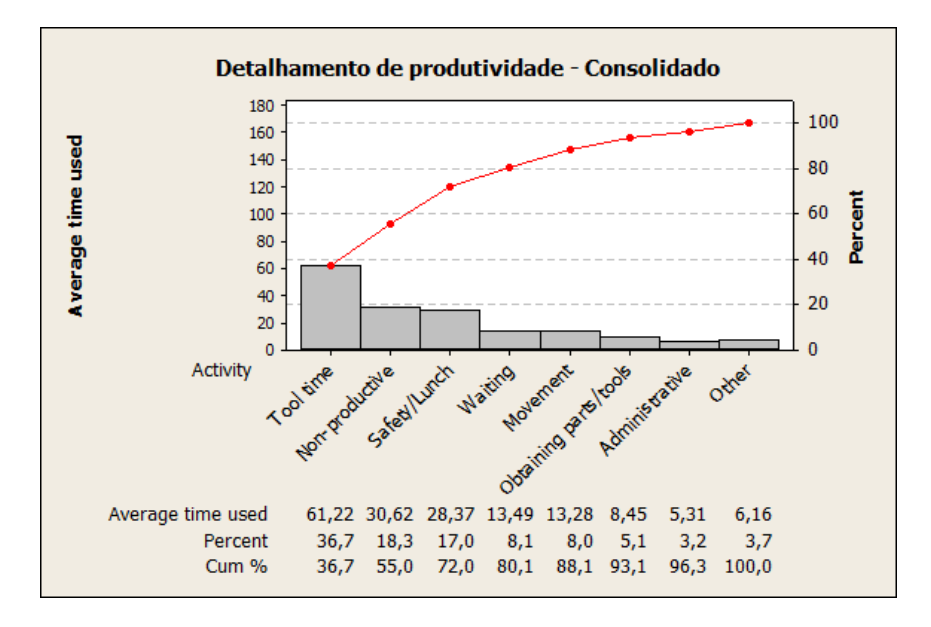

Figura 24: Detalhamento Produtividade - Turnos Rotativos

Analisando os gráficos detalhados observamos que o fator de improdutividade foi maior nos turnos rotativos que no turno administrativo.

Os gráficos a seguir demonstram detalhadamente a medição da produtividade nos turnos administrativo e rotativo (01, 02, 03):

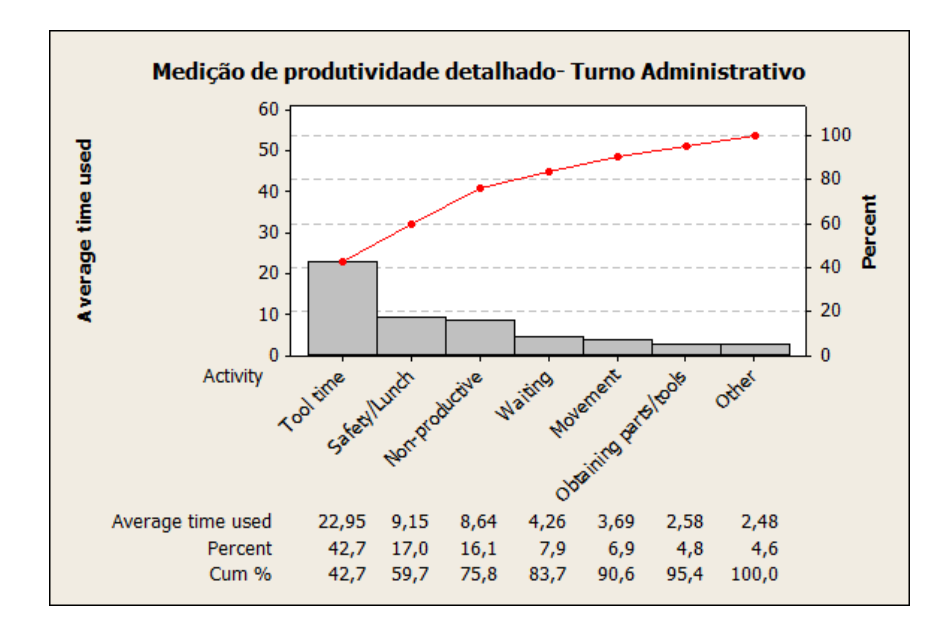

Figura 25: Medição de Produtividade - Turno Administrativo
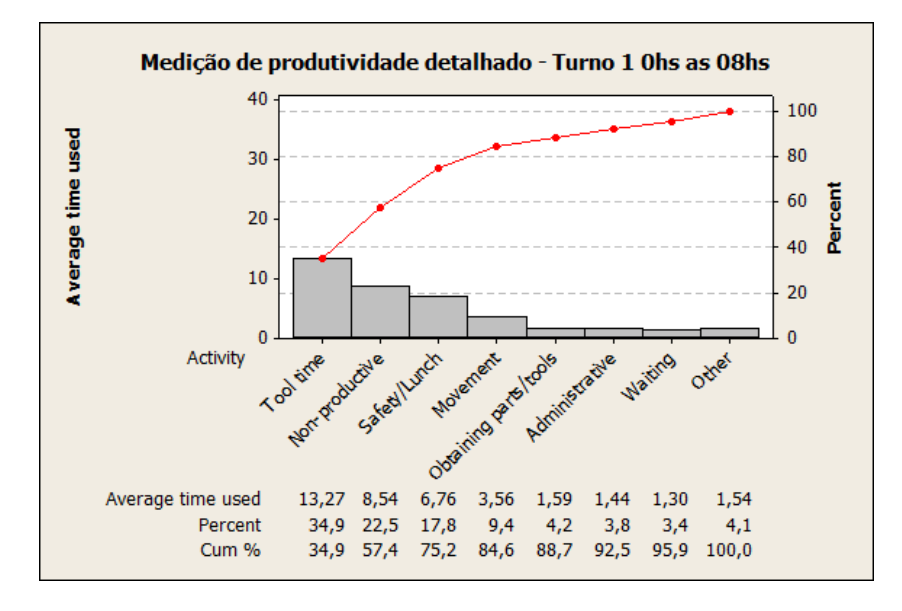

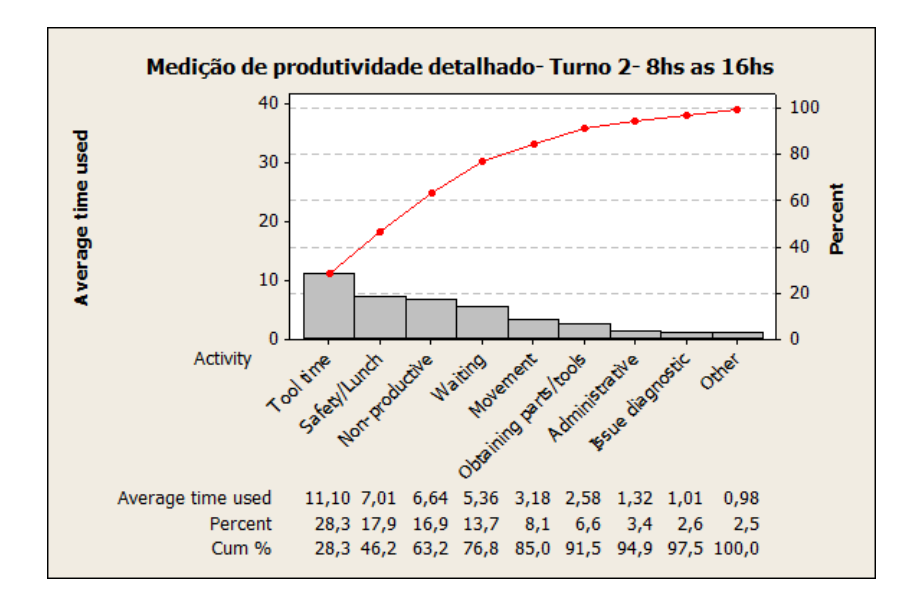

Figura 26: Detalhamento Produtividade - Turno Rotativo 01

Figura 27: Detalhamento Produtividade - Turno Rotativo 02

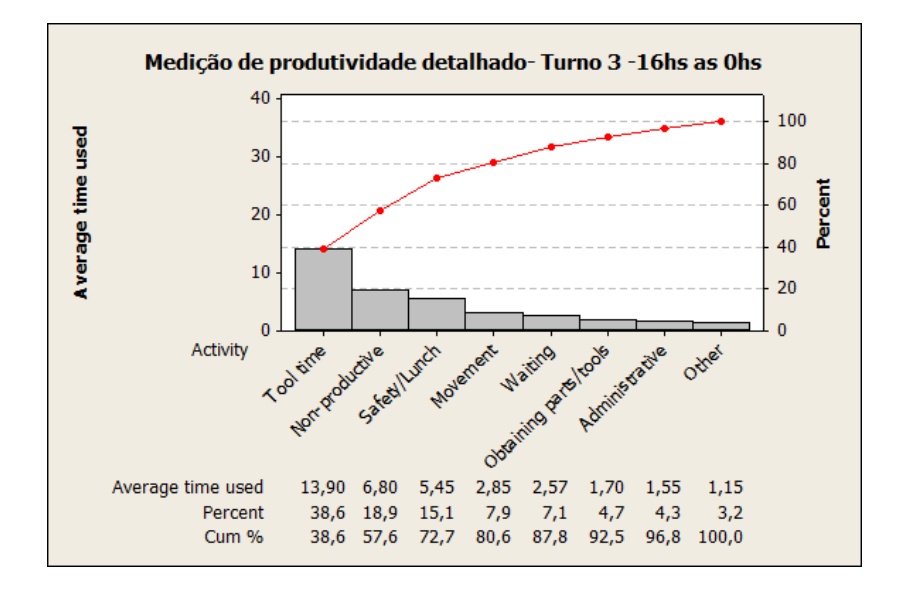

Figura 28: Detalhamento Produtividade - Turno Rotativo 03

Os gráficos a seguir demonstram os modos de falhas:

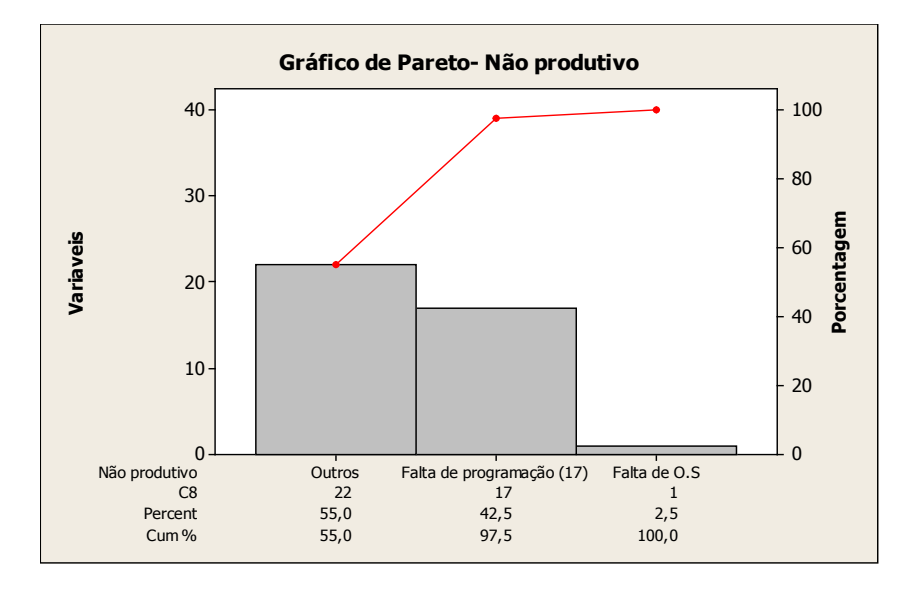

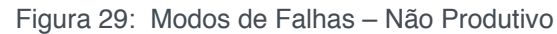

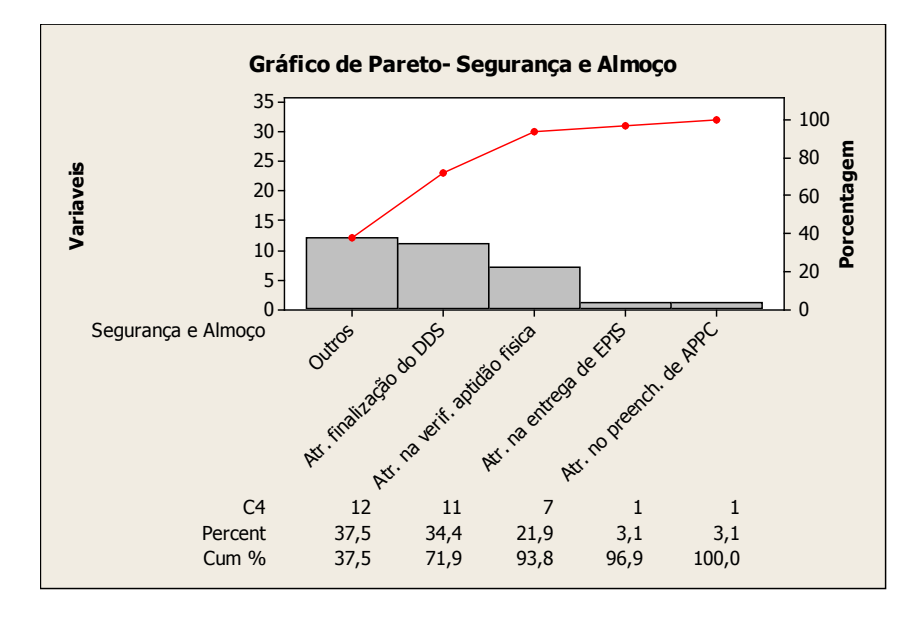

Figura 30: Modos de Falhas – Segurança e Almoço

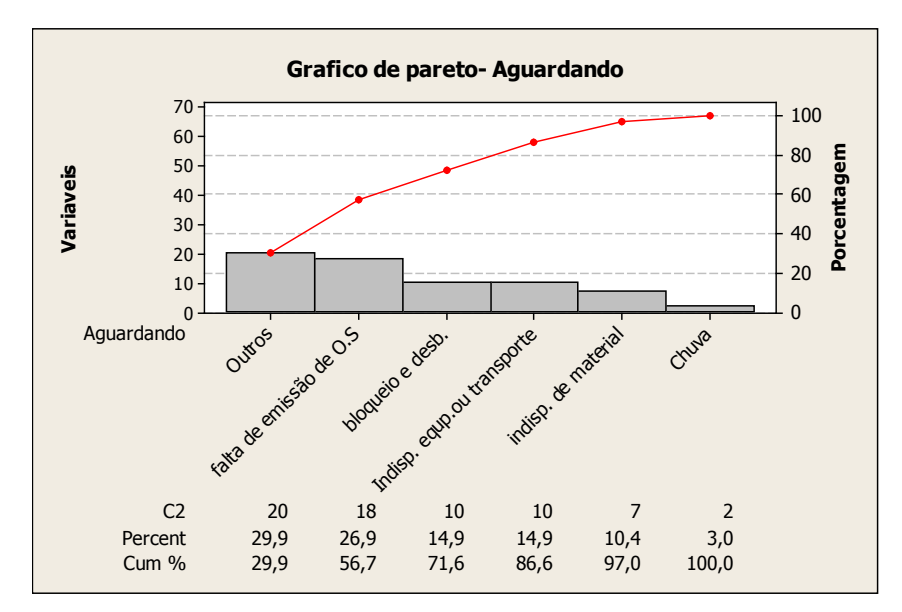

Figura 31: Modos de Falhas – Aguardando

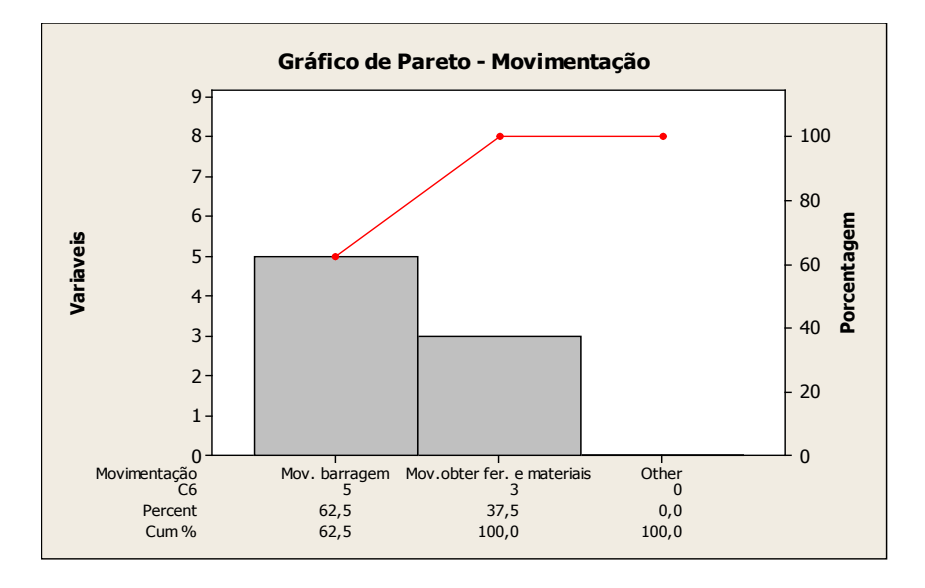

Figura 32: Modos de Falhas – Movimentação

#### 3.1.4 *Improve (Melhorar)*

Esta etapa tem a função de criar ações para melhorar os resultados obtidos até o momento. Baseado nos resultados das análises foi feita uma reunião para consolidação de ações para aumento da produtividade, utilizamos as ferramentas de qualidade Brainstoming e 5W2H. As tabelas geradas pelo Brainstorming e as ações previstas são demonstradas a seguir:

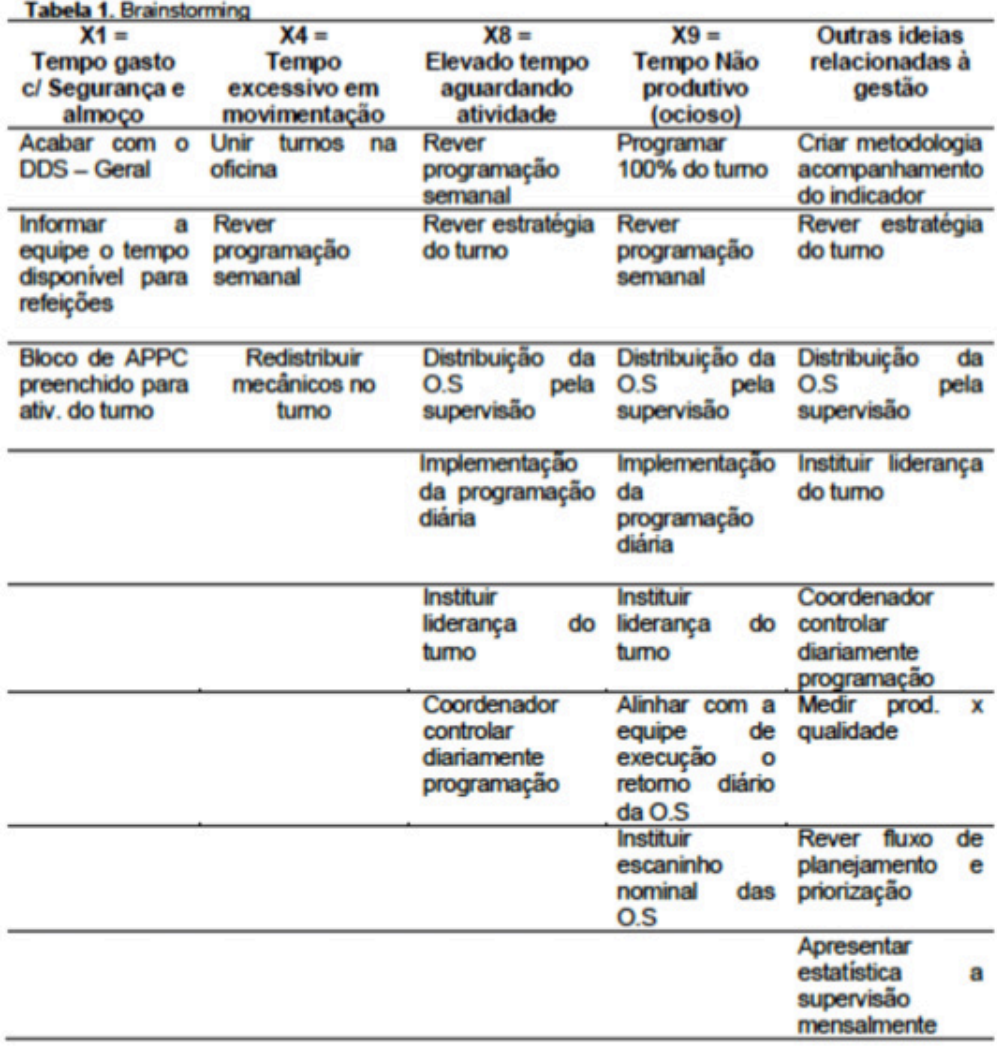

# **Principais ações realizadas**

Finalizando a reunião de *brainstorming* foi criado um plano de ação com a finalidade de aprimorar a produtividade da equipe de manutenção.

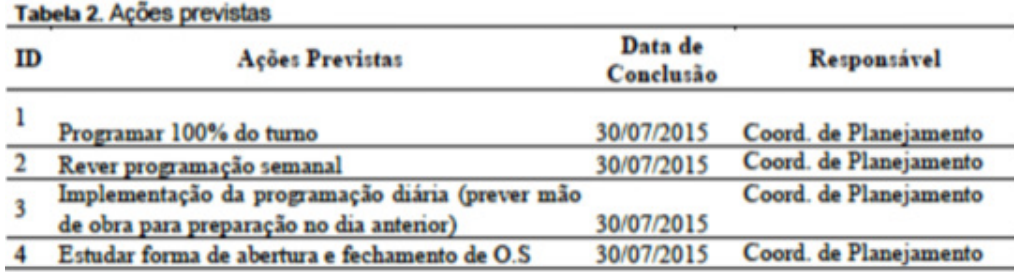

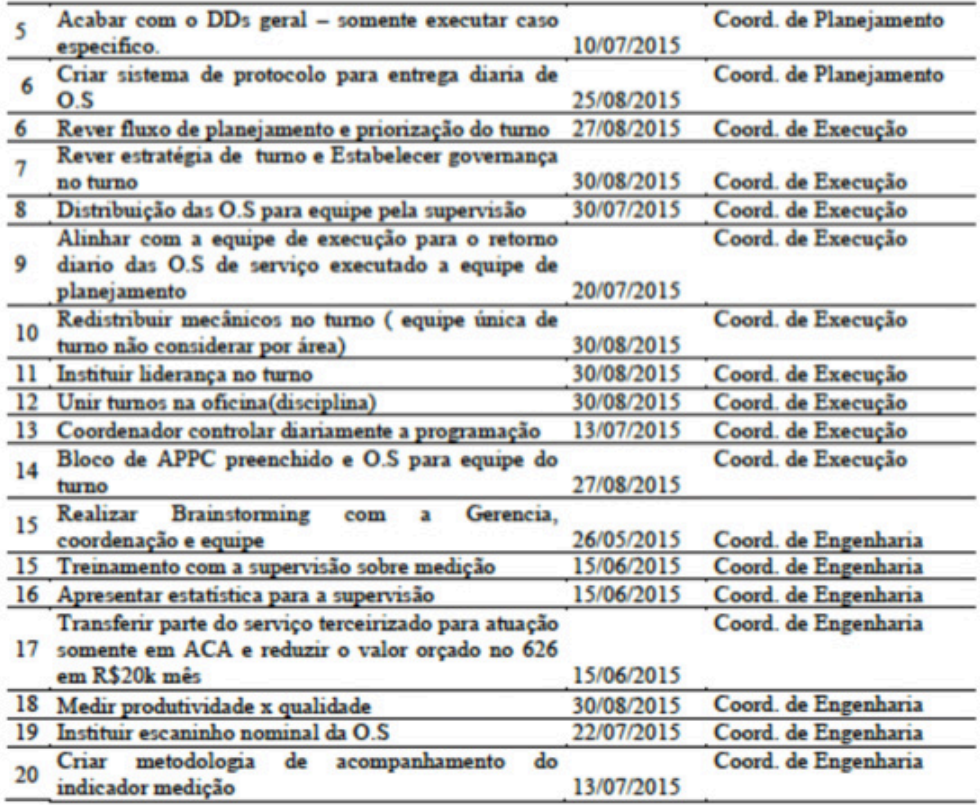

# 3.1.5 *Control (Controlar)*

Esta etapa tem a função de controlar as ações proposta na fase anterior e manter os resultados obtidos. Após finalizada a etapa *improve* foram gerado um plano de ação para manter os resultados os as lista de ações para garantir o resultado, esta lista é demonstrada abaixo:

- Indicador de produtividade ser oficializado como indicador de manutenção;
- Reuniões de acompanhamento de rotina;
- Indicadores de produtividade são mostrados nas reuniões semanais de manutenção;
- Reuniões específicas entre as coordenações de planejamento e execução para discussão do indicador;
- Treinamento da equipe de planejamento nas ferramentas de medição de produtividade;
- Acompanhamento através de auditorias nas medições e controle do indicador;
- liderança deve controlar diariamente programação.

# **CONCLUSÃO E RECOMENDAÇÕES**

Conforme demonstrado o conceito de inovação leva-nos a considerar três elementos fundamentais: conhecimento, criatividade e mercado. Em suma, o somatório do conhecimento e criatividade gera a invenção e a soma de invenção e mercado gera inovação. Vale salientar que, geralmente as inovações são oriundas de uma necessidade de mercado, uma inovação tecnológica e/ou fim do ciclo de vida do produto. Sendo que as inovações de sucesso são replicadas de uma forma sistêmica que progridem para um processo de gestão da inovação. Assim, o trabalho em questão teve finalidade de descrever os processos e conceitos de inovação e aferir, propor e executar melhorias a produtividade das equipes de manutenção de uma mineradora multinacional através da inovadora metodologia Six Sigma.

Para cumprir o objetivo proposto recorremos a revisão da literatura sobre a gestão da inovação e inovação, produtividade e ferramentas de qualidade levando-nos a considerar três elementos fundamentais: conhecimento, criatividade e mercado. As leituras e análises dos textos extraído do site do RBI (Revista Brasileira de Inovação) assim como a leitura de alguns autores portugueses facilitaram e completaram o entendimento das diferenças entre a gestão da inovação e, ainda, serviram de arcabouço teórico para o desenvolvimento deste trabalho.

Nos textos da RBI o foco principal está relacionado a produtividade dos processos. Entretanto, observamos uma lacuna e oportunidade na produção de texto relativos ao aumento de produtividade com foco no aprimoramento e gestão da mão-de-obra de trabalho.

Na aplicação da ferramenta six-sigma na empresa em questão, nota-se a acréscimo de produtividade nos times de manutenção em todos os turnos analisados. A produtividade de mao de obra do turno administrativo alcançou o índice médio de 50,8%. Já os turnos rotativos a produtividade atingiu o valor médio de 43,3%. Um indicador importante foram os tempos improdutivos que se reduziram automaticamente com a implementação das atividades previstas no plano de ação. Outros ganhos foram detectados em alguns indicadores tais como: backlog e custo.

Para estudos futuros, sugere-se expandir a medição para os grupos de trabalho, aferir a produtividade paras equipes atuantes em outra plantas em empresas parceiras.

# **REFERÊNCIAS**

CARVALHO, José Eduardo; LOPES, José Álvaro Assis; REIMÃO, Cassiano Maria. Inovação, Decisão e Ética: Trilogia para a gestão das organizações. Lisboa, Edições Silabo: 2011.

DE NEGRI, Fernanda; DE NEGRI, João Alberto; LEMOS, Mauro. Impactos do ADTEN e do FNDCT sobre o desempenho e os esforços tecnológicos das firmas industriais brasileiras. Revista Brasileira de Inovação. Rio de Janeiro, p. 211-254, Janeiro/ Junho, 2009.

DRUCKER, P.F. *The Discipline of Innovation*. Harvard Business Review ,1998.

FILHO, José Eustáquio Ribeiro Vieira & SILVEIRA; José Maria Ferreira Jardim. *Modelo Evolucionário*  de Aprendizagem Agrícola. Revista Brasileira de Inovação. Rio de Janeiro, p.265-300, Janeiro/ Junho, 2011.

JUNIOR, Kannebley & SELAN, Beatriz. Atividade Inovativa nas empresas paulistas: um estudo a partir da FAEP 2001. Revista Brasileira de Inovação. Rio de Janeiro, p. 123-158, Janeiro/ Junho, 2007.

OLIVEIRA, Luis Henrique; JULIARE, Cristiane; SANT´ANA, Daiana; CARVALHO, Ana Caroline. Inovação Operacional como instrumento de competitividade. (s/d) Fonte: http://www.ead.fea.usp.br/ semead/12semead/resultado/trabalhosPDF/1012.pdf

PINTO, Alan K. & XAVIER, Júlio A. N. **Manutenção Função Estratégica**, Rio de Janeiro, Qualitymarck Ed., 2001.

RASQUILHA, Luis. Tendências e gestão da inovação: Como aplicar as tendências na estratégia de inovação empresarial. Lisboa: Edições Profissionais, 2010.

ROBLES, Leo Tadeu; SAMPAIO, Sergio; CORDEIRO, Andressa; ELIAS, Bruno. Aplicação de técnicas de medição da produtividade da manutenção em Portos: o caso de tubarão. IX Congresso Nacional de Excelência em Gestão. Universidade Federal do Maranhão – UFMA, 2013.

STEINGRABER, Ronivaldo. Inovação e produtividade: o papel dos sistemas de inovação Para a industria brasileira. Tese Doutorado em Desenvolvimento Econômico, UFPR. Curitiba, 2009.

USSMANE, Mahomed Hanif. Inovação e Criatividade: Manual do desenvolvimento de produto. Lisboa, Edições Silabo: 2013.

# **[CAPÍTULO 24](#page-8-0)**

# UTILIZAÇÃO DA TÉCNICA DE VELOCIMETRIA POR IMAGENS DE PARTÍCULAS (PIV) PARA O ESTUDO DE DEFORMAÇÕES EM PAINÉIS DE MADEIRA DE *PINUS OOCARPA*

**Eduardo Hélio de Novais Miranda**  Universidade Federal de Lavras

> **Rodrigo Allan Pereira** Universidade Federal de Lavras Lavras – Minas Gerais

Lavras – Minas Gerais

**RESUMO:** Diversas metodologias convencionais são capazes de caracterizar os materiais. No entanto, a maioria destas técnicas apresenta problemas como o custo dos equipamentos e dos ensaios, além de causarem danos permanentes aos corpos de prova. Neste contexto, surgem alternativas à estas técnicas, dentre as quais estão as técnicas não destrutivas de ensaio, destacando-se a técnica de velocimetria por imagens de partículas (PIV). A técnica PIV mede variações de posição de uma região de análise em um objeto a partir de imagens capturadas durante uma sessão de carregamento. O objetivo nesta pesquisa foi analisar as deformações ocorridas na superfície de painéis de madeira de *Pinus Oocarpa*, submetidos a ensaio de flexão estática, e comparar tais valores com o relógio comparador, um método convencional. Concluiu-se que foi possível a análise das deformações ocorridas na superfície dos corpos de prova de maneira precisa e com resultados muito semelhantes ao método do relógio comparador.

**PALAVRAS-CHAVE:** Deslocamentos, Flexão Estática, Técnica não Destrutiva.

**ABSTRACT:** Several conventional methodologies are able to characterize the materials. However, most of these techniques present problems such as the cost of equipment and tests, and cause permanent damage to the specimens. In this context, there are alternatives to these techniques, among which are nondestructive test techniques, especially the particle image velocimetry (PIV) technique. The PIV technique measures positional variations of an analysis region on an object from images captured during a load session. The objective of this research was to analyze the deformations occurring on the surface of *Pinus Oocarpa* wood panels submitted to a static bending test, and to compare such values with the comparator watch, a conventional method. It was concluded that it was possible to analyze the deformations occurring on the surface of the specimens in a precise manner and with results very similar to the comparator clock method.

**KEYWORDS:** Deformations, Static flexion, Non-destructice techniques.

# **1 | INTRODUÇÃO**

A utilização e criação de diferentes tipos de materiais na construção civil têm crescido

Possibilidades e Enfoques para o Ensino das Engenharias 2 Capítulo 24 Capítulo 24 **287** 

nos últimos anos. A demanda por materiais com diferentes propriedades físicas e mecânicas aumenta a necessidade de melhor avaliação e conhecimento de suas características.

As técnicas convencionais de ensaio usadas atualmente para análise de propriedades mecânicas de tais materiais, entretanto, demandam alto tempo de processamento, necessitam de equipamentos específicos, grande número de amostras, e causam danos permanentes à superfície de tais corpos de prova, os tornando inutilizáveis.

Nesse contexto, as técnicas não destrutivas de ensaio (END's) são opções para caracterização destes parâmetros, pois não causam danos permanentes aos corpos de prova, nem demandam materiais de alto custo para serem implementados, na maioria das vezes.

Os END's mais usados atualmente são, dentre outros, o ultrassom, a radiografia, a análise de vibrações, micro-ondas, emissão acústica e técnicas óticas, destacandose neste contexto, a Velocimetria por Imagens de Partículas (PIV) (PEREIRA, 2017).

Tal técnica foi desenvolvida para o campo de materiais fluidos e gases inicialmente, mas, alguns autores já estudaram a aplicação deste método em corpos sólidos, para verificação de deformações e obtenção de propriedades, tais como Braga Júnior et al., 2015 e Souza et al., 2014

A técnica PIV nos materiais sólidos é utilizada através da captura de imagens em intervalos de tempo pré-definidos durante uma fase de carregamento em um ensaio de flexão estática. Após capturadas essas imagens passam são processadas em um algoritmo que calcula os deslocamentos ocorridos na superfície do material.

 Diante da necessidade de avaliar materiais com função estrutural, a madeira destaca-se por possuir características atraentes, como, baixo consumo de energia para seu processamento, a alta resistência específica, o bom isolamento térmico e elétrico, além de ser um material complexo devido a sua anisotropia. Por isso, pode ser inferido que, se a técnica PIV for capaz de medir deslocamentos corretamente nesse material complexo, poderá ser utilizada em materiais de complexidade inferior, como aço e concreto.

# **2 | OBJETIVOS**

Analisar as deformações na superfície de painéis de madeira *de Pinus Oocarpa*, utilizando a técnica PIV.

# **3 | REFERENCIAL TEÓRICO**

#### **3.1 Madeira**

A madeira é um material produzido a partir do tecido formado pelas plantas lenhosas com funções de sustentação mecânica. É um material orgânico, sólido, de composição complexa, com predominância química de fibras de celulose e hemicelulose unidas por lenhina.

É um material de alta resistência e relativamente leve, que é comumente utilizado na construção civil, na indústria de marcenaria, em carpintaria, e diversas outras áreas. (PAIVA,2012).

# 3.1.1 *pinus oocarpa*

Algumas espécies de madeira do gênero *Pinus* destacam-se na construção civil. Entre elas, tem-se a espécie *Pinus Oocarpa*, que tem sua origem na América Central. A espécie é cultivada em países do continente Africano e América do Sul como exótica, são naturais de países do Norte, para fins comerciais (DVORAK et al., 2000; GREAVES, 1982).

Pelo fato da madeira ser um material com variadas células, possuir anisotropia e higroscopia, este sólido possui características físicas e mecânicas diferenciadas de materiais normalmente utilizadas como peças estruturais. As características intrínsecas a cada espécie florestal variam de acordo o clima e solo da região, o manejo durante seu crescimento e principalmente com suas propriedades químicas, anatômicas, físicas e mecânicas.

#### **3.2 Métodos de ensaio**

Os métodos de análise de tais propriedades podem ser divididos em dois principais grupos: de um lado, os que causam ruptura do material ensaiado, os métodos convencionais, usualmente mais utilizados, e do outro, métodos que não causam danos aos corpos de prova, não destrutivos.

# 3.2.1 *Métodos convencionais*

Apesar da alta precisão dos métodos de ensaio convencionais, alguns problemas como o custo dos ensaios, danificação dos corpos de prova, o tempo de execução, são fatores que incentivam a busca por procedimentos mais simples, rápidos, com menor custo e preferencialmente não destrutivos (STANGERLIN et al., 2008).

# 3.2.2 *Métodos não destrutivos*

Ciente dos problemas associados aos métodos convencionais, ascendem-se

atualmente, os métodos de análise não destrutivos, os quais são caracterizados pela facilidade de ensaio, baixo custo, e não causarem danos permanentes na superfície dos materiais.

#### 3.2.3 *Velocimetria por imagens de partículas*

Dentre os END's mais usados, destaca-se a Velocimetria por Imagens de Partículas (PIV) (PEREIRA, 2017). Tal técnica, aplicada à materiais sólidos, consiste na captura de fotos, por intervalos de tempo previamente estipulados, durante uma sessão de carregamento. Tais fotografias são reduzidas em um software gráfico e, processadas em um algoritmo computacional, o qual calcula os deslocamentos de pontos, escolhidos em regiões estratégicas dos corpos de prova.

# **4 | MATERIAIS E MÉTODOS**

Para a realização da pesquisa, foram utilizados 25 corpos de prova de *Pinus Oocarpa* Tais corpos de prova foram serrados nas dimensões 2,5 x 2,5 x 41 cm utilizando-se uma serra circular esquadrejadeira, de acordo com a ASTM D143-94.

Depois da confecção, os corpos de prova foram submetidos a ensaio de flexão estática, em uma Máquina Universal de Ensaios do Laboratório de Resistência de Materiais e Mecânica de Estruturas do Departamento de Engenharia da UFLA. Tal equipamento possui capacidade de carga de 30 toneladas-força, e a velocidade adotada no ensaio foi de 1,3mm/h. Utilizou-se a técnica PIV para medição das deformações ocorrida nos corpos de prova durante os ensaios de flexão estática.

Para a execução da técnica PIV, os corpos de prova foram marcados com auxílio de um carimbo, sendo os pontos de marcação distribuídos aleatoriamente por toda a superfície. Para fins de comparação, adicionou-se um relógio comparador para encontrar os valores de deslocamento da madeira no centro do painel de madeira.

A aplicação da técnica PIV consiste em capturar imagens consecutivas durante a sessão de carregamento. Para obtenção das imagens foi utilizada uma câmera profissional, alocada perpendicularmente à superfície da amostra, sendo essas imagens feitas em intervalos de 30 segundos, após o acionamento da Máquina Universal de Ensaios, conforme explicita a Figura 1.

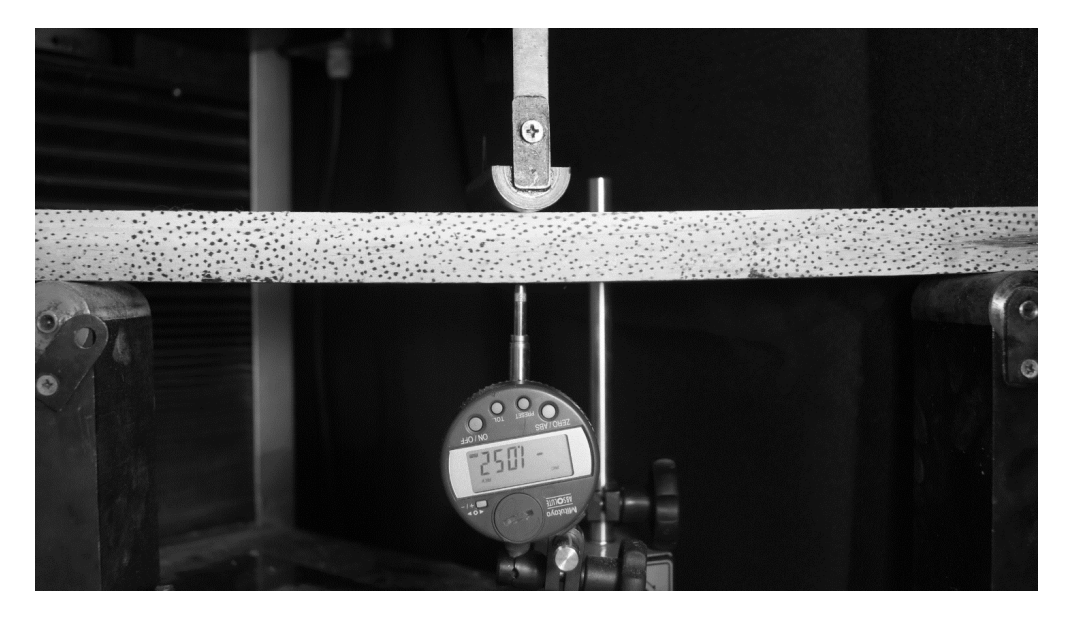

Figura 1. Vista geral da Máquina Universal de Ensaio, a instrumentação do ensaio de flexão estática para a aplicação da técnica PIV e os materiais ensaiados.

Após a captura, as imagens foram processadas no software ImageJ, para redução de seu tamanho de armazenamento, para que o tempo de processamento das imagens no algoritmo PIV, seja reduzido.

Depois de preparadas, as imagens das fases de carregamento dos corpos de prova foram processadas no software GNU Octave, onde foi possível a obtenção dos deslocamentos dos pontos de marcação dos corpos de prova.

# **5 | RESULTADOS E CONCLUSÕES**

# **5.1 Resultados**

O algoritmo PIV calculou valores referentes a deformação da madeira de *Pinus* durante ensaio de flexão estática, estes valores foram comparados com valores obtidos por relógio comparador (Tabela 1).

Através do teste estatístico "T de Student", o qual resultou um p-valor de 0,97215, concluiu-se que as médias dos valores são estatisticamente iguais, com 95% de confiança.

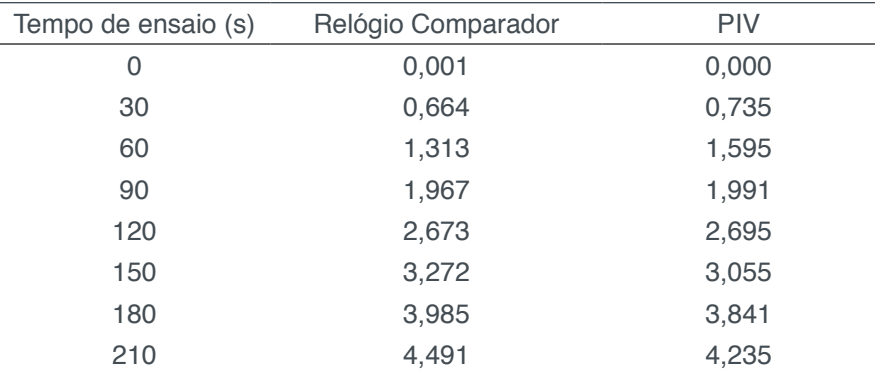

Tabela 1. Deformação obtida pelo relógio comparador e calculada pela técnica PIV durante ensaio de flexão estática em máquina universal de ensaios.

As imagens obtidas durante o ensaio mostram que os valores calculados pelo relógio comparador e também como o corpo de prova se deforma visualmente ao longo do ensaio até seu rompimento (Figura 2).

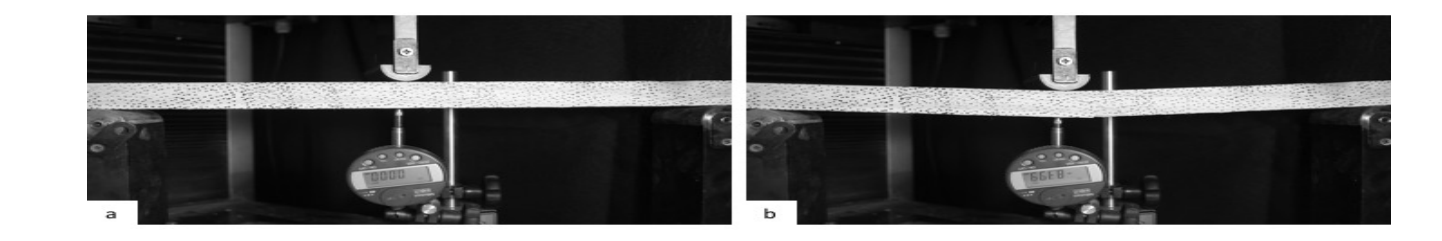

Figura 2. Corpo de prova de flexão nos momentos inicial (a) e final (b) do ensaio de flexão estática na máquina universal de ensaios

Após o processamento do algoritmo PIV no GNU Octave são geradas imagens que demonstra a movimentação das janelas guias estabelecidas durante a execução do programa (Figura 3). Assim, observamos que após a captura sucessiva de imagens, o PIV é capaz de mostrar a localização das partículas e como elas se comportaram. No ensaio de flexão de três pontos, aqui testado, as partículas na posição central do corpo de prova apresentaram deformação ligeiramente maior do que as janelas laterais.

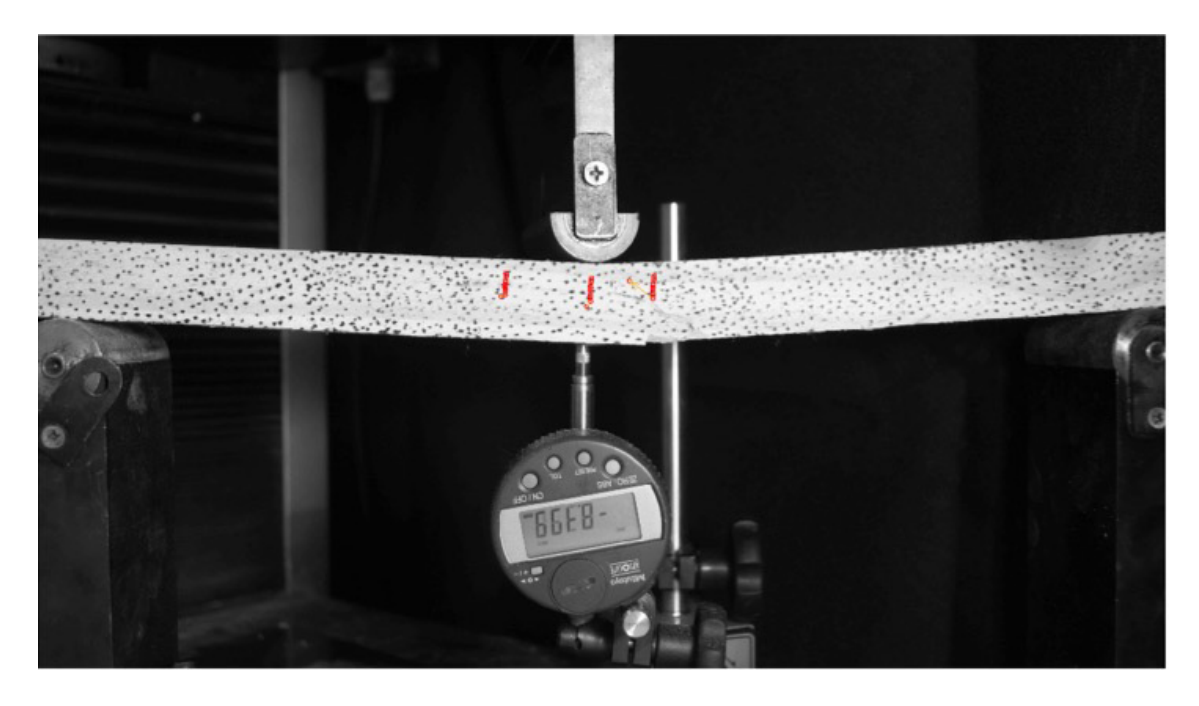

Figura 3: Momento final do ensaio de flexão, com as janelas utilizadas pelo algoritmo PIV para acompanhar a deformação nas imagens.

# **5.2 Conclusões**

Pode ser concluído com tal pesquisa, que a técnica PIV foi capaz de demonstrar com precisão os deslocamentos ocorridos na superfície dos corpos de prova. Tal técnica teve como resultado valores iguais estatisticamente à técnica convencional dos relógios comparadores, o que demonstra a sua eficiência.

Recomendam-se novos estudos acerca do tema na área de construção civil, pois, além de simplicidade dos ensaios, a técnica PIV é barata e apresenta rápidos resultados depois de sua execução.

# **6 | AUTORIZAÇÕES/RECONHECIMENTO**

Ao submeter o trabalho, os autores tornam-se responsáveis por todo o conteúdo da obra.

# **REFERÊNCIAS**

AMERICAN SOCIETY FOR TESTING AND MATERIALS. **ASTM D143-94**: Standard Test Methods for Small Clear Specimens of Timber-ASTM D143-94, 1994.

BRAGA JÚNIOR, R. A. et al. Maps of deformations in a cantilever beam using particle image velocimetry (PIV) and speckle patterns. **Revista Escola de Minas**, Ouro Preto, v. 68, n. 3, p. 273-278, 2015.

DVORAK, W. S. In: Central America México Coniferous Resource Cooperative (CAMCORE) (Ed.). **Conservation and testing of tropical and subtropical forest tree species by the CAMCORE Cooperative**. Raleigh: College of Natural Resources, North Carolina State University, 2000. p. 129– 147.

GREAVES, A. **Forestry**, Oxford, v. 43, p. 503–532, 1982.

Paiva, J.C. Madeiras. Disponível em <http://ww1.jcpaiva.net/files/ensino/alunos/20022003/ teses/020370017/madeiras/madeiras.htm> Consultado em 18 de junho de 2018.

PEREIRA, R. A. **Velocimetria por imagens de partículas aplicadas ao estudo de deformações em madeira serrada e painéis de madeira**. Tese (Pós-Graduação em Engenharia Agrícola) - Universidade Federal de Lavras, Lavras, 2017.

STANGERLIN, D. M. et al. Determinação do módulo de elasticidade em madeiras por meio de métodos destrutivo e não-destrutivo. **Revista Brasileira de Ciências Agrárias**, Recife, v. 3, n. 2, p. 145-150, 2008.

SOUZA, T. M. et al. Non-destructive technology associating PIV and Sunset laser to create wood deformation maps and predict failure. **Biosystems Engineering**, London, v. 126, p. 109-116, 2014

# **SOBE OS ORGANIZADORES**

**HENRIQUE AJUZ HOLZMANN** Professor da Universidade Tecnológica Federal do Paraná (UTFPR). Graduação em Tecnologia em Fabricação Mecânica e Engenharia Mecânica pela Universidade Tecnológica Federal do Paraná. Mestre em Engenharia de Produção pela Universidade Tecnológica Federal do Paraná Doutorando em Engenharia e Ciência do Materiais pela Universidade Estadual de Ponta Grossa. Trabalha com os temas: Revestimentos resistentes a corrosão, Soldagem e Caracterização de revestimentos soldados.

**MICHELI KUCKLA** Professora de Química na Rede Estadual do Paraná - Secretaria de Estado de Segurança do Paraná. Graduada em Licenciatura Química pela Universidade Estadual do Centro-Oeste (UNICENTRO). Especialista em Educação do Campo pela Faculdades Integradas do Vale do Ivaí. Mestre em Ensino de Ciências Naturais e Matemática pela Universidade Estadual do Centro-Oeste. Doutoranda em Ensino de Ciência e Tecnologia pela Universidade Tecnológica Federal do Paraná (UTFPR). Trabalha com os temas relacionados ao Ensino de Ciência e Tecnologia e Sociedade.

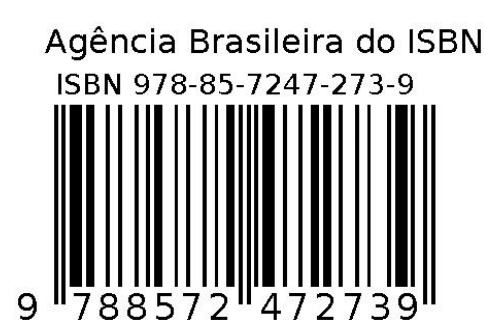